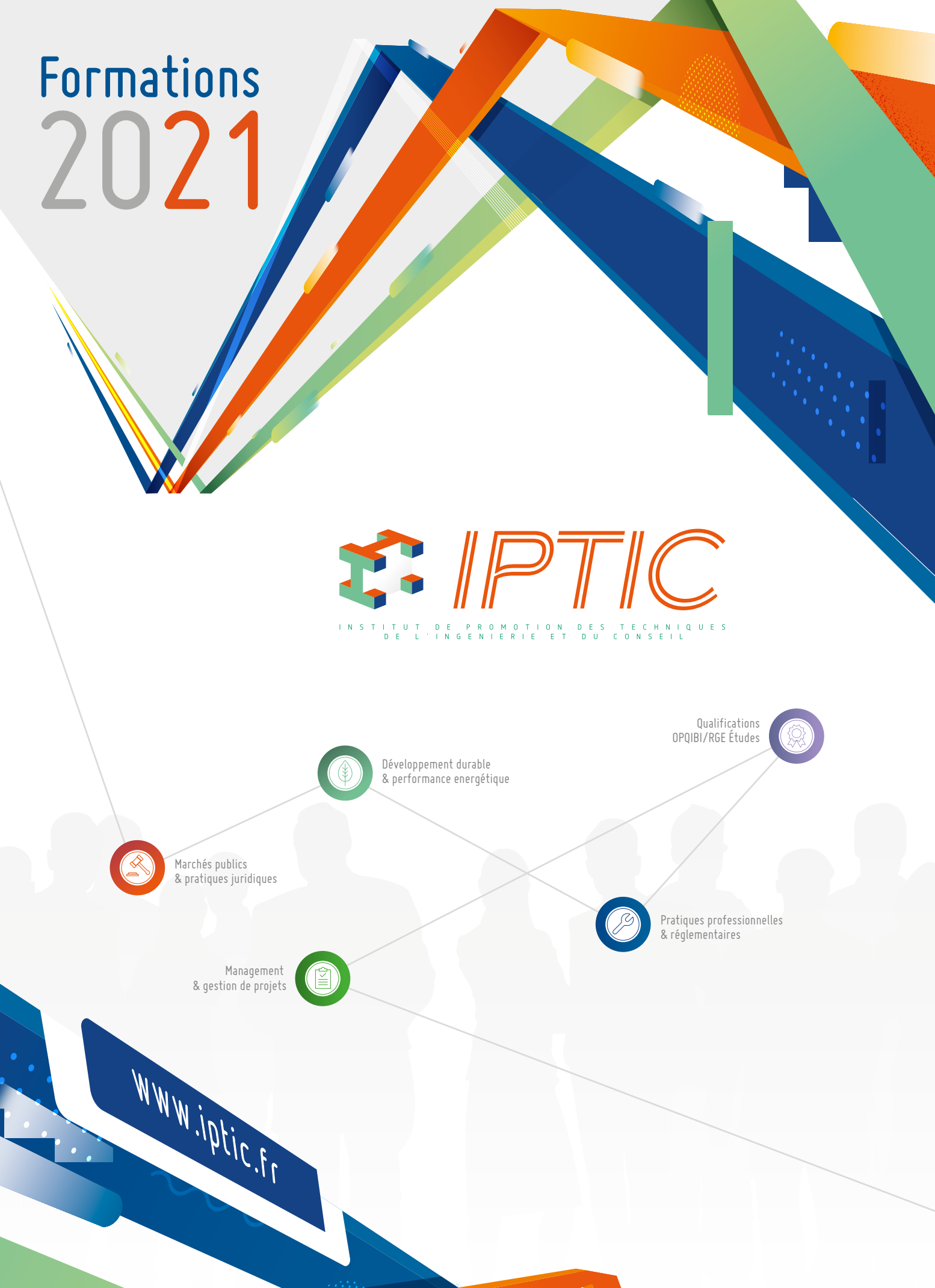

# Présentation de l'IPTIC

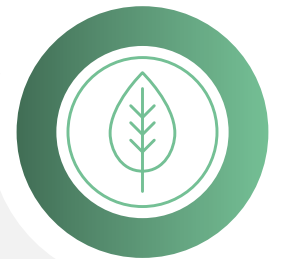

DÉVELOPPEMENT DURABLE ET PERFORMANCE ÉNERGÉTIQUE

L'IPTIC - Institut de Promotion des Techniques de l'Ingénierie et du Conseil, a été créé en 1985 à l'initiative de la Fédération CINOV. Il est aujourd'hui identifié comme le centre de formation des entreprises de la branche du conseil, de l'ingénierie et du numérique.

Nous travaillons en étroite collaboration avec l'OPIIEC (Observatoire Paritaire des Métiers du Numérique, de l'Ingénierie, des Etudes et du Conseil et des métiers de l'évènement) dans le but de proposer des formations qui permettent aux entreprises de s'adapter à leur environnement, d'anticiper les évolutions du secteur et de sécuriser les carrières des salariés.

Nos clients sont principalement des bureaux d'études, tous types confondus : structures, fluides, TCE, environnements, thermiques, éclairages, urbanismes, géotechniques…

Nous formons des ingénieurs, des techniciens, des dessinateurs et autres professionnels de bureaux d'études, mais également des architectes et des économistes de la construction.

Notre offre de formation est organisée autour de 5 grands domaines

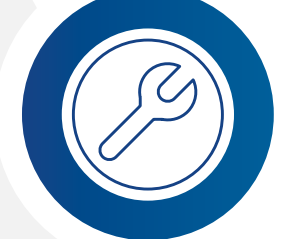

**PRATIQUES PROFESSIONNELLES** & RÉGLEMENTAIRES

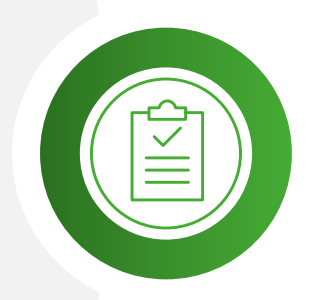

MANAGEMENT & GESTION DE PROJETS

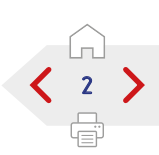

MARCHÉS PUBLICS & PRATIQUES **JURIDIOUES** 

QUALIFICATIONS OPQIBI/RGE ÉTUDES

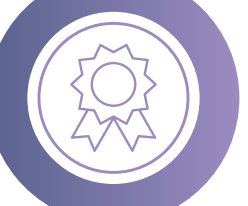

**F.** IPTIC FORMATIONS 2020

# Une pédagogie innovante et performante

# PÉDAGOGIE INVERSÉE

L'acquisition de compétences se fait par l'expérimentation, pour être ensuite confrontée aux apports théoriques.

# PÉDAGOGIE INTERACTIVE

Chacun apprend de l'autre et le travail en groupes réduits favorise l'apprentissage.

# PÉDAGOGIE DISTANCIELLE

Le format des Classes Virtuelles permet de se former efficacement depuis son bureau sur une durée adaptée et des sujets ciblés.

# Nos chiffres 2019

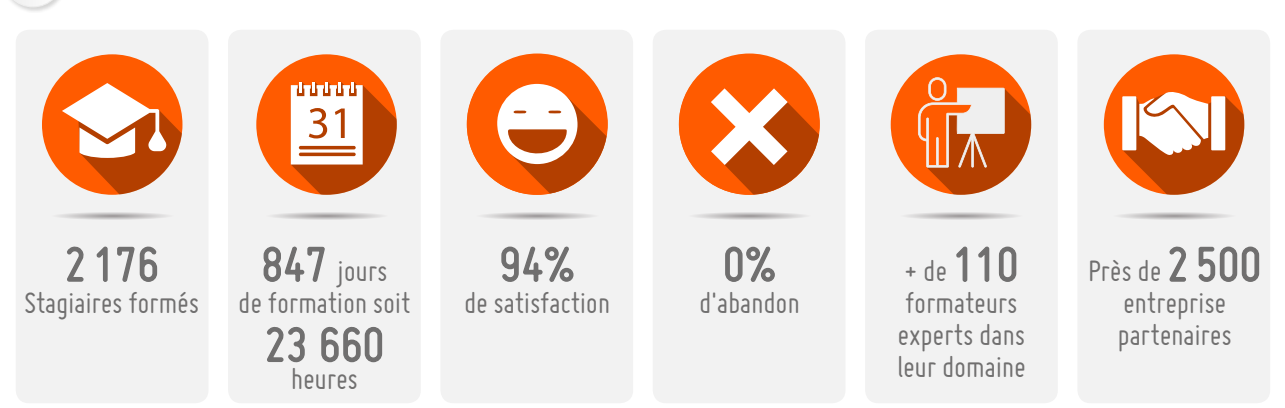

Accessibilité : IPTIC s'engage à accueillir tous les publics qui remplissent les conditions d'inscription. Nous mettons en place des modalités d'accueil spécifiques pour les personnes en situation de handicap et nous proposons des outils facilitant l'accès et le suivi de nos prestations.

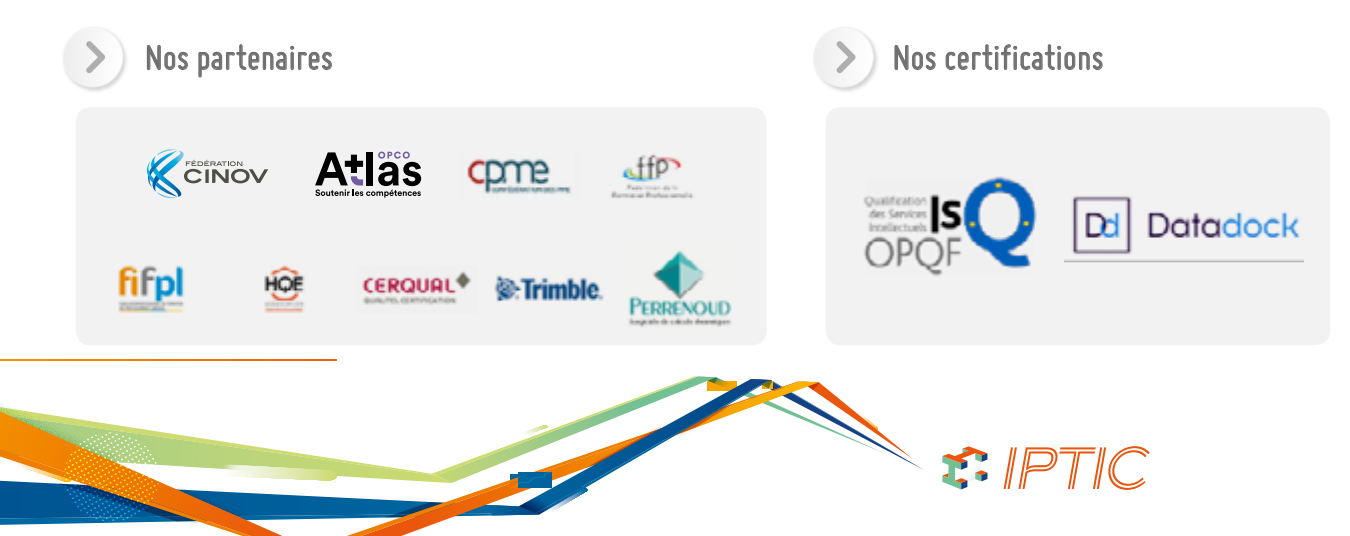

# PÉDAGOGIE RÉFLEXIVE

Le questionnement permanent entre pairs et avec les formateurs permet la co-construction de méthodes d'acquisition de compétences uniques.

# PÉDAGOGIE INNOVANTE

Des outils novateurs qui favorisent l'apprentissage par l'expérience.

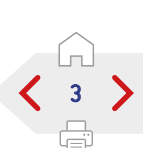

# ÉDITO

# Tout d'abord, nous tenons à remercier nos clients pour la confiance qu'ils nous accordent depuis de nombreuses années.

La qualité du travail de nos équipes (commerciaux, intervenants, administratifs) est régulièrement reconnue de tous ; c'est un élément de différenciation que nous devons conforter et mettre en avant pour affronter avec succès les mutations des prochaines années.

Nos formations sont proposées en Inters, Intra ou sur-mesure. Les contenus sont régulièrement mis à jour par nos intervenants experts pour répondre au mieux à vos attentes et vous permettre de développer les compétences de vos équipes.

Notre ingénierie pédagogique favorise le transfert des connaissances et leur application dans l'environnement professionnel.

Le printemps 2020 restera pour nous tous une période particulière, que nous avons mise à profit pour repenser notre offre de formation et ouvrir des formations à distance. Le format des Classes Virtuelles permet de se former efficacement depuis son bureau sur une durée adaptée et des sujets ciblés. Il permet de bénéficier de l'interactivité du direct avec nos experts formateurs et un petit groupe d'apprenants. En choisissant ce format, vous réaliserez une économie sur les coûts de transport et d'hébergement, et le temps de déplacement.

Vous pourrez découvrir notre offre dans les pages qui suivent. Nos conseillers formation sont à votre disposition pour vous orienter et répondre à vos demandes spécifiques.

N'hésitez pas à nous solliciter.

L'année 2021 sera une année de croissance et de structuration pour IPTIC : certification nationale qualité Qualiopi®, recherche de nouveaux marchés et développement de formations innovantes à destination des entreprises de la branche du conseil, de l'ingénierie et du numérique.

L'écoute et la satisfaction de nos clients resteront au cœur de nos préoccupations.

Frédéric Larrive Directeur IPTIC

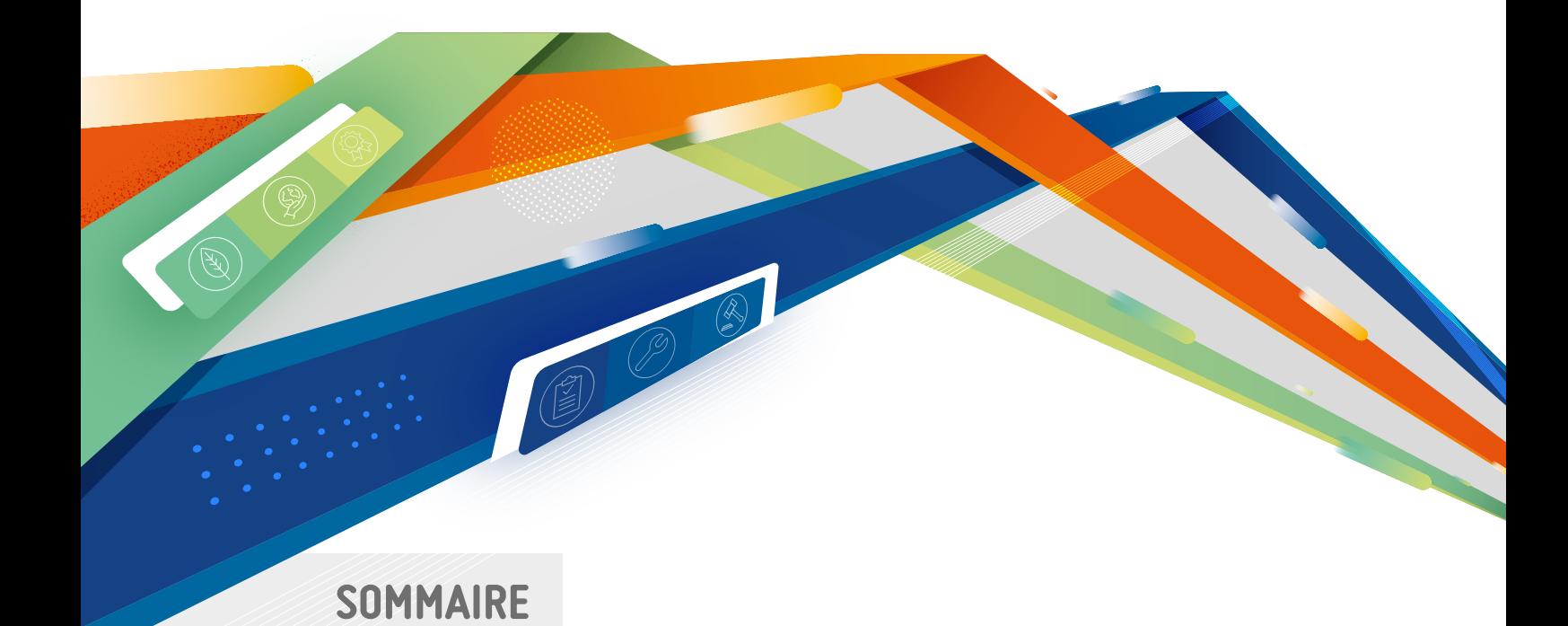

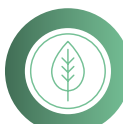

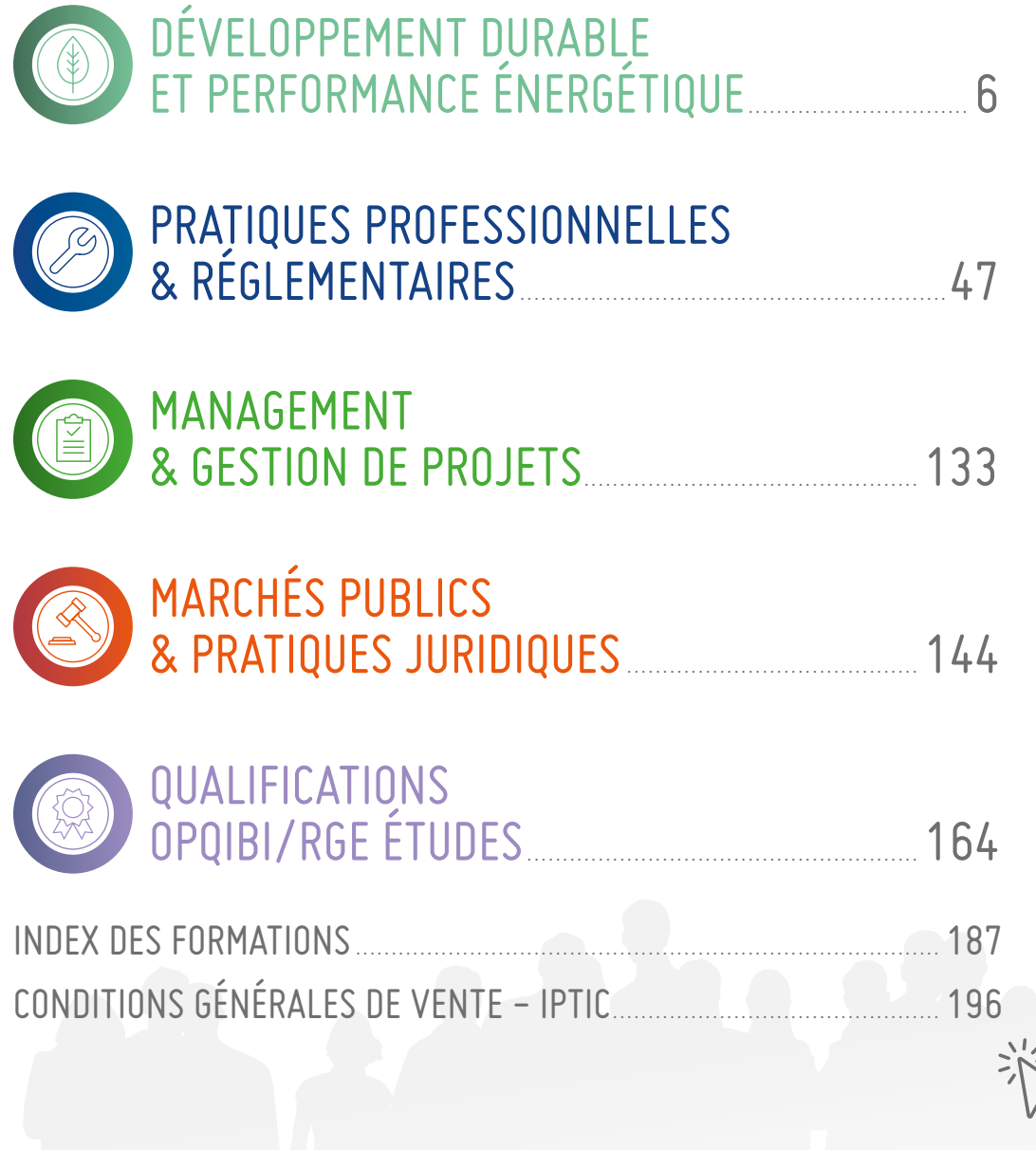

Document intéractif

 $\mathcal{L}$ 

 $F.$  IPTIC

<span id="page-5-0"></span>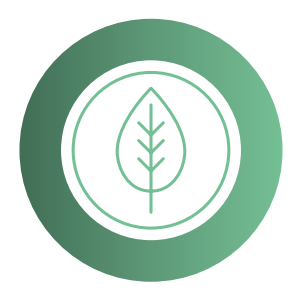

# DÉVELOPPEMENT DURABLE ET PERFORMANCE ÉNERGÉTIQUE LISTE DES FORMATIONS

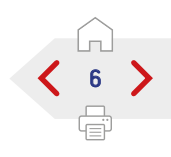

Classes Virtuelle

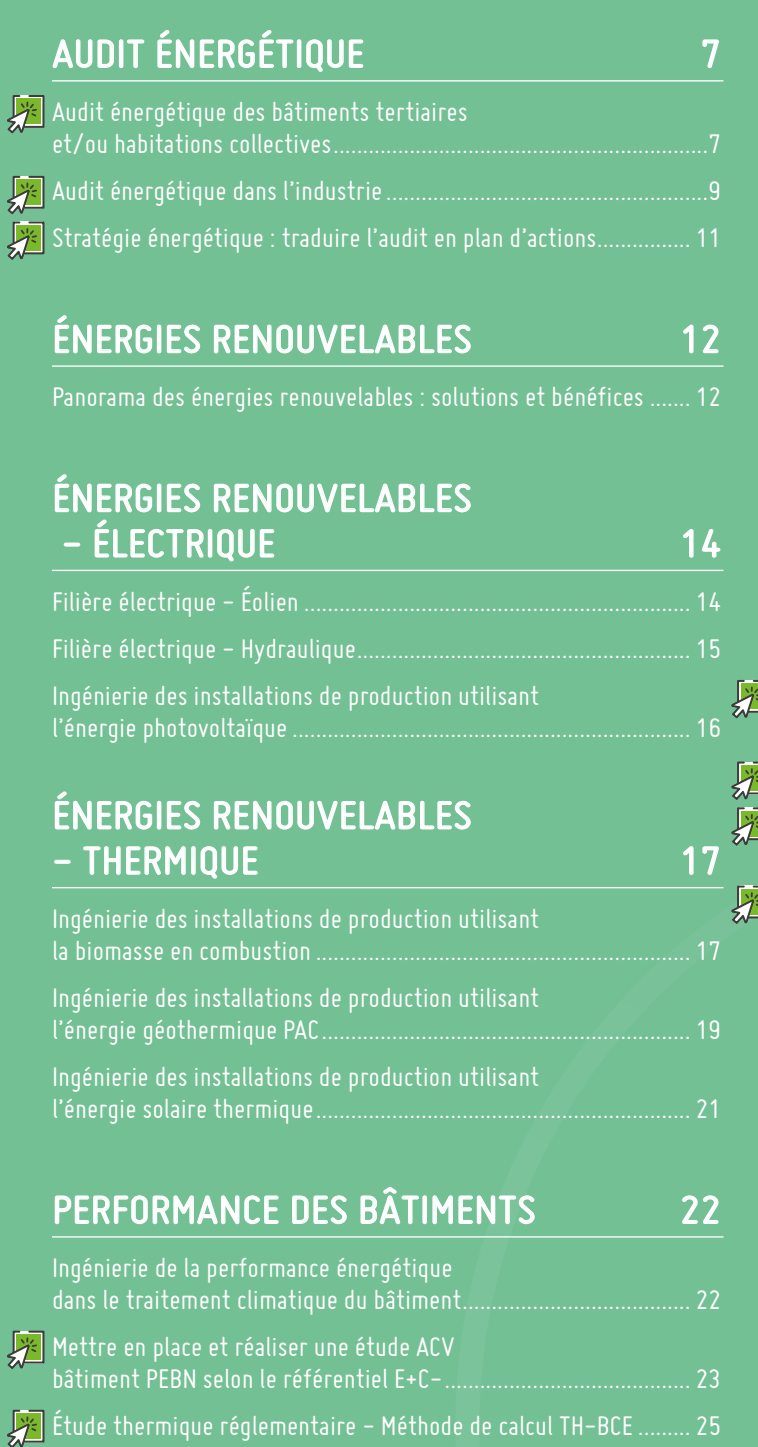

[Simulation thermique dynamique \(logiciel ClimaWin\)......................](#page-25-0) 26

Г ź

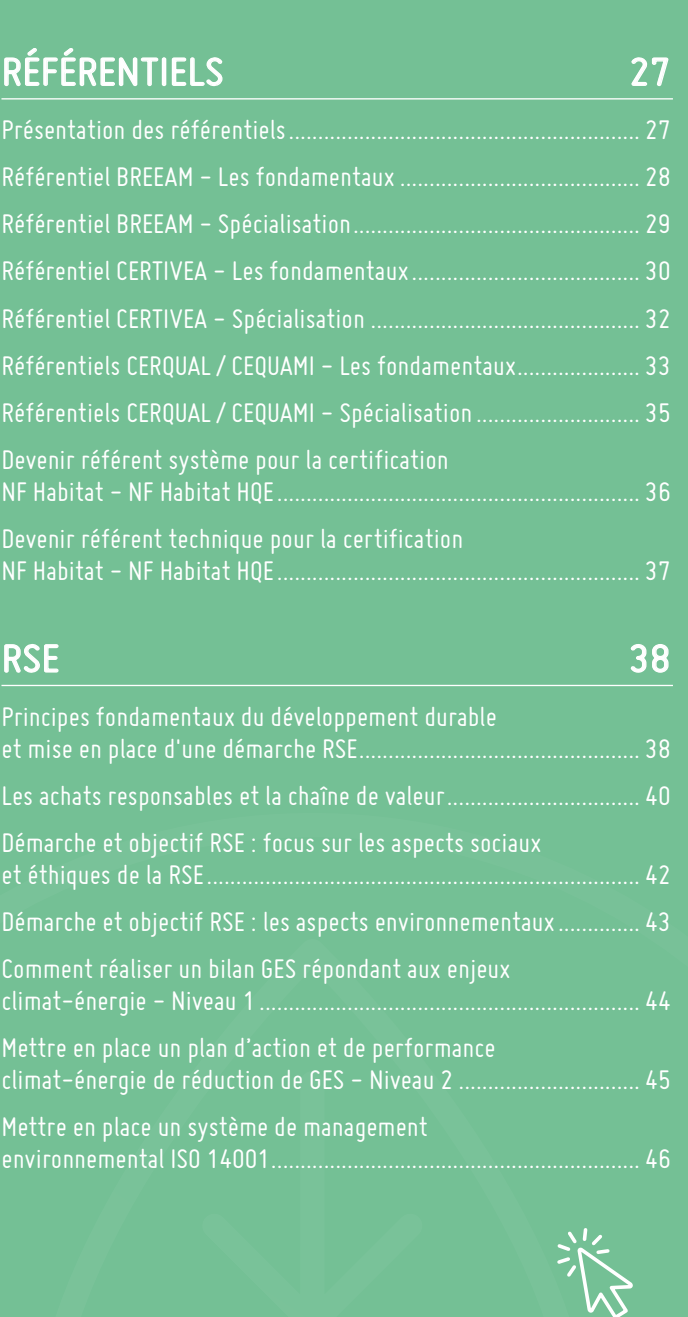

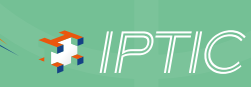

<span id="page-6-0"></span>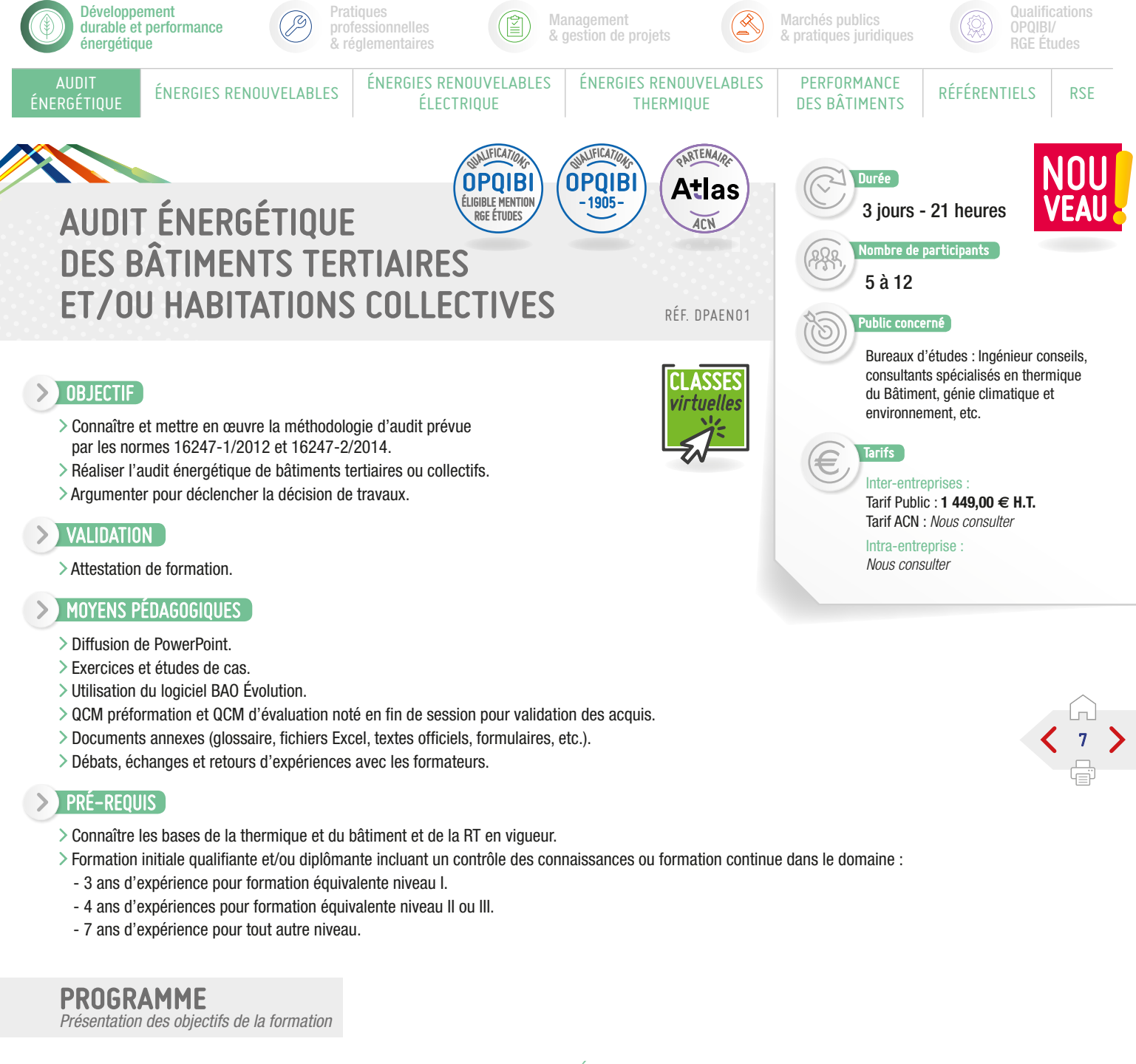

### Introduction et présentation des stagiaires.

### Contexte et présentation de l'Audit Énergétique :

Connaissance de la réglementation et des objectifs des principaux textes environnementaux.

Connaissance des différents outils d'aide à la décision.

### Méthode générale et exemples d'outils disponibles :

- Méthode et déroulement d'un Audit.
- Connaissance des outils disponibles.
- Présentation d'outils de calcul statique.

### Étude d'un cas fil rouge de logements collectifs :

- Étude de cas « Logement collectif ».
- Approche macroscopique.
- Analyse des factures, consommations, besoins et rendements.

### Évaluation des besoins énergétiques :

- Déperditions, rigueur climatique, intermittence, apports gratuits, réduits de température, méthode ANAGRAM, STD.
- Évaluation des besoins ECS.
- Méthode AICVF, courbe d'égal confort, méthode COSTIC.
- Évaluation des consommations des auxiliaires électriques.
	- Scénarii d'utilisation.

### Confort d'été et Simulation Thermique Dynamique :

SIPTIC

- Caractériser le confort d'été.
- Savoir aborder une STD.

### Préparation de la visite sur site :

- Connaitre les données nécessaires.
- Préparer la visite et le matériel.

# SUITE >

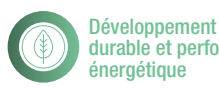

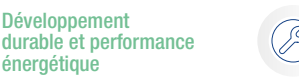

ÉNERGIES RENOUVELABLES | ÉNERGIES RENOUVELABLES

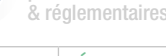

**Pratiques** professionnelles

& gestion de projets

ÉLECTRIQUE

Management

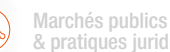

**LSSES** virtuelles

& pratiques juridiques

**PERFURMANCE** RÉFÉRENTIELS RSE

QUALIFICATIONS OPQIBI -1905-

PERFORMANCE

QUALIFICATIONS OPQIBI **ÉLIGIBLE MENTION** RGE ÉTUDES

Qualifications OPQIBI/ RGE Études

**RTENA** 

ACN

Atlas

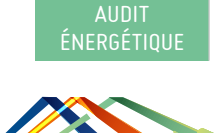

# AUDIT ÉNERGÉTIQUE DES BÂTIMENTS TERTIAIRES ET/OU HABITATIONS COLLECTIVES

# PROGRAMME (SUITE)

*Présentation des objectifs de la formation*

#### **2**ème État des lieux et visite :

- Connaitre les personnes à rencontrer.
- Connaitre les données à relever.
- > Qualifier le bâtiment.

### Analyse du bâti :

- Connaitre l'historique du bâti.
- Maîtriser les calculs thermiques.
- Connaitre la réglementation.

### Analyse des équipements de chauffage et ECS :

- Maîtriser les différents types d'émetteurs de chaleur.
- > Relever la distribution de chaleur.
- Les locaux de techniques de chauffage.
- Les locaux techniques d'eau chaude sanitaire.
- > Pertinence du système ECS.

### Analyse des équipements de ventilation :

- Connaître les différents types de ventilation.
- > Relever les organes de ventilation.
- Connaître les différents équipements à relever.
- Analyse de l'état initial.
- Analyser les postes du bilan énergétique.

### Solutions sur le bâti :

- Connaître les solutions de rénovation des murs.
- Connaître les risques d'une réhabilitation thermique et les pathologies possibles.
- Solutions de rénovation des planchers.
- > Solution de rénovation des toitures.
- Solutions de rénovation des menuiseries.
- Maîtriser l'approche économique et opérationnelle des travaux.

### Solutions sur les installations techniques :

- Définir les postulats de conception.
- Définir un scénario de production pour optimiser la performance et les limiter les coûts.
- Définir des objectifs cohérents avec une approche globale.

#### **3**ème Solutions sur les installations techniques :

- Travailler sur le rapport entre régime de température et débit.
- Valider un dimensionnement.

ÉNERGIES RENOUVELABLES **THERMIQUE** 

- Maîtriser l'approche économique et opérationnelle des travaux.
- Compréhension de la réflexion pour identifier des solutions adaptées au cas de fil rouge.

### Élaboration des scénarii - Programme - Méthode :

- Définir des programmes de travaux cohérents.
- Qualifier les programmes de travaux.
- Coûts et délais de travaux, contraintes chantier, acceptabilité.
- Indicateurs énergétiques et financiers.
- > Programmation.

### Analyse des conditions d'exploitation :

- Connaître le rôle de l'exploitant.
- Qualifier les conditions d'exploitation et l'adéquation aux besoins.
- Différents types de prestations, types de marchés, normes applicables.

### Rapport et conditions de présentation :

- Rédiger un rapport cohérent et complet.
- Présenter la synthèse au client.
- Réaliser un support de présentation.
- Travailler l'expression orale et la transmission des éléments.
- Orienter les préconisations vers un déclenchement des travaux.

### Construire une offre :

- Analyser le marché.
- Établir une offre technique adaptée et chiffrer ses devis.
- Identifier les prestations supplémentaires.

### Conclusion :

- Évaluation des acquis par QCM.
- Évaluation de satisfaction du stagiaire.

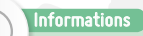

Le logiciel « BAO ÉVOLUTION » sera utilisé comme support tout au long de la formation dans le cadre des études et des exercices à réaliser.

S. IBLIC

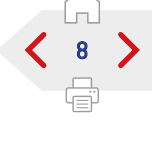

<span id="page-8-0"></span>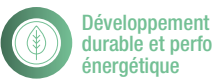

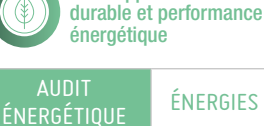

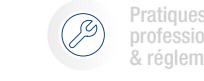

ÉNERGIES RENOUVELABLES | ÉNERGIES RENOUVELABLES

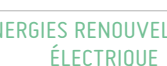

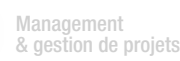

ÉNERGIES RENOUVELABLES **THERMIQUE** 

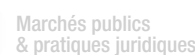

Durée

6 à 12

ublic concerné

Qualifications OPQIBI/ RGE Études

PERFORMANCE **PERFURMANCE** RÉFÉRENTIELS RSE

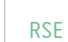

# AUDIT ÉNERGÉTIQUE DANS L'INDUSTRIE

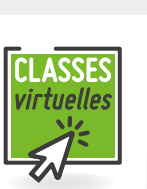

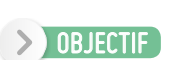

- Permettre aux stagiaires de maîtriser à minima les fondamentaux et de mettre en place une méthodologie efficace pour réaliser un audit énergétique de qualité dans l'industrie. Ils sauront prendre en compte les postes de consommation les plus importants, analyser les mesures à travers des outils pratiques et les interpréter pour ensuite proposer des voies de progrès et aider l'industriel à prendre des décisions pertinentes, pour améliorer la performance énergétique des procédés et des bâtiments industriels.
- Les procédés industriels couverts par la formation, sont principalement ceux de l'industrie mécanique, plasturgie, textile, pharmaceutique et cosmétique, et l'agro-alimentaire.

### **EXP** VALIDATION

Attestation de formation.

### MOYENS PÉDAGOGIQUES

Exposé théorique, exemples, cas d'étude, exercices, échanges et retour d'expériences. Les stagiaires sont invités à s'équiper d'un PC portable avec logiciel de type Excel et d'une calculette.

### **PRÉ-REQUIS**

Avoir une formation/culture technique et scientifique, une connaissance basique des procédés et systèmes thermiques, une expérience professionnelle dans l'industrie, les services, l'énergie ou le conseil en ingénierie.

### PROGRAMME

*Présentation des objectifs de la formation*

#### **1**er **2**ème Module 1 -Approche globale :

### Introduction : les enjeux et le contexte réglementaire :

- Enjeux de la performance énergétique dans l'industrie.
- Les énergies dans l'industrie.
- Le contexte européen et national.
- Les objectifs d'un diagnostic / audit appliqué à l'énergie.
- La revue énergétique : EN16247-1, EN16247-3 BP X 30 -120.
- Diagnostic / audit énergie et norme ISO 50001.
- > Ratios et indicateurs.
- Conditions d'application de l'audit réglementaire.
- Les liens avec le Bilan Carbone.

### Rappel : physique de l'énergie et particularités de l'énergétique industrielle :

- Énergie.
- > Puissance.
- Température et pression.
- > La notion du rendement.
- Propagation de la chaleur et les flux d'énergie.
- Confort thermique et particularités du bâtiment industriel.

### Prix des énergies :

- Acteurs : tarifs et contrats industriels.
- > Le coût de l'énergie.
- Possibilités d'optimisation et d'adaptation de contrat/tarif.

### Réaliser un audit énergie :

Collecter des informations nécessaires à l'audit. Préparer les visites terrains et l'analyse des documents.

- Collaboration et échange avec l'industriel tout au long de la prestation.
- > Prise de contact préliminaire.
- > Réunions obligatoires.
- Interviewer les fonctions clés.
- Communiquer efficacement pour collecter les informations nécessaires.
- Discuter les indicateurs de performance énergétique (IPE).
- Proposer et discuter les opportunités d'améliorations possibles.
- Analyse et validation des données et hypothèses.
- Campagne pertinent de mesures.
- Utiliser un questionnaire type.

### Les phases de l'audit énergie :

Analyse préalable.

S. IPTIC

- Analyse détaillée bilan énergie d'un bâtiment industriel.
- > Problématique des interactions.

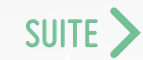

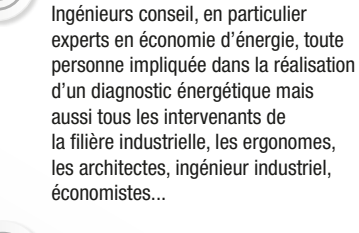

4 jours - 28 heures

Nombre de participants

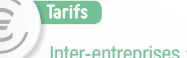

Tarif Public : **2 100,00 € H.T.**

Intra-entreprise : *Nous consulter*

9

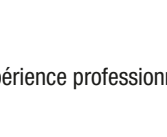

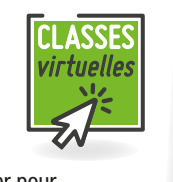

RÉF. DPAEN02

QUALIFICATIONS OPQIBI -1717-

professionnelles & réglementaires

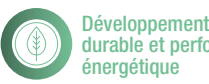

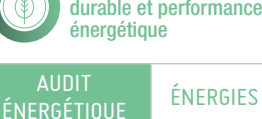

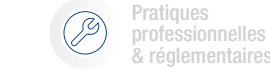

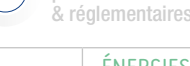

ÉNERGIES RENOUVELABLES ENERGIES RENOUVELABLES ÉLECTRIQUE

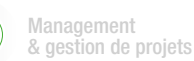

ÉNERGIES RENOUVELABLES **THERMIQUE** 

Marchés publics & pratiques juridiques

Qualifications OPQIBI/ RGE Études

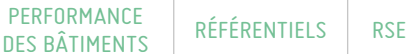

10

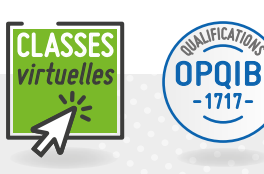

# AUDIT ÉNERGÉTIQUE DANS L'INDUSTRIE

# PROGRAMME (SUITE)

*Présentation des objectifs de la formation*

- Analyse détaillée bilan énergie des process.
- Exploiter des données existantes et des campagnes de mesure.
- Recherche de solutions d'amélioration.
- Identification des gisements d'économies d'énergie.
- Quantification des économies d'énergie.
- Définition d'une solution réalisable.
- Méthodes de conduite.
- > Plan de comptage.
- Élaborer un plan de comptage.
- Tableau de bord pour suivre les consommations.

### Méthodes de gestion et réduction des coûts :

- Énergie management.
- Les investissements à haute efficacité énergétique.
- Exemples de solutions performantes pour l'utilisation rationnelle de l'énergie pour l'amélioration de l'efficacité énergétique.
- Usine entière.
- Gestion dynamique de l'énergie, procédés et équipements associés.
- Procédés « types ».
- > Procédés spécifiques.
- Services généraux et utilités.
- Conditionnement d'ambiance.
- Autoproduction.
- Énergies renouvelables.

### Évaluation économique d'un projet de maîtrise de l'énergie :

- Dispositifs de valorisation des actions.
- Arguments pour un investissement.
- Temps de retour d'un investissement.

### Le rapport :

- Éléments indispensables d'un rapport.
- Rapport d'analyse préalable.
- Informations générales et les activités auditées. Utilisation finale de l'énergie et répartition selon
- usage.
- Le type d'énergie et son prix.
- Hiérarchisation des actions d'économies préconisées.
- > Proposition des actions avec leurs coûts.
- Les économies énergie et le temps de retour.
- > Organiser son rapport pour satisfaire les contraintes réglementaires et pour répondre aux attentes de l'industriel.
- Exemple d'un rapport type de synthèse.
- Accompagnement au changement.

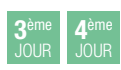

Module 2 -Fondamentaux de la performance énergétique des installations et systèmes industriels :

### Les utilités :

- > Production de chaleur.
- > Production de vapeur.
- > Production de froid.
- L'air comprimé.

### La force motrice électrique :

> Moteurs. > Pompage.

### Distribution et réseaux thermiques :

- Les circuits d'eau.
- Les réseaux vapeur.
- Les réseaux aérauliques.

### Les émetteurs :

- > Technologie.
- > Les systèmes de régulation.

### Mesures et Comptage d'énergie et fluides :

- > Température.
- > Pression.
- Vitesse.
- > Débit.
- > Hygrométrie.
- > Contrôles non destructifs.
- Appel de puissance.

### La récupération de chaleur dans les procédés industriels :

- Le potentiel de récupération de chaleur.
- > Les échangeurs de chaleur.
- L'analyse de pincement.

### L'éclairage et la gestion de l'éclairage.

### Gestion de l'énergie : Mesure et vérification :

### Le protocole IPMVP.

> Le plan de mesure et vérification.

### Conclusion :

- Évaluation des acquis par QCM.
- Évaluation de satisfaction du stagiaire.

### Informations

Avant le début de la formation, les stagiaires auront pris connaissance du contenu du décret N°2014-1393 et de l'arrêté du 24/11/2014 relatif aux modalités d'application de l'audit énergétique, des normes NF EN 16247-1 et NF EN 16247-3.

S. IPTIC

<span id="page-10-0"></span>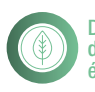

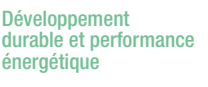

**Pratiques** professionnelles & réglementaires

ÉNERGIES RENOUVELABLES ENERGIES RENOUVELABLES

ÉLECTRIQUE

Management & gestion de projets Marchés publics & pratiques juridiques

PERFORMANCE

**Durée** 

**PERFURMANCE** RÉFÉRENTIELS RSE

2 jours - 14 heures

ombre de participants

Qualifications OPQIBI/ RGE Études

> NOU VEAU

> > 11

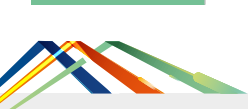

OBJECTIF

**EXP** VALIDATION

AUDIT<br>ÉNERGÉTIQUE

# STRATÉGIE ÉNERGÉTIQUE : TRADUIRE L'AUDIT EN PLAN D'ACTIONS

Accompagner les clients dans la démarche de renseignement de la plateforme ADEME. Se positionner en conseil pour la mise en place d'une stratégie énergétique globale.

Proposer la planification et les actions à mettre en œuvre.

Savoir valoriser le retour sur investissement.

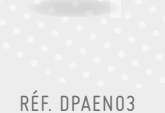

ASSES virtuelles

RTENA

ACN

Atlas

ÉNERGIES RENOUVELABLES **THERMIQUE** 

### 5 à 12 **ublic concerné**

Ingénieurs et techniciens de BET ou de sociétés d'ingénierie spécialisées en maîtrise de l'énergie et de la MOE. MOA publics et privés, architectes, économistes.

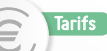

#### Inter-entreprises Tarif Public : **917,70 € H.T.** Tarif ACN : *Nous consulter*

Intra-entreprise :

*Nous consulter*

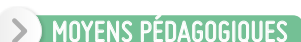

> Diffusion de PowerPoint.

Attestation de formation.

- Exercices et études de cas.
- QCM préformation et QCM d'évaluation noté en fin de session pour validation des acquis.

### $\triangleright$  Pré-Requis

Expérience professionnelle requise dans le domaine de la MOE bâtiment indispensable.

### PROGRAMME

*Présentation des objectifs de la formation*

#### **1**er Préambules et rappels :

- > Introduction Contexte législatif.
- Rappels le cahier des charges de l'ADEME.
- Contexte réglementaire, les points clefs :
	- Les réglementations thermiques dans le neuf.
- Les réglementations thermiques dans l'existant.
- > Présentation de logiciels.

### Mise en place d'une stratégie durable :

- Sensibiliser à la hiérarchisation des actions :
	- Intégration des capacités financières.
	- Coût global, TRA, valeur ajouté...
- Définir des programmes de travaux cohérents.
- Qualifier les programmes de travaux : avantages / inconvénients.

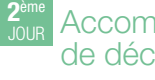

### Accompagner le client dans sa prise de décision :

- Mettre en avant des indicateurs clefs.
- Présentation de la synthèse au client : déclencher le passage à l'acte.
- Accompagner le client dans ses choix.
- Ouvrir sur l'avenir.

### L'après travaux :

- Mettre en œuvre un plan de comptage :
	- Plan de comptage.
	- Méthode de suivi.
- > Le rétrocommissionnement.
- > Les Marché Publics globaux de Performance.
- > Les engagements de la profession. Présentation de la plateforme ADEME.

- Évaluation des acquis par QCM.
- Évaluation de satisfaction du stagiaire.

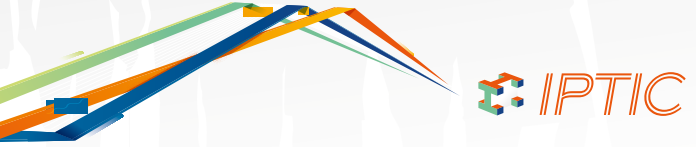

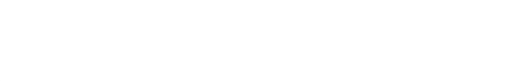

<span id="page-11-0"></span>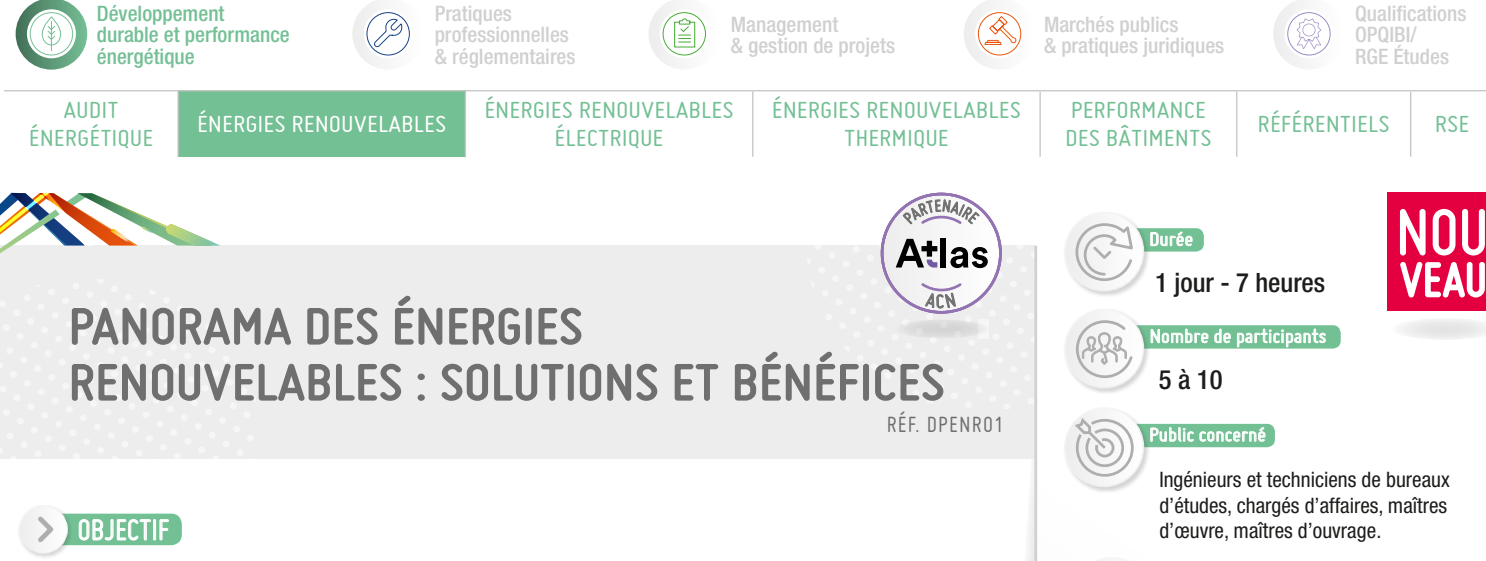

- Comprendre le contexte énergétique et les enjeux des énergies renouvelables.
- Orientations en lien avec la LTECV, la RT en vigueur et le label E+C-
- Différentes solutions en énergies renouvelables : description et applications.
- Aides financières au développement des filières ENR.
- Le marché National et international.
- Sécutité, responsablité et assurances.
- Conclusion, le développement potentiel des ENR.

### VALIDATION

Attestation de formation.

### MOYENS PÉDAGOGIQUES

- > Diffusion de PowerPoint.
- Exercices et études de cas.
- QCM d'évaluation noté en fin de session pour validation des acquis.
- Documents annexes (glossaire, fichiers Excel, textes officiels, formulaires, etc.).
- Débats, échanges et retours d'expériences avec les formateurs.

### $\blacktriangleright$  PRÉ-REQUIS

Aucun pré-requis technique.

# PROGRAMME

*Présentation des objectifs de la formation*

### Comprendre le contexte Énergétique, les enjeux et les définitions des énergies renouvelables :

- Le contexte énergétique en France, en Europe et dans le Monde. Les enjeux énergétiques à chaque niveau de projet : raisonner global, agir local. Cerner le cadre européen et national de développement des filières énergies renouvelables.
- Les suites de la COP 21.
- Définitions et panorama des différentes ENR. Les ENR électriques et/ou thermiques, les biocarburants.

### Les Orientations en lien avec la LTECV, la RT en vigueur et le Label E+C-. :

- Les orientations et exigences de la LTECV (Loi de Transition Énergétique et de la Croissance Verte), les objectifs de recours aux énergies renouvelables. De La RT 2005 à la RT 2020 : les dispositions relatives à la faisabilité
- des installations d'énergies renouvelables, l'arrêté du 18/12/07.
- Le Bepos. Bâtiment Effinergie le Label E+ C-, exemples.

### Différentes solutions en énergies renouvelables : description et applications.

- Définitions et enjeux. Solaire thermique (chauffe-eau, chauffage) et photovoltaïque.
- Géothermie, pompes à Chaleur dans l'individuel et le collectif. La Gazéification du bois, de la paille. Le moteur Stirling, la Pile à combustible. La cogénération.
- L'Éolien (petite et grande puissance), le bois-énergie, le biogaz, la pico et mini hydraulique.

### Aides financières au développement des filières ENR :

- Les aides de l'Ademe, de l'Europe, des Régions.
- Les appels d'offres et le système d'obligation d'achat de l'électricité produite. Les Fonds Chaleur.
- Les niveaux tarifaires et les mécanismes associés.
- Synthèse des différentes aides financières au développement des filières (à l'investissement et à la production).

S PTIC

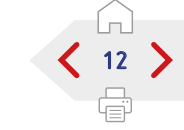

Inter-entreprises Tarif Public : **442,75 € H.T.** Tarif ACN : *Nous consulter* Intra-entreprise : *Nous consulter*

Tarifs

# SUITE >

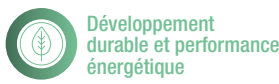

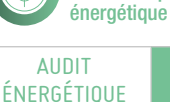

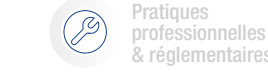

ÉNERGIES RENOUVELABLES ÉNERGIES RENOUVELABLES

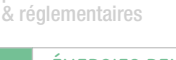

ÉLECTRIQUE

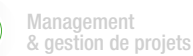

ÉNERGIES RENOUVELABLES **THERMIQUE** 

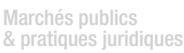

PERFORMANCE

**Qualifications** OPQIBI/ RGE Études

**DES BÂTIMENTS** RÉFÉRENTIELS RSE

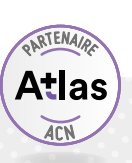

# PANORAMA DES ÉNERGIES RENOUVELABLES : SOLUTIONS ET BÉNÉFICES

# PROGRAMME (SUITE)

*Présentation des objectifs de la formation*

### Le marché national et International (évaluation économique).

Exemples de projets nationaux et internationaux. Les tendances, les porteurs de projets. Comment se positionner ?

### Sécurité, responsabilités et assurances.

Les éléments à prendre en compte sur la sécurité et la responsabilité liés aux ENR. Les différentes méthodes pour identifier les risques (production, stockage, redondance, …). Les assurances disponibles. La mention RGE pour les BE dans le cadre des assurances.

### Conclusion, le développement potentiel des ENR

- L'enjeu climatique impose de rapidement mettre en œuvre des projets ENR dans tous les domaines et à tous les niveaux. Les vecteurs énergétiques et les Smart Grid pour les réseaux du futur conçus pour le développement des ENR. Exemples pour conclure.
- Évaluation des acquis par QCM.
- Évaluation de satisfaction du stagiaire.

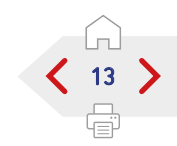

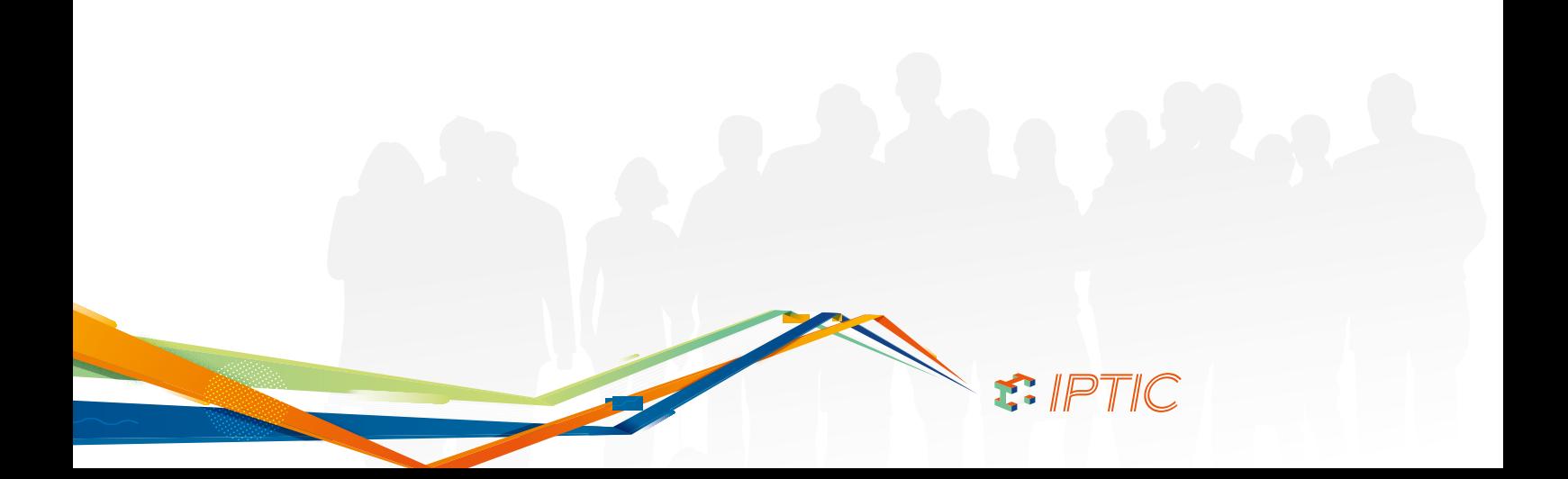

<span id="page-13-0"></span>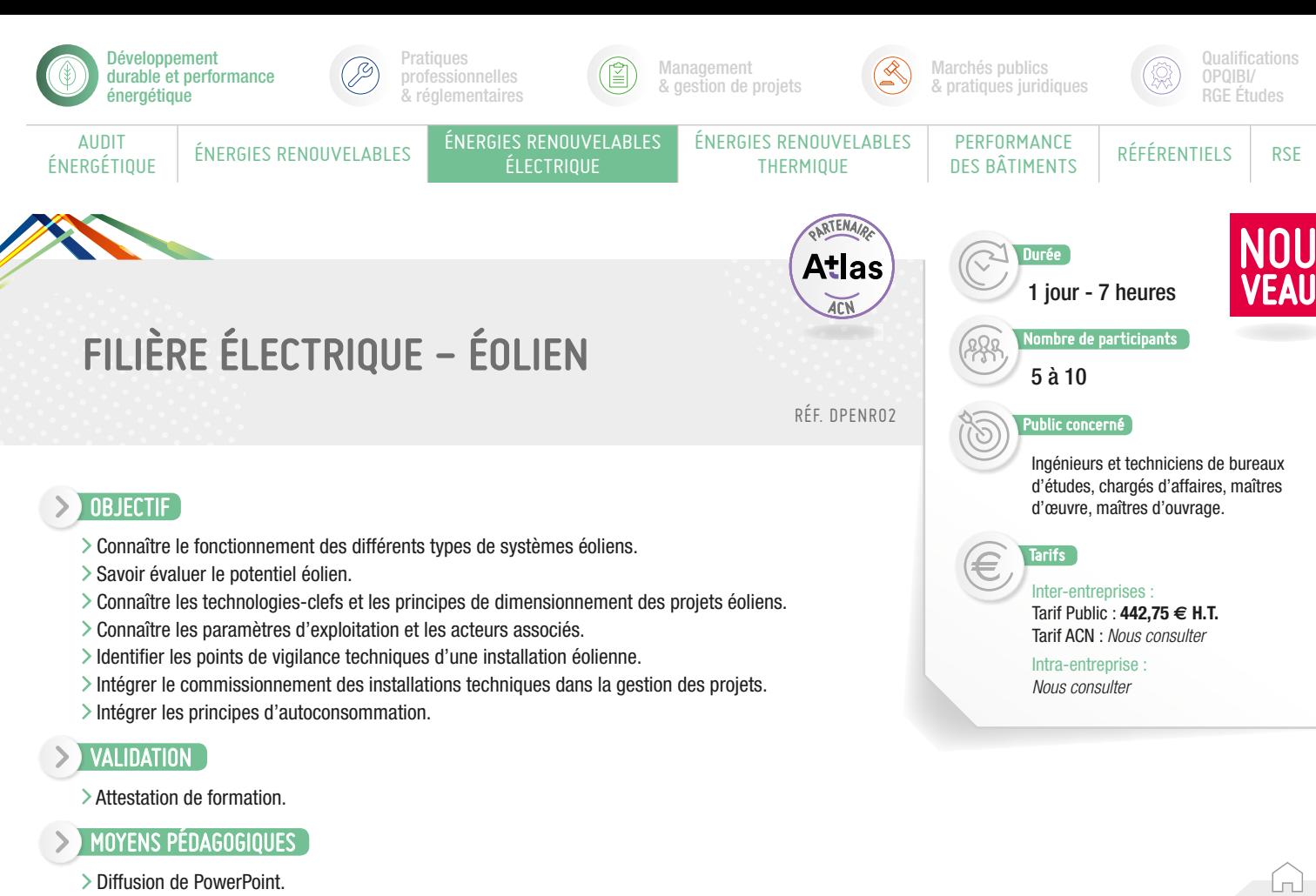

- Exercices et études de cas.
- > QCM préformation et QCM d'évaluation noté en fin de session pour validation des acquis.
- Documents annexes (glossaire, fichiers Excel, textes officiels, formulaires, etc.).
- Débats, échanges et retours d'expériences avec les formateurs.

### **PRÉ-REQUIS**

Aucun pré-requis technique.

### PROGRAMME

*Présentation des objectifs de la formation*

### Aspects juridiques et réglementaires :

- > Urbanisme, ZDE.
- Permis de construire, documents opposables, gestion des recours et du contentieux.
- > Jurisprudence.
- > Réglementation, normes et règles de l'art.
- Contraintes locales, assurances.

### Aspects environnementaux :

- Aménagement du territoire, schémas régionaux du climat, de l'air, et de l'énergie.
- Pré-diagnostic, étude d'impact, expertise de projets, paysage, co-visibilité, accès au site.
- Nuisances sonores protection de la faune.

### Technologies clefs :

#### État de l'art de la filière :

- Typologie et procédés, identification des composants et de leur rôle.
- Conception et dimensionnement des systèmes régulation.
- > Sécurités.

### Conception des projets éoliens :

#### Dimension technique :

- Gisement éolien, puissance et énergie du vent.
- Relief : rugosité et turbulences, performances théoriques et opérationnelles.
- Composants, matériaux, dimensionnement, devis estimatif et planning prévisionnel, implantation.
- Génie civil, suivi du chantier.
- Mise en service, couplage au réseau injection des kWh produits.
- Réception définitive.
- Potocole d'exploitation et contraintes d'exploitation.
- Fiabilité et pathologie des systèmes.

#### Dimension économique :

- Les acteurs, les produits, les services. Les coûts : investissements, charges,
- raccordement, tarif d'achat.
- La rentabilité des projets : CGA, VAN,TRI.
- > Le mode de financement.

### Montage des projets éoliens :

14

#### Méthodologie :

- Projet (point de départ).
- > Gisement.
- $\sum$  Site.
- Accès au réseau.
- > Dispositif ZDE.
- > Partenaires et acteurs.
- > Répartition des tâches.
- Étapes et délais.
- > Points de vigilance.

### Sécurité, responsabilités, assurances :

Spécificités en terme d'assurance et de responsabilité.

### Documentation.

- Évaluation des acquis par QCM.
- Évaluation de satisfaction du stagiaire.

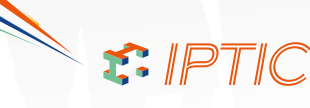

<span id="page-14-0"></span>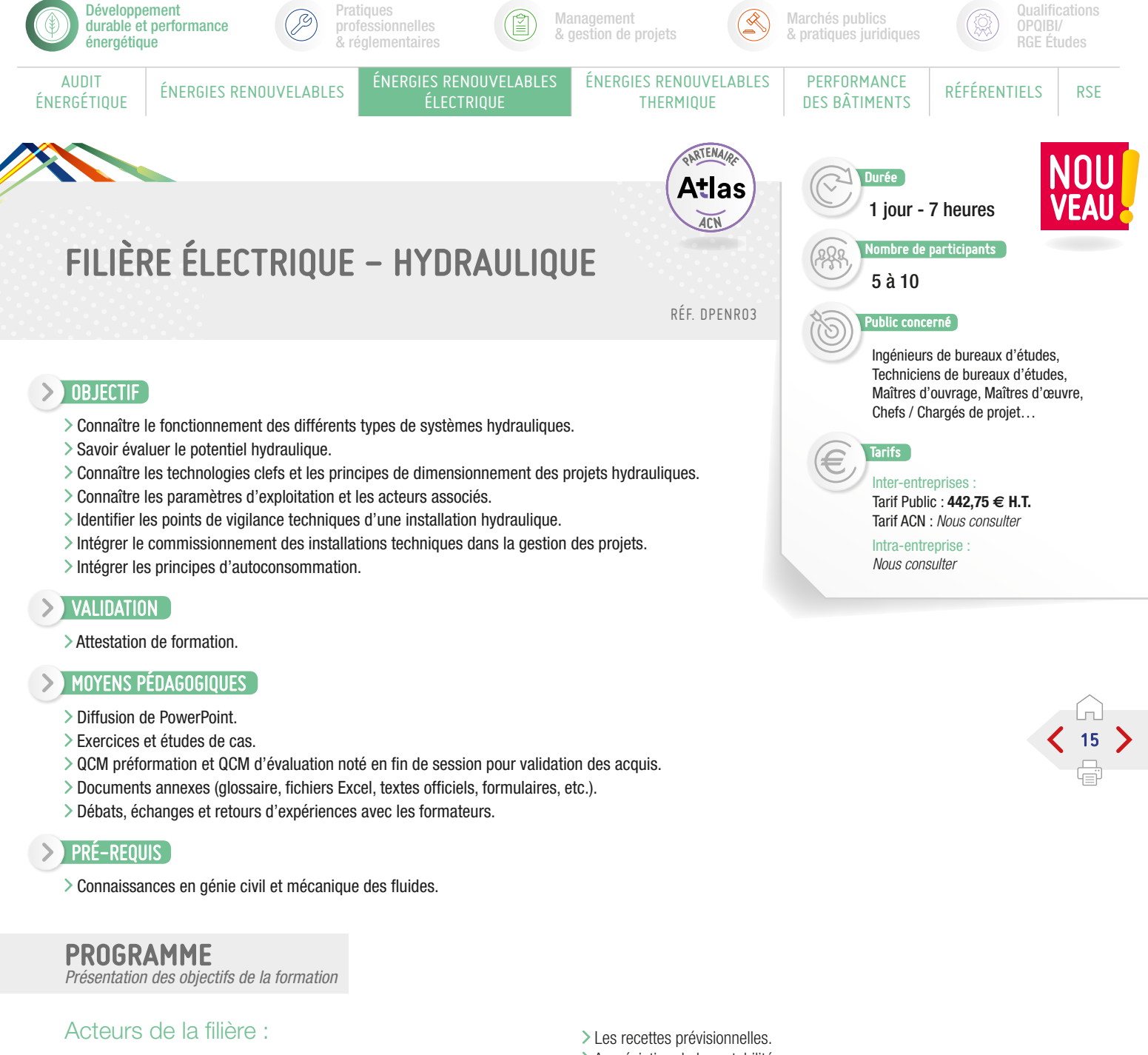

 Contexte et enjeux de l'énergie hydroélectrique. Les partenaires d'un projet.

### Aspects réglementaires et environnementaux :

Le droit international, français et européen.

### Conception et réalisation d'un projet hydroélectrique :

- Les ouvrages de génie civil.
- > Les technologies clés.
- Les différents types de turbines (choix et calculs).
- Les équipements électro-mécaniques (EEM).
- La rénovation de la centrale de Martigny Bourg (moyenne chute).

### Les études économiques et de rentabilité :

- Les coûts d'investissements.
- Les coûts d'exploitation.
- Appréciation de la rentabilité.
- > Le temps de retour sur investissement.

### Sécurité, responsabilités, assurances :

S. IPTIC

Spécificités en terme d'assurance et de responsabilité.

### Synthèse et points de vigilance :

- L'environnement.
- Les conditions de chantiers difficiles.
- > Les risques naturels.

### Documentation.

### Conclusion :

Évaluation des acquis par QCM. Évaluation de satisfaction du stagiaire.

<span id="page-15-0"></span>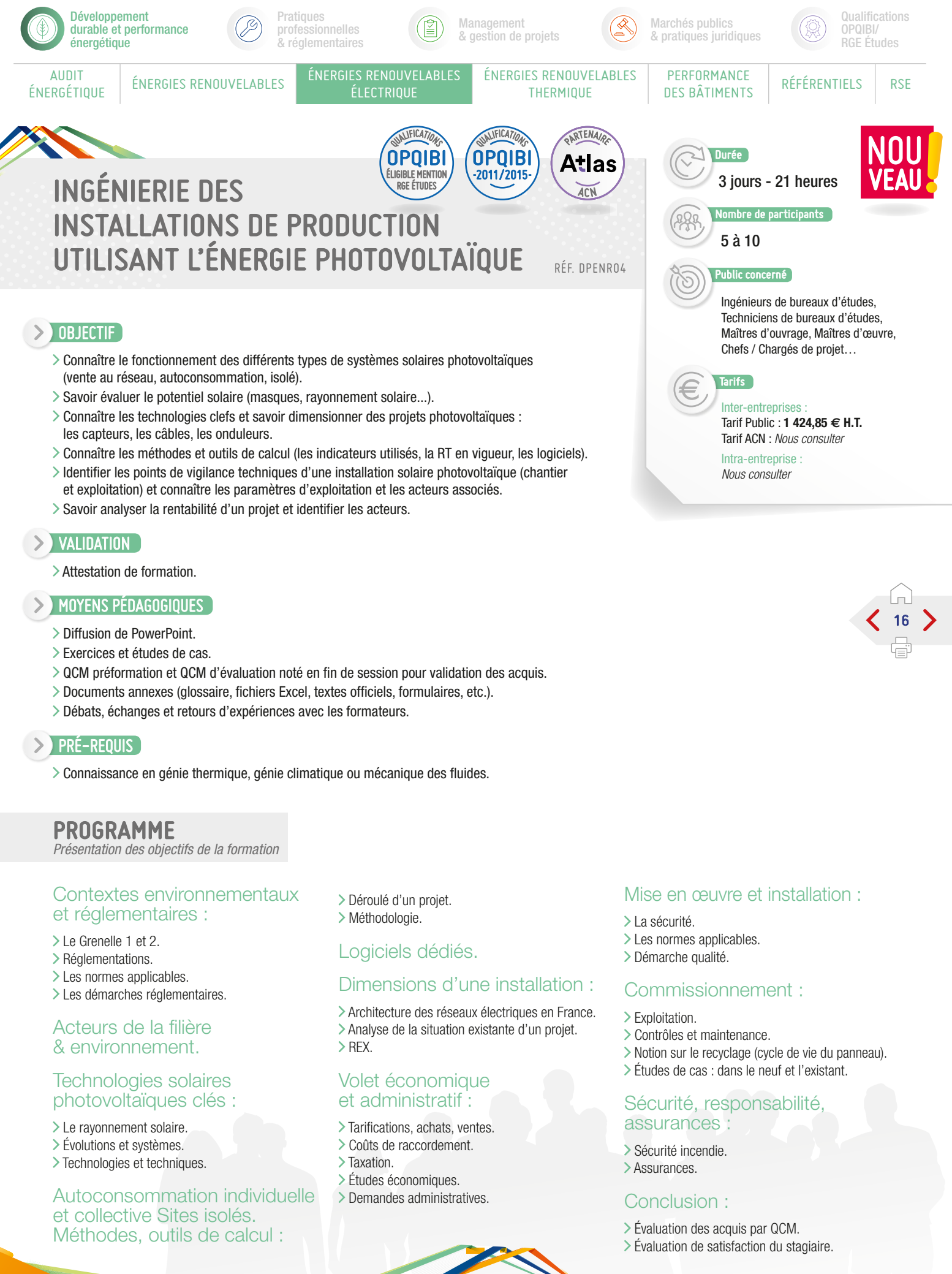

 $F.$  IPTIC

<span id="page-16-0"></span>![](_page_16_Picture_0.jpeg)

Connaissance en génie électrique, électromécanique ou mécanique des fluides.

### PROGRAMME

*Présentation des objectifs de la formation*

### Contexte et enjeux :

- Rappel du contexte et des enjeux de l'énergie dans le contexte environnemental et de performance énergétique.
- Acteurs de la filière.
- La ressource biomasse en France.

### Réglementation :

- Réglementation en vigueur en matière de combustion de la biomasse.
- Impact de la combustion du bois sur l'environnement.
- > Sécurité incendie.
- Identification du gisement local/régional mobilisable.
- Caractérisation du combustible biomasse.

### Dimensionnement, conception et montage :

Connaitre les étapes clés, les méthodes de dimensionnement technique et économique, les chiffres clés.

### Différentes conceptions /mise en œuvre et installations :

S. IPTIC

- Détermination des besoins :
	- Délimitation du site.
	- Calcul des puissances.
	- Prise en compte des évolutions prévisibles.

SUITE >

![](_page_17_Picture_0.jpeg)

AUDIT<br>ÉNERGÉTIOUE

Développement

énergétique

![](_page_17_Picture_1.jpeg)

Pratiques professionnelles & réglementaires

ÉLECTRIQUE

![](_page_17_Picture_3.jpeg)

ÉNERGIES RENOUVELABLES **THERMIQUE** 

![](_page_17_Picture_4.jpeg)

PERFORMANCE

QUALIFICATIONS OPQIBI ÉLIGIBLE MENTION RGE ÉTUDES

Qualifications OPQIBI/ RGE Études

**PERFURMANCE** RÉFÉRENTIELS RSE

QUALIFICATIONS OPQIBI -2008/2012-

![](_page_17_Picture_7.jpeg)

RTENA

ACN

Atlas

# INGÉNIERIE DES INSTALLATIONS DE PRODUCTION UTILISANT LA BIOMASSE EN COMBUSTION

ÉNERGIES RENOUVELABLES ENERGIES RENOUVELABLES

# PROGRAMME (SUITE)

*Présentation des objectifs de la formation*

- Détermination des besoins énergétiques :
	- Estimation des besoins théoriques.
	- Collecte des consommations réelles.
	- Évaluation des consommations futures.
- Choix de la technologie de la chaudière et des connexes bois :
	- Détermination de la puissance bois et d'appoint.
	- Calcul du taux de couverture.
- Types de chaudières et mode de transfert du combustible. - Recherche de l'optimum besoins combustible Chaudière.
- Intégrer les technologies de cogénération.
- Implantation et conception de la chaufferie :
	- Conception du bâtiment.
	- Dimensionnement du stockage.
	- Approvisionnement en combustible.
	- Voiries et aire de manœuvre.
	- Cascade de chaudières bois/appoint, principe hydraulique de la chaufferie.
- Réseaux de chaleurs :
	- Densité thermique, optimum économique.
	- Conception et mode de gestion.

### Notion de performances des PAC :

> COP/ER/Fluides...

### Étude économique :

- Évaluation des coûts d'exploitation et de maintenance.
- Calcul du temps de retour sur investissement.
- Approche en Coût Global (P1 P2 P3).
- Modes de financement d'un projet de chaufferie bois.

### Maintenance, sécurité, responsabilité, assurances :

- Éléments d'élaboration du contrat de fourniture de bois énergie.
- Exploitation et maintenance.
- > Pathologies des installations.

- Évaluation des acquis par QCM.
- Évaluation de satisfaction du stagiaire.

![](_page_17_Figure_43.jpeg)

![](_page_17_Picture_44.jpeg)

<span id="page-18-0"></span>![](_page_18_Picture_0.jpeg)

- Contexte et enjeux :
- Les contextes socio-économiques, politiques réglementaires et environnementaux.
- > Les aspects techniques.
- > Les différentes applications :
	- Géothermie pour le secteur tertiaire et le résidentiel collectif. - Sondes verticales.
	- Capteurs intégrés aux fondations.
	- Aquathermie, aérothermie.
	- PAC sur accumulateur de glace.
	- Eau chaude sanitaire avec PAC.
	- Réseaux de chaleur géothermiques.
	- Chaleur fatale et thermofrigopompe.

### Acteurs de la filière & environnement :

RT 2012 et la PAC.

- Normes, réglementation et procédures administratives : manipulation des fluides frigorigènes, ventilation des PAC, loi sur l'eau, cahier des charges du BRGM.
- Établissements publics en charge de la promotion de la géothermie ou aérothermie.

S. IPTIC

- > Opérateurs industriels.
- Entreprises de service.
- Aides financières, assurances.

### Réglementation :

- Textes, règlements et normes en vigueur.
- > Procédures administratives.
- Analyse du cahier des charges.
- Coût d'exploitation.
- Contraintes et limite du système.

SUITE >

![](_page_19_Picture_0.jpeg)

AUDIT<br>ÉNERGÉTIOUE

énergétique

![](_page_19_Picture_1.jpeg)

**Pratiques** professionnelles & réglementaires

ÉLECTRIQUE

![](_page_19_Picture_3.jpeg)

ÉNERGIES RENOUVELABLES **THERMIQUE** 

![](_page_19_Picture_4.jpeg)

QUALIFICATIONS OPQIBI ÉLIGIBLE MENTION RGE ÉTUDES

Qualifications OPQIBI/

RGE Études

PERFORMANCE **PERFURMANCE** RÉFÉRENTIELS RSE

> QUALIFICATIONS OPQIBI -2013-

![](_page_19_Picture_8.jpeg)

*<u>RTENA</u>* 

Atlas

ACN

20

⋹

# INGÉNIERIE DES INSTALLATIONS DE PRODUCTION UTILISANT L'ÉNERGIE GÉOTHERMIQUE PAC

ÉNERGIES RENOUVELABLES | ÉNERGIES RENOUVELABLES

# PROGRAMME (SUITE)

*Présentation des objectifs de la formation*

### Dimensionnement, conception et montage de PAC :

Différents systèmes de PAC géothermiques, et aérothermiques les composants, dimensionnement des besoins de puissance :

- > Principes de fonctionnement, applications.
- Limites d'utilisation de la géothermie et de l'aérothermie.
- > Le choix et le dimensionnement des émetteurs.
- Les chaufferies : guide et critères de choix des PAC (performances, bruit, la régulation et ses fonctions, la GTB, le contrôleur de phases, les mesures intégrés des performances, etc.).
- Les schémas hydrauliques et électriques.
- Dimensionnement des accessoires (ECS et ballon tampon, circulateurs, pompes, conduites, etc.).
- Différentes phases du projet, chronologie, difficultés...
- Acteurs (maîtres d'ouvrage, maîtres d'œuvre, administrations, BET, BE, installateurs) : rôles et limites d'intervention.

### Dimensionnement des forages :

- Différentes technologies de forage géothermique : nappe, sondes verticales géothermiques, échangeurs horizontaux.
- Règles d'implantation et contraintes techniques (cimentation, PEHD et raccords).
- > Points de vigilance.

### Modes d'exploitation de l'énergie du proche sous-sol :

- Principe de la Sonde Géothermique Verticale et des champs de sondes.
- Exploitation de l'eau souterraine (principes d'hydrogéologie).
- Les pompes à chaleur géothermiques, pour valoriser l'énergie du sous-sol à faible profondeur.

### Aspects techniques d'aide à la décision et à la réalisation :

- Mise en œuvre et installations des capteurs sous-sol, eau de nappe :
	- Bonnes pratiques environnementales.
	- Conception et dimensionnement.
	- Tests à réaliser et documents à produire.
	- Mise en œuvre et mise au point de l'installation sous-sol.
	- Exploitation.
	- Suivi des performances et maintenance.
	- Suivi d'un cas (thermique du bâtiment, dimensionnement de doublet).
- Surface : champ de sondes géothermiques :
	- Conception et dimensionnement des champs de sonde.
	- Tests à réaliser et documents à produire.
- Aspects techniques et pratiques : mise en œuvre et mise au point des installations.
- Exploitation.
- Suivi des performances et maintenance.
- Retour d'expériences.
- Tests thermiques.

### Exercice sur la démarche d'un projet, cas pratiques :

En sous-groupe les stagiaires étudient des cas réels retravaillés ensuite en commun sur chacun des cas PAC géothermiques en eau de nappe, en champ de sondes géothermiques et la récupération d'énergie fatale grâce à diverses techniques.

### Évaluation économique :

- Coût d'installation et les aides financières potentielles.
- Coûts d'exploitation.
- Amortissement et rentabilité comparés aux autres énergies.
- Bilans de réalisations et des performances relevées sur des cas réels.

### Sécurité, responsabilités et assurances :

Spécificités en terme d'assurance et de responsabilité.

### Retours d'expériences et études de cas :

Pour chaque exemple traité : présentation du projet, coûts d'investissements, bilan de consommation et performance de la PAC et coûts d'exploitation, impact environnemental.

S. IPTIC

- Évaluation des acquis par QCM.
- Évaluation de satisfaction du stagiaire.

<span id="page-20-0"></span>![](_page_20_Picture_0.jpeg)

- Aspects environnementaux et réglementaires.
- Aspects techniques :
	- Ensoleillement français (métropolitain et DOM).
	- Différentes technologies (rendement contraintes).
	- Les composants et leur rôle (panneaux, régulation, stockage...).
	-
	- Schéma d'installation possible. - Pré-dimensionnement du système.
	- Détermination des indicateurs
	- technico-économiques.
	- Suivi des performances.
- Aspects pratiques :
	- Les logiciels.
	- Coût des systèmes par type de technologies.
	- Systèmes d'aide à l'ECS collectif.
- Garantie de résultat solaire : les principes.
- Aspect environnemental :
- Temps de retour énergétique.
- Contenu CO<sub>2</sub> du kWh d'ECS produit.
- Démarche qualité d'installation.
- Production d'ECS collective : dans le neuf et dans l'existant.
- Autres usages de l'énergie solaire (chauffage...).

### Coût d'exploitation :

- Estimation des consommations.
- Calcul du taux de couverture solaire / productivité solaire.
- Coût des consommations.
- Coût d'entretien.

### Faisabilité technique et économique :

> Analyse des points de vigilance techniques. Analyse de la rentabilité d'un projet.

- En sous groupe, les stagiaires étudient des cas réels retravaillés ensuite en regroupement :
	- Projets en résidentiels neufs ou existants, hébergements spécifiques, bâtiments tertiaires (maisons de retraite, hôpitaux, établissements sportifs...), bâtiments de tourisme.

### Sécurité, responsabilités, assurances :

L'ensemble des points abordés de la mise en service au suivi d'exploitation de l'installation solaire.

### Conclusion :

S. IPTIC

- Évaluation des acquis par QCM.
- Évaluation de satisfaction du stagiaire.

<span id="page-21-0"></span>![](_page_21_Picture_0.jpeg)

<span id="page-22-0"></span>![](_page_22_Picture_0.jpeg)

- **1**er Contexte et enjeux de l'analyse de cycle de vie du bâtiment et de la Performance Environnementale des Bâtiments Neufs (PEBN) :
- Enjeux pour le secteur et les professionnels du bâtiment.
- Focus sur l'enjeu carbone.
- > De nouvelles exigences.

### Les fondements méthodologiques de l'analyse de cycle de vie et de la méthode française PEBN :

- Les principes et les différentes phases d'une étude d'analyse de cycle de vie de bâtiments.
- La méthode française d'évaluation de la PEBN.
- Les indicateurs d'impacts environnementaux.

Le périmètre d'évaluation et les frontières du système évalué.

S PTIC

- Les consommations et flux pris en compte.
- Les données du projet.
- L'évaluation de la performance environnementale.

### Le traitement des contributeurs aux impacts environnementaux du bâtiment :

- L'énergie.
- Les produits de la construction.
- L'eau. > Le chantier.
- Les bénéfices et charges liés à l'export.

SUITE >

![](_page_23_Picture_0.jpeg)

![](_page_23_Picture_1.jpeg)

![](_page_23_Picture_2.jpeg)

ÉNERGIES RENOUVELABLES | ÉNERGIES RENOUVELABLES

![](_page_23_Picture_4.jpeg)

ÉLECTRIQUE

![](_page_23_Picture_5.jpeg)

ÉNERGIES RENOUVELABLES **THERMIQUE** 

![](_page_23_Picture_6.jpeg)

**PERFORMANCE** 

**DES BÂTIMENTS RÉFÉRENTIELS** RSE

**Qualifications** OPQIBI/ RGE Études

![](_page_23_Picture_9.jpeg)

AUDIT<br>ÉNERGÉTIOUE

# METTRE EN PLACE ET RÉALISER UNE ÉTUDE ACV BÂTIMENT PEBN SELON LE RÉFÉRENTIEL E+C-

![](_page_23_Picture_11.jpeg)

![](_page_23_Picture_12.jpeg)

# PROGRAMME (SUITE)

*Présentation des objectifs de la formation*

#### **2**ème Jour Les principales phases de l'évaluation de la PEBN :

- Les acteurs concernés et leur rôle.
- La planification du recueil et du traitement des données.
- Les outils utiles à la collecte et au traitement des données et les logiciels d'évaluation.

### La quantification de la performance environnementale du bâtiment :

- > Les données de projet.
- > La sélection et la déclaration des données.
- > Les données environnementales.
- La revue des données déclarées.
- Le calcul des impacts environnementaux du bâtiment.

### Les résultats de l'ACV Bâtiment :

- L'analyse des résultats.
- Les hypothèses et limites.
- La restitution des résultats.
- > Le traitement des informations spécifiques.

### La valorisation des travaux et de la performance environnementale du bâtiment :

- Le label E+C et L'expérimentation PEBN.
- Les autres labels et certifications.
- Les dispositions d'éco-conditionnalités et les communautés et médias spécialisés.

### Conclusion :

- Évaluation des acquis par QCM.
- Évaluation de satisfaction du stagiaire.

![](_page_23_Picture_37.jpeg)

#### Informations

Dans le cadre de cette formation, les stagiaires devront obligatoirement avoir à leur disposition un ordinateur pour réaliser les exercices et les études de cas associés.

 $F.$  IPTIC

![](_page_23_Picture_40.jpeg)

<span id="page-24-0"></span>![](_page_24_Picture_0.jpeg)

Avoir une bonne connaissance de l'ingénierie thermique et énergétique.

### PROGRAMME

*Présentation des objectifs de la formation*

### Les outils et méthodes de calcul :

#### $\triangleright$  Introduction.

- > Méthode Th-CE 2005 : rappels.
- > Moteur de calcul Th-BCE 2012 :
	- La structuration du bâti et de l'enveloppe.
	- Les données conventionnelles.
	- Les données d'entrée.
	- Les données de sorties réglementaires.
	- Les scénarii.
	- La nomenclature.
- > Méthode Th-BCE :
	- Le Bbio Max.
	- Le Cepmax (Mcgéo, Mcalt, MCsurf,McGES).
	- Le confort d'été (Ticréf).
	- Coefficient AEPENR.
	- Étude comparative : besoin en ECS (eau chaude sanitaire).

### Les fondamentaux de la conception bio-climatique :

- > Introduction.
- Protection Captage :
- Chaud, froid.
- Éclairage naturel.

### Les solutions relatives a l'enveloppe :

- > Parois opaques.
- > Baies vitrées.
- > Ponts thermiques.
- Perméabilité à l'air.
- Rôle de l'inertie.

### Exemple - étude de cas :

Le facteur solaire de référence pour les parois opaques et les liaisons périphériques.

### Les solutions relatives aux systèmes :

- Ventilation et double-flux.
- L'ECS.
- > Les vecteurs Eau et Air.
- Chauffage individuel.
- > Rafraîchissement.

### Les solutions innovantes :

Matériaux à changement de phase. > PAC géothermique.

- > PAC gaz à absorption.
- > Chauffage au bois.

#### > Micro-cogénération.

- Allon thermodynamique sur double flux.
- > Puits canadien.
- > Dalle active.

### Présentation de projets BBC :

25

- > Présentation des choix techniques
- et architecturaux.
- > Présentation des systèmes.

### Contrôle des connaissances :

Test de contrôle des connaissances.

### Études de cas :

#### Atelier en petits groupes.

### Conclusion :

- Évaluation des acquis par QCM.
- Évaluation de satisfaction du stagiaire.

### nformations

S. IPTIC

Pour obtenir la qualification OPQIBI 1332, il faut suivre la formation RT 2012 méthode de calcul TH-BCE + Logiciel Perrenoud ou la formation BBS Slama

<span id="page-25-0"></span>![](_page_25_Picture_0.jpeg)

AUDIT<br>ÉNERGÉTIOUE

#### Développement durable et performance énergétique

Pratiques

ÉNERGIES RENOUVELABLES ENERGIES RENOUVELABLES

professionnelles & réglementaires

ÉLECTRIQUE

![](_page_25_Picture_4.jpeg)

![](_page_25_Picture_5.jpeg)

ÉNERGIES RENOUVELABLES **THERMIQUE** 

Marchés publics & pratiques juridiques

**Durée** 

**PERFORMANCE** 

4 à 10

Public concerné

**Tarifs** 

**Qualifications** OPQIBI/ RGE Études

**DES BÂTIMENTS RÉFÉRENTIELS** RSE

Ingénieur et techniciens en thermique du bâtiment (bureaux d'études, conseils).

2 jours - 14 heures

ombre de participants

Inter-entreprises : Tarif Public : **600,00 € H.T.**

Intra-entreprise *Nous consulter*

![](_page_25_Picture_9.jpeg)

26

# SIMULATION THERMIQUE DYNAMIQUE (LOGICIEL CLIMAWIN)

RÉF. DPPBA04

# OBJECTIF

Découvrir et maîtriser les aspects du logiciel ClimaWin spécifiques à l'élaboration d'une Simulation Thermique (ou Énergétique) Dynamique pour les personnes pratiquant déjà régulièrement le logiciel, notamment pour les calculs liés aux réglementations.

### > VALIDATION

Attestation de formation.

### **SEXT MOYENS PÉDAGOGIQUES**

- > Diffusion de PowerPoint.
- Remise de support de formation, documentation.
- Exercices pratiques sur le logiciel.

### PRÉ-REQUIS

- Connaître les fondamentaux du progiciel ClimaWin.
- Un minimum de connaissances en thermique du bâtiment et en réglementation thermique.

### PROGRAMME

*Présentation des objectifs de la formation*

### Les enjeux et méthodes :

- Approche réglementaire, approche simulation.
- Qu'est-ce qu'une STD, SED.
- Méthodes possibles.
- Approches STD ClimaWin.

### Rappel du fonctionnement de ClimaWin :

- L'organisation.
- La saisie complémentaire adaptée à la STD.
- Les parois et matériaux.

### Manipulation du logiciel :

- > Scénarios.
- Données météo.
- > Dérives de températures.
- > Les pannes.

### Interprétation des résultats :

- > Que peut-on attendre d'une STD ?
- Comment interpréter les résultats ?
- Quid du calcul de FLJ dans ClimaWin.

- Évaluation des acquis par QCM.
- Évaluation de satisfaction du stagiaire.

![](_page_25_Picture_46.jpeg)

<span id="page-26-0"></span>![](_page_26_Picture_0.jpeg)

![](_page_26_Picture_1.jpeg)

![](_page_26_Picture_2.jpeg)

ÉNERGIES RENOUVELABLES | ÉNERGIES RENOUVELABLES

professionnelles & réglementaires

ÉLECTRIQUE

![](_page_26_Picture_4.jpeg)

![](_page_26_Picture_5.jpeg)

**Qualifications** OPQIBI/ RGE Études

**PERFURMANCE** RÉFÉRENTIELS RSE

Chefs de projets, chargés et ingénieurs d'affaires, ingénieurs conseils, consultants généralistes et experts, chargés de programmation.

AUDIT<br>ÉNERGÉTIOUE

# PRÉSENTATION DES RÉFÉRENTIELS

RÉF. DPREF01

## > OBJECTIF

- Sensibiliser à l'intérêt d'une démarche qualité.
- Présentation des référentiels existants.
- Savoir choisir son référentiel.
- Connaitre l'existence et les principales caractéristiques des certifications internationales les plus utilisées.
- Distinguer les différentes certifications.
- Connaitre le rôle du COFRAC.
- Points forts et points faibles des certifications.
- Maîtriser les labels énergétiques.

### VALIDATION

Attestation de formation.

### $\rightarrow$  MOYENS PÉDAGOGIQUES

- Diffusion de PowerPoint et QCM d'évaluation.
- Documents annexes (glossaire, fichiers Excel, textes officiels, formulaires, etc.).

### **PRÉ-REQUIS**

Aucun pré-requis exigé pour le professionnel de l'ingénierie ou des professions partenaires.

### PROGRAMME

*Présentation des objectifs de la formation*

### Introduction et présentation des stagiaires.

### Pourquoi choisir une certification ?

- > Les engagements.
- Définir les objectifs.
- Code de la consommation : information du consommateur.

### Les enjeux de la certification :

- Connaissance du mode de la certification.
- Donner des éléments pour choisir la certification adaptée au besoin.

### Les certifications internationales :

Connaître l'existence et les principales caractéristiques des certifications internationales les plus utilisées (BREEAM, LEED, DGNB, HQE).

### Les certifications françaises :

- Distinguer les différentes certifications.
- Connaître le rôle du COFRAC.
- Points forts et points faibles des certifications.

### Les labels énergétiques :

- Maîtriser l'offre des labels énergétiques.
- Introduire les indicateurs de performance.

### La certification de systèmes - Le management :

- Management environnemental (ISO 9001 et 14001).
- Management Énergie (ISO 500001).

### Piloter une démarche de certification :

- Définir son besoin.
- Identifier ses objectifs et s'organiser.
- Suivre la démarche certifiante.
- Identifier les points durs.
- > Notion de performance.

### Les contrats P2 et P3 - Certificat d'exploitation et commissionnement :

- Présentation générale des contrats P2 et P3.
- Connaissance du commissionnement.
- La certification NF Habitat Exploitation.

### Démarche qualité Performance et impacts économiques :

- Performance énergétique et environnementale.
- Logiciels et bases de données (Elodie, Ecobau, Cocon, Equen).
- Surinvestissement qualitatif.
- Réduction des risques et pannes.

### Conclusion :

- Évaluation des acquis par QCM.
- Évaluation de satisfaction du stagiaire.

S. IPTIC

![](_page_26_Picture_69.jpeg)

![](_page_26_Picture_70.jpeg)

![](_page_26_Picture_71.jpeg)

ublic concerné

Inter-entreprises Tarif Public : **868,00 € H.T.** Intra-entreprise :

Tarifs

2 jours - 14 heures

**Durée** 

PERFORMANCE

![](_page_26_Picture_72.jpeg)

ÉNERGIES RENOUVELABLES **THERMIQUE** 

<span id="page-27-0"></span>![](_page_27_Picture_0.jpeg)

Aborder les objectifs et exigences des différents thèmes techniques de la certification BREEAM.

### VALIDATION

Attestation de formation.

### PRÉ-REQUIS

- Avoir suivi la formation « Module 1 Présentation des Référentiels ».
- Aucun pré-requis exigé pour le professionnel de l'ingénierie ou des professions partenaires.

### PROGRAMME

*Présentation des objectifs de la formation*

### Présentation des stagiaires.

### Introduction à la certification BREEAM :

- L'intérêt d'une démarche de certification.
- Tour d'horizon des labels et certifications.
- Historique et enjeux du référentiel BREEAM.

### Enjeux environnementaux du bâtiment :

- > Réchauffement climatique.
- > Raréfaction des ressources.
- Qualité de l'air dans le bâtiment.
- Confort au travail.
- Chiffres clés du secteur du bâtiment et sur ses impacts environnementaux.

### Conception environnementale des bâtiments : les leviers d'action valorisés par la certification BREEAM :

- > Conception bioclimatique.
- Efficacité énergétique.
- Énergies renouvelables.
- Suivi énergétique et commissionnement.
- > Confort thermique.
- 
- > Éclairage naturel.
- > Matériaux alternatifs ou biosourcés.

Diffusion de PowerPoint et QCM d'évaluation. Documents annexes (glossaire, fichiers Excel,

textes officiels, formulaires, etc.).

MOYENS PÉDAGOGIQUES

- Économie circulaire « Cradle to cradle ».
- Gestion de l'eau.
- Qualité de l'air. > Confort acoustique.
- Gestion des déchets d'activité du chantier.
- Réduction des nuisances et pollution.
- Écologie des aménagements paysagers.

### La certification BREEAM : fondamentaux et spécificités :

- Périmètre d'application (type de bâtiments, type de projets).
- Quel référentiel pour quel projet ?
- Fonctionnement général (système à point, niveaux atteignables, pondération des thèmes et critères obligatoires).
- > Shell and Core.

### Déroulement de la certification BREEAM :

- Les acteurs impliqués dans la certification BREEAM
- Les étapes de la certification BREEAM.

Management du projet : le rôle du BREAM AP et du BREEAM Assesseur.

### Présentation des critères techniques du référentiel :

- > Management, santé et bien-être.
- Énergie, transport, eau et matériaux.
- Déchets, écologie et pollution.

### Crédits innovation :

- Niveaux d'exemplarité sur les crédits BREEAM du référentiel.
- Innovation spécifique au projet et procédure d'approbation du BRE.

### Coût et valeur de la certification BREEAM :

- Surcoût de construction, valeur verte du bâtiment.
- Impact sur les coûts opérationnels.
	- Impact sur le bien-être et la productivité des occupants.

### Conclusion :

- Évaluation des acquis par QCM.
- Évaluation de satisfaction du stagiaire.

![](_page_27_Picture_58.jpeg)

![](_page_27_Picture_60.jpeg)

28

<span id="page-28-0"></span>![](_page_28_Picture_0.jpeg)

AUDIT<br>ÉNERGÉTIOUE

![](_page_28_Picture_1.jpeg)

**Pratiques** professionnelles & réglementaires

ÉNERGIES RENOUVELABLES | ÉNERGIES RENOUVELABLES

ÉLECTRIQUE

![](_page_28_Picture_4.jpeg)

Marchés publics & pratiques juridiques

**Durée** 

PERFORMANCE

4 à 12

ublic concerné

1 jour - 7 heures

ombre de participants

Inter-entreprises Tarif Public : **510,00 € H.T.** Intra-entreprise : *Nous consulter*

**Tarifs** 

**Qualifications** OPQIBI/ RGE Études

**PERFURMANCE** RÉFÉRENTIELS RSE

Chefs de projets, chargés et ingénieurs d'affaires, ingénieurs conseils, consultants généralistes et experts, chargés de programmation.

# RÉFÉRENTIEL BREEAM SPÉCIALISATION

RÉF. DPREF03

ÉNERGIES RENOUVELABLES **THERMIQUE** 

# OBJECTIF

- Connaître les spécificités de chaque référentiel Breeam applicable en France.
- Atteindre un niveau de connaissance approfondi des exigences techniques de la certification BREEAM.
- Apprendre à hiérarchiser les critères BREEAM dans le cadre d'une étude de faisabilité (pré-assessment).
- Comprendre la structure de rédaction d'un rapport d'audit et le référencement des pièces justificatives associées.

### $\geq$  VALIDATION

Attestation de formation.

### $\geq$  moyens pédagogiques

- Diffusion de PowerPoint et QCM d'évaluation.
- Documents annexes (glossaire, fichiers Excel, textes officiels, formulaires, etc.).

### $\triangleright$  PRÉ-REQUIS

- Avoir suivi la formation « Module 1 Présentation des Référentiels ».
- Avoir validé le QCM d'évaluation à l'issue de la formation « Référentiel BREEAM Les fondamentaux ».

![](_page_28_Picture_24.jpeg)

# PROGRAMME

*Présentation des objectifs de la formation*

### Introduction et présentation des stagiaires.

### Rappel des fondamentaux :

Précision des sujets étudiés dans ce module.

### Référentiels BREEAM applicables en France :

- Périmètre d'application de chaque référentiel (type de bâtiments, type de projet).
- Les différences majeures entre les référentiels BREEAM.

### Approfondissement des critères techniques :

- > Management.
- > Santé et bien-être.
- Énergie.
- > Transport.
- Eau.
- > Matériaux.
- Gestion des déchets. Écologie.
- > Pollution.

### Exercices et cas pratiques :

- Cas n° 1 Pré-assessment :
	- Difficulté relative des crédits BREEAM.
	- Notions d'économie de la construction.
	- Critères relatifs au site.
	- Intégration des études environnementales dans le planning général du projet.
- > Cas n° 2 Audit :
	- Référencement des pièces justificatives.
	- Comprendre un rapport QA audit du BRE.
	- Avoir lever les écarts en proposant des pièces complémentaires.

- Évaluation des acquis par QCM.
- Évaluation de satisfaction du stagiaire.

![](_page_28_Picture_55.jpeg)

<span id="page-29-0"></span>![](_page_29_Picture_0.jpeg)

![](_page_29_Picture_1.jpeg)

**Pratiques** professionnelles & réglementaires

ÉLECTRIQUE

ÉNERGIES RENOUVELABLES | ÉNERGIES RENOUVELABLES

![](_page_29_Picture_3.jpeg)

![](_page_29_Picture_4.jpeg)

**Durée** 

4 à 12

ublic concerné

**Qualifications** OPQIBI/ RGE Études

PERFORMANCE **PERFURMANCE** RÉFÉRENTIELS RSE

2 jours - 14 heures

ombre de participant<u>s</u>

Chefs de projets, chargés et ingénieurs d'affaires, ingénieurs conseils, consultants généralistes et experts, chargés de programmation.

Inter-entreprises Tarif Public : **868,00 € H.T.** Intra-entreprise : *Nous consulter*

**Tarifs** 

30

![](_page_29_Picture_8.jpeg)

AUDIT<br>ÉNERGÉTIOUE

Développement

énergétique

# RÉFÉRENTIEL CERTIVEA LES FONDAMENTAUX

RÉF. DPREF04

ÉNERGIES RENOUVELABLES **THERMIQUE** 

# OBJECTIF

- Prendre connaissance des travaux de HQE Performance.
- Comparer les objectifs du nouveau cadre de référence HQE avec les 14 cibles de l'ancienne démarche HQE.
- Prendre connaissance de la nouvelle offre HQE Bâtiment durable de CERTIVEA et des labels potentiellement associés.
- Appréhender les différents niveaux de maturité du SMR.
- Connaître le SMR à chaque phase d'une opération.
- > Identifier les différents acteurs.

### $\sum$  VALIDATION

Attestation de formation.

### **MOYENS PÉDAGOGIQUES**

- Diffusion de PowerPoint et QCM d'évaluation.
- Documents annexes (glossaire, fichiers Excel, textes officiels, formulaires, etc.).

### $\triangleright$  Pré-requis

- Avoir suivi la formation « Module 1 Présentation des Référentiels ».
- Aucun pré-requis exigé pour le professionnel de l'ingénierie ou des professions partenaires.

# PROGRAMME

*Présentation des objectifs de la formation*

### Introduction et présentation des stagiaires.

Le développement durable dans le secteur du bâtiment et de l'immobilier - Quels enjeux ?

Lien entre GES, démographie, énergie, eau et biodiversité (travaux du GIEC).

### Prise de conscience et réactions politiques :

- Lois d'applications.
- Loi Grenelle, Loi Pope, DPE, CEE.
- Étude de faisabilité énergétique.
- Expérimentation label E+ C.

### La démarche HQE : de l'ancien cadre aux dernières évolutions :

- Programme Écologie et Habitat.
- L'ATEQUE.
- L'association HQE.
- $\triangleright$  CERTIVEA.
- $\geq$  CERQUAL.  $\geq$  CEQUAMI.
- >Les 14 cibles et le SMO.

### HQE PERFORMANCE :

- > Tests ACV.
- > Base de données INIES.
- > Les fiches FDES.
- > Les logiciels ACV (Elodie, Ecobau, etc.).
- > HQE Performance Biodiversité.
- HQE Performance Qualité de l'air intérieur (QAI).
- Les nouveaux axes d'innovation HQE Performance.

### Le nouveau cadre de référence HQE :

- Principes, engagements et objectifs.
- Présentation des 5 principes, des 4 engagements et des 12 objectifs.

### L'offre HQE Bâtiment durable de CERTIVEA :

- Le champ d'application.
- La structure globale du référentiel.
- De l'approche globale aux approches thématiques.

S. IPTIC

- Les labels BBCA et les bâtiments biosourcés.
- Les référents reconnus par CERTIVEA.

![](_page_29_Picture_60.jpeg)

![](_page_30_Picture_0.jpeg)

AUDIT<br>ÉNERGÉTIOUE

énergétique

![](_page_30_Picture_1.jpeg)

Pratiques professionnelles & réglementaires

ÉLECTRIQUE

ÉNERGIES RENOUVELABLES ENERGIES RENOUVELABLES

Management & gestion de projets

> ÉNERGIES RENOUVELABLES **THERMIQUE**

![](_page_30_Picture_4.jpeg)

PERFORMANCE

![](_page_30_Picture_5.jpeg)

**Qualifications** OPQIBI/ RGE Études

PERFURMANLE RÉFÉRENTIELS RSE

# RÉFÉRENTIEL CERTIVEA LES FONDAMENTAUX

# PROGRAMME (SUITE)

*Présentation des objectifs de la formation*

### Le détail de l'offre HQE Bâtiment durable de CERTIVEA :

- Évaluation des différents engagements.
- Niveaux de maturité pour le SMR.
- Évaluation des performances.
- Présentation de la plate-forme interactive multiservices ISIA.
- La certification (typologies, étapes, procédure et valorisation).
- Le benchmark des performances du bâtiment.
- Les étapes suivantes de développement de la nouvelle offre.

### Qualité de vie :

- > Bioclimatisme.
- Confort hygrothermique.
- Confort acoustique.
- Sécurité/sûreté/accessibilité/facilité d'usage.
- > Confort visuel.
- Santé : qualité de l'air intérieur, de l'eau et ondes électromagnétiques.

### Respect de l'environnement :

- Ecoconception et études spécifiques (STD et calcul facteur lumière jour).
- Technologies (condition de fabrication, maintenance et efficacité d'usage, gestion de la fin de vie).
- Identification des impacts positifs, négatifs et des points de vigilance.

### La performance économique :

- Mission de coût global.
- Économie circulaire.
- Mission de commissionnement.
- Contrats d'exploitation et de maintenance.

### La démarche HQE à l'international :

- > Présentation de CERWAY.
- Exemples de réalisations.
- Présentation de certaines démarches au niveau international.

- Évaluation des acquis par QCM.
- Évaluation de satisfaction du stagiaire.

![](_page_30_Picture_42.jpeg)

![](_page_30_Picture_43.jpeg)

<span id="page-31-0"></span>![](_page_31_Picture_0.jpeg)

![](_page_31_Picture_1.jpeg)

Pratiques professionnelles & réglementaires

ÉLECTRIQUE

ÉNERGIES RENOUVELABLES | ÉNERGIES RENOUVELABLES

![](_page_31_Picture_3.jpeg)

![](_page_31_Picture_4.jpeg)

PERFORMANCE

**Qualifications** OPQIBI/ RGE Études

AUDIT<br>ÉNERGÉTIOUE

énergétique

# RÉFÉRENTIEL CERTIVEA SPÉCIALISATION

RÉF. DPREF05

ÉNERGIES RENOUVELABLES **THERMIQUE** 

## OBJECTIF

- Avoir une connaissance globales sur les meilleures technologies disponibles.
- Connaître les paramètres d'argumentations sur les systèmes énergétiques.
- Avoir une connaissance détaillée de la nouvelle offre HQE Bâtiment durable de CERTIVEA.
- Acquérir une méthode de suivi énergétique.
- Apprendre à détailler les paramètres techniques et économiques.

### VALIDATION

Attestation de formation.

### **SOURCE PROPERS PÉDAGOGIQUES**

- Diffusion de PowerPoint et QCM d'évaluation.
- Documents annexes (glossaire, fichiers Excel, textes officiels, formulaires, etc.).

### $\triangleright$  Pré-Requis

Avoir suivi la formation « Norme NF HABITAT HQE - Référentiel CERTIVEA - Les fondamentaux ».

### PROGRAMME

*Présentation des objectifs de la formation*

### Introduction et présentation des stagiaires.

### Principes et éléments d'une étude d'opportunité :

> Synthèse des réglementations.

- Indicateurs techniques et économiques.
- Méthode et contenu des livrables.

### Système énergétique : ventilation, chauffage et ECS :

Ventilation dans les bâtiments neufs et anciens.

- Les systèmes de chauffage : émissions, distribution et productions. >Les systèmes ECS.
- Les moyens technologiques : le suivi de la performance énergétique.

### Faisabilité technique et économiques des solutions ENR :

> Systèmes ENR. Indicateurs et paramètres spécifiques.

### Étude de cas par petits groupes :

- Arrêtés. Label Effinergie.
- Les certificateurs.
- > Les référentiels.

- Évaluation des acquis par QCM.
- Évaluation de satisfaction du stagiaire.

![](_page_31_Picture_43.jpeg)

![](_page_31_Picture_44.jpeg)

![](_page_31_Picture_45.jpeg)

<span id="page-32-0"></span>![](_page_32_Picture_0.jpeg)

![](_page_32_Picture_1.jpeg)

**Pratiques** professionnelles & réglementaires

ÉNERGIES RENOUVELABLES | ÉNERGIES RENOUVELABLES

ÉLECTRIQUE

![](_page_32_Picture_4.jpeg)

![](_page_32_Picture_5.jpeg)

PERFORMANCE

**Qualifications** 

OPQIBI/ RGE Études

**PERFURMANCE** RÉFÉRENTIELS RSE

![](_page_32_Picture_9.jpeg)

AUDIT<br>ÉNERGÉTIOUE

# RÉFÉRENTIELS CERQUAL / CEQUAMI LES FONDAMENTAUX

RÉF. DPREF06

ÉNERGIES RENOUVELABLES **THERMIQUE** 

# OBJECTIF

- Connaître les règles de certification, les niveaux de maturité et le processus de reconnaissance.
- Comprendre le rôle des différents acteurs.
- Intégrer les différents composants SME, SMR et QEB.
- Comprendre les engagements et objectifs de la QEB en construction et rénovation.
- Comprendre les enjeux du numérique dans la certification (outils BIM, bases de données et logiciels de calculs, etc.).

### > VALIDATION

Attestation de formation.

### **MOYENS PÉDAGOGIQUES**

- Diffusion de PowerPoint et QCM d'évaluation.
- Documents annexes (glossaire, fichiers Excel, textes officiels, formulaires, etc.).

### $\triangleright$  Pré-requis

- Avoir suivi la formation « Module 1 Présentation des Référentiels ».
- Aucun pré-requis exigé pour le professionnel de l'ingénierie ou des professions partenaires.

# PROGRAMME

*Présentation des objectifs de la formation*

### Introduction et présentation des stagiaires.

### Rappel des fondamentaux de la présentation des référentiels :

Précision des sujets étudiés dans ce module.

### L'impact des démarches de certification :

Les certifications anticipent les évolutions réglementaires et sociétales. Les objectifs de la loi TECV.

Les prémices de la future réglementation RBR 2020.

### Historique et enjeux du nouveau cadre de référence HQE & introduction à la certification NF HABITAT HQE :

- Des 14 cibles au nouveau cadre de référence HQE. > De Habitat & Environnement vers NF habitat HQE.
- > Les enjeux environnementaux.

### Certifications NF Habitat HQE Construction et Rénovation :

- Connaissance générale des référentiels.
- Structure des référentiels en construction/rénovation.

### Les règles de certification NF Habitat HQE :

- Connaissance des règles de certification.
- > Les niveaux de maturité.
- > Reconnaissance et valorisation.

### Le processus de certification :

- > Le rôle des acteurs.
- Déroulement et étapes de la démarche de certification.

### La QEB : intégrer les différents composants QEB :

Structure des référentiels en construction/rénovation.

### Du SME au SMR :

- Connaissance du SMR (ISO 14 0001).
- Présentation chantiers à faible nuisance.
- > Services et informations client.

![](_page_32_Picture_53.jpeg)

![](_page_32_Picture_54.jpeg)

![](_page_32_Picture_366.jpeg)

![](_page_32_Picture_56.jpeg)

![](_page_33_Picture_0.jpeg)

![](_page_33_Picture_1.jpeg)

![](_page_33_Picture_2.jpeg)

ÉNERGIES RENOUVELABLES ENERGIES RENOUVELABLES

ÉLECTRIQUE

![](_page_33_Picture_5.jpeg)

![](_page_33_Picture_6.jpeg)

PERFORMANCE

![](_page_33_Picture_7.jpeg)

Qualifications OPQIBI/ RGE Études

PERFURMANLE RÉFÉRENTIELS RSE

AUDIT<br>ÉNERGÉTIOUE

# RÉFÉRENTIELS CERQUAL / CEQUAMI LES FONDAMENTAUX

# PROGRAMME (SUITE)

*Présentation des objectifs de la formation*

### La structure des référentiels techniques :

Les engagements et objectifs de la EB en construction et rénovation. Qualité de vie et respect de l'environnement.

### L'impact sur la conception et la réalisation :

Intégration dans les cahiers des charges.

- Contrôle en réalisation et à la réception.
- MOE et certification.
- Contrôle et certification.
- Évolution professionnelle.

### Les intérêts économiques :

- > Le surinvestissement.
- > Les gains de productivité.
- Évolution professionnelle.
- Les impacts économiques de la certification.

### Vision globale et approche transversale :

La certification et le numérique.

ÉNERGIES RENOUVELABLES **THERMIQUE** 

- > Les outils BIM.
- La maquette numérique.
- Les outils de dimensionnement. > Perspectives.

- Évaluation des acquis par QCM.
- Évaluation de satisfaction du stagiaire.

![](_page_33_Figure_35.jpeg)

![](_page_33_Picture_36.jpeg)

<span id="page-34-0"></span>![](_page_34_Picture_0.jpeg)

![](_page_34_Picture_1.jpeg)

**Pratiques** professionnelles & réglementaires

AUDIT<br>ÉNERGÉTIOUE

![](_page_34_Picture_4.jpeg)

ÉNERGIES RENOUVELABLES | ÉNERGIES RENOUVELABLES ÉLECTRIQUE

![](_page_34_Picture_6.jpeg)

Marchés publics & pratiques juridiques

**Durée** 

PERFORMANCE

4 à 12

<u>ublic concerné j</u>

2 jours - 14 heures

ombre de participants

Inter-entreprises Tarif Public : **868,00 € H.T.** Intra-entreprise : *Nous consulter*

Tarifs

**Qualifications** OPQIBI/ RGE Études

**PERFURMANCE** RÉFÉRENTIELS RSE

Chefs de projets, chargés et ingénieurs d'affaires, ingénieurs conseils, consultants généralistes et experts, chargés de programmation.

35

# RÉFÉRENTIELS CERQUAL / CEQUAMI SPÉCIALISATION

RÉF. DPREF07

ÉNERGIES RENOUVELABLES **THERMIQUE** 

# OBJECTIF

- Se spécialiser dans le référentiel Construction et rénovation logement et résidence service.
- Connaître les outils existants et mis à disposition.

### **EXP** VALIDATION

Attestation de formation.

### **SOURCES** MOYENS PÉDAGOGIQUES

Diffusion de PowerPoint et QCM d'évaluation.

Documents annexes (glossaire, fichiers Excel, textes officiels, formulaires, etc.).

### **PRÉ-REQUIS**

- Avoir suivi la formation « Module 1 Présentation des Référentiels ».
- Avoir validé le QCM d'évaluation à l'issue de la formation « Norme NF HABITAT HQE Référentiels CRQUAL / CEQUAMI Les fondamentaux ».

### PROGRAMME

*Présentation des objectifs de la formation*

### Introduction et présentation des stagiaires.

### Rappel des fondamentaux :

Précision des sujets étudiés dans ce module.

### Structure du cadre de référence et règles

# de certification.

### Référentiel Construction neuve :

> Exigences techniques fonctionnelles.

- 3.1. Qualité de vie : Sécurité et sûreté. Qualité de l'air intérieur. Qualité de l'eau. Fonctionnalités des lieux. Confort hygrothermique. Qualité acoustique. Confort visuel. Services et transports.

- 3.2. Respect de l'environnement : Performance énergétique. Réduction des consommations d'eau.

Utilisation des sols. Déchets et changement climatique. Biodiversité.

- 3.3 Performance économique : Coût d'entretien et durabilité de l'enveloppe. Maîtrise des consommations et des charges. Coût global.

### Référentiel Rénovation logement et résidence service :

Exigences techniques fonctionnelles. - 4.1 Qualité de vie : Sécurité et sûreté. Qualité de l'air intérieur. Qualité de l'eau. Fonctionnalités des lieux. Confort hygrothermique. Qualité acoustique. Confort visuel. Services et transports.

- 4.2 Respect de 'environnement : Performance énergétique. Réduction des consommations d'eau. Utilisation des sols. Déchets et changement climatique. Biodiversité.
- 4.3 Performance économique Coût d'entretien et durabilité de l'enveloppe. Maîtrise des consommations et des charges. Coût global.
- 4.4 Les bonnes pratiques.

### La méthodologie de reconnaissance par CERQUAL.

### Conclusion :

S PTIC

Évaluation des acquis par QCM. Évaluation de satisfaction du stagiaire.

<span id="page-35-0"></span>![](_page_35_Picture_0.jpeg)

![](_page_35_Picture_1.jpeg)

ÉLECTRIQUE

![](_page_35_Picture_3.jpeg)

![](_page_35_Picture_4.jpeg)

3 jours - 21 heures + activité à distance

ombre de participants

OPQIBI/ RGE Études

Qualifications

NOU VEAU

36

PERFORMANCE

**Durée** 

4 à 12

Public concerné

# **PERFURMANCE** RÉFÉRENTIELS RSE

# DEVENIR RÉFÉRENT SYSTÈME POUR LA CERTIFICATION NF HABITAT - NF HABITAT HQE

RÉF. DPREF08

**ARTENA** 

QUALITE

ÉNERGIES RENOUVELABLES **THERMIQUE** 

# > OBJECTIF

- Maîtriser les exigences techniques du référentiel NF Habitat NF Habitat HQE.
- Utiliser les outils mis à disposition par CERQUAL.
- Assister le Maître d'Ouvrage dans la réalisation de ses opérations certifiées sur les applicatifs NF 500-10 (Construction logement), NF 500-11 (Construction-Résidences service).

### **EXP** VALIDATION

Attestation de formation.

### **MOYENS PÉDAGOGIQUES**

- Activité à distance : étape nécessaire au suivi de la formation en présentiel.
- Présentiel : pédagogie active (études de cas concrets, échanges, et mise en situation d'usage).
- Supports de cours diffusés sur vidéoprojecteur.

### $\sum$  Pré-Requis

- Formation dans le secteur du bâtiment ou justification d'une expérience équivalente.
- Expérience en tant qu'assistant maîtrise d'ouvrage.
- Justifier d'une expérience ou d'une formation de prise de parole en public ou d'animation de réunion sa fin de justifier de la capacité d'accompagner le client dans la mise en place du système de management.
- CV et justificatifs à retourner avant le démarrage de la formation.

# PROGRAMME

*Présentation des objectifs de la formation*

### Première partie en distanciel (1h).

- > Qui sommes-nous ?
- Concept bénéfices.
- Le référentiel NF Habitat.
- Processus de certification.
- > Profils en construction.

### Deuxième partie en présentiel : 3 jours

- Retour sur le e-learning, rappel des objectifs de la formation, le rôle du Référent Système.
- Le processus en droit d'usage Global M2-M3.
- L'organisation du professionnel : les définitions indispensables, le Système de Management Responsable (SMR), le Chantier à Faibles Nuisances (CFN), Qualité des Services et Information (QSI), Plan Qualité Réalisation du Bâtiment (PQRB).
- Présentation des exigences techniques : Qualité de Vie, Respect de l'Environnement, Performance économique, Labels.
- > Règles de la Marque.
- Le processus de Certification : P1, P2-P3, Les labels, Le Guide pratique.
- Présentation et utilisation du Portail Référent CERQUAL : Fonctionnalités, Base documentaire, Présentation des outils NF Habitat, Manipulation des outils par les inscrits.
- Réaliser l'état des lieux initial du SMR du client et établir le plan d'actions : activités, responsabilités, documentation, outils.
- Mettre en place ou adapter le SMR du client : politique, indicateurs, procédures, outils associés (auto-évaluation, auto-vérification, portail client…), communication, animation.
- Faire vivre le SMR du client : animation, pilotage, audit interne, amélioration continue, assistance aux audits annuels CERQUAL QUALITEL CERTIFICATION.
- Étude de cas.

### Évaluation et validation

- Validation de la formation : QCM 70 % de réussite.
- Évaluation des acquis par QCM.
- Évaluation de satisfaction du stagiaire.

![](_page_35_Figure_51.jpeg)

![](_page_35_Picture_403.jpeg)

Cette formation s'adresse exclusivement aux personnes désignées comme « RÉFÉRENT NF HABITAT » pour la

Inter-entreprises : Tarif Public : **1 950,00 € H.T.**

Intra-entreprise : *Nous consulter*
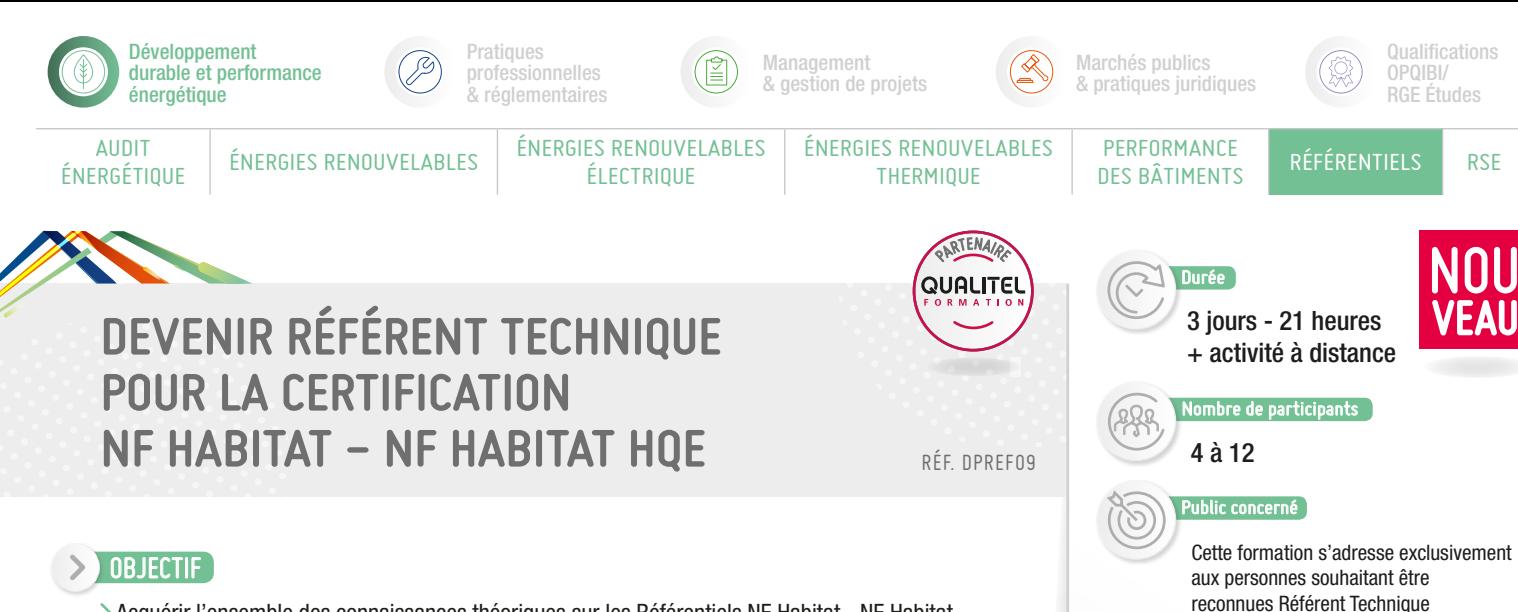

- Acquérir l'ensemble des connaissances théoriques sur les Référentiels NF Habitat NF Habitat HQE (en construction et en rénovation).
- Assimiler les procédures d'intervention nécessaires à tout Référent dans le cadre d'une demande de Certification NF Habitat - NF Habitat HQE.

# > VALIDATION

Attestation de formation.

# **SOUNDERS PEDAGOGIQUES**

- Activité à distance : étape nécessaire au suivi de la formation en présentiel.
- Présentiel : pédagogie active (études de cas concrets, échanges, et mise en situation d'usage).
- Supports de cours diffusés sur vidéo projecteur.

# $\geq$  Pré-requis

- Connaissance RT 2012 / Réglementation acoustique.
- Formation dans le secteur du bâtiment ou justification d'une expérience équivalente.
- Justifier d'une expérience ou d'une formation de prise de parole en public ou animation de réunions afin de justifier de la capacité d'accompagner le client dans la mise en place du référentiel.
- CV, justificatifs et fiche pré requis à retourner avant le démarrage de la formation.

# PROGRAMME

*Présentation des objectifs de la formation*

# Première partie en distanciel (1h).

- > Qui sommes-nous ?
- Concept bénéfices.
- Le référentiel NF Habitat.
- Processus de certification.
- > Profils en construction.

#### Deuxième partie en présentiel - Théorique - 2 jours :

- > Présentation des exigences techniques.
- Acoustique Extérieure, Acoustique Intérieure.
- Performance énergétique, Confort d'été, Maîtrise des consommations électriques :
	- RT 2012.
	- Labels énergétiques.
	- Étude de cas.
- Autres rubriques techniques NF Habitat.
- > Organisation des interventions.
- Présentation des exigences Management Responsable et service.

# Pratique - 1 jour :

Étude de cas.

#### Évaluation et validation :

QCM (35 questions / 70% de réussite / 1 h).

Inter-entreprises

par CERQUAL

**Tarifs** 

Intra-entreprise : *Nous consulter*

Tarif Public : **1 950,00 € H.T.**

37

- Évaluation des acquis par QCM.
- Évaluation de satisfaction du stagiaire.

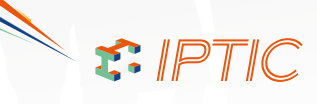

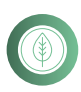

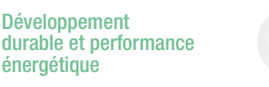

**Pratiques** professionnelles & réglementaires

ÉLECTRIQUE

Management & gestion de projets

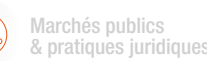

PERFORMANCE

Qualifications OPQIBI/ RGE Études

AUDIT<br>ÉNERGÉTIOUE

énergétique

# PRINCIPES FONDAMENTAUX DU DÉVELOPPEMENT DURABLE ET MISE EN PLACE D'UNE DÉMARCHE RSE

ÉNERGIES RENOUVELABLES | ÉNERGIES RENOUVELABLES

RÉF. DPRSE01

ASSES virtuelles

ACN

Atlas

RTEN

ÉNERGIES RENOUVELABLES **THERMIQUE** 

# > OBJECTIF

- Connaître les concepts, les enjeux et les principes du Développement Durable.
- Faire le lien avec la RSE, contribution des entreprises au Développement Durable.
- Comprendre les thématiques associées et notamment la notion de « Parties Prenantes ».
- Aborder les motivations pour une entreprise de s'engager dans une démarche de RSE et les risques de ne rien faire.
- Disposer d'une vision globale et cohérente du cadre réglementaire de la RSE (notamment ISO 26000).
- Disposer de méthodes d'analyse des enjeux RSE spécifiques du secteur.
- Savoir élaborer un plan d'action pour mettre en œuvre des projets d'amélioration continue sur les différentes thématiques RSE prioritaires.
- Communiquer efficacement en interne et en externe sur une démarche RSE : - Acquérir une culture partagée relative à la RSE.
	- Préparer les argumentaires de la responsabilité sociétale.

#### > VALIDATION

Attestation de formation.

#### **MOYENS PÉDAGOGIQUES**

- Diffusion de PowerPoint et QCM d'évaluation.
- Études de cas, mise en situation et réflexion en groupe, brainstorming...

#### PRÉ-REQUIS

 $\geq$  Aucun.

# PROGRAMME

*Présentation des objectifs de la formation*

#### **1**er Connaître le développement durable et la RSE :

- Définitions et concepts illustrés du développement durable et la RSE.
- Les Parties Prenantes de l'entreprise et leurs attentes : mise en situation Étude de cas/Mettre en place une démarche RSE en s'appuyant sur une démarche projet pour conduire le changement.
- Les motivations des entreprises pour s'engager dans une démarche RSE et les risques de ne rien faire.
	- Qui ? : identifier les parties prenantes qui sont impactées par l'activité de l'entreprise de celles qui ont une influence sur l'entreprise.
	- Quoi ? : identifier les enjeux et les attentes des parties prenantes selon les 3 axes (économique, environnemental et social).
	- Comment ? : Hiérarchiser les enjeux et les attentes et définir des actions pour y répondre (travail en binôme et restitution aux groupes).
- Le cadre réglementaire international, européen et national de la RSE (ISO 26000).
	- Lien entre développement durable et responsabilité d'entreprise.
	- Exemples et expériences.

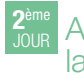

#### **ZEINE** Analyser le secteur selon la « grille de lecture » de la RSE :

- Les différentes thématiques de la RSE : les 5 grandes familles (politique environnementale, politique sociale, relation clients et fournisseurs, relation avec la société civile...) ; définition du bilan carbone (comprendre l'intérêt de faire réaliser un bilan carbone après un salon ou toute forme d'événement).
- Les enjeux RSE du secteur : mise en situation.
- Échanges sur les opportunités et contraintes que représentent ces différents enjeux et préconisations.

S : IPTIC

- > Agir au quotidien.
- L'identification des pistes de progrès envisageables pour chacune des activités, chacun des métiers spécifiques.
- Étude de cas.

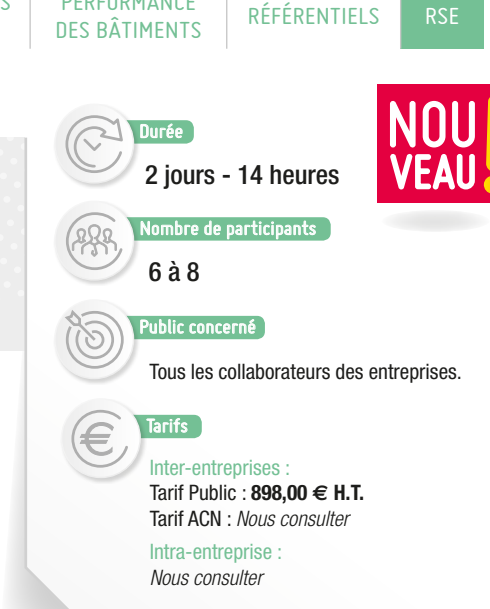

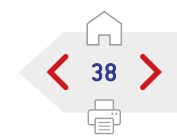

SUITE >

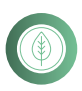

AUDIT<br>ÉNERGÉTIOUE

énergétique

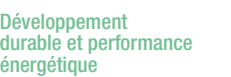

professionnelles & réglementaires

ÉNERGIES RENOUVELABLES | ÉNERGIES RENOUVELABLES

**Pratiques** 

ÉLECTRIQUE

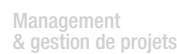

ÉNERGIES RENOUVELABLES **THERMIQUE** 

Marchés publics & pratiques juridiques

PERFORMANCE

**Qualifications** OPQIBI/ RGE Études

**DES BÂTIMENTS** RÉFÉRENTIELS RSE

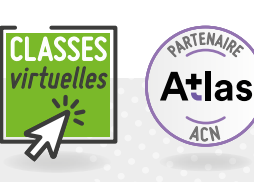

# PRINCIPES FONDAMENTAUX DU DÉVELOPPEMENT DURABLE ET MISE EN PLACE D'UNE DÉMARCHE RSE

# PROGRAMME (SUITE)

*Présentation des objectifs de la formation*

- Méthode de définition d'un plan d'action RSE : « La RSE à mon niveau » ou comment éco-concevoir un événement en partant des 6 thématiques prioritaires du secteur (outil ADERE de l'ADEME) et d'un focus spécifique sur les problématiques des déchets et l'énergie :
	- Mon plan de progrès en alimentation.
	- Mon plan de progrès en Communication.
	- Mon plan de progrès Lieux, techniques et décors.
	- Mon plan de progrès Transports.
	- Mon plan de progrès Hébergement.
	- Mon plan de progrès Sensibilisation des participants à l'événement.
	- Mon plan de progrès Déchets.
	- Mon plan de progrès Énergie.
- Chaque module comprendra :
	- Une présentation des enjeux de la thématique et si opportun un extrait de film.
	- Un travail individuel : chaque participant sera amené à faire le bilan de ses pratiques en répondant aux questions de l'auto-diagnostic ADERE de l'ADEME. Il réfléchira ensuite aux actions à mener dans sa société.
	- Mise en commun des idées d'amélioration trouvées par chacun
	- des participants.
	- Présentation de bonnes pratiques.
	- Présentation des indicateurs de performance adaptés à la thématique.

Valorisation d'une démarche RSE en interne et externe : les principes de la « communication responsable » : Les objectifs de la communication, les facteurs clés du succès (mettre en place une communication interne ; les règles de la communication externe éco-responsable) ; les principaux outils (code de conduite, charte, lettre DD, site Web, Intranet...). Ce module est traité en partant des exemples de communication mise en œuvre par les entreprises avancées dans le domaine.

- Évaluation des acquis par QCM.
- Évaluation de satisfaction du stagiaire.

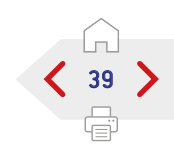

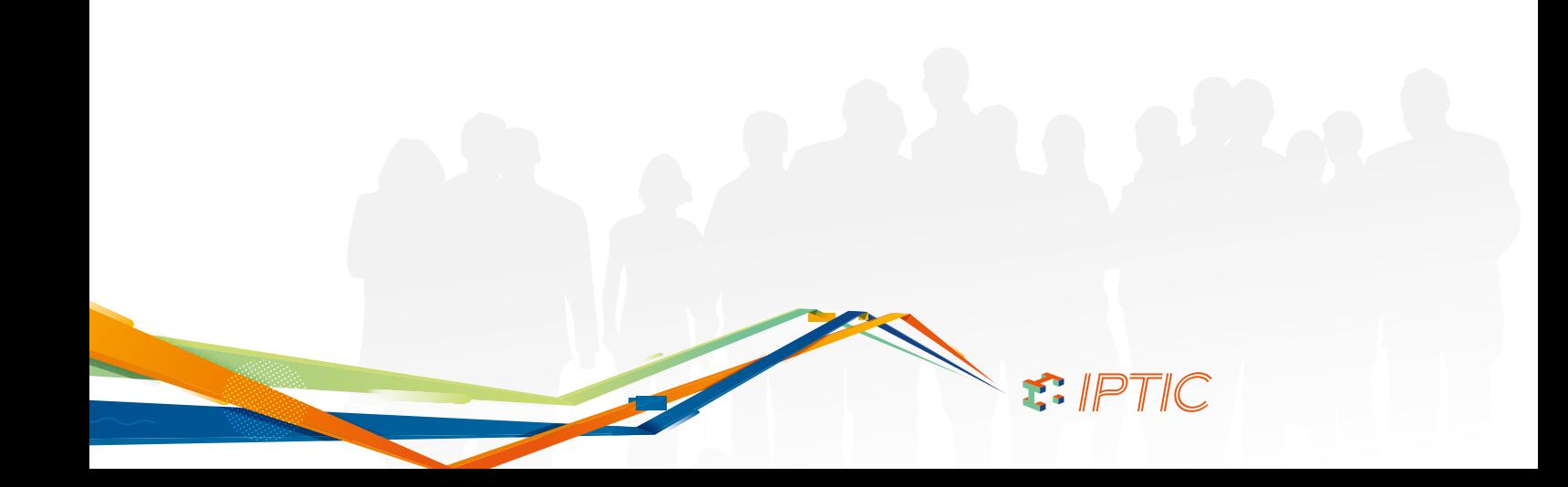

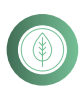

AUDIT<br>ÉNERGÉTIOUE

Développement

énergétique

OBJECTIF

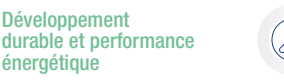

**Pratiques** professionnelles & réglementaires

ÉLECTRIQUE

ÉNERGIES RENOUVELABLES | ÉNERGIES RENOUVELABLES

Management & gestion de projets

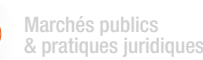

OPQIBI/ RGE Études

**DES BÂTIMENTS** RÉFÉRENTIELS RSE

Qualifications

# LES ACHATS RESPONSABLES ET LA CHAÎNE DE VALEUR

Identifier les motivations et les freins internes et externes. Appréhender les normes, labels et initiatives RSE. Identifier les parties intéressées à la démarche. Impliquer l'acheteur, le manager et le client interne.

Rédiger la charte des achats responsables de son entreprise.

Comprendre les lignes directrices de la norme ISO 26000 liées à l'achat responsable.

Être en capacité d'inclure des clauses d'achats responsables aux appels d'offre. Évaluer et sélectionner les fournisseurs selon une grille de critères RSE.

Vérifier les respect des clauses contractuelles et des engagements de développement durable. Définir et mettre en œuvre le rapport d'indicateurs de suivi pertinents pour son entreprise.

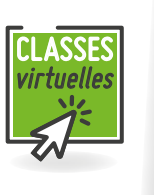

2 jours - 14 heures

Nombre de participants

**Durée** 

PERFORMANCE

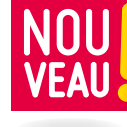

4 à 12

ublic concerné

Acheteur, Responsable Achats, Responsable commercial, toute personne réalisant les achats dans une entreprise.

Inter-entreprises Tarifs

Tarif Public : **898,00 € H.T.** Tarif ACN : *Nous consulter*

Intra-entreprise Tarif : **3 580,00 € H.T.**

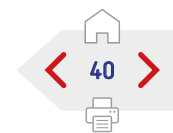

Attestation de formation.

#### $\geq$  MOYENS PÉDAGOGIQUES

Diffusion de PowerPoint et QCM d'évaluation.

Valoriser la politique d'achats responsables.

- Support de cours papier et version numérique.
- Documents annexes (glossaire, fichier Excel, textes officiels, etc.).

#### $\triangleright$  Pré-Requis

 $\sum$  validation

 $\geq$  Aucun.

Un QCM de pré-évaluation sera diffusé aux stagiaires pour identifier leurs niveau de connaissance en RSE.

# PROGRAMME

*Présentation des objectifs de la formation*

#### **1**er Découverte des principes et enjeux globaux de l'achat responsable :

- Définition et impacts sur les stratégies achats.
- Référentiel ISO 26000 vu sous le prisme de l'achat.
- Prévention de la corruption active ou passive.
- Création de liens durables avec les fournisseurs.

#### Maîtriser la réglementation en vigueur :

Directives européennes, Plan National d'Action pour des Achats Publics Durables (PNAAPD), standards/spécifications professionnelles...

#### Apprécier les risques et opportunités :

Appels d'offre, consommations matières et énergétiques, qualité /valeur ajoutée du produit/service, coût global, image de marque...

#### Connaître les méthodes et outils disponibles :

> Norme ISO 20400.

- Label Relations Fournisseurs Responsables.
- > Indiko Achats responsables.
- Auto-Diagnostic UTC.

#### Faire l'état des lieux des pratiques achats :

- Catégories et pratiques d'achat.
- Chaîne de valeur, parties prenantes et fournisseurs.

#### Préparer l'achat responsable :

- Impulsion de la direction générale, capacités relationnelles, collégialité de la décision, reporting, compréhension des habitudes/usages, identification des motivations, anticipation des besoins...
- > Santé sécurité environnement, communication, organisation...
- Prise en compte de l'analyse fonctionnelle, juste besoin, TCO/ coût global, ACV...
- Utilisation des labels, référentiels...

SUITE >

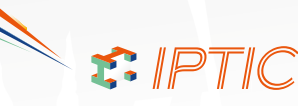

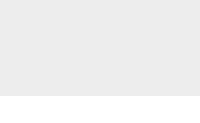

# RÉF. DPRSE02

ÉNERGIES RENOUVELABLES **THERMIQUE** 

RTENA

ACN

Atlas

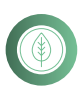

AUDIT<br>ÉNERGÉTIOUE

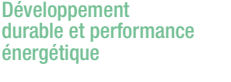

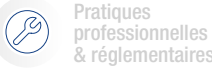

ÉNERGIES RENOUVELABLES ENERGIES RENOUVELABLES

ÉLECTRIQUE

Management & gestion de projets

> ÉNERGIES RENOUVELABLES **THERMIQUE**

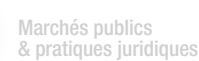

PERFORMANCE

**Qualifications** OPQIBI/ RGE Études

**DES BÂTIMENTS RÉFÉRENTIELS** RSE

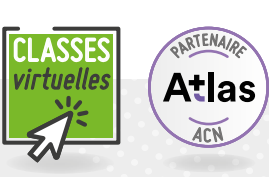

ín)  $\langle 41 \rangle$ 

# LES ACHATS RESPONSABLES ET LA CHAÎNE DE VALEUR

# PROGRAMME (SUITE)

*Présentation des objectifs de la formation*

#### **2**ème Mettre en œuvre l'achat responsable :

- Rédaction du cahier des charges et de l'appel d'offre.
- Cartographie des fournisseurs et typologie des achats.
- Intégration des exigences en matière de développement durable, engagements RSE, prestations attendues pendant l'exécution du marché, suivi.
- Évaluation, négociation et contractualisation.
- Critères éliminatoires et à évaluer, justificatifs/ preuves et pondération...
- Formulation, clauses de sorties/résiliation...

#### Piloter et faire vivre la politique d'achat responsable :

- Entretiens clients internes et fournisseurs.
- Audits de contrôle de la qualité.

#### Mesurer les impacts/effets positifs et les gains associés de la politique d'achat responsable :

Définition d'indicateurs, collecte d'informations, calcul, adaptation à la maturité de l'entreprise.

#### Valoriser/Communiquer autour de la démarche :

- > Communication interne et externe.
- > Outils de communication.

#### Mise en pratique des acquis de la formation :

> Cas pratique.

- Évaluation des acquis par QCM.
- Évaluation de satisfaction du stagiaire.

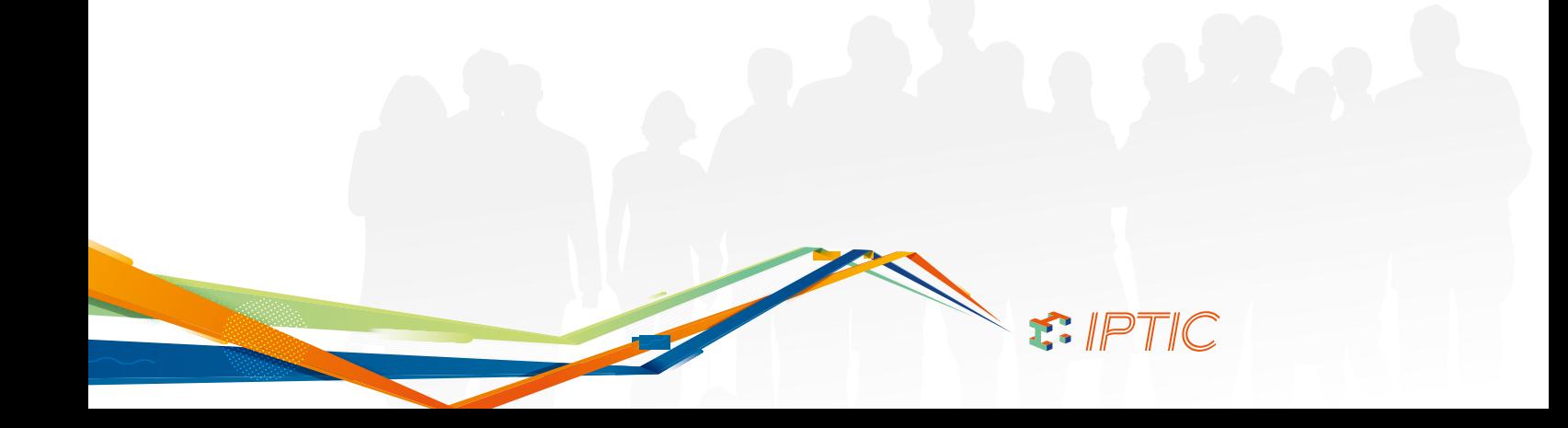

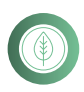

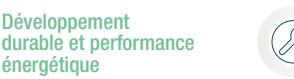

**Pratiques** professionnelles & réglementaires

ÉLECTRIQUE

ÉNERGIES RENOUVELABLES | ÉNERGIES RENOUVELABLES

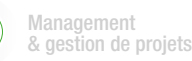

Marchés publics & pratiques juridiques

Qualifications OPQIBI/ RGE Études

> NOU VEAU

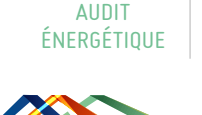

> OBJECTIF

Développement

énergétique

# DÉMARCHE ET OBJECTIF RSE : FOCUS SUR LES ASPECTS SOCIAUX ET ÉTHIQUES DE LA RSE

RÉF. DPRSE03

RTENA

ACN

Atlas

ÉNERGIES RENOUVELABLES **THERMIQUE** 

# ASSES virtuelles

4 à 12 Nombre de participants ublic concerné Personne en charge de la RSE dans

1 jour - 7 heures

**DES BÂTIMENTS RÉFÉRENTIELS** RSE

son entreprise. Toute personne ayant une action dans la mise en oeuvre d'une politique RSE et de

Tarif Public : **510,00 € H.T.** Tarif ACN : *Nous consulter*

Intra-entreprise *Nous consulter*

42

Principes et enjeux du DD.

- Découvrir/approfondir les questions centrales sur les relations et conditions de travail et sur les droits de l'Homme de l'ISO 26000.
- Identifier les leviers d'actions des RH dans une démarche RSE.
- Connaître les thématiques à prendre en compte dans une politique sociale.
- Comprendre l'organisation des RH.
- Identifier les parties intéressées à la démarche.
- Maîtriser les étapes de la préparation à l'animation de la démarche.
- Définir et mettre en oeuvre le rapport d'indicateurs de suivi pertinents pour son entreprise.
- Appréhender les 3 facettes et les 12 déterminants du bien être au travail.

# > VALIDATION

Attestation de formation.

# MOYENS PÉDAGOGIQUES

- Diffusion de Powerpoint et QCM d'évaluation.
- Support de cours papier et version numérique.
- Documents annexes (glossaire, fichier Excel, Textes officiels, etc.).

# $\blacksquare$  PRÉ-REQUIS

- Aucun.
- Un QCM de pré évaluation sera diffusé aux stagiaires pour identifier leurs niveau de connaissance en RSE.

# PROGRAMME

*Présentation des objectifs de la formation*

#### Cerner les enjeux des aspects sociaux et éthiques de la RSE :

- Création d'emplois pérennes, qualité de vie au travail, dialogue social, santé et sécurité au travail, développement des compétences, rémunération équitable et transparente.
- Respect de l'individu, dignité et droits fondamentaux, prévention de la discrimination, promotion de l'égalité des chance, protection des données personnelles et/ou confidentielles.

### Identifier les pistes d'amélioration RH et éthique :

- Lutte contre les discriminations.
- Actions pour l'égalité professionnelle H/F.
- Forme de négociations professionnelles.
- Intérêts de la charte éthique.

#### Faire l'état des lieux des pratiques RH :

Politique et pratiques sociales et éthiques. Parties prenantes internes et externes.

#### Préparer, mettre en œuvre et faire vivre la démarche sociale et éthique :

- > Hiérarchie des actions.
- Construction du plan d'actions.
- Définition des ressources, rôles et responsabilités individuelles et collectives.
- Compréhension du rôle déterminant du management.

#### Mesurer les impacts/effets positifs et les gains associés de la politique sociale et éthique :

Définition d'indicateurs, collecte d'informations, calcul, adaptation à la maturité de l'entreprise.

# Améliorer le bien être au travail :

- Bien être émotionnel, cognitif et d'aspiration.
- Cadre de travail, relations sociales, sécurité de l'emploi, formations et perspectives, relation au temps, nature du travail, éthique et valeurs, modes d'organisation du travail, gouvernance, management, rémunération et avantages, relation à la vie privée.

# Conclusion :

- Évaluation des acquis par QCM.
- Évaluation de satisfaction du stagiaire.

 $: IPTIC$ 

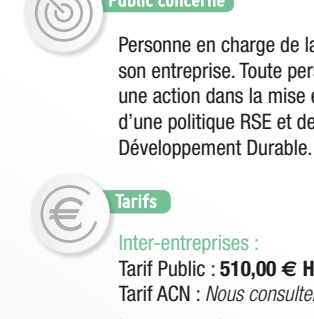

Durée

PERFORMANCE

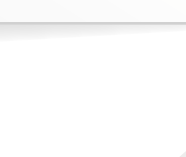

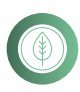

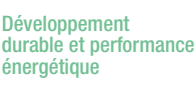

**Pratiques** professionnelles

& réglementaires

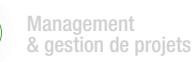

Marchés publics & pratiques juridiques

PERFORMANCE

**DES BÂTIMENTS RÉFÉRENTIELS** RSE

nre de participants

Personne en charge de la RSE dans son entreprise. Toute personne ayant une action dans la mise en oeuvre d'une politique RSE et de Développement Durable.

**Qualifications** OPQIBI/ RGE Études

AUDIT<br>ÉNERGÉTIOUE

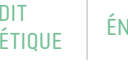

ÉNERGIES RENOUVELABLES | ÉNERGIES RENOUVELABLES ÉLECTRIQUE

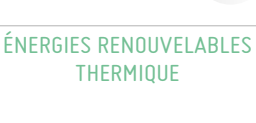

RTENA Atlas ACN

Durée 1 jour - 7 heures

4 à 12

Public concerné

Inter-entreprises Tarif Public : **510,00 € H.T.** Tarif ACN : *Nous consulter* Intra-entreprise : *Nous consulter*

Tarifs

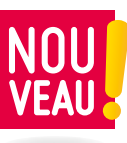

# DÉMARCHE ET OBJECTIF RSE : LES ASPECTS ENVIRONNEMENTAUX

RÉF. DPRSE04

# OBJECTIF

- Connaître et identifier les différents aspects environnementaux de la RSE.
- Déterminer les pistes d'amélioration en matière environnementale.
- Mesurer les impacts / effets positifs et gains associés.
- Savoir identifier et impliquer les partis prenantes.
- Comprendre le rôle déterminant du management.
- > L'issue de la formation, les stagiaires seront en mesure de concevoir et mettre en place une démarche RSE et de développement durable dans leur entreprise, mais aussi de faire adhérer et impliquer les collaborateurs et parties prenantes à la démarche RSE de leur entreprise.

# **EXAMPLE VALIDATION**

Attestation de formation.

### **SOURCES** MOYENS PÉDAGOGIQUES

- Diffusion de Powerpoint et QCM d'évaluation.
- Support de cours papier et version numérique.
- Documents annexes (glossaire, fichier Excel, Textes officiels, etc.).

# $\triangleright$  PRÉ-REQUIS

Aucun.

Un QCM de pré évaluation sera diffusé aux stagiaires pour identifier leurs niveau de connaissance en RSE.

# PROGRAMME

*Présentation des objectifs de la formation*

#### Les principes et les enjeux du Développement Durable.

#### Découvrir et approfondir la question centrale relative à l'Environnement de la norme ISO 26000 :

- Écoconcevoir des produits et services.
- Minimiser les consommations de ressources.
- Limiter au maximum les pollutions et nuisances.
- Déployer une démarche structurée de protection de l'Environnement.

#### Connaître les thématiques à prendre en compte dans une Politique Environnement.

#### Identifier les aspects environnementaux essentiels significatifs (AES) :

La gouvernance, la communication, les achats,

l'énergie, l'eau, l'air, les déchets, la restauration, la mobilité, la biodiversité.

#### Comprendre l'organisation de la gestion de l'Environnement et Identifier les parties intéressées à la démarche :

#### Politique et pratiques environnementales. > Parties prenantes internes et externes.

#### Maîtriser les étapes : de la préparation à l'animation de la démarche :

- > Hiérarchie des actions.
- Construction du Plan d'Actions.
- Définition des ressources, rôles et responsabilités individuelles et collectives.
- Compréhension du rôle déterminant du Management.

#### Définir et mettre en œuvre le rapport d'indicateurs et de suivis pertinents pour son entreprise :

Définition d'indicateurs, collecte d'informations, calculs, adaptation à la maturité de l'entreprise.

#### Appréhender les 3 versions et les 2 facettes d'une politique Green IT :

- GreenIT 1.0 : Équipements.
- GreenIT 1.5 : Organisation.
- GreenIT 2.0 : Métiers.
- Réduction de l'impact écologique lié à l'utilisation de l'IT.
- Réduction de l'impact écologique grâce à l'utilisation de l'IT.

# Conclusion :

- Évaluation des acquis par QCM.
- Évaluation de satisfaction du stagiaire.

 $F.$  IPTIC

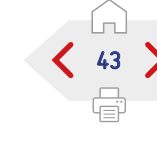

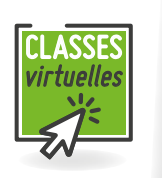

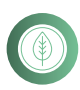

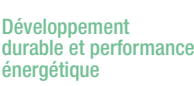

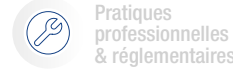

ÉNERGIES RENOUVELABLES | ÉNERGIES RENOUVELABLES

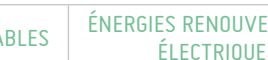

Management & gestion de projets

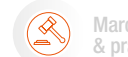

ÉNERGIES RENOUVELABLES **THERMIQUE** 

Marchés publics & pratiques juridiques

PERFORMANCE

Qualifications OPQIBI/ RGE Études

**DES BÂTIMENTS** RÉFÉRENTIELS RSE

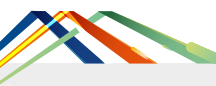

AUDIT<br>ÉNERGÉTIOUE

> OBJECTIF

# COMMENT RÉALISER UN BILAN GES RÉPONDANT AUX ENJEUX CLIMAT ÉNERGIE NIVEAU 1 RÉF. DPRSE05

Identifier et mobiliser sur les enjeux et les bénéfices d'un bilan d'émission de gaz à effet

Comprendre et s'initier à l'évaluation réglementaire ou volontaire climat-énergie pour

Analyser sa propre situation et identifier les actions permettant d'approfondir sa démarche.

Connaître le contexte et les fondamentaux d'une démarche d'évaluation des émissions de gaz

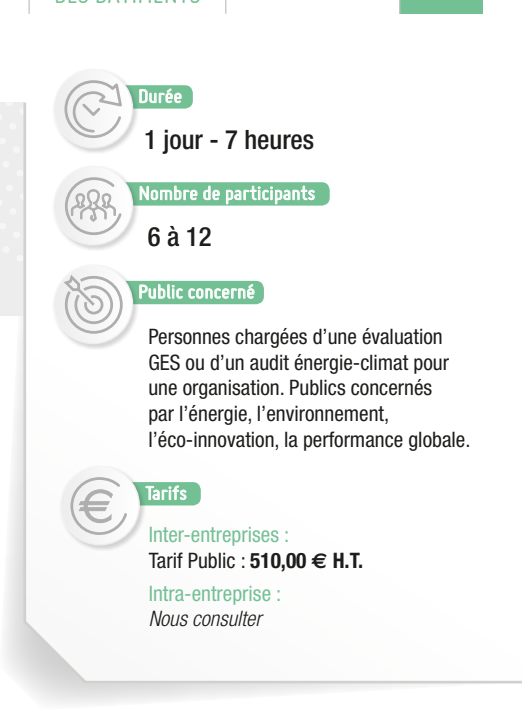

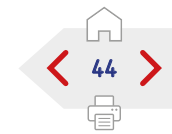

Attestation de formation.

une organisation.

#### MOYENS PÉDAGOGIQUES

- Tenir compte des connaissances et de l'expérience des participants.
- Études de cas.

> VALIDATION

- Proposer un espace d'échanges afin d'illustrer les spécificités métier.
- Fiches outils types mises à disposition en format numérique.

de serre (GES) réglementaire ou volontaire climat-énergie.

à effet de serre et des relations avec l'énergie pour une organisation.

Communiquer le résultat de l'évaluation du bilan GES d'une organisation.

# $\triangleright$  PRÉ-REQUIS

Aucun.

**PROGRAMME** *Présentation des objectifs de la formation*

#### Attentes et clarification sur les différentes échelles d'évaluation environnementale de GES.

#### Démarche bilan GES :

Enjeux climat-énergie réglementaire et volontaire. > Bénéfices.

#### Fondamentaux et contextualisation de l'état des connaissances sur les méthodes et outils de bilan GES.

#### Pour les entreprises :

- Principales étapes pour le déploiement d'une démarche bilan GES en entreprise.
- Évaluation des émissions de GES pour le cas d'entreprises de service et de construction.
- Identification des actions de réduction d'émissions de GES pour des entreprises de service et de construction.

# Pour les organisations :

Communication du résultat de l'évaluation du bilan GES d'une organisation.

Approfondissement de sa démarche en explicitant les actions permettant d'approfondir son projet.

#### Conclusion :

Évaluation des acquis par QCM. Évaluation de satisfaction du stagiaire.

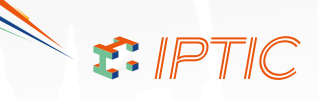

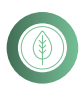

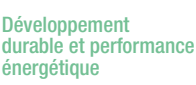

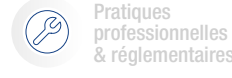

ÉNERGIES RENOUVELABLES | ÉNERGIES RENOUVELABLES

ÉLECTRIQUE

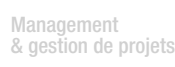

Marchés publics & pratiques juridiques

Durée

PERFORMANCE

Qualifications OPQIBI/ RGE Études

**DES BÂTIMENTS** RÉFÉRENTIELS RSE

AUDIT<br>ÉNERGÉTIOUE

# METTRE EN PLACE UN PLAN D'ACTION ET DE PERFORMANCE CLIMAT-ÉNERGIE DE RÉDUCTION DE GES - NIVEAU 2

RÉF. DPRSE06

# > OBJECTIF

- Mobiliser sur les résultats d'un bilan GES et les bénéfices d'un plan d'action de performance climaténergie de réduction de gaz à effet de serre (GES).
- Connaître le contexte et les fondamentaux d'un plan d'action et de performance climat-énergie pour une organisation, avec ou sans système de management.
- Comprendre et s'initier à la mise en place d'un plan d'action et de performance GES pour une organisation.
- Communiquer sur un plan d'action et de performance GES d'une organisation.
- Analyser sa propre situation et identifier les actions permettant d'approfondir sa démarche.

# > VALIDATION

Attestation de formation.

#### **MOYENS PÉDAGOGIQUES**

- Tenir compte des connaissances et de l'expérience des participants.
- Études de cas.
- Proposer un espace d'échanges afin d'illustrer les spécificités métier.
- Fiches outils types mises à disposition en format numérique.

#### $\sum$  Pré-Requis

Avoir suivi la formation "Mettre en place un bilan GES répondant aux enjeux climat/ énergie" ou une formation équivalente.

# PROGRAMME

*Présentation des objectifs de la formation*

# Rappel sur la mesure climat-énergie :

> Tour d'horizon des sujets clés.

#### Plan d'action et de performance climat-énergie de réduction de GES :

#### > Principaux enjeux.

Bénéfices associés.

#### Fondamentaux d'un plan d'action et de performance climat-énergie de réduction de GES.

#### Contextualisation de l'état des connaissances :

- Les méthodes et outils d'un plan d'action et de performance climat-énergie de réduction de GES.
- Analyse et interprétation, quantification d'action, évaluation des coûts et bénéfice, définition d'indicateur et de tableau de bord.

# Pour les entreprises :

- Organisation du pilotage et de la mise en place d'un plan d'action et de performance GES pour des entreprises.
- Suivi du plan d'action et de performance GES pour des entreprises.

#### Pour les organisations :

- Principales étapes pour la mise en place d'un plan d'action et de performance GES pour une organisation.
- Communication sur le plan d'action et de performance GES d'une organisation.

S. IPTIC

#### Approfondissement de son plan d'action et de performance climat énergie au regard de ses enjeux.

# Conclusion :

- Évaluation des acquis par QCM.
- Évaluation de satisfaction du stagiaire.

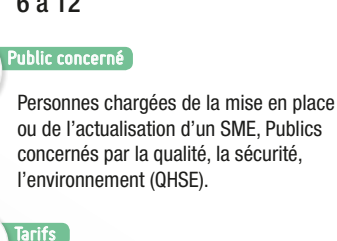

Inter-entreprises : Tarif Public : **510,00 € H.T.**

Intra-entreprise *Nous consulter*

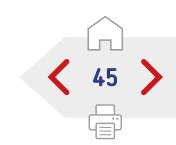

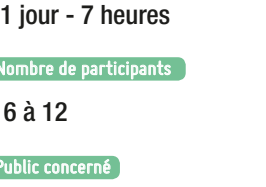

ÉNERGIES RENOUVELABLES **THERMIQUE** 

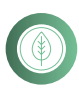

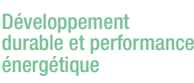

**Pratiques** professionnelles & réglementaires

ÉNERGIES RENOUVELABLES | ÉNERGIES RENOUVELABLES

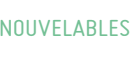

ÉLECTRIQUE

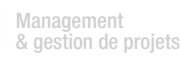

ÉNERGIES RENOUVELABLES **THERMIQUE** 

Marchés publics & pratiques juridiques

2 jours - 14 heures

ombre de participants

**Durée** 

PERFORMANCE

6 à 12

Public concerné

**Qualifications** OPQIBI/ RGE Études

**DES BÂTIMENTS** RÉFÉRENTIELS RSE

Personnes chargées de la mise en place ou de l'actualisation d'un SME, Publics concernés par la qualité, la sécurité,

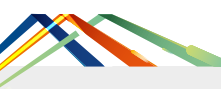

AUDIT<br>ÉNERGÉTIOUE

# METTRE EN PLACE UN SYSTÈME DE MANAGEMENT ENVIRONNEMENTAL ISO 14001

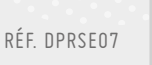

# > OBJECTIF

- Appréhender les spécificités de la norme ISO 14001 : 2015.
- Positionner un système de management environnemental par rapport aux enjeux de son écosystème et de sa responsabilité sociétale.
- Savoir déployer/actualiser progressivement le management environnemental avec la nouvelle norme ISO 14001.

### VALIDATION

Attestation de formation.

#### **SOUND MOYENS PÉDAGOGIQUES**

- Tenir compte des connaissances et de l'expérience des participants.
- Études de cas.
- Proposer un espace d'échanges afin d'illustrer les spécificités métier.
- Fiches outils types mises à disposition en format numérique.

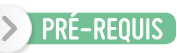

Aucun.

# PROGRAMME

*Présentation des objectifs de la formation*

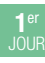

- Pourquoi une nouvelle norme ISO 14001 ?
- Découverte de la nouvelle structure des norme de management.
- La norme ISO 14001 : 2015, fondamentaux et nouveautés.
- Autres normes liées, connexes.
- Le contexte et les caractéristiques de l'organisation.
- Les impacts environnementaux et les risques liés à l'activité de l'organisation.
- Positionner les enjeux environnementaux par rapport aux contraintes et opportunités de l'écosystème.

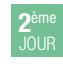

- La définition des objectifs environnementaux et la planification des actions.
- L'identification des moyens utiles.
- La politique environnementale et l'organisation.
- La réalisation des activités opérationnelles.
- L'évaluation des performances.
- L'amélioration du SME.
- Concevoir et déployer progressivement un système de management environnemental.

#### Conclusion :

- Évaluation des acquis par QCM.
- Évaluation de satisfaction du stagiaire.

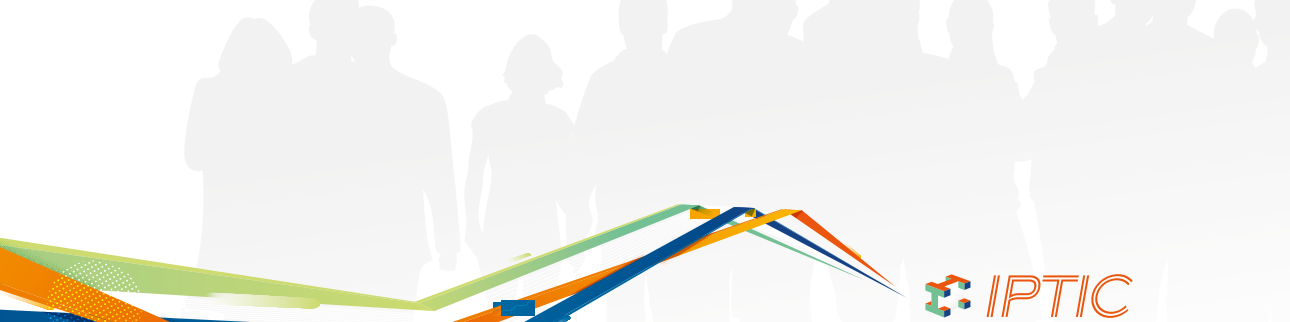

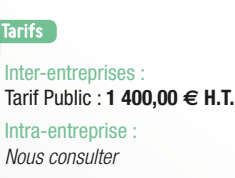

l'environnement (QHSE).

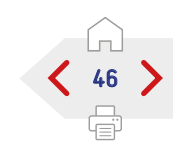

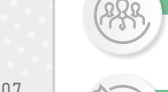

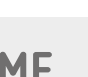

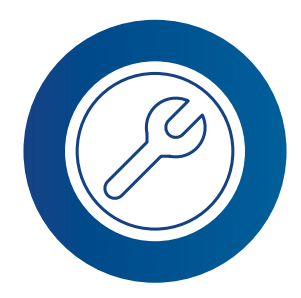

#### LISTE DES FORMATIONS

# PRATIQUES PROFESSIONNELLES & RÉGLEMENTAIRES

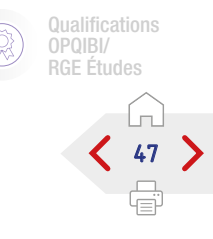

**图 Classes Virtuelle** 

#### AIPR **48** [AIPR « Opérateur »........................................................................................................](#page-47-0) 48 Þ [AIPR « Encadrant »........................................................................................................](#page-48-0) 49 AIPR « Concepteur » [.....................................................................................................](#page-49-0) 50 AMIANTE/PLOMP/DEMOL 51 [Maitrise d'œuvre en désamiantage..............................................................................](#page-50-0) 51 Les aspects pratiques de la réglementation amiante en mission [de maitrise d'œuvre......................................................................................................](#page-52-0) 53 [Formation préalable sous-section 4 - Opérateur de Chantier...................................](#page-53-0) 54 [Formation recyclage SS4 - Opérateur de chantier......................................................](#page-54-0) 55 [Formation préalable sous-section 4 - Encadrant Technique.....................................](#page-55-0) 56 [Formation recyclage SS4 - Encadrant Technique.......................................................](#page-56-0) 57 [Formation préalable en sous-section 4 - Cumul des fonctions.................................](#page-57-0) 58 [Formation recyclage en sous-section 4 - Cumul des fonctions................................](#page-58-0) 59 [Sensibilisation au risque Plomb...................................................................................](#page-59-0) 60 **BIM** 61 [Sensibilisation aux enjeux du BIM par l'utilisation des maquettes............................](#page-60-0) 61 [Le BIM, un mode de travail collaboratif.......................................................................](#page-61-0) 62 [Organiser son entreprise et gagner des marchés en BIM...........................................](#page-62-0) 63 [Comprendre les exigences d'un marché en BIM](#page-64-0) .......................................................... 65 [BIM et programmation..................................................................................................](#page-66-0) 67 [Le BIM au service de la transition énergétique...........................................................](#page-67-0) 68 [Le BIM - Ingénierie des Infrastructures et VRD..........................................................](#page-69-0) 70 CAO/DAO 72 [Autocad - Initiation......................................................................................................](#page-71-0) 72 Autocad - Perfectionnement [.......................................................................................](#page-72-0) 73 [Autocad 3D - Initiation.................................................................................................](#page-74-0) 75 [Modélisation des réseaux enterrés via le logiciel AUTOCAD CIVIL 3D](#page-76-0) ........................ 77 ł [Modélisation des infrastructures de stockage d'eau](#page-78-0)  [via le logiciel INFRAWORKS 360...................................................................................](#page-79-0) 79 [Modélisation des infrastructures linéaires via le logiciel INFRAWORKS 360............](#page-80-0) 80 [Outil de synthèse et de passerelle pour les réseaux via le logiciel NAVISWORKS....](#page-81-0) 81 [Modélisation des études électricité avec le logiciel NOVA..........................................](#page-82-0) 82 [Modélisation des études Plomberie avec le logiciel NOVA..........................................](#page-83-0) 83 [Modélisation des études fluides avec le logiciel NOVA](#page-84-0) ............................................... 84 [Trimble Connect : outil de synthèse et de coordination pour les projets BIM...........](#page-85-0) 85 [Revit MEP - Initiation...................................................................................................](#page-86-0) 86 [Revit MEP - Perfectionnement.....................................................................................](#page-87-0) 87 [Modélisation des Ouvrages d'Art avec le logiciel REVIT..............................................](#page-88-0) 88 Modélisation des études structure via le logiciel REVIT STRUCTURE......................... 89

# COORDINATION & SÉCURITÉ EN ENTREMISSION DE 190

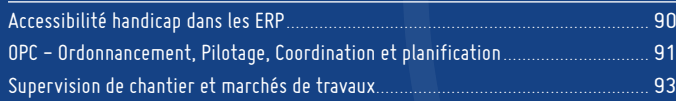

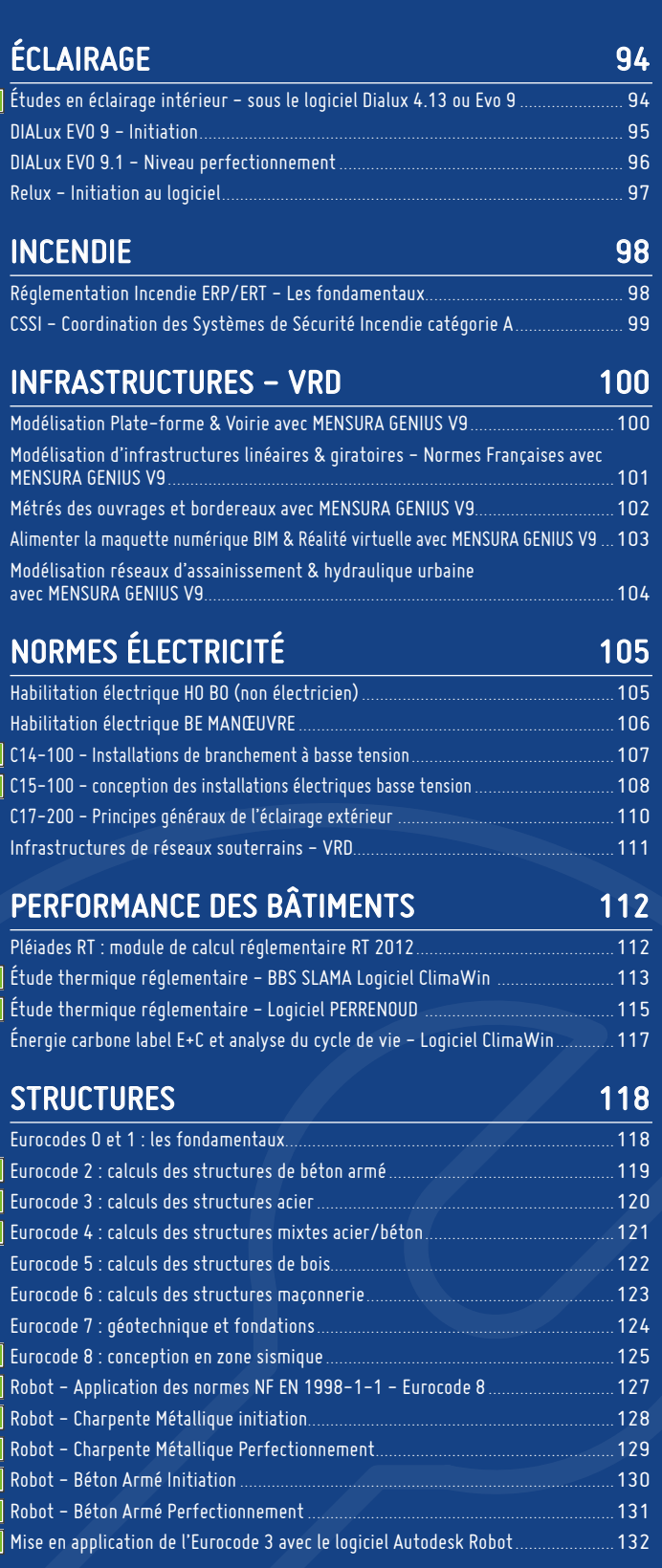

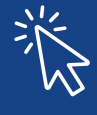

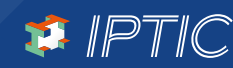

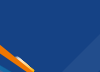

<span id="page-47-0"></span>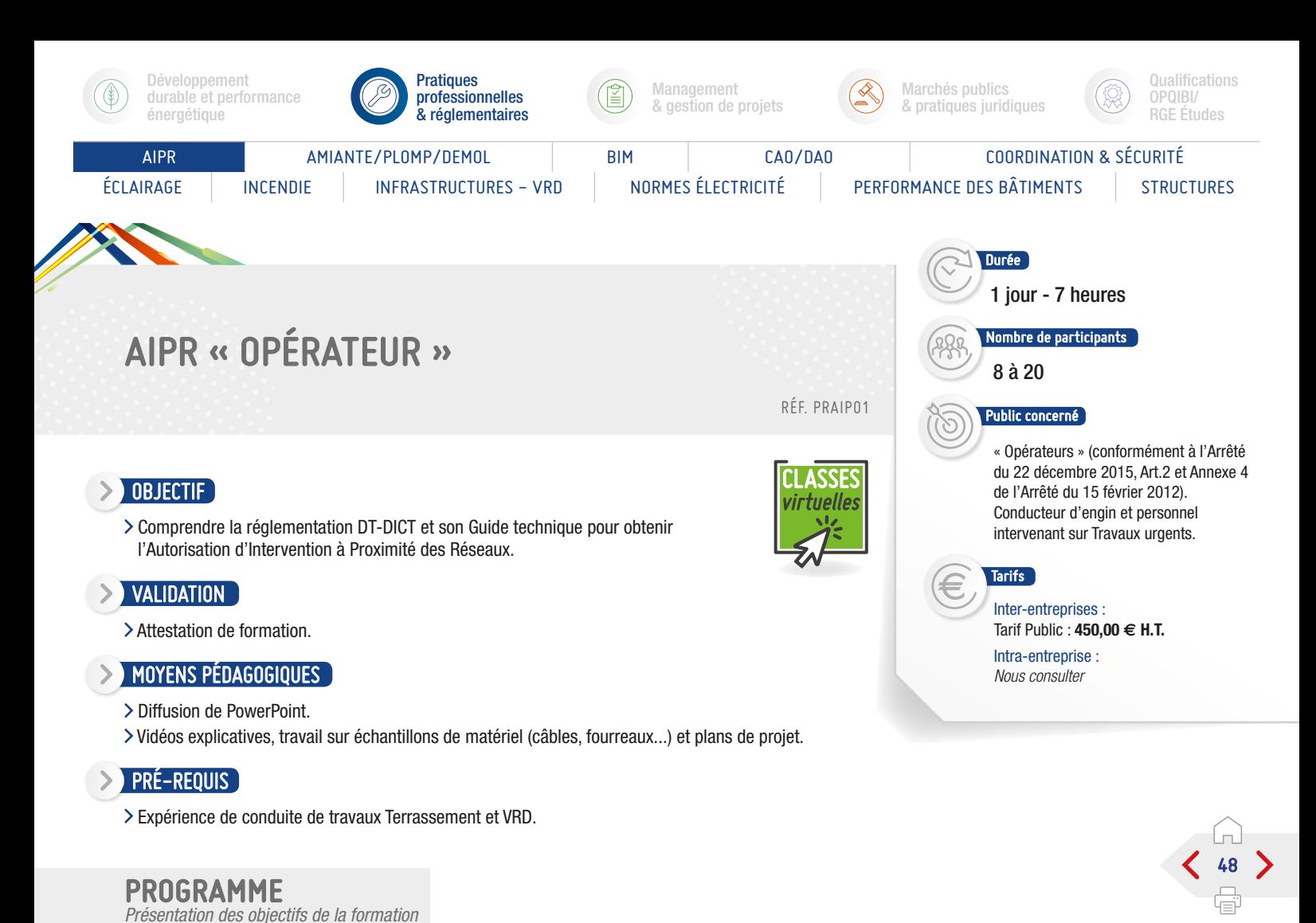

#### Présentation de la réforme :

Cadre du Code de l'Environnement et Grenelle II - Causes sinistres et accidents sur les réseaux - Organisation générale avec le rôle du Responsable de Projet.

#### La base documentaire :

Le Guide Technique (version 1 et 2) - La Norme AFNOR NF X 70-003 - Décrets et Arrêtés - Documentations des Concessionnaires.

#### Typologie de toutes les catégories des réseaux :

- Les éléments de Chantier disponibles Les réponses DT /DICT.
- Interpréter les Investigations complémentaires Procéder au Marquage et au Piquetage avec leur sauvegarde.

#### Contextes particuliers :

- > Travaux urgents et responsabilité du Commanditaire - Réseaux dits « sensibles » - Investigations pour les Branchements.
- Les Fuseaux Réseaux et Fuseaux Terrassement Typologie des réseaux électriques, chaleurs et haute pression.

#### Méthodologie Travaux :

- Arrêt de travaux Constat d'endommagement Résolution de tracés - Pose de réseaux neufs, remblaiement et compactage.
- TST (travaux sans tranchée) Les recommandations SETRA pour les travaux en tranchée - Repérage et géo-référencement.

#### Les sinistres :

Attitude à adopter en cas de fuite ou accrochage - Rôle de l'Encadrant chargé des Travaux - Procédures d'appels, d'évacuation - Responsabilités et Sanctions juridiques.

#### Quiz :

Connaître les « Affleurants » des différents types de réseaux souterrains - Bornage et équipements de surface - Préparation au QCM avec la méthodologie (choix, méthode).

Passage de l'examen : connexion sur la plate-forme nationale de test. Questionnaire QCM (durée légale : 1 heure).

IPTIC est un Centre d'examen agréé par le MEEM (Ministère de l'Environnement, de l'Énergie et de la Mer).

#### Informations

S. IPTIC

Trois catégories principales de personnels sont concernées par l'obligation d'autorisation d'intervention à proximité des réseaux, conformément aux articles R. 554-31 et R. 554-32 du code de l'environnement et au I de l'article 21 de l'arrêté du 15 février 2012 :

- Les « concepteurs » : personnels intervenant pour le compte du responsable de projet, chargés notamment d'effectuer les déclarations de travaux et intervenant en préparation ou suivi des projets de travaux.
- Les « encadrants » : personnels intervenant pour le compte de l'exécutant des travaux et chargés d'encadrer les chantiers de travaux.
- Les « opérateurs » : personnels intervenant pour le compte de l'exécutant des travaux et chargés de conduire des engins...

La date d'application des obligations relatives aux compétences est fixée au 1er janvier 2018.

<span id="page-48-0"></span>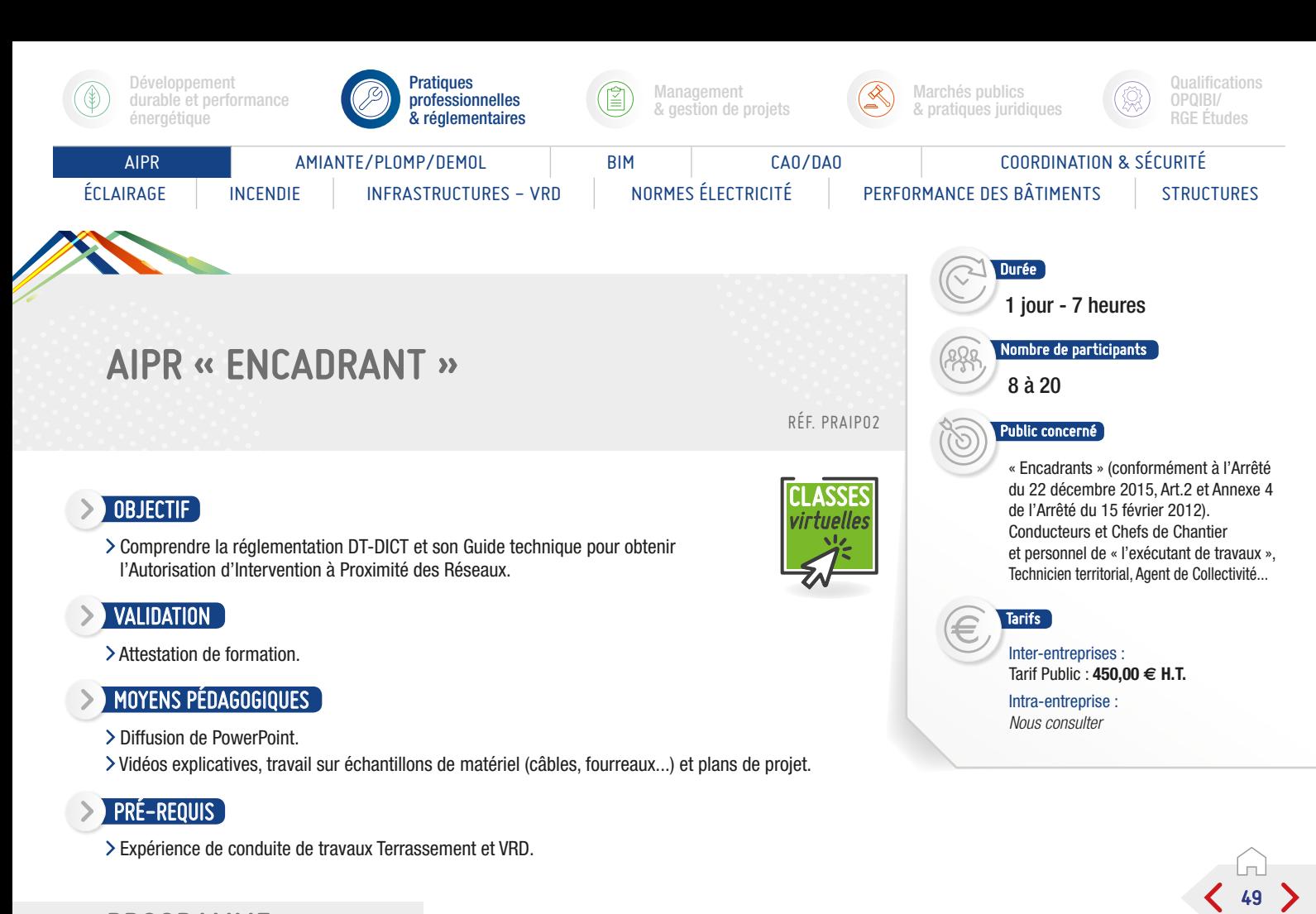

#### PROGRAMME

*Présentation des objectifs de la formation*

#### Présentation de la réforme :

Cadre du Code de l'Environnement et Grenelle II - Causes sinistres et accidents sur les réseaux - Organisation générale avec le rôle du Responsable de Projet, l'Exécutant de Travaux et les Concessionnaires.

#### La base documentaire :

Le Guide Technique (version 1 et 2) - La Norme AFNOR NF X 70-003 - Décrets et Arrêtés - Documentations des Concessionnaires - Les documents CERFA (Arrêt de chantier, Constat d'endommagement).

#### Typologie de toutes les catégories des réseaux :

- Les éléments de Chantier disponibles à partir du Dossier Consultation des Entreprises.
- Les réponses DT /DICT Interpréter les Investigations complémentaires - Procéder au Marquage et au Piquetage avec leur sauvegarde.

#### Contextes particuliers :

- Établir des DT/DICT conjointes Travaux urgents et responsabilité du Commanditaire - Réseaux dits « sensibles » - Investigations pour les Branchements.
- Les Fuseaux Réseaux et Fuseaux Terrassement -

Typologie des réseaux électriques, chaleurs et haute pression - Respect des distances minimales d'approche.

# Méthodologie Travaux :

- Arrêt de travaux Constat d'endommagement Résolution de tracés - Pose de réseaux neufs, remblaiement et compactage.
- TST (travaux sans tranchée) Les recommandations SETRA pour les travaux en tranchée - Normes - Repérage et géoréférencement.

#### Les sinistres :

Attitude à adopter en cas de fuite ou accrochage - Rôle de l'Encadrant chargé des Travaux - Procédures d'appels, d'évacuation - Responsabilités et Sanctions juridiques.

#### Quiz :

Connaître les « Affleurants » des différents types de réseaux souterrains - Fuseaux de terrassement - Bornage et équipements de surface - Préparation au QCM avec la méthodologie (choix, méthode).

Passage de l'examen : connexion sur la plate-forme nationale de test. Questionnaire QCM (durée légale : 1 heure).

#### IPTIC est un Centre d'examen agréé par le MEEM (Ministère de l'Environnement, de l'Énergie et de la Mer).

#### Informations

S. IPTIC

Trois catégories principales de personnels sont concernées par l'obligation d'autorisation d'intervention à proximité des réseaux, conformément aux articles R. 554-31 et R. 554-32 du code de l'environnement et au I de l'article 21 de l'arrêté du 15 février 2012 :

- Les « concepteurs » : personnels intervenant pour le compte du responsable de projet, chargés notamment d'effectuer les déclarations de travaux et intervenant en préparation ou suivi des projets de travaux.
- Les « encadrants » : personnels intervenant pour le compte de l'exécutant des travaux et chargés d'encadrer les chantiers de travaux.
- Les « opérateurs » : personnels intervenant pour le compte de l'exécutant des travaux et chargés de conduire des engins...

La date d'application des obligations relatives aux compétences est fixée au 1<sup>er</sup> janvier 2018.

<span id="page-49-0"></span>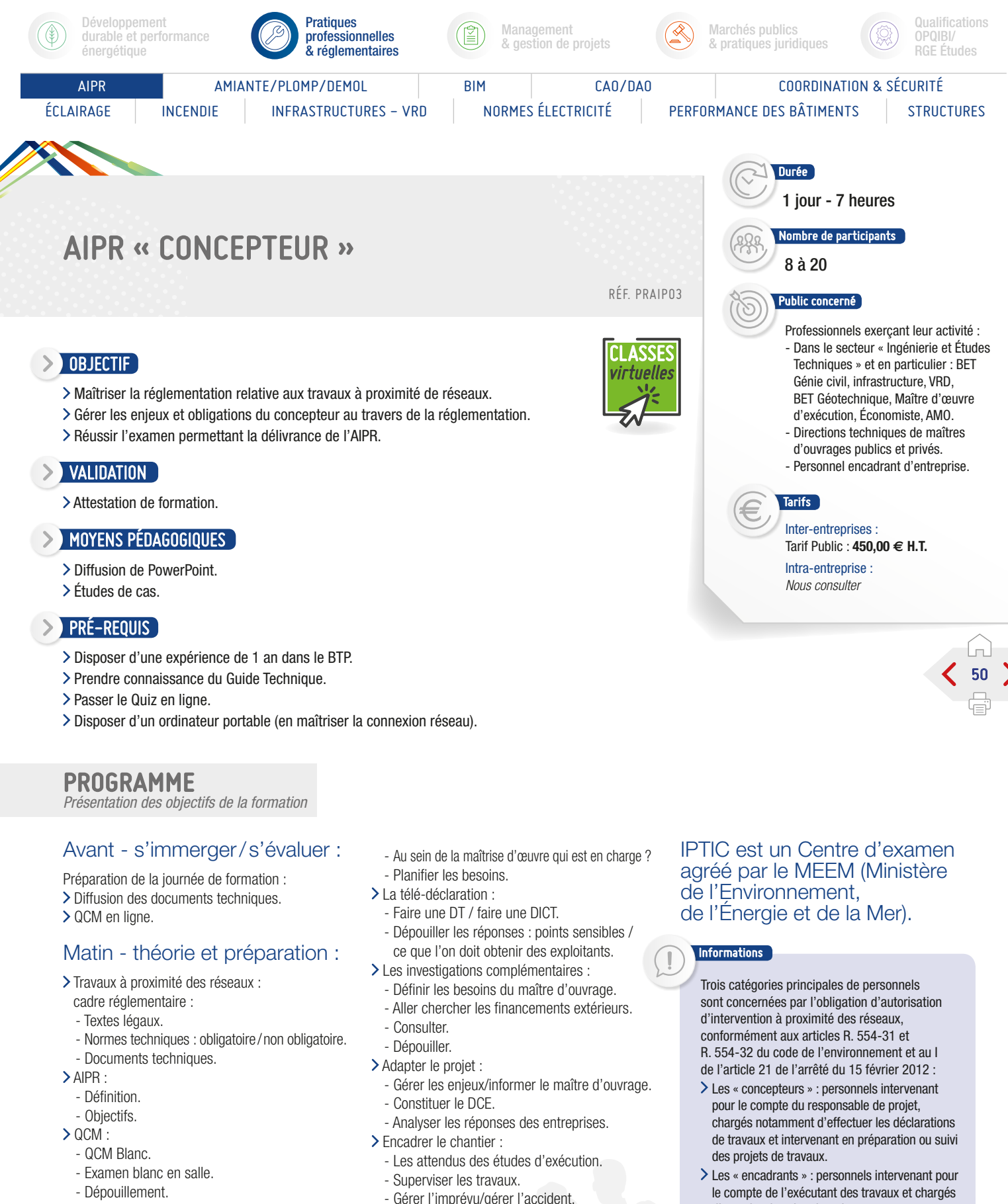

- Questions réponses.

#### Après midi - mise en pratique :

#### Définir sa mission :

- Qui est le responsable de projet ?
- Organiser la délégation avec le maître d'ouvrage.
- Gérer l'imprévu/gérer l'accident.

#### Passage de l'examen : connexion

sur la plate-forme nationale de test. Questionnaire QCM (durée légale : 1 heure).

- d'encadrer les chantiers de travaux.
- Les « opérateurs » : personnels intervenant pour le compte de l'exécutant des travaux et chargés de conduire des engins...

La date d'application des obligations relatives aux compétences est fixée au 1<sup>er</sup> janvier 2018.

<span id="page-50-0"></span>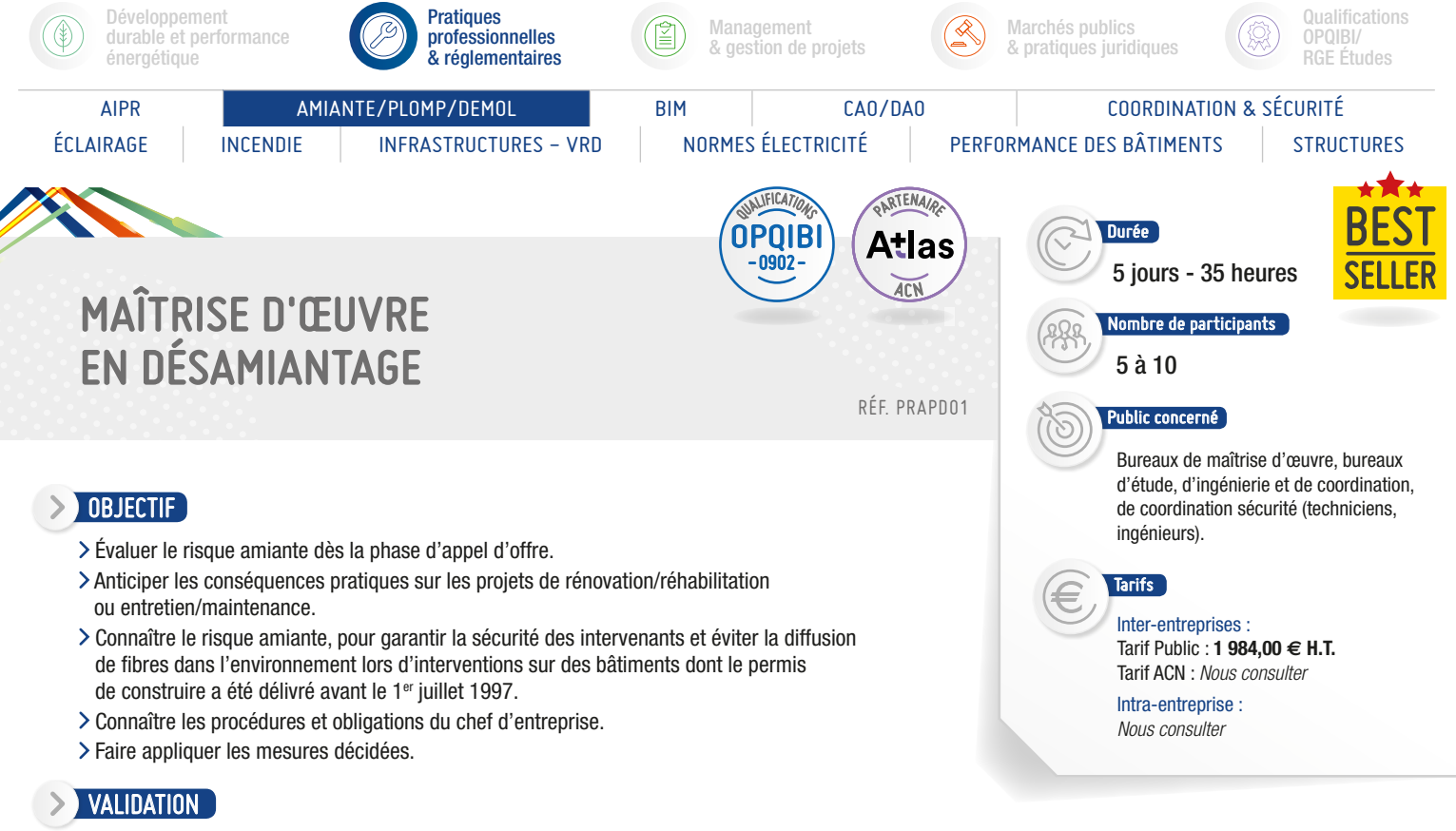

Attestation de formation.

#### MOYENS PÉDAGOGIQUES

> Diffusion de PowerPoint.

- Travaux en sous groupes, échanges et questions.
- Quiz d'évaluation du niveau d'entrée des stagiaires dans la formation et test de sortie.

# **PRÉ-REQUIS**

- Connaître l'ensemble des acteurs impliqués dans les travaux de rénovation et de réhabilitation du secteur de la construction.
- Connaître le déroulement des opérations des projets de rénovation et de réhabilitation liés au secteur de la construction.

PROGRAMME *Présentation des objectifs de la formation*

#### Réglementions code du travail : les obligations de formation des acteurs du bâtiment et des travaux publics :

Sous Section 1 du décret 2012 639.

- Sous Section 2 du décret 2012 639.
- Sous Section 3 du décret 2012 639.
- Sous Section 4 du décret 2012 639.

Les caractéristiques de l'amiante.

L'utilisation de l'amiante dans l'industrie, le BTP, la construction navale.

Les produits de substitution.

Le risque pour la santé des personnes exposées et la surveillance médicale en France.

#### Les réglementation amiante :

Code la santé publique :

- Les différents repérages de matériaux amianté.
- Le DTA (Dossier Technique Amiante).
- Le repérage avant démolition.
- L'évaluation des différents matériaux.
- Le contrôle après travaux.
- Code du travail :
	- Réglementations.
	- Les obligations du chef d'entreprise.
	- Les modes opératoires.
	- Les plans de retrait.
	- Les fiches de poste.
- Les EPI (Equipement de Protection Individuel).
- Code de l'environnement :
- Conditionnement, stockage, transport, élimination des déchets d'amiante.

S.PTIC

#### Évaluation à mi-parcours :

> Questionnaire choix multiple.

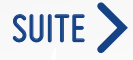

51

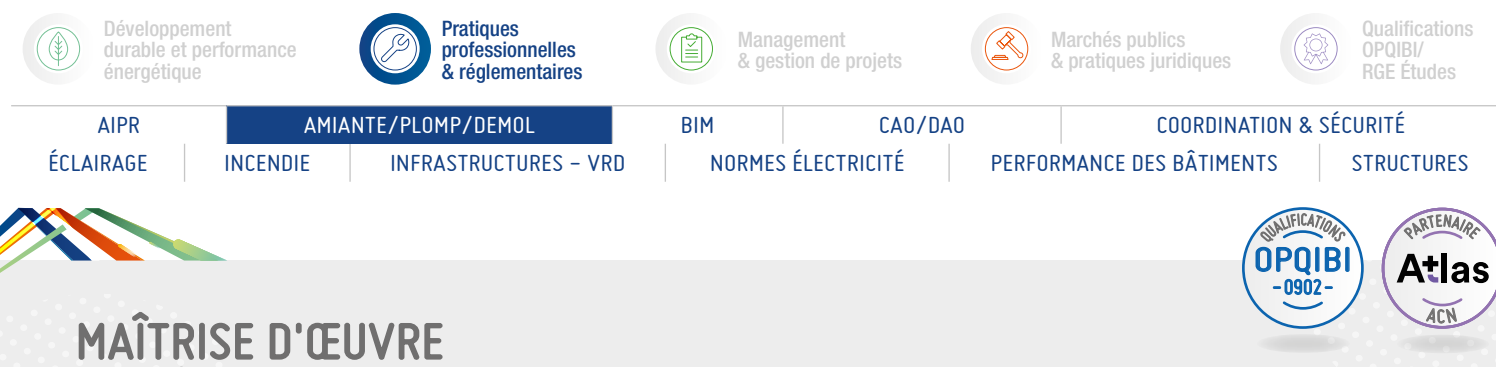

# EN DÉSAMIANTAGE

# PROGRAMME (SUITE)

*Présentation des objectifs de la formation*

#### Déroulement d'une opération en présence d'amiante :

- Documents indispensables à l'analyse et aux évaluations du projet.
- Conseiller et assister la Maîtrise d'Ouvrage.
- Métrologie amiante :
	- Les méthodes d'analyse réglementaire (META MOCP). Prélèvement et analyses de matériaux. Prélèvement et analyses d'air stratégie de prélèvement... Le contrôle visuel.
- Analyse de situation et ébauche de solutions techniques : - Analyse du site.
	- Analyse des contraintes du site.
- Définition des règles à prévoir dans l'appel d'offre.
- Exercice pratique : exposé et analyse critique d'un dossier fil rouge.

#### Rédaction du dossier de consultation « Maîtrise d'œuvre » :

- Opération d'entretien et de maintenance.
- Exercice pratique : exposé et analyse critique d'un dossier fil rouge.

#### Planification d'une opération en présence d'amiante :

- Opération d'entretien et de maintenance.
- Exercice pratique : exposé et analyse critique d'un dossier fil rouge.

#### Rédaction du dossier de consultation CSPS (Coordonnateur Sécurité et Protection de la Santé) :

- > Opération d'entretien et de maintenance.
- Exercice pratique : exposé et analyse critique d'un dossier fil rouge.

m. 52

Ч≡і

#### Évaluation de fin de formation :

- > Questionnaire choix multiple.
- Exercice pratique : cas concret à développer individuellement.

- Exercice pratique : exposé et analyse critique d'un dossier fil rouge.
- Évaluation des acquis par QCM.
- Évaluation de satisfaction du stagiaire.

<span id="page-52-0"></span>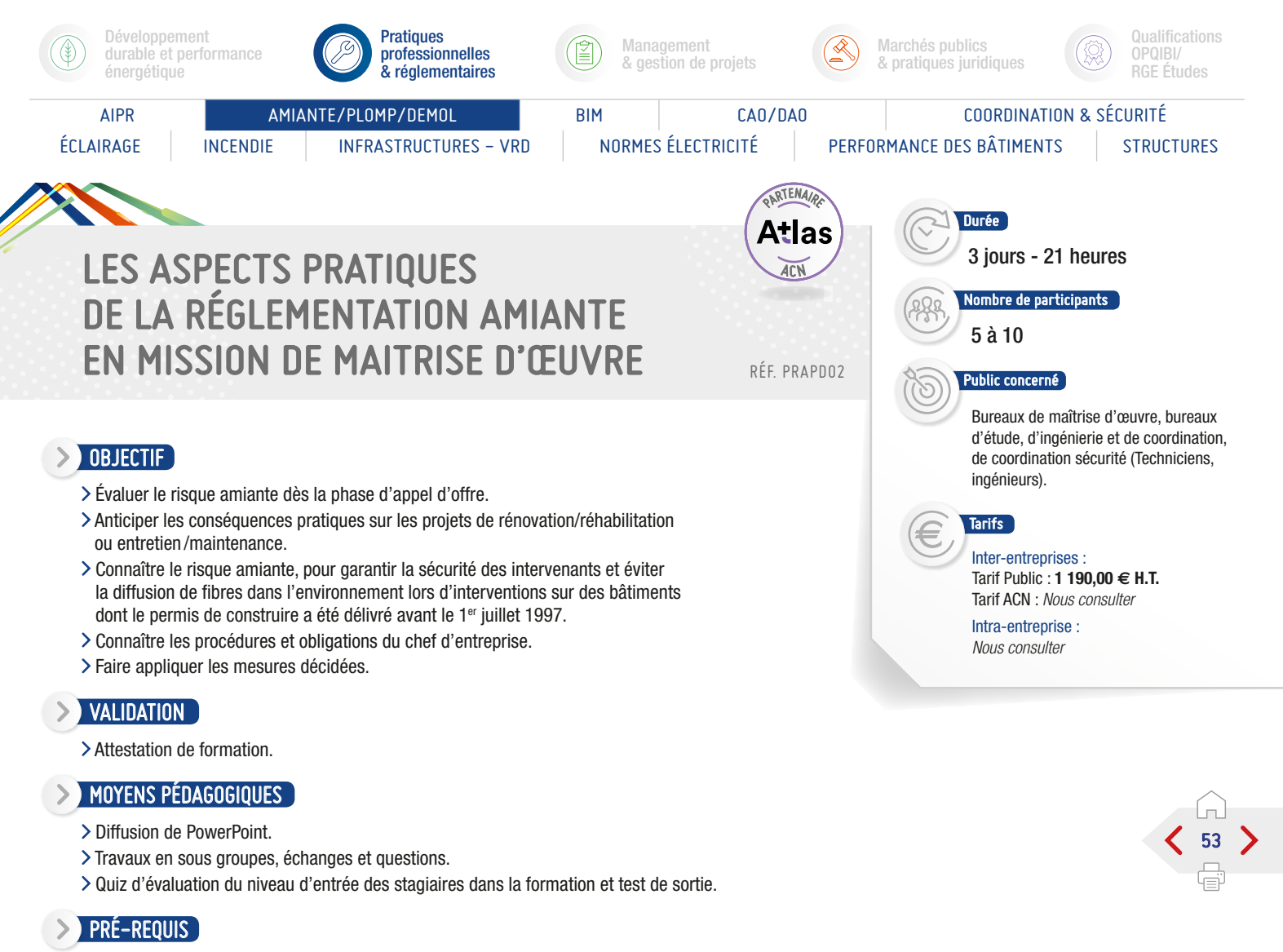

- Connaître l'ensemble des acteurs impliqués dans les travaux de rénovation et de réhabilitation du secteur de la construction.
- Connaître le déroulement des opérations des projets de rénovation et de réhabilitation liés au secteur de la construction.

# PROGRAMME

*Présentation des objectifs de la formation*

# Déroulement d'une opération en présence d'amiante :

- > Documents indispensables à l'analyse et aux évaluations du projet.
- Conseiller et assister la Maîtrise d'Ouvrage.
- Métrologie amiante : - Les méthodes d'analyse réglementaire (META - MOCP).
	- Prélèvement et analyses de matériaux.
	- Prélèvement et analyses d'air stratégie de prélèvement...
	- Le contrôle visuel.
- Analyse de situation et ébauche de solutions techniques :
	- Analyse du site.
	- Analyse des contraintes du site.
- Définition des règles à prévoir dans l'appel d'offre.
- Exercice pratique : exposé et analyse critique d'un dossier fil rouge.

#### Rédaction du dossier de consultation « Maîtrise d'œuvre » :

- Opération d'entretien et de maintenance.
- Exercice pratique : exposé et analyse critique d'un dossier fil rouge.

### Planification d'une opération en présence d'amiante :

- Opération d'entretien et de maintenance.
- Exercice pratique : exposé et analyse critique d'un dossier fil rouge.

#### Rédaction du dossier de consultation CSPS (Coordonnateur Sécurité et Protection de la Santé) :

- Opération d'entretien et de maintenance.
- Exercice pratique : exposé et analyse critique d'un dossier fil rouge.

# Évaluation de fin de formation :

- > Questionnaire choix multiple.
- Exercice pratique : cas concret à développer individuellement.
- Exercice pratique : exposé et analyse critique d'un dossier fil rouge.

#### Exercices pratiques : module réalisé sur plate-forme pédagogique chantier-école.

#### **Informations**

- Pour obtenir la qualification 0902, il est impératif de totaliser 5 jours de formation, soit :
- > Habilitation sous-section 4 Opérateur de chantier (Tronc commun) 2 jours +
- Les aspects pratiques de la réglementation amiante (en missions de Maîtrise d'œuvre) 3 jours.

<span id="page-53-0"></span>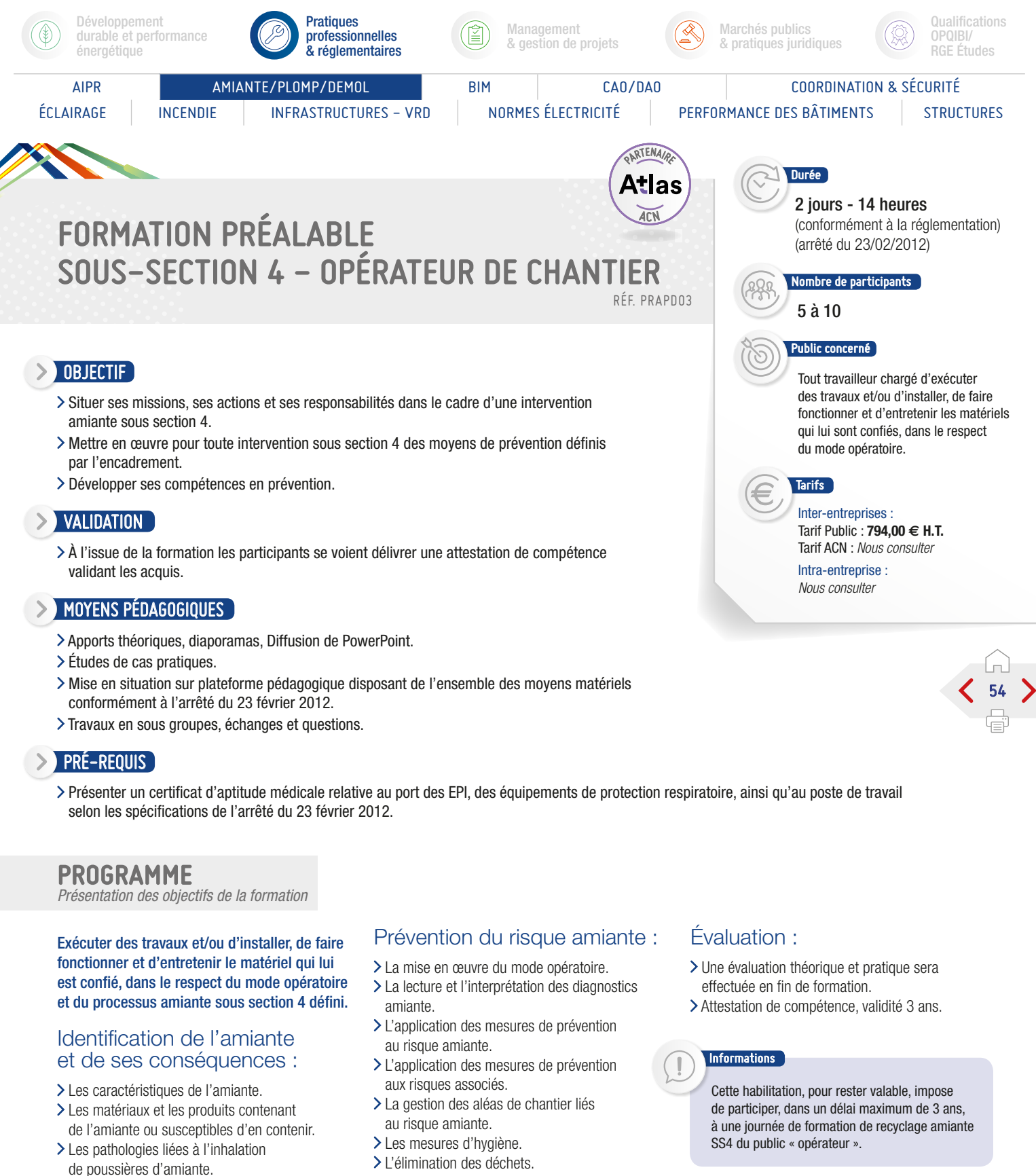

- Réglementation :
- > Le code de Santé Publique.
- > Le code du Travail.

L'élimination des déchets.

#### Protection des travailleurs :

- Les protections collectives (EPC).
- Les protections individuelles (EPI).
- > Suivi médical.

<span id="page-54-0"></span>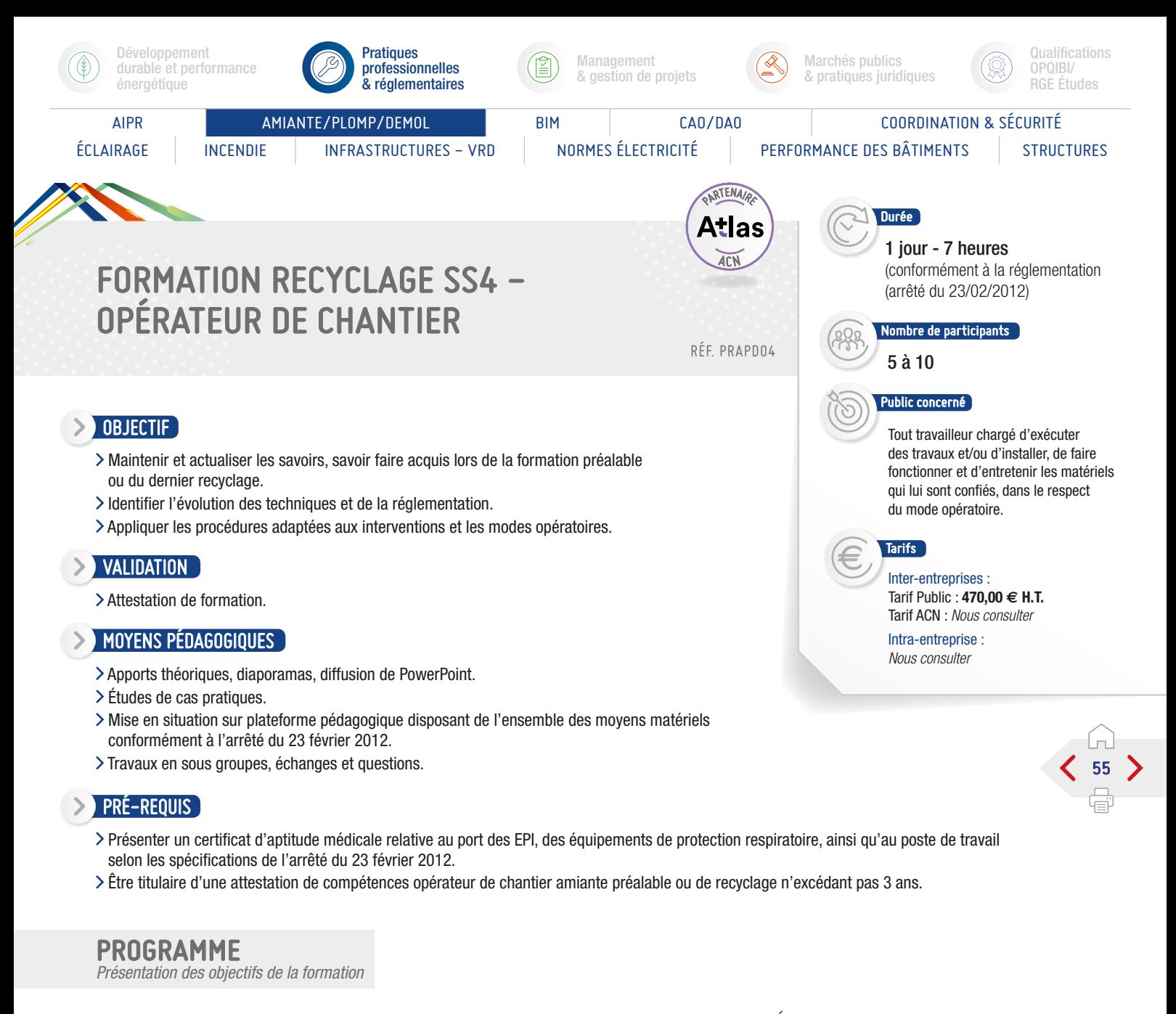

Répondre aux obligations réglementaires du décret nn°2006 761 du 30 juin 2006 (concernant la protection des travailleurs contre les risques liés à l'inhalation et assurer la sécurité de son personnel) ainsi qu'à l'arrêté du 23 février 2012 et du décret 2012 639 du 04 mai 2012 (qui précise les modalités de formation des travailleurs). Répondre aux exigences actuelles des assureurs et des maitres d'ouvrage lors d'interventions dans les bâtiments dont le permis de construire a été délivré avant le 1er juillet 1997.

#### Échanges et retours d'expériences.

Maintien et actualisation des connaissances théoriques, renforcement des aspects prévention évolutions réglementaires :

- Définitions et propriétés de l'amiante.
- Effets de l'amiante sur la santé.
- > Réglementation Code de la Santé Publique.
- Localisation de l'amiante :
- Les produits et dispositifs susceptibles de contenir de l'amiante.
- Les différents types de matériaux.
- > Prévention du risque amiante :
- Appliquer les méthodes de travail et procédures.
- Situations d'urgence ou anormale.
- Gestion et transport des déchets amiante.
- > Substitution de l'amiante.

#### Focus sur les modes opératoires.

#### Mise en situation sur plate forme pédagogique :

- Méthodes de travails.
- Moyens de protection collective.
- Équipements de protection individuelle.
- > Contrôle.

#### Évaluation :

Une évaluation conforme à l'arrêté

- du 23 février 2012 (évaluation en continu) :
- Une évaluation théorique de 20 min par le biais d'un QCM.
- > Une évaluation pratique.

#### Document délivré :

- Attestation de compétence délivrée au stagiaire si réussite à l'examen.
- Validité 3 ans.

#### Informations

S. IPTIC

Cette habilitation, pour rester valable, impose de participer, dans un délai maximum de 3 ans, à une journée de formation de recyclage amiante SS4 du public « opérateur ».

<span id="page-55-0"></span>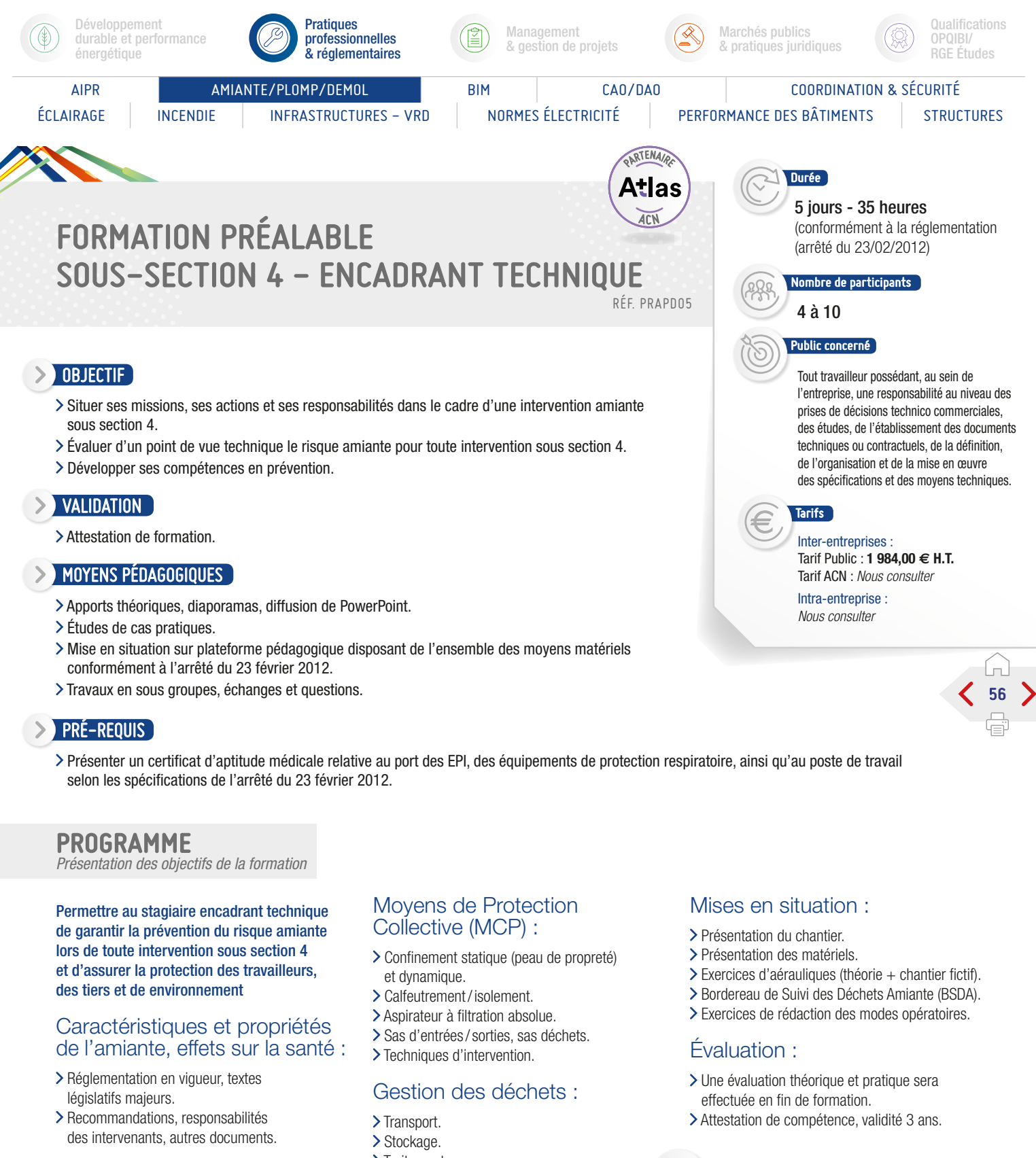

#### Équipements de Protection Individuelle :

- Efficacité, usage et critères de choix.
- Avantages et inconvénients.
- Principe de fonctionnement et entretien.
- > Traitement

#### Suivi documentaire :

- Notice d'intervention (mode opératoire).
- Fiche d'exposition.
- > Documents de chantier.
- > Bordereau de Suivi des Déchets Amiante (BSDA).

#### Informations

S. IPTIC

Cette habilitation, pour rester valable, impose de participer, dans un délai maximum de 3 ans, à une journée de formation de recyclage amiante SS4 du public « encadrant technique ».

<span id="page-56-0"></span>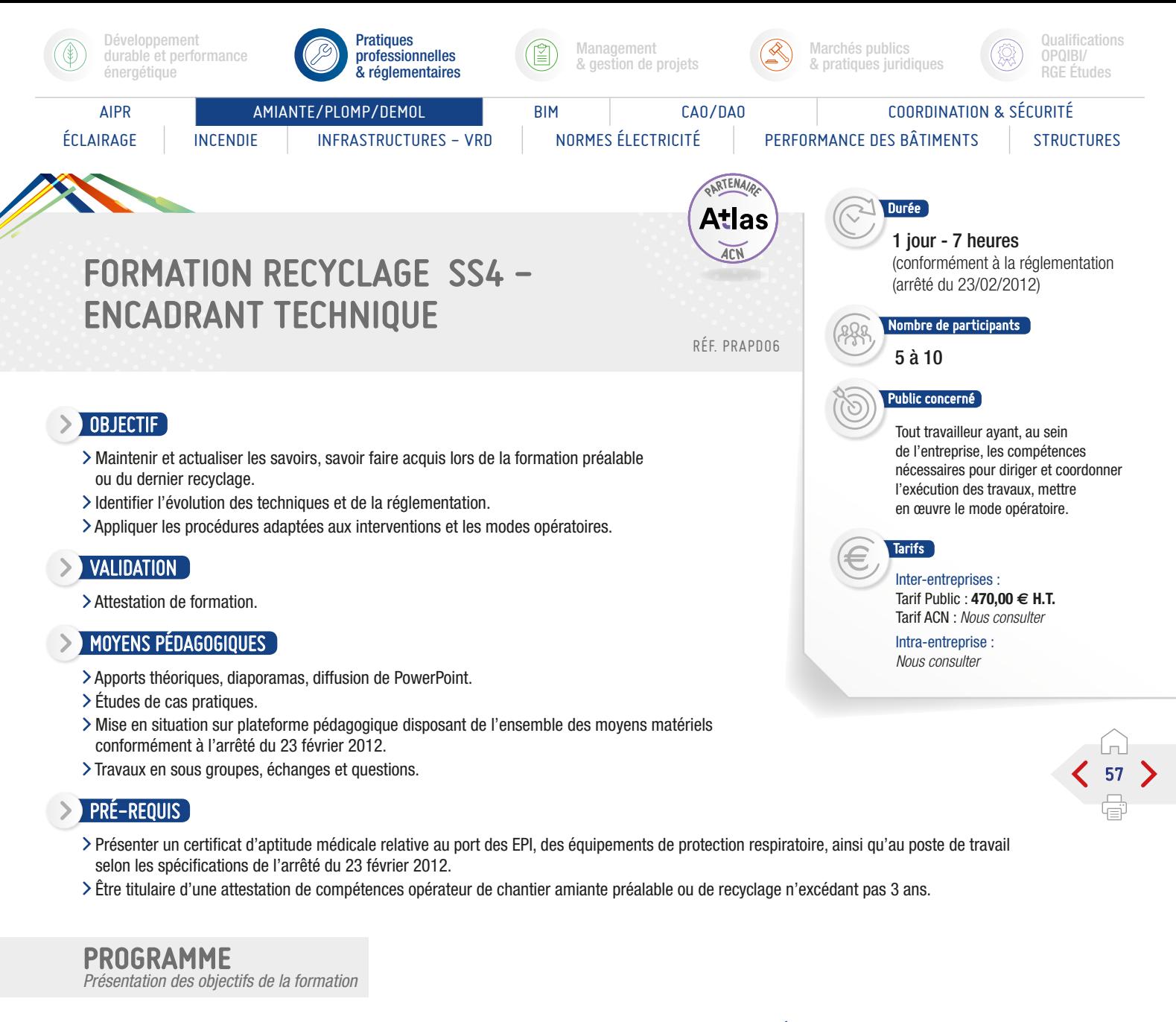

Répondre aux obligations réglementaires du décret nn°2006 761 du 30 juin 2006 (concernant la protection des travailleurs contre les risques liés à l'inhalation et assurer la sécurité de son personnel) ainsi qu'à l'arrêté du 23 février 2012 et du décret 2012 639 du 04 mai 2012 (qui précise les modalités de formation des travailleurs). Répondre aux exigences actuelles des assureurs et des maitres d'ouvrage lors d'interventions dans les bâtiments dont le permis de construire a été délivré avant le 1er juillet 1997.

#### Echanges et retours d'expériences.

Maintien et actualisation des connaissances théoriques, renforcement des aspects prévention évolutions réglementaires :

- Définitions et propriétés de l'amiante.
- Effets de l'amiante sur la santé.
- > Réglementation Code de la Santé Publique.
- Localisation de l'amiante :
	- Les produits et dispositifs susceptibles de contenir de l'amiante.
- Les différents types de matériaux.
- > Prévention du risque amiante :
- Appliquer les méthodes de travail et procédures. Situations d'urgence ou anormale.
- 
- Gestion et transport des déchets amiante.
- Substitution de l'amiante.

Focus sur les modes opératoires.

#### Mise en situation sur plate forme pédagogique :

- Méthodes de travail.
- Moyens de protection collective.
- Équipements de protection individuelle.
- Contrôle.

#### Évaluation :

Une évaluation conforme à l'arrêté

- du 23 février 2012 (évaluation en continu) :
- Une évaluation théorique de 20 min par le biais d'un QCM.
- > Une évaluation pratique.

#### Document délivré :

- Attestation de compétence délivrée au stagiaire si réussite à l'examen.
- Validité 3 ans.

#### Informations

S. IPTIC

Cette habilitation, pour rester valable, impose de participer, dans un délai maximum de 3 ans, à une journée de formation de recyclage amiante SS4 du public « encadrant technique ».

<span id="page-57-0"></span>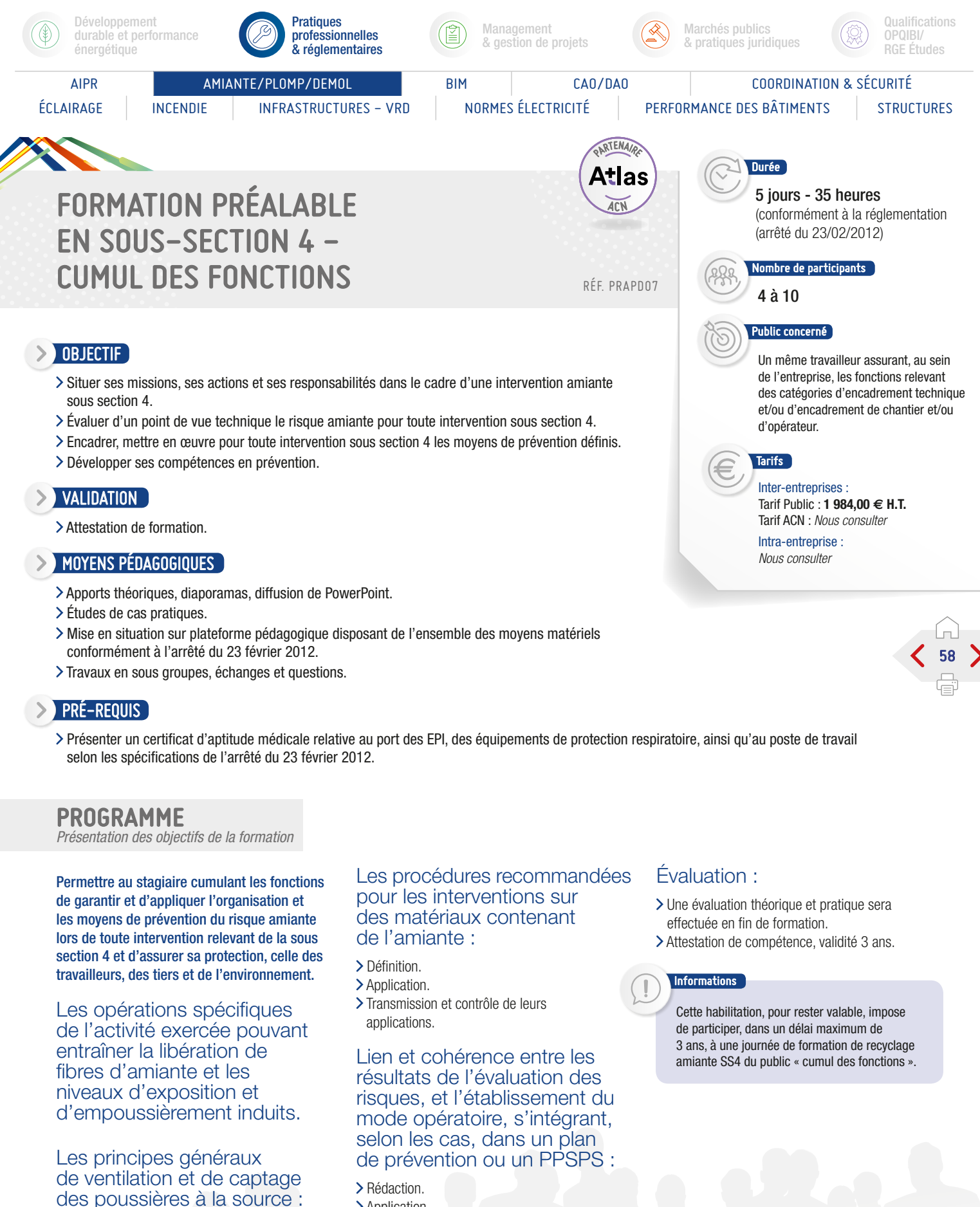

- > Application.
	- Transmission et contrôle de son application.

S. IPTIC

Transmission et contrôle de leurs applications.

> Définition. > Application.

<span id="page-58-0"></span>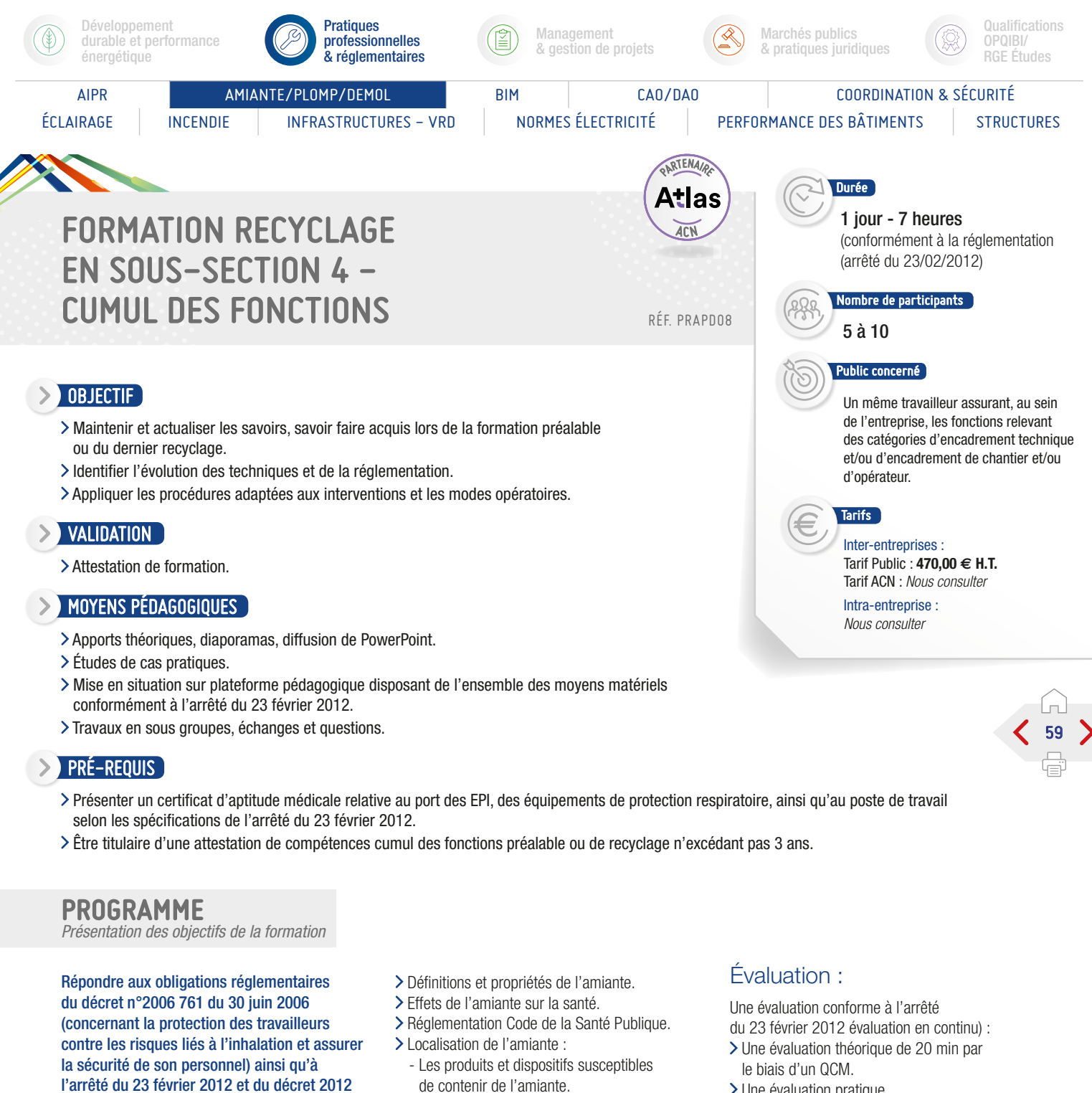

> Une évaluation pratique.

#### Document délivré :

- Attestation de compétence délivrée au stagiaire si réussite à l'examen.
- Validité 3 ans.

#### Informations

S. IPTIC

Cette habilitation, pour rester valable, impose de participer, dans un délai maximum de 3 ans, à une journée de formation de recyclage amiante SS4 du public « cumul des fonctions ».

Maintien et actualisation des connaissances théoriques, renforcement des aspects prévention évolutions réglementaires :

639 du 4 mai 2012 (qui précise les modalités

de formation des travailleurs), Répondre aux exigences actuelles des assureurs et des maitres d'ouvrage lors d'interventions dans les bâtiments dont le permis de construire a été délivré avant

Échanges et retours d'expériences.

le 1er juillet 1997.

- de contenir de l'amiante.
- Les différents types de matériaux.
- > Prévention du risque amiante : - Appliquer les méthodes de travail et procédures.
- Situations d'urgence ou anormale.
- Gestion et transport des déchets amiante. > Substitution de l'amiante.
- 

### Focus sur les modes opératoires.

#### Mise en situation sur plate forme pédagogique :

- Méthodes de travails.
- > Moyens de protection collective.
- Équipements de protection individuelle.
- Contrôle.

<span id="page-59-0"></span>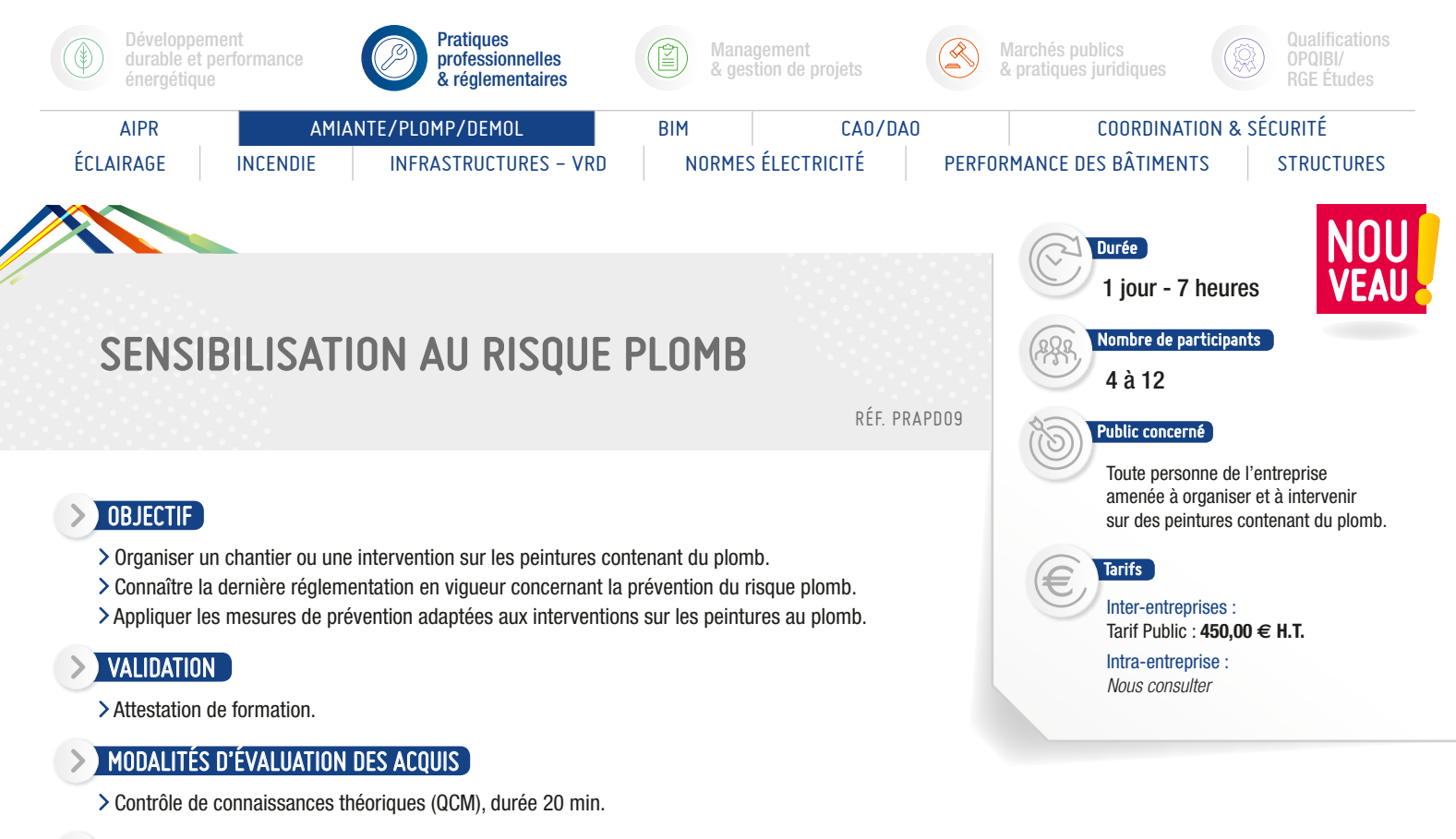

#### **MOYENS PÉDAGOGIQUES**

- > Diffusion de PowerPoint.
- Études de cas.

#### PRÉ-REQUIS

Présentation par l'employeur d'un document attestant l'aptitude médicale au poste de travail du travailleur, délivré par le médecin du travail de l'entreprise. L'aptitude médicale au poste de travail prend en compte les spécificités relatives au port des équipements de protection respiratoire.

#### PROGRAMME

*Présentation des objectifs de la formation*

#### Utilisation des peintures au plomb :

- Connaissance du plomb.
- > Histoire.

Le diagnostic plomb.

#### Les risques pour la santé :

Toxicité du plomb dans l'organisme, maladies professionnelles.

Les risques lors des interventions sur les peintures au plomb :

> Expositions professionnelles. Constat des risques d'exposition au plomb.

#### La réglementation.

Les techniques de dépose.

#### Les équipements de protection individuels et collectifs.

60

La définition du mode opératoire.

La métrologie.

La gestion des déchets.

#### Document délivré :

Attestation mentionnant les objectifs, la nature et la durée de l'action et les résultats de l'évaluation des acquis de la formation sera remise au stagiaire à l'issue de la formation.

- Évaluation des acquis par QCM.
- Évaluation de satisfaction du stagiaire.

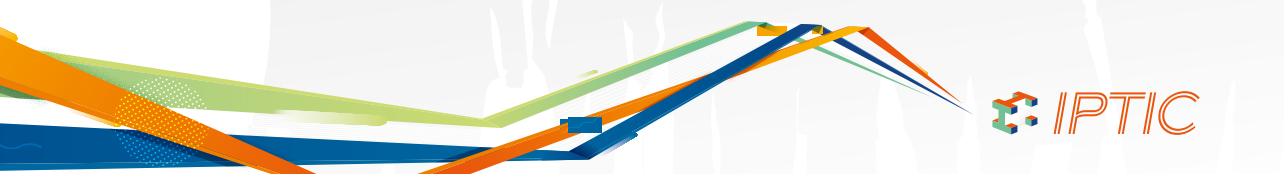

<span id="page-60-0"></span>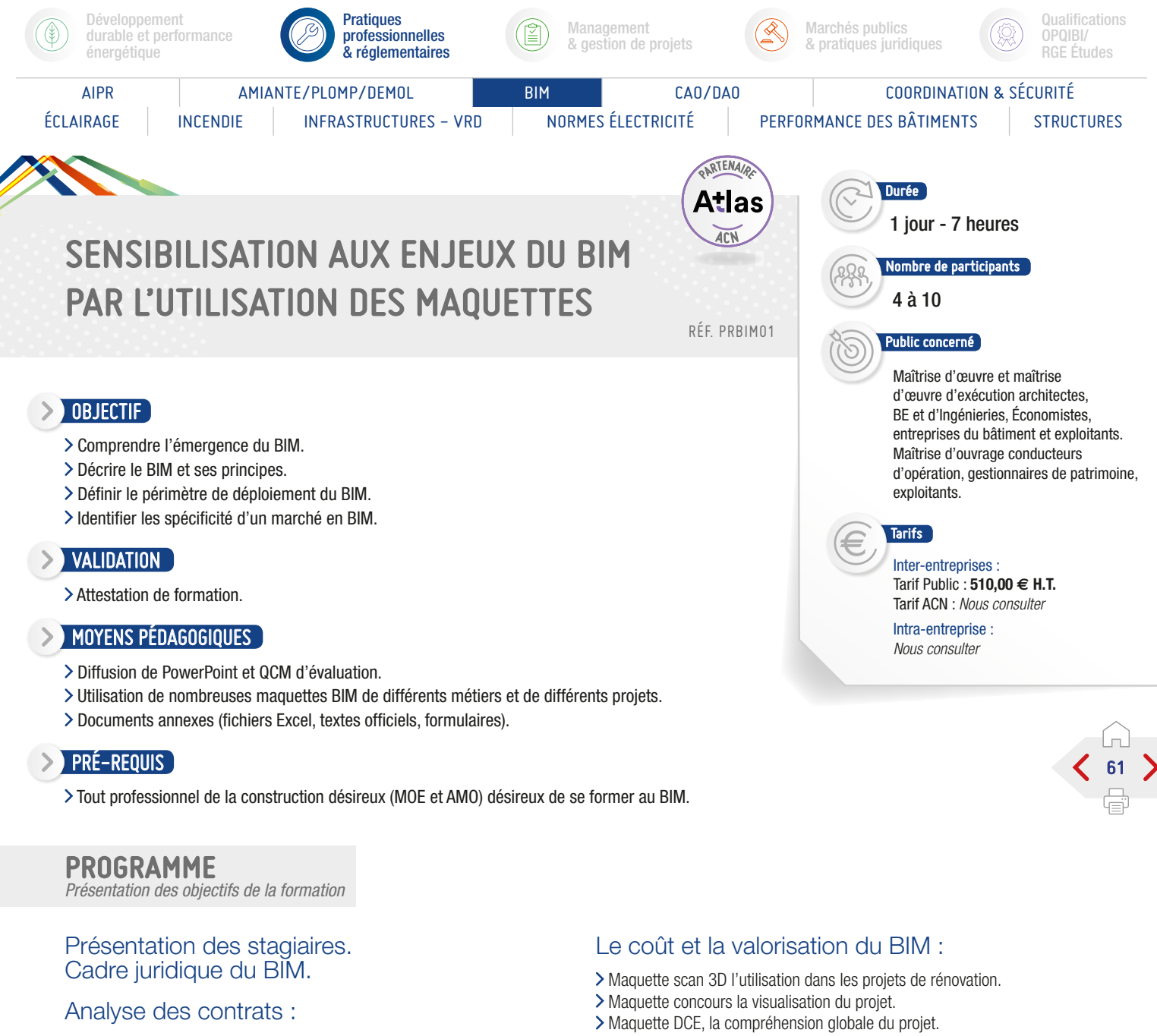

- Le cahier des charges BIM de la maîtrise d'ouvrage.
- Le pré protocole dans la réponse de la maîtrise d'œuvre.
- Le contrat entre maîtrise d'ouvrage et maîtrise d'œuvre : - Convention BIM.
- Le contrat au sein de la maîtrise d'œuvre :
- Le protocole BIM d'études.
- Le contrat avec les entreprises : - Le protocole BIM d'exécution.

# Définition du principe BIM.

# Analyse de maquettes :

- Compréhension du projet la maquette 3D.
- Cohérence d'une maquette.
- La présence des différents objets dans la maquette.
- Les données des objets de la maquette.

# Déploiement du BIM.

- Maquette de l'économiste, la vérification des pièces écrites.
- Maquette planning 4D, la gestion financière du chantier.
- Maquette DOE, la gestion de l'intégration des documents.

# Principes d'un marché BIM.

# Répondre à un marché en BIM :

- Maquette Architecte, utilisation d'une plateforme collaborative.
- Maquette second œuvre et définition des pièces.
- Maquette structure et niveau de développement.
- Maquette fluide et gestion des conflits.
- La communication au sein des maquettes, les fichiers BCF.

S. IPTIC

Synthèse de maquettes, gestion de l'interopérabilité.

- Évaluation des acquis par QCM.
- Évaluation de satisfaction du stagiaire.

<span id="page-61-0"></span>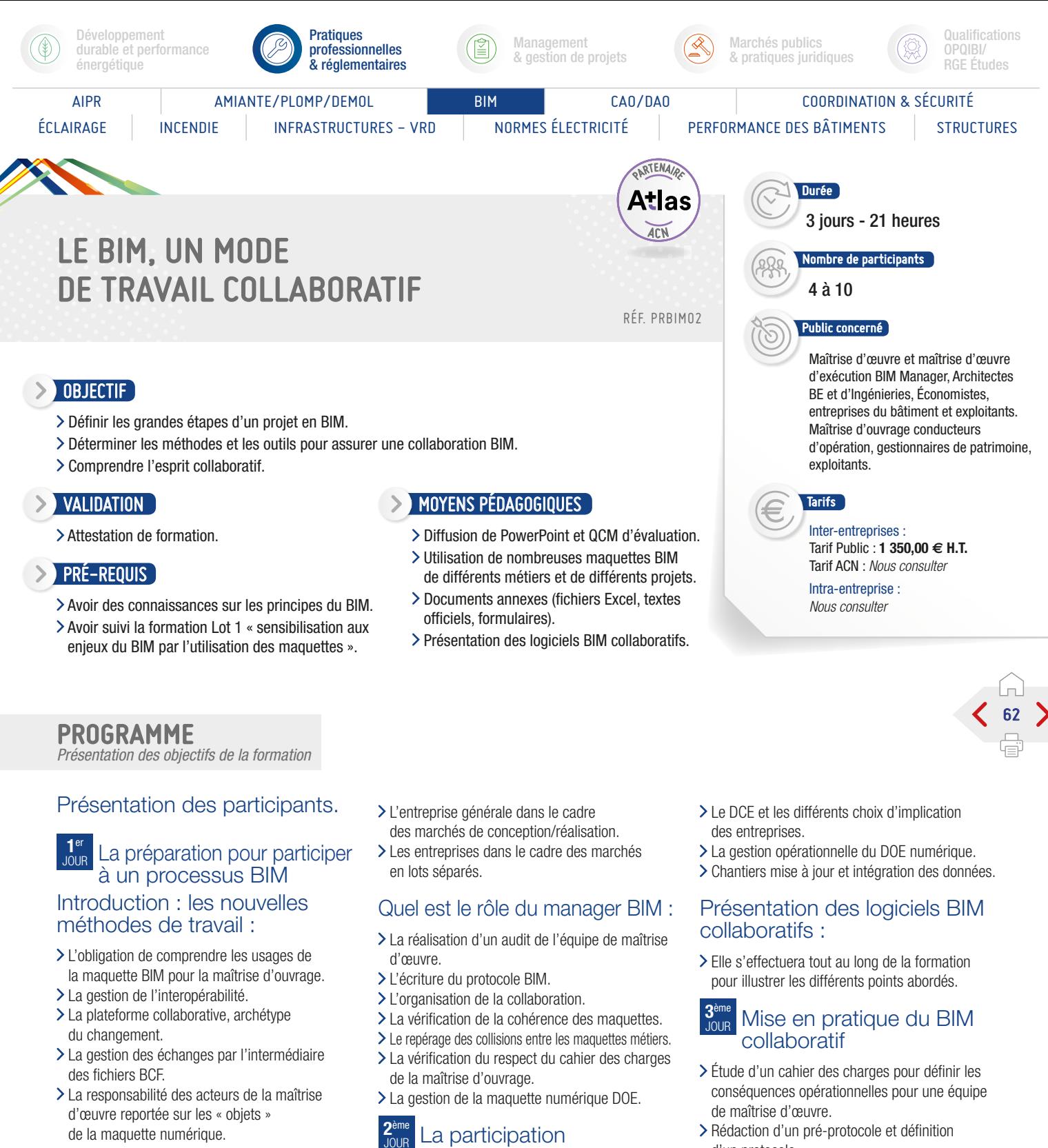

#### Les acteurs du projet BIM :

#### Leurs rôles, leurs responsabilités, leurs outils :

- La maîtrise d'ouvrage.
- L'exploitant.
- L'AMO BIM.
- Géomètre expert et bureau d'études VRD.
- > Bureau de contrôle et SPS. L'équipe de maîtrise d'œuvre.
- > La mission OPC.

La participation à un processus BIM dans le cadre d'une opération de construction ou de rénovation.

#### Les grandes étapes d'un projet BIM :

- La réalisation et l'exploitation d'un BIM Site.
- Les scan 3D dans un projet de rénovation.
- La maquette concours et ses données intégrées.
- APS/APD/PRO l'évolution du niveau de détails.
- d'un protocole.
- Analyse de maquettes pour en gérer la cohérence.
- > Participation à des échanges collaboratifs à partir de scénario.

#### Conclusion :

S : IPTIC

- Évaluation des acquis par QCM.
- Évaluation de satisfaction du stagiaire.

<span id="page-62-0"></span>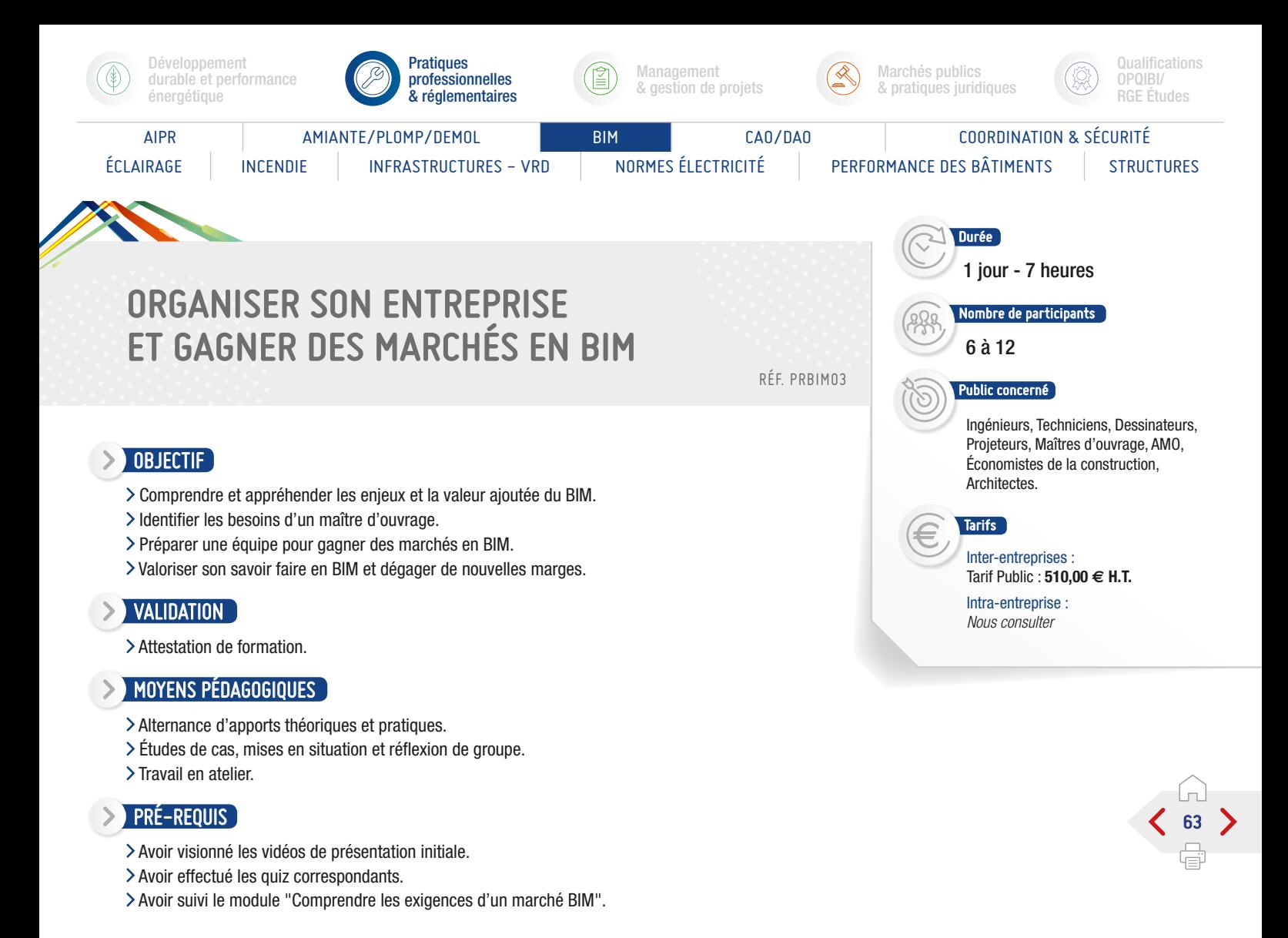

# PROGRAMME

*Présentation des objectifs de la formation*

#### Quelles évolutions pour les métiers de la construction ?

- L'évolution des principaux acteurs des métiers de la construction.
- Un nouveau métier : BIM Manager, référent BIM.
- L'évolution des textes réglementaires et codes des marchés.
- La nouvelle posture des donneurs d'ordre et formulation de la commande.

#### Renforcer les processus dans la chaîne de valeur :

- Les transferts des coûts et bénéfices internes et externes autour des projets.
- Cibler la productivité et la performance.
- La redistribution de la rentabilité parmi les acteurs du projet.
- L'intégration des industriels dans la conception des projets de construction.

#### Les supports documentaires et contractuels du projet en BIM pour la MOE :

- Définir et produire son protocole BIM.
- Les livrables en modèle fédéré ou intégré.
- Définir contractuellement les livrables et la vérification attendue :
- Maquette APS APD, PC Numérique, Plans d'exécution, DOE Numérique. - Maquette d'exploitation.

# Répondre à un marché en BIM :

- Le montage d'opération et programmation.
- L'identification des compétences nécessaires.
- Répartir et réaffecter les missions BIM et les missions qui évoluent.

#### Répondre à un marché en BIM :

- Répondre aux nouvelles exigences d'utilisation du BIM dans les appels d'offres publics et privés.
- Le montage d'opération et programmation.
- L'identification des compétences nécessaires.
- La répartition et réaffectation des missions BIM.
- L'évolution des missions.

# Organiser une équipe pour un projet en BIM :

- L'usage des formats inter-opérables.
- Les possibilités et les limites, état de l'art de l'inter-opérabilité, retour d'expériences.

- La simulation d'échange ou échange réel avec d'autres corps d'état.
- Les erreurs à éviter en Lots séparés/Conception réalisation ou marché intégré, retour d'expériences.

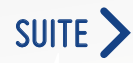

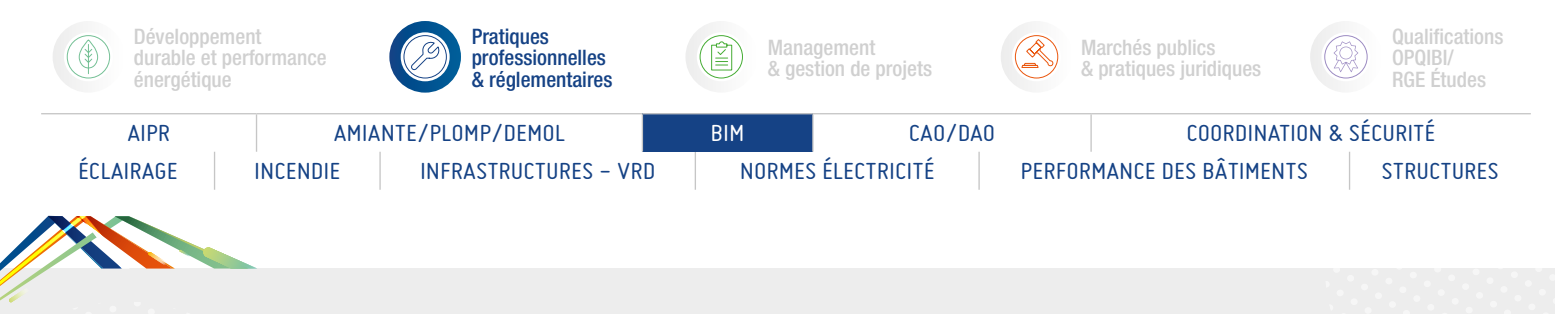

# ORGANISER SON ENTREPRISE ET GAGNER DES MARCHÉS EN BIM

# PROGRAMME (SUITE)

*Présentation des objectifs de la formation*

#### Analyse des protocoles utilisés par des équipes de MOE :

- Le choix des partenaires en fonction de ses objectifs : à 1 an, à 5 ans.
- > Les missions et affectations des rôles.
- La gestion des outils et de l'actualisation des données.
- La répartition des missions lors des phases de conception et de construction.
- > Doit-on imposer ses méthodes de production ?

#### Production de valeur et vente de savoir-faire BIM :

- La production de valeur technique.
- La maîtrise des risques pour le MOA, la MOE et les constructeurs.
- Identifier la valeur et la faire reconnaître.
- Vendre son savoir-faire et les données de la maquette numérique BIM.

- Évaluation des acquis par QCM.
- Évaluation de satisfaction du stagiaire.

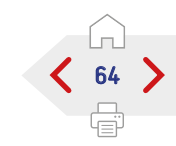

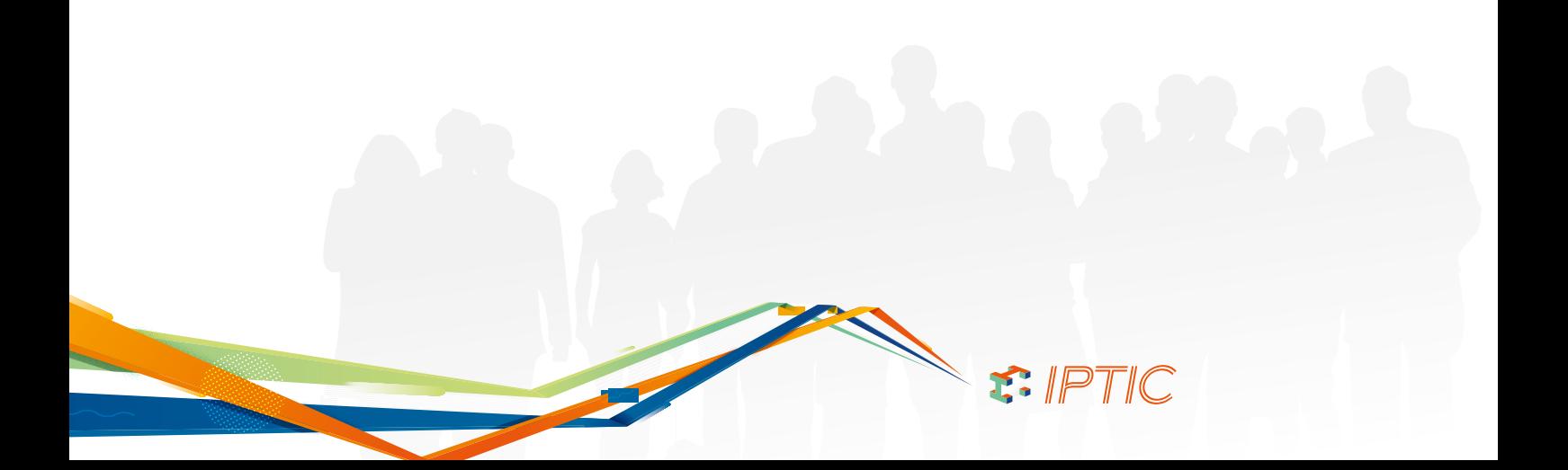

<span id="page-64-0"></span>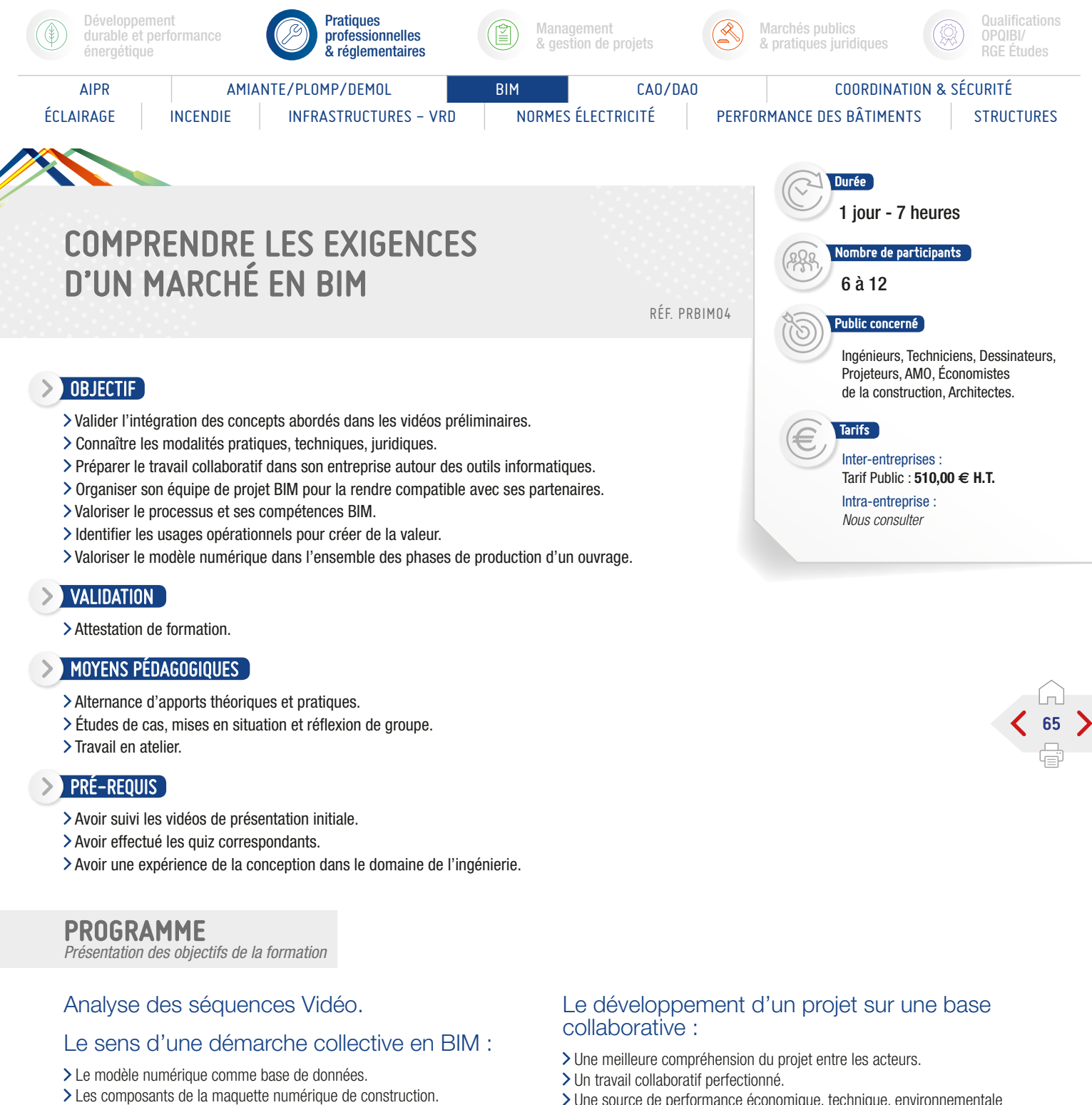

#### Les principes opérationnels du projet interopérable en BIM :

- Améliorer la compréhension du projet.
- L'outil de conception, gestion et exploitation des modèles numériques.
- Les gestionnaires du cycle de vie du bâtiment (PLM).
- L'interopérabilité directe ou indirecte.
- L'import/export formats DWG/IFC.

Une source de performance économique, technique, environnementale et sanitaire.

#### L'environnement juridique, contractuel et réglementaire des projets en BIM :

- Comment adapter les contrats de construction au BIM ?
- La propriété des données.
- La propriété intellectuelle du modèle. L'exploitation des données.
- La responsabilité des producteurs et des utilisateurs de données BIM.

- La gestion des risques : démarches et processus/organisation/outils.
- >Les assurances.

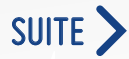

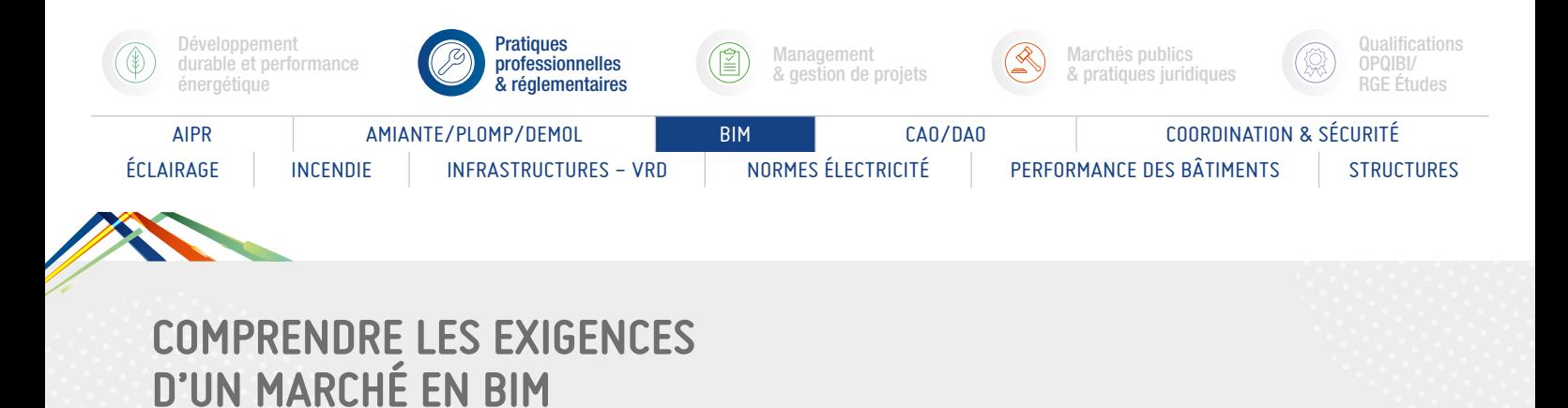

# PROGRAMME (SUITE)

*Présentation des objectifs de la formation*

#### Comprendre un cahier des charges BIM :

- Le formalisme des marchés privés en BIM (outil, format, livrable).
- Le formalisme des marchés publiques en BIM (outil, format, livrable).
- La lecture et l'analyse des besoins de la maîtrise d'ouvrage.
- L'analyse des marchés en BIM neuf/réhabilitation.

#### Les supports documentaires et contractuels du projet en BIM pour la MOE :

- L'analyse des cahiers des charges de projets réels.
- La traduction des besoins dans le cahier des charges.
- L'étude de la faisabilité et établir la liste de priorité.
- La définition d'une stratégie et d'une feuille de route.
- La ressource financière du marché et le gain potentiel.

- Évaluation des acquis par QCM.
- Évaluation de satisfaction du stagiaire.

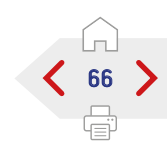

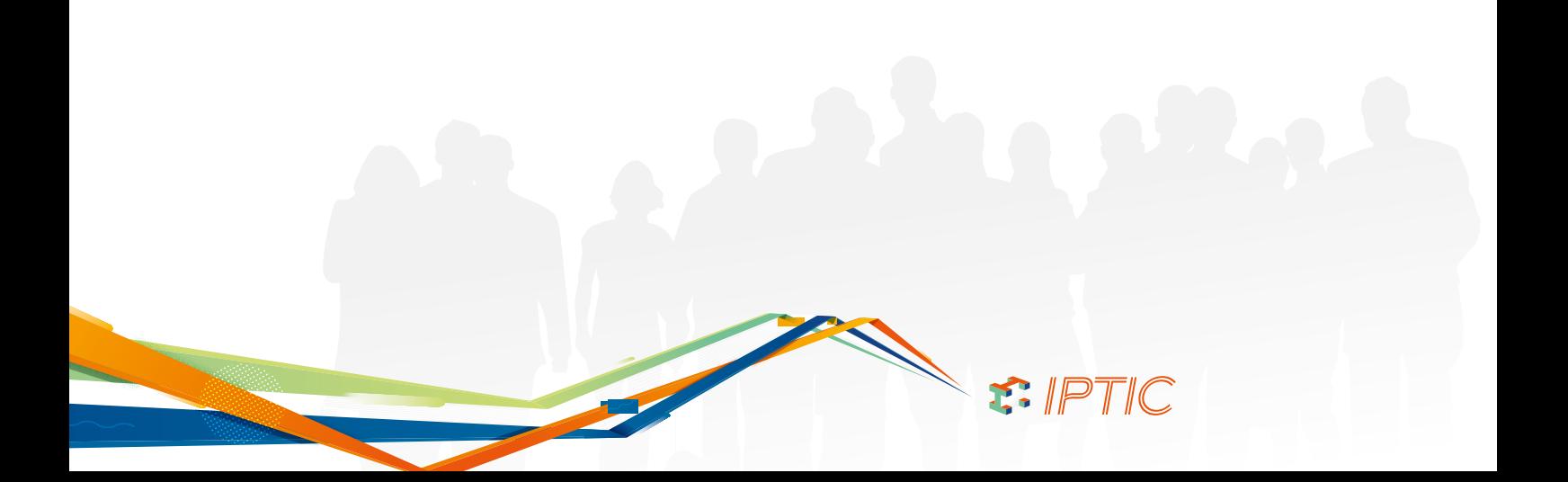

<span id="page-66-0"></span>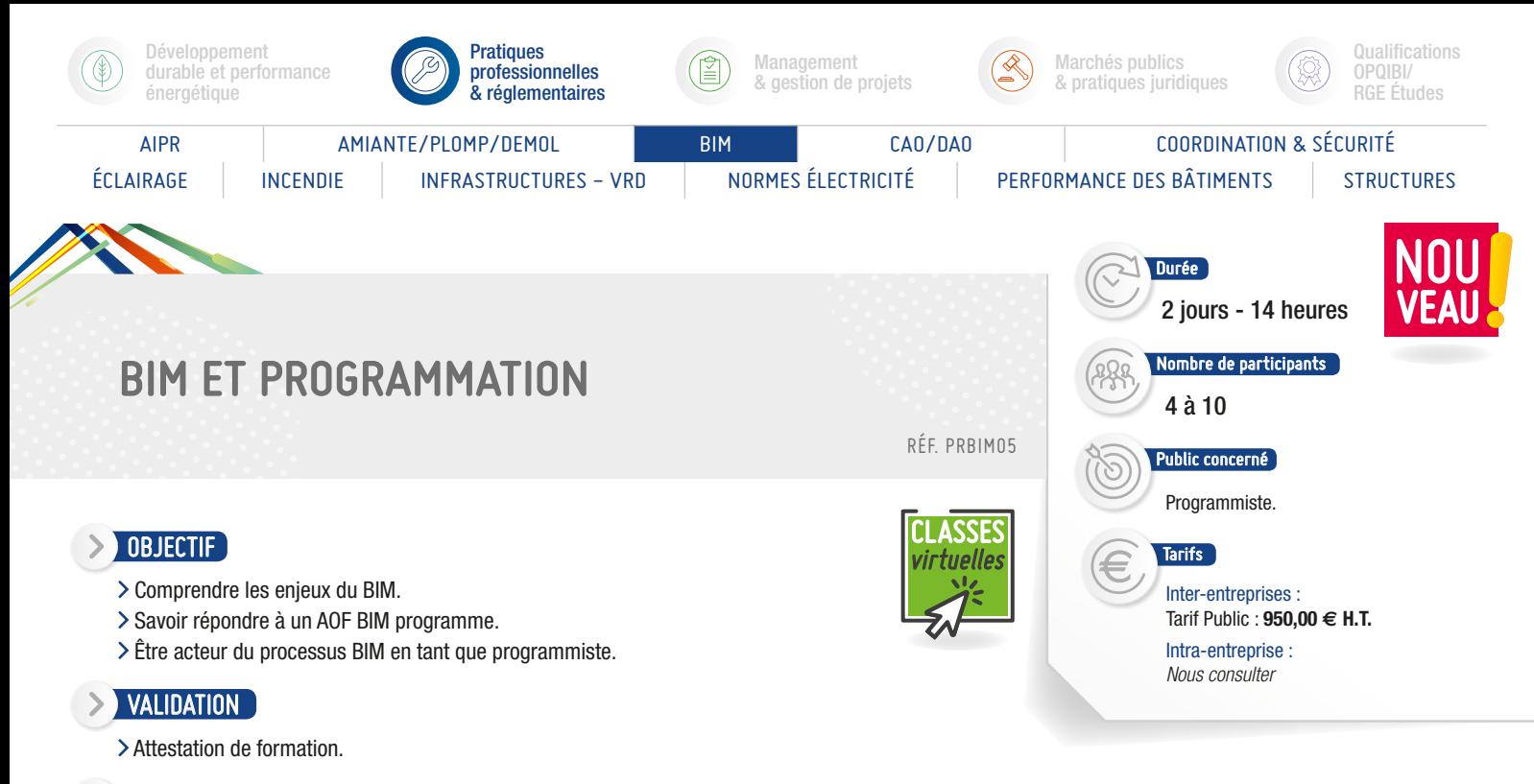

#### MOYENS PÉDAGOGIQUES

- Apprentissage fondé sur la pratique.
- Mise en pratique sur des exercices ou des projets « métiers » en relation avec l'activité du stagiaire.
- Travail sur Plateforme numérique Bâtiment KROQI®.

#### **PRÉ-REQUIS**

#### > Aucun.

# PROGRAMME

*Présentation des objectifs de la formation*

#### **1**er Définir le processus BIM

- > Comment délimiter le concept ?
- > Quels moyens techniques pour le mettre en oeuvre ?
- > Comment manager le processus ?

#### Déterminer les niveaux du BIM pour un projet de construction :

- Quels sont les niveaux d'organisation ?
- > Quels sont les niveaux d'usage ?
- > Quels sont les niveaux de développement ?

#### Définir les périmétres du BIM :

- Quelles sont les étapes d'un projet sous une démarche BIM ?
- > Qui sont les acteurs de la prestation BIM ?
- Comment organiser les livrables BIM ?

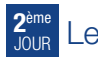

### Le BIM et la programmation :

- > Quels enjeux pour le programmiste ?
- Quels particularités entre mission AMO programmiste et mission AMO BIM ?

67

Comment appréhender les responsabilités contractuelles des intervenants ?

#### Identifier les documents contractuels BIM :

- Qu'est-ce qu'un schéma directeur BIM ?
- > Quelles sont les typologies de Cahier des Charges BIM ?
- Comment répondre à un appe d'offre AMO BIM ou Programmiste BIM ?

# Connaître les outils BIM pour le programmiste :

- Quelles sont les outils de visualisation BIM ?
- Comment extraire des données BIM ?
- Comment produire une maquette programme ?

S. IPTIC

- Évaluation des acquis par QCM.
- Évaluation de satisfaction du stagiaire.

<span id="page-67-0"></span>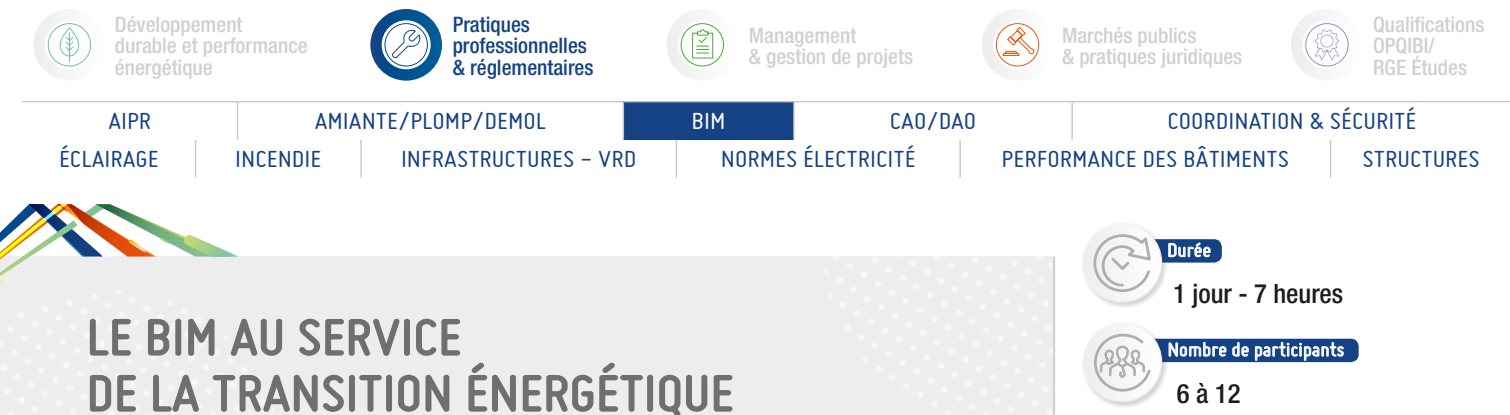

RÉF. PRBIM06

### OBJECTIF

- Appréhender l'évolution de la filière et des métiers.
- Utiliser les outils pour consolider la réponse technique aux exigences réglementaires.
- Garantir la performance des projets grâce aux outils numériques.
- Renforcer la capacité d'innovation technique pour répondre aux enjeux de la RBR 2020.
- Intégrer la capacité d'analyse des outils de calcul réglementaire.

#### VALIDATION

> Attestation de formation.

#### MOYENS PÉDAGOGIQUES

- Alternance d'apports théoriques et pratiques.
- Études de cas, mises en situation et réflexion de groupe.
- > Travail en atelier.

#### $\triangleright$  Pré-requis

- Avoir visionné les vidéos de présentation initiale.
- Avoir effectué les quiz correspondants.
- Avoir suivi le module « comprendre les exigences d'un marché BIM ».

#### PROGRAMME

*Présentation des objectifs de la formation*

#### Nouveaux outils BIM pour l'ingénierie :

- Les principales solutions de logiciels « métier » sur le marché.
- Les solutions pour l'analyse réglementaire thermique, acoustique et éclairage.
- Le choix des nouveaux outils pour mon entreprise, mon écosystème de partenaires.
- Les bonnes pratiques et usages, travailler le « chaînage » des outils.

#### Les usages opérationnels du modèle numérique :

- Les simulations & analyses numériques : structure, thermique, acoustique, éclairage, impact environnemental.
	- Ex : Analyse des données BIM structurées par le moteur de calcul RT du CSTB, exigences du niveau de développement pour la STD.
- Démonstration des usages spécifiques du modèle numérique : contrôle fonctionnel, contrôle de conformité, gestion technique.
- Le modèle numérique de la programmation à la gestion : une démarche innovante de projet intégrée au service de la performance environnementale.

#### La démarche d'une conception durable en BIM :

Les choix techniques et architecturaux au service de la performance énergétique et environnementale.

Inter-entreprises : Tarif Public : **510,00 € H.T.**

Public concerné

Ingénieurs, Techniciens, Dessinateurs, Projeteurs, Maîtres d'ouvrage, AMO, Économistes de la construction,

68

Tarifs

Architectes.

Intra-entreprise : *Nous consulter*

- La revue des labels, exigences et contribution par la modélisation des ouvrages : Bream, Leed, PassivHaus, Minergie, BEPOS.
- La qualité des données et structuration selon les exigences des labels.

#### Conception et analyse des éléments d'enveloppe des ouvrages - Performance économique & thermique

- La revue des fonctions logicielles disponibles pour les concepteurs de bâtiments.
- Les fonctions pour la conception des systèmes isolants et rupteurs de ponts thermiques (analyse de maquette).
- Les fonctions pour la modélisation et l'analyse de l'éclairage passif et actif (analyse de maquette).
- Les fonctions pour l'intégration des énergies renouvelables dans l'enveloppe (analyse de maquette).

S E IPTIC

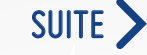

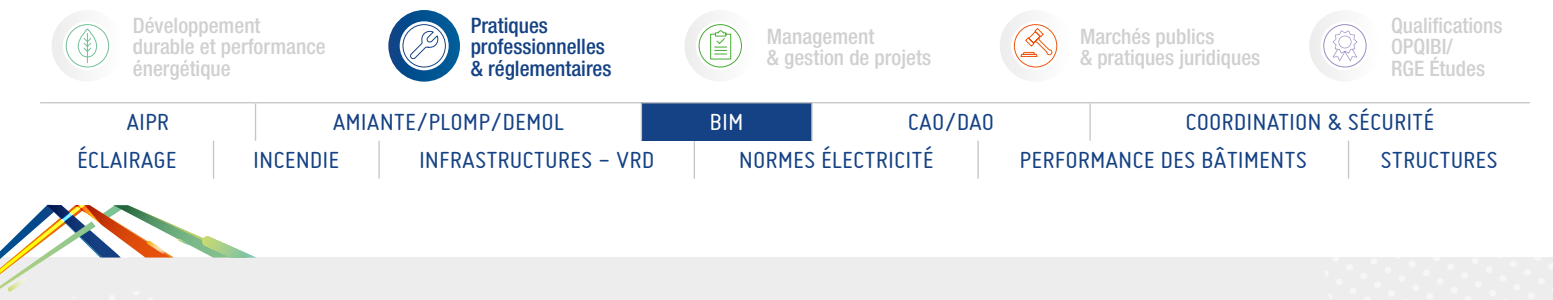

# LE BIM AU SERVICE DE LA TRANSITION ÉNERGÉTIQUE

# PROGRAMME (SUITE)

*Présentation des objectifs de la formation*

- Les fonctions pour anticiper l'étanchéité à l'air de l'ouvrage : opportunité de la synthèse d'exécution (analyse de maquette).
- L'analyse économique des scénarii de performance énergétique en construction.

#### Conception et analyse des réseaux techniques :

- La revue des fonctions logicielles disponibles pour les concepteurs de bâtiments.
- Les fonctions pour la conception des réseaux de ventilation (analyse de maquette).
- Les fonctions pour la conception des réseaux chauds et froids (analyse de maquette).
- Les fonctions pour la conception des réseaux courants forts et faibles (analyse de maquette).
- Les fonctions pour la conception des réseaux d'eau (analyse de maquette).
- L'analyse économique des scénarii de performance énergétique en exploitation.

- Évaluation des acquis par QCM.
- Évaluation de satisfaction du stagiaire.

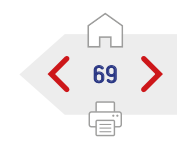

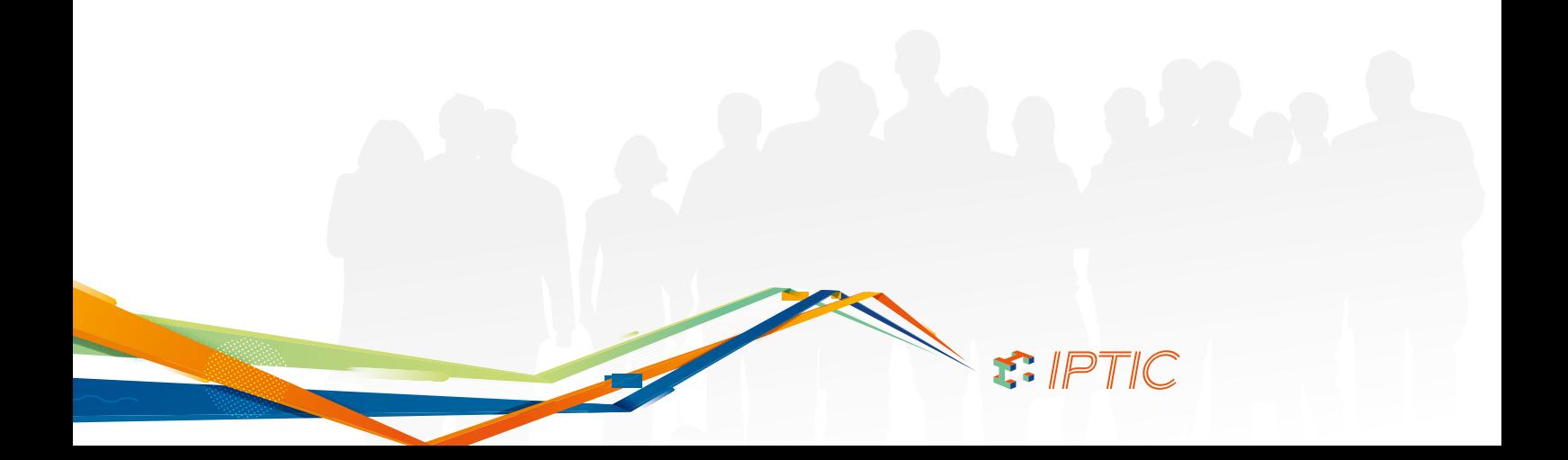

<span id="page-69-0"></span>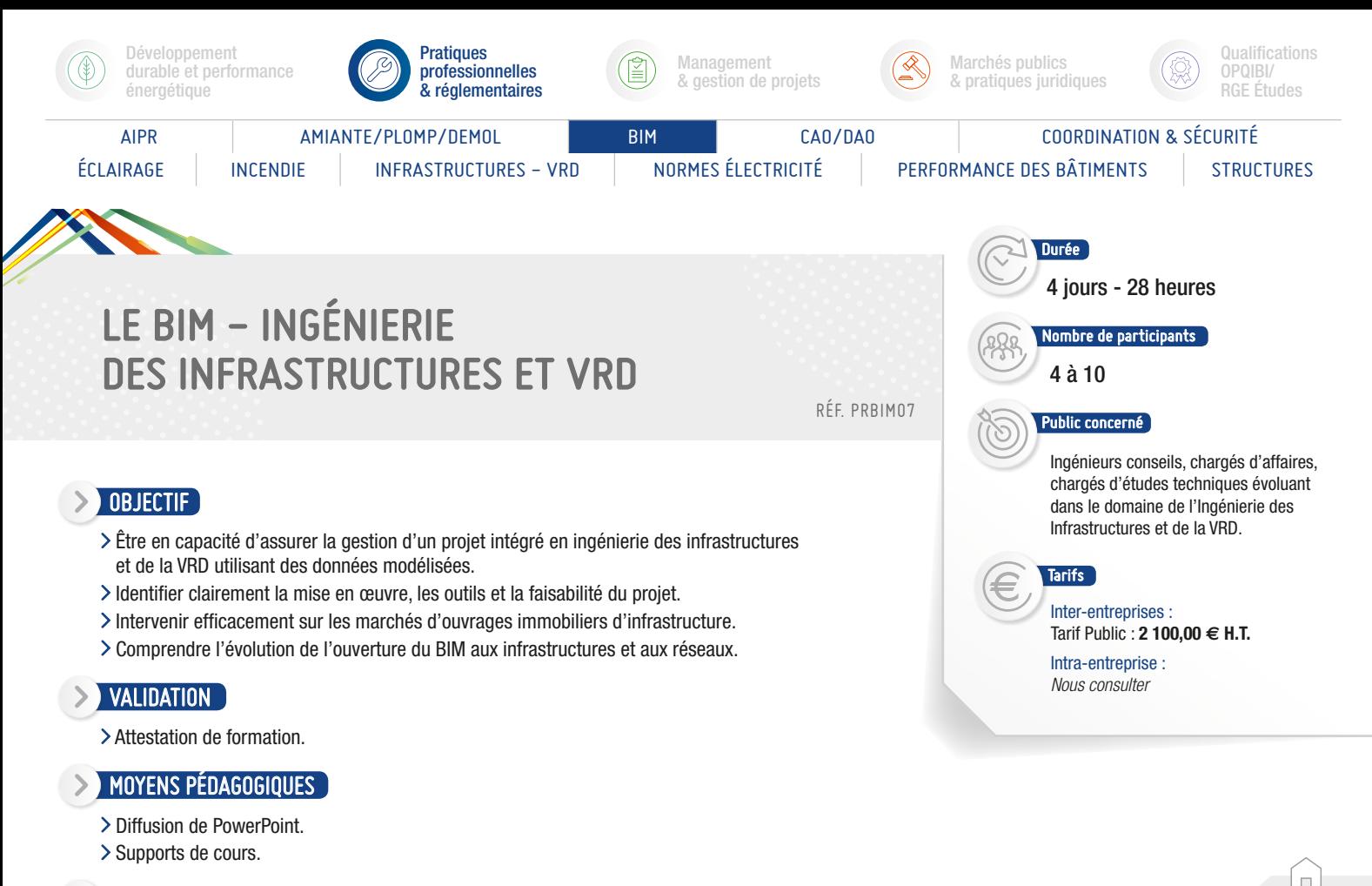

#### $\triangleright$  Pré-requis

- Connaître le secteur de l'Ingénierie des infrastructures et de la VRD.
- Il est vivement recommandé d'avoir suivi un module d'initiation aux enjeux du BIM et de la maquette numérique.
- Avoir une expérience professionnelle d'au moins 3 ans en bureau d'étude.

#### PROGRAMME

*Présentation des objectifs de la formation*

#### **1**er Stratégie pour être acteur dans l'innovation : prendre sa place dans le processus BIM :

- Le « BIM » du bâtiment et son extension aux relations avec son environnement.
- Les maquettes numériques métiers.
- Prendre sa place face aux autres acteurs du processus BIM :
- Comprendre les attentes de la maîtrise d'ouvrage : *Pour la conception.*
	- *Pour l'exploitation.*

- Positionnement au sein de la maîtrise d'œuvre : *Quel rôle ?*

*Quelle attente d'objets et de données ?*

*Quel type de processus collaboratif ?*

- Les rapports avec le « BIM » management et la définition de protocoles. La vérification en cours de chantier et à la réception (RFID ?).
- Prospective des marchés à court et moyen terme :
	- Demande de participation à un processus BIM.
- Proposition d'un rôle élargi à de nouvelles missions.
- Se diriger vers le « BIM » pour un Bureau d'études :
	- Audit des pratiques et des compétences.
	- Modification de l'organisation interne ?
	- Matériels existants et envisagés.
	- Investissements logiciels et formations ?
	- Quel retour sur investissement ?

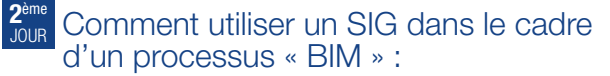

- > Du bâtiment à l'urbanisme.
- SIG et BIM, un défi ?
- Les « smart cities ».
- SIG, infrastructures et réseaux, l'état de l'art.
- La norme CityGML et la norme Inspire.
- Les données SIG en 2D.
- La collecte de données et la création de couches de données.
- La qualité des données et les attributs d'objets.
- Simulation et analyse des contraintes.
- > Interopérabilité :
	- avec les modèles de bâtiments.
	- dans les échanges avec des outils d'ingénierie.
- Les différents logiciels de conceptions liés aux données SIG.

SIPTIC

- Études de cas :
	- exemples de maquettes et manipulations.

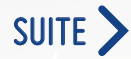

70

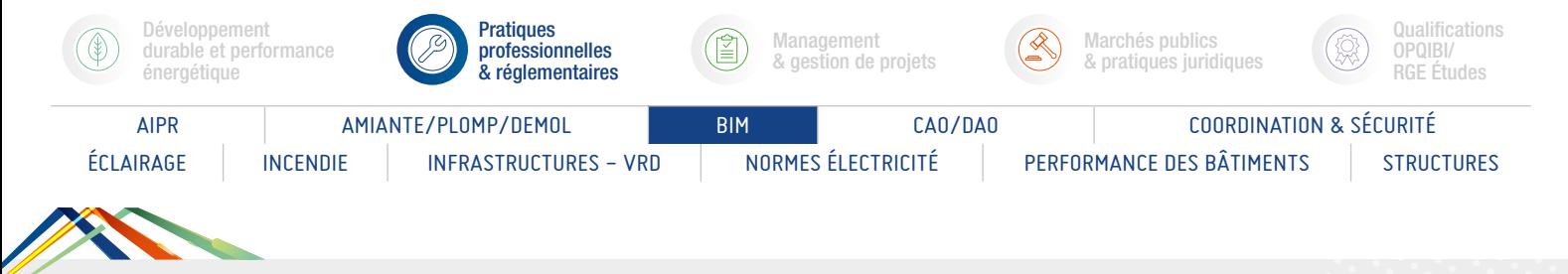

# LE BIM - INGÉNIERIE DES INFRASTRUCTURES ET VRD

# PROGRAMME (SUITE)

*Présentation des objectifs de la formation*

# **3**ème JOUR Au centre du processus « BIM » :

- Le modèle numérique de terrain (MNT).
- La place du géomètre.
- Les différents relevés (scanner, laser 3D...).
- L'intégration du règlement d'urbanisme :
- Les règles de prospect...
- > Le modèle géotechnique. > La thématique paysagère.
- Définition du livrable pour la maîtrise d'œuvre :
- La possibilité de modifier la topographie.
- Les plateformes et les couches de structures.
- Les réseaux existants.
- Les raccordements entre réseaux extérieurs et intérieurs.
- >Les simulations :
- La conception et le dimensionnement hydraulique des réseaux EU et EP, des bassins de retenues...
- L'optimisation et la quantification des terrassements.
- États des lieux au début d'une opération, ajustement avant exécution.
- Vérification et synthèse des maquettes : - Analyse des interférences.
- Redéfinition du processus BIM avec l'équipe de maîtrise d'œuvre :
	- Être acteur de nouvelles propositions.

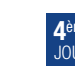

#### **4**ème JOUR Comprendre l'évolution de l'ouverture du BIM aux infrastructures et aux réseaux :

- La veille technologique :
- BuildingSMART.
- Mediaconstruct.
- MinD :
	- *Dans le cadre de la Modélisation des Informations Interopérables pour les Infrastructures Durables, analyse des 6 cas d'usages. Les travaux de recherches.*
- La norme IFC pour l'Open BIM.
- Structuration d'un projet en objets par niveaux.
	- L'évolution de l'IFC : IFC 4x1.
	- Un exemple de création d'objet IFC pour les infrastructures : - IFC Alignment.
	- Les E-catalogues d'objets.
	- Interopérabilité des logiciels métiers pour intégrer les fichiers IFC.
	- Analyse de maquettes :
		- Les viewers IFC.
		- Les attributs des objets.
	- Vérification des maquettes et classification des attributs :
	- Présentation de logiciels.
	- Étude de cas et retour d'expériences.

- Évaluation des acquis par QCM.
- Évaluation de satisfaction du stagiaire.

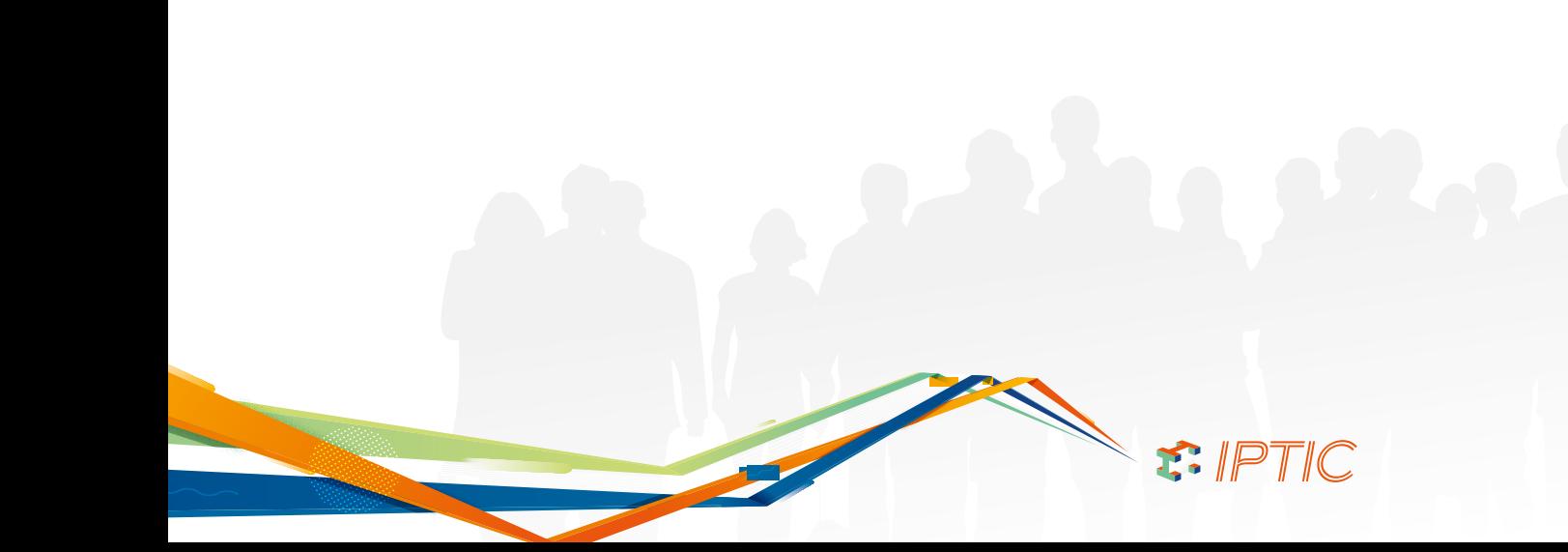

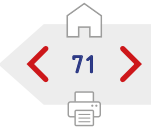

<span id="page-71-0"></span>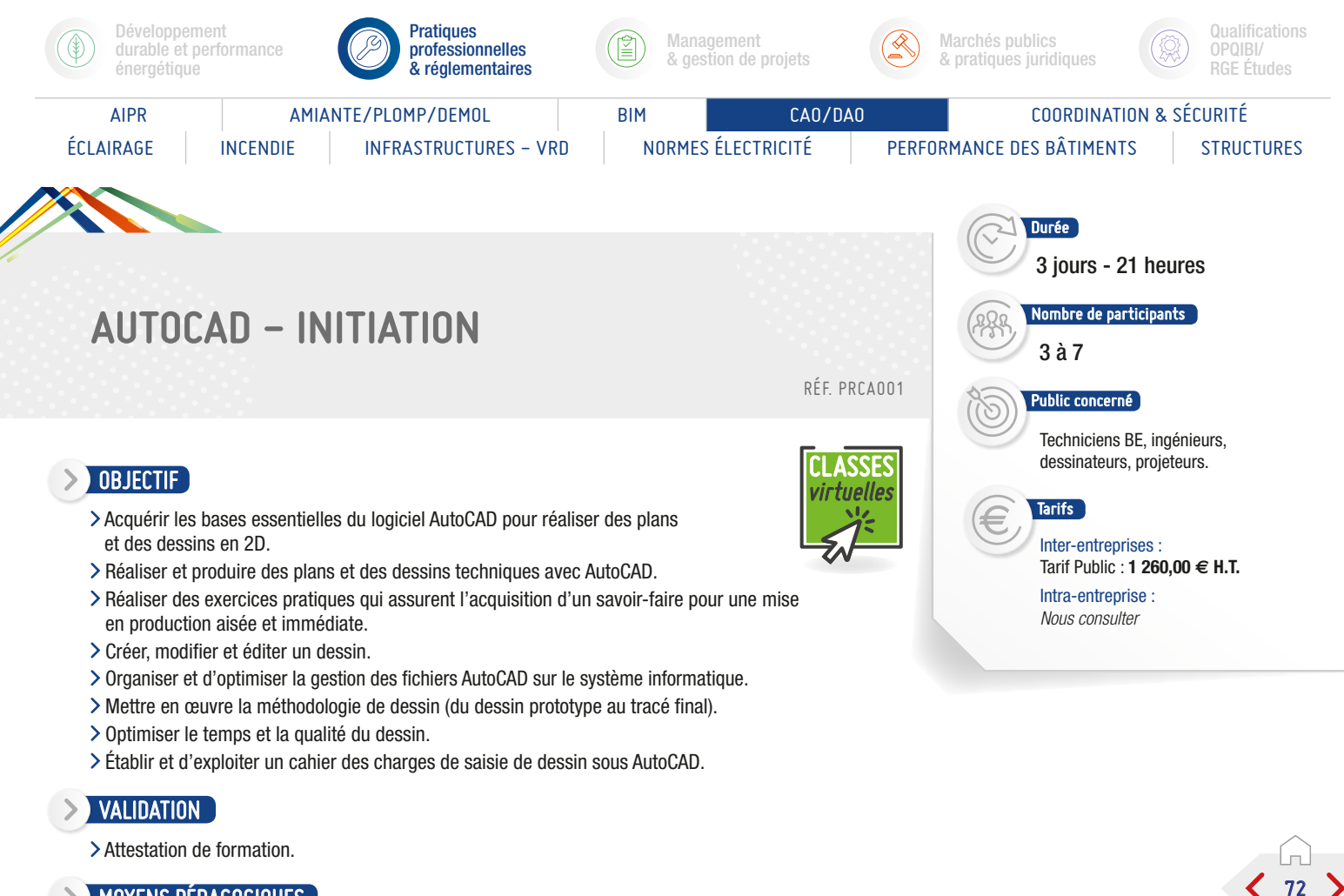

#### **MOYENS PÉDAGOGIQUES**

- > Diffusion de PowerPoint.
- Exemples illustrant de manière pratique les concepts théoriques présentés.
- > Travaux en sous-groupes.
- Échanges et questions.

#### $\triangleright$  Pré-requis

- Avoir une connaissance de l'environnement PC, Windows.
- Évaluation préalable.

# PROGRAMME

*Présentation des objectifs de la formation*

#### Prendre en main AutoCAD :

- Principe et règles du dessin technique.
- Présentation du Logiciel AutoCAD : Information, statistique, évolution.
- > Organisation et structure du logiciel.
- > Se familiariser avec l'interface :
	- Zone-écrans.
	- Menus.
	- Boîte à outils.
- > Configurer et utiliser la souris.
- > Savoir saisir les commandes.
- > Identifier les formats de fichier.

#### Réaliser les dessins avec AutoCAD :

- Débuter un nouveau dessin.
- > Créer un objet avec des lignes et des hachures.
- > Créer des cercles, arcs de cercle et ellipses.
- Utiliser les aides au dessin :
- Accrochage.
- Grille.
- Coordonnées...

# Modifier un dessin :

- Utiliser les barres d'outils.
- > Modifier les attributs.
- Construire un objet à partir d'objets existants.
- Gérer les calques.
- > Créer des blocs.

#### Manipuler le texte et les styles dans AutoCAD :

- Réaliser l'habillage et la cotation du dessin.
- Gérer les styles :
	- Cote.
	- Tolérances.
	- Ligne de repères.
- Unité...

> Créer du texte multiligne, choisir le style de texte, les polices.

#### Annoter et composer les plans :

- Créer un plan 2D.
- L'Espace Objet/ papier.
- Gérer les échelles et l'affichage.
- Créer des bibliothèques.

#### Importer et exporter des fichiers AutoCAD :

- Importer et exporter dans les différents formats.
- Gestion et sauvegarde des mises en page.
- Éditer les plans (imprimante / traceur).

- Évaluation des acquis par QCM.
- Évaluation de satisfaction du stagiaire.

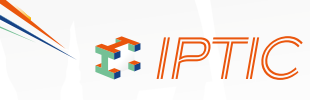
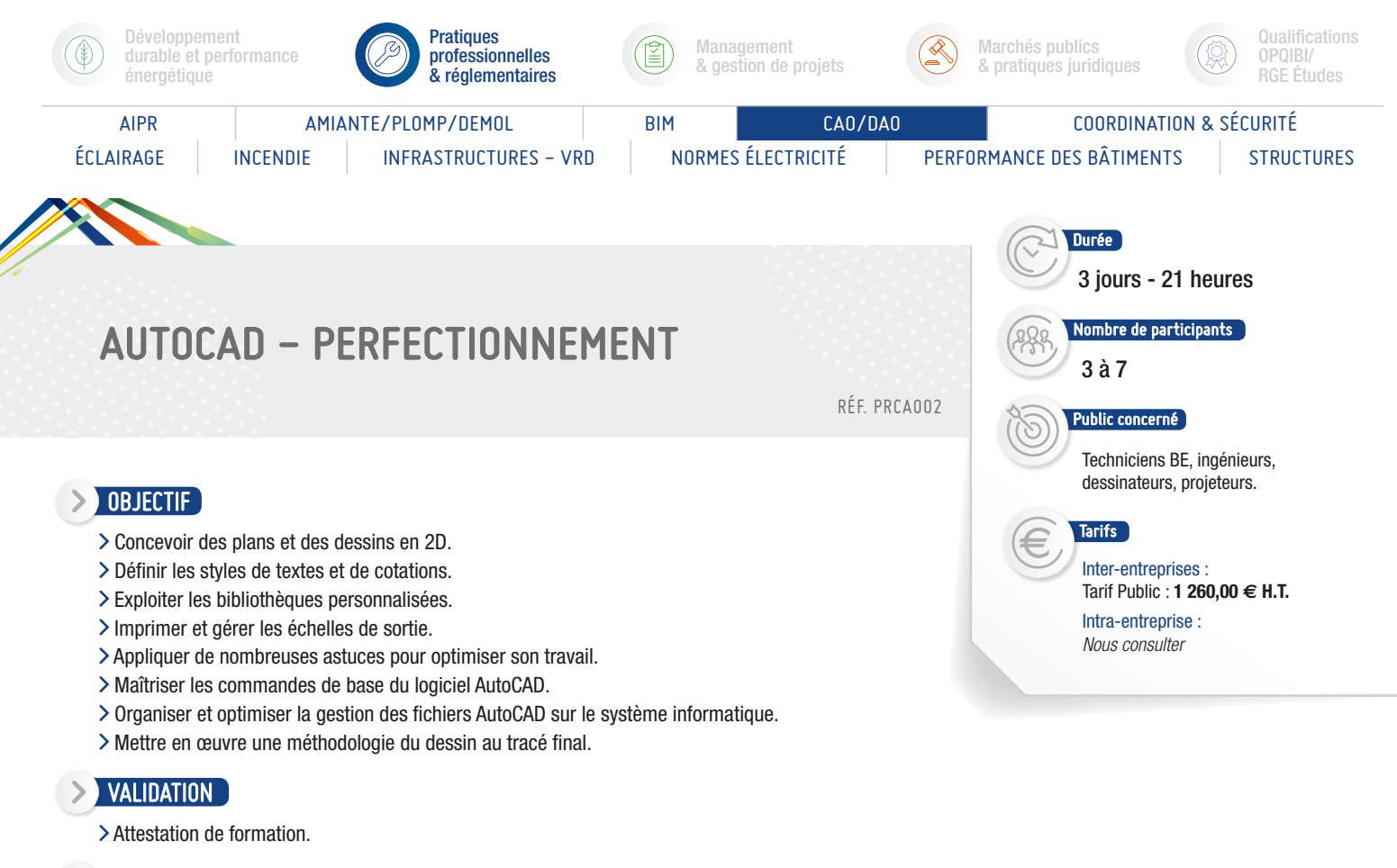

#### **MOYENS PÉDAGOGIQUES**

- > Optimiser le temps et la qualité du dessin.
- > Diffusion de PowerPoint.
- Exemples illustrant de manière pratique les concepts théoriques présentés.
- > Travaux en sous-groupes.
- Échanges et questions.

## PRÉ-REQUIS

- Avoir une connaissance de l'environnement PC, Windows.
- Évaluation préalable.

## PROGRAMME

*Présentation des objectifs de la formation*

#### Révision des connaissances, reprise des lacunes :

- > Retour sur quelques outils fondamentaux.
- Rappels sur des commandes de base d'AutoCAD LT.
- Utilisation et création de fichiers gabarits.

#### Travailler efficacement avec les sets de sélection :

- > Révision des outils de base.
- > Cycle de sélection.
- > Création et utilisation des groupes.
- > Sélection rapide et propriétés.
- Filtrer les sélections avec Filter.
- > QuickSelect.
- Créer des vues nommées.

#### Modifier un dessin :

- Utilisation et édition : Polylignes et Polygones, Ellipses et Splines.
- Cercles et Arcs (méthodes avancées), Droites et Multilignes, Anneaux.
- Création de contours (Boundaries) et calcul de surfaces.
- > Création des régions et opérations booléennes.

## Dessin en isométrie.

## Fenêtres, vues et SCU :

- Création et sauvegarde : de Vues nommées, de SCU nommés.
- Affichage du SCU.
- Travail en multifenêtres, gestionnaire de fenêtres, Vues et SCU.

S PTIC

Propriétés et usage des SCU.

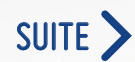

73

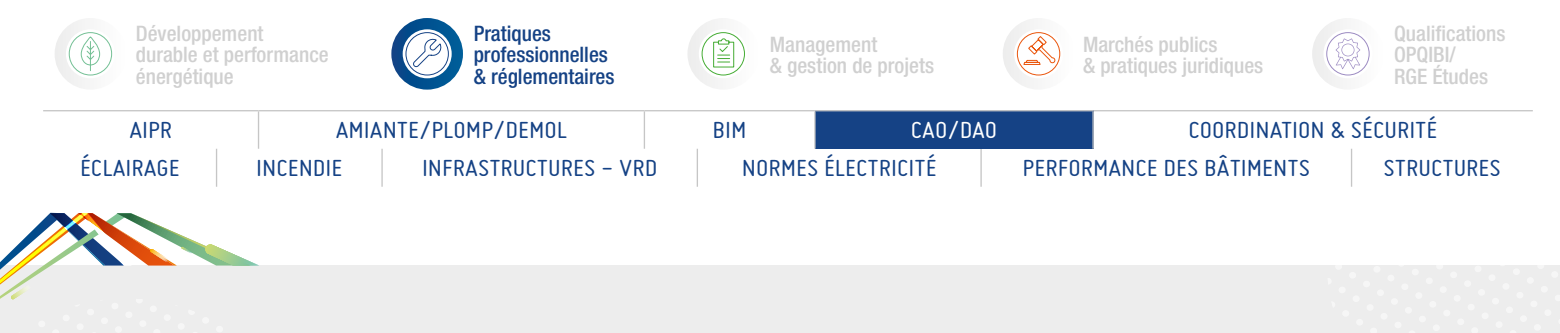

# AUTOCAD - PERFECTIONNEMENT

## PROGRAMME (SUITE)

*Présentation des objectifs de la formation*

## Les blocs et les palettes d'outils :

#### Création des palettes d'outils.

- Insertion et utilisation des blocks dans une palette.
- Description et échelle des blocs, création d'un bloc dynamique.
- États de visibilité.
- Création de paramètres d'édition.
- Liaison des actions aux paramètres, gestion des paramètres.
- Extractions des blocs.

## Les Attributs

- Aperçu des attributs.
- Insertion et édition du contenu d'attributs.
- Édition des attributs un par un ou globalement.
- Création des attributs, redéfinir des attributs avec des blocs.
- Mettre visible ou invisible des attributs.
- Extraction des attributs dans un fichier texte ou dans un tableau.

#### Copies avancées :

- > Copies entre fichiers AutoCAD.
- Insérer un tableau Ms Excel ou un document Ms Word dans AutoCAD.

## Les Références Externes (Xref) :

- Aperçu des Références externes (Xref).
- Ancrage (attachment) et superposition (overlay).
- > Charger et décharger des Xrefs.
- Travailler avec les couches (layers) des Xrefs.
- Ouvrir et éditer des Xrefs, éditer des Xrefs avec Refedit.
- > Rendre une Xref permanente dans le dessin.
- > Rendre permanents des composants d'une Xref.
- Délimiter le contenu d'une Xref.

## Travailler avec les images :

Insérer des images, logo, etc., et possibilités d'édition d'images.

Délimiter une zone de l'image insérée.

## AutoCAD et Internet :

- Utilisation d'hyperliens.
- La commande E-transmit.
- > Création et affichage des fichiers DW.

## La mise en page et impression en détails :

- > Rappel sur l'impression de base.
- Enregistrement de paramètres d'impression (Page Setup).
- > Les styles d'impression.
- Création des fenêtres (Viewports) additionnels, annotation

S. IPTIC

- des fenêtres, contrôler l'affichage des constituants des fenêtres. Cotation dans le modèle papier et le modèle objet.
- Copier des présentations (layouts) par DesignCenter.

- Évaluation des acquis par QCM.
- Évaluation de satisfaction du stagiaire.

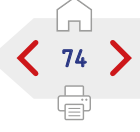

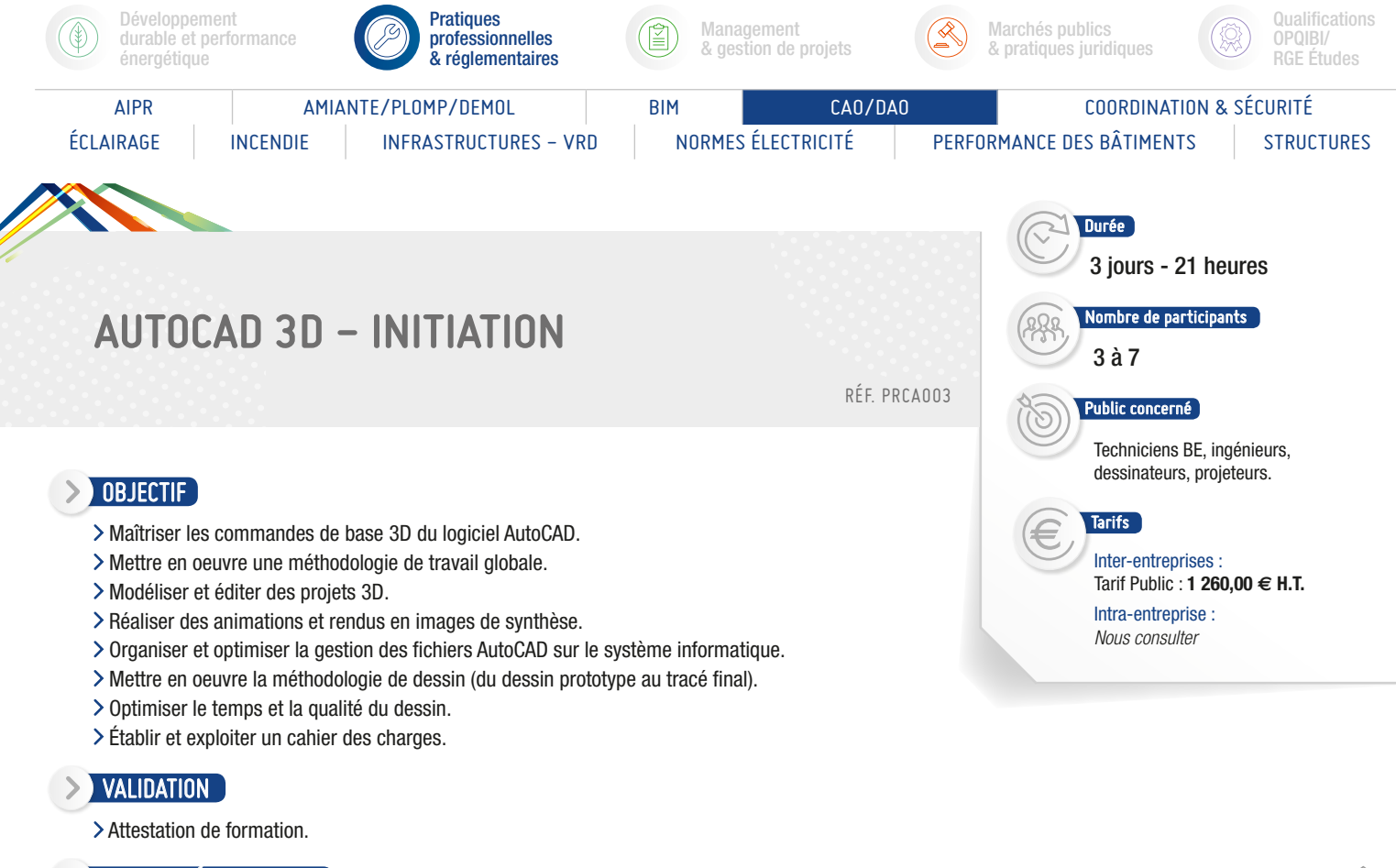

## **MOYENS PÉDAGOGIQUES**

- > Diffusion de Powerpoint.
- Exemples illustrant de manière pratique les concepts théoriques présentés.
- > Travaux en sous-groupes.
- Échanges et questions.

#### $\triangleright$  Pré-requis

- Avoir une connaissance d'AutoCAD.
- Évaluation préalable.

## PROGRAMME

*Présentation des objectifs de la formation*

## Introduction au 3D :

- L'interface 2D et 3D, Choix de la configuration (métier).
- Comment gérer l'écran pour travailler en 3D.
- Aperçu de dessins 3D et rendu.
- Paramétrages des représentations graphiques : navigateur de menus, rubans.
- > Info-center, Les info-bulles de survol des entités graphiques.
- > Outil « rechercher et remplacer ».
- Le tableau de bord, gestion de l'affichage des palettes.

#### La visualisation : les points de vue et vues existantes :

- Les vues pré-définies, styles visuels pré-définis.
- Les orbites, les panoramiques, navigation, mouvement.
- Création et manipulation des caméras et des vues.

#### Aides aux dessins :

- Système de coordonnés, utilisation du SCU dynamique.
- > Repérage aux objets et repérage polaire, accrochages aux objets.

## Les objets 3D solides :

- Solides primitifs 3D : polysolide, boite, cylindre, cône, hélice...
- Création de solides 3D à partir d'objets 2D : extrusion, fonction tirer/ pousser, balayage, révolution.
- > Solides composés : opérations booléennes.
- Les sections et coupes 3D.

#### Les objets 3D surfaciques :

- Comment créer un objet 3D par extrusion d'une forme 2D.
- Les objets 3D pré-définis (sphère, cône, pyramide...).
- > Surface procédurale, surface NURBS.
- Comment créer une surface de révolution (revsurf).
- Les variables systèmes : tabsurf1 et tabsurf2.
- Comment créer une surface extrudée quelconque avec surfextr.
- Comment créer une surface réglée avec surfregl (rulesurf).
- Comment créer une surface gauche avec surfgau (edgesurf).

S. IPTIC

Décalage de surface, associativité de surface.

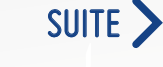

75

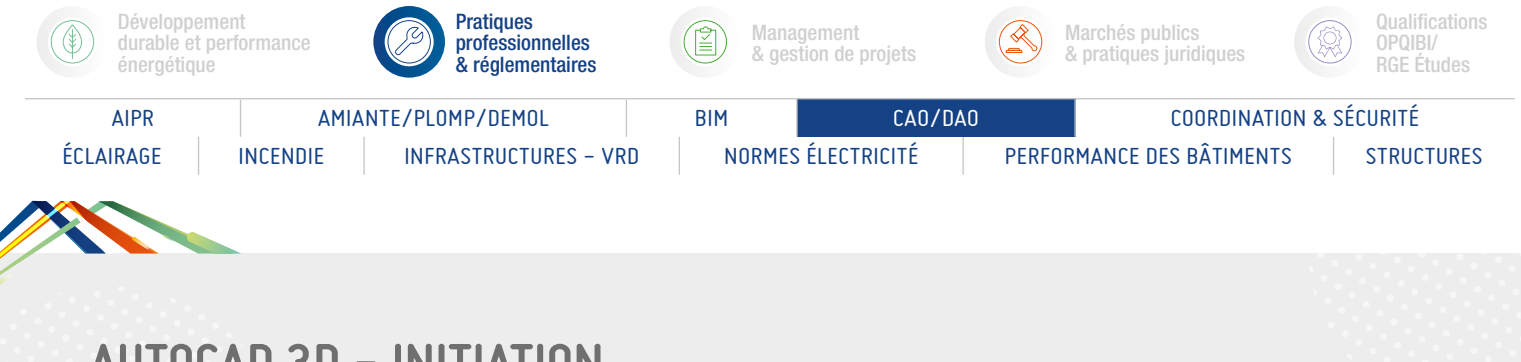

# AUTOCAD 3D - INITIATION

## PROGRAMME (SUITE)

*Présentation des objectifs de la formation*

## La modification d'entité 3D :

Les sous-objets d'un objet 3D (sommet, arête, face).

- Gestionnaire de propriétés des objets 3D.
- Fonction d'édition des solides, Les sous objets de sélection.
- Fonction de déplacement, de rotation et d'alignement, de miroir et de réseau 3D.

## Modification des surfaces :

- Sommets de contrôle (barre de modification, conversion...).
- > Barre de modification, conversion.
- Afficher-masquer, projection de la géométrie.
- Analyse de la surface (zébrure, analyse des courbes...).

## Maillage :

> Primitive, lissage et pli.

#### Modification de maillage :

- Édition des maillages, correction des maillages.
- Coupe, sous-objet.

## Navigation 3D :

- Liste pré-définie des vues, Orbite 3D et caméra.
- > Cube de visualisation (ViewCube).
- > Disque de navigation (SteeringWheels).
- Fonction de diaporama (Show Motion).
- > Navigation, mouvement et animation.

#### Styles visuels :

- > Styles visuels pré-définis.
- Paramétrage manuel d'un style visuel, gestionnaire des styles visuels.

#### Les vues techniques :

- Aplanir la géométrie, plan de coupe.
- Générer un bloc de coupe 2D ou une élévation 2D.
- Générer un bloc de coupe 3D ou une coupe 3D.
- Paramétrage des blocs de coupe 2D, des élévations 2D, des blocs de coupe 3D ou des coupes 3D.
- Configuration de la vue, du dessin et du profil.
- > 3D printing format de fichier STL.

## Les lumières :

- Lumière du jour, situation géographique.
- Lumière du soleil et paramètres du ciel.
- Lumière ponctuelle, dirigée et distante.
- Liste des lumières dans le modèle, gestion des ombres.

## Les matériaux :

- Utilisation des matériaux standard.
- > Création de matériaux personnalisés.
- Gestion d'une bibliothèque de matériaux, affectation de matériaux.

76

> Mapping.

## Générer des dessins 2D à partir de modèle 3D solides :

Survol de l'opération.

- Mettre en place des Viewports avec SOLVIEW.
- Générer les vues 2D avec SOLDRA.
- > Dimensionnement du Layout.
- Générer une vue isométrique.
- Mise à jour des changements au modèle solide, mise en pratique.

## Création de photos à partir de dessins 3D :

- > Rendu de base.
- Les types de lumières, ajout de lumières dans un dessin.
- > Les ombres.
- Les textures existantes, création de textures personnalisées.
- Affecter des textures.
- Définition des points de vues, ajout d'arrière-plan à une scène.
- Caméra, déplacement, ajout d'éléments de paysage.
- > Création des scènes, rendu final.

## Les options d'AutoCAD :

Chemins de recherche, noms et emplacements des fichiers.

S. IBLIC

- Options d'affichage, ouverture et enregistrement des fichiers.
- Options du tracé et de la publication, performances du système.
- Préférences utilisateur et options de dessin, options de modélisation 3D.
- > Transfert de licence.

- Évaluation des acquis par QCM.
- Évaluation de satisfaction du stagiaire.

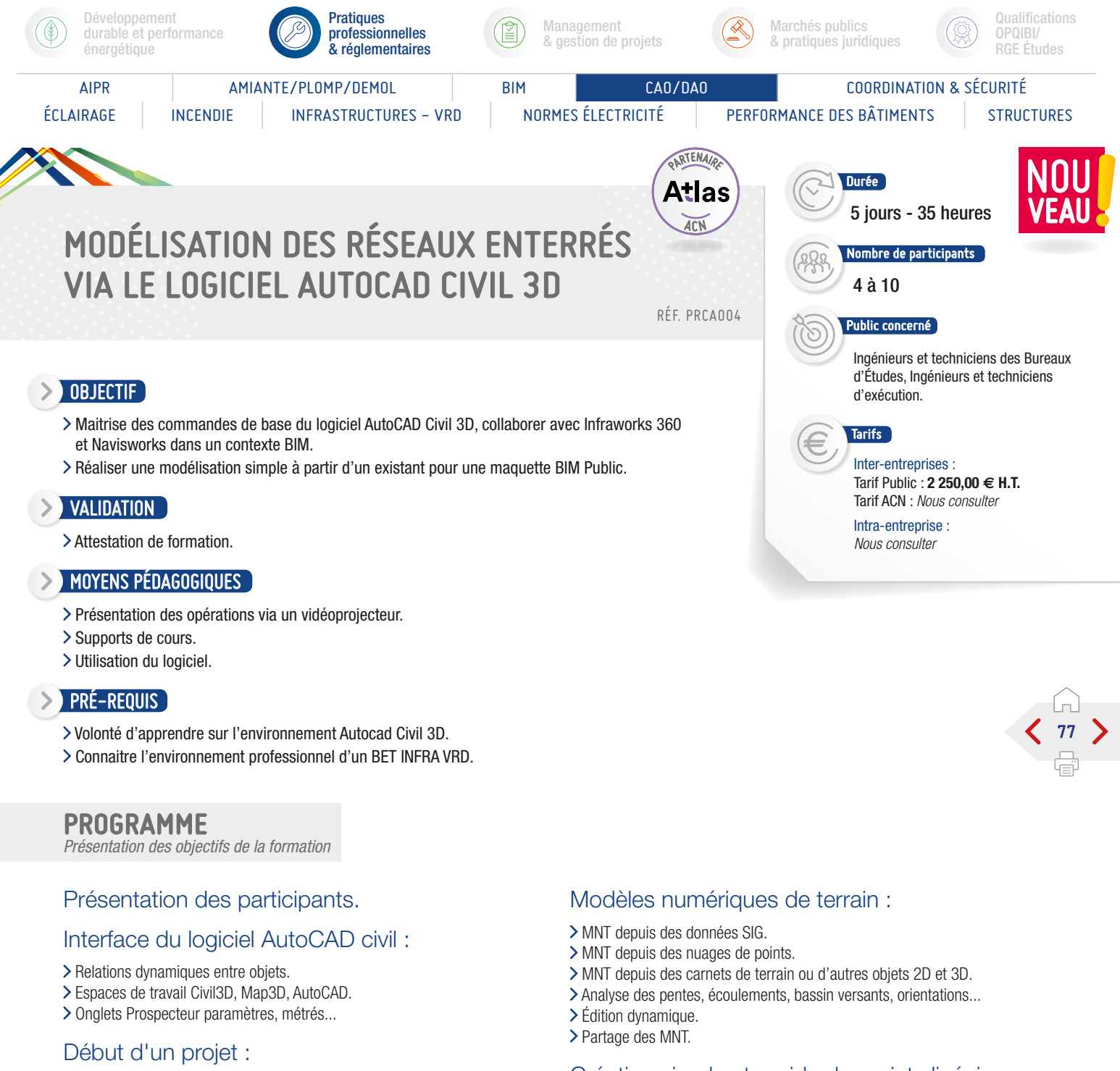

- Recueil et analyse des données SIG.
- > Création d'un projet partagé.

#### Topographie :

- Les systèmes de projection.
- > Importation des carnets de terrain.
- Lecture et analyse des nuages de points.

## Les points :

- > Importation des levés codifiés.
- Édition des points.
- > Stylisation automatique des points.

## Création simple et rapide de projets linéaires :

- > Axes en plan dynamiques.
- > Profils en long dynamiques.
- > Profil en travers types dynamiques.
- Partage dynamiques de la structure 3D.

## Voiries urbaines et projets routiers :

S. IPTIC

- > Optimisation du projet.
- Ajout des contraintes existantes (bâti, fils d'eau...).
- Élargissements.
- Carrefours giratoires 3D dynamiques.
- Carrefours en T ou en X dynamiques.

SUITE >

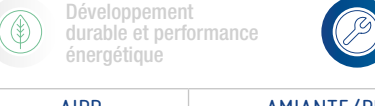

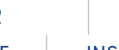

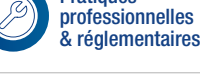

Pratiques

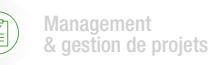

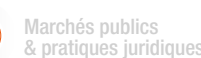

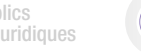

**Qualifications** OPQIBI/ RGE Études

AIPR AMIANTE/PLOMP/DEMOL BIM CAO/DAO COORDINATION & SÉCURITÉ

ÉCLAIRAGE INCENDIE INFRASTRUCTURES - VRD NORMES ÉLECTRICITÉ PERFORMANCE DES BÂTIMENTS STRUCTURES

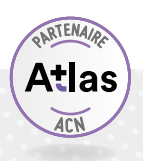

# MODÉLISATION DES RÉSEAUX ENTERRÉS VIA LE LOGICIEL AUTOCAD CIVIL 3D

## PROGRAMME (SUITE)

*Présentation des objectifs de la formation*

## Plateformes et bassins de retenue :

- Les talus dynamiques.
- Équilibre des cubatures.
- > Raccord de plusieurs plateformes.

## Calcul des volumes :

- > Définition des matériaux.
- Volumes entre plusieurs surfaces.
- Volumes dans un périmètre.
- Volumes par profil en travers.
- Équilibre des mouvements de terre. Parcelles :
	- Les méthodes de découpage.
	- Habillage des lots.
	- Étiquettes des surfaces et périmètres.
- Métrés.
- Les réseaux :
	- Implantation des tronçons et regards.
	- Personnalisation des bibliothèques.
	- Analyse des clash d'intersections 3D.
	- Profils en long des réseaux.
	- Métrés.

#### Mise en page du projet :

- Les gabarits de présentation.
- Mise en page le long d'un axe.
- Découpage des profils en long.
- Création des cahiers de profil en travers.
- Publication de tous les documents.
- Intégration dynamique du projet civil 3d dans la maquette BIM Infraworks :
	- Introduction à Autodesk Infraworks 360®.
	- Introduction à Autodesk BIM 360®.
	- Introduction à Autodesk Navisworks® Transfert de données Civil 3D dans Naviworks 360® et Infraworks®.

T. IPTIC

- Évaluation des acquis par QCM.
- Évaluation de satisfaction du stagiaire.

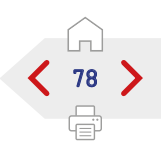

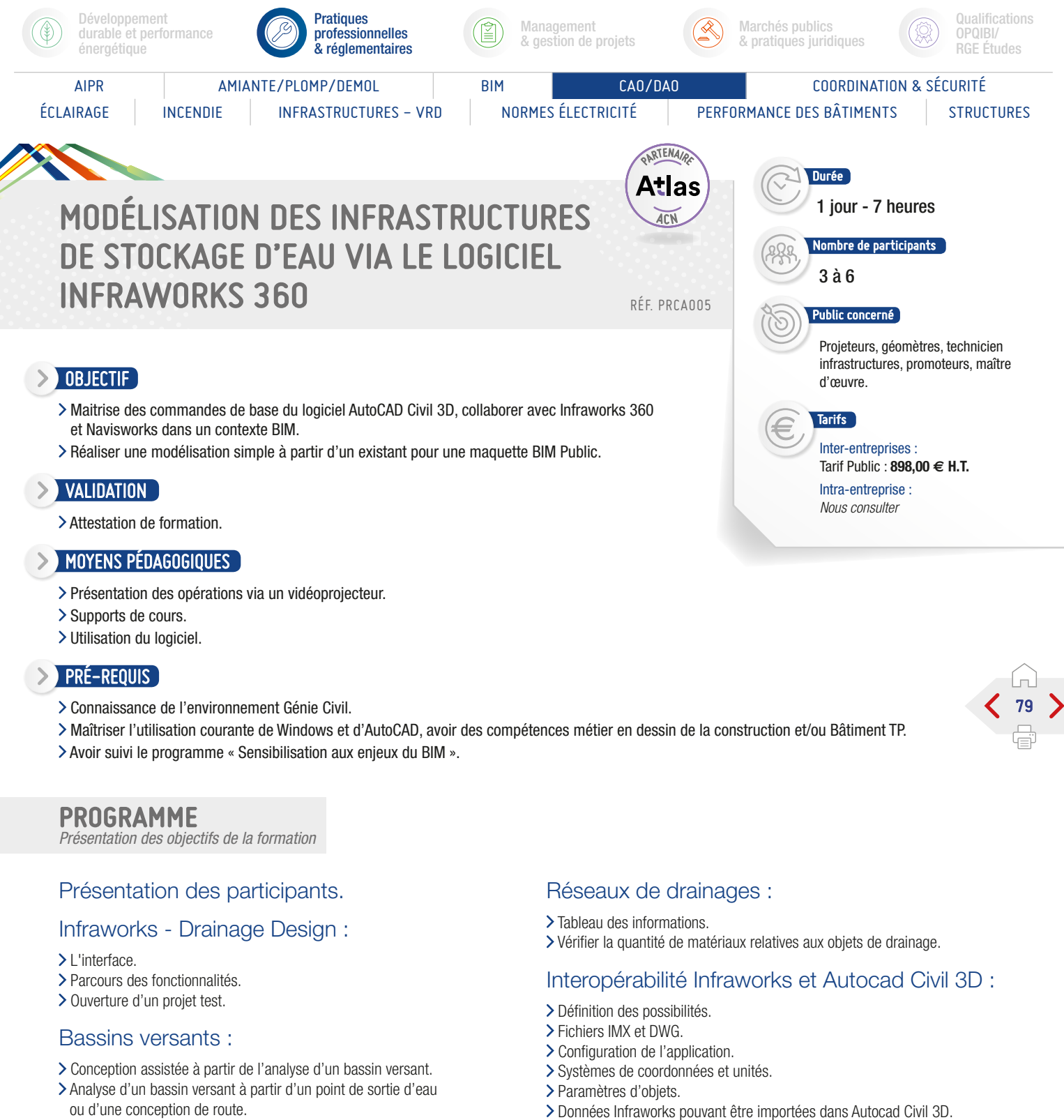

- Ajustement de l'espace de la grille ou du seuil de flux d'écoulement.
- > Les écoulements de pointe.
- Dépannage de l'analyse.

## Ouvrages hydrauliques :

- Ajout d'un ouvrage manuellement.
- Ajout à une conception de route.
- Modification de la taille et du positionnement.
- Modifier la solution de l'ouvrage.
- 
- Données Autocad Civil 3D pouvant être importées dans Infraworks.

S PTIC

- Évaluation des acquis par QCM.
- Évaluation de satisfaction du stagiaire.

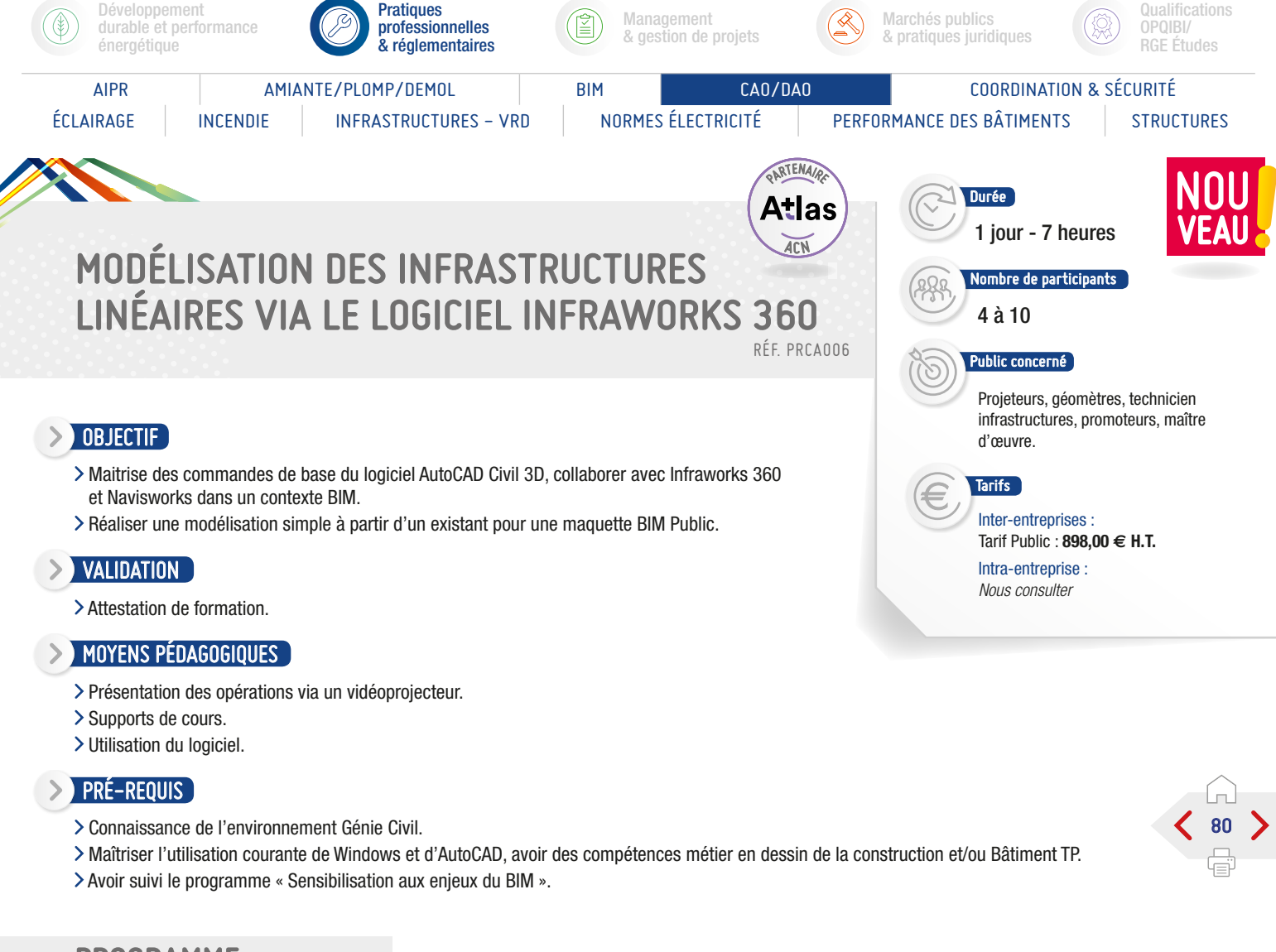

## PROGRAMME

*Présentation des objectifs de la formation*

## Présentation des participants.

## Principes de base :

- > Mise en route.
- Esquisse d'une conception de route.
- Ajout d'un segment de route.
- > Modification horizontale.
- > Modification verticale.

## Amélioration de routes :

- Ajout d'une zone de style.
- > Aiout d'une voie de dépassement.
- > Création de talus le long de la route.

## Intersections et giratoires :

- > Création d'intersections.
- > Modification d'intersections.
- Conversion d'une intersection en un carrefour giratoire.

#### Analyse d'une route :

- Analyse d'une route.
- > Correction des échecs de visibilité.
- Analyse d'une intersection.

#### Routes composées :

- Esquisse d'une route composée.
- Ajout d'un couloir d'autobus.
- Ajout d'ornements de route.

## Optimisation :

- Configuration de l'optimisation du projet 3D (optimisation horizontale).
- > Optimisation du projet 3D de route.
- Optimisation de la ligne de profil en long de route (optimisation verticale).

## L'interopérabilité avec Autocad Civil 3D :

- > Import/export avec Infraworks.
- > Rail layout module de Autocad Civil 3D.
- Autodesk Bridge Module.

- Évaluation des acquis par QCM.
- Évaluation de satisfaction du stagiaire.

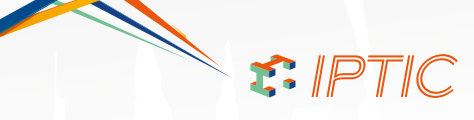

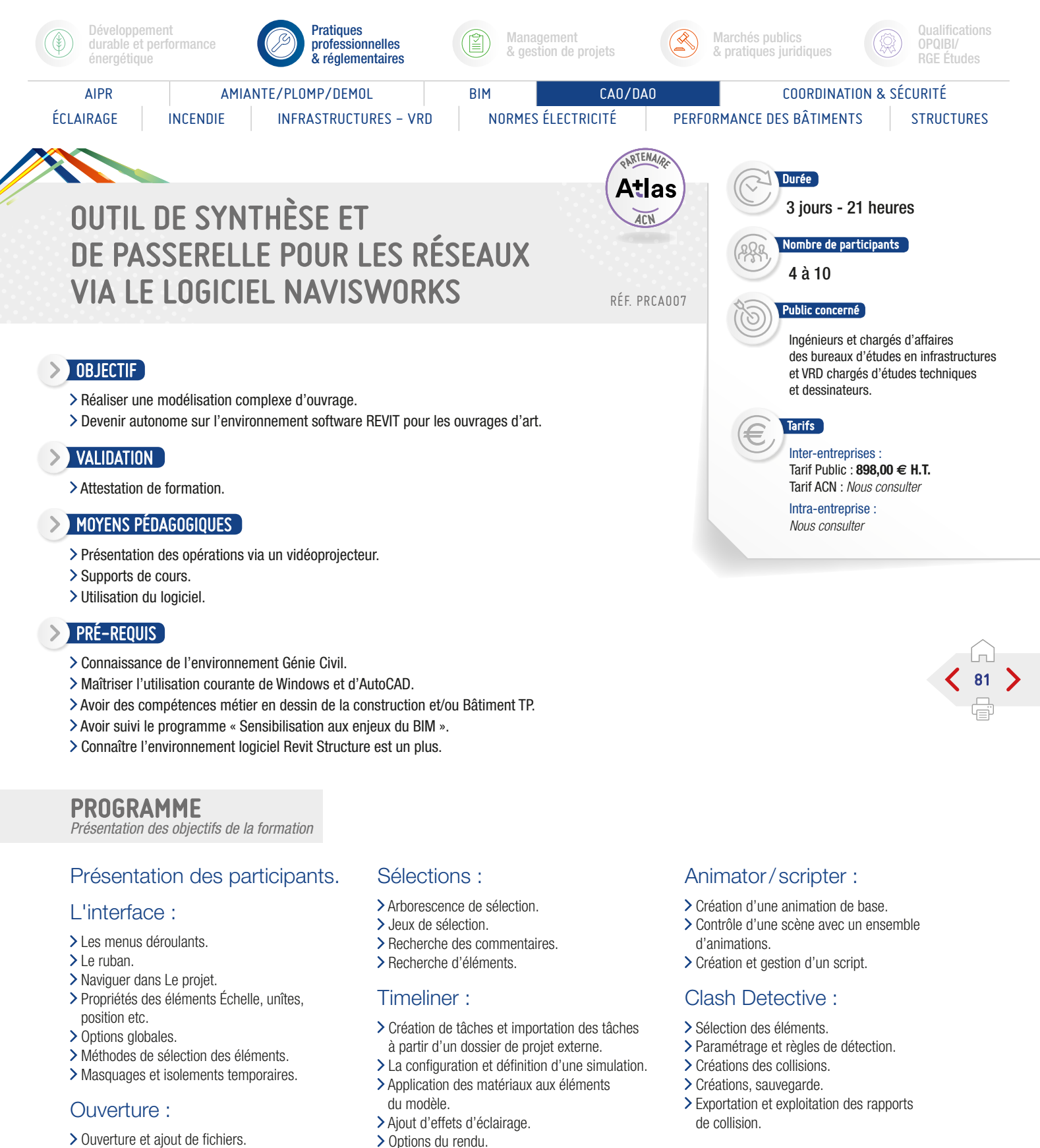

Exportation des images et animations.

Fusion, actualisation et sauvegarde. Navigation, sauvegarde de vues, animation, coupes dynamiques, visite virtuelle. Mesures déplacement et annotation des objets.

- Conclusion :
	- Évaluation des acquis par QCM.
	- Évaluation de satisfaction du stagiaire.

S PTIC

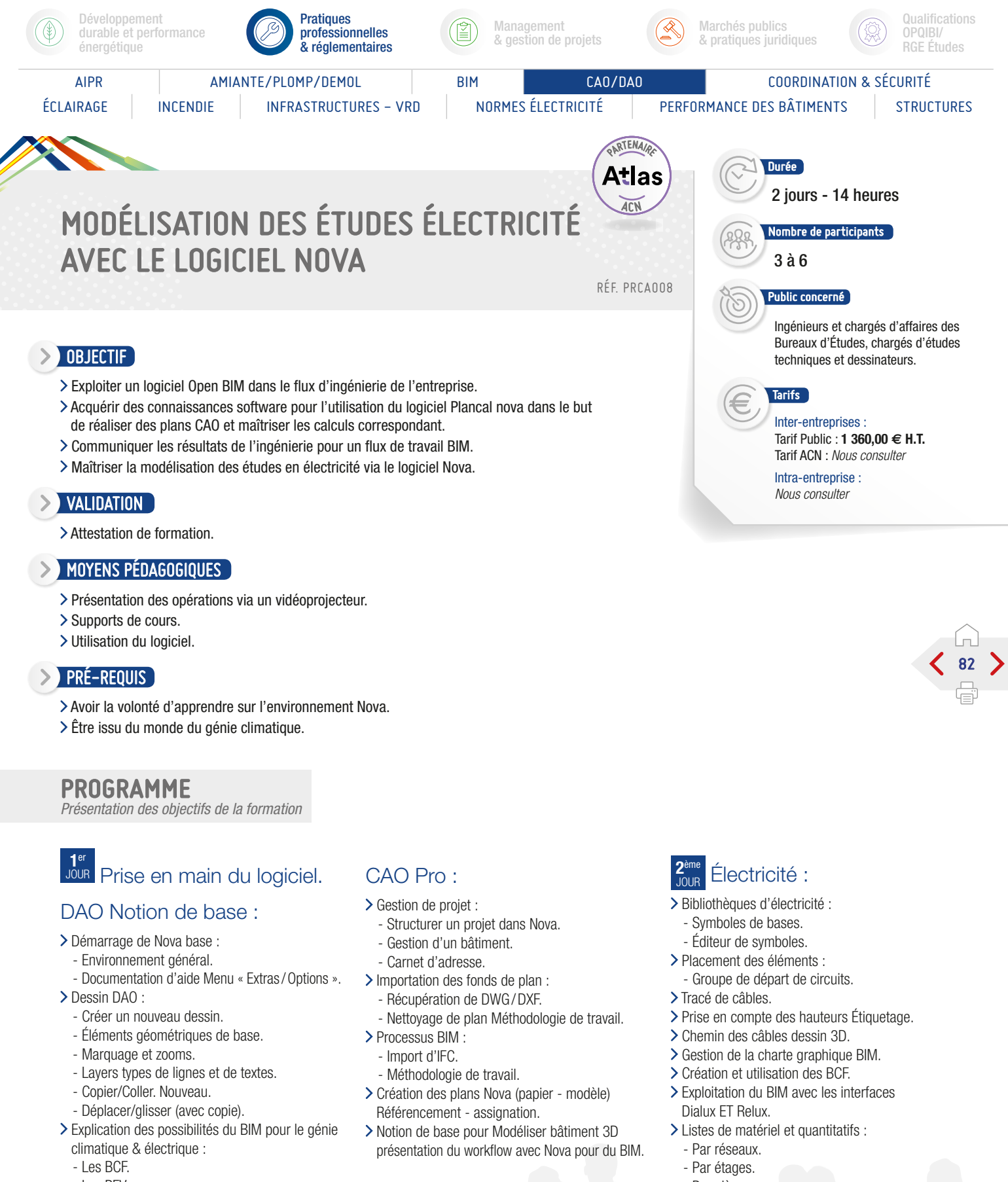

- Les PFV.
- Les outils de synthèse Trimble Connect
- & teklaBIMSight).
- Par pièces.
- Paramétrage des exports BIM.
- Synthèse des maquettes IFC dans un viewer IFC.

## Conclusion :

 $\leq$   $F$  IPTIC

- Évaluation des acquis par QCM.
- Évaluation de satisfaction du stagiaire.

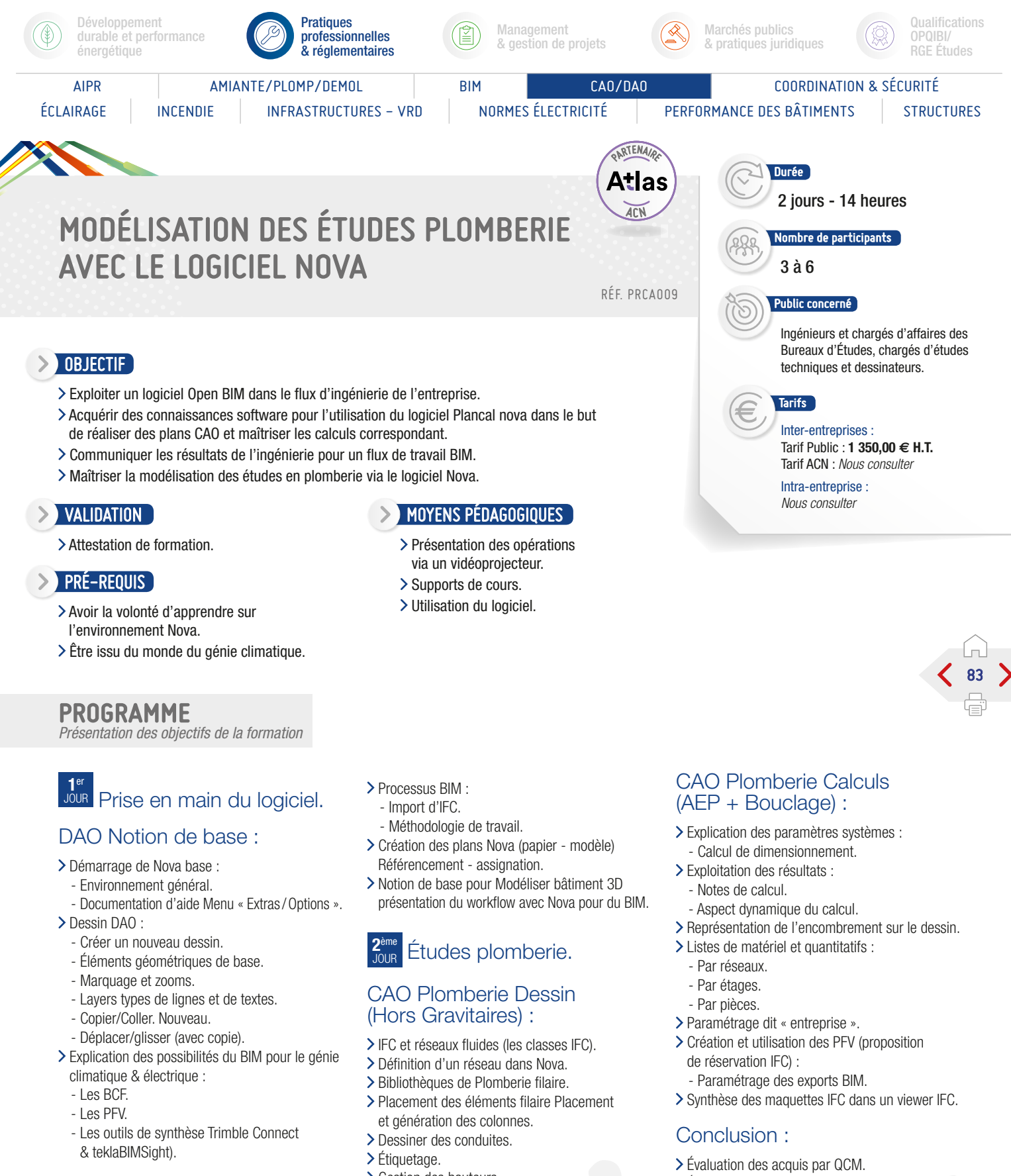

- CAO Pro :
- Gestion de projet :
	- Structurer un projet dans Nova.
	- Gestion d'un bâtiment.
	- Carnet d'adresse.
- Importation des fonds de plan
	- Récupération de DWG/DXF
	- Nettoyage de plan Méthodologie de travail.
- Gestion des hauteurs.
- Contrôle des réseaux «Net Checker».
- Gestion de la charte graphique BIM.
- > Création et utilisation des BCF.
- Évaluation de satisfaction du stagiaire.

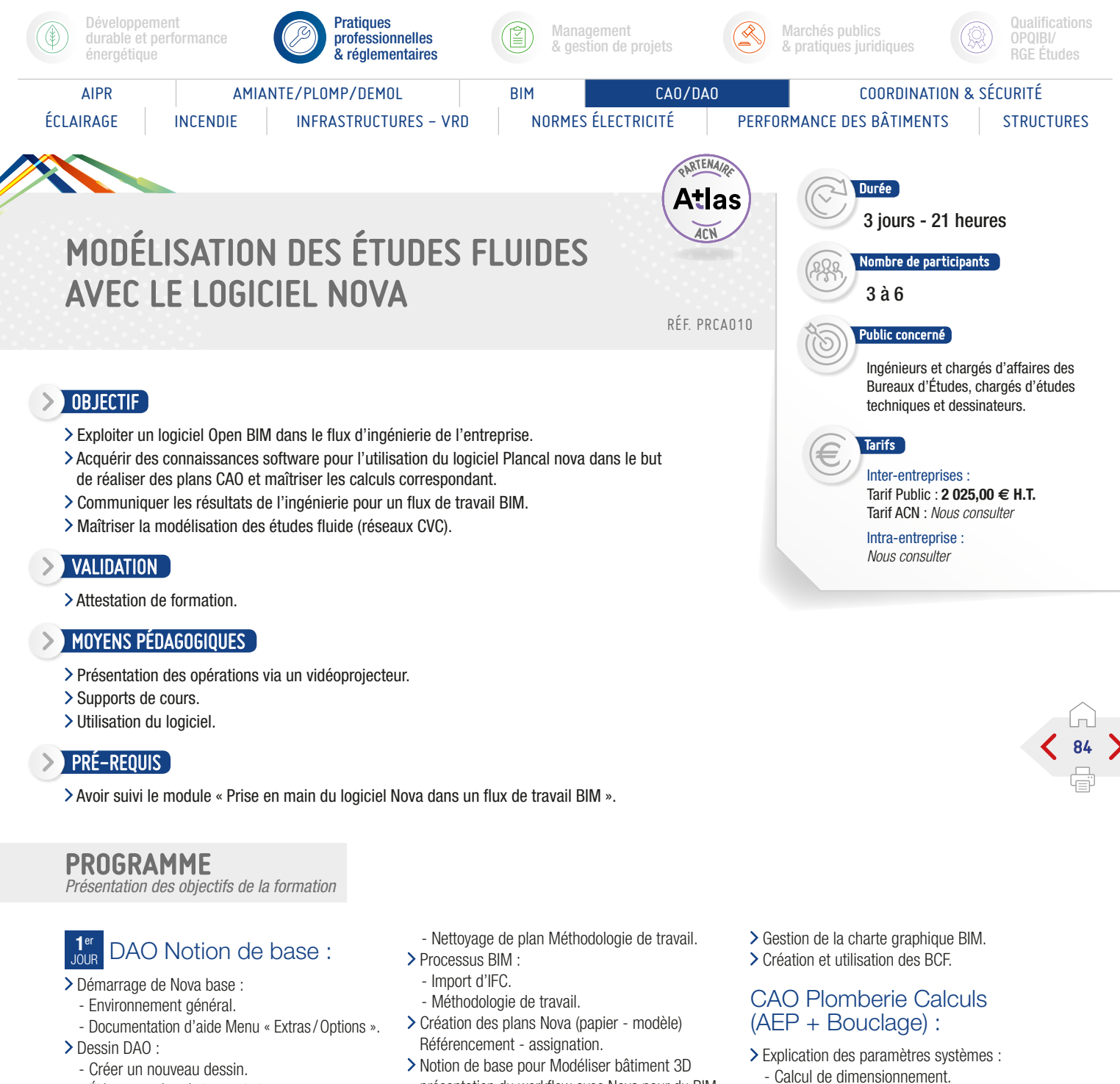

- Éléments géométriques de base.
- Marquage et zooms.
- Layers types de lignes et de textes.
- Copier/Coller. Nouveau.
- Déplacer/glisser (avec copie).
- Explication des possibilités du BIM pour le génie climatique & électrique :
	- Les BCF.
	- Les PFV.
	- Les outils de synthèse Trimble Connect & teklaBIMSight).

## CAO Pro

- Gestion de projet :
- Structurer un projet dans Nova.
- Gestion d'un bâtiment. Carnet d'adresse.
- Importation des fonds de plan : - Récupération de DWG/DXF.

présentation du workflow avec Nova pour du BIM.

#### **2**ème Études plomberie.

## CAO Plomberie Dessin (Hors Gravitaires) :

- IFC et réseaux fluides (les classes IFC).
- Définition d'un réseau dans Nova.
- Bibliothèques de Plomberie filaire.
- Placement des éléments filaire Placement et génération des colonnes.
- > Dessiner des conduites.
- > Étiquetage.
- Gestion des hauteurs. Contrôle des réseaux « Net Checker ».
- Évaluation des acquis par QCM.

Exploitation des résultats : - Notes de calcul.

- Par réseaux. - Par étages. - Par pièces.

- Aspect dynamique du calcul.

Listes de matériel et quantitatifs :

Paramétrage dit « entreprise ».

de réservation IFC) :

Conclusion :

S. IPTIC

> Création et utilisation des PFV (proposition

Synthèse des maquettes IFC dans un viewer IFC.

- Paramétrage des exports BIM.

Représentation de l'encombrement sur le dessin.

Évaluation de satisfaction du stagiaire.

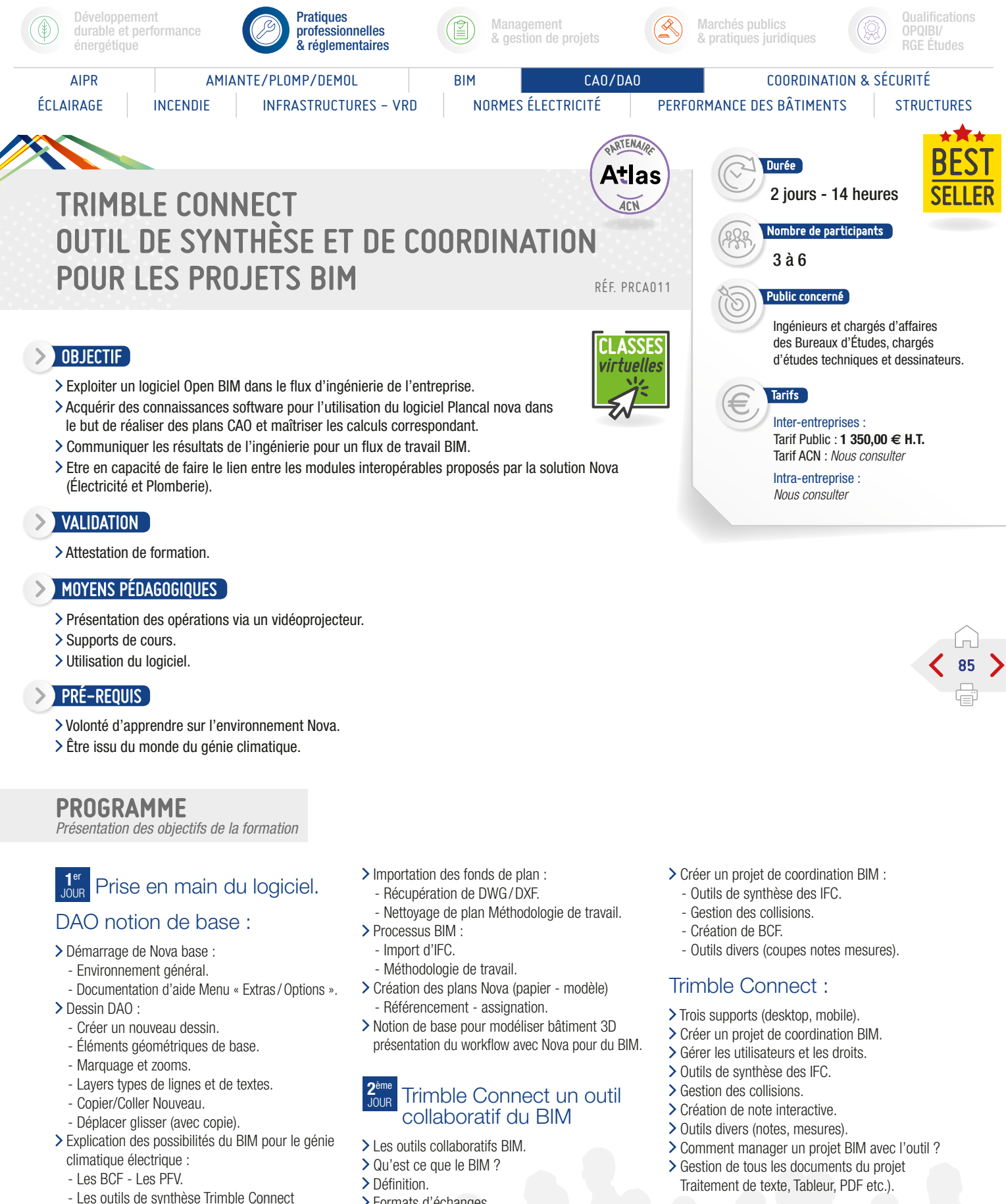

- - Évaluation des acquis par QCM.
	- Évaluation de satisfaction du stagiaire.

Gestion de projet :

CAO Pro :

teklaBIMSight).

- Structurer un projet dans Nova.
- Gestion d'un bâtiment Carnet d'adresse.
- Formats d'échanges.
- Les outils présentés.
- >TeklaBimSight. > Trimble Connect.
- > TeklaBimSight (desktop).

## Conclusion :

- 
- 

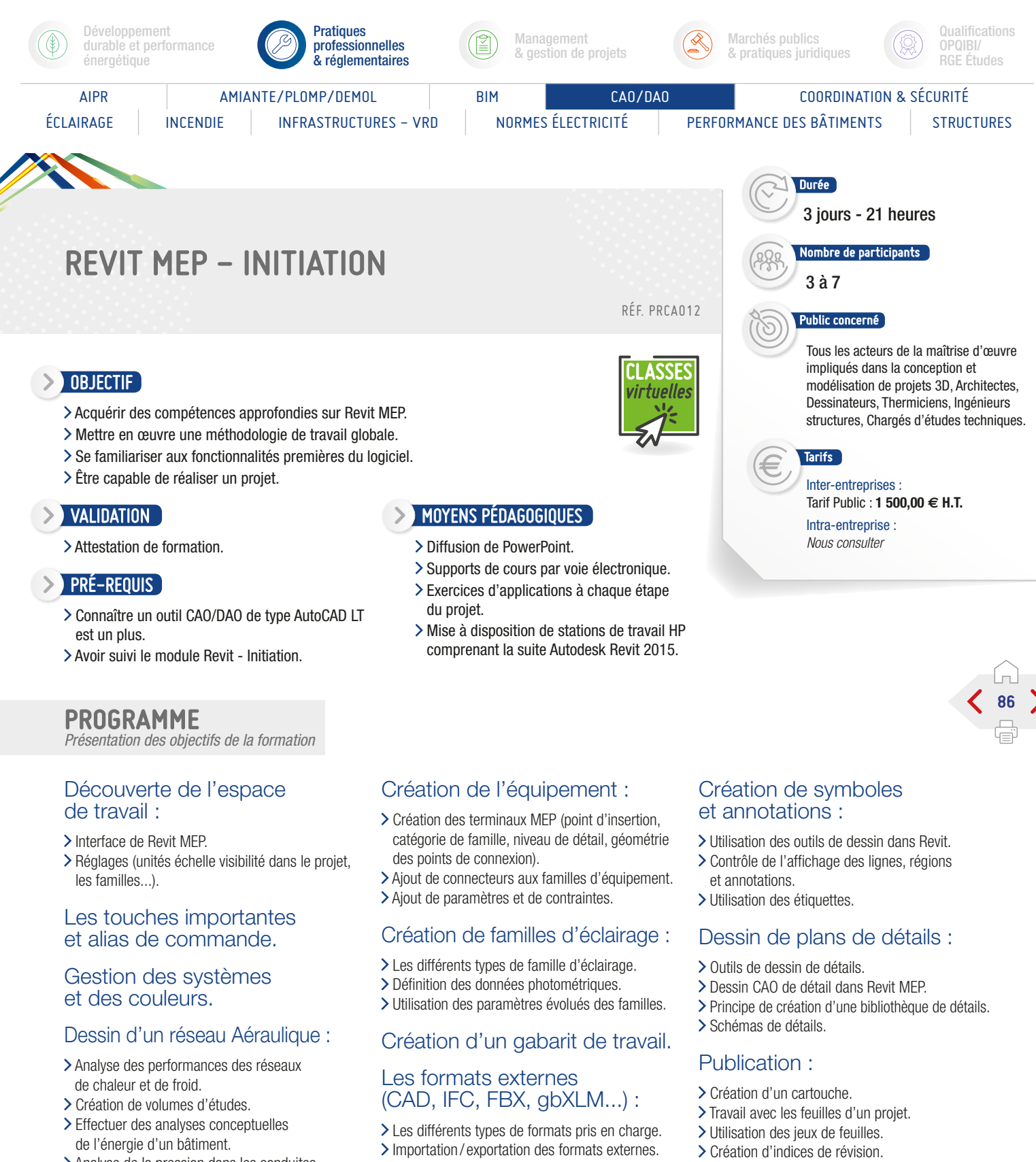

- d'un système.
- des résultats dans un autre logiciel.
- 
- (optimisation, calculs de perte de charge).

- Implantation des terminaux de plomberie.
- Création d'un réseau de plomberie.
- Analyse de la pression dans les conduites
- Export en fichier gbXLM pour exploitation
- > Création de réseaux complexes.
- Dimensionnement de réseaux aérauliques

## Dessin d'un réseau Plomberie :

## Nomenclatures.

## Modélisation des solides :

- > Opérations 3D de création de solides.
- > Plans et lignes de références.
- Contraintes et dimensions.
- Construction par solide de masse d'un bâtiment en 3D.
- 
- Impression des feuilles.
- Exportation des feuilles.

## Conclusion :

- Évaluation des acquis par QCM.
- Évaluation de satisfaction du stagiaire.

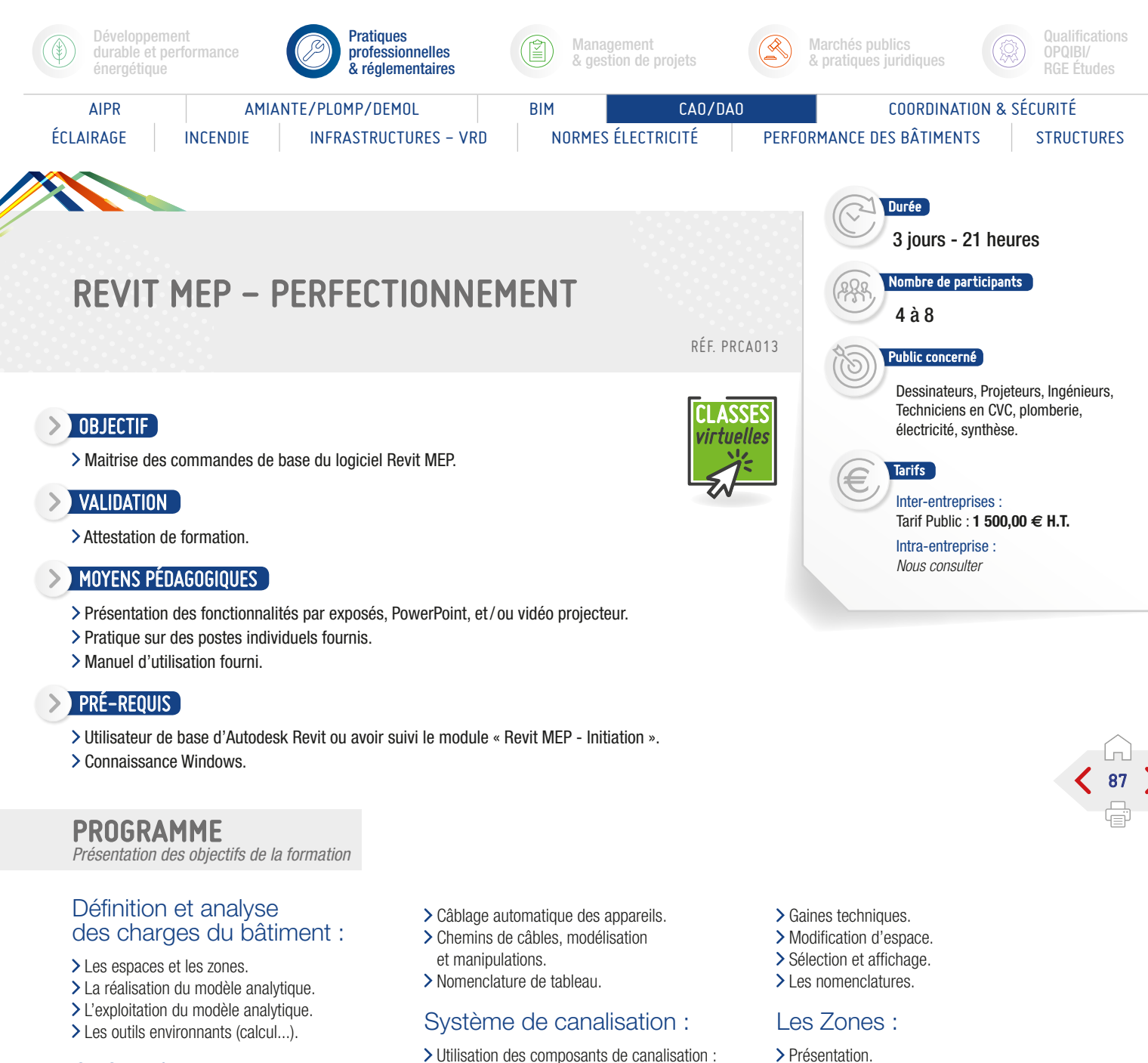

- CVC aéraulique :
- > Création des systèmes (sources, terminaux).
- Routage assisté et calcul du dimensionnement.
- Création et modification des réseaux.
- Création des vues de nomenclatures.

## Système CVC (Gaine) :

- Les composants mécaniques :
	- Gaines.
	- Gaines flexibles.
	- Bouche d'aération.
	- Paramètres système.
	- Création de système de gaine.
	- Modification de système de gaine.
	- Inspecteur de système.

## Électricité :

- Création d'un système électrique.
- > Tableaux, appareils.
- Création et modification des réseaux électrique.
- Utilisation des composants de canalisation : - Canalisation.
	- Canalisation souple.
	- Brides.
	- Paramètres système.
	- Création de système de plomberie.

## Les espaces :

- > Propriétés.
- > Positionnement.
- Création.
- > Calculs des volumes.
- > Mise en place des espaces :
- Jusqu'au niveau supérieur.
- Jusqu'au plafond.
- Jusqu'au plénum.
- Jusqu'au toit.
- Pour les cages et gaines techniques.
- Ajout des étiquettes. > Prise en compte des volumes.
- > Cavités.
- Cages d'escaliers.
- 
- Utilisation.
- > Sélection et affichage.
- Navigateur de système pour vérification.
- > Nomenclatures

## Les nomenclatures :

- > Les étiquettes.
- La création d'une nomenclature.
- > Les hachures automatiques.
- Les métrés, les calculs, les bases de données.

#### Les fonctions avancées :

- Les outils de calcul.
- > Le rapport des conflits.

- Évaluation des acquis par QCM.
- Évaluation de satisfaction du stagiaire.
- S. IPTIC

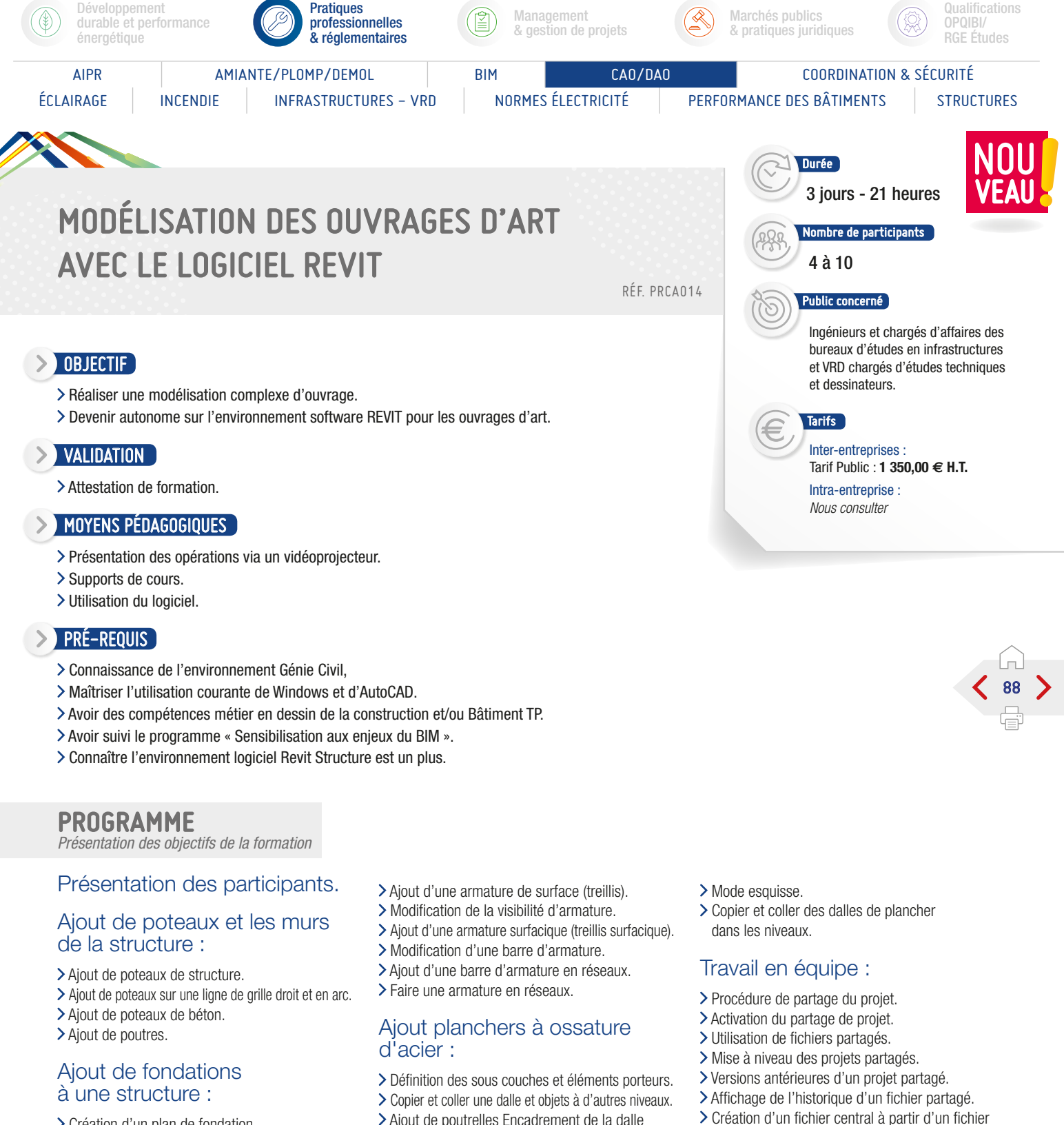

- > Création d'un plan de fondation.
- > Création d'un mur de fondation.
- Ajout de poteau isolé. > Aiout Semelles filantes.
- Ajout d'un radier.
- Réduire Hauteur et modifier l'épaisseur
- d'un bord de dalle.

## Ajout d'armature de béton à une structure :

- Paramètres de l'enrobage d'armature.
- > Isoler une dalle de béton.

Ajout de poutrelles Encadrement de la dalle (bord de dalle).

#### Ajout de contreventement :

- > Création d'une vue d'ossature.
- > Ajout de contreventement.
- > La copie multiple.
- Ajout d'étiquettes.

## Ajout de dalles de plancher :

Ajout d'un étage structurel.

- partagé existant.
- > Déplacement du fichier central.
- > Phases du projet.

## Propriétés des phases :

- > Création de phases.
- > Combinaison de phases.

## Conclusion :

- Évaluation des acquis par QCM.
- Évaluation de satisfaction du stagiaire.

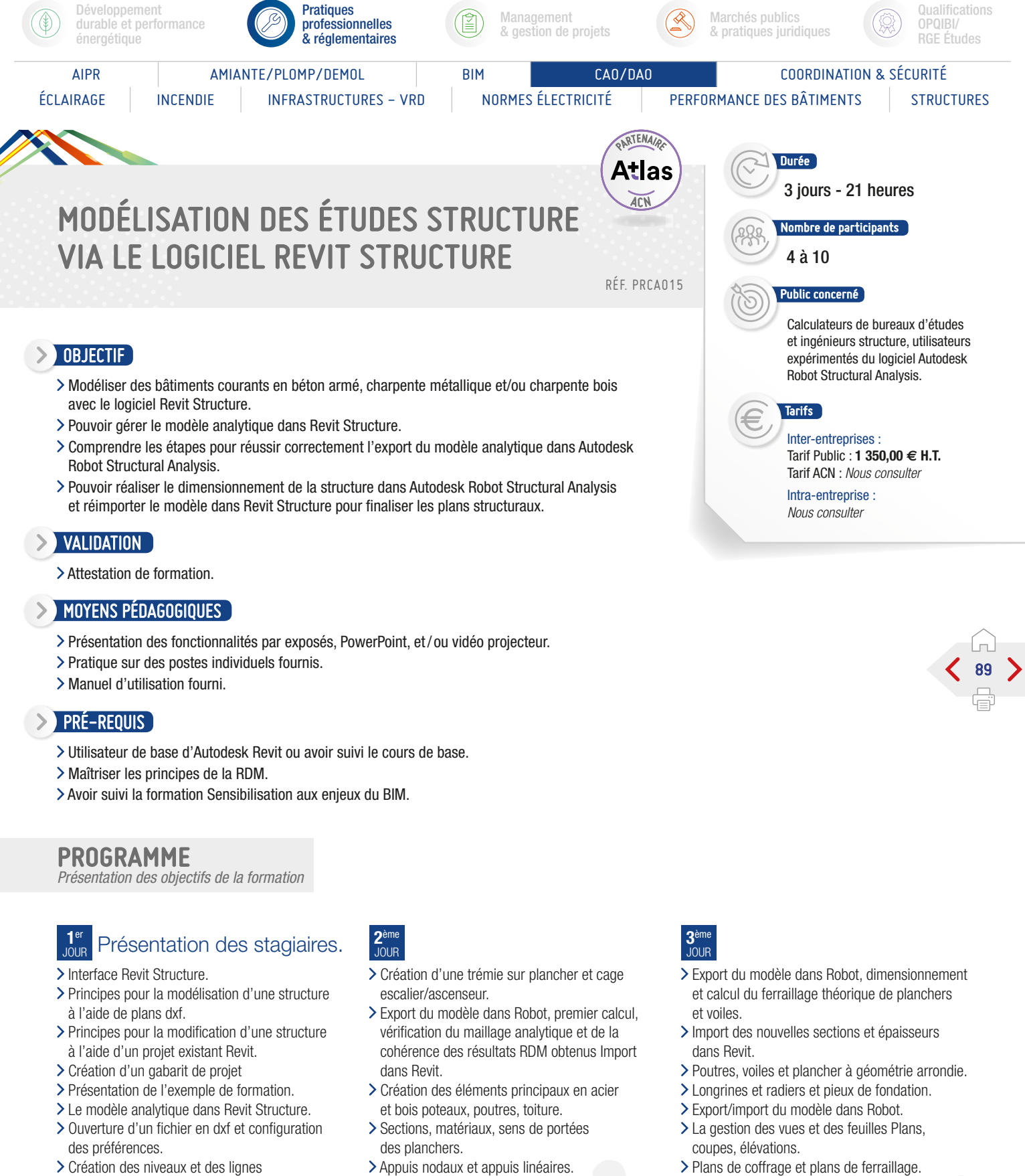

- > Création des niveaux et des lignes de construction.
- > Saisie de la structure exemple.
- > Création des éléments structuraux en béton armé voiles, poteaux, poutres, planchers, semelles isolées et filantes.
- Appuis nodaux et appuis linéaires.
- Relâchements sur barres différences, propriétés et modification.
- > Chargements.
- > Combinaisons

Conclusion :

- Évaluation des acquis par QCM.
- Évaluation de satisfaction du stagiaire.

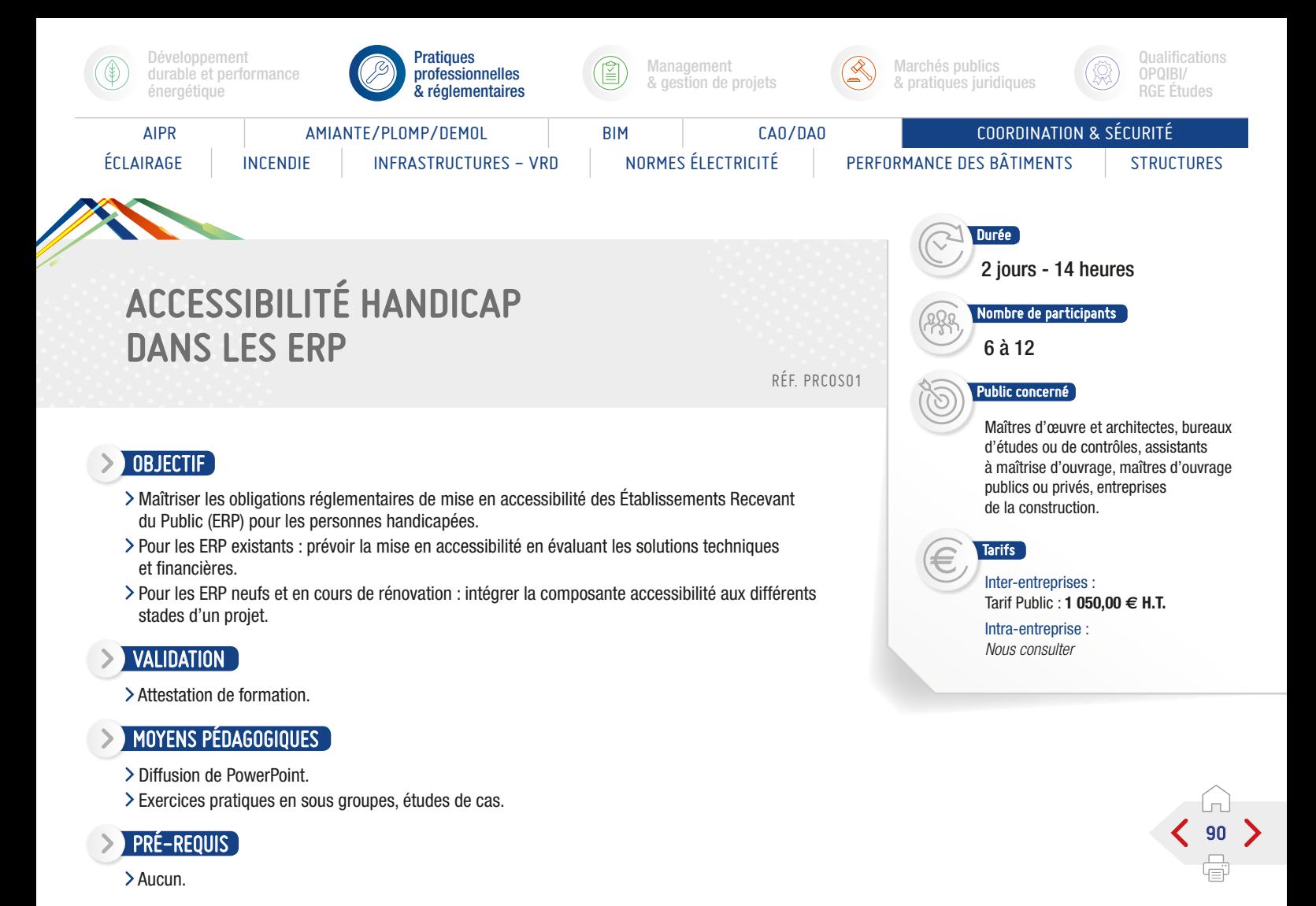

## PROGRAMME

*Présentation des objectifs de la formation*

## Définition des différents types de déficiences et handicaps :

Liens entre déficience, handicap et accessibilité.

#### Les évolutions réglementaires de l'accessibilité des ERP :

Les apports de la loi du 11 février 2005.

- Les textes et nouvelles obligations réglementaires.
- Les diagnostics à établir.
- Le cas des locaux spécifiques : équipements sportifs, lieux de spectacle...

## Contrôles et sanctions :

- La sous commission « accessibilité » et son rôle.
- La place et le rôle des commissions communales pour l'accessibilité.
- L'attestation d'accessibilité.
- Les contrôles a priori et d'ouverture pour les ERP.
- Quid des possibilités de dérogation ?
- Les sanctions prévues.

#### Présentation d'une méthode de diagnostic accessibilité d'un ERP existant :

Le référentiel d'accessibilité des ERP.

- L'approche fonctionnelle du diagnostic.
- Le diagnostic dans la démarche de rénovation des ERP.

## Retour d'expérience : comment s'organisent les gestionnaires d'ERP pour réaliser les diagnostics accessibilité et mener à bien leurs missions ?

Les principaux obstacles à l'accessibilité rencontrés lors des diagnostics. La construction d'un plan d'action sur un patrimoine important d'ERP.

#### Cas pratique :

Visite du lieu de la formation et application in situ de la méthode du diagnostic accessibilité.

S. IPTIC

- Évaluation des acquis par QCM.
- Évaluation de satisfaction du stagiaire.

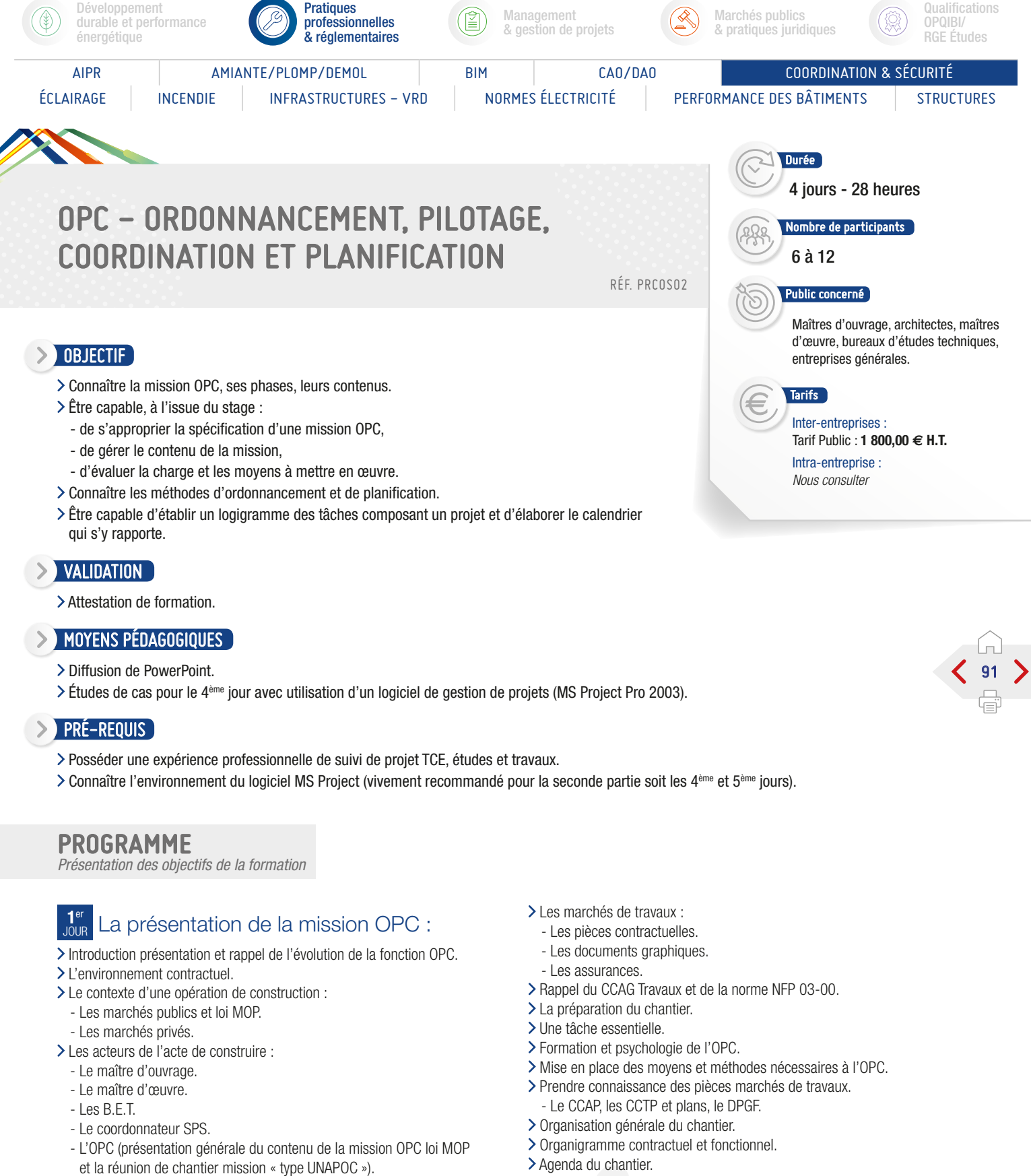

- Les entrepreneurs.

- 
- > Organisation du chantier (règlement).
- Plan des installations du chantier.
	- Règles de circulation de l'information.

S PTIC

SUITE >

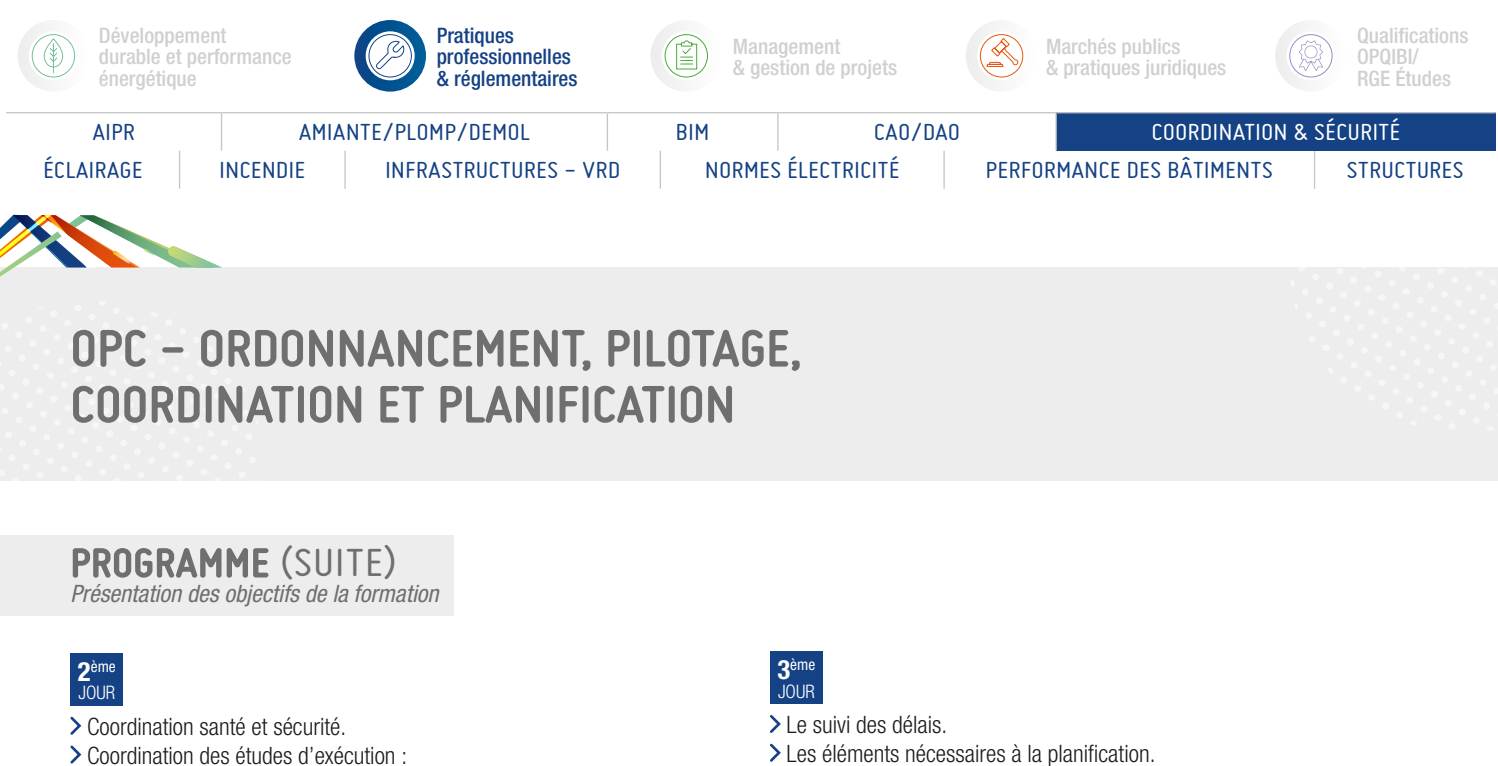

- Les procédures d'élaboration et de contrôle des études d'exécution.
- La participation à la cellule de synthèse (système EDI).
- La gestion informatisée des plans.
- Le suivi de l'exécution des travaux.
- La réunion de chantier :
	- L'organisation des réunions.
	- L'animation de la réunion.
	- Les techniques d'animation.
- La rédaction du compte rendu de chantier :
	- Le plan du compte rendu.
	- Les techniques de rédaction.
	- Les annexes au compte rendu de chantier.
	- La diffusion du compte rendu (valeur juridique).
- Le « contrôle qualité » Points d'arrêts :
	- Les procès verbaux.
	- Les constats.
	- Les états des lieux.
	- Le système « Qualité » de l'OPC.
	- La réception des travaux.
- L'organisation des visites préalables à la réception : - La gestion des levées de réserves.
- La garantie de parfait achèvement des travaux : - La participation de l'OPC pendant cette période.
- > Le suivi financier.
- 
- > Les acomptes à payer aux entreprises. La gestion du compte prorata.
- 
- La gestion des travaux en plus ou moins.
- Le décompte définitif des travaux (D.G.D).
- 
- Choisir la méthode de conception du calendrier.
- La typologie des calendriers :
- La méthode du chemin critique.
- L'utilisation d'outils informatiques.
- La procédure d'élaboration du calendrier :
- Le recueil des données.
- La structure du calendrier (O.T. ou WBS).
- L'ordonnancement des tâches.
- Le calcul des dates au plus tôt et au plus tard. L'utilisation des marges pour l'optimisation des délais. La représentation finale du calendrier.
- La gestion du suivi des délais.
- > Le relevé de l'avancement.
- Le tracé des courbes d'avancement.
- La comparaison réalisé/prévu.
- L'analyse des écarts (mesures coercitives) :
	- La mise à jour du calendrier.

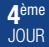

- Traitement d'un cas concret à l'aide de l'outil informatique MS PROJECT pour la conception d'un calendrier d'exécution des travaux.
- Utilisation du calendrier d'exécution des travaux pour le suivi des délais (recherche de responsabilités des retards, de solutions de rattrapage des délais...).

T. IPTIC

## Bilan.

- Évaluation des acquis par QCM.
- Évaluation de satisfaction du stagiaire.

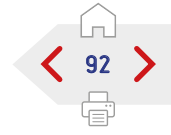

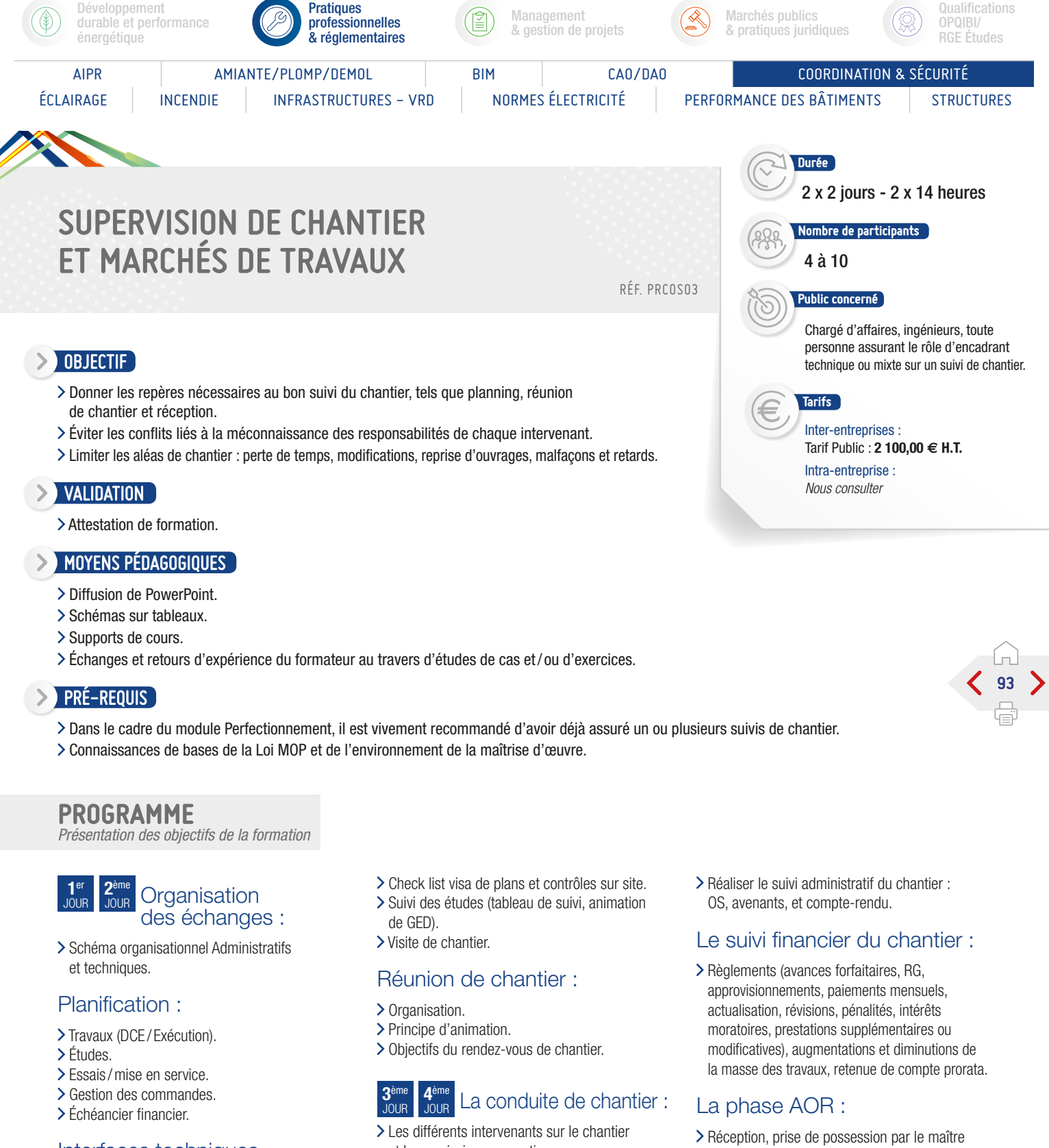

- Interfaces techniques entre entreprises :
- Cahier des clauses techniques communes.
- > Tableau d'interfaces type.
- Réceptions de supports.
- > Synthèse technique et architecturale.

## Points de contrôle particulier par corps d'état :

Liste prévisionnelle d'étude.

- et leurs missions respectives.
- La phase ACT, le formalisme contractuel (pièces contractuelles, calendrier, assurances, les documents exigibles).
- Organiser la préparation et l'installation du chantier : période de préparation, installations de chantier.
- Comment assurer la bonne marché du chantier : calendrier d'exécution, contrôle des sous-traitants, réunions de chantier, contenu du compte-rendu.
- d'ouvrage avant la réception, les différentes types de réception, les cas particuliers, la levée des réserves, la procédure d'établissement des DGD, les contestations et mémoires en réclamation, la gestion de l'abandon de chantier.

## Conclusion :

S EIPTIC

- Évaluation des acquis par QCM.
- Évaluation de satisfaction du stagiaire.

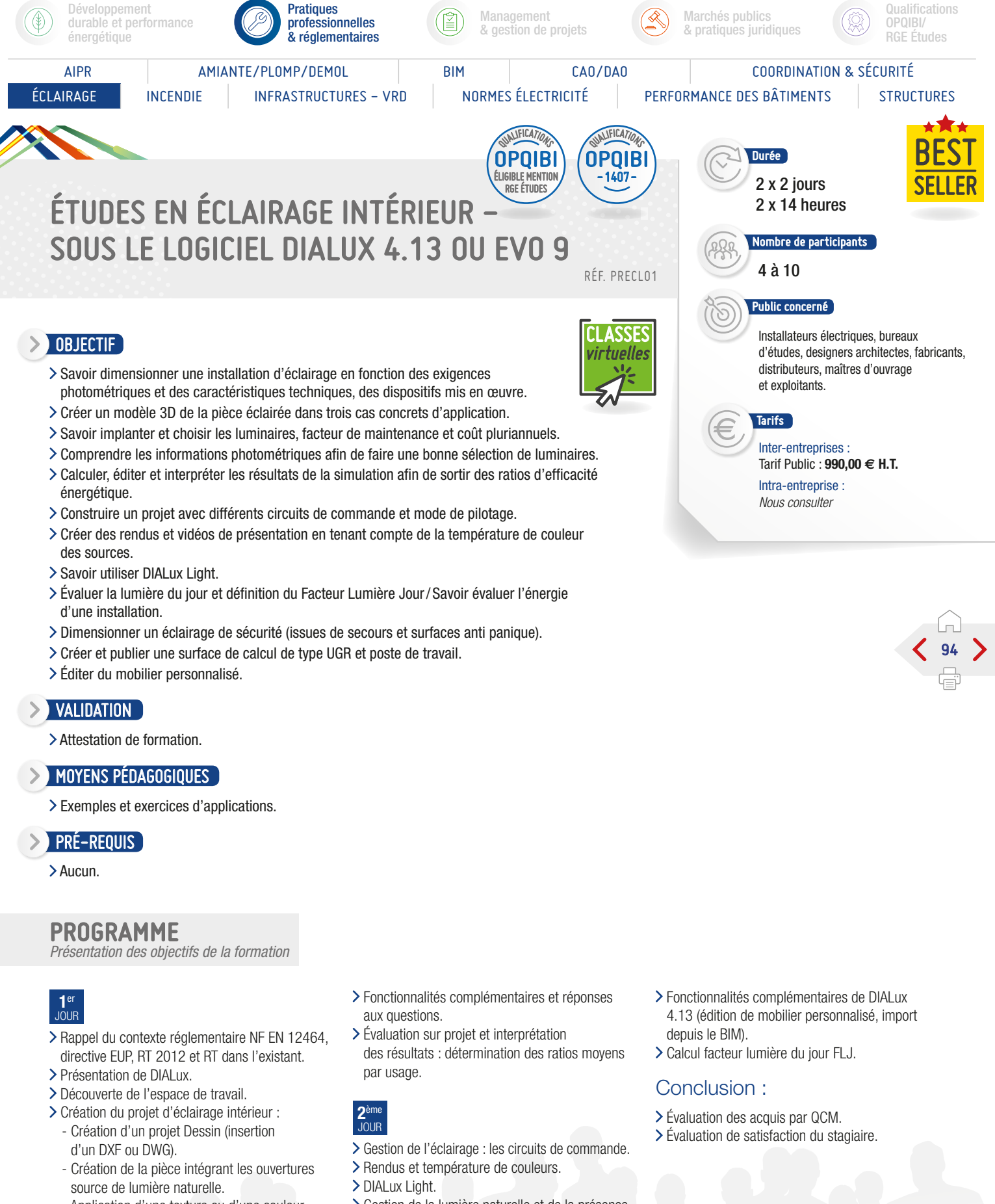

- Application d'une texture ou d'une couleur sur une surface.
- Sélection et implantation de sources, luminaires et auxiliaires d'alimentation suivant différents environnements de projet.
- Calcul et publication de la note qualitative comprenant les critères énergétiques.
- Gestion de la lumière naturelle et de la présence.
- L'éclairage de sécurité.
- Respect des exigences qualitatives (confort visuel) : surfaces de calcul UGR et poste de travail.

S. IPTIC

> Import/Export BIM.

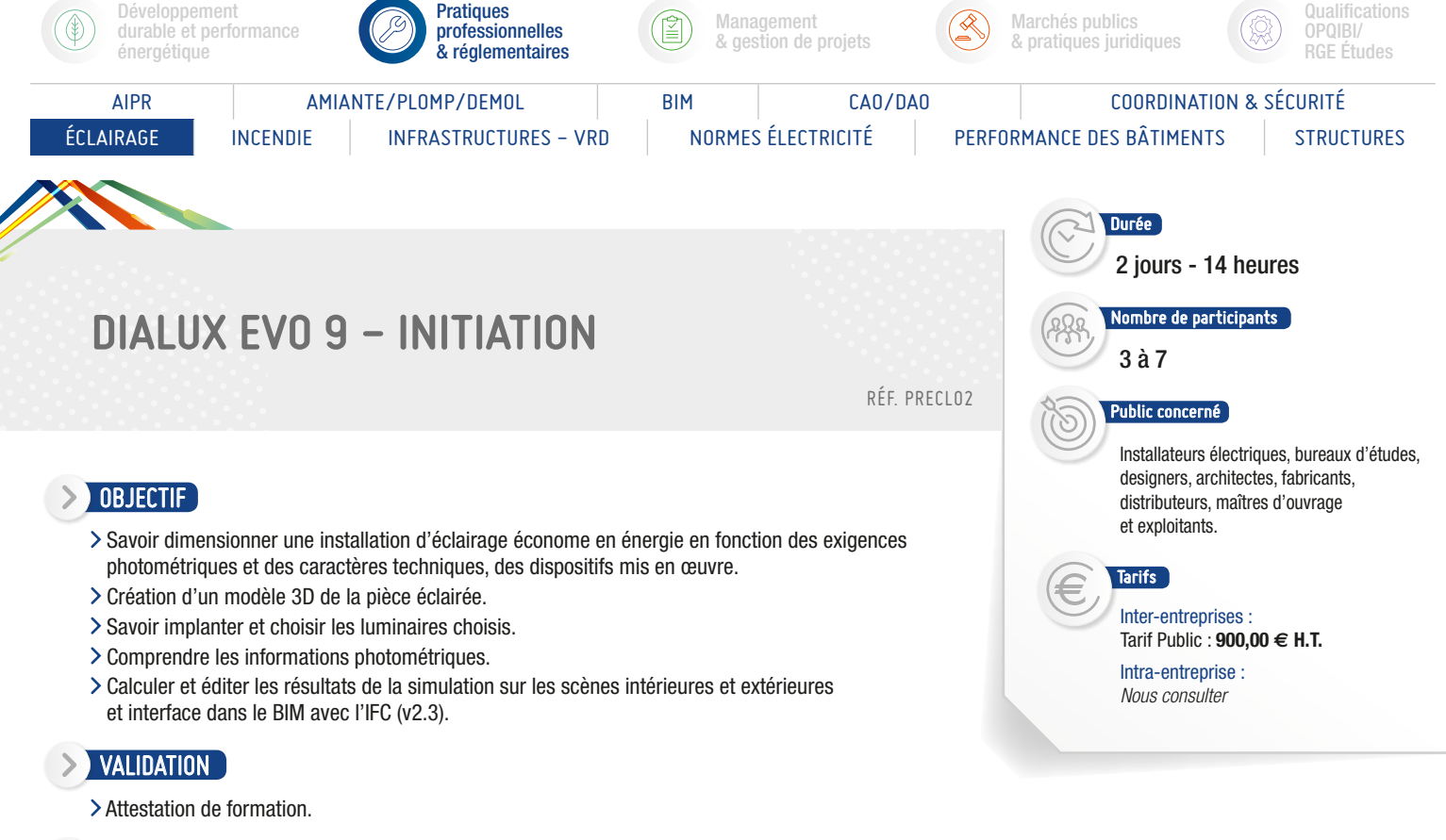

#### MOYENS PÉDAGOGIQUES

- Supports de cours.
- Utilisation du logiciel.
- > Questionnaire (QCM).

## $\triangleright$  Pré-requis

Avoir des notions de base en éclairagisme, en CAO et visualisation de l'espace (niveau scolaire BAC minimum).

## PROGRAMME

*Présentation des objectifs de la formation*

Rappel sur les notions de base en éclairagisme, corrigé du QCM d'évaluation préalable.

Premier pas dans DIALux evo, l'écran de démarrage.

Découverte de l'espace de travail, des outils et fonctionnalités.

Création du projet d'éclairage intérieur et extérieur :

Création d'un projet (importation dwg/dxf/image raster).

- > Création de scènes d'éclairage.
- Application de textures et couleurs (utilisation des textures existantes et création).
- Sélection et implantation de luminaires d'après les fichiers photométriques.
- Rapports de calculs (publication et lecture des résultats).

## Fonctionnalités complémentaires et réponses aux questions.

Évaluation sur projet.

Lumière du jour et FLJ.

Surfaces de calcul et UGR.

Éclairage espace extérieur / édition et création d'objets mobiliers.

Interface avec le BIM.

Bilan et évaluation.

Conclusion :

Évaluation des acquis par QCM. Évaluation de satisfaction du stagiaire.

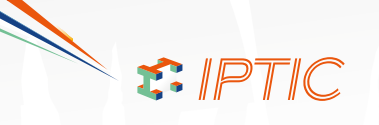

95

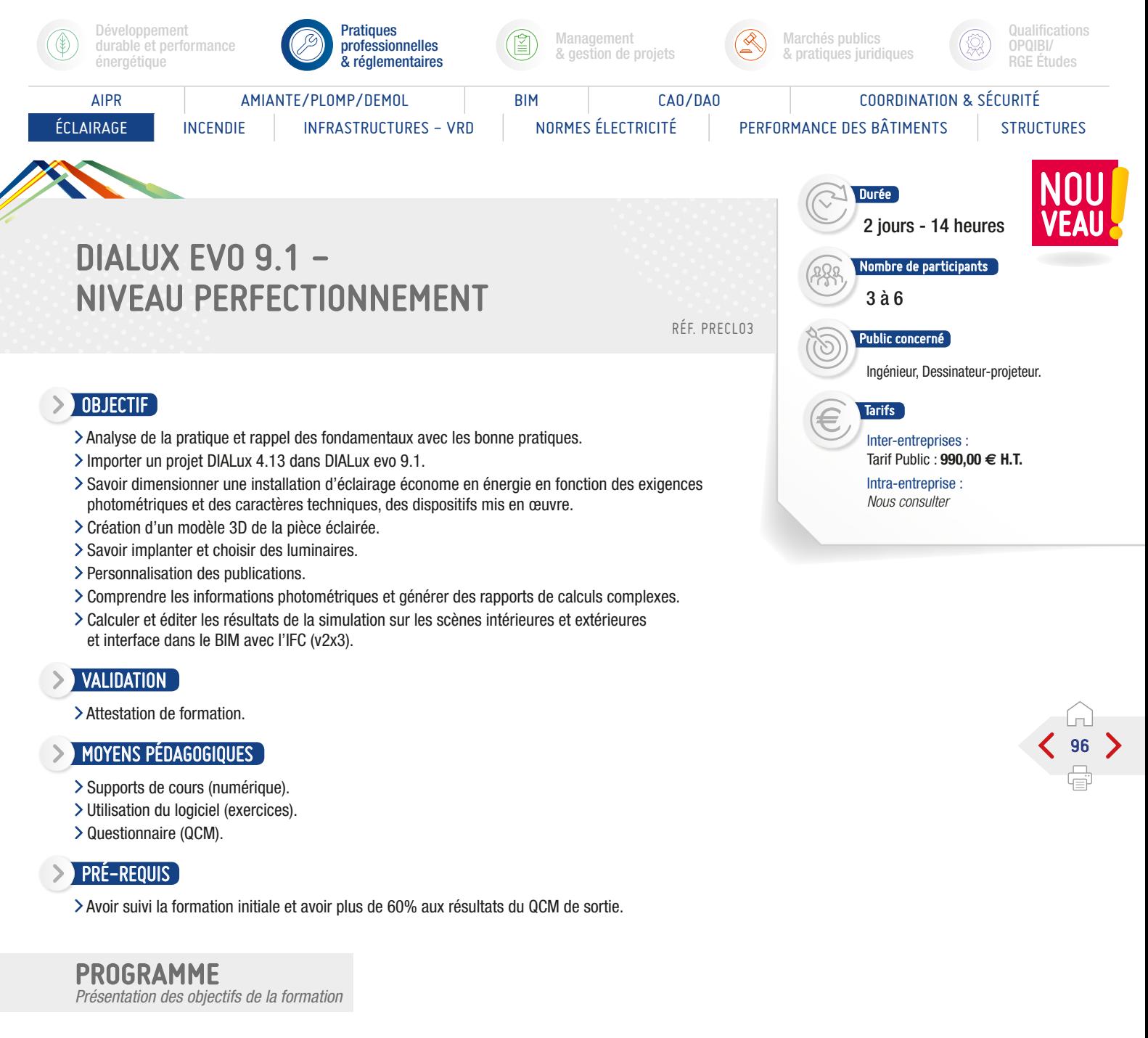

#### Retour sur les fondamentaux avec expression de l'expérience des stagiaires.

Importation d'un projet depuis DIALux 4.xx et avec nouvel importateur de référence.

#### Raccourcis.

#### Création du projet d'éclairage extérieur :

- Création d'un projet (importation image raster) avec gestion du système de coordonnées.
- > Création de scènes d'éclairage.
- Application de textures et couleurs (utilisation des textures existantes et création).
- Sélection et implantation de luminaires d'après les fichiers photométriques.
- Rapports de calculs (publication et lecture des résultats).

#### Fonctionnalités complémentaires et réponses aux questions.

#### Projet complet avec scènes d'éclairage et modification des sources depuis IFC (BIM) :

- Gestion des groupes de commande.
- Apport de la lumière naturelle.
- Gestion des température de couleur des sources et/ou luminaires.
- Personnalisation des rapport de calculs.

#### Surfaces de calcul et édition.

#### Eclairage espace extérieur / édition et création d'objets mobiliers extérieurs additionnels.

Interface avec le BIM - import dans projet Revit MEP avec gestion des espaces.

#### Bilan et évaluation.

- Évaluation des acquis par QCM.
- Évaluation de satisfaction du stagiaire.

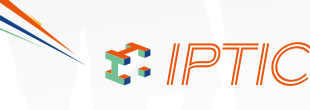

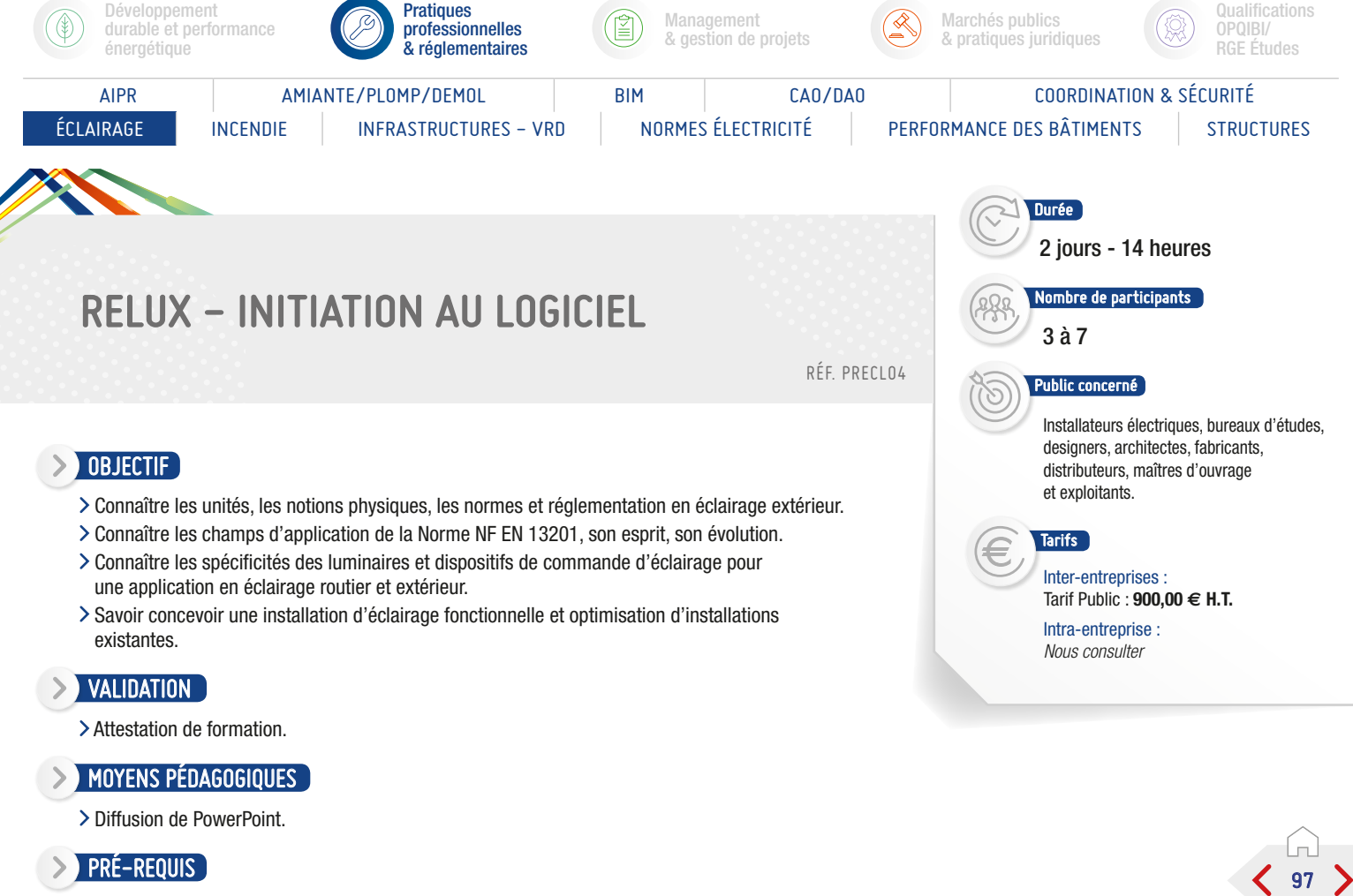

Avoir des notions de base en sciences physiques, visualisation dans l'espace (niveau scolaire BAC ou équivalent).

## PROGRAMME

*Présentation des objectifs de la formation*

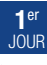

#### Propriétés physique de la lumière.

- Champ d'application et résumé de la NF EN 13201.
- Les différentes sources avec leurs spécificités.
- Sensibilisation à l'environnement du projet (matériaux, facteurs de réflexion...).
- Réponses aux questions (thème complémentaire : savoir lire une note de calcul Relux).
- Utilisation de Relux pour la sélection de luminaires et planification de l'éclairage.
- Projet d'éclairage de rue complet Évaluation formative des stagiaires.

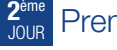

## Premier pas dans Relux :

Présentation générale du formateur, des participants et de leurs attentes.

#### Découverte de l'espace de travail, des outils et fonctionnalités.

## Création du projet d'éclairage :

- > Import CAD (dwg).
- Création d'un projet 3D et application de la norme EN 12464.
- Import luminaires et application de la teinte (Kelvin).
- Création, direction, courbe photométrique et implantation.

S. IPTIC

- > Rendu 3D avec Ray tracer.
- > Calculs et publications.

#### Réponses aux questions.

## Évaluation sur projet.

Bilan.

- Évaluation des acquis par QCM.
- Évaluation de satisfaction du stagiaire.

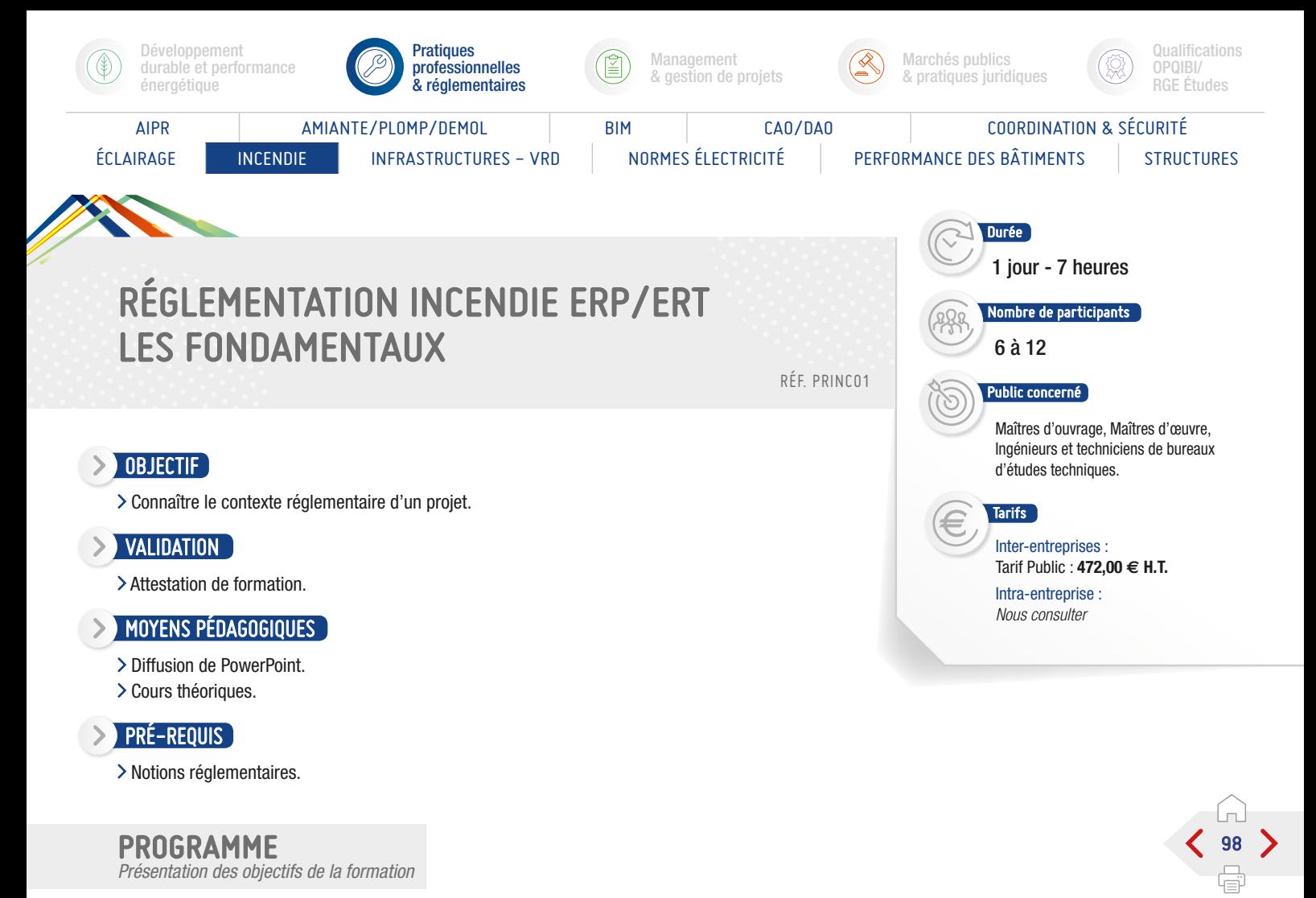

Présentation du stage.

- Les différentes réglementations.
- Réaction au feu.
- Résistance au feu.
- Le Code de la Construction et d'Habitation Classement des établissements :
	- Le Règlement de sécurité ERP.
	- Dispositions constructives et dégagements.
	- Aménagements intérieurs.
	- Ventilation /VMC.
	- Installations de sécurité.
	- Désenfumage naturel.
	- Désenfumage mécanique.
	- Moyens de secours.
- Les différents types de SSI/ Équipements d'Alarmes.
- Évacuation des personnes en situation de Handicap.
- > Réglementation « E.R.T. ».
- Les Notions de la réglementation « Habitation ».
- Les Notions de la réglementation « I.G.H. ».

## Bilan du stage.

## Conclusion :

- Évaluation des acquis par QCM.
- Évaluation de satisfaction du stagiaire.

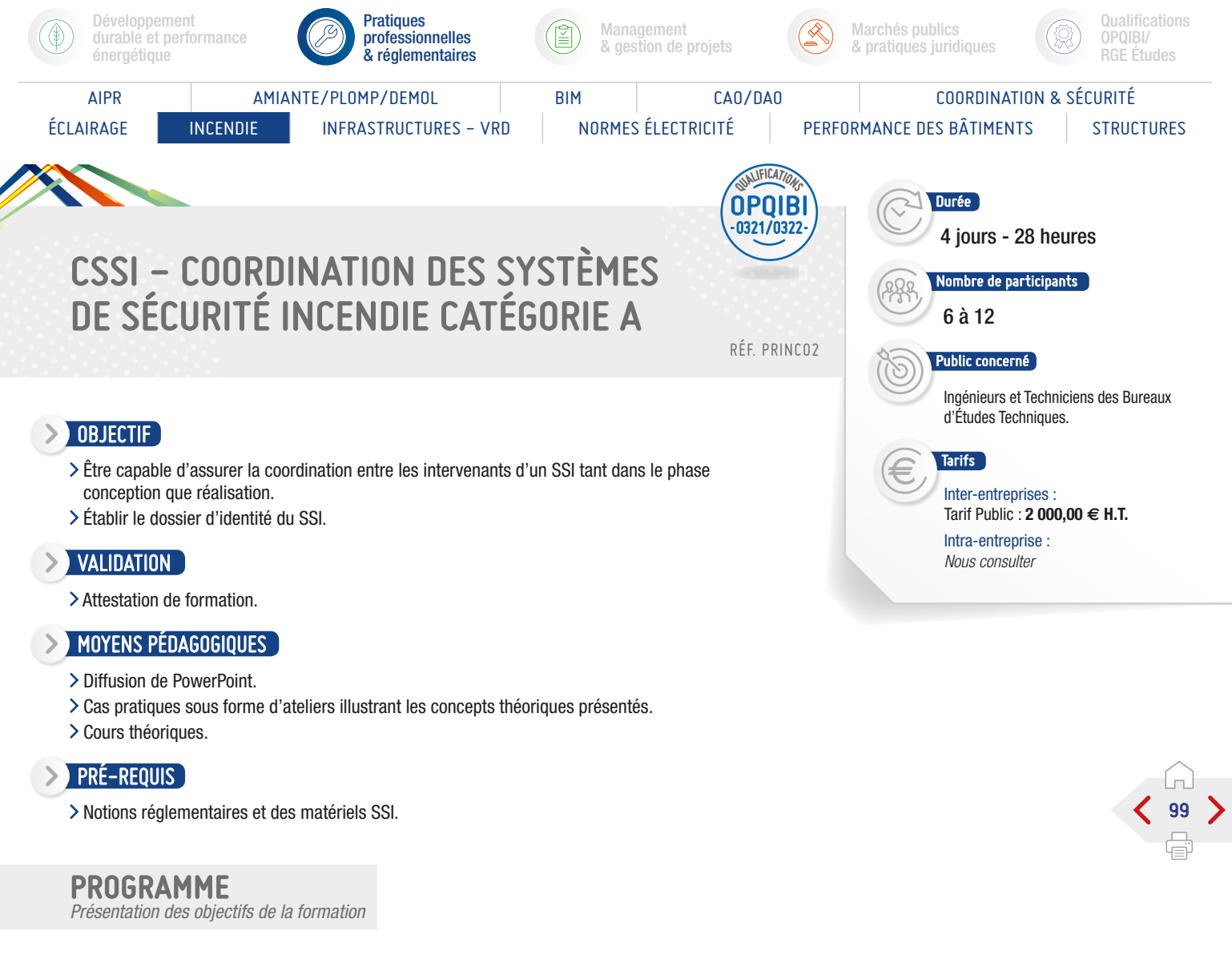

## Module 1 - La Réglementation :

- > Les différentes réglementations / SSI.
- Les articles SSI dans l'E.R.P.
- Les articles SSI dans l'E.R.T.
- Cas concret n°1 :

Synopsis du SSI d'un ERP - Type R.

## Cas concret n°2 :

Synopsis du SSI d'un ERP - Types O, N, L.

## Module 2 - Les normes d'installation :

- Les différents types de SSI/ Équipement à Alarmes.
- Choix d'un SSI en fonction du classement de l'établissement.
- Normes SSI : présentation.
- Conception d'un SSI.
- Concept de mise en sécurité.
- > Cahier des charges fonctionnel.
- La réception d'une installation.
- Le dossier d'identité du SSI.
- Le contrat de maintenance.

## Cas concret n°3 :

Concept de mise en sécurité E.R.T. et E.R.P. type J.

## Cas concret n°4 :

> Cahier des charges fonctionnel.

- Évaluation des acquis par QCM.
- Évaluation de satisfaction du stagiaire.

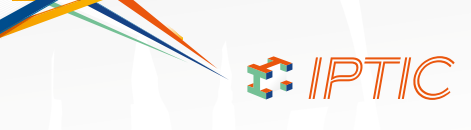

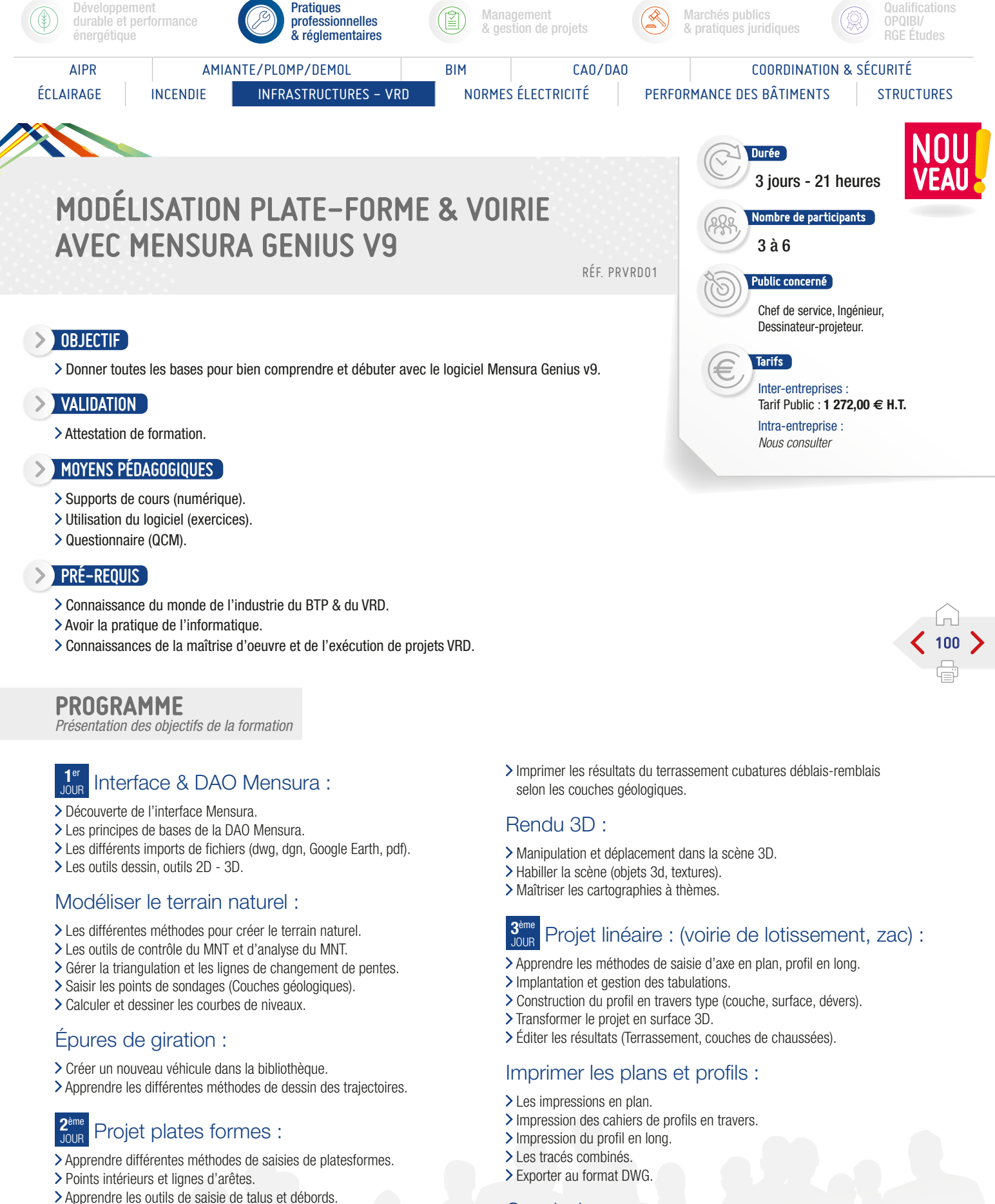

- > Outils de modifications de plates-formes et talus.
- Les outils pour habiller le plan.
- Calculer les cubatures de terrassement.

## Conclusion :

- Évaluation des acquis par QCM.
- Évaluation de satisfaction du stagiaire.

S E IPTIC

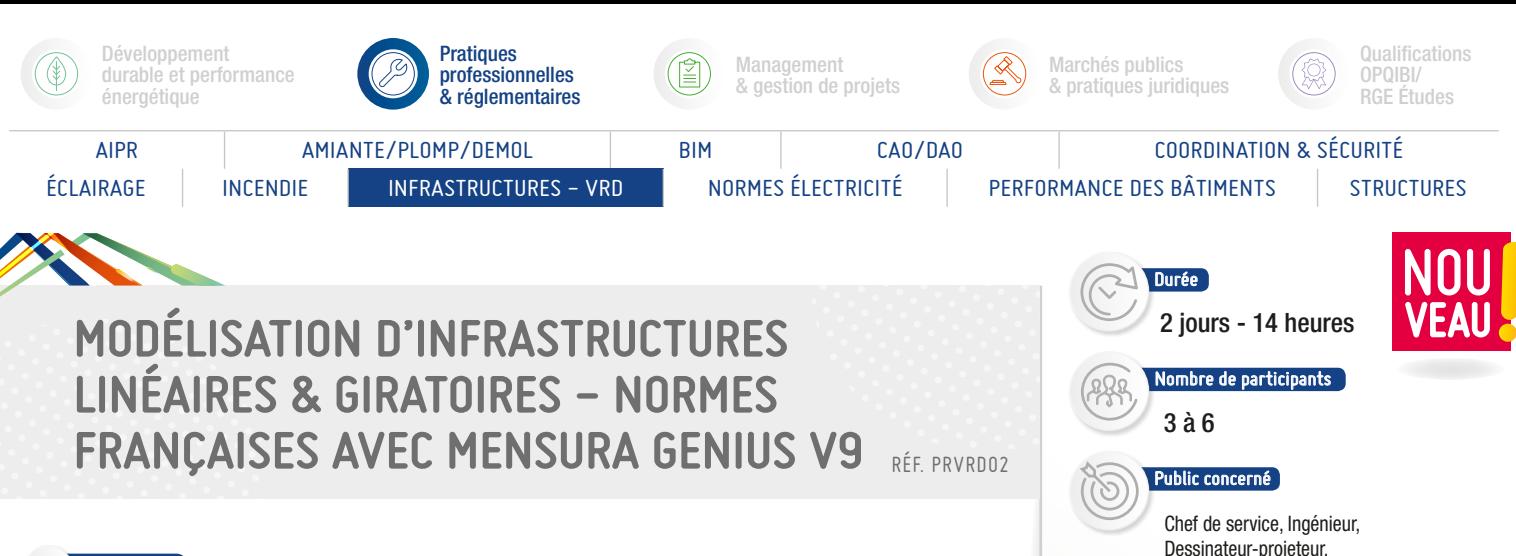

## **DBJECTIF**

Donner toutes les bases pour maitriser la conception d'un projet routier respectant les normes Françaises, la conception et le dessin des carrefours giratoires avec le logiciel Mensura Genius v9.

## **EXAMPLE VALIDATION**

> Attestation de formation.

## MOYENS PÉDAGOGIQUES

- Supports de cours (numérique).
- Utilisation du logiciel (exercices).
- > Questionnaire (QCM).

## PRÉ-REQUIS

- Connaissance du monde de l'industrie du BTP & du VRD.
- Avoir la pratique de l'informatique.
- Connaissances de la maîtrise d'oeuvre et de l'exécution de projets VRD.
- Connaissances de base de la version 9 de Mensura Genius.

## PROGRAMME

*Présentation des objectifs de la formation*

#### **1**er Introduction aux normes en vigueur :

Les normes françaises (ARP, ICTALL 2000, ICTAVRU).

## Conception axe en plan, profil en long :

- Recherche de tracé par la méthode des points d'intersections.
- Construction de la géométrie de l'axe en plan : - Liaison Clothoïde - Cercle - Clothoïde.
	- Courbe en S, Courbe en C.
- Maîtriser le concept de l'axe dynamique et la modification interactive par les poignées.
- > Gestion des tabulation et dévers.

# Construction de la géométrie

- du profil en long :
- Construction de la géométrie profil en long : - Pente, rampe, parabole.

## Profil en travers type :

- Maîtriser la construction des profils en travers avec conditions (définition des couches de chaussées, ligne de surface, fond de forme, codes dévers).
- Implanter les profils en travers types.

#### Gérer les lignes d'appuis et points d'intersections :

Maîtriser la gestion des lignes d'appuis (2D, 3D). > Saisir les points d'intersections en plan.

#### **2**ème Carrefour giratoire :

Être capable de dessiner des carrefours giratoires.

- Maîtriser le dessin d'un giratoire non normé.
- Modélisation du giratoire en 3D (avant-projet).
- Générer des surfaces 3D (Plates-formes).
- Visualiser le giratoire dans le rendu 3D.

## Signalisation horizontale :

Inter-entreprises :

Tarifs

Intra-entreprise : *Nous consulter*

Tarif Public : **1 272,00,00 € H.T.**

101

- > Créer et modifier des marquages dans la bibliothèque.
- Apprendre les différentes méthodes de dessin des marquages.

## Rendu 3D :

- Être capable d'afficher les marquages dans la maquette 3D.
- > Créer la trajectoire de déplacement dans la maquette et créer un export au format AVI.
- Apprendre à modéliser des bâtiments dans la maquette 3D.
- Apprendre à mapper des images sur le MNT et projet.

## Conclusion :

- Évaluation des acquis par QCM.
- Évaluation de satisfaction du stagiaire.

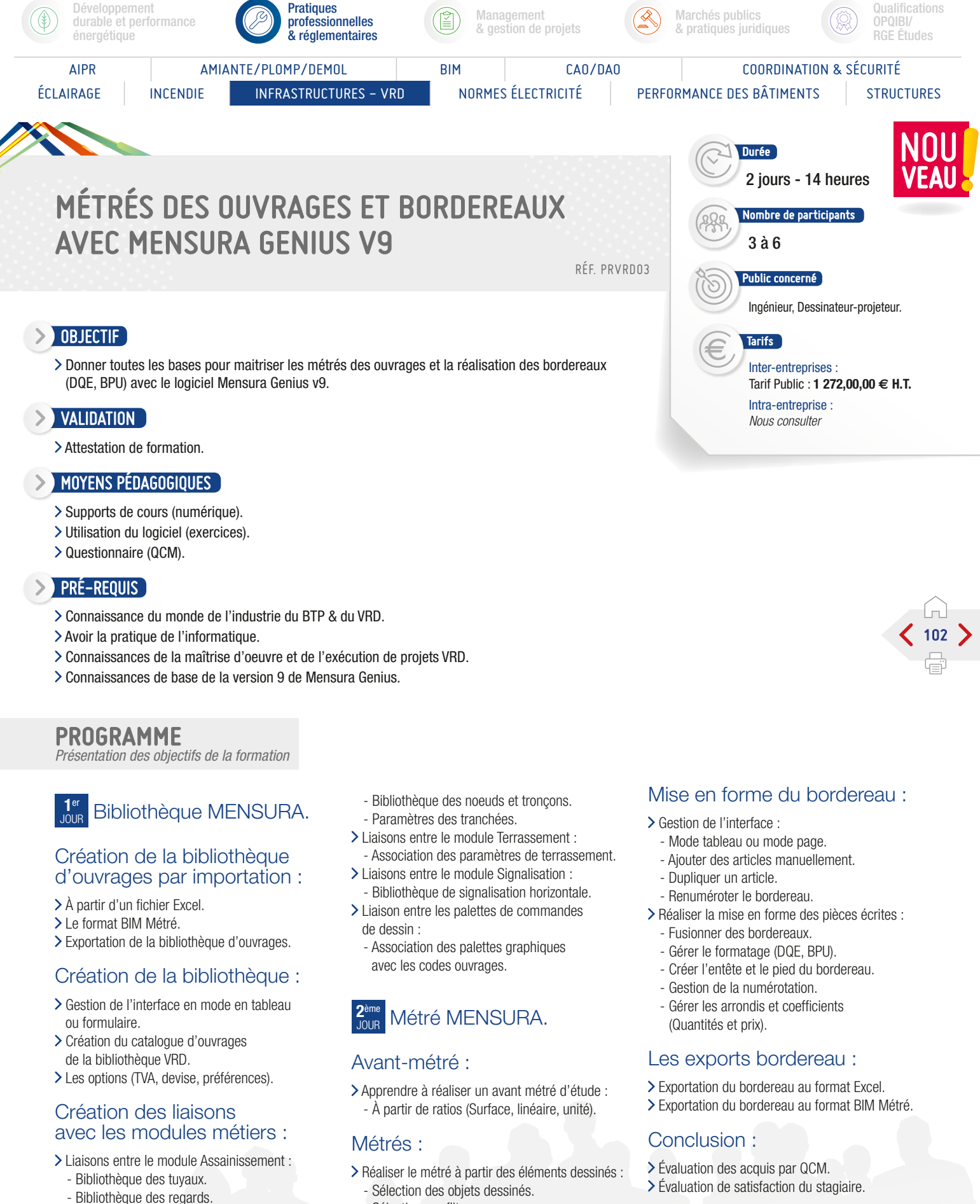

- Paramètres des tranchées.
- Liaisons entre le module Réseaux divers :
- Sélection par filtres.

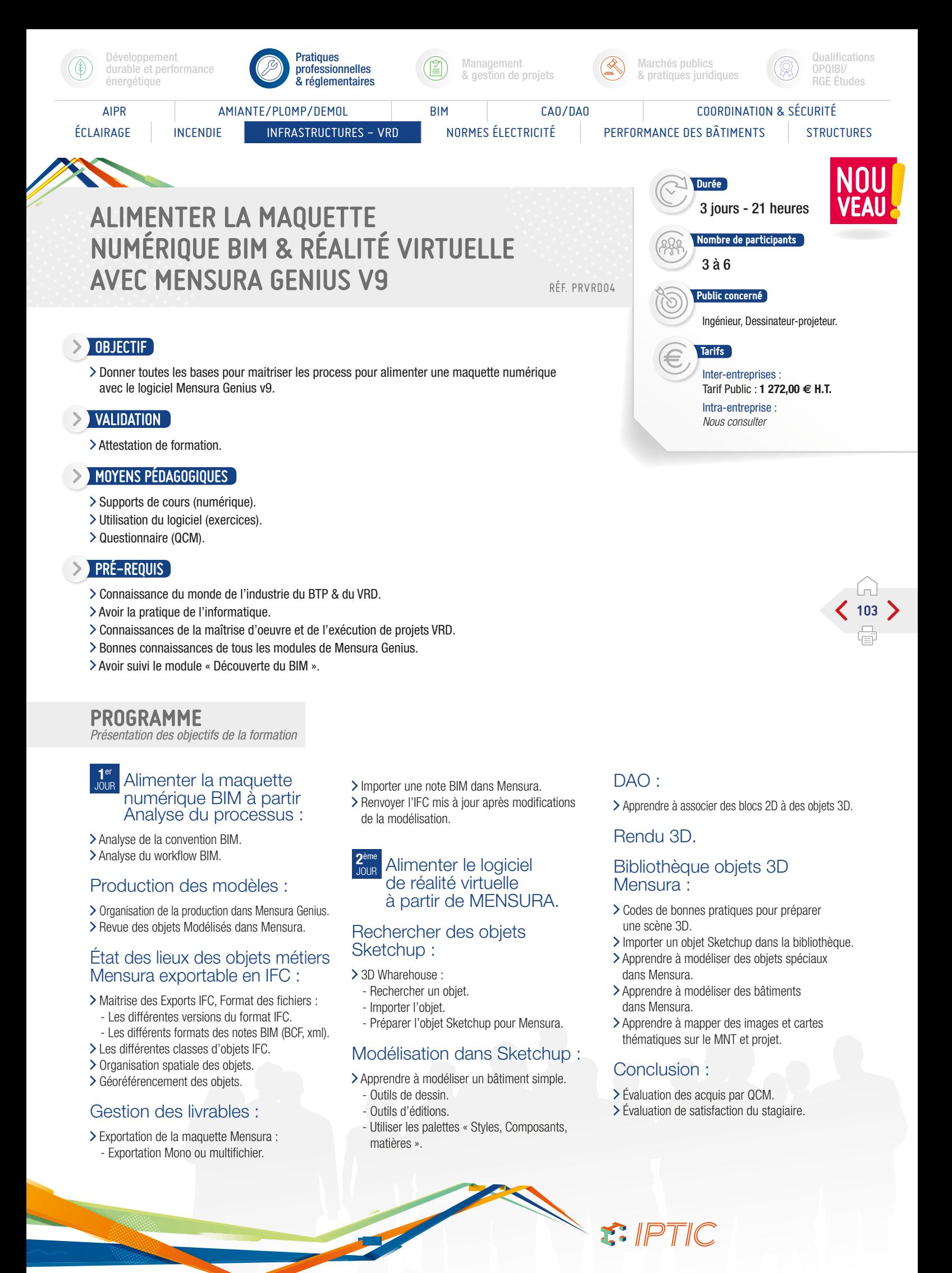

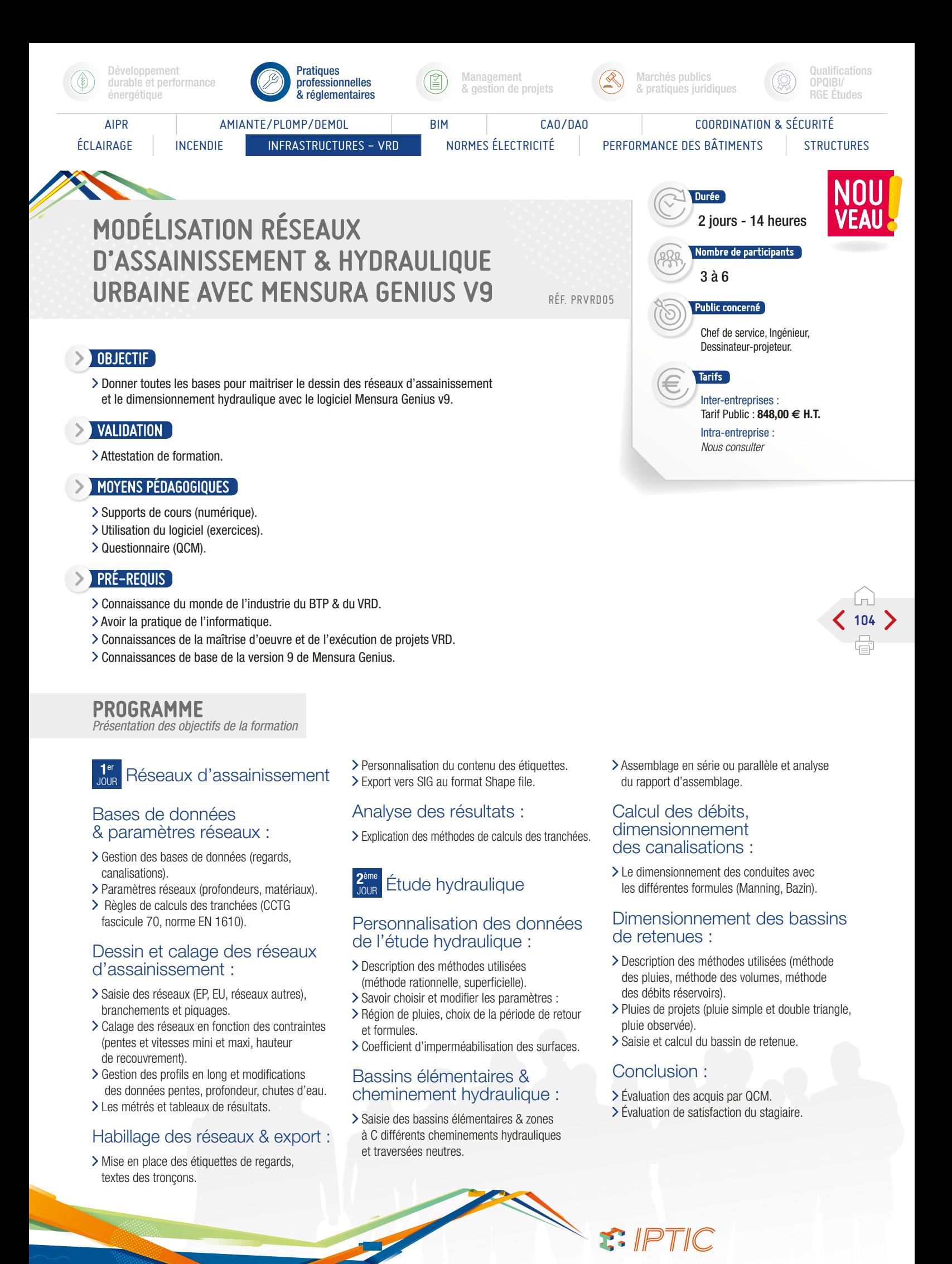

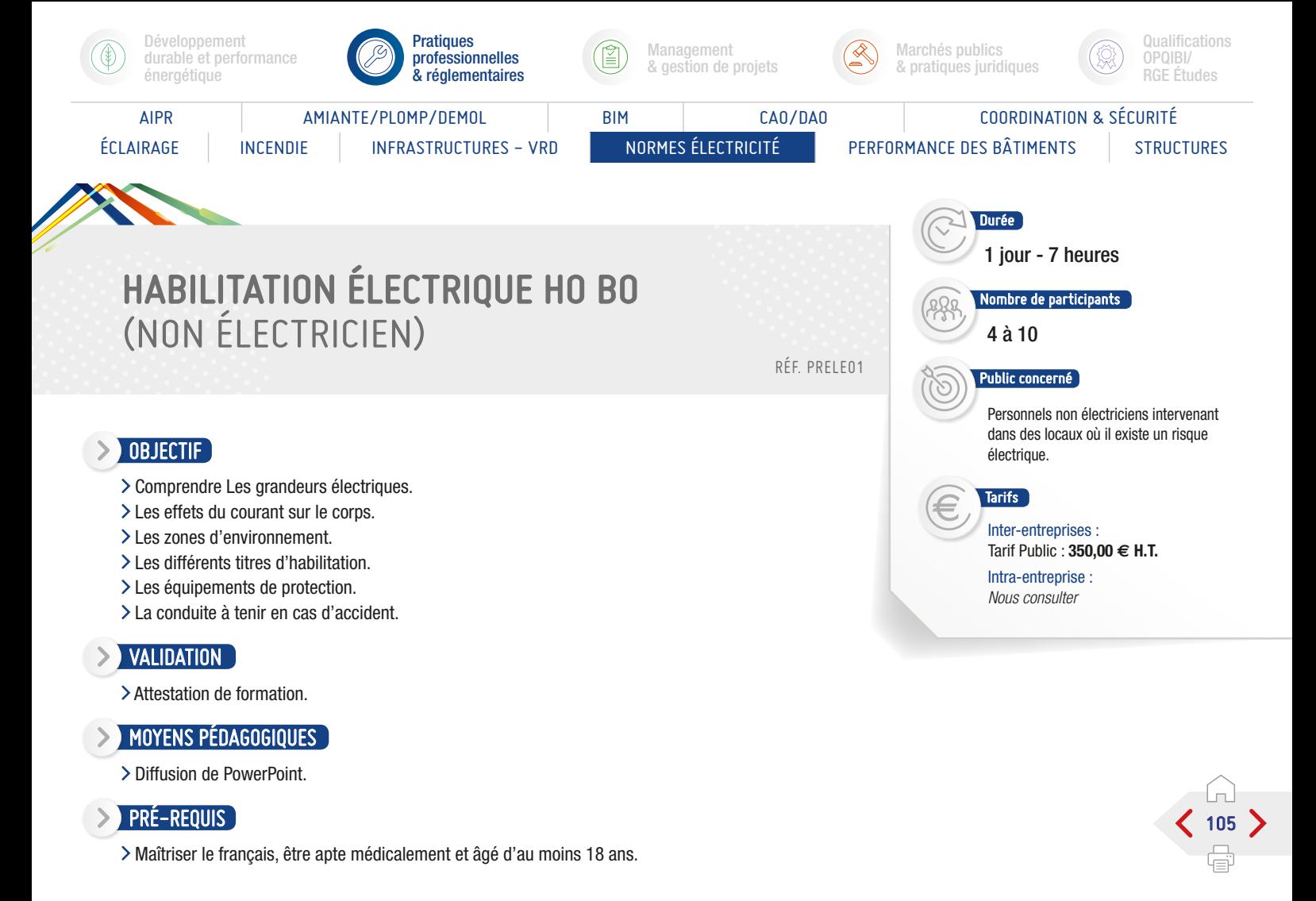

## PROGRAMME

*Présentation des objectifs de la formation*

## Les aspects théoriques :

- > Contexte réglementaire.
- > Rappel des Notions d'électricité.
- > Le risque électrique.
- > Les moyens de prévention.
- Les interventions et l'environnement.
- Appareillage électrique basse tension.
- Moyens de protection individuelle et collective.
- > Outillage.
- > Le secours.

## Les aspects pratiques :

Exercices pratiques sur armoire électrique hors et sous tension.

## Évaluation :

Évaluation des connaissances et du savoir-faire.

Nota : D.88-1056 du 14 novembre 1988, précisant l'obligation de formation pour chaque travailleur exerçant dans un environnement électrique hors ou sous tension. Arrêté du 17 janvier 1989 fixant le contenu de la formation selon l'UTE C18 510 et 530.

#### Validation de la formation :

Une attestation est délivrée aux participants ayant suivi l'intégralité de la formation et satisfait à l'évaluation des connaissances théoriques et pratiques.

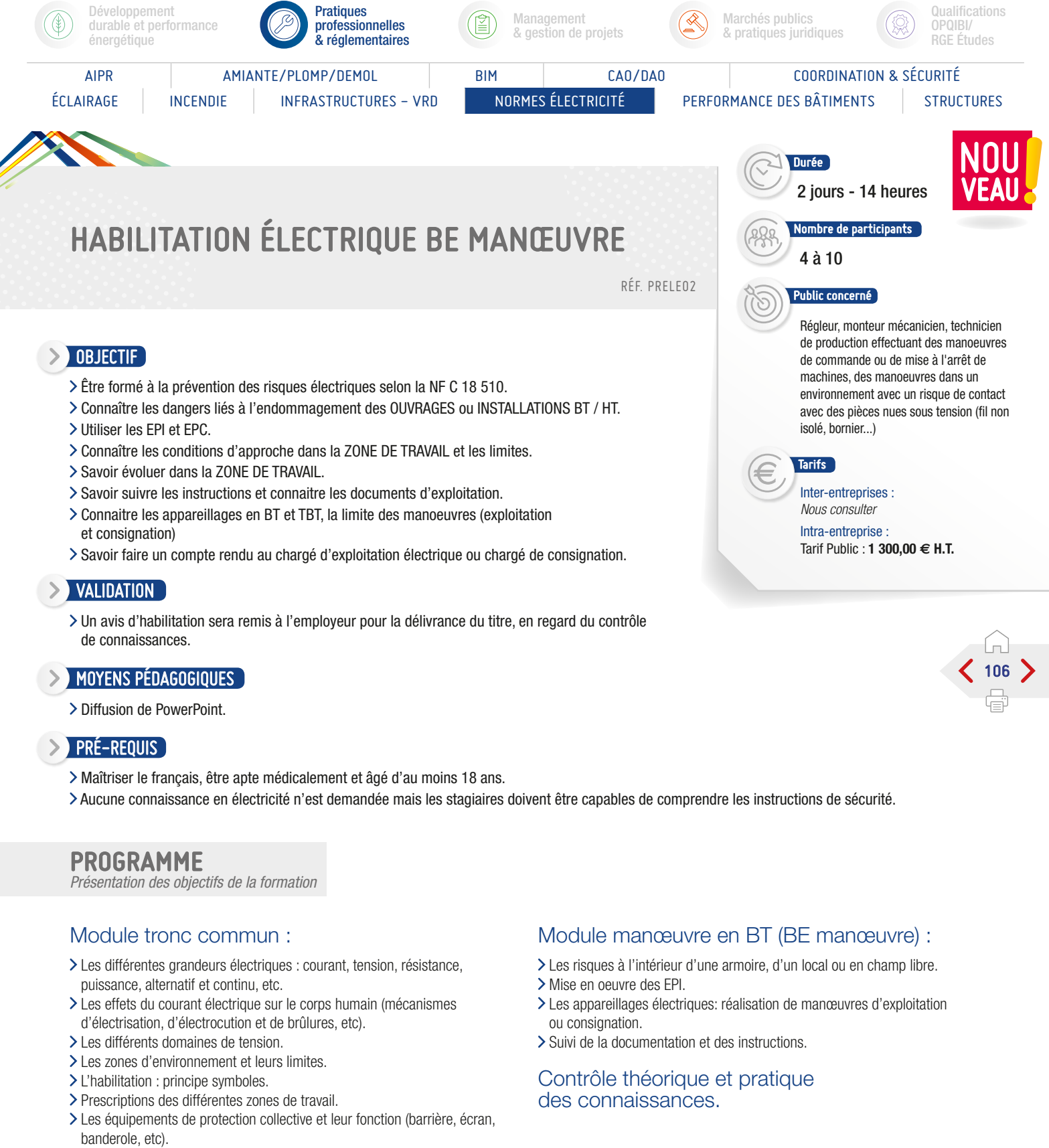

- Les risques liés à l'utilisation et à la manipulation des matériels et outillages utilisés dans l'environnement.
- Conduite à tenir en cas d'accident corporel, en cas d'incendie dans un environnent électrique.

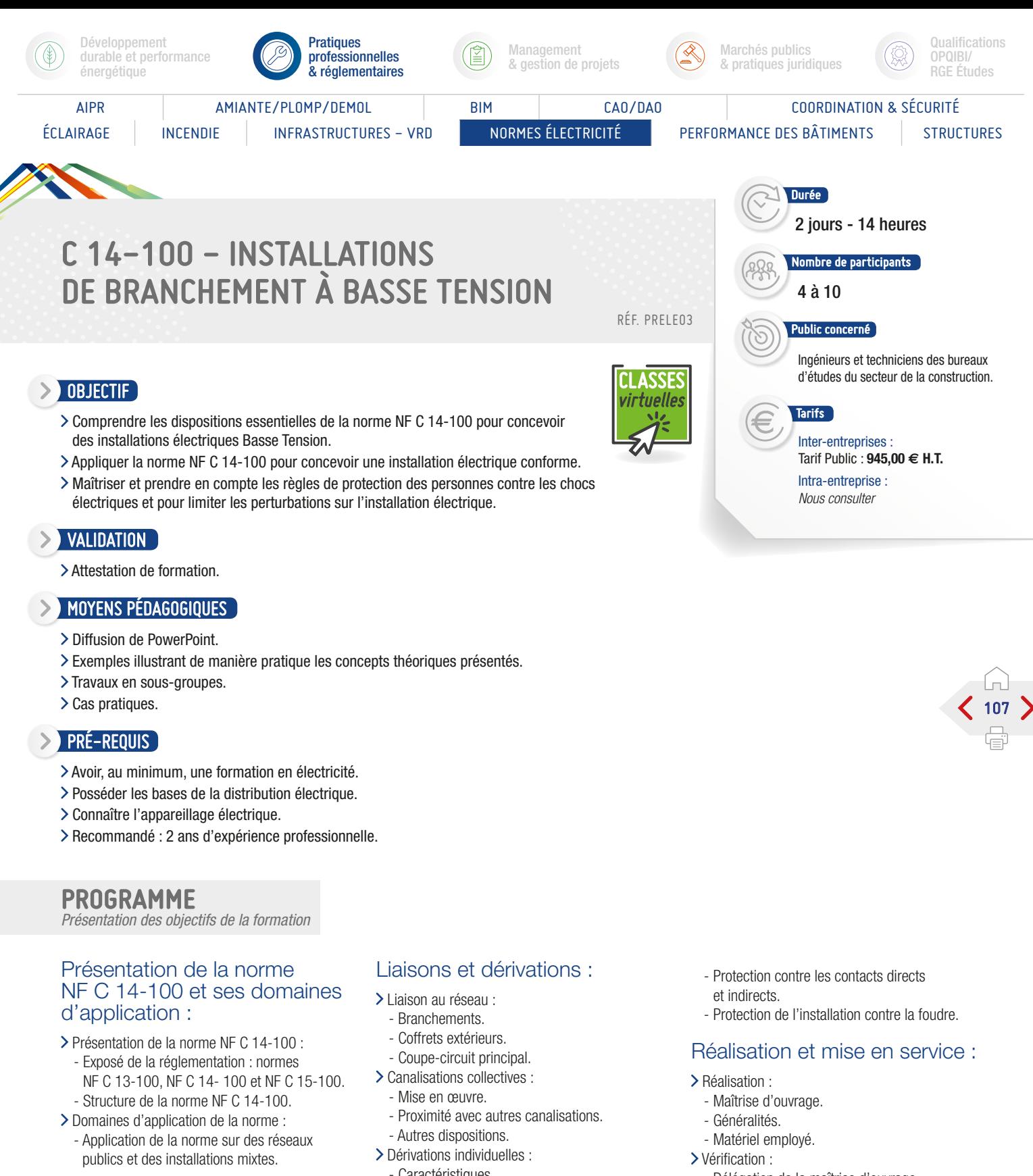

- Conception des branchements :
- > Nombre de conducteurs.
- Dimensionnement des conducteurs.
- > Chute de tension.
- > Puissances minimales à prévoir.
- > Canalisations des lotissements.
- > Protection des canalisations.
- Choix et mise en œuvre des canalisations.
- Caractéristiques.
- Dérivations individuelles.
- Arrivée de dérivation dans GTL.
- Appareils de contrôle et de commande : - Caractéristiques.
	- Conditions d'emplacements.
	- Pose des appareils.
- Protection dans les locaux d'habitations : - Éclairages et chauffages.
	- SE IPTIC
- Délégation de la maîtrise d'ouvrage.
- Remise au gestionnaire du réseau de distribution.
- > Mise en service.

- Évaluation des acquis par QCM.
- Évaluation de satisfaction du stagiaire.

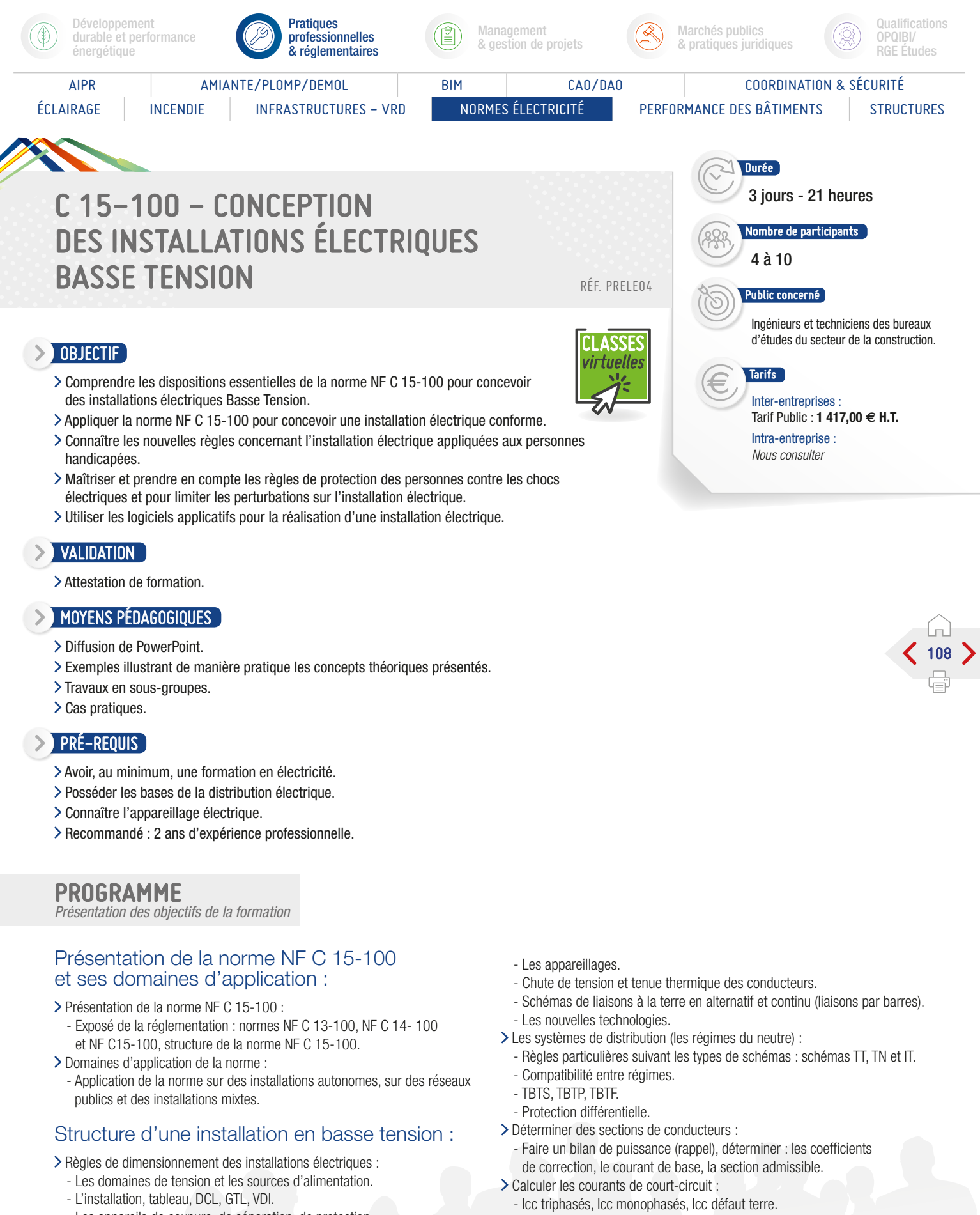

- Les appareils de coupure, de séparation, de protection.
- Courant d'emploi et les canalisations et conduits électriques.

SUITE >
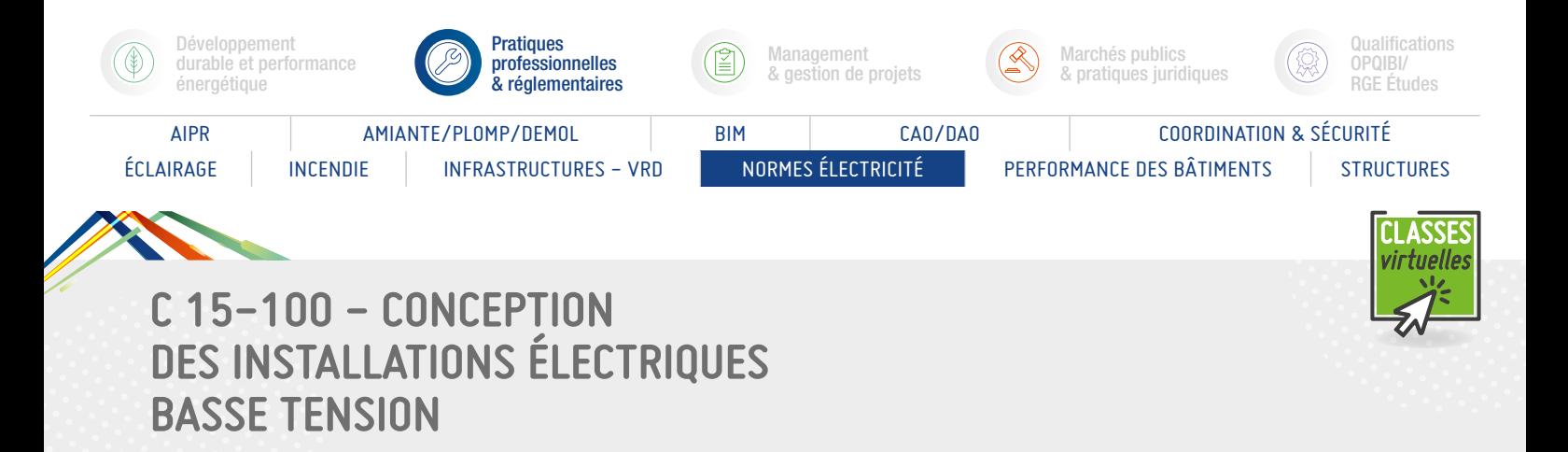

#### PROGRAMME (SUITE)

*Présentation des objectifs de la formation*

#### Protection des personnes et des installations :

- Choisir des dispositifs de protection des sections de conducteurs :
- Protections : contre les chocs électriques, contre les surcharges, contre les courts-circuits, contre les surtensions. Protection contre les risques d'incendie et d'explosion.
- Équipotentialité des installations électriques.
- Sources électriques de secours et de sécurité :
- Générateurs d'énergie.
- Installations de sécurité.
- Sources de sécurité et circuits de sécurité.
- Protection dans les locaux d'habitations :
	- Éclairages et chauffages.
	- Protection contre les contacts directs et indirects.
	- Protection de l'installation contre la foudre.

#### Réalisation et mise en service d'une installation :

- Réaliser une installation :
	- Étiquetage et marquage, pose des câbles et des barres, les raccordements.
	- La conformité des équipements avec l'étude, le respect des préconisations.
- Mise en service d'une installation :
	- Vérifications : visuelle, par mesure & essais.
	- Vérification de mise à la terre et des résistances à la terre.
	- Vérification des puissances, des protections.
- Fonctionnement.
- Le contrôle des installations : diagnostic électrique 16-600.
- Les différents outils applicatifs (logiciels).
- Exercices pratiques : démonstration outils applicatifs.

#### Conclusion :

- Évaluation des acquis par QCM.
- Évaluation de satisfaction du stagiaire.

#### Informations

Il existe également, les formations C15-100 : utilisation des logiciels de calcul - Initiation et C15-100 : utilisation des logiciels de calcul - perfectionnement.

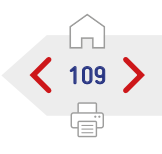

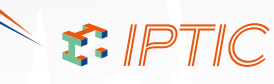

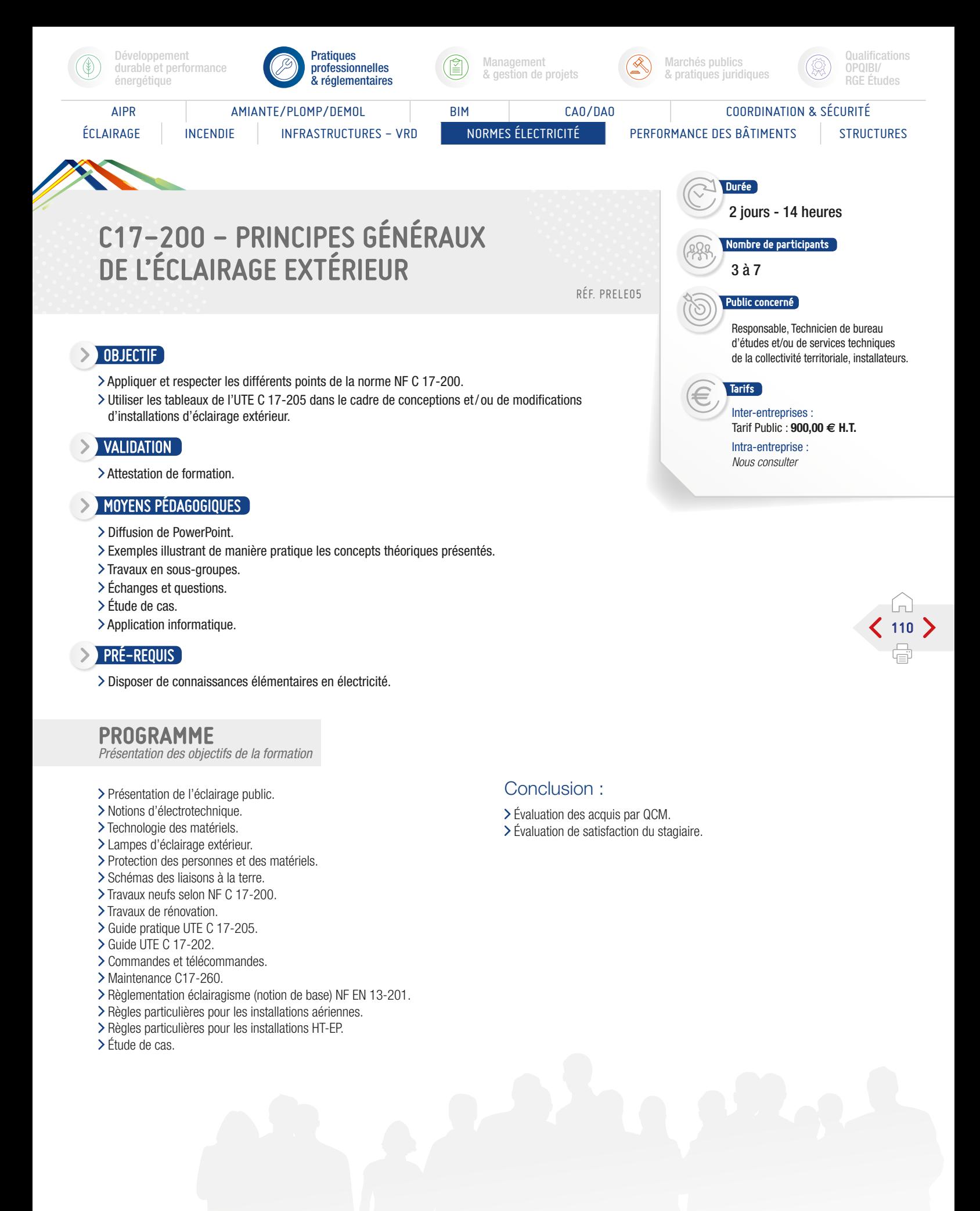

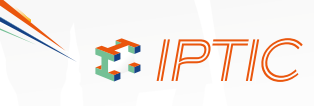

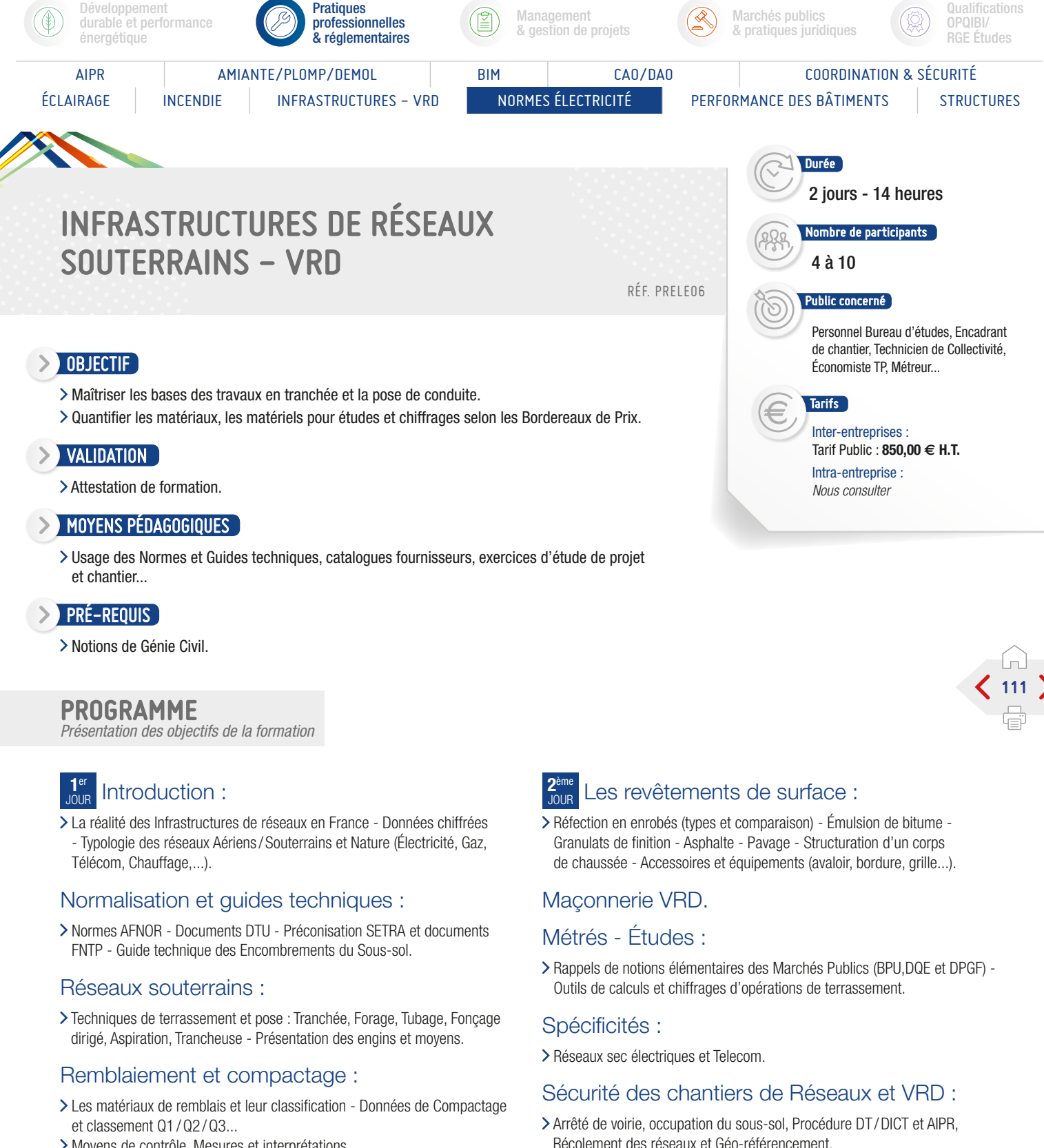

Moyens de contrôle, Mesures et interprétations.

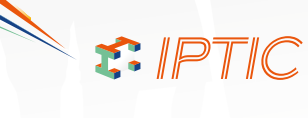

Conclusion :

Évaluation des acquis par QCM. Évaluation de satisfaction du stagiaire. Qualifications

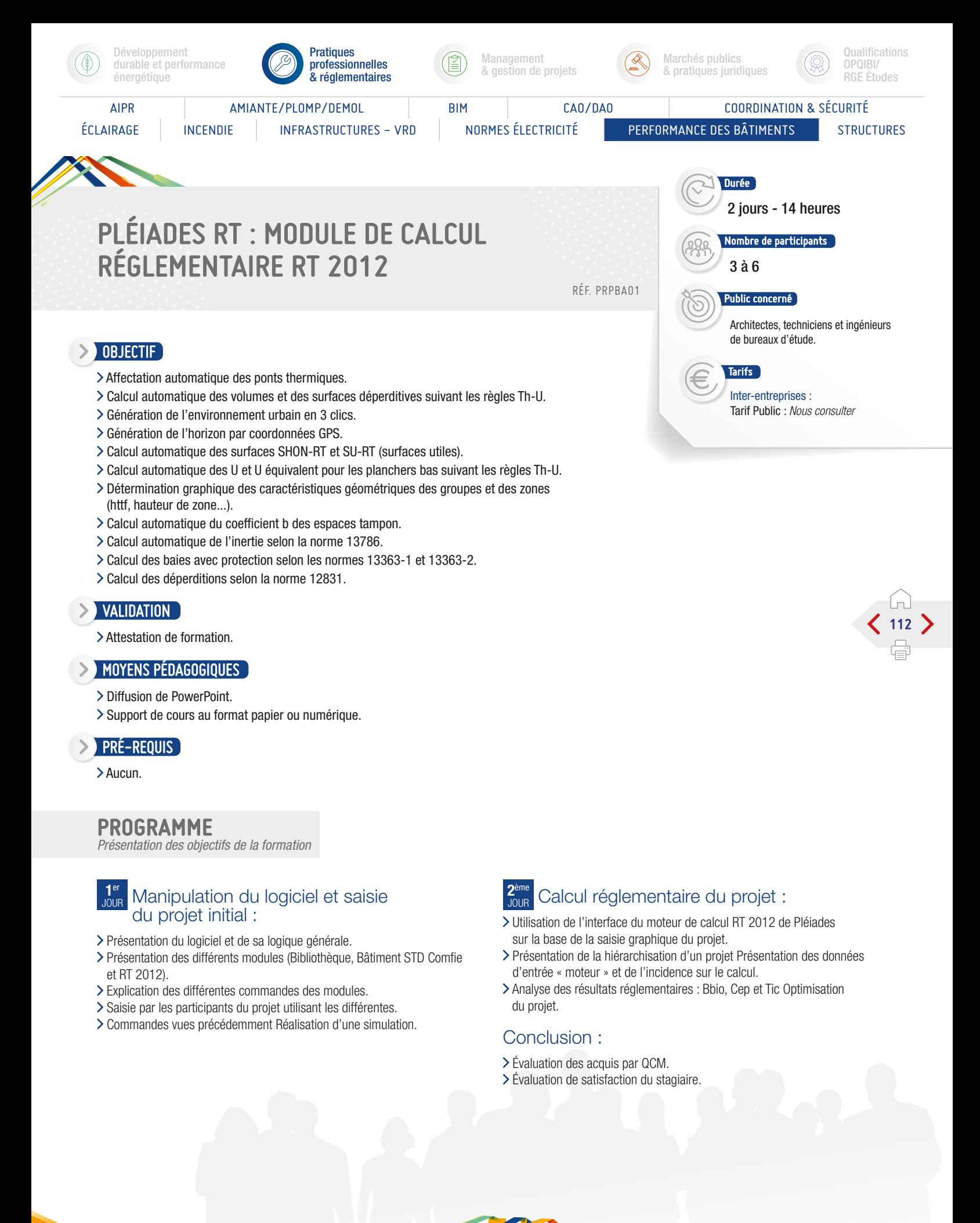

S PTIC

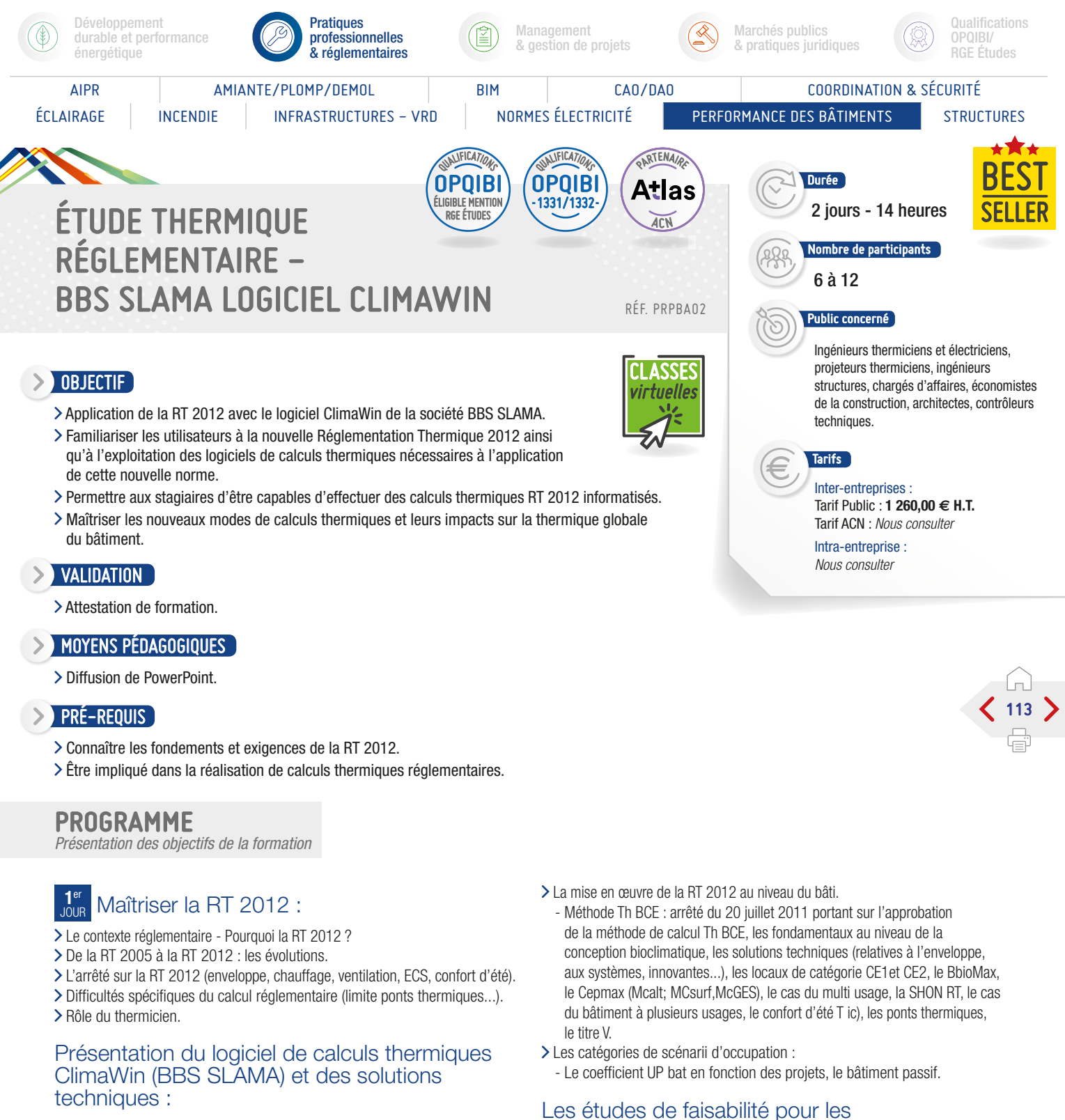

approvisionnements en énergie :

thermique.

Comprendre la synthèse d'une étude

Les comparaisons entre énergies renouvelables et fossiles et fissibles.

 $F.$  IPTIC

SUITE >

Les nouveaux modes de calculs thermiques et leurs impacts sur la thermique globale du bâtiment :

- Les nouveaux indicateurs de performances énergétiques, le logiciel ClimaWin pour le calcul de la RT 2012, la simulation thermique dynamique.

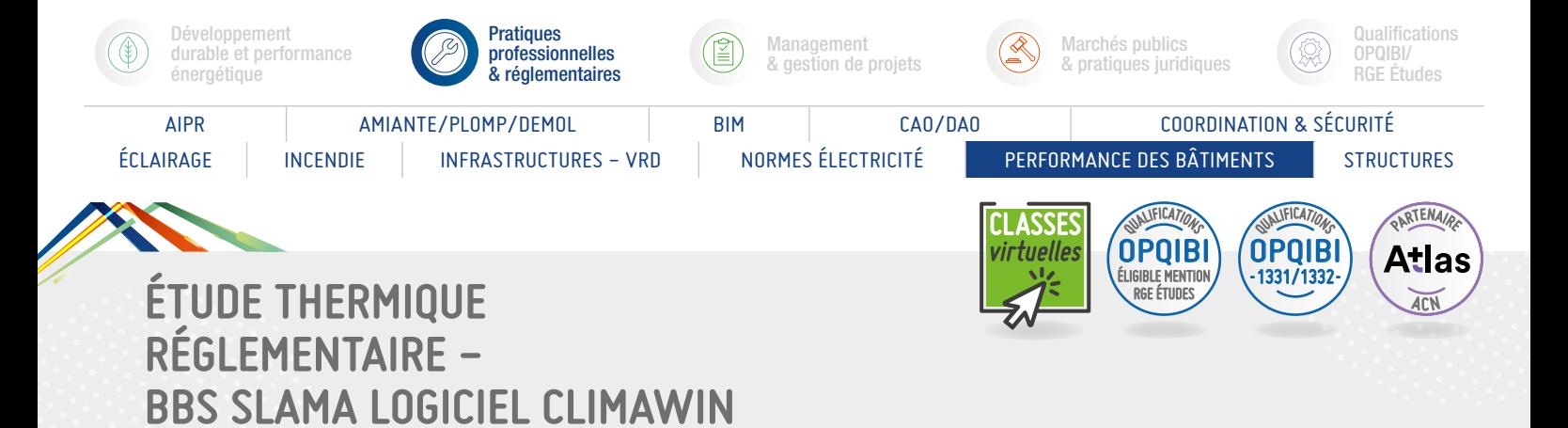

#### PROGRAMME (SUITE)

*Présentation des objectifs de la formation*

#### **2**ème J<sub>our</sub> Formation sur le logiciel de calculs thermiques ClimaWin :

- > Prise en main et paramétrage du logiciel.
- Le moteur de calcul :
	- Introduction, la structuration du bâti et de l'enveloppe, les données conventionnelles, les données d'entrée, les données de sorties réglementaires, les scénarii, la nomenclature.
- Gestion des bibliothèques.
- > Saisie des données.
- > Génération des calculs.

#### Étude de cas sur logiciel d'étude thermique réglementaire ClimaWin (mise en pratique) :

- L'environnement du bâti.
- Les parois opaques et vitrées.
- Les apports internes et externes.
- Les systèmes de chauffage, de rafraîchissement, et de ventilation.
- Le contrôle réglementaire.
- L'optimisation de la conception.
- Analyse de la synthèse de l'étude réglementaire.
- Traitement d'études concrètes à partir de plans fournis de maison individuelle, immeuble collectifs, bâtiment de bureaux, école élémentaire, bâtiment de santé, bâtiment industriel, etc.

#### Suites de la RT 2012 :

Les évolutions techniques, les labels, la RT 2020.

#### Échanges et atelier en petits groupes de travail.

#### Conclusion :

Évaluation des acquis par QCM. Évaluation de satisfaction du stagiaire.

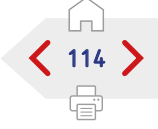

#### **nformations**

Pour obtenir la qualification OPQIBI 1332, il faut suivre la formation RT 2012 méthode de calcul TH BCE + la formation BBS Slama.

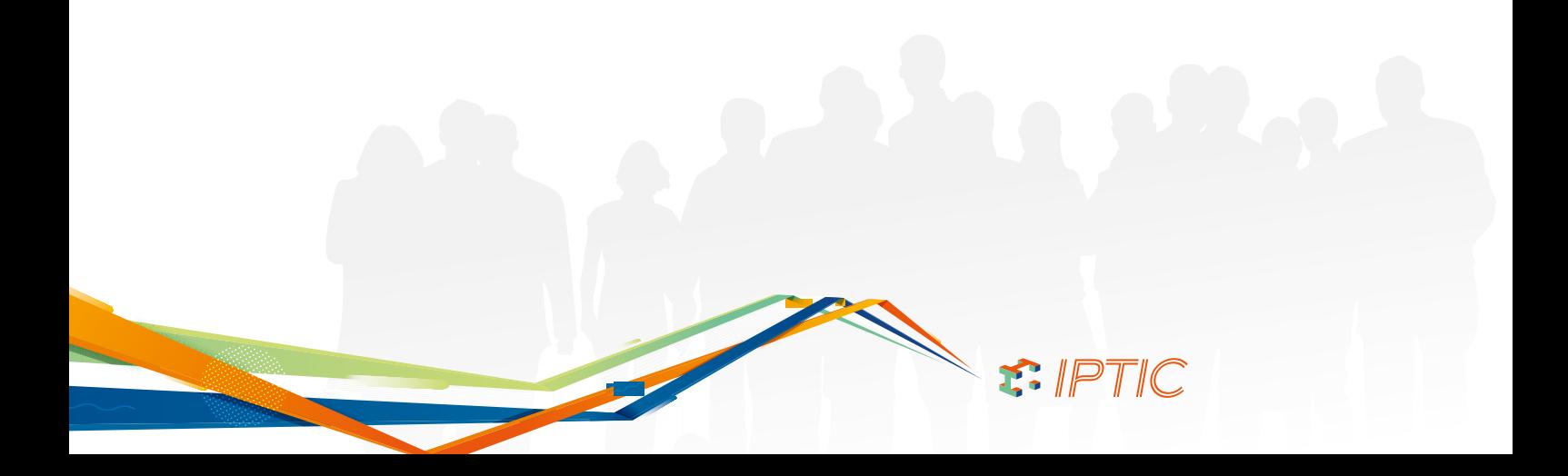

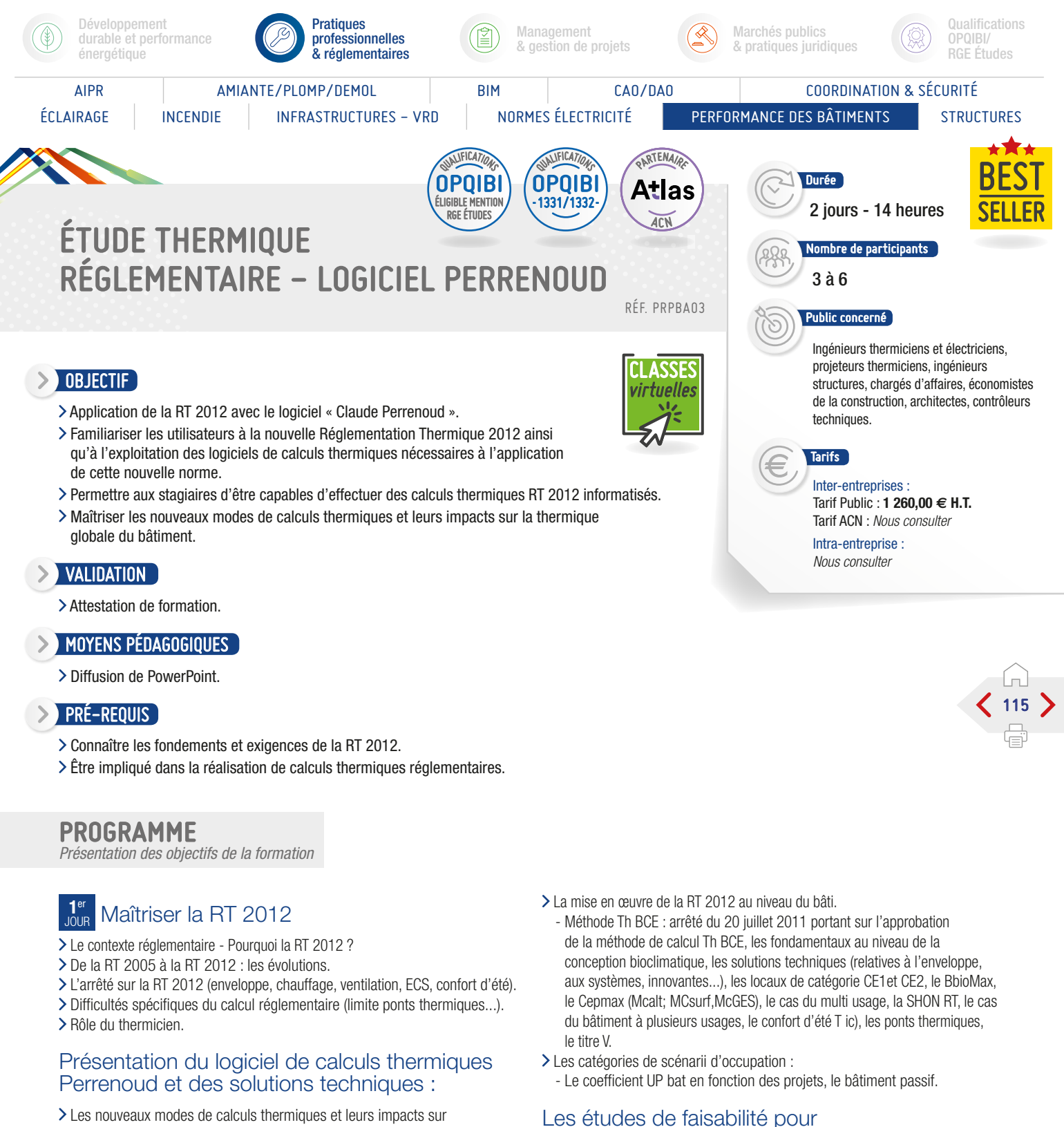

les approvisionnements en énergie :

Comprendre la synthèse d'une étude

thermique.

Les comparaisons entre énergies renouvelables et fossiles et fissibles.

 $F.$  IPTIC

SUITE >

- la thermique globale du bâtiment :
	- Les nouveaux indicateurs de performances énergétiques, le logiciel Perrenoud pour le calcul de la RT 2012, la simulation thermique dynamique.

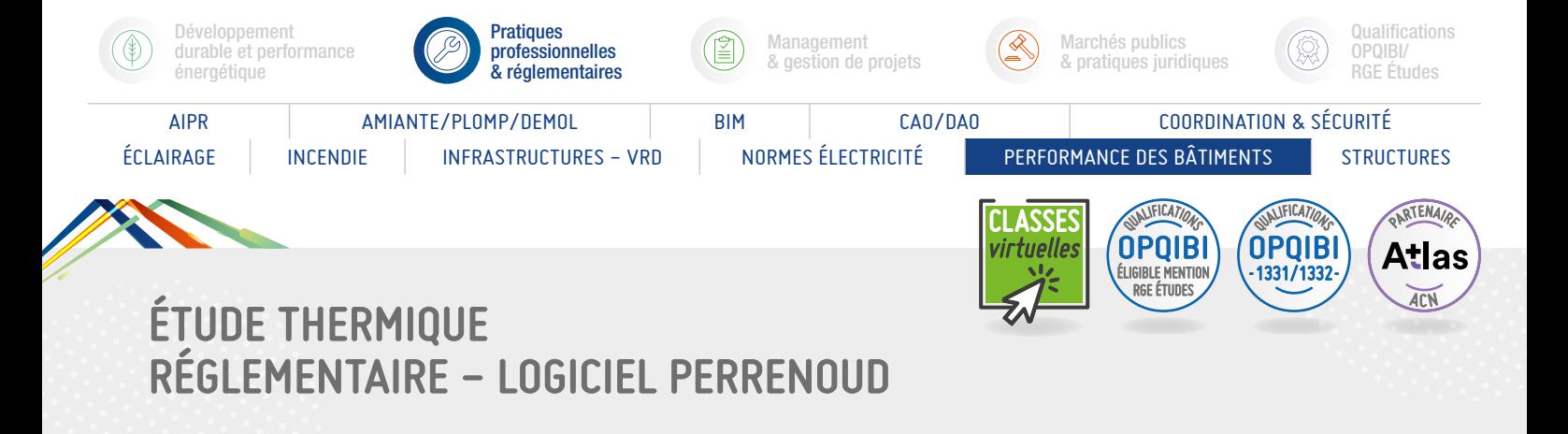

## PROGRAMME (SUITE)

*Présentation des objectifs de la formation*

#### **2**ème J<sub>our</sub> Formation sur le logiciel de calculs thermiques Perrenoud :

- > Prise en main et paramétrage du logiciel.
- Le moteur de calcul :
	- Introduction, la structuration du bâti et de l'enveloppe, les données conventionnelles, les données d'entrée, les données de sorties réglementaires, les scénarii, la nomenclature.
- > Gestion des bibliothèques.
- > Saisie des données.
- > Génération des calculs.

#### Étude de cas sur logiciel d'étude thermique réglementaire Perrenoud (mise en pratique) :

- L'environnement du bâti.
- Les parois opaques et vitrées.
- Les apports internes et externes.
- Les systèmes de chauffage, de rafraîchissement, et de ventilation.
- Le contrôle réglementaire.
- L'optimisation de la conception.
- Analyse de la synthèse de l'étude réglementaire.
- Traitement d'études concrètes à partir de plans fournis de maison individuelle, immeuble collectifs, bâtiment de bureaux, école élémentaire, bâtiment de santé, bâtiment industriel, etc.

116

#### Suites de la RT 2012 :

Les évolutions techniques, les labels, la RT 2020.

Échanges et atelier en petits groupes de travail.

#### Conclusion :

- Évaluation des acquis par QCM.
- Évaluation de satisfaction du stagiaire.

#### Informations

Pour obtenir la qualification OPQIBI 1332, il faut suivre la formation RT 2012 méthode de calcul TH BCE + Logiciel Perrenoud.

 $F.$  IPTIC

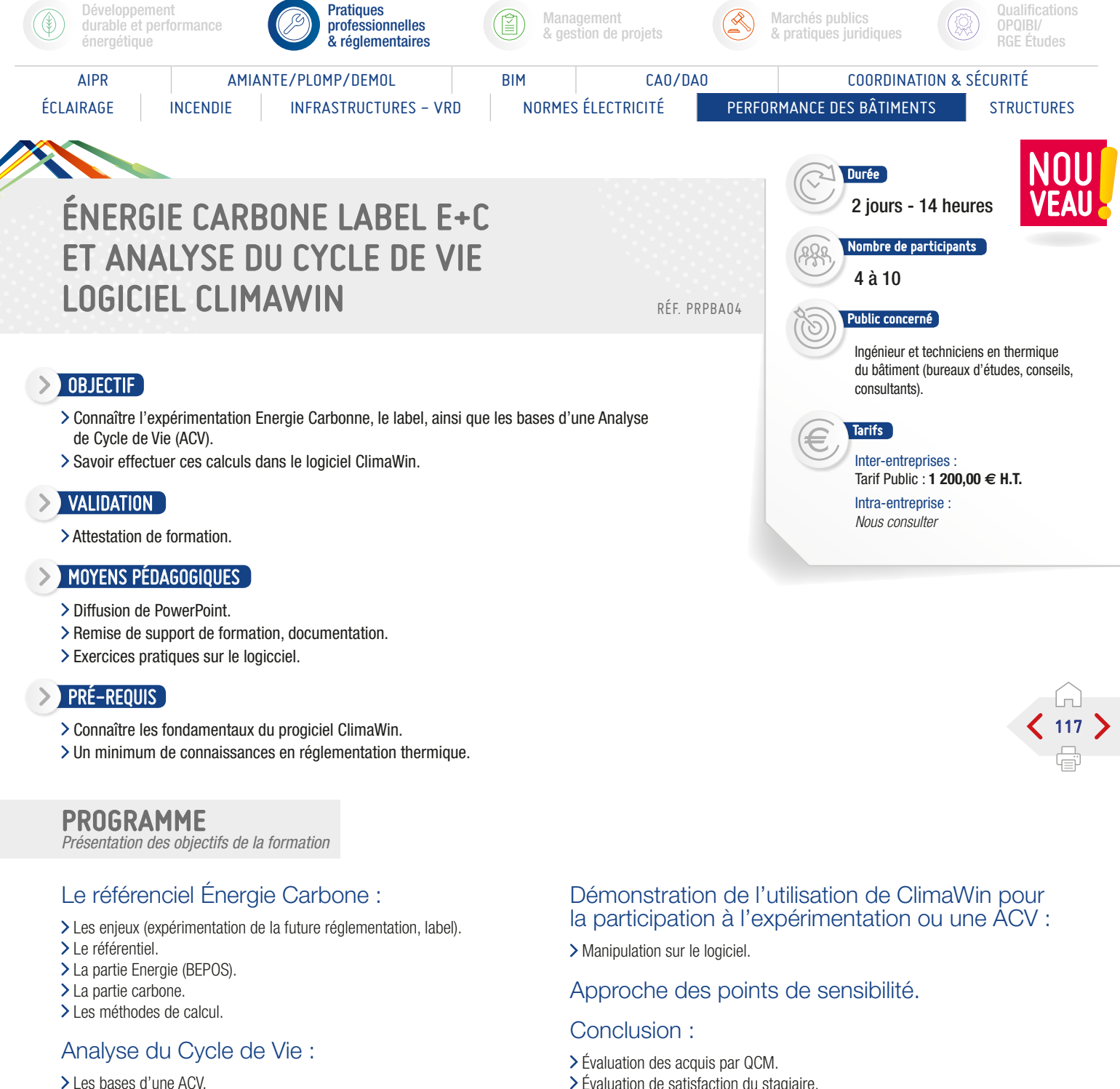

L'application au référentiel.

Évaluation de satisfaction du stagiaire.

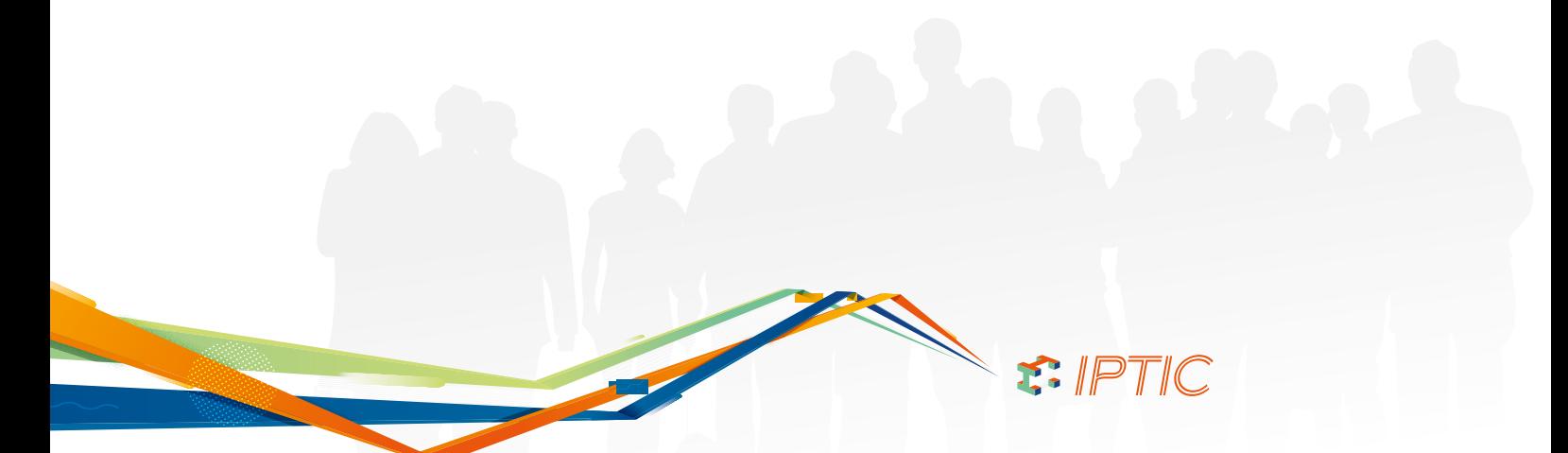

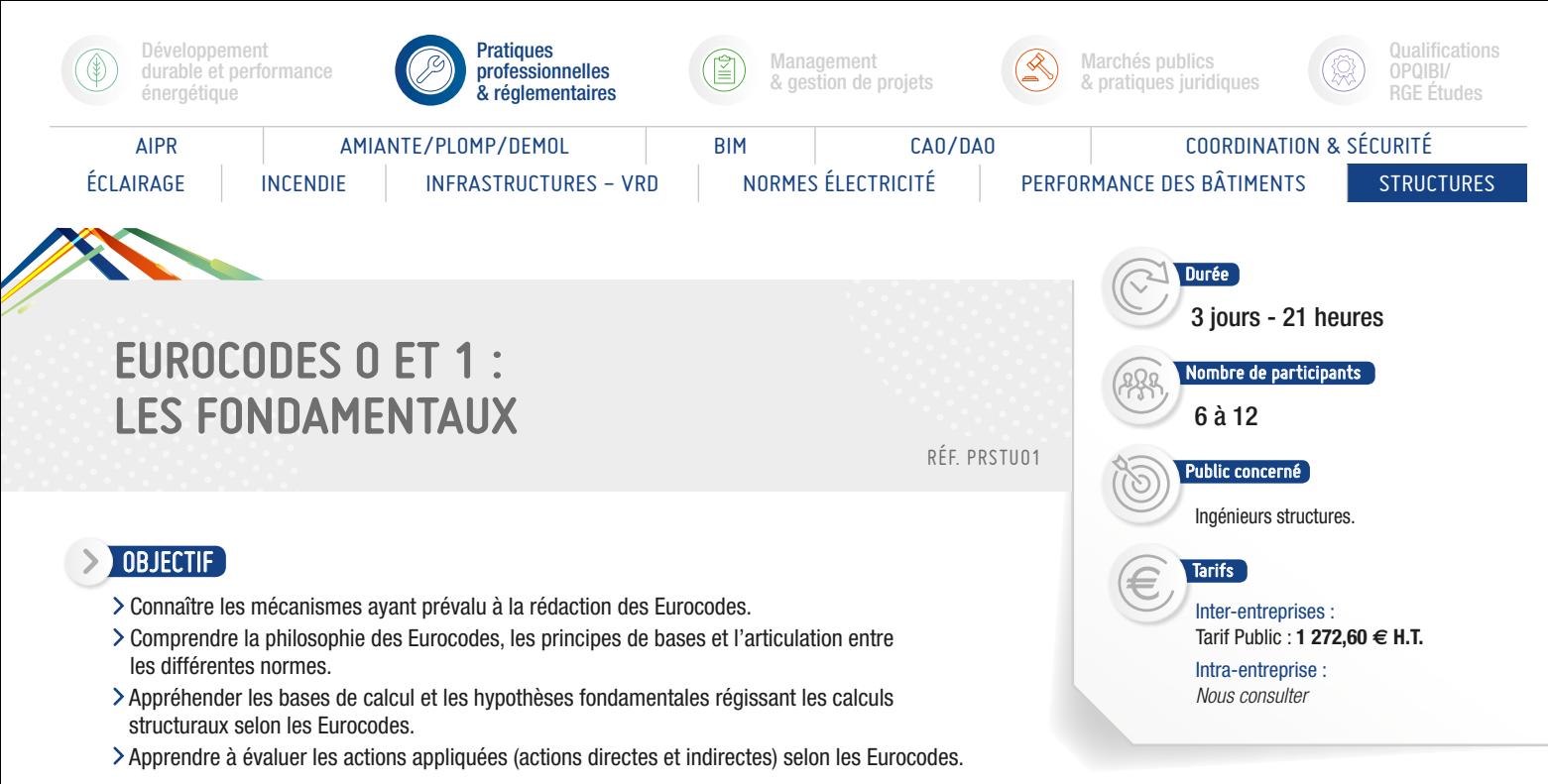

#### > VALIDATION

Attestation de formation.

#### **MOYENS PÉDAGOGIQUES**

- > Diffusion de PowerPoint.
- Études de cas.

#### **PRÉ-REQUIS**

Connaissance, même sommaire, des règlements en vigueur (BPEL).

## PROGRAMME

*Présentation des objectifs de la formation*

#### **1**er L'harmonisation européenne et la normalisation.

#### Comparatif avec le système codificatif français.

#### La France et les Eurocodes :

- La Directive Produits de Construction.
- Les Normes Européennes (EN) et les Agréments Techniques Européens (ATE).
- L'élaboration des Eurocodes (étapes).
- Le calendrier d'arrivée des Eurocodes.
- Les correspondances entre Eurocodes et normes et DTU français.
- Les mécanismes des annexes nationales.
- L'accompagnement de l'arrivée des Eurocodes en France : le Plan Europe.

#### **2**ème Les principes généraux de calcul :

- « L'Eurocode 0 » (en 1990) :
	- Approche probabiliste et approche semiprobabiliste de la sécurité des constructions. - Les états limites et les situations de projet.
	-
	- Les différents types d'actions (permanentes variables, accidentelles).
- Les combinaisons d'actions.
- Les propriétés des matériaux et des produits. - Les coefficients partiels de sécurité.
- « L'Eurocode 1 » (en 1991) :
- Les poids et les charges d'exploitation.
- Les charges dynamiques.
- Les actions dues à la neige.
- Les actions dues au vent.
- Les actions thermiques (hors incendie).
- Les actions en cours d'exécution.
- Les actions dues à l'eau.
- Les actions accidentelles (chocs).

#### **3**ème Actions accidentelles (Eurocode 8 et Eurocode 1, partie 1.2)

118

- Exigences (limitation des dommages).
- > Conditions de sol et action sismique.
- > Principes de dimensionnement sismique des bâtiments (chapitre 4 de l'Eurocode 8).
- Les actions liées à l'incendie (actions directes et actions indirectes, actions thermiques et actions mécaniques).

- Évaluation des acquis par QCM.
- Évaluation de satisfaction du stagiaire.

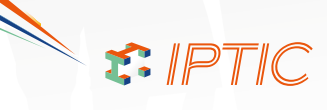

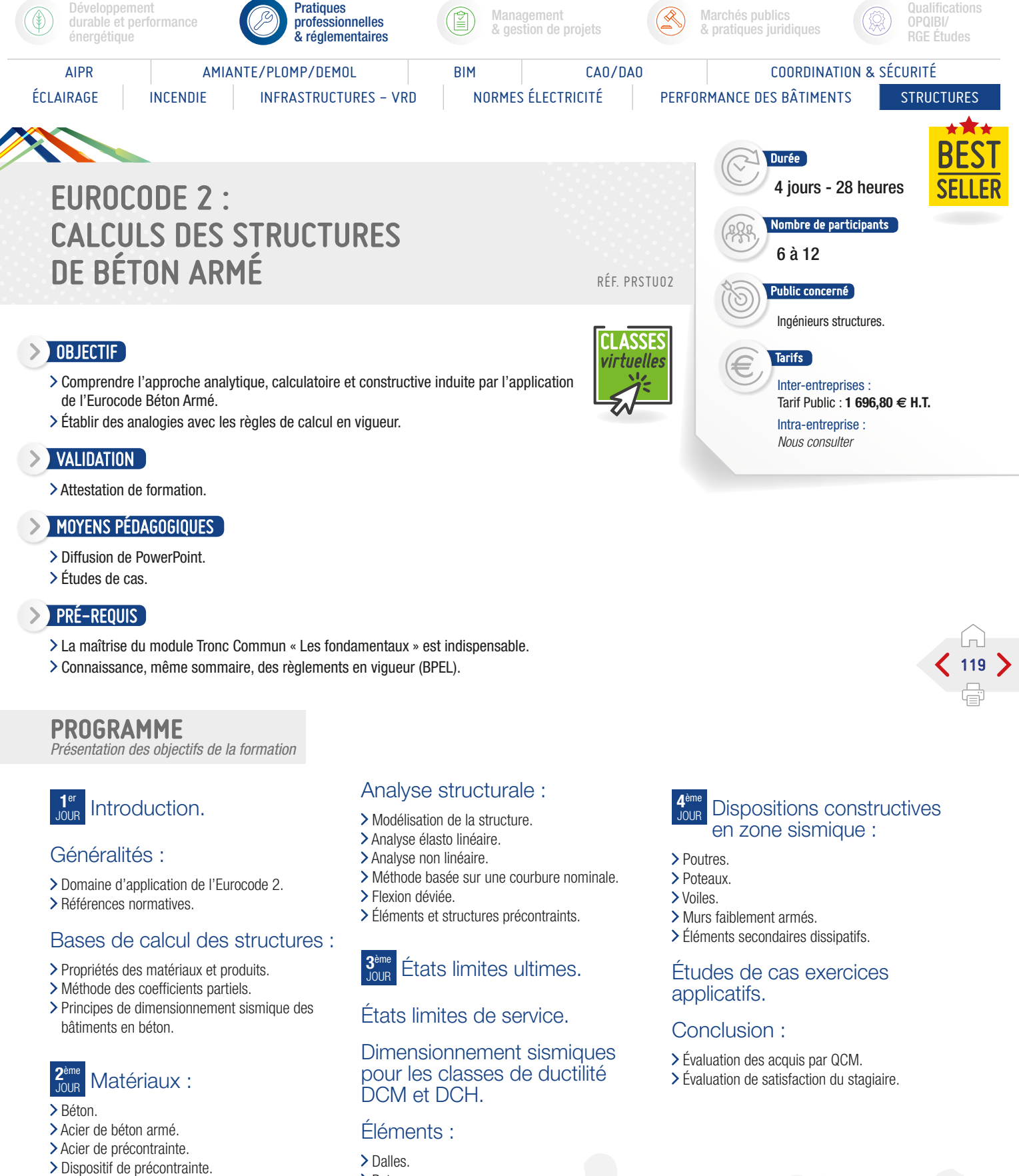

Choix des matériaux en zone sismique.

#### Durabilité.

- 
- > Poteaux.
- Voiles.
- Fondations ; fondations en zone sismique. > Dispositions constructives.

#### Établissement d'outils de lecture.

S. IPTIC

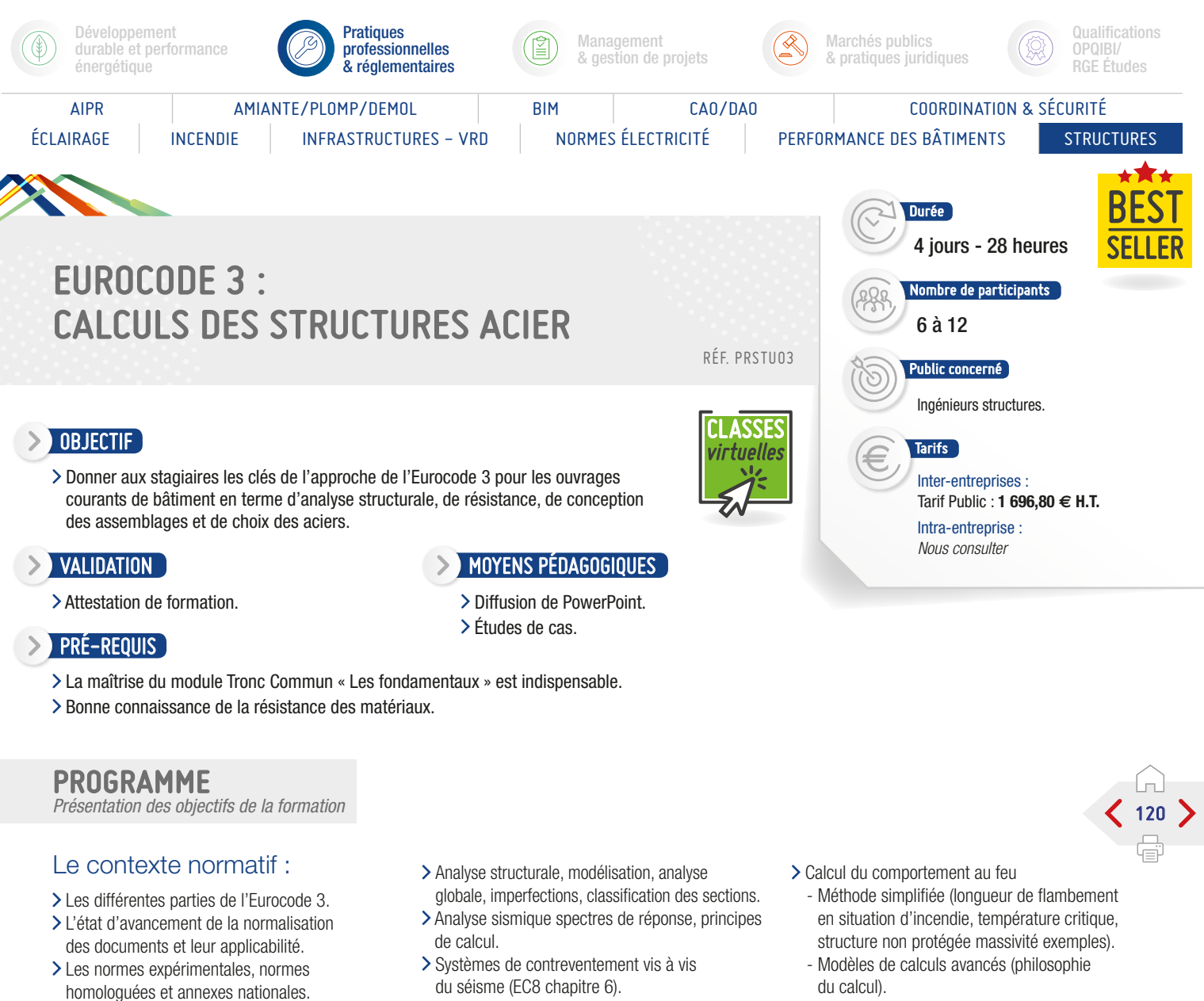

#### Les différentes parties de l'Eurocode 3 :

Liste des parties du code et objet.

- Choix retenus pour ce module de 3 jours - Partie 1.1 : règles générales et règles
	- pour les bâtiments. - Partie 1.8 : assemblages.
	-
	- Partie 1.10 : choix des aciers.
	- Eurocode 8, partie 1, chapitre 6.

#### Partie 1.1 : règles générales et règles pour les bâtiments (EC3 et EC8) :

- Généralités, domaines d'application et références normatives.
- Hypothèse, distinction entre principe et règles d'application, convention.
- > Bases de calculs, exigences, principe du calcul aux états limites, principe des vérifications.
- Matériaux, aciers, dispositifs d'assemblages, durabilité.

du séisme (EC8 chapitre 6).

#### Partie 1.10 : choix des aciers :

#### Généralités.

- Choix des matériaux pour la ténacité à la rupture. Choix des matériaux pour les propriétés dans
- le sens de l'épaisseur. États limites ultimes
	- Résistance des sections transversales traction compression flexion, cisaillement torsion résistance aux instabilités barres comprimées, fléchies comprimées et fléchies flambement latéral et déversement, barres composées états limites de service.

#### Partie 1.2 : calcul du comportement au feu :

- Exigences concernant la sécurité.
- > Terminologie propre à cette partie.
- > Bases des calculs.
- > Actions.
- > Méthodes de vérification.
- > Propriété des matériaux.

du calcul).

#### Partie 1.8 : assemblages :

- > Bases de calculs.
- Attaches par boulons, rivets ou axes d'articulation (attaches tendues, attaches au cisaillement, attaches résistant au glissement).
- Attaches soudées (soudure d'angle, soudure bout à bout).
- Analyse et modélisation, notion de résistance et rigidité.
- Assemblages structuraux de sections en I ou H (exemples) :
- Assemblages de profils creux.
- Exercices pratiques études de cas.

#### Conclusion :

- Évaluation des acquis par QCM.
- Évaluation de satisfaction du stagiaire.

Informations

S. IPTIC

Disponible www.amazon.fr/ Le-Compagnon-lEurocode-Diacu-Ioan/dp/2868916082

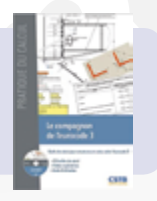

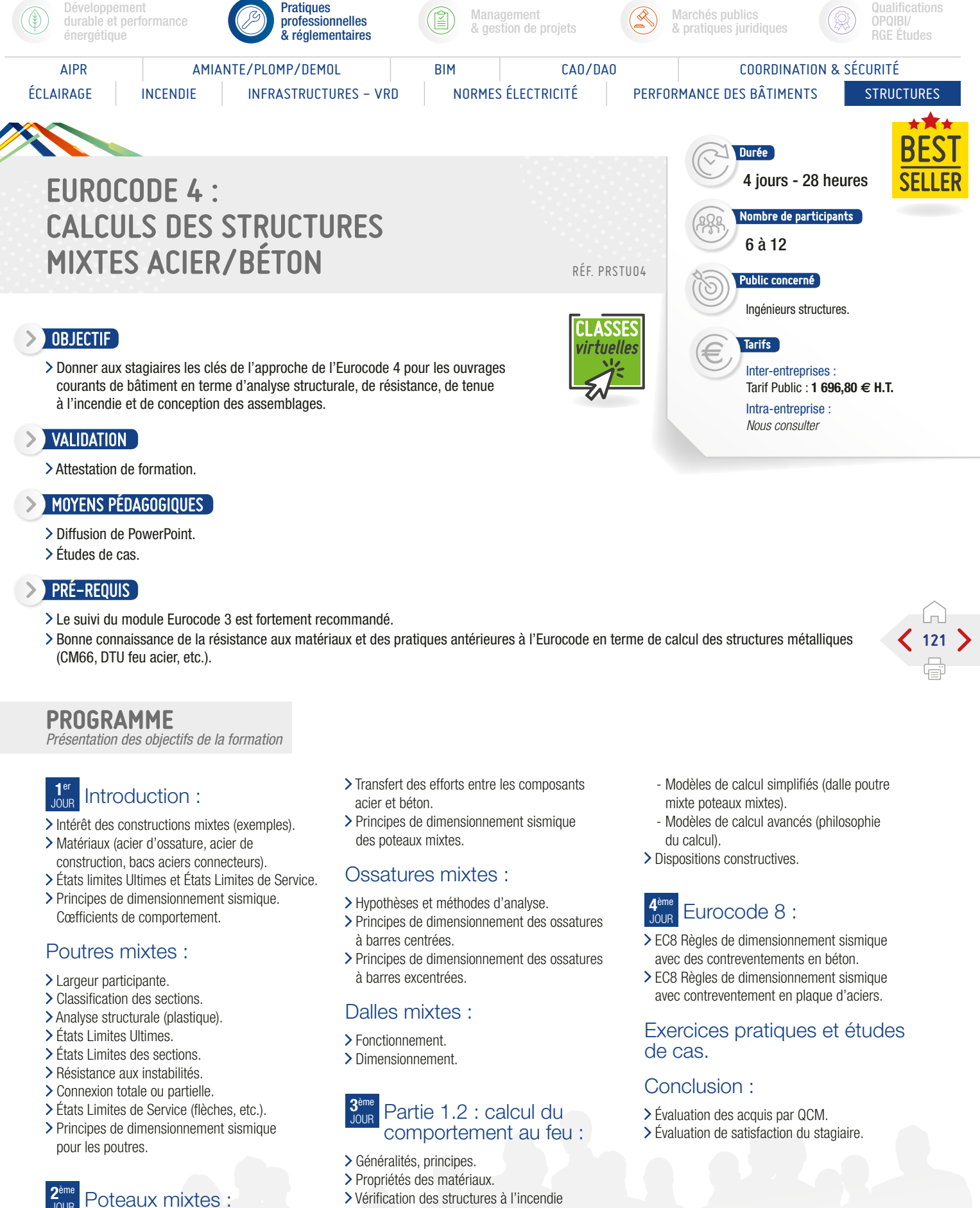

Vérification des structures à l'incendie - Valeurs tubulées (poutres mixtes poteaux mixtes).

S. IPTIC

Méthode générale et méthode simplifiée.

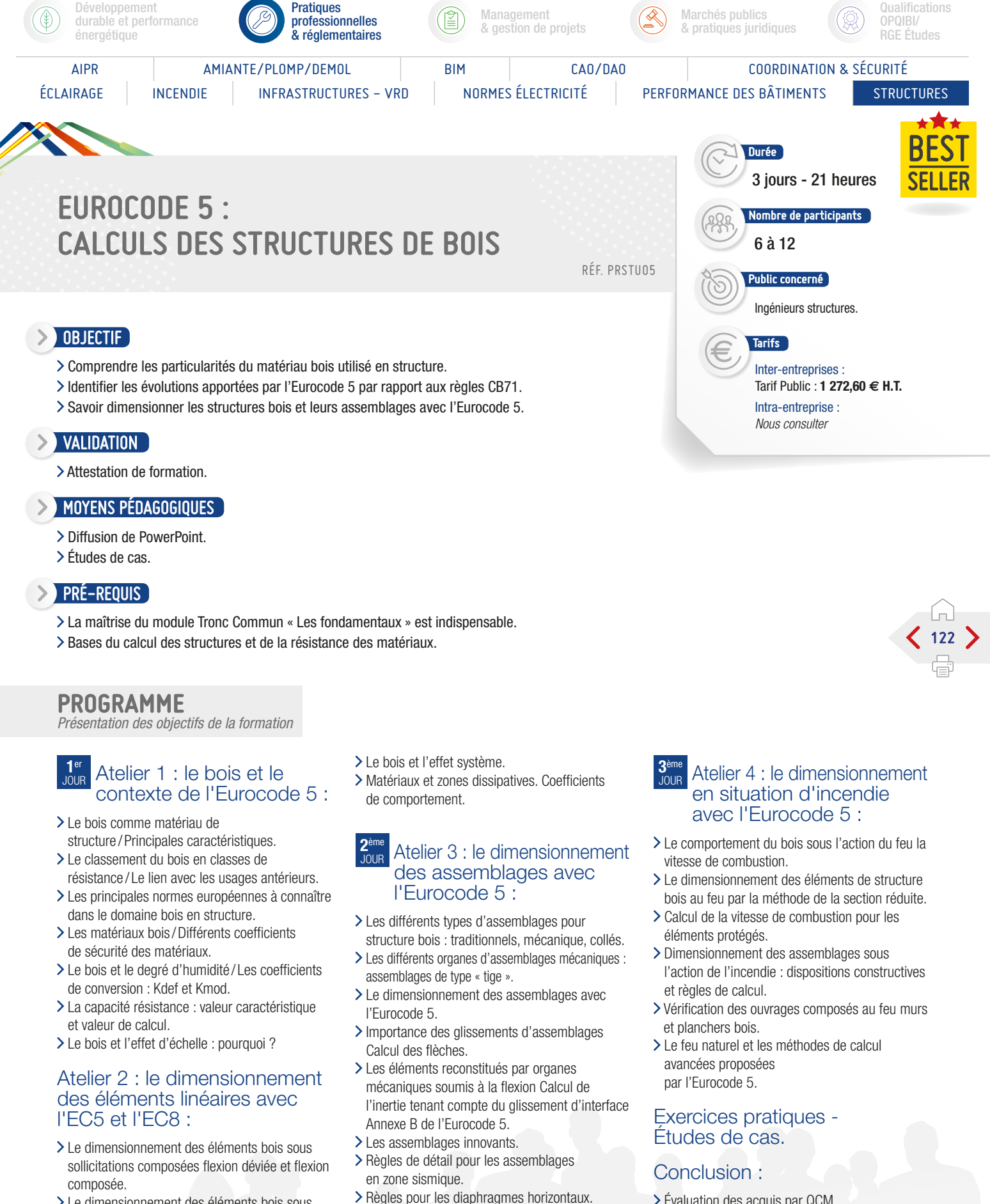

**Pratiques** 

- Le dimensionnement des éléments bois sous sollicitations simples fraction, compression et flambement, flexion simple et déversement.
- > La compression transversale : ELU ou ELS ?
- Les risques liés à la traction transversale, les effets d'entaille.
- 

#### Exercices pratiques - Études de cas.

Évaluation des acquis par QCM.

S. IPTIC

Évaluation de satisfaction du stagiaire.

Qualifications

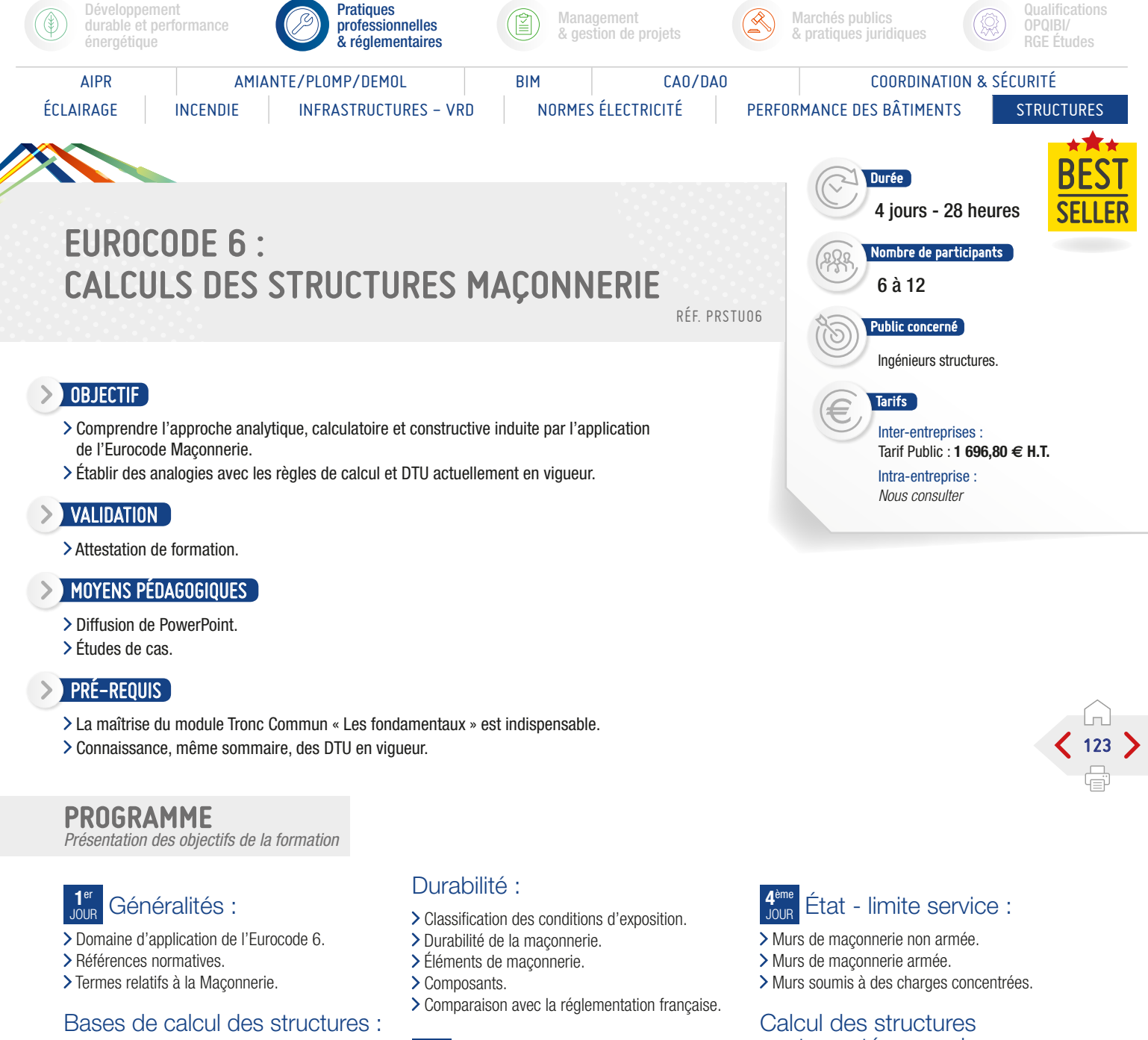

- > Prescription de base.
- Fiabilité et durée de vie.
- Principes du calcul des états limites.
- Variable de base.
- Propriétés des matériaux et produits.
- Vérification par la méthode des coefficients partiels.

#### **2**ème Matériaux :

- Éléments de maçonnerie.
- Types et classements en groupes des éléments de maçonnerie.
- > Propriétés des mortiers.
- Acier d'armatures.
- Exigences de robustesse et de résistance des blocs en zone sismique.

#### **3<sup>eme</sup>**<br>JOUR Analyse structurale :

- > Comportement structural.
- > Imperfections.
- Effets du second ordre.
- Analyse des ouvrages structuraux.

#### État - limite ultime :

- > Murs de maçonnerie non armée.
- Murs fonctionnant en voûte entre les supports.
- > Murs soumis aux charges de vent.
- > Murs en flexion composée.
- Exigences complémentaires en zone sismique pour les maçonneries chaînées.
- Exigences complémentaires en zone sismique pour les maçonneries armées.

#### contreventées par des murs en maçonnerie.

Exercices pratiques - Études de cas.

#### Conclusion :

S. IPTIC

- Évaluation des acquis par QCM.
- Évaluation de satisfaction du stagiaire.

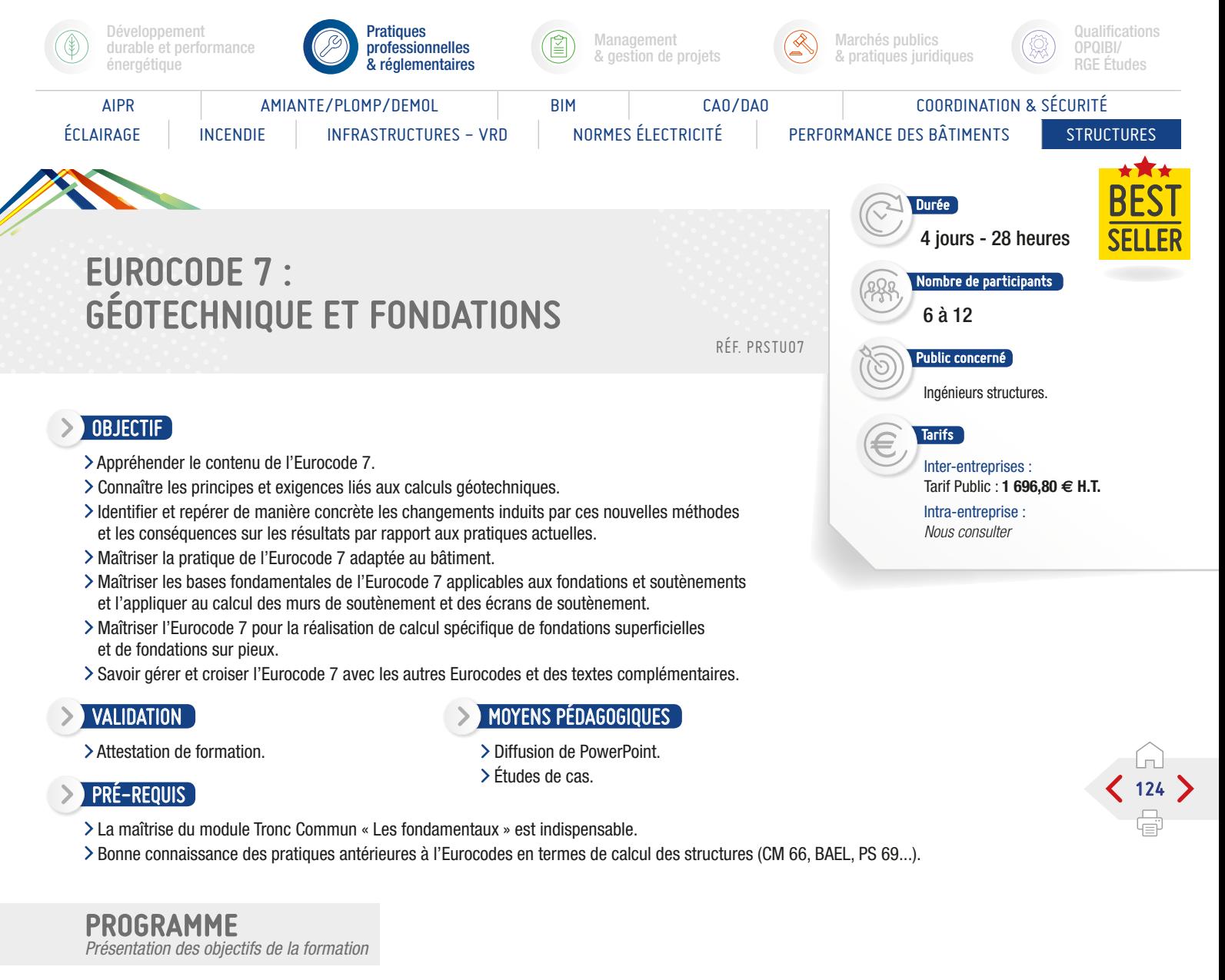

#### **1**er Généralités : les Eurocodes :

- Les principes de calcul selon les Eurocodes 0 et 1.
- Le contenu général de l'Eurocode 7.
- Les autres normes (travaux) et le lien avec l'Eurocode 7.
- Détermination des valeurs caractéristiques des grandeurs géotechniques.

#### Les fondations superficielles :

Le calcul des fondations superficielles selon l'Eurocode 7 et la norme française NF P 94 261.

#### **2**ème Les fondations superficielles (suite) :

- Exercice 1 : calcul à l'ELU selon les différentes approches de calcul de l'Eurocode 7.
- Exercice 2 : calcul à l'ELU selon la norme NF P 94 261.
- Exercice 3 : calcul à l'ELS des déplacements d'une fondation superficielle.

#### Les murs de soutènements :

- Présentation de la norme NF P 94 281.
- Exemples de calcul de murs.
- > Exercices.

#### **3**ème Les fondations profondes :

- Le calcul des fondations profondes selon l'Eurocode 7 et la norme française NF P 94 262.
- Exercice 1 Calcul de la portance des pieux à selon différentes méthodes.
- Exercice 2 Prise en compte du frottement négatif sur les pieux.

#### **4**ème Quelques aspects sismiques - Prise en compte de l'Eurocode 8 partie 5 :

Les exigences complémentaires en zone sismique (application de l'Eurocode 8 partie 5).

#### Les écrans de soutènement et les ancrages :

- > Présentation de la norme NF P 94 282.
- Le calcul des écrans de soutènement selon l'Eurocode 7 et la norme française NF P 94 282.
- > Les méthodes MEL et MISS.
- Exemples de calcul équilibre limites, calcul au coefficient de réaction, calcul par la méthode des éléments finis.
- > Les ancrages.
- > Exemples.

#### Les ouvrages en sols renforcés :

- > Présentation de la norme NF P 94 270.
- Exemple de calculs.

#### Synthèse de la session.

#### Conclusion :

S. IPTIC

- Évaluation des acquis par QCM.
- Évaluation de satisfaction du stagiaire.

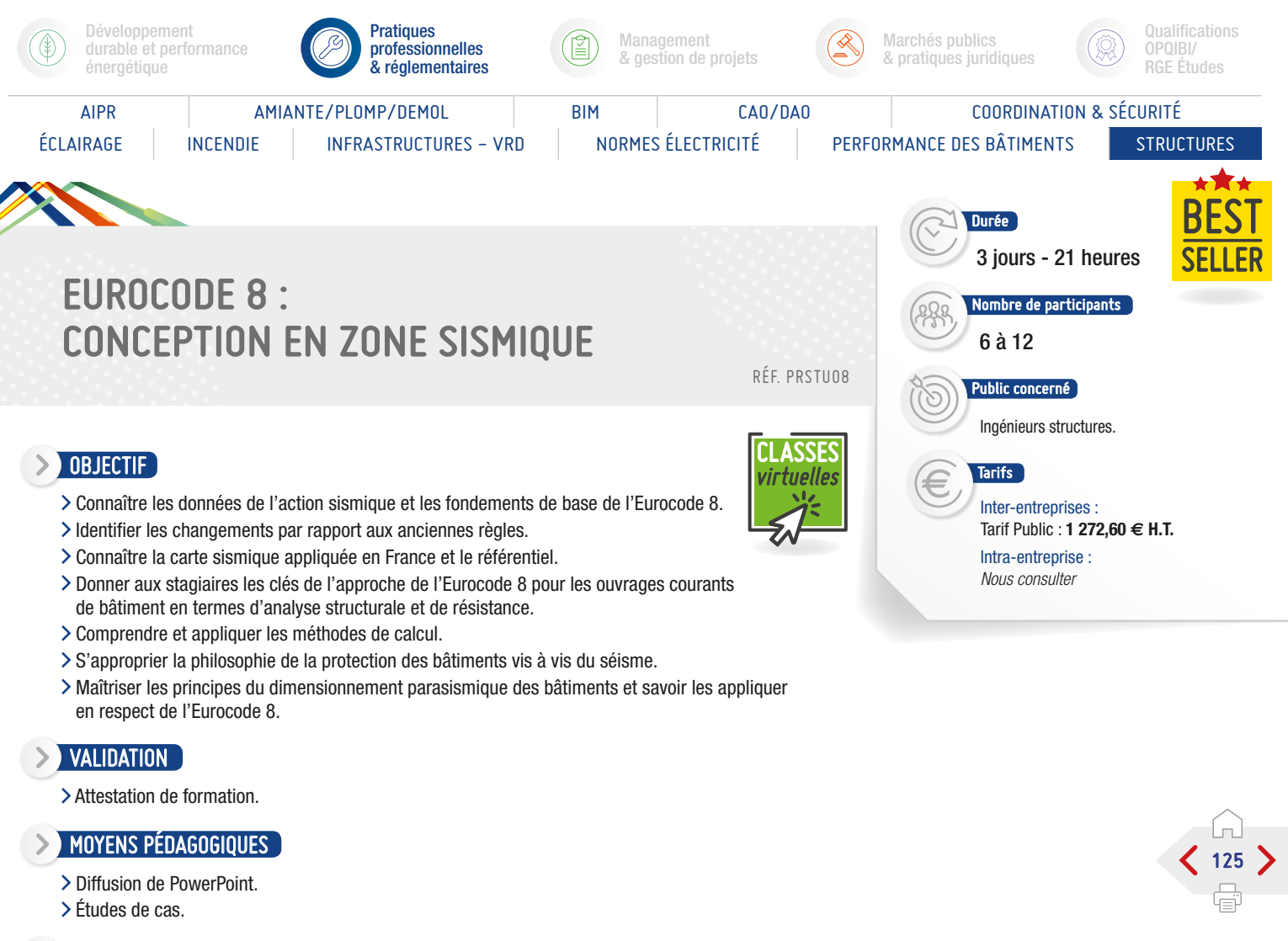

#### PRÉ-REQUIS

- La maîtrise du module Tronc Commun « Les fondamentaux » est indispensable.
- Avoir suivi au minimum un module dédié aux matériaux (Modules Eurocodes 2 à 6 et 9).

#### PROGRAMME

*Présentation des objectifs de la formation*

#### Règles générales, actions sismiques et règles pour les bâtiments :

- Généralités :
	- Les textes réglementaires, le contexte français.
	- La présentation succincte des 10 Eurocodes.
	- Le domaine d'application de l'EC8 1.
- Les exigences de performances et les critères de conformité.
- Règles générales et définition de l'action sismique :
	- Conditions de sol et action sismique (spectres de réponse, accélérogrammes.
	- Domaine d'application et prescriptions générales.
	- Représentations de l'action sismique.
	- Règles concernant les ouvrages de travaux publics.
	- Règles spécifiques aux ouvrages de travaux publics en béton, en acier aux ouvrages de travaux publics mixtes, acier béton, en bois, en maçonnerie.

Le dimensionnement des bâtiments :

- Caractéristiques des bâtiments résistant au séisme.
- Analyse structurale (méthodes d'analyse, combinaison des réponses modales, déplacements).
- États Limites Ultimes.
- La modélisation et l'analyse de la structure.
- Effets accidentels de torsion.
- Les éléments non structuraux.
- La vérification de sécurité et les objectifs de la protection sismique.

#### Règles particulières pour les bâtiments en béton :

- > Principes de dimensionnement.
- Dimensionnement selon classe de ductilité faible, moyenne et haute.

S EIPTIC

- Dispositions pour ancrages, jonctions, éléments secondaires et fondations.
- Les éléments de fondation en béton.
- Remplissage en maçonnerie, diaphragmes en béton et leurs effets locaux. > Structures préfabriquées.

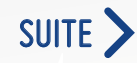

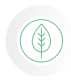

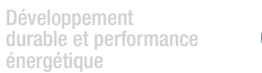

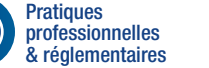

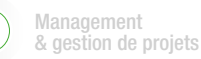

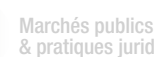

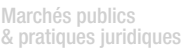

Qualifications OPQIBI/ RGE Études

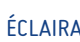

ÉCLAIRAGE INCENDIE INFRASTRUCTURES - VRD NORMES ÉLECTRICITÉ PERFORMANCE DES BÂTIMENTS STRUCTURES

## AIPR AMIANTE/PLOMP/DEMOL BIM CAO/DAO COORDINATION & SÉCURITÉ

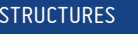

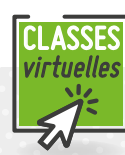

 $126$   $\triangleright$ 

## EUROCODE 8 : CONCEPTION EN ZONE SISMIQUE

## PROGRAMME (SUITE)

*Présentation des objectifs de la formation*

#### Règles particulières pour les bâtiments en acier :

- Types de structure et coefficient de comportement :
	- Le comportement dissipatif et les classes de ductilité.
- Les exigences à satisfaire par le matériau acier.
- > Analyse de la structure.
- Règles communes à tous les types de structure.
- Règles particulières pour ossatures en portiques, ossatures contreventées, structure en pendule inversé, structures à noyaux ou murs en béton, système dual.
- Exécution des ouvrages.

#### Règles particulières pour les bâtiments en acier/béton :

#### Généralités, matériaux :

- Le comportement dissipatif et les classes de ductilité.
- Les principes communs aux structures mixtes à comportement dissipatif.
- Types de structure et coefficient de comportement.
- Analyse de la structure :
	- Règles communes à tous les types de structure.
	- Règles particulières pour les ossatures en portique, à triangulation centrées et excentrées, les systèmes en voiles béton et en diaphragmes acier murs mixtes.
	- Exécution des ouvrages.

#### Règles particulières pour les bâtiments en bois :

#### Généralités et matériaux :

- Les DTU31.1, DTU31.2, DTU31.3 et DTU51.3.
- Les prescriptions constructives de l'EC8 1.
- Classes de ductilité et coefficient de comportement.
- > Analyse de la structure.
- Règles de détail et vérification de la sécurité.
- Exécution des ouvrages.
- Les méthodes de calcul des murs de contreventements en ossature bois.

#### Règles particulières pour les bâtiments en maçonnerie :

- Généralités et matériaux.
- Le DTU 20.1.
- Les prescriptions constructives de l'EC8 1.
- Type de construction et coefficient de comportement.
- > Analyse de la structure.
- Critères de dimensionnement, règles de construction et vérification de la sécurité.
- > Exercice :
- Les méthodes de calcul des murs de contreventement en maçonnerie.
- > Règles pour les bâtiments simples.

#### Dimensionnement des ouvrages en génie civil :

- Prise en compte de l'importance de l'ouvrage.
- > Conception.
- Régularité.
- Effets de l'action sismique.
- > Fondations.
- Exercices :
- Isolation parasismique principes l'interaction sol structure, méthodes de calcul ducilité.

#### Études de cas spécifiques sur l'Eurocode 8 :

- > Répartition verticale des forces sismiques.
- > Répartition horizontale des forces sismiques.
- Dimensionnement de semelle de fondations en compression centrée (2 applications).

- Évaluation des acquis par QCM.
- Évaluation de satisfaction du stagiaire.

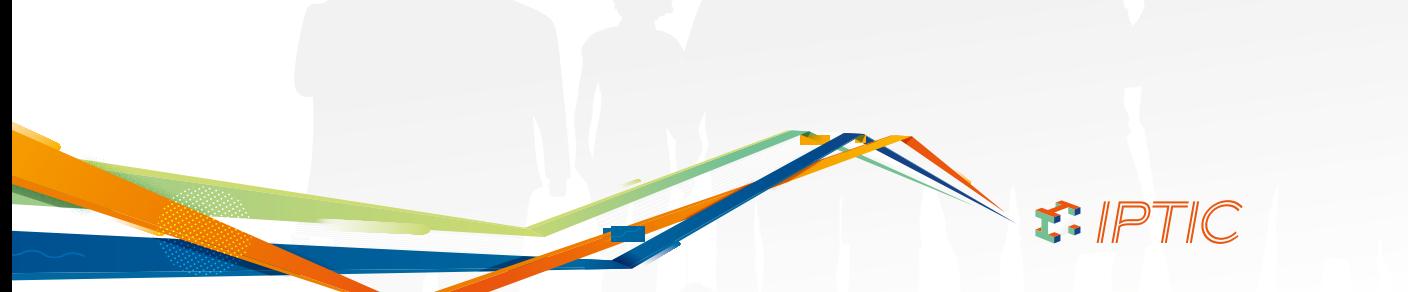

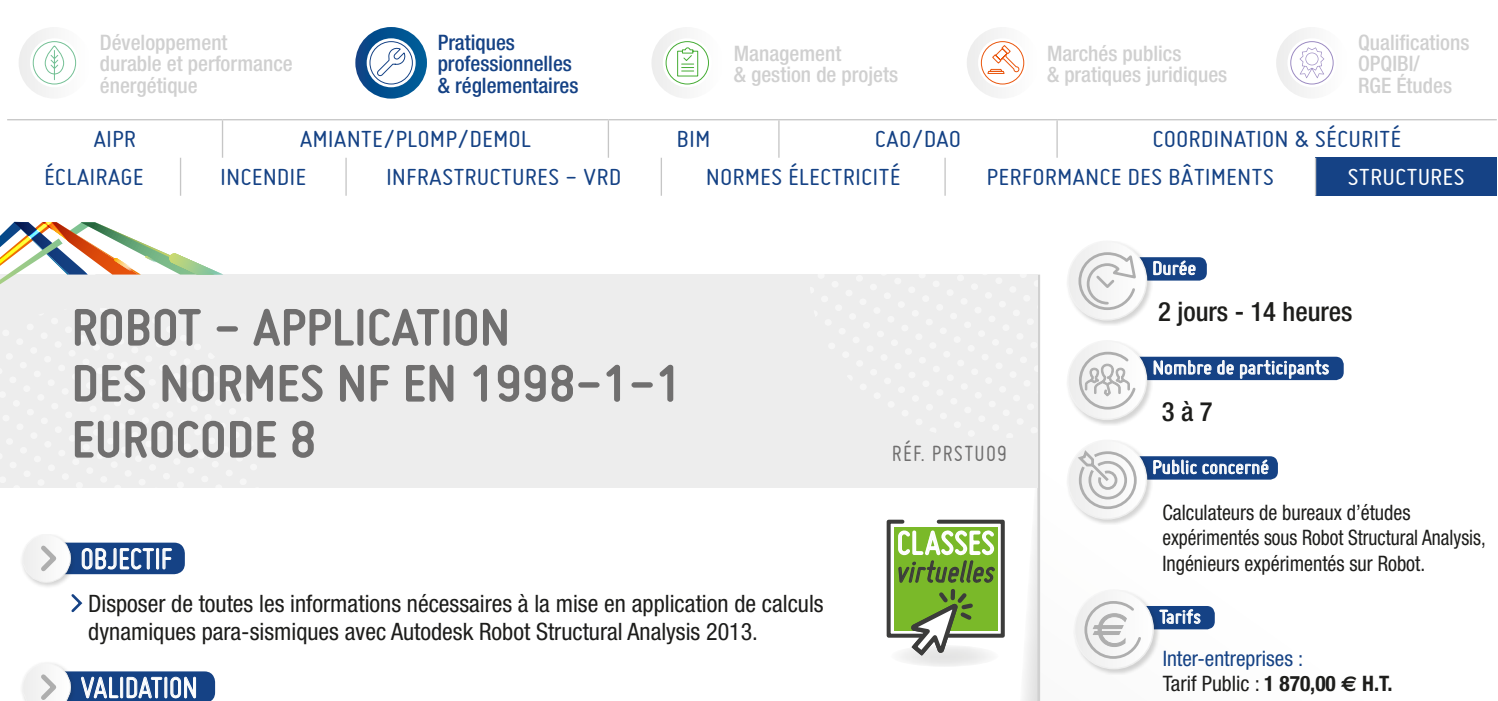

- > Attestation de formation.
- 

#### **SOUND MOYENS PÉDAGOGIQUES**

- Présentation des fonctionnalités par exposés, PowerPoint et/ ou vidéo projecteur.
- Pratique sur des postes individuels fournis.
- Manuel d'utilisation fourni.

#### **PRÉ-REQUIS**

Expérience de Robot Structural Analysis.

#### PROGRAMME

*Présentation des objectifs de la formation*

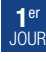

- Présentation de l'Eurocode 8, NF EN 1998-1-1, et articulations entres les diverses parties de l'Annexe nationale, nécessaires au calcul d'une structure.
- Exemples de calcul cas plan et spatial.
- > Rappel théorique du calcul dynamique.
- L'analyse modale.
- L'analyse spectrale.
- L'analyse sismique

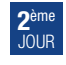

- Les différents types d'analyse modale dans Robot.
- La matrice de masse, les méthodes de résolution.
- > Définition de l'analyse sismique à l'EC8.
- Les combinaisons quadratiques de réponse modale.
- Les combinaisons de NEWMARK.
- > Résultats de l'analyse modale.
- Résultats de l'analyse sismique.
- Signature des combinaisons.
- Dimensionnement des éléments selon le cas de charge ACC.

Intra-entreprise : *Nous consulter*

127

- Évaluation des acquis par QCM.
- Évaluation de satisfaction du stagiaire.

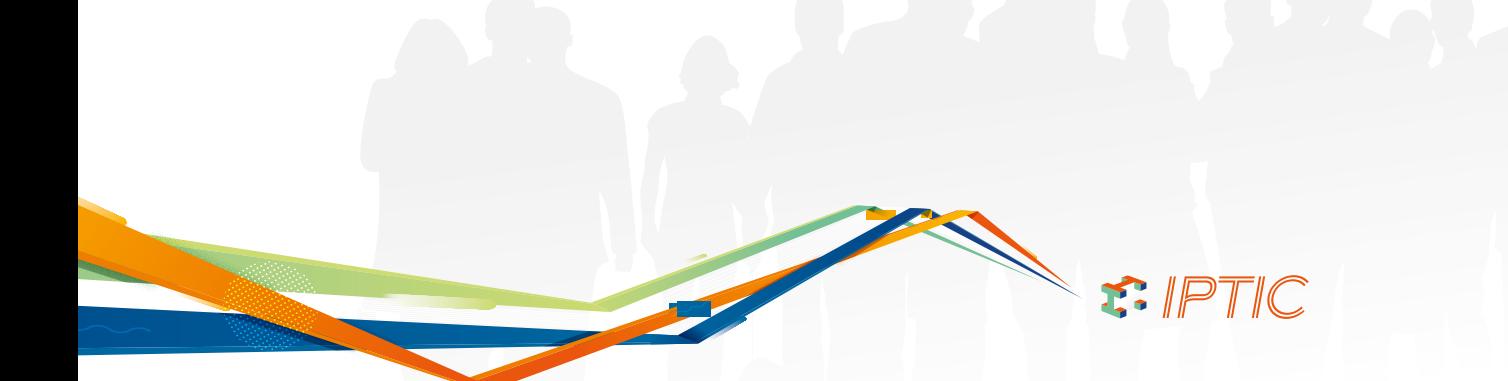

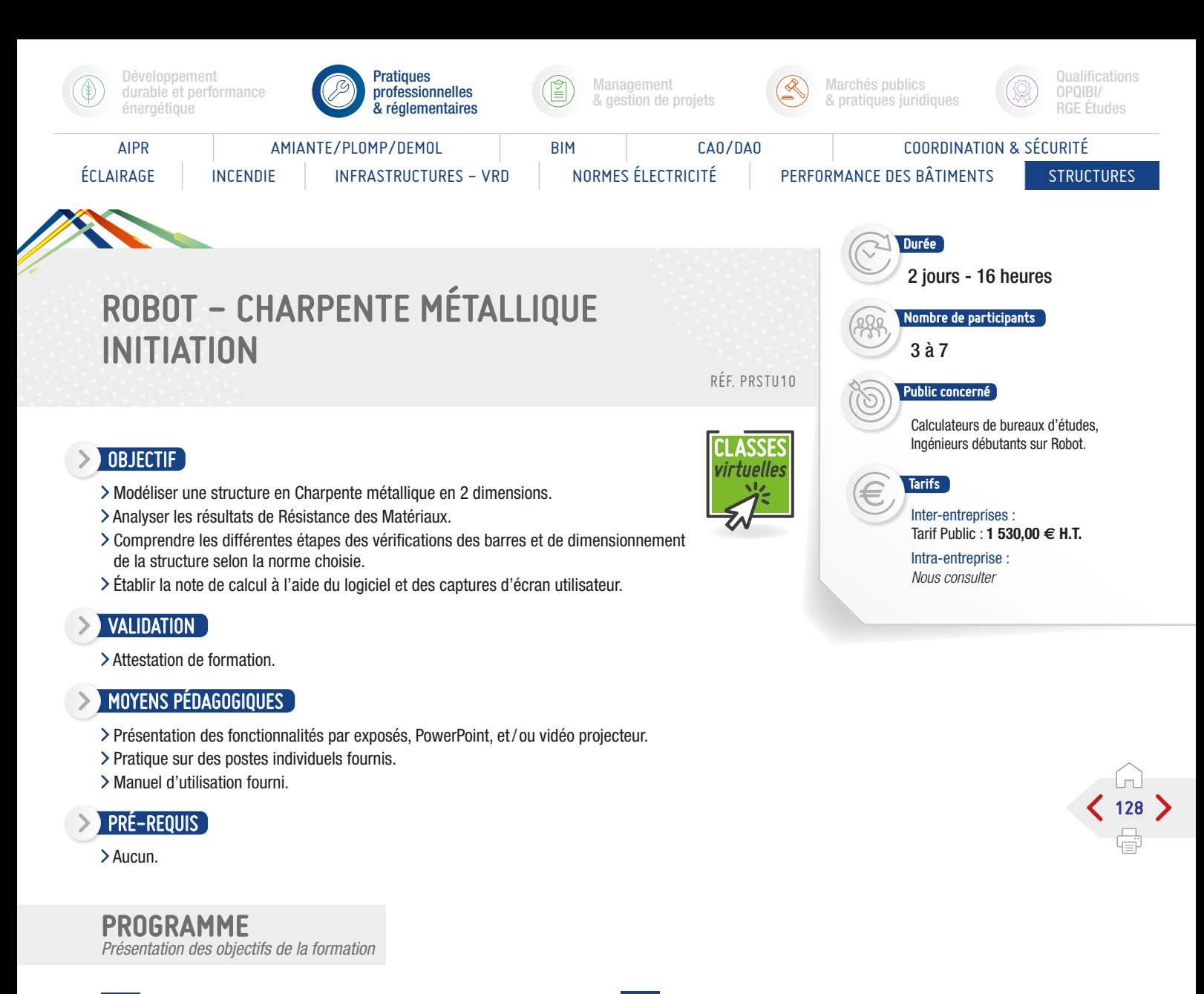

#### **1**er Le système Robot :

- Enregistrement et ouverture des fichiers dans les différents formats proposés par le logiciel.
- > Configuration des préférences.
- > Raccourcis clavier.

#### Les modules de calcul Robot :

- > Saisie d'une barre, rotation 3D et zoom par fenêtre avec la souris, caractéristiques propres à l'objet « barre » sections, matériaux et types.
- Outil de sélection et modification des éléments créés, création des groupes.

#### Modélisation d'une structure exemple en 2D :

- Appuis et relâchements différences, propriétés et affichage à l'écran.
- Chargements manuels, chargements automatiques de neige et vent, combinaisons et pondérations automatiques saisie graphique et modification par tableaux.
- **2**ème Calcul et analyse des résultats RDM :
- Exploitation des résultats par diagrammes et par tableaux, captures d'écran.

#### Composition de la note de calcul :

- Création des types de barres, analyse des paramètres avancés de vérification des barres selon la norme choisie.
- Vérification, dimensionnement et optimisation automatique et manuelle de la structure, limites du logiciel.
- Assemblages métalliques automatiques et manuels.
- Passage des modules 2D aux modules 3D.
- Calcul et vérification des éléments 3D.
- Finalisation de la note de calcul.

#### Conclusion :

- Évaluation des acquis par QCM.
- Évaluation de satisfaction du stagiaire.

Informations

Il existe un autre module : Charpente Métallique Perfectionnement.

S. IPTIC

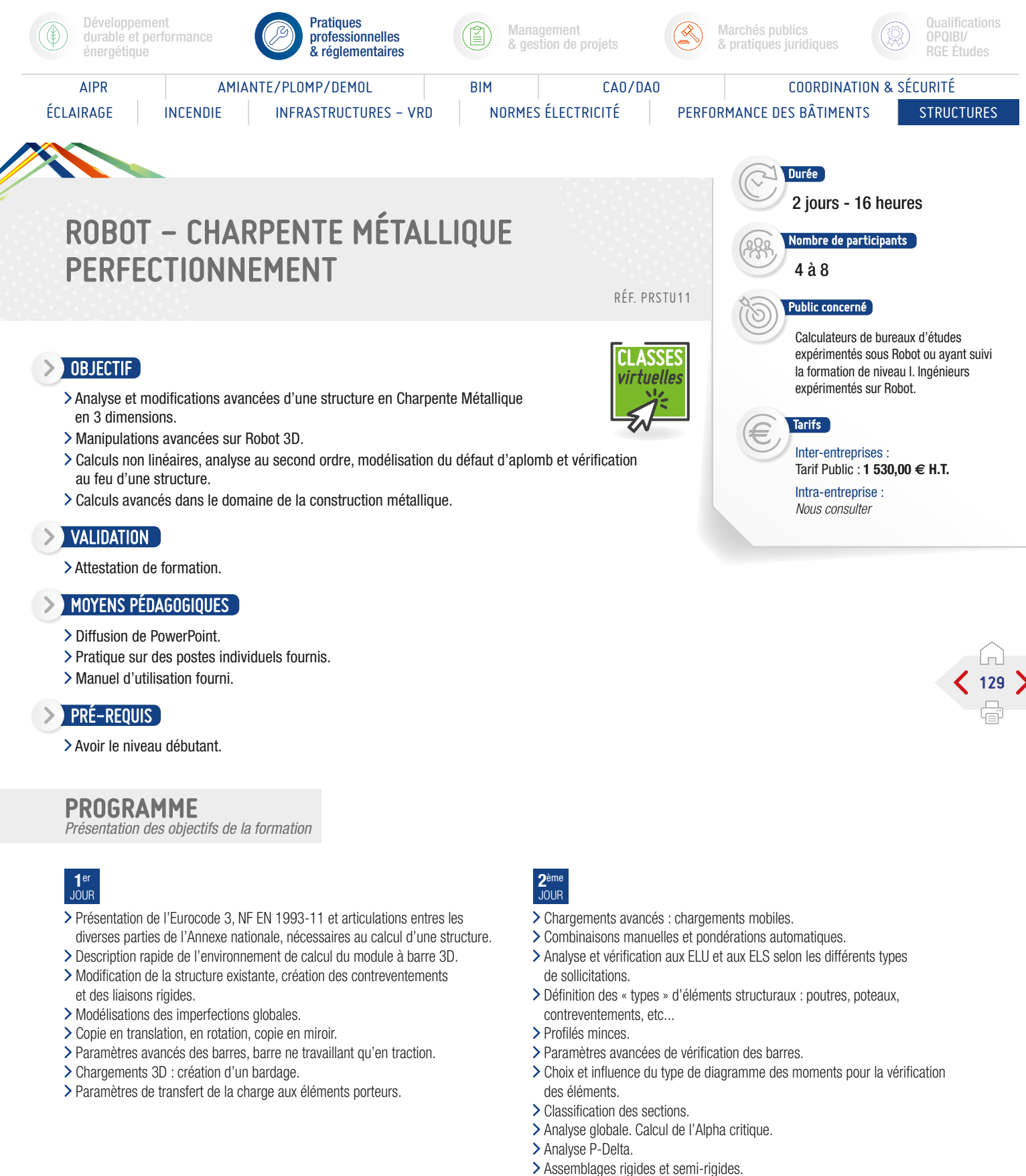

Prise en compte des semi-rigidités dues à l'assemblage dans le modèle.

S. IPTIC

- Évaluation des acquis par QCM.
- Évaluation de satisfaction du stagiaire.

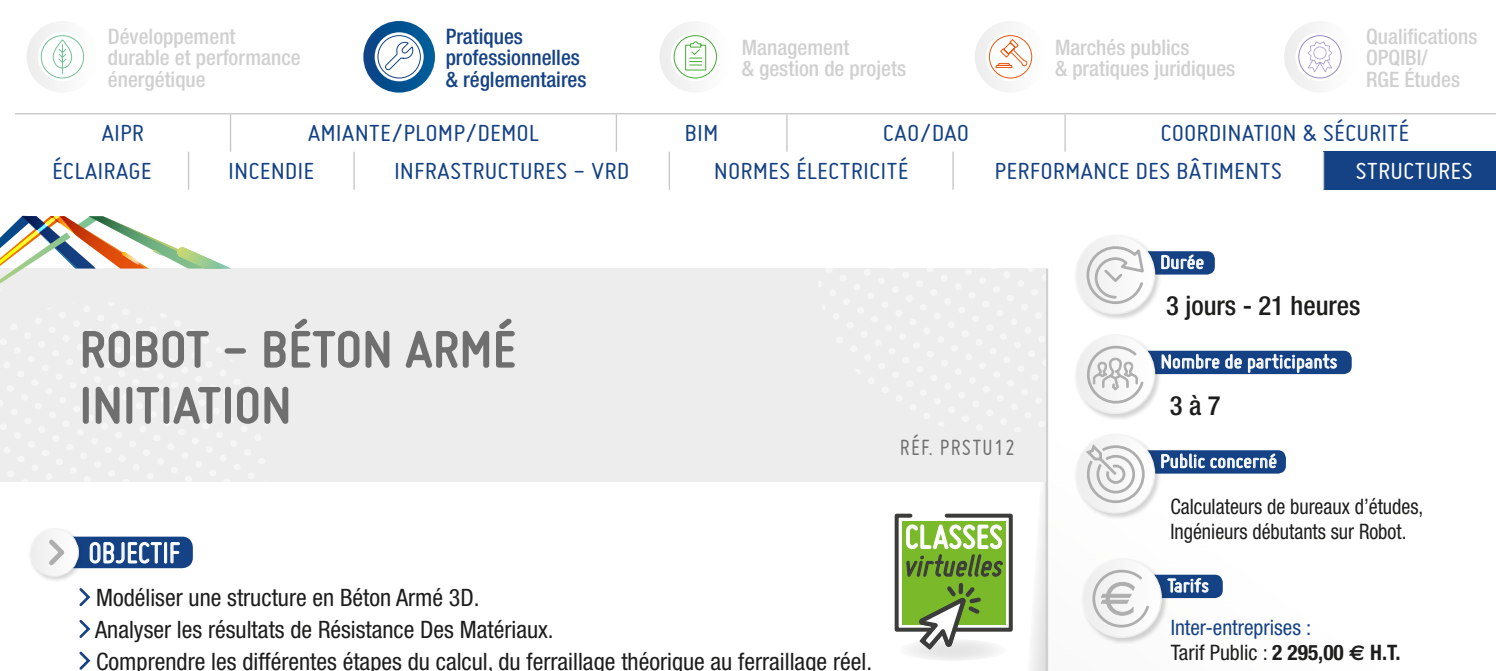

- Dimensionner la structure selon la norme choisie.
- Établir la note de calcul à l'aide du logiciel et des captures d'écran utilisateur.

## **VALIDATION**

> Attestation de formation.

#### MOYENS PÉDAGOGIQUES

- Présentation des fonctionnalités par exposés, PowerPoint, et/ ou vidéo projecteur.
- Pratique sur des postes individuels fournis.
- Manuel d'utilisation fourni.

#### **PRÉ-REQUIS**

> Aucun.

#### PROGRAMME

*Présentation des objectifs de la formation*

#### **1**er Le système Robot :

- Enregistrement et ouverture des fichiers dans les différents formats proposés par le logiciel.
- > Configuration des préférences.
- > Raccourcis clavier.

#### Les modules de calcul Robot. Modélisation d'une structure exemple 2D :

- Saisie d'une barre, rotation 3D et zoom par fenêtre avec la souris, caractéristiques propres à l'objet « barre » sections, matériaux et types.
- Appuis et relâchements différences, propriétés et affichage à l'écran.
- Chargements manuels, chargements automatiques de neige et vent, combinaisons et pondérations automatiques saisie graphique et modification par tableaux.

#### Passage aux modules 3D « Conception d'un Bâtiment ».

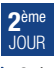

- > Création des éléments objets de type plaque et coque.
- Les éléments finis maillage régulier et maillage raffiné, création et positionnement des émetteurs.
- Incohérence du maillage cause et résolution.
- > Outil de sélection et modification des éléments créés, création des groupes.
- Appuis et relâchements nodaux et linéaires : différences propriétés et affichage à l'écran.

#### Calcul et analyse des résultats RDM.

Cartographies des panneaux et diagrammes barres (contraintes, moments, déformations, etc.).

Exploitation des résultats par diagrammes et par tableaux, captures d'écran.

Composition de la note de calcul.

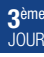

Calcul du ferraillage théorique des éléments barres et coques.

Intra-entreprise : *Nous consulter*

130

- > Calcul du ferraillage réel ou possible passage aux modules d'exécution de l'ensemble des éléments.
- Ferraillage réel d'une poutre.
- Ferraillage réel d'un poteau.
- Ferraillage réel d'une semelle.

#### Notes de calcul export vers MS Word.

#### Plans d'exécution propriétés et modifications.

- Évaluation des acquis par QCM.
- Évaluation de satisfaction du stagiaire.

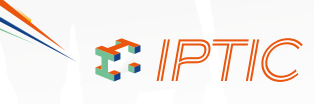

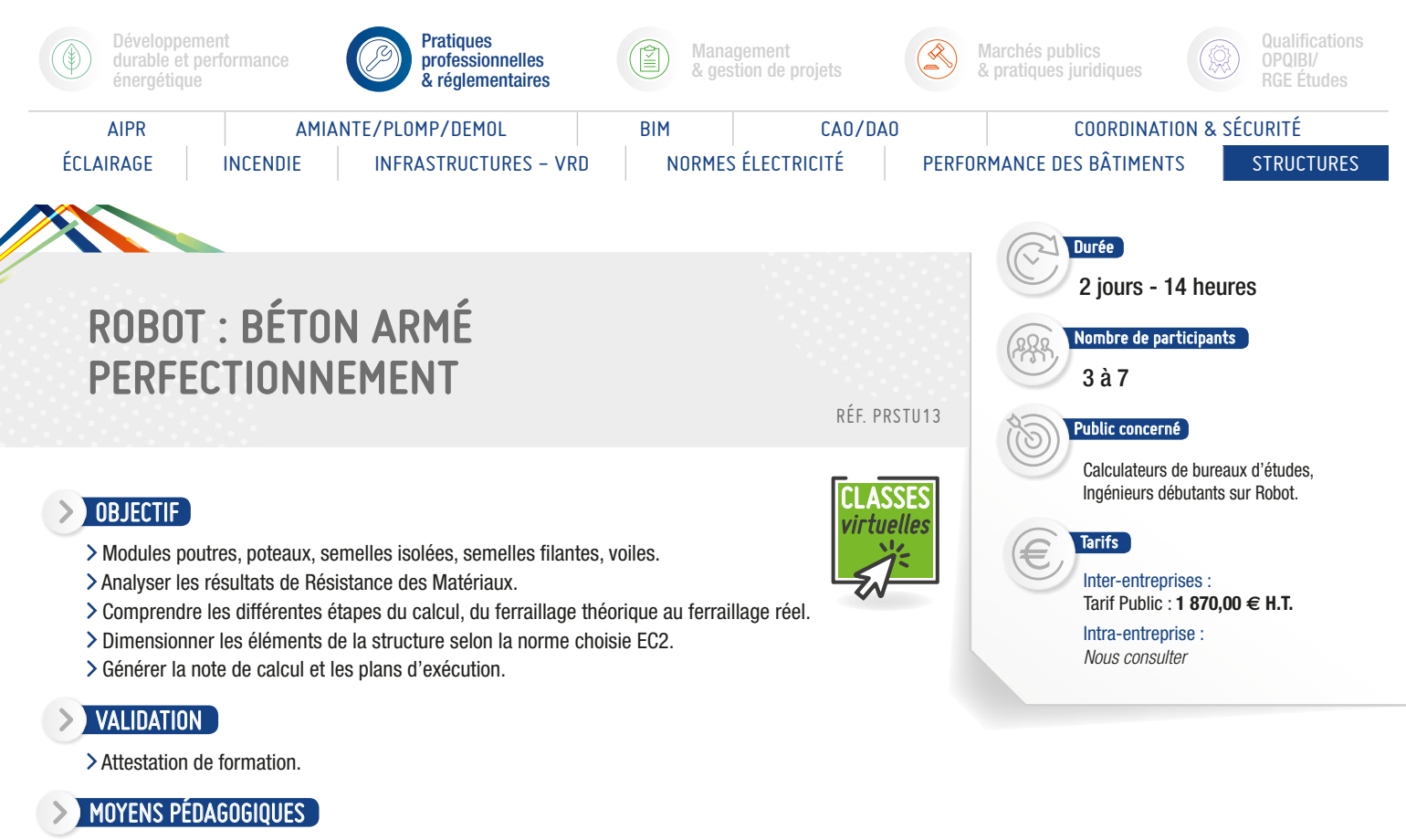

- Présentation des fonctionnalités par exposés, PowerPoint, et/ ou vidéo projecteur.
- Pratique sur des postes individuels fournis.
- Manuel d'utilisation fourni.

#### **PRÉ-REQUIS**

Aucun.

**PROGRAMME** 

*Présentation des objectifs de la formation*

**1**er Présentation des modules de calcul d'exécution béton armé.

#### Calcul et vérification d'une poutre :

- > Chargements et combinaisons.
- Calcul et analyse des résultats RDM.
- Ferraillage réel modification des paramètres.
- Note de calcul.
- Plan d'exécution propriétés et modifications.

#### Calcul et vérification d'un poteau :

- Chargements et combinaisons.
- Calcul et analyse des résultats RDM.
- Ferraillage réel modification des paramètres.
- > Note de calcul.
- Plan d'exécution propriétés et modifications.

**2**<sup>ème</sup><br>JOUR Calcul et vérification d'une semelle isolée et d'une semelle filante :

131

- Chargements et combinaisons.
- Calcul et analyse des résultats RDM.
- Ferraillage réel modification des paramètres.
- > Note de calcul.
- Plan d'exécution propriétés et modifications.

#### Calcul et vérification d'un voile :

- Chargements et combinaisons.
- Calcul et analyse des résultats RDM.
- Ferraillage réel modification des paramètres.
- Note de calcul. Plan d'exécution propriétés et modifications.

- Évaluation des acquis par QCM.
- Évaluation de satisfaction du stagiaire.

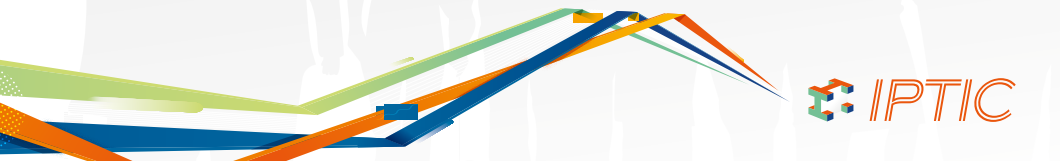

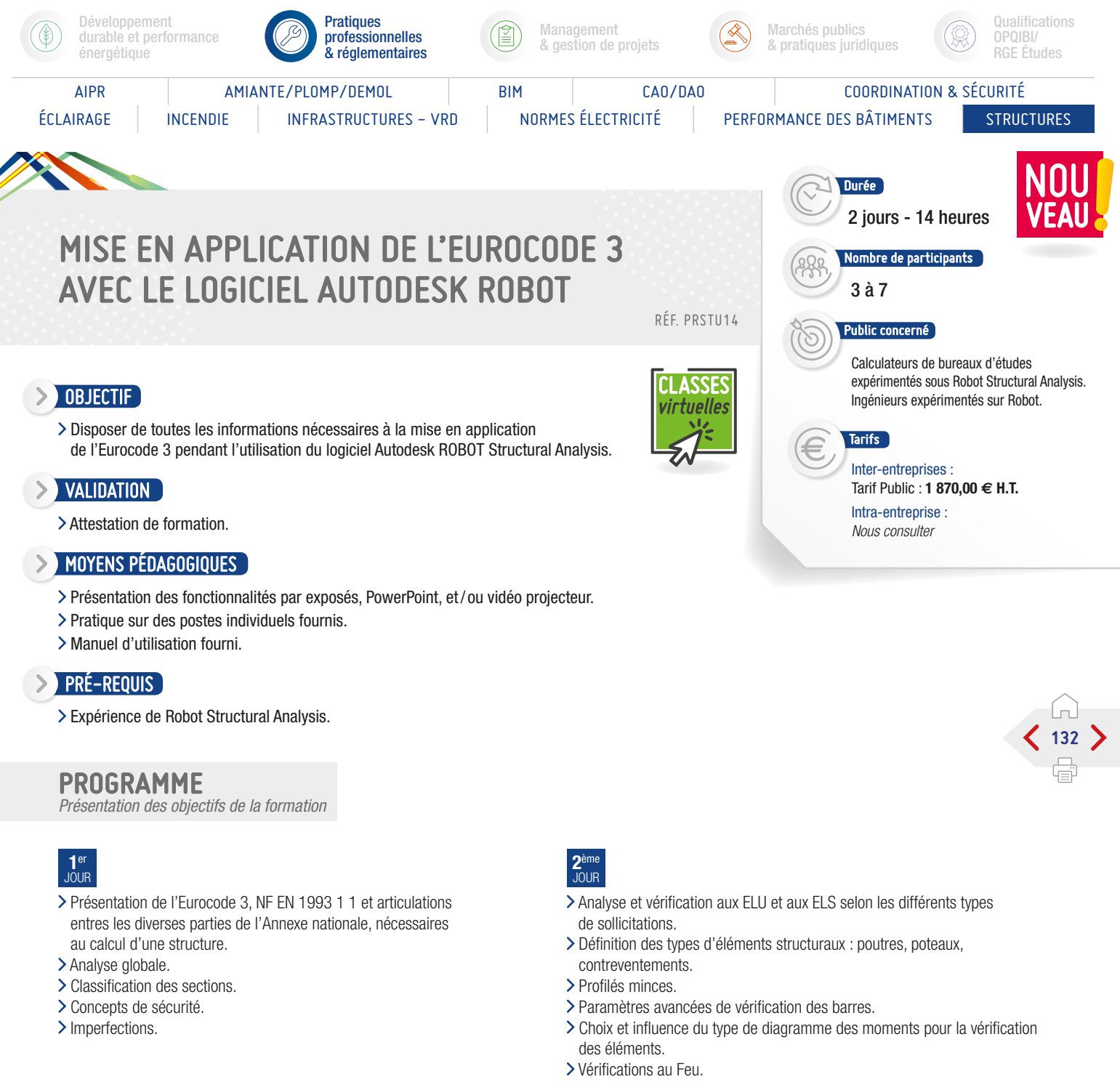

- Analyse au flambement généralisé.
- > Analyse P-Delta.
- Assemblages rigides et semi rigides.
- Prise en compte des semi rigidités dues à l'assemblage dans le modèle.

S.PTIC

- Évaluation des acquis par QCM.
- Évaluation de satisfaction du stagiaire.

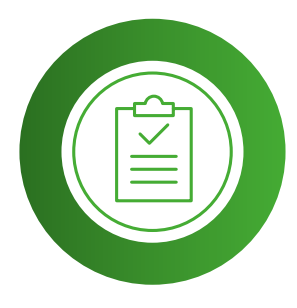

# MANAGEMENT & GESTION DE PROJETS LISTE DES FORMATIONS

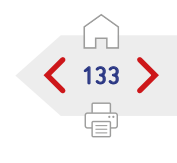

Classes Virtuelle

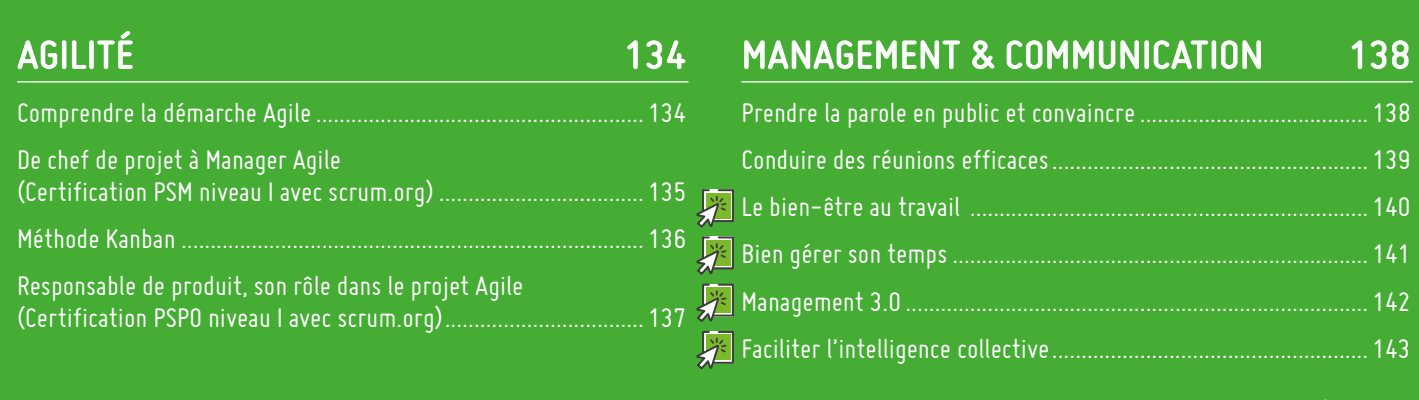

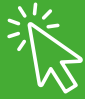

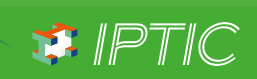

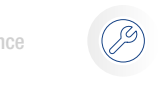

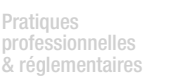

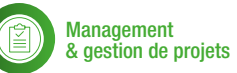

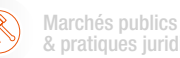

& pratiques juridiques

#### AGILITÉ EN EN ENCORE EN ENFERANCIA EN EN ENFERANCIA EN EN ENFERANCIA EN EN ENFERANCIA EN ENFERANCIA EN ENFERANCIA

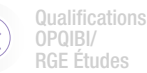

<span id="page-133-0"></span>

# COMPRENDRE LA DÉMARCHE AGILE

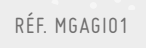

## 3 jours - 21 heures ombre de participants

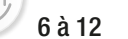

Durée

#### Public concerné

Développeurs, Architectes, Chefs de projets, Directeurs de projets, Futurs Scrum Masters / Futurs Managers Agiles, Responsables Méthodes/Qualité, Décideurs, MOA /Client/ Product Owner Commerciaux.

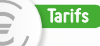

Inter-entreprises : Tarif Public : **1 417,50 € H.T.**

Intra-entreprise : *Nous consulter*

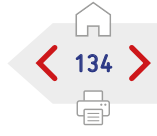

Comment bien tester en agile ?

- Quels types de tests pour quels besoins ?
- Les enjeux du TDD (Test Driven Development).
- L'automatisation des tests de recette principes, avantages et limites.
- Que penser des outils d'automatisation des tests ?
- Les principales solutions d'automatisation des tests.
- Fitness, GreenPepper avantages et limites.
- Vers une nouvelle approche pour les spécifications fonctionnelles détaillées.
- L'importance de l'intégration continue.
- Les principes de l'intégration continue.
- Les grandes fonctionnalités d'une plate forme d'intégration continue.
- Les points critiques et les principaux pièges à éviter.
- Comment mettre en œuvre une plateforme d'intégration continue ?
- Avantages et limites des principaux outils.

#### Conclusion :

S. IPTIC

- Évaluation des acquis par QCM.
- Évaluation de satisfaction du stagiaire.

OBJECTIF

- Comprendre les méthodes Agiles et les outils.
- Intégrer le management et ses facteurs de succès.
- Maîtriser les étapes de la méthode et éviter ses écueils.
- Encadrer les processus lié à la méthode et diriger ceux de la conduite au changement.

#### $\geq$  VALIDATION

> Attestation de formation.

MOYENS PÉDAGOGIQUES

> Diffusion de PowerPoint.

#### **PRÉ-REQUIS**

#### > Aucun.

#### PROGRAMME

*Présentation des objectifs de la formation*

#### Les fondements des Méthodes agiles :

- Les méthodes traditionnelles de gestion de projet :
	- Évolution des méthodes traditionnelles.
	- Le principe de la cascade.
	- Les limitations.
	- Comment aller plus loin et pour quels bénéfices ?
- Les méthodes agiles :
	- Le « Manifeste Agile ».
	- Les « valeurs » agiles et leurs enjeux.
	- Les « principes » agiles.
	- Les promesses de l'agile.
- L'agile et ses déclinaisons XP et Scrum :
	- L'esprit de la méthode Scrum.
	- Les caractéristiques de Scrum.
	- L'esprit de la méthode XP.
	- Les caractéristiques de XP.
	- Différences et points communs entre les méthodes.
	- Bien choisir une méthode agile, ou pas...

#### La mise en œuvre les méthodes agiles :

- Les méthodes traditionnelles de gestion de projet : - Évolution des méthodes traditionnelles.
	- Le principe de la cascade.
	- Les limitations.
- Comment aller plus loin et pour quels bénéfices ?
	- À quoi ressemble une équipe agile ?
	- Les rôles clés d'une équipe agile.
	- Quels sont les objectifs de chacun ? - Vers une équipe auto organisée.
	- Comment planifier avec les méthodes agiles ?
	- Les différents niveaux de planification.
	- L'alignement des acteurs.
	- La définition de la vision.
	- Le cadrage fonctionnel du projet.
- La problématique du développement
	- par itération :
	- Principes et enjeux.
	- Dissection d'une itération les grandes phases.
	- La constitution du backlog.
	- La définition des « user stories ».
	- Quels sont les critères d'une bonne « user story »
	- « Planning Game » et « Planning Poker » ?
	- L'estimation de l'effort. - Les suivis.
	-
	- L'estimation de la valeur.
	- Bien choisir les méthodes d'estimation.
	- Avantages et limites des stratégies de priorisation.
	- La recette d'itération, bonnes pratiques pour la rétrospective de fin d'itération.
	- Les limites et les domaines d'application du développement par itération.
	- L'amélioration continue.

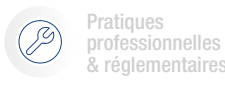

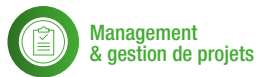

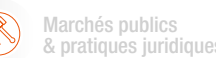

6 à 12

Public concerné

**Tarifs** 

3 jours - 21 heures

lombre de participants  $\overline{\phantom{a}}$ 

Futurs Managers Agiles (Futurs Scrum masters).

Inter-entreprises : Tarif Public : **1 522,50 € H.T.** Frais de Certification : **130,00 € H.T./stagiaire** Intra-entreprise : *Nous consulter*

#### AGILITÉ EN EN ENCORE EN ENFERANCIA EN EN ENFERANCIA EN EN ENFERANCIA EN EN ENFERANCIA EN ENFERANCIA EN ENFERANCIA

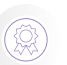

Qualifications OPQIBI/ RGE Études

## <span id="page-134-0"></span>DE CHEF DE PROJET À MANAGER AGILE (CERTIFICATION PSM NIVEAU I AVEC SCRUM.ORG) RÉF. MGAGI02

#### > OBJECTIF

- Maîtriser l'ensemble des composantes du métier de chef de projet Agile.
- Connaître les principes, les techniques et les méthodes de tests agiles.
- Acquérir les compétences nécessaires pour gérer et motiver les équipes dans la planification et faire collaborer les différents intervenants dans le projet Scrum.
- Intégrer les concepts et enjeux des méthodes dites agiles de la qualité et de la formalisation.

#### $\geq$  VALIDATION

Attestation de formation.

#### MOYENS PÉDAGOGIQUES

> Diffusion de PowerPoint.

#### **PRÉ-REQUIS**

- Vous travaillez en équipe dan un contexte de projet ou de produit.
- Il appartiendra à l'entreprise de vérifier que le candidat qu'elle inscrit au module 4 présente les aptitudes relationnelles nécessaires.

## PROGRAMME

*Présentation des objectifs de la formation*

#### Les pratiques agiles - Présentation :

- > Rappels sur l'agilité :
	- La gestion de projet classique (cycle en V cycle en Y le RUP).
	- Le manifeste agile.
	- Les différents acteurs rôle et fonction.
	- Itérations et incréments.
	- Programmation en binôme responsabilité collective du code règle de codage métaphore intégration continue.
	- Développement piloté par les tests, conception simple, remaniement.
	- Valeurs et principes de l'agilité dans la gestion de projet.
	- Gestion de projet agile et gestion du temps.
	- Les réponses agiles aux risques projets.
- Les facteurs de succès d'un projet agile.
- Fondations du framework Scrum.

#### Les 3 rôles Scrum :

- > Product Owner Scrum Master et équipe de développement.
- Responsabilités croisées entre Scrum Master et Product Owner.

#### Construction et maintenance d'un backlog de produit :

- > Sizing (estimation) des items de backlog de produit.
- Le travail entre le Product Owner et l'équipe
- de développement autour du backlog de produit.

#### Planification de releases :

- > Techniques d'Estimation.
- > Techniques de Priorisation.
- > Techniques de Planification.

#### Production et lecture des artefacts Scrum :

- > Product Backlog.
- > Sprint Backlog.
- > Burndown charts.

#### Création d'équipes :

- > Travail en équipe.
- > Gestion psychologique des individus et des groupes.
- Gestion de la connaissance.
- > Techniques de motivation.
- Outils de communication et de facilitation.
- > Leadership.

#### Planification de Sprint et estimation.

#### Maximisation de la qualité lors du Daily Stand up :

- > Techniques de Sprint Review.
- > La notion de succès.
- > Techniques de Rétrospective de Sprint.

#### Aspects avancés de Scrum :

- Implication et aspects sociologiques.
- Motivation et augmentation de performance de l'équipe.
- > Conduite du changement.
- > Résoudre des problèmes.

#### Conclusion :

- Évaluation des acquis par QCM.
- Évaluation de satisfaction du stagiaire.

#### Informations

- Le passage de la certification
- « Professional Scrum Master »
- via la plate forme Scrum.org doit être effectué au plus tard 3 mois après la formation.

S. IPTIC

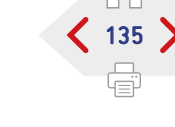

<span id="page-135-0"></span>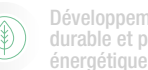

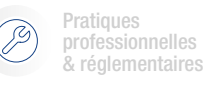

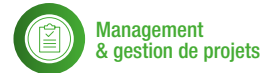

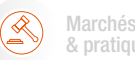

Marchés publics & pratiques juridiques

Durée

4 à 10

Public concerné

Product Owner.

#### AGILITÉ A AGILITÉ A COMMUNICATION

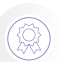

**Qualifications** OPQIBI/ RGE Études

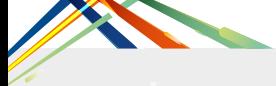

## MÉTHODE KANBAN

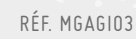

#### OBJECTIF

Dans un contexte agile, SCRUM est le cadre adopté par la plupart des entreprises mais ce n'est pas la seule approche. Il est parfois plus judicieux d'adopter un mode de fonctionnement de type KANBAN dans un contexte multi projets, multi équipes et très changeant.

- Comprendre les principes de l'agilité.
- Connaître les différentes démarches agiles.
- Comprendre le fonctionnement de KANBAN.
- Expérimenter par la pratique.
- Comprendre l'optimisation du temps de traitement.

#### $\sum$  validation

Attestation de formation.

#### $\rightarrow$  moyens pédagogiques

> Diffusion de PowerPoint.

#### $\triangleright$  Pré-requis

Avoir eu une expérience dans la gestion de projets dans l'IT.

#### PROGRAMME

*Présentation des objectifs de la formation*

#### Introduction à l'Agilité :

- > Le Manifeste Agile.
- Les principes de l'Agilité.
- Limites des méthodes classiques/prédictives.
- Tour d'horizon des différentes méthodes agiles.

#### Les pratiques agiles :

- Livraisons itératives, incrémentales et adaptatives.
- L'auto-organisation de l'équipe.
- > Les estimations.
- > La priorisation et la planification.
- > La Rétrospective.

#### Principes du Kanban :

- > Kanban, késako ?
- Visualiser le flux.
- Les goulets d'étranglement (théorie des contraintes).
- WIP Limit.
- > Organiser un Kanban.

#### Mesurer le flux :

- > Temps total (Lead Time).
- > Temps de résolution (Cycle Time).
- Travail en cours et goulet d'étranglement (Cumulative Flow Diagram).

#### Étudier et améliorer le système Kanban :

- > Théorie des contraintes.
- > Calcul des WIP Limit avec la loi de Little.
- > Réunion quotidienne et feedback.
- Optimiser et réduire le temps de traitement.

#### Conclusion :

- Évaluation des acquis par QCM.
- Évaluation de satisfaction du stagiaire.

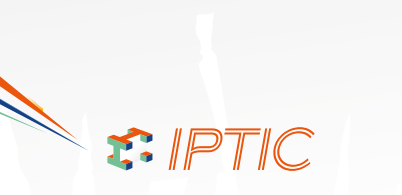

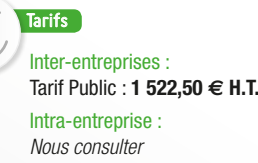

Manager, Développeur, Scrum master,

2 jours - 14 heures

Nombre de participants

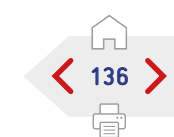

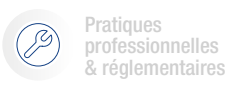

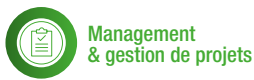

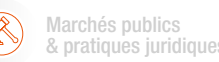

#### AGILITÉ EN EN ENCORE EN ENFERANCIA EN EN ENFERANCIA EN EN ENFERANCIA EN EN ENFERANCIA EN ENFERANCIA EN ENFERANCIA

Durée

6 à 12

Public concerné

Inter-entreprises : Tarif Public : **1 450,00 € H.T.** Frais de Certification : **180,00 € H.T./stagiaire** Intra-entreprise : *Nous consulter*

**Tarifs** 

3 jours - 21 heures

 $\mathsf{l}}$ ombre de participants $\mathsf{r}$ 

Fonctionnels, MOA, Responsable de produit/Product Owner, Scrum Master s'il doit apporter du support au client/ Product, Owner, Managers, Responsable Qualité/Méthodes.

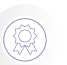

Qualifications OPQIBI/ RGE Études

137

<span id="page-136-0"></span>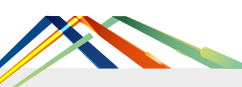

## RESPONSABLE DE PRODUIT, SON RÔLE DANS LE PROJET AGILE CERTIFICATION PSPO NIVEAU I AVEC SCRUM.ORG) RÉF. MGAGI04

#### > OBJECTIF

- > Savoir écrire des User Stories.
- > Savoir rédiger un Product Backlog utilisable.
- Connaître les meilleures techniques de priorisation du Product Backlog.
- Prévoir la date de livraison d'un projet (ou les fonctionnalités qui seront terminées à une date donnée).
- > Savoir gérer les variables clés pour la réussite d'un projet.

#### VALIDATION

Attestation de formation.

#### MOYENS PÉDAGOGIQUES

> Diffusion de PowerPoint.

#### $\triangleright$  Pré-requis

Vous travaillez en équipe dans un contexte de projet ou de produit

#### PROGRAMME

*Présentation des objectifs de la formation*

#### Présentation de l'agilité :

- Rappels sur l'Agilité :
	- Que sont les méthodes agiles ? - Pourquoi changer de méthode L'agilité
	- apporte-t-elle vraiment de la valeur ajoutée ?
	- L'histoire de l'agilité : Une vue d'ensemble
	- des processus de Scrum. - Exercice pratique.
- Fondations du framework Scrum.

#### Les 3 rôles Scrum :

- Product Owner ScrumMaster et équipe de développement.
- Responsabilités croisées entre ScrumMaster et Product Owner

#### Le rôle du Product Owner :

- > Création de la vision de produit.
- > Collaboration avec des équipes Agile.
- Le raisonnement dirigé par la Business Value.
- Le garant du ROI (Retour Sur Investissement).

#### Formalisation du besoin :

- L'écriture des User Stories :
	- Introduction aux « User Stories ».
- Comment créer des « User Stories » efficaces. - Cas d'usage agile exemples de prototypages
- « Release management » dans Scrum. Compréhension du besoin métier.
- Définition des critères d'acceptation.
- Le travail avec les clients et les stakeholders/ intervenants.

Technique de négociation pour maximiser la Business Value.

#### Déroulement de projet :

- Le Backlog de produit (création et gestion).
- > Le Backlog de Sprint.
- > Planification et estimation :
	- Sessions de découverte, identifier les objectifs mesurables du produit, identifier et former les utilisateurs.
	- L'estimation agile.
	- Identifier l'usage du produit.
	- Le « product backlog », le « release planning ».
	- Exercice pratique
- > Priorisation orientée par la valeur métier

#### L'exécution :

- Créer une solution.
- > Travaux pratiques.

#### L'évaluation tester et affiner la solution :

Les « feedback loop ». Le « sprint review ».

#### Adapter et améliorer le processus :

- Le « sprint rétrospective ».
- Le « stakeholder management ».

#### Stratégie de Produit :

- > Planning de livraison.
- Amélioration continue.

#### Place du Product Owner dans l'équipe :

- Aider l'équipe de réalisation.
- Limites de l'intervention d'un Product Owner.
- Comprendre les Burndown Charts.
- La démonstration et les rétrospectives.
- > Suivre le projet.
- Indicateurs et Key Performance Indicators (KPI).
- > Suivre la qualité.

#### Introduire et développer la méthode Scrum :

- L'adoption et la mise en pratique au sein d'une organisation.
- La gestion des ressources.
- > La gestion des portefeuilles.
- > La livraison distribuée.
- « Lean resource management ».
- « Leveraging Lean and Six Sigma ».

#### Sujets avancés :

- Le Product Owner : intégré ou séparé de l'équipe ?
- > Une équipe de Product Owners ?
- Le Product Owner avec des équipes multiples.

#### Conclusion :

- Évaluation des acquis par QCM.
- Évaluation de satisfaction du stagiaire.

 $F.$  IPTIC

<span id="page-137-0"></span>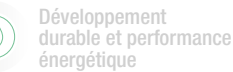

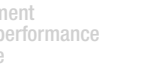

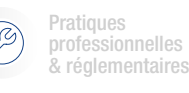

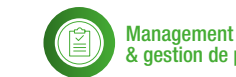

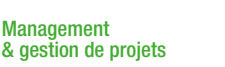

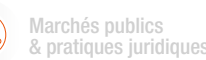

**Qualifications** OPQIBI/ RGE Études

#### AGILITÉ AGILITÉ A COMMUNICATION ESTE ACADEMENT A COMMUNICATION

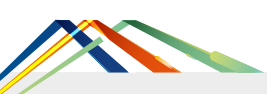

## PRENDRE LA PAROLE EN PUBLIC ET CONVAINCRE

RÉF. MGMCO01

#### OBJECTIF

- Comprendre et savoir utiliser les mécanismes de la communication.
- Développer ses capacités de conviction.
- Obtenir une plus grande confiance en soi pour s'exprimer en public.

#### > VALIDATION

Attestation de formation.

#### MOYENS PÉDAGOGIQUES

- Exposés et débats.
- > Travail en sous-groupes.
- > Mises en situations filmées.
- Analyse en commun des situations filmées.

#### $\triangleright$  Pré-requis

Aucun.

#### **PROGRAMME**

*Présentation des objectifs de la formation*

#### Retour d'expérience :

Difficultés ressenties, aspects positifs.

#### La préparation :

- > Collecter les informations.
- Connaître son auditoire.
- Construire un argumentaire.
- > Préparer des notes, des diapositives.

#### Les bases de la communication interpersonnelle :

- L'émission-réception.
- L'entonnoir de la communication verbale.

#### Comment s'exprimer en public :

- L'expression orale, la présence physique.
- L'apparence, l'attitude, le regard.
- Les techniques d'accroche.
- > La concentration Le questionnement.

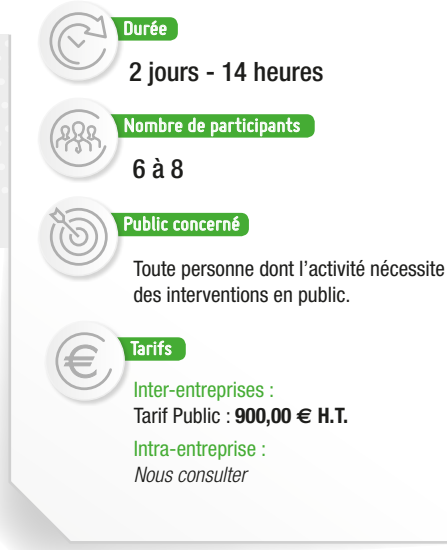

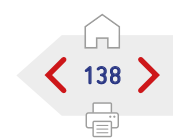

#### L'art de l'écoute :

- > Se brancher sur la bonne longueur d'onde.
- L'écoute active.
- Les obstacles de l'audition.
- Les para-langages (la communication non verbale, le langage du corps).

#### L'interaction avec l'auditoire :

- > Régulation des prises de paroles.
- > Traitement des objections.

- Évaluation des acquis par QCM.
- Évaluation de satisfaction du stagiaire.

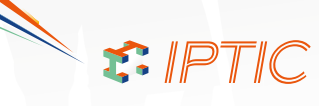

<span id="page-138-0"></span>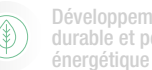

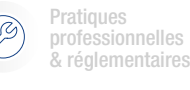

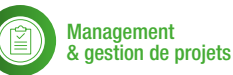

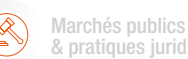

6 à 8

Public concerné

des réunions.

**Tarifs** 

2 jours - 14 heures

 $\mathsf{I}}$ ombre de participants $\mathsf{I}$ 

Toute personne amenée à conduire

Inter-entreprises : Tarif Public : **900,00 € H.T.** Intra-entreprise : *Nous consulter*

Qualifications OPQIBI/ RGE Études

AGILITÉ **MANAGEMENT & COMMUNICATION** 

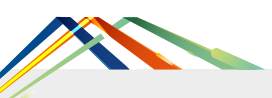

# CONDUIRE DES RÉUNIONS EFFICACES

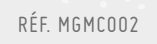

#### OBJECTIF

- Permettre aux participants d'animer une réunion avec méthode, d'en maîtriser son déroulement et d'obtenir les résultats attendus.
- Développer la faculté d'échange, de participation active et constructive des membres du groupe.
- Faciliter la prise de décision.
- > Maîtriser le nombre et la durée des réunions.

#### **EXP** VALIDATION

> Attestation de formation.

#### MOYENS PÉDAGOGIQUES

- > Diffusion de PowerPoint.
- > Travail en sous-groupes.
- Jeux de rôle et mises en situation.
- Analyse en commun de simulations enregistrées.
- Études de cas.

#### **PRÉ-REQUIS**

> Aucun.

#### PROGRAMME

*Présentation des objectifs de la formation*

#### État des lieux :

- Évaluation collective de la tenue de réunions passées.
- Énoncé des principaux dysfonctionnements.
- > Les points forts.

#### Les différents types de réunions :

- > Les objectifs.
- L'environnement, le contexte.
- Les participants, leurs attentes.

#### Préparer une réunion :

#### Pourquoi la réunion ?

- Fixer les objectifs, l'ordre du jour, la durée.
- > Quels participants ? Quels rôles ?
- Les conditions matérielles, disposition de la salle.
- L'information (convocation, documents à remettre lors de la réunion).
- > Le guide de réunion.

#### L'animation :

- > Bases de la communication interpersonnelle.
- Observer, écouter, qualités d'expression orale.
- Gérer la progression du groupe.
- Gérer les participants difficiles.
- Maîtriser les prises de paroles, le temps.
- Favoriser les échanges Concrétisation.

#### Le suivi de la réunion Le compte-rendu.

- Évaluation des acquis par QCM.
- Évaluation de satisfaction du stagiaire.

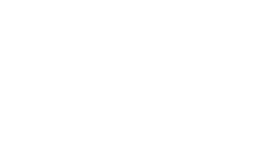

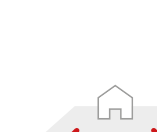

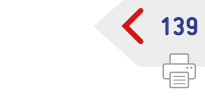

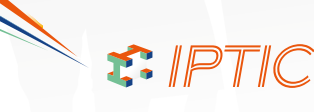

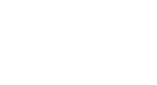

<span id="page-139-0"></span>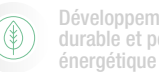

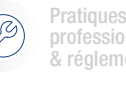

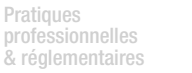

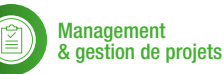

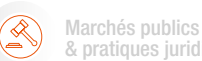

6 à 12

Qualifications OPQIBI/ RGE Études

#### AGILITÉ **MANAGEMENT & COMMUNICATION**

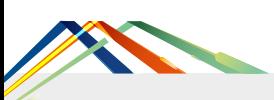

# LE BIEN-ÊTRE AU TRAVAIL

## RÉF. MGMCO03

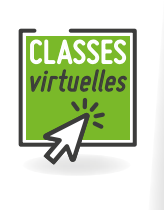

Inter-entreprises : Tarif Public : **900,00 € H.T.** Intra-entreprise : **Tarifs** Public concerné Dirigeants et managers encadrants.

*Nous consulter*

2 jours - 14 heures

 $\mathsf{l}}$ ombre de participants $\mathsf{l}$ 

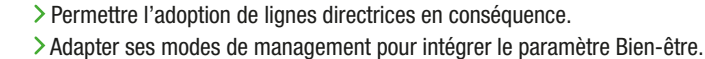

OBJECTIF

#### $\sum$  validation

> Attestation de formation.

#### **MOYENS PÉDAGOGIQUES**

- Exposés informatifs.
- > Travail en sous-groupes.
- Applications individuelles : cas d'entreprise.

Comprendre les enjeux du Bien-être au travail.

Identifier les critères d'appréciation de la notion de Bien-être.

Applications inter-sessions.

#### $\triangleright$  Pré-requis

> Aucun.

#### PROGRAMME

*Présentation des objectifs de la formation*

#### **1**er Considérations générales :

- > Définitions : de quoi parle-t'on ?
- Prise en compte du contexte des métiers de prestations intellectuelles : tension du marché, concurrence...

#### Les enjeux du Bien-être au travail :

- La contribution du collaborateur.
- > Bien-être et productivité.

#### Les critères d'appréciation de la notion de bien-être :

- Les 12 dimensions reconnues du Bien-être au travail.
- Quelle perception au niveau des dirigeants et de l'encadrement ?
- Rappels sur les notions de stress au travail et de risques psychosociaux.
- Diagnostic d'entreprise au regard du bien-être.

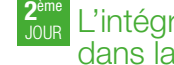

#### L'intégration de réponses appropriées dans la stratégie de développement :

- Le partage de valeurs dans l'entreprise.
- Contexte individuel et responsabilité de la personne.
- Compatibilité des attentes avec les objectifs d'entreprise.

#### Une culture managériale à adapter :

- Définir un plan d'action managérial adapté.
- Exemples de propositions d'actions.
- Gagner en sérénité : accompagnement des collaborateurs à une meilleure gestion de leur temps.

#### Le cas particulier du changement :

- Le changement facteur d'inconfort.
- Pistes d'accompagnement du changement.

- Évaluation des acquis par QCM.
- Évaluation de satisfaction du stagiaire.

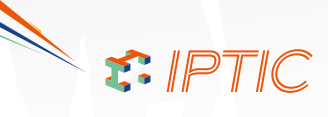

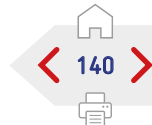

<span id="page-140-0"></span>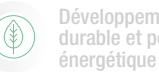

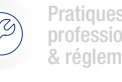

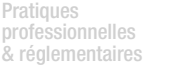

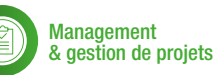

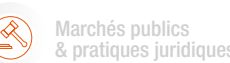

Qualifications OPQIBI/ RGE Études

#### AGILITÉ **MANAGEMENT & COMMUNICATION**

> OBJECTIF

# BIEN GÉRER SON TEMPS

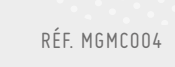

## 8 à 10

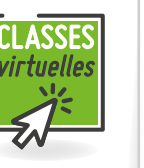

Public concerné

3 jours - 21 heures (2 jours + 1 jour après une mise en pratique d'1 mois)

Nombre de participants

Toute personne dont l'activité permet un degré de maîtrise de son temps et de ses méthodes pour accroître son efficacité.

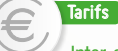

Inter-entreprises : Tarif Public : **1 275,00 € H.T.**

*Nous consulter*

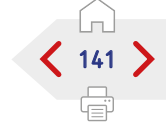

# **CLASSES**

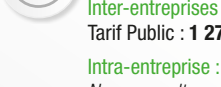

> Attestation de formation.

disponible, des phases de travail.

#### MOYENS PÉDAGOGIQUES

- Exposés informatifs.
- Auto-diagnostic.

 $\geq$  VALIDATION

- > Travail en sous-groupes.
- Mise en pratique au quotidien.
- Évaluation à un mois.

#### PRÉ-REQUIS

> Aucun.

#### PROGRAMME

*Présentation des objectifs de la formation*

#### Considérations générales :

- Pourquoi maîtriser son temps c'est accroître son efficacité.
- > Travail personnel et relations interpersonnelles.

#### Faire son auto-diagnostic :

- Évaluer son emploi du temps en fonction de son activité.
- Déterminer ses principales sources de pertes de temps.
- Estimation des quantités de temps perdu.
- > Du temps gagné pour quoi faire.

#### La chasse aux voleurs de temps : les activités « chronophages » :

- Les méthodes pour faire face à celles recensées précédemment et à celles ignorées.
- Les cas particuliers :
	- Le téléphone.
	- Les réunions.

#### Clarifier ses priorités et définir ses objectifs :

Mener une réflexion sur ses priorités professionnelles, telles que perçues et à partir des définitions de fonctions ou descriptions de postes.

- Rechercher les points de convergence et de divergence.
- S'engager sur une ligne de conduite en conséquence et sur les moyens de s'y tenir.

#### Les outils de planification :

- Maîtrise de l'agenda.
- Les règles de la planification écrite.
- La hiérarchie des urgences.
- La planification à court et long termes.

#### La délégation pour gagner du temps :

- Les règles de la délégation.
- Le comportement et la communication dans la délégation.
- Quoi et jusqu'où déléguer risque et initiative.

#### Conclusion :

- Évaluation des acquis par QCM.
- Évaluation de satisfaction du stagiaire.

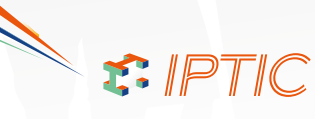

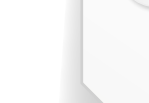

Organiser son travail en fonction de ses objectifs, de ses priorités, de son temps

Déterminer lucidement ses priorités, créer une vue d'ensemble de ses activités.

Bâtir son emploi du temps à l'aide d'outils simples, peu coûteux et personnalisé.

Enrichir son temps de travail : disposer de nouvelles plages horaires. Obtenir une efficacité plus grande pour soi-même et pour les autres.

<span id="page-141-0"></span>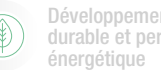

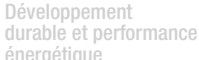

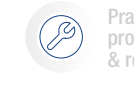

**Pratiques** professionnelles & réglementaires

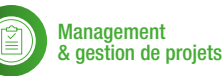

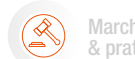

AGILITÉ **MANAGEMENT & COMMUNICATION** 

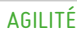

## MANAGEMENT 3.0

RÉF. MGMCO05

## OBJECTIF

Dans un monde de plus en plus complexe, il est désormais primordial de cultiver de nouvelles formes de management et de leadership pour dépasser un mode de gestion classique. Dans ce contexte, le Management 3.0 élaboré par Jurgen Appelo est une nouvelle approche qui s'appuie justement sur la collaboration, l'auto-organisation et la responsabilisation afin de faire émerger les forces individuelles et collectives des équipes.

- Comprendre le Management 3.0 et l'agilité. Comment responsabiliser les équipes et favoriser l'auto-organisation.
- Comprendre et motiver les personnes.
- Développer les compétences des équipes.
- Savoir gérer les changements et accompagner la croissance des structures agiles.

#### **EXP** VALIDATION

Attestation de formation.

#### **MOYENS PÉDAGOGIQUES**

> Diffusion de PowerPoint. Études de cas.

#### **EXPRÉ-REQUIS**

> Aucun.

#### PROGRAMME

*Présentation des objectifs de la formation*

#### Agilité et complexité :

- Comprendre l'agilité et ses pratiques.
- La différence entre complexe et compliqué.
- > La fin des systèmes prédictifs.
- Les enjeux et défis de l'adoption de l'agilité.
- Leader et Manager Agile.
- Propriétés d'une équipe agile et d'une organisation agile.

#### Motiver les personnes :

- > Différence entre motivation extrinsèque et intrinsèque.
- > Les 10 désirs intrinsèques.
- Comprendre ce qui est important pour les personnes de votre équipe.
- > La grille de célébration.

#### Responsabiliser les équipes :

- Les fondamentaux de l'auto-organisation.
- Exemples d'entreprises libérées.
- > Protocoles de décision, Gestion de conflit.
- Les rôles délégués.
- > Cultiver la relation de confiance.

#### Développer les compétences

- Niveau de compétence et de discipline. Quand et comment appliquer les 7 méthodes
- du développement de compétence ? Comment mesurer les progrès dans
- un système complexe ? > Les effets de la sous-optimisation.

#### Aligner les contraintes :

- > Les 3 responsabilités du manager.
- Différence entre gouvernance et leadership.
- Définir un objectif commun à l'équipe.
- > Protéger l'équipe auto-organisée.

#### Développer la structure :

Agrandir une structure organisationnelle comme une fractale.

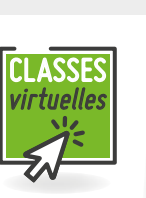

## 1 jour - 7 heures

Durée

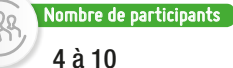

#### Public concerné

Cette formation s'adresse aux managers et leaders souhaitant développer le potentiel de leurs équipes, mais également à toute personne désirant trouver sa place dans les nouvelles formes d'organisations. Direction, Manager, Responsable produit, Scrum master, Coach agile, RH.

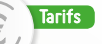

Inter-entreprises : Tarif Public : **700,00 € H.T.**

Intra-entreprise : *Nous consulter*

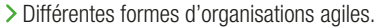

- > Comment concilier spécialisation et généralisation.
- Comment choisir entre des équipes fonctionnelles et crossfonctionnelles.
- > Le leadership informel et la croissance des titres.
- Traiter les équipes comme des unités de valeurs dans un réseau de valeurs.

#### Gérer le changement :

- > Les 4 faces de la gestion des changements.
- > Le modèle ADKAR.

S. IPTIC

La diffusion d'une innovation culturelle.

#### Conclusion :

- Évaluation des acquis par QCM.
- Évaluation de satisfaction du stagiaire.

 $142$ 

Qualifications OPQIBI/ RGE Études

<span id="page-142-0"></span>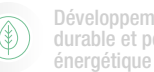

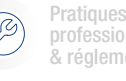

professionnelles & réglementaires

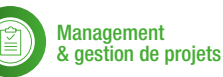

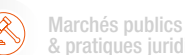

& pratiques juridiques

Durée

4 à 10

Qualifications OPQIBI/ RGE Études

> NOU VEAU

#### AGILITÉ **MANAGEMENT & COMMUNICATION**

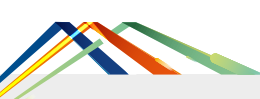

# FACILITER L'INTELLIGENCE COLLECTIVE

RÉF. MGMCO06

### OBJECTIF

Comment permettre à chaque membre d'un groupe de s'impliquer dans la construction d'une solution acceptable par tous ? Comment engager le groupe face à un enjeu commun et dans la mise en œuvre des actions qui en découlent ? La facilitation peut répondre à ces challenges. Cette formation permettra au stagiaire de comprendre et animer un groupe en tirant parti de l'intelligence collective.

- Améliorer l'efficacité des réunions.
- Améliorer les échanges entre les collaborateurs.
- Approfondir une problématique et la résoudre par la créativité.
- Devenir facilitateur.

#### **EXP** VALIDATION

Attestation de formation.

#### MOYENS PÉDAGOGIQUES

- > Diffusion de PowerPoint.
- Études de cas.

#### PRÉ-REQUIS

Aucun.

#### **PROGRAMME** *Présentation des objectifs de la formation*

#### Introduction à l'intelligence collective :

- Travaux pratiques : Briser la glace pour apprendre à se connaître, jauger son public, donner de la cohésion au groupe.
- La force de l'intelligence collective.
- > Travaux pratiques : NASA GAME.
- Les dangers du groupe (paradoxe d'Abilène, expérience de Ash...).

#### Introduction aux innovations games :

- > La résolution de problèmes.
- Les techniques de génération d'idées en groupe.
- La rétrospective et la priorisation des actions.
- Travaux pratiques : brainwriting, speedboat, blason, matrice DIXIT...

#### La posture du facilitateur :

- Mobiliser un collectif et coopérer : quels enjeux ?
- Comprendre les processus de résistance au changement.
- Construire la carte des partenaires et comprendre la stratégie des alliés.
- Les anti-patterns du facilitateur.

#### Mobiliser l'intelligence collective dans le groupe :

Concevoir des ateliers collaboratifs (règles des 7P).

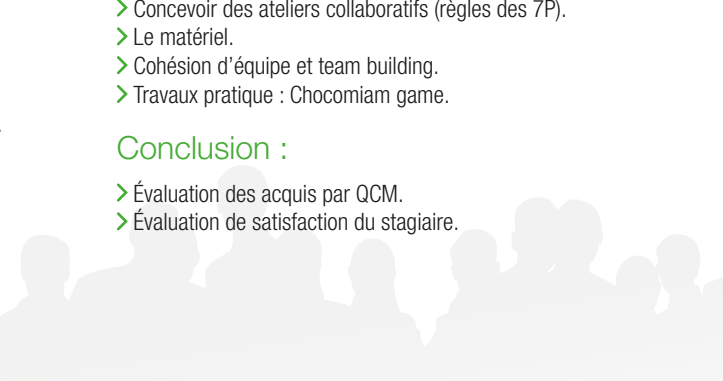

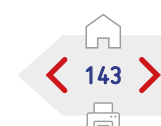

Public concerné

Manager, Chef de projets, Consultants, Formateur, Coordinateur ou toute personne amenée à conduire des réunions.

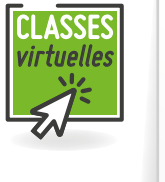

1 jour - 7 heures

 ${\sf lombre}$  de participants  $\bigl[$ 

Inter-entreprises : **Tarifs** 

Tarif Public : **700,00 € H.T.** Intra-entreprise :

*Nous consulter*

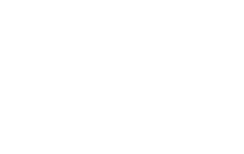

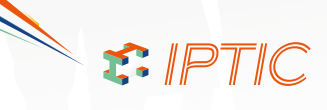

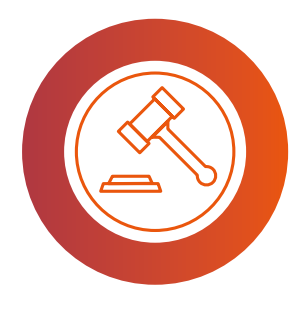

# MARCHÉS PUBLICS & PRATIQUES JURIDIQUES LISTE DES FORMATIONS

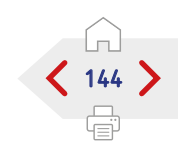

Classes Virtuelle

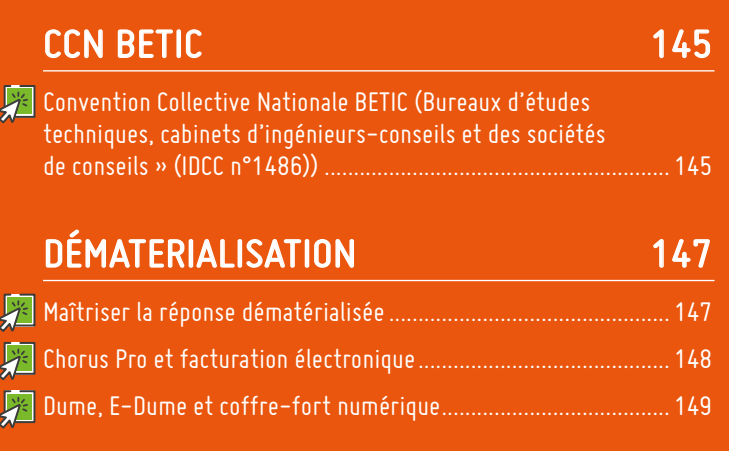

## GAGNER LES MARCHÉS PUBLICS 150

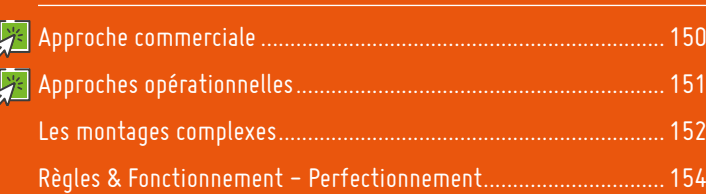

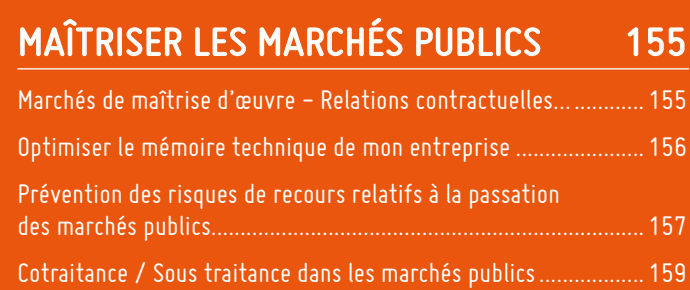

## PRATIQUE DU DROIT À TITRE ACCESSOIRE NÉCESSAIRE À L'ACTIVITÉ PRINCIPALE 160

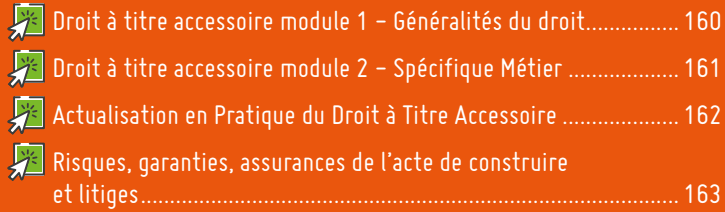

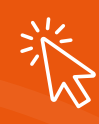

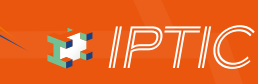
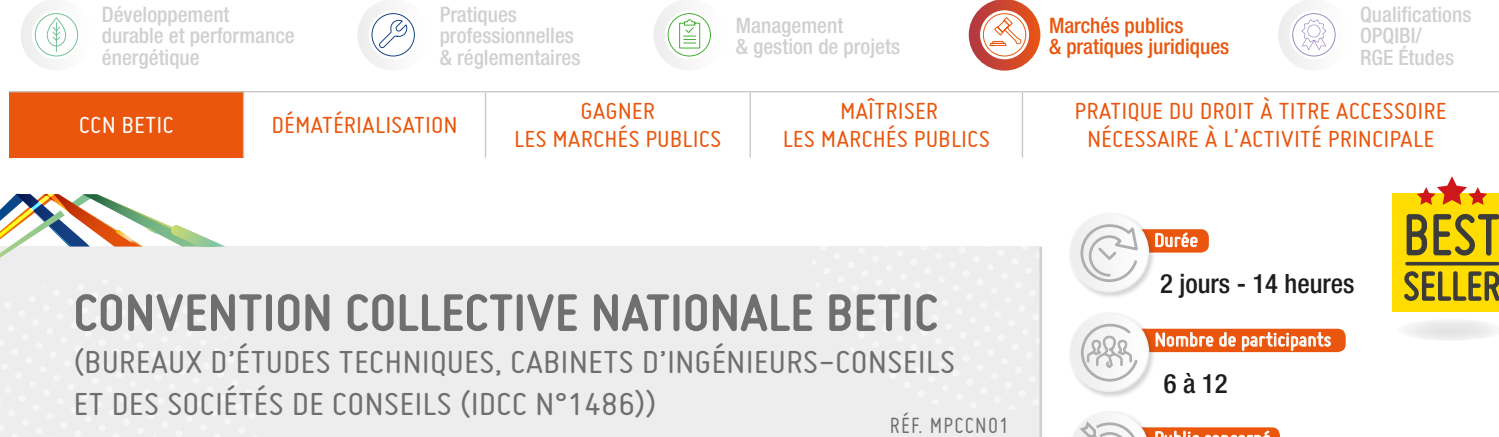

CLASSES :tuelles

# OBJECTIF

- Comprendre les fondamentaux de la convention collective de notre branche.
- Comprendre les modalités d'aménagement de la durée du Travail de la Convention Collective de notre branche.
- Connaître les éléments de base de la gestion des contrats de travail en fonction de la Convention Collective.
- Maîtriser l'application de la CCN du contrat à la paie.

### **EXP** VALIDATION

> Attestation de formation.

### MOYENS PÉDAGOGIQUES

- > Diffusion de PowerPoint.
- Cas pratiques, exemples et modèles de bulletins de paies.
- Partage d'expérience.

# PRÉ-REQUIS

> Aucun.

### PROGRAMME

*Présentation des objectifs de la formation*

#### **1**er Introduction :

- > Champ d'application de la CCN BETIC.
- Comment se repérer dans la CCN BETIC ? Convention Collective, annexes, et avenants.

### Le contrat de travail :

- Obligation d'un contrat de travail écrit.
- Période d'Essai : durée et renouvellement.
- Les différentes clauses du contrat de travail.
- Le cas particulier du Télétravail (accord 2005).
- Les possibilités de modification du contrat en cours.

### Classifications, cœfficients et bulletins de paie.

### La durée conventionnelle du travail :

- Présentation de l'accord 35 heures BETIC.
- Les différentes modalités d'aménagement du temps de travail.

### Les rémunérations :

- Le salaire minimum conventionnel (SMC).
- > Primes et gratifications.

### Les congés et absences :

- Les jours de congés payés acquis : ancienneté et fractionnement.
- Le calcul de la durée des congés.
- > Les absences exceptionnelles.
- La prime de vacances : modalités d'application.

### La maladie et les accidents :

- > Maladie et formalités.
- > Maintien de salaire.
- > Subrogation.
- > Maternité...

### Les déplacements et la notion de mobilité (uniquement en France Métropolitaine).

### La résiliation du contrat de travail :

- La rupture pendant la période d'essai.
- Démission, licenciement, rupture conventionnelle et retraite.
- Préavis hors de la période d'essai.
- Les différentes indemnités de ruptures.

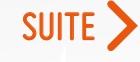

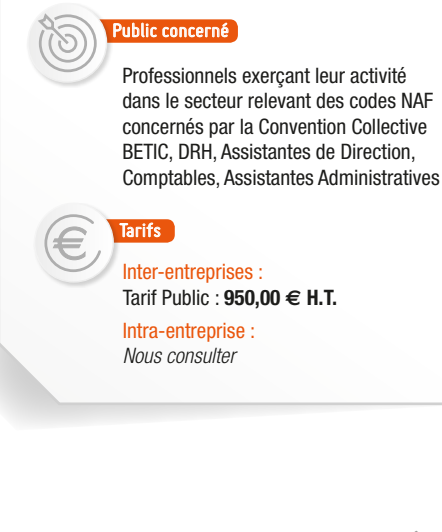

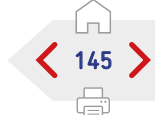

SIPTIC

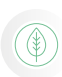

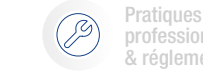

professionnelles & réglementaires

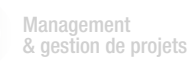

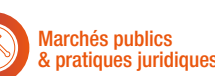

Qualifications OPQIBI/ RGE Études

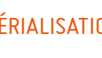

CCN BETIC DÉMATÉRIALISATION GAGNER LES MARCHÉS PUBLICS

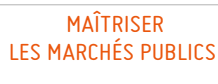

### PRATIQUE DU DROIT À TITRE ACCESSOIRE RATIQUE DU DRUIT À TITRE ACCESSUR<br>NÉCESSAIRE À L'ACTIVITÉ PRINCIPALE

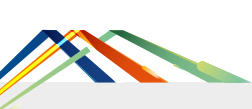

**2**ème

# CONVENTION COLLECTIVE NATIONALE BETIC

(BUREAUX D'ÉTUDES TECHNIQUES, CABINETS D'INGÉNIEURS-CONSEILS ET DES SOCIÉTÉS DE CONSEILS (IDCC N°1486))

# PROGRAMME (SUITE)

*Présentation des objectifs de la formation*

# Les modalités standards :

Application de la durée légale du temps de travail.

Le régime des heures supplémentaires : accomplissement et limites (commande, pouvoir de direction, et preuve), calcul des heures effectuées (principe et exceptions), paiement des heures.

# Les modalités à 38,5 heures hebdomadaires :

- Les cas d'application : salariés concernés, conditions de salaires et motivation.
- Les modalités d'application : décompte du temps de travail, nombre de jours maximum, rémunération.
- > Le compte de temps disponible.

# Les forfaits annuel jours

> Rappel chronologique.

- Le champ d'application de ce forfait : salariés concernés.
- Les conditions de mise en place du forfait jours : clause écrite obligatoire et justification du cas de recours.
- Les modalités de décompte : base annuelle et modalités de calcul.
- La rémunération du forfait : principe, calcul, application au bulletin de paie et limites.
- Les limites légales : obligation de décomptes, contrôle, limites légales du temps de travail, obligation de suivi particulier des salariés (suivi de la charge de travail, suivi médical, obligation de déconnexion...).

### L'organisation du temps de travail sur l'année :

Les modalités de cette modulation annuelle : principe de la variation de l'horaire hebdomadaire, mise en œuvre, salariés concernés, modalités de décomptes des heures travaillés, lissage de la rémunération, et avantages de cette modulation.

# Conclusion :

- Évaluation des acquis par QCM.
- Évaluation de satisfaction du stagiaire.

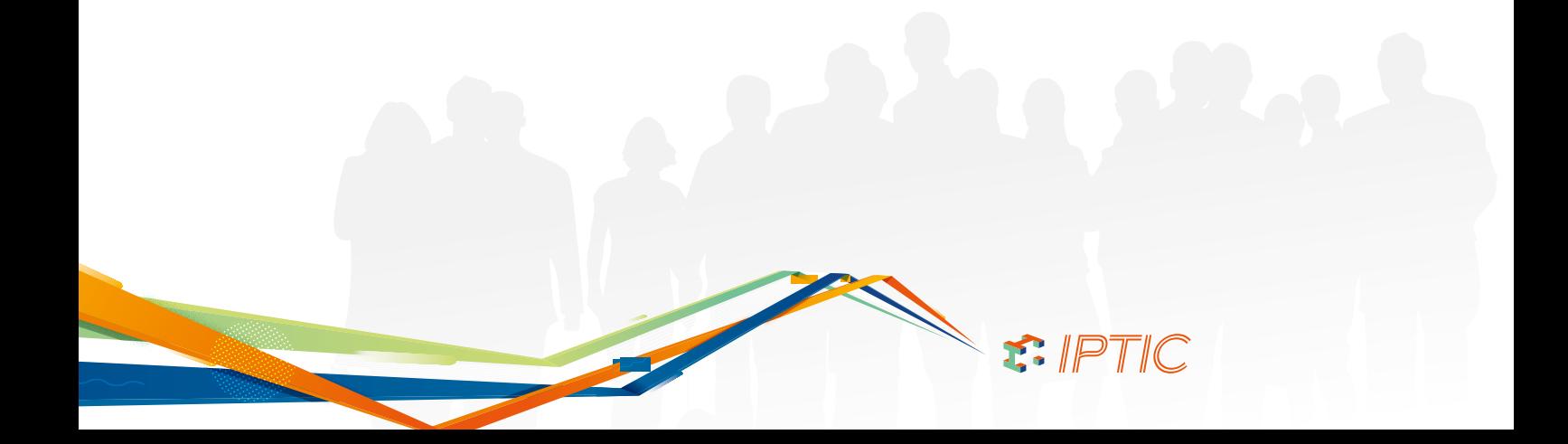

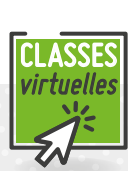

146

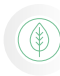

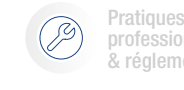

professionnelles & réglementaires

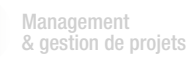

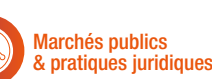

Qualifications OPQIBI/ RGE Études

> NOU VEAU

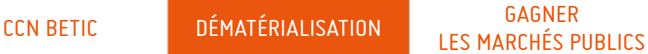

# MAÎTRISER LES MARCHÉS PUBLICS

### PRATIQUE DU DROIT À TITRE ACCESSOIRE RATIQUE DU DRUIT À TITRE ACCESSUR<br>NÉCESSAIRE À L'ACTIVITÉ PRINCIPALE

1 jour - 7 heures

ombre de participants l

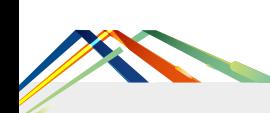

OBJECTIF

# MAÎTRISER LA RÉPONSE DÉMATÉRIALISÉE

Répondre à une consultation de nature informatique de façon totalement dématérialisée.

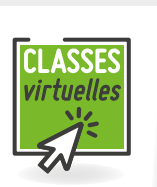

RÉF. MPDEM01

### Public concerné Toute personne susceptible de répondre à la commande publique : Assistantes administratives, Ingénieurs, Directeurs techniques, Dirigeants, Techniciens, Directeurs administratifs et financiers.

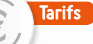

Durée

6 à 12

Inter-entreprises : Tarif Public : **640,50 € H.T.**

Intra-entreprise : *Nous consulter*

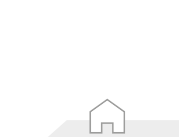

147

**PRÉ-REQUIS** 

**EXP** VALIDATION

- Maîtriser la pratique des marchés publics pour présenter l'offre la plus pertinente.
- Maîtriser les spécificités des marchés publics informatiques.

> Répondre efficacement aux différents avis de marchés publics.

et les spécificités des marchés informatiques.

Comprendre le mode opératoire, le vocabulaire, les conditions de réussite

# PROGRAMME

> Diffusion de PowerPoint.

**SOUMOYENS PÉDAGOGIQUES** 

> Attestation de formation.

*Présentation des objectifs de la formation*

# Bref rappel du cadre juridique :

- Le champ d'application de la dématérialisation.
- Les obligations du pouvoir adjudicateur.
- Les obligations du candidat.
- L'actualité.

# Les pré-requis de la dématérialisation :

- Le certificat de signature électronique.
- L'application logicielle.
- Vérifier la validité de la signature.
- > L'organisation humaine.

# De l'avis de marché à la finalisation du pli :

### Exercice pratique :

- Mettre en place une veille commerciale automatisée.
- Retirer un cahier des charges par voie dématérialisée.
- S'identifier : dans quels cas, et pourquoi ?
- Gérer les aspects techniques.
- Organiser le dossier de candidature.

# Simuler une remise d'offres dématérialisée :

Exercices pratiques sur au moins 5 plateformes de dématérialisation minimum avec :

- La signature des pièces.
- L'insertion des pièces dans le sas de réponse.
- La sécurité des transactions et la confidentialité des informations transmises.
- La copie de sauvegarde.

### Le suivi de l'offre dématérialisée :

La réception et l'ouverture du pli par le pouvoir adjudicateur. La procédure de notification du marché.

# Les procédures dématérialisées :

- > Le système d'acquisition dynamique.
- Les enchères électroniques.

# Conclusion :

Évaluation des acquis par QCM. Évaluation de satisfaction du stagiaire.

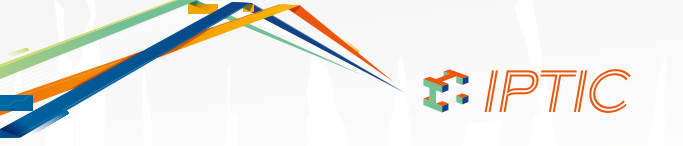

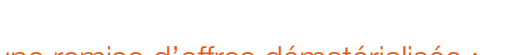

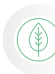

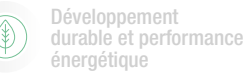

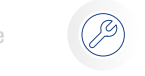

**Pratiques** professionnelles & réglementaires

LES MARCHÉS PUBLICS

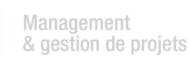

 MAÎTRISER LES MARCHÉS PUBLICS

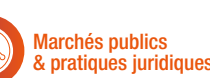

PRATIQUE DU DROIT À TITRE ACCESSOIRE RATIQUE DU DRUIT À TITRE ACCESSUR<br>NÉCESSAIRE À L'ACTIVITÉ PRINCIPALE

Qualifications OPQIBI/ RGE Études

# CCN BETIC DÉMATÉRIALISATION GAGNER

# CHORUS PRO ET FACTURATION ÉLECTRONIQUE

RÉF. MPDEM02

# **CLASSES** tuelle

# Durée 1 jour - 7 heures

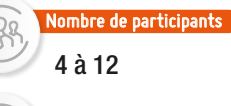

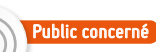

Toutes personnes en charge de déposer et suivre le traitement des factures sur le portail CHORUS : Comptable, Secrétaire technique, Assistant(e), Architecte, Assistant(e) technique, Responsable administratif, Chef de projet, Maître d'œuvre, Entreprises réalisant des travaux pour les établissments publics ou collectivités locales, MOE, AMO.

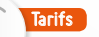

### Inter-entreprises :

Tarif Public : **550,00 € H.T.** Intra-entreprise *Nous consulter*

# 148

### Utilisation pratique de Chorus Pro en direct sur Internet :

- Démonstration de dépôt d'une facture de services.
- Idem pour les factures avec co-traitant, sous-traitant.
- Démonstration d'une saisie de facture.
- Suivi d'une facture ou situation (tableau de bord avancement).
- Factures à valider des entreprises de travaux/sollicitations.
- Gestion des relations/demandes des Maîtres d'ouvrage.
- Dépôt de flux (edi api).

### Conclusion :

- Évaluation des acquis par QCM.
- Évaluation de satisfaction du stagiaire.

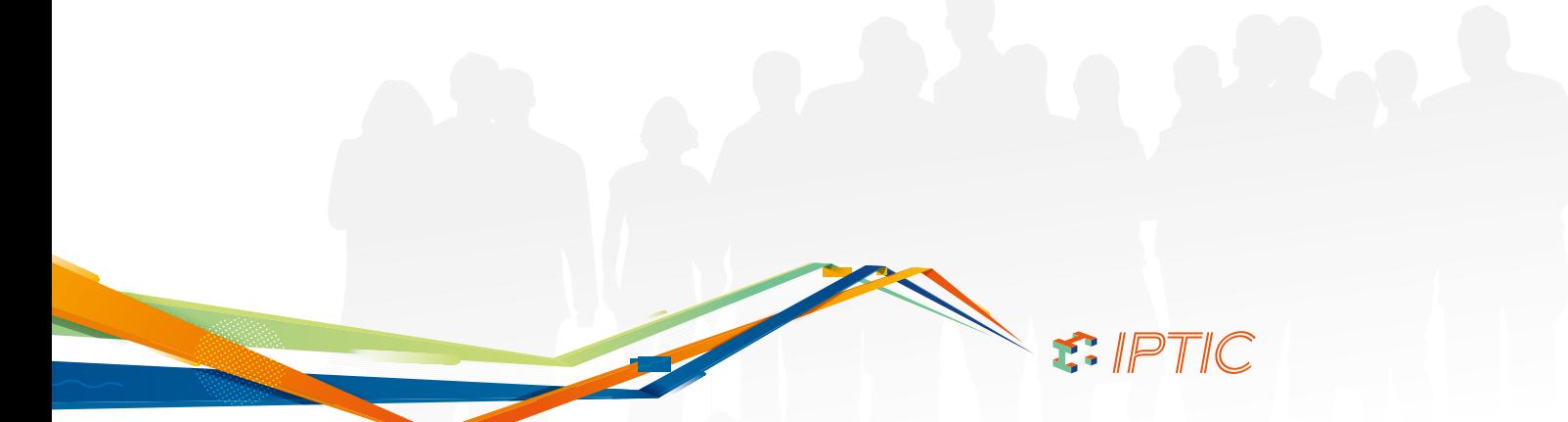

# OBJECTIF

- Comprendre le principe de la Facture électronique et de Chorus Pro.
- Savoir s'inscrire sur ce portail.
- > Savoir saisir ou déposer une facture en ligne.
- Savoir suivre cette facture, pour soi et pour les entreprises de travaux.

# **EXP** VALIDATION

> Attestation de formation.

# **MOYENS PÉDAGOGIQUES**

- > Supports de cours.
- Utilisation du logiciel.
- > Diffusion de PowerPoint.

### PRÉ-REQUIS

> Aucun.

# **PROGRAMME**

*Présentation des objectifs de la formation*

### Rappel sur la facturation électronique et ses échéances :

- Le Code des marchés publics actuel et la facturation électronique. Qu'est-ce que c'est exactement et ses contenus ?
- Ses dates d'application.

# Chorus Pro : concept et théorie :

- > Ce que c'est ?
- > Son actualité.
- > Ses contraintes.

### Inscription sur Chorus Pro :

- Comment remplir toutes les étapes de l'inscription sur Chorus Pro : pour factures de services/fournitures et factures à traiter, notamment...
- Gestion du compte, gestionnaire et autres.

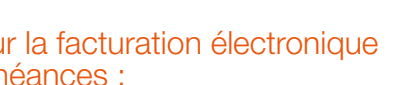

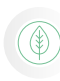

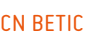

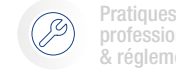

professionnelles & réglementaires Management & gestion de projets

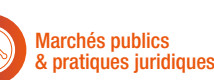

Qualifications OPQIBI/ RGE Études

# CCN BETIC DÉMATÉRIALISATION GAGNER

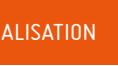

LES MARCHÉS PUBLICS

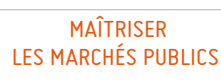

### PRATIQUE DU DROIT À TITRE ACCESSOIRE RATIQUE DU DRUIT À TITRE ACCESSUR<br>NÉCESSAIRE À L'ACTIVITÉ PRINCIPALE

ombre de particip<u>ants i</u>

Personnes qui souhaitent progresser ou se lancer dans la réponse dématérialisée aux marchés publics, via les Dume et E-Dume + CFE, notamment.

Inter-entreprises : Tarif Public : **550,00 € H.T.**

Intra-entreprise : *Nous consulter*

# Durée 1 jour - 7 heures

7 à 15

Public concerné

**Tarifs** 

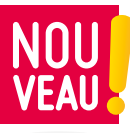

149

# DUME, E-DUME ET COFFRE-FORT NUMÉRIQUE

RÉF. MPDEM03

# OBJECTIF

- Maîtriser le Document Unique de Marché européen et sa version en ligne, les marchés publics simplifiés et la dématérialisation en candidature via le coffre-fort électronique (numérique).
- La vocation de cette formation très opérationnelle est de vulgariser les marchés publics simplifiés et comment y répondre, ainsi que de vulgariser le Dume et comment le remplir, avant que le e-Dume n'arrive.

# Solution validation

Attestation de formation.

**MOYENS PÉDAGOGIQUES** 

- > Diffusion de PowerPoint.
- > Panorama de la réglementation.

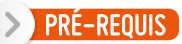

> Aucun.

# PROGRAMME

*Présentation des objectifs de la formation*

### Explication de la dématérialisation et rappel des grandes lignes :

Le cadre légal et applicatif de la Dématérialisation. > Dans quoi s'insèrent les Dume et CFE.

# Dume et e-Dume :

- Qu'est-ce que le Dume Unique de Marchés Européen ?
- Comment le remplir.
- Le futur du Dume : e-Dume.
- Où remplir le e-Dume ? comment le générer, le sauvegarder et le mettre à disposition pour candidater aux marchés publics ?

# Coffre-fort électronique :

Utilisation accomplie des principaux coffres-forts électroniques et avantages/inconvénients.

- Évaluation des acquis par QCM.
- Évaluation de satisfaction du stagiaire.

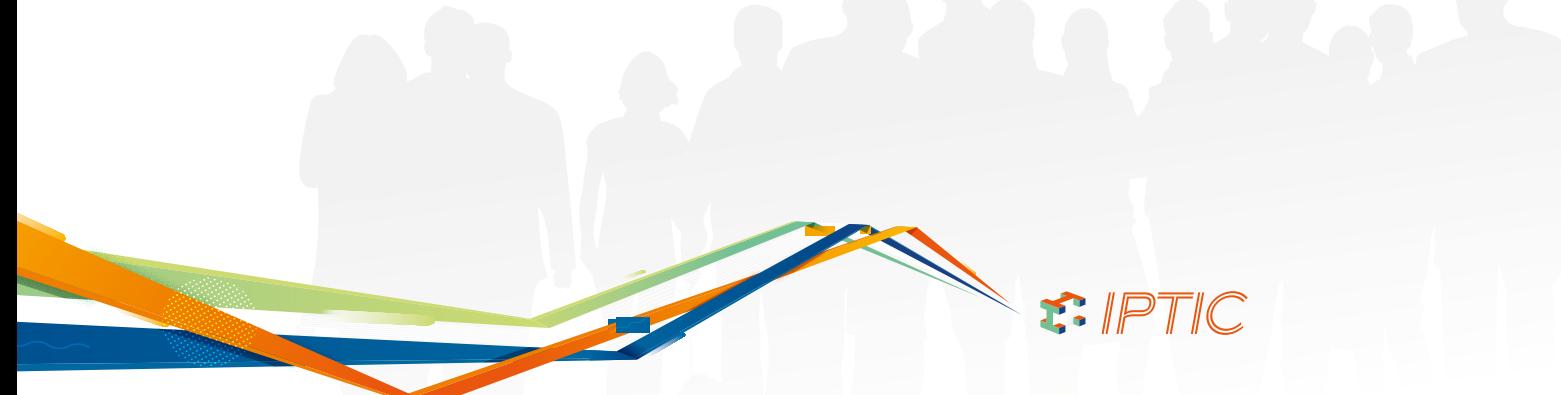

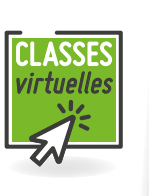

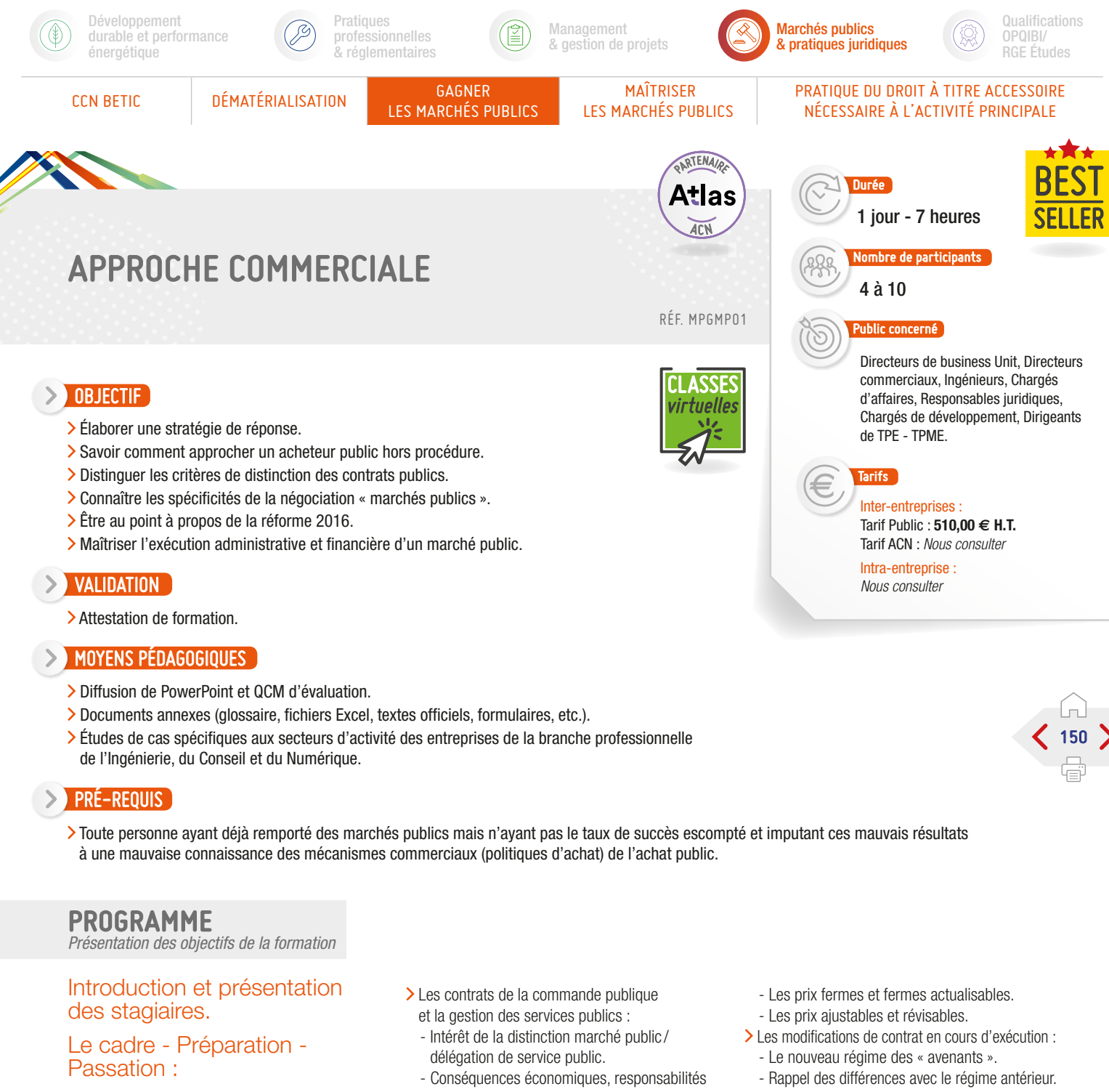

- >Le sourcing :
	- Le contenu de la réforme de 2016.
	- Les méthodes de sourcing mises en œuvre par les pouvoirs adjudicateurs.
- Les incompatibilités et risques associés :
	- Le conflit d'intérêt.
	- L'entente.
- Les autorités de contrôle et les risques encourus.
- Les aspects de négociation :
	- Les cas de recours à la négociation.
	- Les formes de la négociation.
	- Se préparer à négocier.
- Le déroulé et le contenu de la négociation.
- La relation avec l'acheteur en cas de rejet :
- Quand recontacter un acheteur public.
- Les marges de manœuvre offertes au pouvoir adjudicateur.
- Les avantages à tire pour le candidat évincé.
- et conditions juridiques.
- Les différentes formes de délégation de service public.
- Les autres contrats de la commande publique.
- Les pratiques et tendances de la commande publique.

### La phase d'exécution :

- L'innovation dans la commande publique :
	- Le partenariat d'innovation.
	- Les variantes.
	- Appréhender le risque et le rendre acceptable par l'acheteur.
- Les différentes formes de prix :
- Les prix unitaires et forfaitaires.
- Les prix définitifs et provisoires.
- La clause de réexamen.
- Les conditions d'exécution financière :
	- Les garanties.
- Les avances.
- Les spécificités liées à la sous-traitance.
- Le règlement des différends et leurs spécificités : - Le CCAG.
	- La médiation.
	- La CCRA.

# Conclusion :

S. IPTIC

- Devenir un partenaire de l'administration.
- L'avenir de la commande publique.
- Évaluation des acquis par QCM.
- Évaluation de satisfaction du stagiaire.

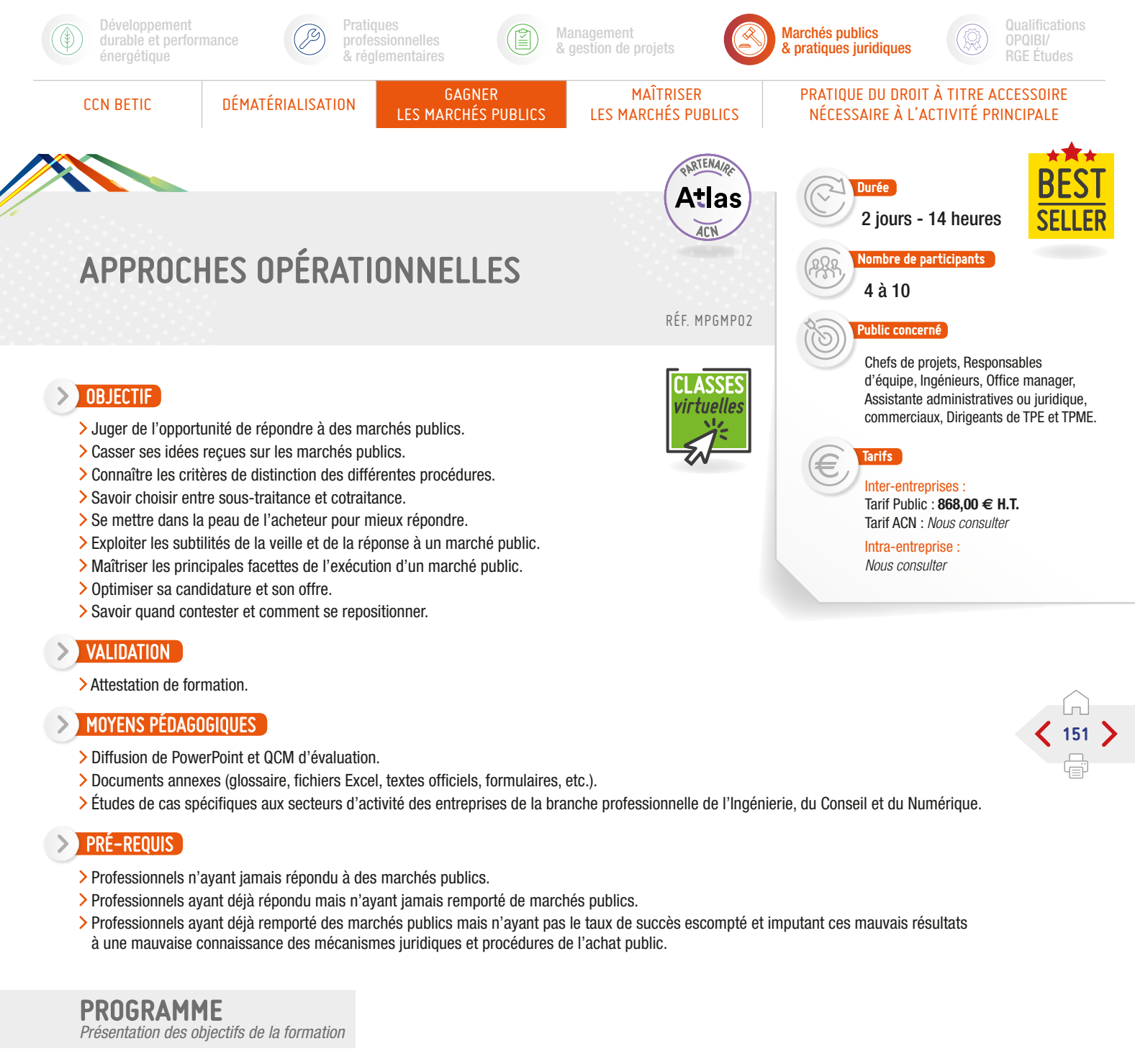

# Introduction et présentation des stagiaires.

# Cadre général - Le donneur d'ordre :

- Cadre général depuis la réforme des marchés publics.
- Déroulement et points de vigilance des procédures réglementaires.
- > Différents types et formes de marchés.
- Réponse et exécution en groupement d'entreprise.
- > Les situations contentieuses.
- Spécificités juridiques et techniques des secteurs de la branche.

# Veiller et détecter :

- Pratiques d'achat du donneur d'ordre et circuit de décisions.
- Critères d'attribution et d'exécution du marché.
- > Principales modalités contractuelles.
- Organiser et suivre la veille en amont.
- Choisir la meilleure stratégie pour répondre.
- Évaluer les risques.

### Décrypter et organiser :

- Lecture et analyse du dossier de consultation.
- Les pièces exigibles.
- > Les modalités financières.
- Structurer l'offre.
- Choisir le mode de candidature.

### Répondre :

- Les alternatives pour se différencier.
- Travailler sur le fond et la forme du dossier de réponse.

S PTIC

- Organiser la veille aval et gérer un rejet de l'offre.
- > Les modalités de recours.

- Évaluation des acquis par QCM.
- Évaluation de satisfaction du stagiaire.

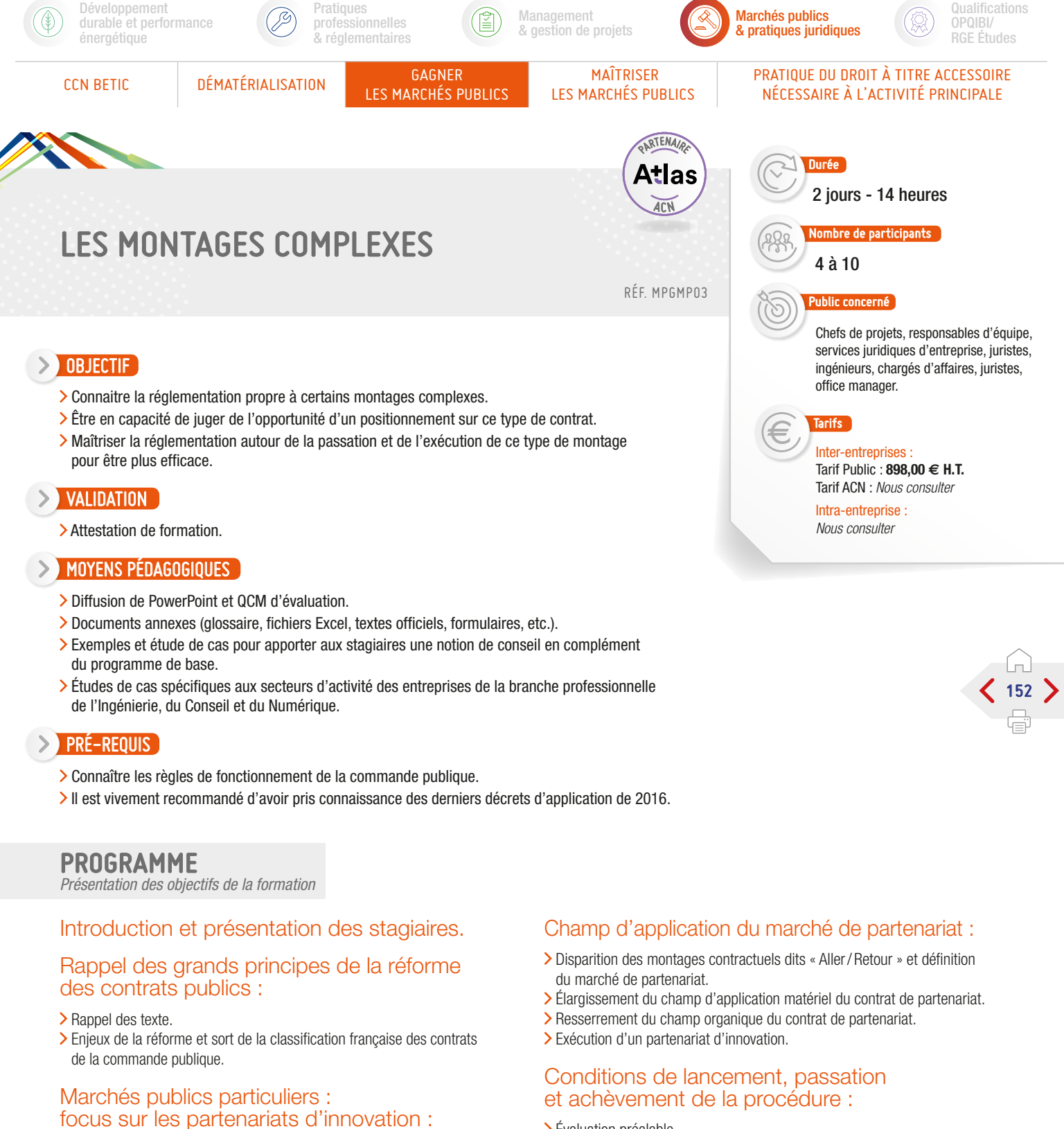

- > Objet du contrat.
- Conditions de recours au partenariat d'innovation.
- Procédure de passation d'un partenariat d'innovation.
- Exécution d'un partenariat d'innovation.

### Objectifs de la réforme et création des marchés de partenariat.

- Évaluation préalable.
- Refonte des conditions de recours.
- > Passation.

### Droits du titulaire :

- Modalités de rémunération du titulaire.
- Contrôle du titulaire dans l'exécution du marché.
- Droits du titulaire en cas d'annulation, de résolution ou de résiliation du contrat par le juge.

S. IPTIC

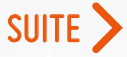

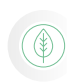

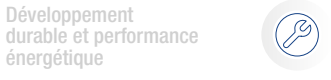

Pratiques professionnelles & réglementaires

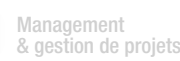

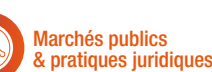

**Qualifications** OPQIBI/ RGE Études

énergétique

Développement

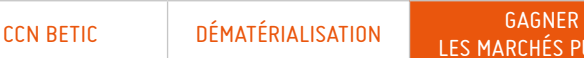

LES MARCHÉS PUBLICS

 MAÎTRISER LES MARCHÉS PUBLICS

### PRATIQUE DU DROIT À TITRE ACCESSOIRE RATIQUE DU DRUIT À TITRE ACCESSUR<br>NÉCESSAIRE À L'ACTIVITÉ PRINCIPALE

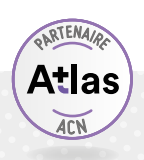

# LES MONTAGES COMPLEXES

# PROGRAMME (SUITE)

*Présentation des objectifs de la formation*

### Contentieux :

> Les concessions.

### Définitions :

- > Concession de travaux.
- > Concession de service.

### Durée des concessions.

### Passation des contrats de concession :

- Modalités de publicité applicables à la passation des contrats de concession.
- Présentation des modalités spécifiques de mise en concurrence > La négociation.

### Exécution des contrats de concession.

### Nature de la SEMOP :

- $>$  Un outil.
- Une forme particulière de partenariat public / privé.
- SEMOP/SEMP/SPL.

### SEMOP et marchés de partenariat.

SEMOP et groupement de commandes.

### SEMOP et sous-contrats.

### Actionnariat de la SEMOP.

- SEMOP et financement
- SEMOP et rôle des collectivités territoriales.
- Modification de l'actionnariat en cours d'exécution.

- Évaluation des acquis par QCM.
- Évaluation de satisfaction du stagiaire.

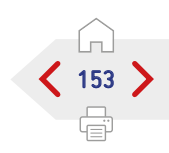

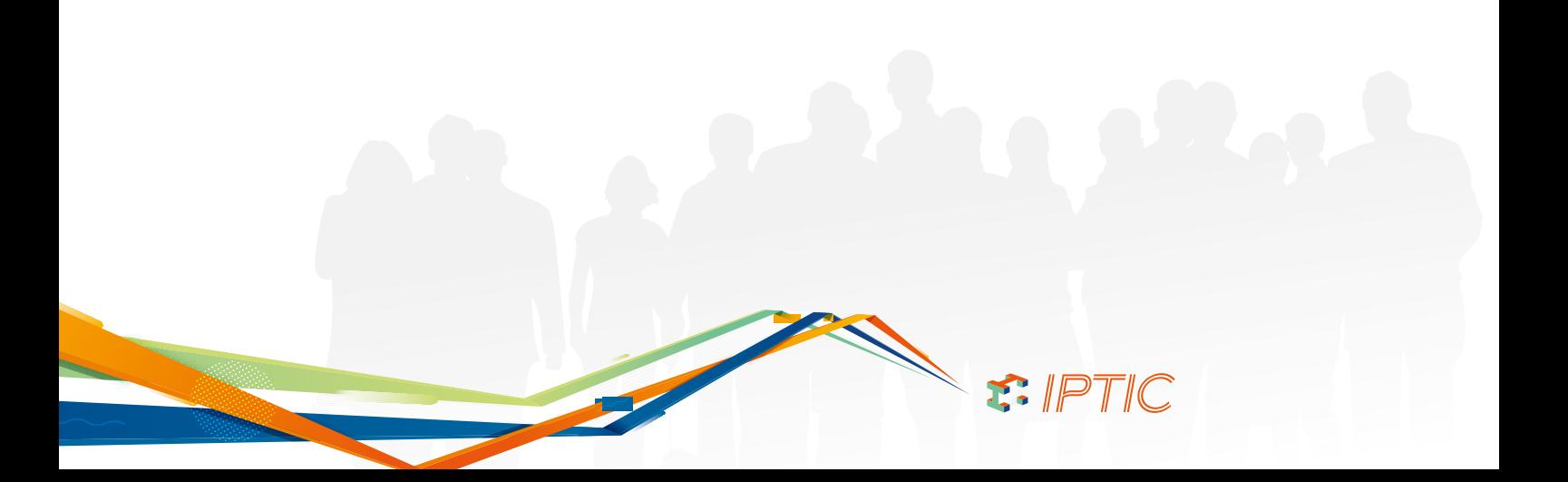

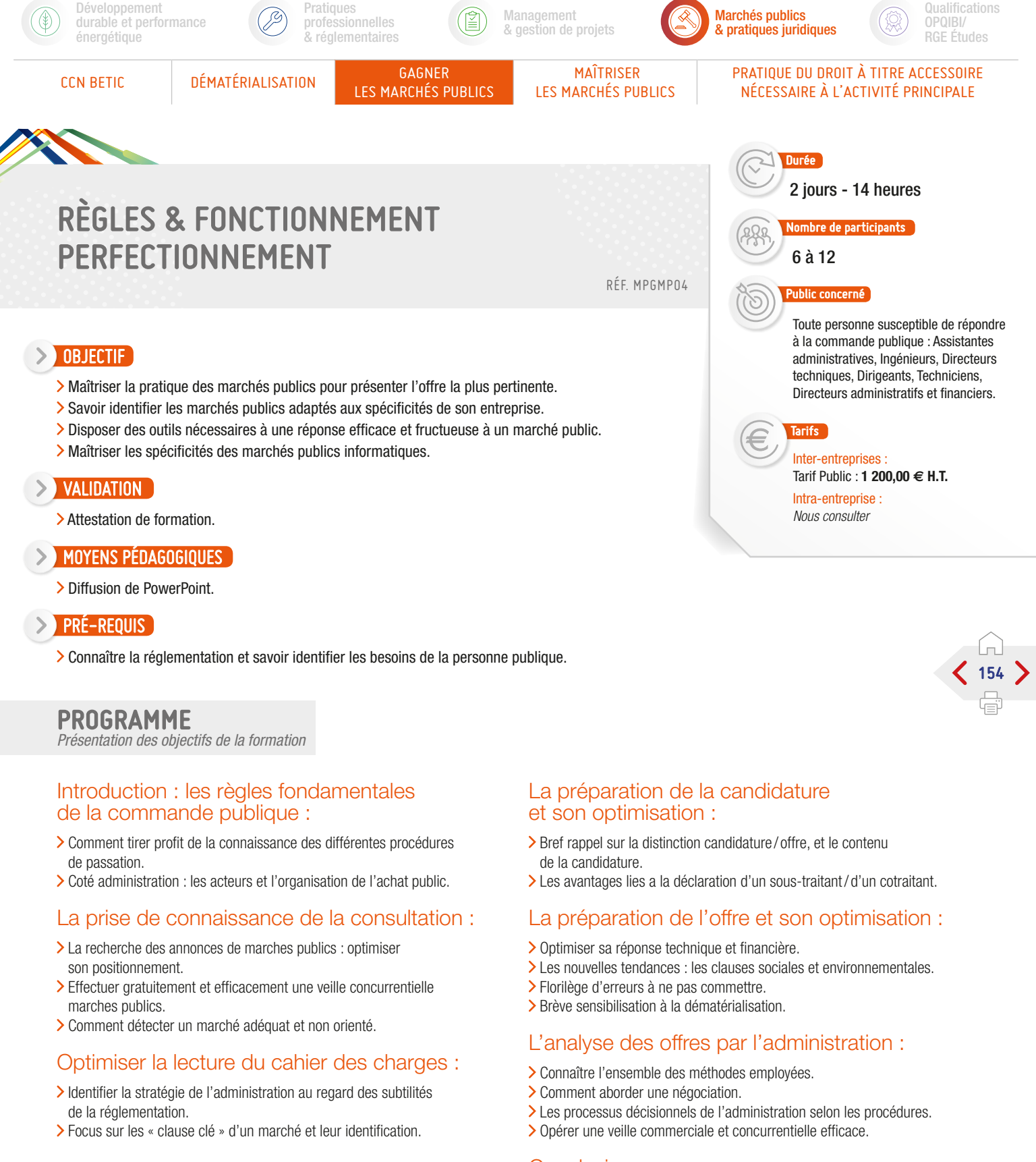

### Conclusion :

- Évaluation des acquis par QCM.
- Évaluation de satisfaction du stagiaire.

S. IPTIC

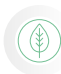

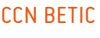

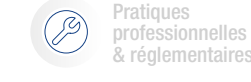

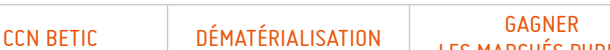

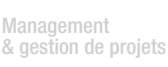

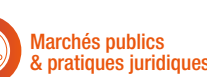

Qualifications OPQIBI/ RGE Études

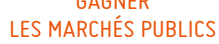

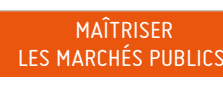

### PRATIQUE DU DROIT À TITRE ACCESSOIRE RATIQUE DU DRUIT À TITRE ACCESSUR<br>NÉCESSAIRE À L'ACTIVITÉ PRINCIPALE

1 jour - 7 heures

lombre de participants

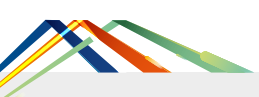

# MARCHÉS DE MAÎTRISE D'ŒUVRE RELATIONS CONTRACTUELLES...

RÉF. MPMMP01

# OBJECTIF

- Identifier les contrats de Maîtrise d'œuvre et les responsabilités en découlant.
- Repérer les points-clés dans les documents contractuels et savoir identifier les risques.
- Sécuriser l'exécution du marché pour chaque phase de la mission.

### VALIDATION

> Attestation de formation.

#### MOYENS PÉDAGOGIQUES  $\rightarrow$

- > Diffusion de PowerPoint.
- Illustration par des modèles de clauses de marchés publics.
- > Partage d'expériences.

### $\triangleright$  Pré-requis

Connaissances théoriques ou pratiques de la maîtrise d'œuvre en marchés publics.

# PROGRAMME

*Présentation des objectifs de la formation*

### Le contrat de maîtrise d'œuvre :

- Les critères déterminant la maîtrise d'œuvre.
- Les cas particuliers : convention d'études et sous-traitance.
- Les responsabilités contractuelles et extra-contractuelles.

### L'importance de l'analyse des documents contractuels (selon modèles de clauses) :

- La définition de la mission : cadre et responsabilités.
- Les groupements de maîtrise d'œuvre et le partage de responsabilités.
- L'engagement du maître d'œuvre et sa rémunération.
- > Les avenants.

### La vie du marché :

- Délais d'exécutions et pénalités.
- Modifications en cours d'exécution.
- Missions et responsabilités détaillées en pratique phase par phase.
- Les problèmes particuliers de la réception.

### Conclusion :

- Évaluation des acquis par QCM.
- Évaluation de satisfaction du stagiaire.

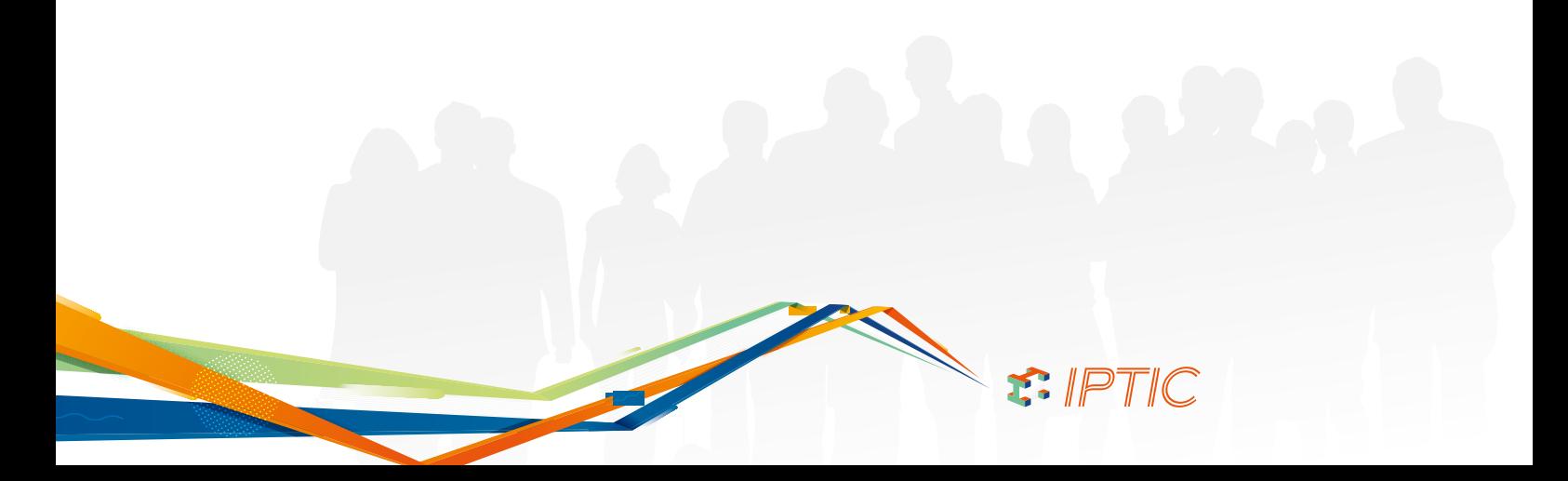

Toute personne susceptible de répondre à la commande publique : Assistantes administratives, Ingénieurs, Directeurs techniques, Dirigeants, Techniciens, Directeurs administratifs et financiers.

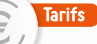

Inter-entreprises Tarif Public : **550,00 € H.T.**

Intra-entreprise : *Nous consulter*

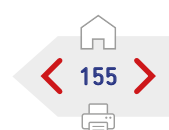

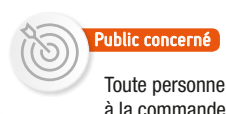

Durée

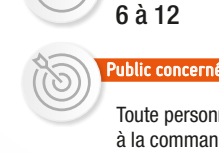

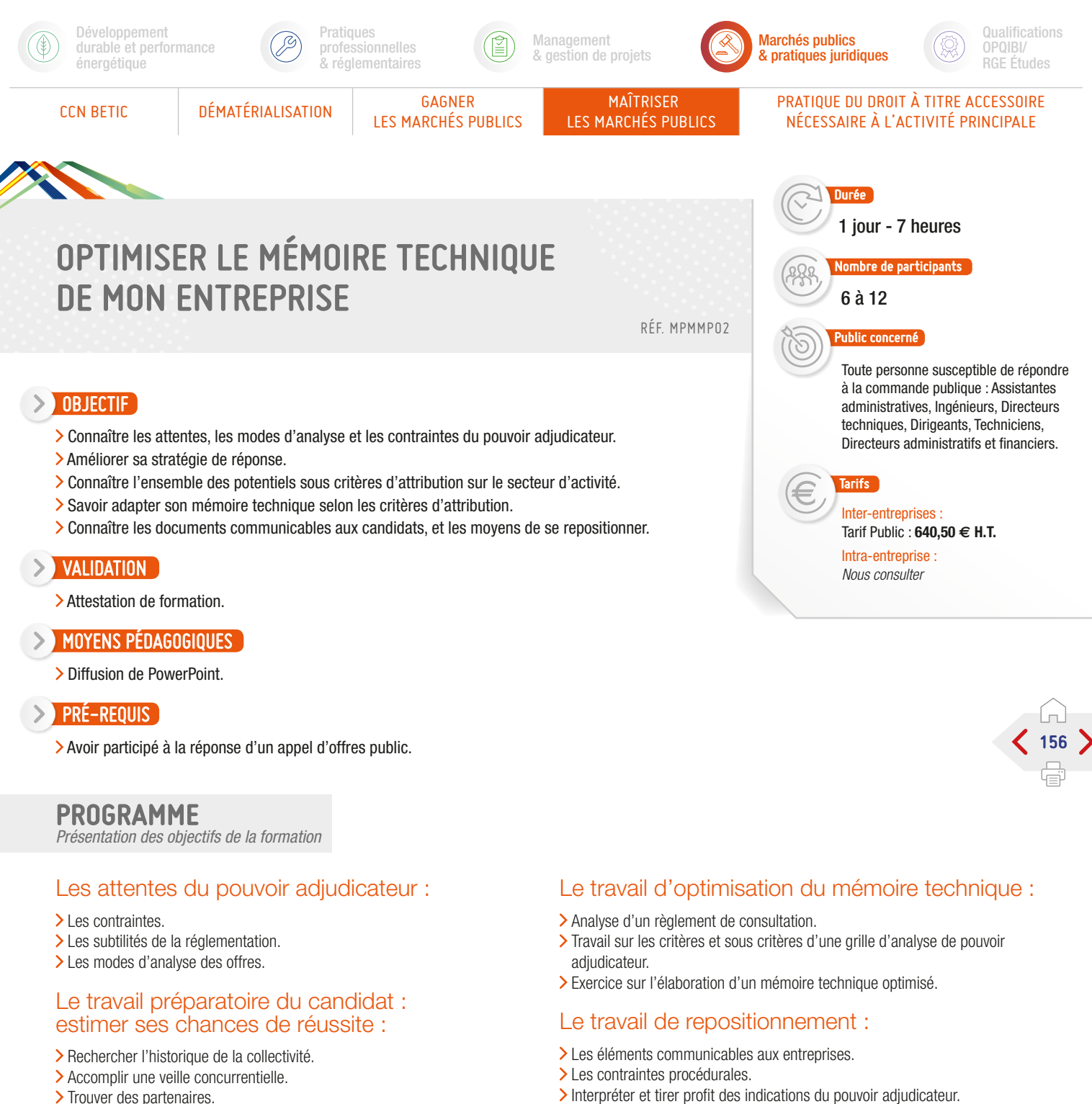

- > Trouver des partenaires.
- Les autres moyens d'estimer la sincérité du pouvoir adjudicateur.

- Évaluation des acquis par QCM.
- Évaluation de satisfaction du stagiaire.

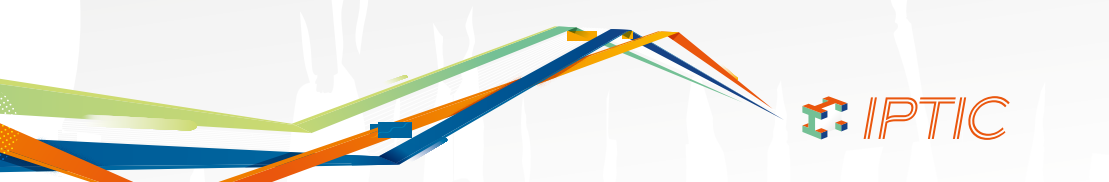

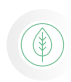

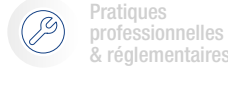

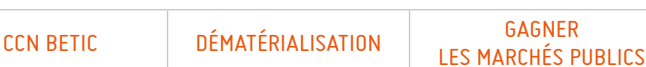

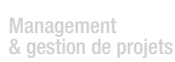

 MAÎTRISER LES MARCHÉS PUBLICS

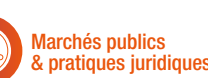

Durée

6 à 12

Qualifications OPQIBI/ RGE Études

# PRÉVENTION DES RISQUES DE RECOURS RELATIFS À LA PASSATION DES MARCHÉS PUBLICS

# OBJECTIF

- Identifier les différentes causes de litiges avant et après la notification du marché.
- Développer des mesures de prévention adaptées à son organisation.
- Savoir quand et comment trouver des solutions amiables.
- Prévenir les risques encourus pour non-respect des règles.

### **EXP** VALIDATION

> Attestation de formation.

### **MOYENS PÉDAGOGIQUES**

- > Diffusion de PowerPoint.
- Exemples concrets avec études de cas.

### **PRÉ-REQUIS**

Connaître la réglementation générale des marchés publics.

# PROGRAMME

*Présentation des objectifs de la formation*

### **1**er Introduction : rappel des voies et délais de recours :

- Présentation des voies et délais de recours : - Référé pré-contractuel et contractuel,
	- les Recours, déféré préfectoral.
- Points de vigilance :
- Déclencher l'ensemble des délais de recours. > Cas particulier.

### Prévention des risques liés la computation de seuils :

- Points de vigilance :
	- Cas des marchés dits mixtes, de l'OPC, des services, autres que de maîtrise d'œuvre, liés à la réalisation d'une opération de travaux. - Cas particuliers.

### Prévention des risques de recours relatifs à la publicité préalable :

- > Points de vigilance :
- Rubriques obligatoires du formulaire européen d'avis de marché, d'avis de concours, rubriques obligatoires du formulaire national d'avis d'appel public à la concurrence.
- > Cas particuliers.

### Prévention des risques relatifs à la procédure de mise en concurrence préalable :

- > Points de vigilance :
	- Régularisation des candidatures incomplètes, Précisions sur la teneur des offres en appel d'offres ouvert ou restreint.
- > Cas particuliers

### Prévention des risques relatifs à l'examen et à la sélection des candidatures :

- Points de vigilance :
	- Identification des candidatures vouées au rejet, critères de sélection des candidatures en appel d'offres restreint...
- > Cas particuliers.

### Prévention des risques relatifs à l'examen des offres :

- Points de vigilance :
	- Identification des offres vouées au rejet, traitement des offres suspectées d'être anormalement basses.
- > Cas particuliers.

### Prévention des risques relatifs à la comparaison des offres et à la sélection de l'offre économiquement la plus avantageuse :

- Points de vigilance :
	- Ne pas utiliser : des critères de sélection es candidatures, des critères discriminatoires, des critères redondants...
- > Cas particuliers.

### Prévention des risques relatifs à l'achèvement des procédures de passation :

- Points de vigilance :
	- Pièce à produire par le candidat retenu avant que le marché ne lui soit attribué, notification au candidat évincé du rejet...
- > Cas particuliers.

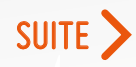

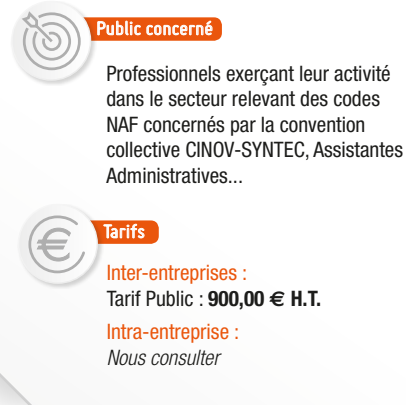

2 jours - 14 heures

PRATIQUE DU DROIT À TITRE ACCESSOIRE RATIQUE DU DRUIT À TITRE ACCESSUR<br>NÉCESSAIRE À L'ACTIVITÉ PRINCIPALE

ombre de participants i

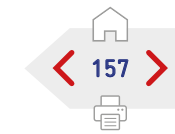

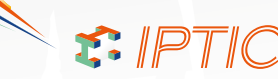

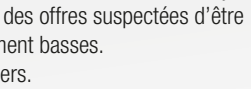

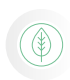

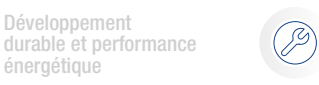

professionnelles & réglementaires

**Pratiques** 

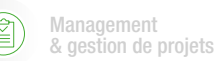

 MAÎTRISER LES MARCHÉS PUBLICS

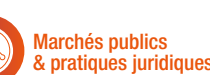

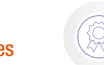

PRATIQUE DU DROIT À TITRE ACCESSOIRE RATIQUE DU DRUIT À TITRE ACCESSUR<br>NÉCESSAIRE À L'ACTIVITÉ PRINCIPALE

Qualifications OPQIBI/ RGE Études

Développement

énergétique

# PRÉVENTION DES RISQUES DE RECOURS RELATIFS À LA PASSATION DES MARCHÉS PUBLICS

# PROGRAMME (SUITE)

*Présentation des objectifs de la formation*

#### **2**ème Prévention des risques relatifs à la sous-traitance :

- Points de vigilance :
- Prévenir : l'acceptation tacite d'un soustraitant, le risque lié à la cession ou au nantissement de créances, le risque de soustraitance occulte et traiter celle constatée.
- > Cas particuliers.

### Prévention des risques relatifs aux avenants :

> Points de vigilance :

- Évaluation du risque : de modification de l'objet du marché initial, de bouleversement de l'économie du marché initial, avis de la commission d'appel d'offres, délibération de l'assemblée délibérante du mandant.

> Cas particuliers.

### Prévention des risques relatifs à la réception des travaux :

Points de vigilance :

- Contenu du PV des OPR, de la proposition de réception et de la décision de réception, prévenir la réception tacite...
- > Cas particuliers.

### Prévention des risques relatifs à la levée des réserves :

- Points de vigilance :
	- Contenu du PV des opérations préalables à la levée de réserves, de la proposition du MOE et de la décision du MOA.
- > Cas particuliers.

### Prévention des risques relatifs à la garantie de parfait achèvement :

- Points de vigilance :
	- Constatation et levée des réserves non apparentes lors de la réception, prolongation de la garantie de parfait achèvement en l'absence de levée de l'ensemble des réserves.
- > Cas particuliers.

### Prévention des risques relatifs à la résiliation du marché :

- Points de vigilance :
- Prévenir le risque : de résiliation pour ordre de service tardif, de résiliation pour ajournement ou interruption des travaux, mise en demeure et résiliation pour faute du titulaire, résiliation pour faute du titulaire et exécution d'un marché de substitution par un tiers, redressement ou liquidation judiciaire du titulaire et résiliation. > Cas particuliers.

### Prévention des risques relatifs au décompte général :

- > Points de vigilance :
- Prévenir le risque d'acceptation tacite du projet de décompte final, conditions à respecter pour que le décompte général notifié soit susceptible de devenir définitif.
- Éléments susceptibles d'être opposés à l'entrepreneur.

- Évaluation des acquis par QCM.
- Évaluation de satisfaction du stagiaire.

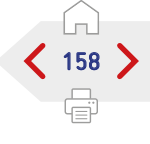

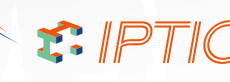

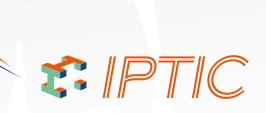

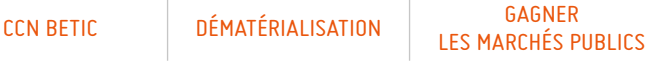

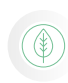

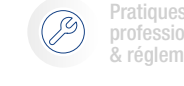

professionnelles & réglementaires

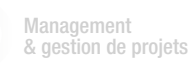

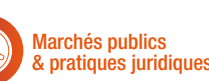

Qualifications OPQIBI/ RGE Études

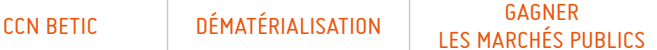

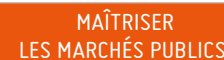

### PRATIQUE DU DROIT À TITRE ACCESSOIRE RATIQUE DU DRUIT À TITRE ACCESSUR<br>NÉCESSAIRE À L'ACTIVITÉ PRINCIPALE

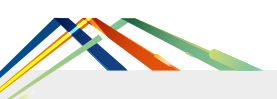

# COTRAITANCE / SOUS TRAITANCE DANS LES MARCHÉS PUBLICS

RÉF. MPMMP04

# OBJECTIF

- Définir et distinguer les notions de cotraitance et sous traitance.
- Analyser les responsabilités respectives au sein d'un groupement.
- Optimiser l'utilisation des nouveaux textes en conformité avec le droit applicable.

### VALIDATION

> Attestation de formation.

### MOYENS PÉDAGOGIQUES

- > Diffusion de PowerPoint.
- > Panorama de la réglementation.

### PRÉ-REQUIS

Avoir des connaissances de base en marchés publics ou avoir suivi « Réglementation et pratique des marchés publics ».

# PROGRAMME

*Présentation des objectifs de la formation*

### Cerner les principes généraux de la cotraitance :

Déterminer les textes applicables.

### Définir les notions importantes :

- Les dispositions de l'ordonnance marchés publics du 23 juillet 2015 et de la loi Sapin II.
- L'organisation d'un groupement.
- Identifier la représentation des groupements et leurs relations internes tant financières que contractuelles :
	- Le rôle du mandataire.
- Analyser les groupements conjoints et solidaires et leurs responsabilités
	- vis à vis du pouvoir adjudicateur :
	- La notification et le nantissement.
- L'avance, l'acompte, le solde et les pénalités.
- Gérer la défaillance d'un cotraitant et du mandataire.
- Gérer les litiges entre les cotraitants et vis à vis du pouvoir adjudicateur.
- Appliquer les dispositions des CCAG pour les groupements.
- > Analyser la jurisprudence.

### Identifier les grands principes généraux de la sous traitance :

- Déterminer les textes règlementaires.
- Définir les notions clés :
	- Les sous traitants directs.
	- Les sous traitants indirects.
- L'acceptation et l'agrément : - La notification et le nantissement.
- Appliquer le paiement des sous traitants directs :
- L'avance, l'acompte et le solde.
- Gérer les responsabilités des sous traitants vis à vis du titulaire et du pouvoir adjudicateur.
- Appréhender les conséquences de la modification de l'acte spécial de sous traitance.
- Appliquer les dispositions des CCAG en sous traitance.
- > Analyser la jurisprudence.
- Exercice d'application : des QCM retracent les éléments clés.
- Exercice d'application : étude des DC1, DC2 et DC4.

### Conclusion :

- Évaluation des acquis par QCM.
- Évaluation de satisfaction du stagiaire.

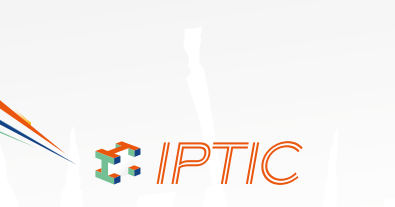

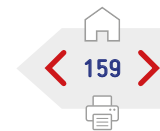

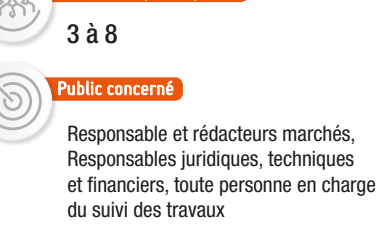

Inter-entreprises : Tarif Public : **790,00 € H.T.** Intra-entreprise : *Nous consulter*

**Tarifs** 

1 jour - 7 heures

ombre de participants

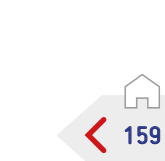

Durée

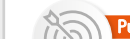

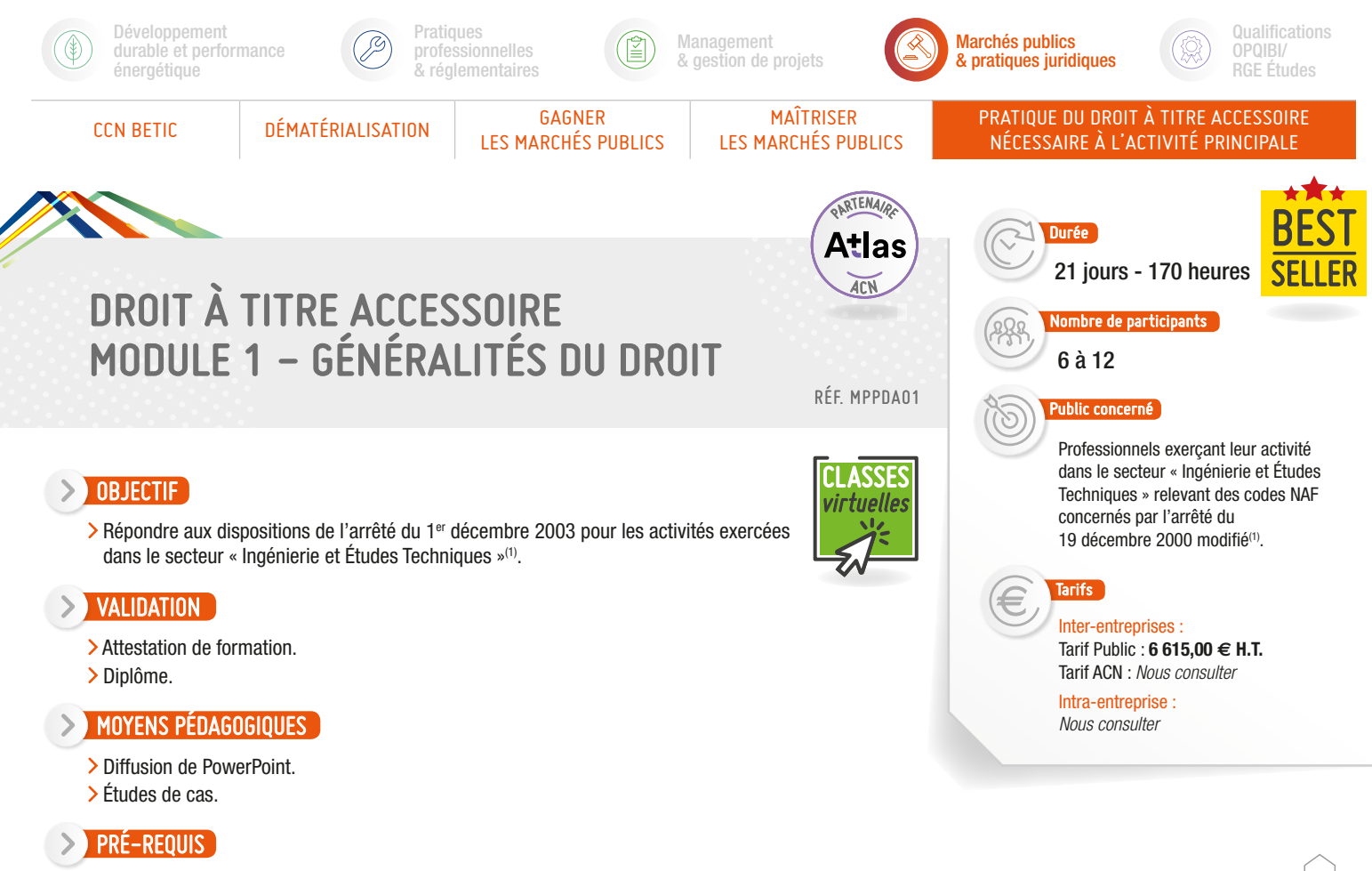

Justifier d'une expérience professionnelle d'une durée de dix ans au moins.

# PROGRAMME

*Présentation des objectifs de la formation*

- Limites de la pratique du droit à titre accessoire.
- > Partenariat avec l'avocat.
- Sources formelles du droit.
- Hiérarchie des normes.
- > Droit communautaire.
- Sources organiques et matérielles du droit.
- Organisation judiciaire et procédures.
- > Droit du travail.
- Droit des sociétés, création de sociétés, cessation d'activités.
- Responsabilité civile et pénale des dirigeants.
- > Droit international privé.
- > Contentieux administratif.
- Contrat administratif.

Mandat, sous-traitance privée, co-traitance et groupement momentanés d'entreprise.

160

- Droit des obligations : Contrat Responsabilité contractuelle et délictuelle.
- > Droit pénal général.
- Responsabilités civiles et assurances.
- > Droit des affaires.
- Obligation de renseignement, de conseil, de sécurité et propriété intellectuelle.

### Conclusion :

- Évaluation des acquis par QCM.
- Évaluation de satisfaction du stagiaire.

Vous devez rédiger un CCTP, un CCAP, ou toute autre pièce accessoire ou prestation technique... Vous êtes confrontés à l'arrêté du 1er décembre 2003, modifiant l'arrêté du 19 décembre 2000 conférant l'agrément prévu par l'article 54-I de la loi n°71-1130 du 31 décembre 1971 qui impose : « qu'au moins un salarié de l'entreprise entrant dans le champ de la pratique du droit accessoire soit titulaire d'une licence en droit ou est bénéficié d'une formation de 250 heures dans le cadre d'un programme agréé par un organisme professionnel de la branche ».

<sup>(1)</sup> Arrêté du 19 décembre 2000 modifié par l'arrêté du 1<sup>er</sup> décembre 2003 pour les activités exercées dans le secteur « Ingénierie et Études Techniques » et relevant des codes NAF 02.40 Z, 70.21 Z, 70.22 Z, 74.90 B et 85.60 Z (74.1 G\*) et 78.10 Z, 78.30 Z (74.5 A\*), 71.12 B, 74.90 A (74.2 C\*), 71.20 B (74.3 B\*), 62.02 A (72.1 Z\*), 58.21 Z, 58.29 A, 58.29 B, 58.29 C (72.2 A\*), 62.01 Z, 62.02 A, 62.02 B, 62.09 Z (72.2 C\*), 62.03 Z, 63.11 Z (72.3 Z\*), 58.11 Z, 58.12 Z, 58.13 Z, 58.14 Z, 58.19 Z, 58.21 Z, 58.29 A, 58.29 B, 58.29 C, 59.20 Z, 60.10 Z, 60.20 A, 60.20 B, 62.01 Z, 63.11 Z, 63.12 Z (72.4 Z\*), et 73.20 Z (74.1 E\*), conférant l'agrément prévu par l'article 54 de la loi n° 71-1130 du 31 décembre 1971, portant réforme de certaines professions judiciaires et juridiques (\*Codes NAF qui était en vigueur avant la révision 2 au 1er janvier 2008).

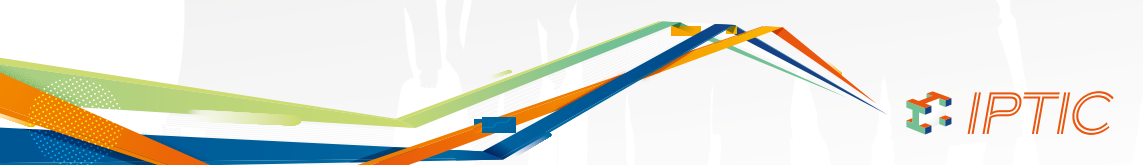

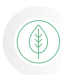

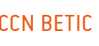

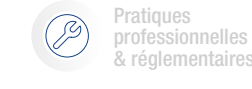

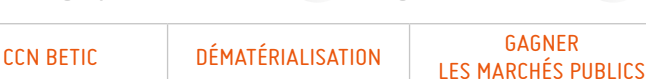

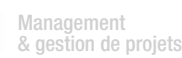

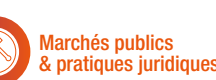

Qualifications OPQIBI/ RGE Études

PRATIQUE DU DROIT À TITRE ACCESSOIRE RATIQUE DU DRUIT A TITRE ACCESSUR<br>NÉCESSAIRE À L'ACTIVITÉ PRINCIPALE

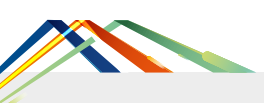

OBJECTIF

**EXP** VALIDATION

# DROIT À TITRE ACCESSOIRE MODULE 2 - SPÉCIFIQUE MÉTIER

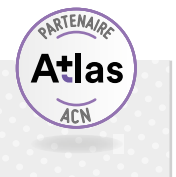

 MAÎTRISER LES MARCHÉS PUBLICS

> Durée 10 jours - 80 heures

> > 6 à 12

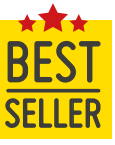

dans le secteur « Ingénierie et Études Techniques »(1).

Répondre aux dispositions de l'arrêté du 1er décembre 2003 pour les activités exercées

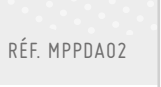

ASSES virtuelles

# Public concerné Professionnels exerçant leur activité

 $% \left\vert \cdot \right\vert$ nombre de participants $\left\vert \cdot \right\vert$ 

dans le secteur « Ingénierie et Études Techniques » relevant des codes NAF concernés par l'arrêté du 19 décembre 2000 modifié(1).

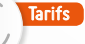

Inter-entreprises Tarif Public : **3 675,00 € H.T.** Tarif ACN : *Nous consulter*

Intra-entreprise : *Nous consulter*

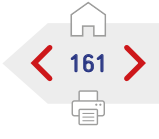

# **PRÉ-REQUIS**

- Justifier d'une expérience professionnelle d'une durée de dix ans au moins.
- > Avoir suivi le Module Généralités.

# PROGRAMME

> Diffusion de PowerPoint. Études de cas.

MOYENS PÉDAGOGIQUES

> Attestation de formation.

*Présentation des objectifs de la formation*

### Liste des matières dispensées :

- Contrats de Maîtrise d'œuvre publics/ privés.
- (1 jour soit 8 heures de formation). Cahier des charges des marchés de travaux publics et privés. (1 jour soit 8 heures de formation).
- Code des marchés publics dont jury de maîtrise d'œuvre.(2 jours soit 16 heures de formation).
- > Droit de l'urbanisme et de la construction. (2 jours soit 16 heures de formation).
- > Risques, garanties, assurances de l'acte de construire et litiges. (2 jours soit 16 heures de formation).
- Contentieux et litiges en matière de marchés publics.(2 jours soit 16 heures de formation).

### Conclusion :

Évaluation des acquis par QCM. Évaluation de satisfaction du stagiaire.

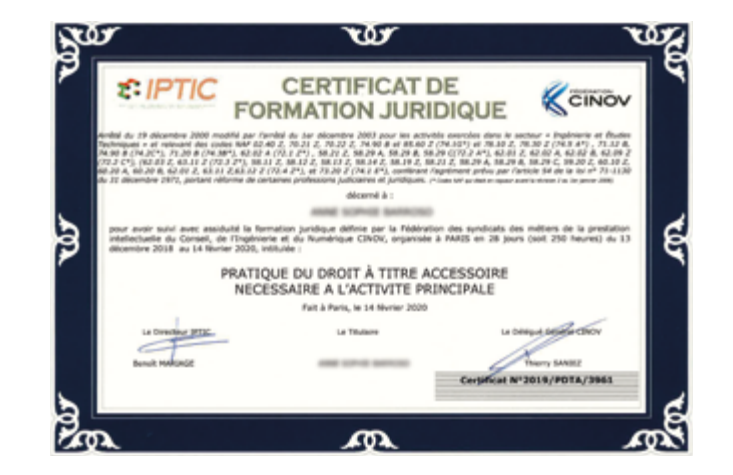

Vous devez rédiger un CCTP, un CCAP, ou toute autre pièce accessoire ou prestation technique... Vous êtes confrontés à l'arrêté du 1er décembre 2003, modifiant l'arrêté du 19 décembre 2000 conférant l'agrément prévu par l'article 54-I de la loi n°71-1130 du 31 décembre 1971 qui impose : « qu'au moins un salarié de l'entreprise entrant dans le champ de la pratique du droit accessoire soit titulaire d'une licence en droit ou est bénéficié d'une formation de 250 heures dans le cadre d'un programme agréé par un organisme professionnel de la branche ».

<sup>(1)</sup> Arrêté du 19 décembre 2000 modifié par l'arrêté du 1<sup>er</sup> décembre 2003 pour les activités exercées dans le secteur « Ingénierie et Études Techniques » et relevant des codes NAF 02.40 Z, 70.21 Z, 70.22 Z, 74.90 B et 85.60 Z (74.1 G\*) et 78.10 Z, 78.30 Z (74.5 A\*), 71.12 B, 74.90 A (74.2 C\*), 71.20 B (74.3 B\*), 62.02 A (72.1 Z\*), 58.21 Z, 58.29 A, 58.29 B, 58.29 C (72.2 A\*), 62.01 Z, 62.02 A, 62.02 B, 62.09 Z (72.2 C\*), 62.03 Z, 63.11 Z (72.3 Z\*), 58.11 Z, 58.12 Z, 58.13 Z, 58.14 Z, 58.19 Z, 58.21 Z, 58.29 A, 58.29 B, 58.29 C, 59.20 Z, 60.10 Z, 60.20 A, 60.20 B, 62.01 Z, 63.11 Z, 63.12 Z (72.4 Z\*), et 73.20 Z (74.1 E\*), conférant l'agrément prévu par l'article 54 de la loi n° 71-1130 du 31 décembre 1971, portant réforme de certaines professions judiciaires et juridiques (\*Codes NAF qui était en vigueur avant la révision 2 au 1<sup>er</sup> janvier 2008).

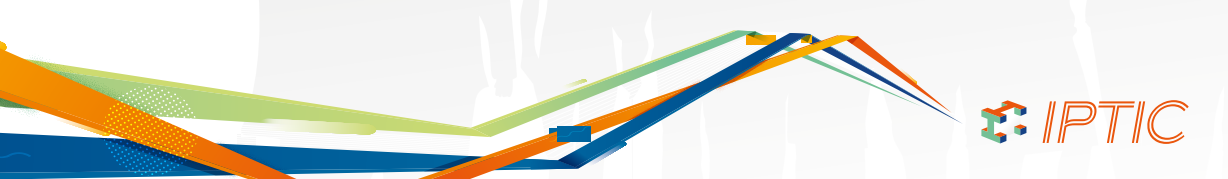

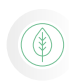

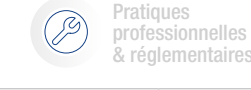

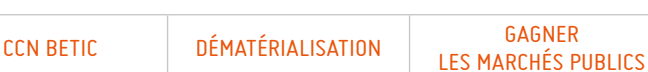

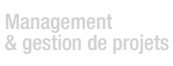

 MAÎTRISER LES MARCHÉS PUBLICS

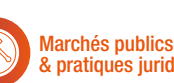

& pratiques juridiques

Durée

6 à 12

2 jours - 14 heures

PRATIQUE DU DROIT À TITRE ACCESSOIRE RATIQUE DU DRUIT A TITRE ACCESSUR<br>NÉCESSAIRE À L'ACTIVITÉ PRINCIPALE

ombre de participants l

Qualifications OPQIBI/ RGE Études

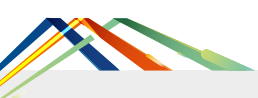

# ACTUALISATION EN PRATIQUE DU DROIT À TITRE ACCESSOIRE

RÉF. MPPDA03

LSSES irtuelles

# > OBJECTIF

- Mise à jour des connaissances en matière juridique et réglementaire nécessaires à l'évolution de la législation.
- Connaître les risques et responsabilités du Chef d'Entreprise.
- Vous aider dans vos pratiques de consultations juridiques qui dépassent le cadre technique.
- Savoir appliquer les récentes réformes et respecter les nouvelles obligations.

# VALIDATION

Attestation de formation.

# PRÉ-REQUIS

Avoir suivi la formation Pratique du Droit à Titre Accessoire (28 jours).

# PROGRAMME

*Présentation des objectifs de la formation*

**1**er Récapitulatif des réformes intervenues en matière juridique.

# Droit Social :

- Actualisation des connaissances sur la législation du travail au travers des thèmes bordés :
	- a. Les contrats de travail :
		- Formalités d'embauche.
		- Période d'essai.
	- b. Le travail à temps partiel et à temps plein :
		- Mentions obligatoires.
		- Durée maximale du temps de travail.
		- Rémunération des heures complémentaires.
	- c. Le recours aux CDD.
	- d. Rupture du contrat de travail :
		- Le Droit du licenciement.

# Droit des obligations :

- Réforme du Droit des Obligations : Ordonnance du 10/02/2016.
- Changements introduits dans les phases de négociation et de mise en œuvre du contrat.

> Revue de jurisprudence sur le thème de la sous-traitance.

> Diffusion de PowerPoint.

MOYENS PÉDAGOGIQUES

forme d'exercices.

Étude de cas et mises en pratique sous

### Pouvoirs et responsabilités du Chef d'entreprise :

- > Responsabilité fiscale.
- > Responsabilité civile. > Droit pénal.

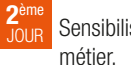

Sensibilisation centrée sur la pratique

### Actualisation du code des Marchés Publics (ordonnance du 23/07/2015 et décret d'application du 25/03/2016) :

- Avec des nouvelles procédures de passation.
- Maîtrise des modalités d'analyse des offres.
- Modification intervenues dans l'exercice des offres.

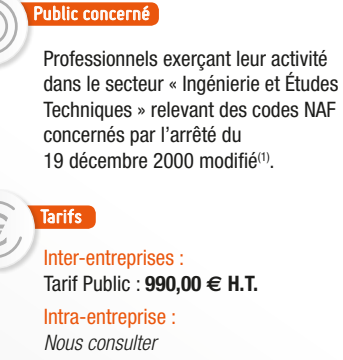

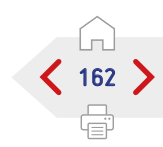

- Modifications intervenues à l'intérieur des marchés.
- Approche des marchés de partenariats.

### Évolution de la jurisprudence en matière de contentieux (public et privé) :

- Revue des dernières jurisprudences et conséquences sur les règles de marchés. > Passation.
- > Exécution des marchés.
- Gestion des contentieux.

### Mise à jour des connaissances en matière d'assurances :

- Évolutions légales pour les assurances obligatoires.
- Rappels des assurances facultatives existantes.

- Évaluation des acquis par QCM.
- Évaluation de satisfaction du stagiaire.
- <sup>(1)</sup> Arrêté du 19 décembre 2000 modifié par l'arrêté du 1<sup>er</sup> décembre 2003 pour les activités exercées dans le secteur « Ingénierie et Études Techniques » et relevant des codes NAF 02.40 Z, 70.21 Z, 70.22 Z, 74.90 B et 85.60 Z (74.1 G\*) et 78.10 Z, 78.30 Z (74.5 A\*), 71.12 B, 74.90 A (74.2 C\*), 71.20 B (74.3 B\*), 62.02 A (72.1 Z\*), 58.21 Z, 58.29 A, 58.29 B, 58.29 C (72.2 A\*), 62.01 Z, 62.02 A, 62.02 B, 62.09 Z (72.2 C\*), 62.03 Z, 63.11 Z (72.3 Z\*), 58.11 Z, 58.12 Z, 58.13 Z, 58.14 Z, 58.19 Z, 58.21 Z, 58.29 A, 58.29 B, 58.29 C, 59.20 Z, 60.10 Z, 60.20 A, 60.20 B, 62.01 Z, 63.11 Z, 63.12 Z (72.4 Z\*), et 73.20 Z (74.1 E\*), conférant l'agrément prévu par l'article 54 de la loi n° 71-1130 du 31 décembre 1971, portant réforme de certaines professions judiciaires et juridiques (\*Codes NAF qui était en vigueur avant la révision 2 au 1er janvier 2008).

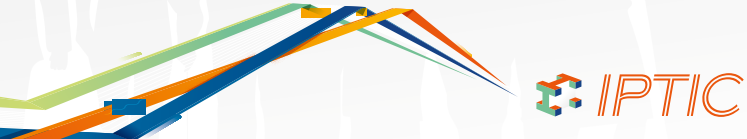

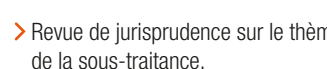

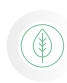

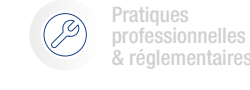

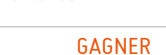

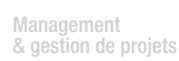

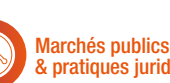

& pratiques juridiques

Durée

Qualifications OPQIBI/ RGE Études

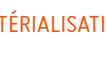

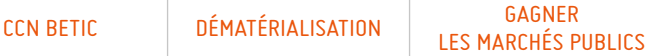

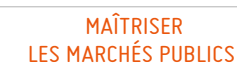

### PRATIQUE DU DROIT À TITRE ACCESSOIRE RATIQUE DU DRUIT A TITRE ACCESSUR<br>NÉCESSAIRE À L'ACTIVITÉ PRINCIPALE

2 jours - 14 heures

ombre de participants $\, \, \rangle$ 

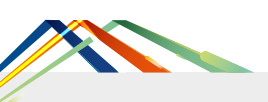

# RISQUES, GARANTIES, ASSURANCES DE L'ACTE DE CONSTRUIRE ET LITIGES

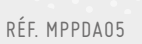

# Public concerné

6 à 12

Maîtres d'ouvrage, Maîtres d'œuvre, Bureaux d'Études Techniques.

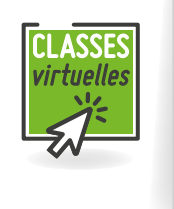

Inter-entreprises : Tarif Public : **900,00 € H.T.** Tarifs

Intra-entreprise :

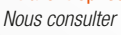

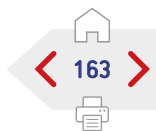

PROGRAMME

Aucun.

**PRÉ-REQUIS** 

> Diffusion de PowerPoint.

**SOUMOYENS PÉDAGOGIQUES** 

> Attestation de formation.

Exemple concret avec étude de cas.

*Présentation des objectifs de la formation*

Découvrir le monde des assurances :

Les responsabilités, Les différentes garanties,

> Les polices.

**EXP** VALIDATION

OBJECTIF

### 1ère Partie - Les principes de la responsabilité :

- Responsabilité pénale/responsabilité civile.
- Responsabilité pénale :
	- Risque assurable ?
- Comment se prémunir ?
- Responsabilité civile :
	- Responsabilité civile contractuelle. - Responsabilité civile délictuelle ou quasi délictuelle.
	- Non cumul des responsabilités contractuelle et délictuelle.
- L'article 1788 du Code Civil.
- > Régime légal particulier.
- Responsabilité décennale :
	- Principe.
	- Personnes assujetties.
	- Les causes exonératoires.
- Garantie de bon fonctionnement :
- Principe.
- Personnes assujetties.
- Garantie de parfait achèvement : - Principe.
	- Personnes assujetties.

### 2ème Partie - L'assurance des risques liés à l'acte de construire :

Assurances des responsabilités de droit commun.

- Loi n° 2003-706 en date du 1er août 2003
- dite de sécurité financière :
- Fait dommageable/base survenance/base réclamation : principe et fonctionnement.
- Police de responsabilité civile.
- Police responsabilité civile maître d'ouvrage. Assurance des risques liés à l'application de l'article 1788 du Code Civil.
- > Police Tous Risques Chantier :
	- Lecture et analyse d'une police type (champ d'application, exclusions...).
	- Exemple de sinistre.
	- Règlement du sinistre : fonctionnement, enjeux et conséquences.
- Assurance des risques et des responsabilités de nature décennale.
- Point législatif et réglementaire : l'ordonnance n° 2005-858 du 8 juin 2005 :
	- Définition des ouvrages soumis à l'obligation d'assurance.
	- Cas particulier des ouvrages existants.
	- Équipements à vocation exclusivement professionnelle.
- Prescription de la responsabilité des sous-traitants.
- Encadrement de la responsabilité des contrôleurs techniques.
- Assurance de responsabilité décennale des ouvrages soumis à l'obligation d'assurance :
	- Police Dommages Ouvrage.
	- Police de Responsabilité Civile Décennale des différents intervenants.
- Assurance de responsabilité décennale des ouvrages non soumis à obligation d'assurance.

Au regard des demandes spécifiques des intervenants, la Partie 2 pourra être réalisée par le biais d'une présentation du type exposé (uniquement dans le cadre de la lecture et de l'analyse des polices).

- Par ailleurs, seront aussi pris en compte :
- L'examen de la clause Responsabilité Civile et Assurance des CCAG.
- La vérification des attestations d'assurance des différents intervenants.

- Évaluation des acquis par QCM.
- Évaluation de satisfaction du stagiaire.
- S. IPTIC

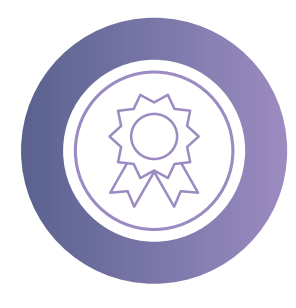

 $\sum_{i=1}^{n}$ 

# QUALIFICATIONS OPQIBI/RGE ÉTUDES LISTE DES FORMATIONS

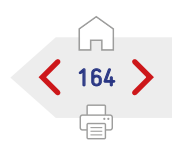

Classes Virtuelle

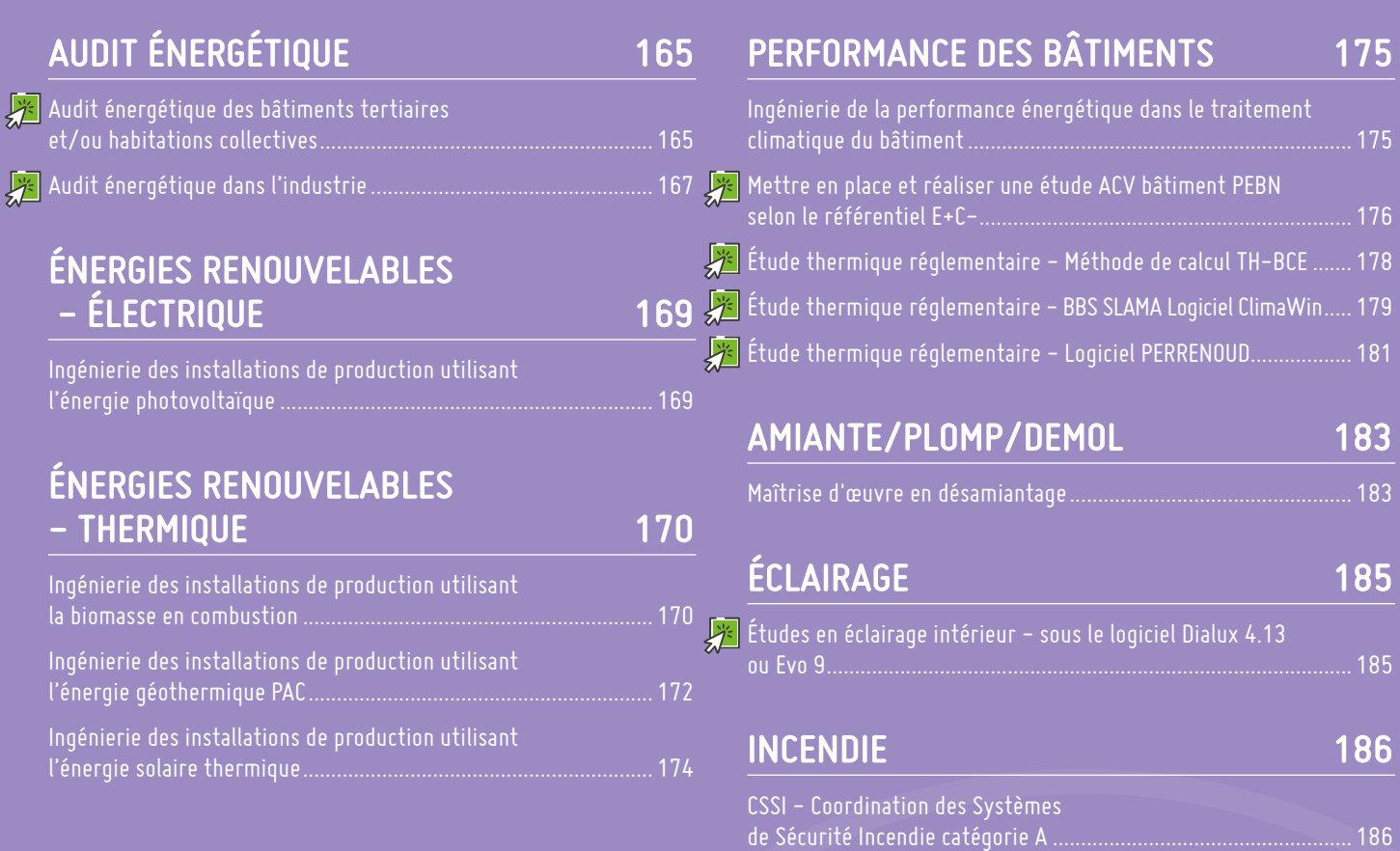

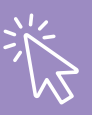

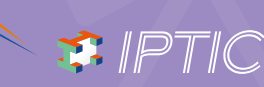

<span id="page-164-0"></span>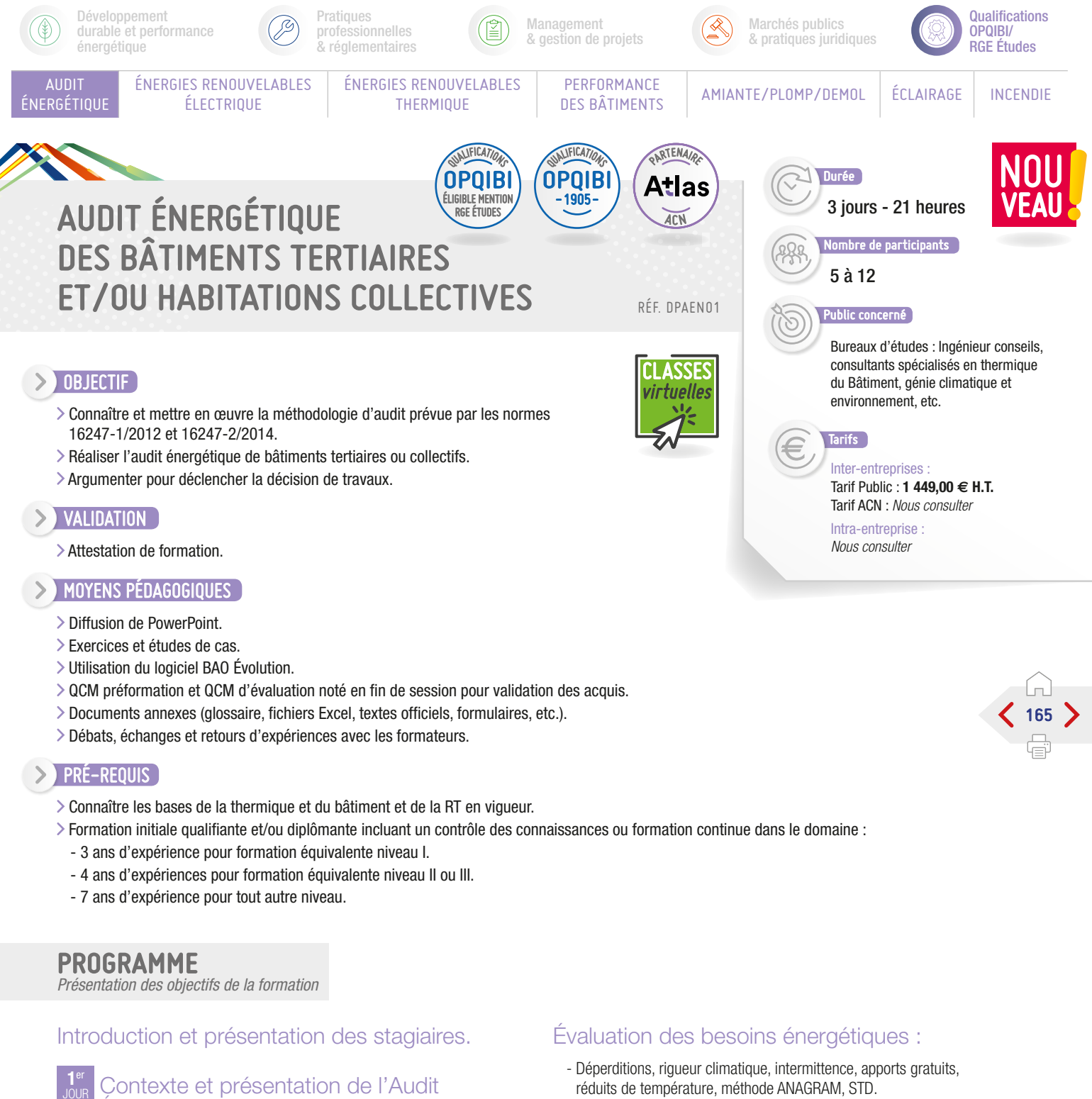

# Énergétique :

Connaissance de la réglementation et des objectifs des principaux textes environnementaux.

Connaissance des différents outils d'aide à la décision.

### Méthode générale et exemples d'outils disponibles :

- Méthode et déroulement d'un Audit.
- Connaissance des outils disponibles.
- Présentation d'outils de calcul statique.

# Étude d'un cas fil rouge de logements collectifs :

- Étude de cas « Logement collectif ».
- Approche macroscopique.
- Analyse des factures, consommations, besoins et rendements.
- 
- Évaluation des besoins ECS.
- Méthode AICVF, courbe d'égal confort, méthode COSTIC.
- Évaluation des consommations des auxiliaires électriques.
	- Scénarii d'utilisation.

### Confort d'été et Simulation Thermique Dynamique :

S E IPTIC

- Caractériser le confort d'été.
- Savoir aborder une STD.

### Préparation de la visite sur site :

- Connaitre les données nécessaires.
- Préparer la visite et le matériel.

# SUITE >

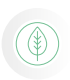

AUDIT ÉNERGÉTIQUE

énergétique

Développement durable et performance

ÉNERGIES RENOUVELABLES ÉLECTRIQUE

**Pratiques** professionnelles & réglementaires

> ÉNERGIES RENOUVELABLES **THERMIQUE**

Management & gestion de projets

PERFORMANCE<br>DES BÂTIMENTS

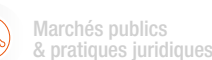

**CSES** virtuelles

AMIANTE/PLOMP/DEMOL | ÉCLAIRAGE | INCENDIE

QUALIFICATIONS OPQIBI ÉLIGIBLE MENTION RGE ÉTUDES

# OPQIBI/ RGE Études

**Qualifications** 

RTENA

ACN

Atlas

QUALIFICATIONS OPQIBI -1905-

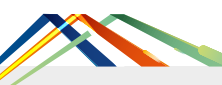

# AUDIT ÉNERGÉTIQUE DES BÂTIMENTS TERTIAIRES ET/OU HABITATIONS COLLECTIVES

# PROGRAMME (SUITE)

*Présentation des objectifs de la formation*

**2**ème État des lieux et visite :

- Connaitre les personnes à rencontrer.
- Connaitre les données à relever.
- > Qualifier le bâtiment.

### Analyse du bâti :

- Connaitre l'historique du bâti.
- Maîtriser les calculs thermiques.
- Connaitre la réglementation.

### Analyse des équipements de chauffage et ECS :

- Maîtriser les différents types d'émetteurs de chaleur.
- > Relever la distribution de chaleur.
- Les locaux de techniques de chauffage.
- Les locaux techniques d'eau chaude sanitaire.
- > Pertinence du système ECS.

# Analyse des équipements de ventilation :

- Connaître les différents types de ventilation.
- Relever les organes de ventilation.
- Connaître les différents équipements à relever.
- Analyse de l'état initial.
- Analyser les postes du bilan énergétique.

# Solutions sur le bâti :

- Connaître les solutions de rénovation des murs.
- Connaître les risques d'une réhabilitation thermique et les pathologies possibles.
- Solutions de rénovation des planchers.
- > Solution de rénovation des toitures.
- Solutions de rénovation des menuiseries.
- Maîtriser l'approche économique et opérationnelle des travaux.

# Solutions sur les installations techniques :

- Définir les postulats de conception.
- Définir un scénario de production pour optimiser la performance et les limiter les coûts.
- Définir des objectifs cohérents avec une approche globale.

#### **3**ème Solutions sur les installations techniques :

- Travailler sur le rapport entre régime de température et débit.
- Valider un dimensionnement.
- Maîtriser l'approche économique et opérationnelle des travaux.
- Compréhension de la réflexion pour identifier des solutions adaptées au cas de fil rouge.

### Élaboration des scénarii - Programme - Méthode :

- Définir des programmes de travaux cohérents.
- Qualifier les programmes de travaux.
- Coûts et délais de travaux, contraintes chantier, acceptabilité.
- Indicateurs énergétiques et financiers.
- > Programmation.

### Analyse des conditions d'exploitation :

### Connaître le rôle de l'exploitant.

- Qualifier les conditions d'exploitation et l'adéquation aux besoins.
- Différents types de prestations, types de marchés, normes applicables.

### Rapport et conditions de présentation :

- Rédiger un rapport cohérent et complet.
- Présenter la synthèse au client.
- Réaliser un support de présentation.
- Travailler l'expression orale et la transmission des éléments.
- Orienter les préconisations vers un déclenchement des travaux.

### Construire une offre :

- > Analyser le marché.
- Établir une offre technique adaptée et chiffrer ses devis.
- Identifier les prestations supplémentaires.

# Conclusion :

- Évaluation des acquis par QCM.
- Évaluation de satisfaction du stagiaire.

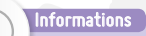

Le logiciel « BAO ÉVOLUTION » sera utilisé comme support tout au long de la formation dans le cadre des études et des exercices à réaliser.

S. IBLIC

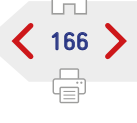

<span id="page-166-0"></span>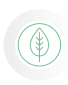

AUDIT ÉNERGÉTIQUE

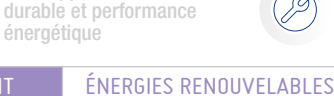

Développement

**Pratiques** 

ÉLECTRIQUE

professionnelles & réglementaires

> ÉNERGIES RENOUVELABLES **THERMIQUE**

Management & gestion de projets

PERFORMANCE<br>DES BÂTIMENTS

Marchés publics & pratiques juridiques

Durée

**Qualifications** 

OPQIBI/ RGE Études

 $167<sup>8</sup>$ 

AMIANTE/PLOMP/DEMOL | ÉCLAIRAGE | INCENDIE

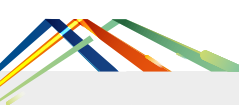

**DBJECTIF** 

# AUDIT ÉNERGÉTIQUE DANS L'INDUSTRIE

Permettre aux stagiaires de maîtriser à minima les fondamentaux et de mettre

proposer des voies de progrès et aider l'industriel à prendre des décisions pertinentes,

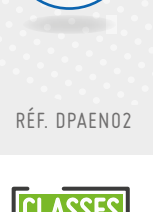

QUALIFICATIONS OPQIBI -1717-

### 4 jours - 28 heures 6 à 12 ombre de participants\_<sup>1</sup> Inter-entreprises Tarif Public : **2 100,00 € H.T.** Tarifs Public concerné Ingénieurs conseil, en particulier experts en économie d'énergie, toute personne impliquée dans la réalisation d'un diagnostic énergétique mais aussi tous les intervenants de la filière industrielle, les ergonomes, les architectes, ingénieur industriel, économistes...

Intra-entreprise : *Nous consulter*

Attestation de formation.

### MOYENS PÉDAGOGIQUES

Exposé théorique, exemples, cas d'étude, exercices, échanges et retour d'expériences. Les stagiaires sont invités à s'équiper d'un PC portable avec logiciel de type Excel et d'une calculette.

### PRÉ-REQUIS

**EXP** VALIDATION

Avoir une formation/culture technique et scientifique, une connaissance basique des procédés et systèmes thermiques, une expérience professionnelle dans l'industrie, les services, l'énergie ou le conseil en ingénierie.

### PROGRAMME

*Présentation des objectifs de la formation*

#### **1**er **2**ème Module 1 -Approche globale :

### Introduction : les enjeux et le contexte réglementaire :

- Enjeux de la performance énergétique dans l'industrie.
- Les énergies dans l'industrie.
- Le contexte européen et national.
- Les objectifs d'un diagnostic / audit appliqué à l'énergie.
- La revue énergétique : EN16247-1, EN16247-3 BP X 30 -120.
- Diagnostic / audit énergie et norme ISO 50001.
- > Ratios et indicateurs.
- Conditions d'application de l'audit réglementaire.
- > Les liens avec le Bilan Carbone.

### Rappel : physique de l'énergie et particularités de l'énergétique industrielle :

- Énergie.
- > Puissance.
- Température et pression.
- > La notion du rendement.
- Propagation de la chaleur et les flux d'énergie.
- Confort thermique et particularités du bâtiment industriel.

### Prix des énergies :

- Acteurs : tarifs et contrats industriels.
- > Le coût de l'énergie.
- Possibilités d'optimisation et d'adaptation de contrat/tarif.

### Réaliser un audit énergie :

Collecter des informations nécessaires à l'audit. Préparer les visites terrains et l'analyse des documents.

- Collaboration et échange avec l'industriel tout au long de la prestation.
- > Prise de contact préliminaire.
- > Réunions obligatoires.
- Interviewer les fonctions clés.
- Communiquer efficacement pour collecter les informations nécessaires.
- Discuter les indicateurs de performance énergétique (IPE).
- Proposer et discuter les opportunités d'améliorations possibles.
- Analyse et validation des données et hypothèses.
- > Campagne pertinent de mesures.
- Utiliser un questionnaire type.

# Les phases de l'audit énergie :

- Analyse préalable.
- Analyse détaillée bilan énergie d'un bâtiment industriel.
- > Problématique des interactions.

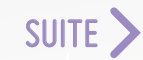

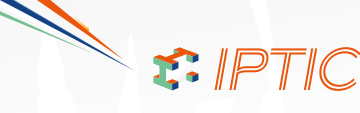

pour améliorer la performance énergétique des procédés et des bâtiments industriels. Les procédés industriels couverts par la formation, sont principalement ceux de l'industrie mécanique, plasturgie, textile, pharmaceutique et cosmétique, et l'agro-alimentaire.

en place une méthodologie efficace pour réaliser un audit énergétique de qualité dans l'industrie. Ils sauront prendre en compte les postes de consommation les plus importants, analyser les mesures à travers des outils pratiques et les interpréter pour ensuite

ASSES virtuelles

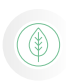

AUDIT

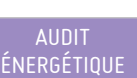

Développement durable et performance énergétique

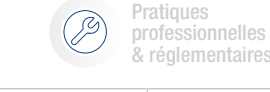

ÉNERGIES RENOUVELABLES ÉLECTRIQUE

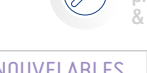

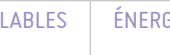

.<br>& réglementaires ÉNERGIES RENOUVELABLES

THERMIQUE

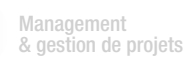

PERFORMANCE<br>DES BÂTIMENTS

Marchés publics & pratiques juridiques

AMIANTE/PLOMP/DEMOL ÉCLAIRAGE INCENDIE

### OPQIBI/ RGE Études

**Qualifications** 

168

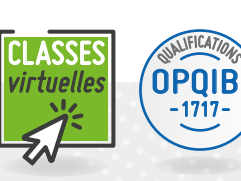

# AUDIT ÉNERGÉTIQUE DANS L'INDUSTRIE

# PROGRAMME (SUITE)

*Présentation des objectifs de la formation*

- Analyse détaillée bilan énergie des process.
- Exploiter des données existantes et des campagnes de mesure.
- Recherche de solutions d'amélioration.
- Identification des gisements d'économies d'énergie.
- Quantification des économies d'énergie.
- Définition d'une solution réalisable.
- Méthodes de conduite.
- > Plan de comptage.
- Élaborer un plan de comptage.
- Tableau de bord pour suivre les consommations.

### Méthodes de gestion et réduction des coûts :

- Énergie management.
- Les investissements à haute efficacité énergétique.
- Exemples de solutions performantes pour l'utilisation rationnelle de l'énergie pour l'amélioration de l'efficacité énergétique.
- Usine entière.
- Gestion dynamique de l'énergie, procédés et équipements associés.
- Procédés « types ».
- > Procédés spécifiques.
- Services généraux et utilités.
- Conditionnement d'ambiance.
- Autoproduction.
- Énergies renouvelables.

### Évaluation économique d'un projet de maîtrise de l'énergie :

- Dispositifs de valorisation des actions.
- Arguments pour un investissement.
- Temps de retour d'un investissement.

# Le rapport :

- Éléments indispensables d'un rapport.
- Rapport d'analyse préalable.
- Informations générales et les activités auditées.
- Utilisation finale de l'énergie et répartition selon usage.
- Le type d'énergie et son prix.
- Hiérarchisation des actions d'économies préconisées.
- > Proposition des actions avec leurs coûts.
- Les économies énergie et le temps de retour.
- > Organiser son rapport pour satisfaire les contraintes réglementaires et pour répondre aux attentes de l'industriel.
- Exemple d'un rapport type de synthèse.
- Accompagnement au changement.

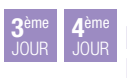

Module 2 -Fondamentaux de la performance énergétique des installations et systèmes industriels :

# Les utilités :

- > Production de chaleur.
- > Production de vapeur.
- > Production de froid.
- L'air comprimé.

### La force motrice électrique :

> Moteurs. > Pompage.

### Distribution et réseaux thermiques :

- Les circuits d'eau.
- Les réseaux vapeur.
- > Les réseaux aérauliques.

### Les émetteurs :

- >Technologie.
- > Les systèmes de régulation.

### Mesures et Comptage d'énergie et fluides :

- > Température.
- > Pression.
- Vitesse.
- > Débit.
- > Hygrométrie.
- > Contrôles non destructifs.
- Appel de puissance.

### La récupération de chaleur dans les procédés industriels :

- Le potentiel de récupération de chaleur.
- > Les échangeurs de chaleur.
- L'analyse de pincement.

### L'éclairage et la gestion de l'éclairage.

### Gestion de l'énergie : Mesure et vérification :

### Le protocole IPMVP.

> Le plan de mesure et vérification.

### Conclusion :

- Évaluation des acquis par QCM.
- Évaluation de satisfaction du stagiaire.

### Informations

S. IBLIC

Avant le début de la formation, les stagiaires auront pris connaissance du contenu du décret N°2014-1393 et de l'arrêté du 24/11/2014 relatif aux modalités d'application de l'audit énergétique, des normes NF EN 16247-1 et NF EN 16247-3.

<span id="page-168-0"></span>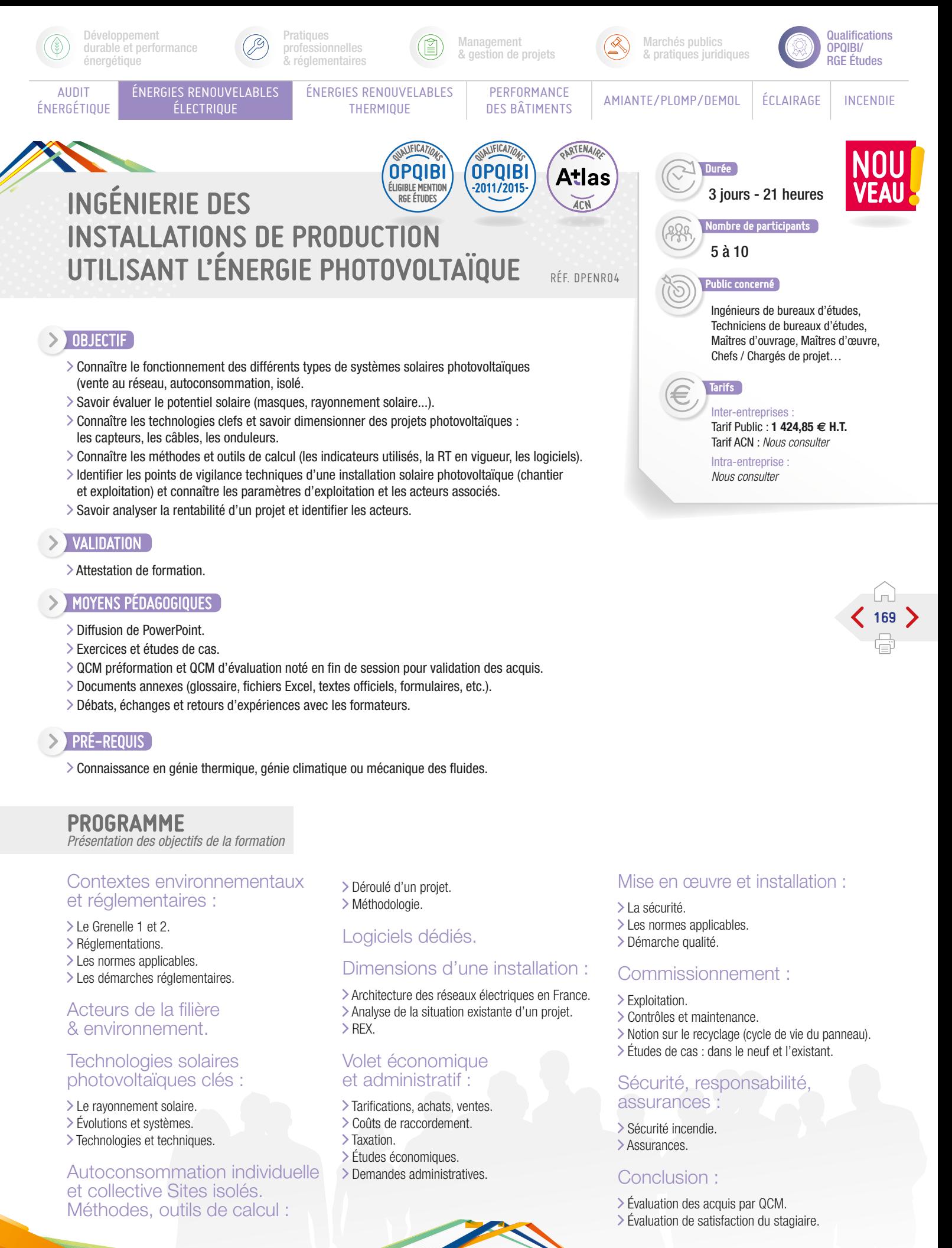

 $F.$  IPTIC

<span id="page-169-0"></span>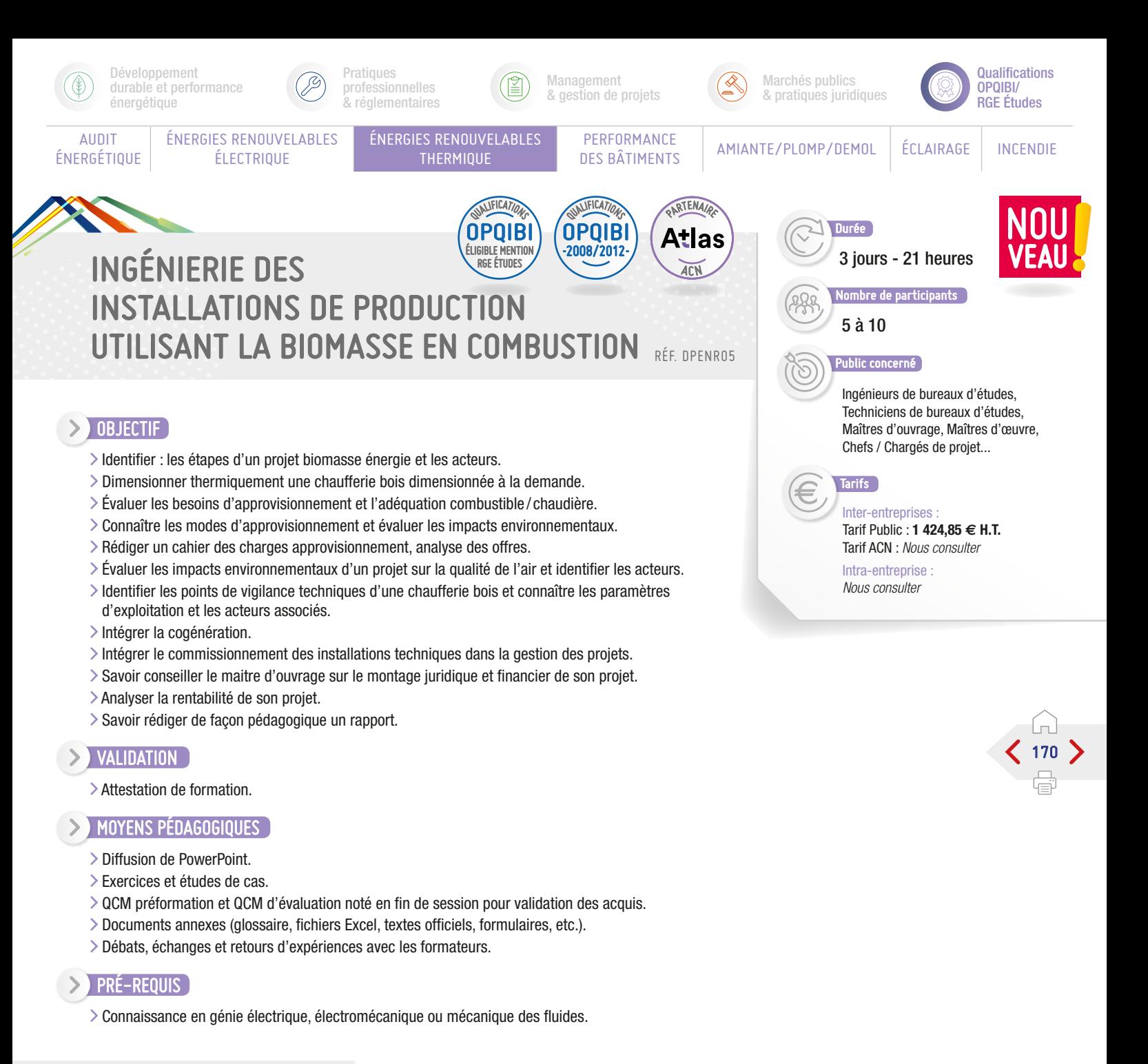

PROGRAMME

*Présentation des objectifs de la formation*

### Contexte et enjeux :

- Rappel du contexte et des enjeux de l'énergie dans le contexte environnemental et de performance énergétique.
- Acteurs de la filière.
- > La ressource biomasse en France.

### Réglementation :

- Réglementation en vigueur en matière de combustion de la biomasse.
- Impact de la combustion du bois sur l'environnement.
- Sécurité incendie.
- Identification du gisement local/régional mobilisable.
- Caractérisation du combustible biomasse.

### Dimensionnement, conception et montage :

Connaitre les étapes clés, les méthodes de dimensionnement technique et économique, les chiffres clés.

### Différentes conceptions /mise en œuvre et installations :

S. IPTIC

- Détermination des besoins :
	- Délimitation du site.
	- Calcul des puissances.
	- Prise en compte des évolutions prévisibles.

SUITE >

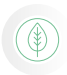

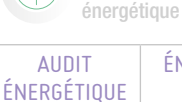

Développement durable et performance

> ÉNERGIES RENOUVELABLES ÉLECTRIQUE

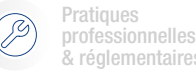

& réglementaires ÉNERGIES RENOUVELABLES

THERMIQUE

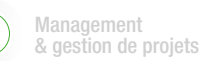

PERFORMANCE<br>DES BÂTIMENTS

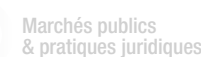

Qualifications OPQIBI/ RGE Études

AMIANTE/PLOMP/DEMOL | ÉCLAIRAGE | INCENDIE

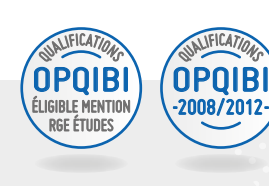

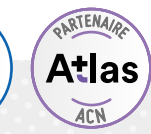

# INGÉNIERIE DES INSTALLATIONS DE PRODUCTION UTILISANT LA BIOMASSE EN COMBUSTION

# PROGRAMME (SUITE)

*Présentation des objectifs de la formation*

- Détermination des besoins énergétiques :
	- Estimation des besoins théoriques.
	- Collecte des consommations réelles.
	- Évaluation des consommations futures.
- Choix de la technologie de la chaudière et des connexes bois :
	- Détermination de la puissance bois et d'appoint.
	- Calcul du taux de couverture.
- Types de chaudières et mode de transfert du combustible. - Recherche de l'optimum besoins combustible Chaudière.
- Intégrer les technologies de cogénération.
- Implantation et conception de la chaufferie :
	- Conception du bâtiment.
	- Dimensionnement du stockage.
	- Approvisionnement en combustible.
	- Voiries et aire de manœuvre.
	- Cascade de chaudières bois/appoint, principe hydraulique de la chaufferie.
- Réseaux de chaleurs :
	- Densité thermique, optimum économique.
	- Conception et mode de gestion.

# Notion de performances des PAC :

> COP/ER/Fluides...

### Étude économique :

- Évaluation des coûts d'exploitation et de maintenance.
- Calcul du temps de retour sur investissement.
- Approche en Coût Global (P1 P2 P3).
- Modes de financement d'un projet de chaufferie bois.

### Maintenance, sécurité, responsabilité, assurances :

Éléments d'élaboration du contrat de fourniture de bois énergie.

T. IPTIC

- Exploitation et maintenance.
- > Pathologies des installations.

- Évaluation des acquis par QCM.
- Évaluation de satisfaction du stagiaire.

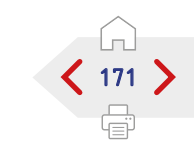

<span id="page-171-0"></span>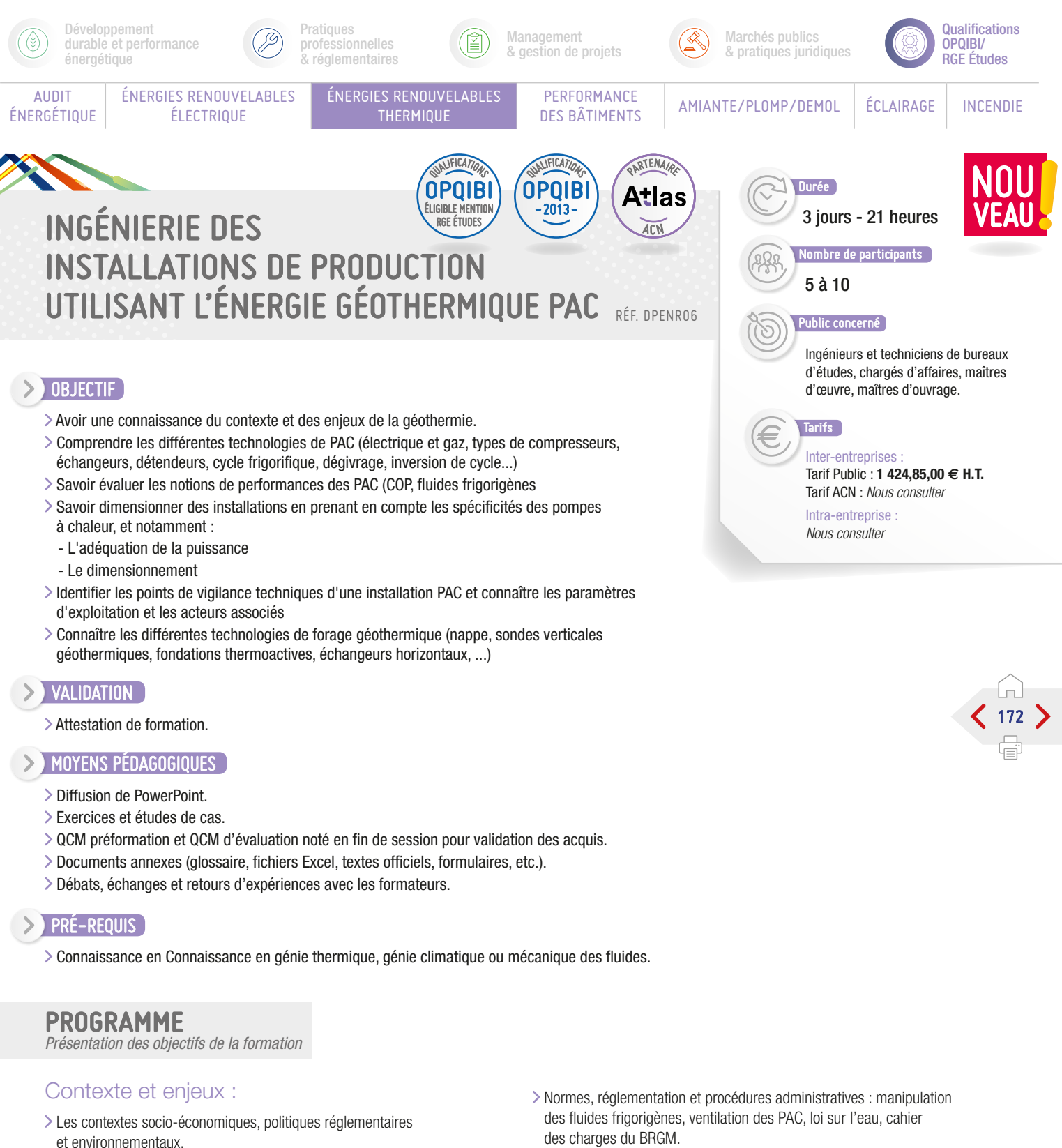

- > Les aspects techniques.
- > Les différentes applications :
	- Géothermie pour le secteur tertiaire et le résidentiel collectif.
	- Sondes verticales.
	- Capteurs intégrés aux fondations.
	- Aquathermie, aérothermie.
	- PAC sur accumulateur de glace.
	- Eau chaude sanitaire avec PAC.
	- Réseaux de chaleur géothermiques.
	- Chaleur fatale et thermofrigopompe.

### Acteurs de la filière & environnement :

RT 2012 et la PAC.

- des charges du BRGM.
- Établissements publics en charge de la promotion de la géothermie ou aérothermie.

S PTIC

- > Opérateurs industriels.
- Entreprises de service.
- Aides financières, assurances.

### Réglementation :

- Textes, règlements et normes en vigueur.
- > Procédures administratives.
- Analyse du cahier des charges.
- Coût d'exploitation.
- Contraintes et limite du système.

SUITE >

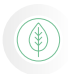

énergétique AUDIT

Développement durable et performance

ÉNERGIES RENOUVELABLES

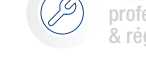

professionnelles & réglementaires

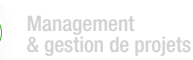

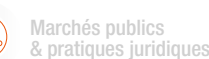

**Qualifications** OPQIBI/

RGE Études

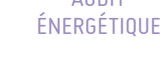

ÉLECTRIQUE

ÉNERGIES RENOUVELABLES THERMIQUE

**Pratiques** 

PERFORMANCE<br>DES BÂTIMENTS

AMIANTE/PLOMP/DEMOL | ÉCLAIRAGE | INCENDIE

#### QUALIFICATIONS OPQIBI -2013- QUALIFICATIONS OPQIBI LIGIBLE MENTIO RGE ÉTUDES

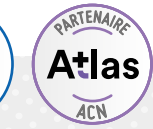

# INGÉNIERIE DES INSTALLATIONS DE PRODUCTION UTILISANT L'ÉNERGIE GÉOTHERMIQUE PAC

# PROGRAMME (SUITE)

*Présentation des objectifs de la formation*

### Dimensionnement, conception et montage de PAC :

Différents systèmes de PAC géothermiques, et aérothermiques les composants, dimensionnement des besoins de puissance :

- > Principes de fonctionnement, applications.
- Limites d'utilisation de la géothermie et de l'aérothermie.
- > Le choix et le dimensionnement des émetteurs.
- Les chaufferies : guide et critères de choix des PAC (performances, bruit, la régulation et ses fonctions, la GTB, le contrôleur de phases, les mesures intégrés des performances, etc.).
- Les schémas hydrauliques et électriques.
- Dimensionnement des accessoires (ECS et ballon tampon, circulateurs, pompes, conduites, etc.).
- Différentes phases du projet, chronologie, difficultés...
- Acteurs (maîtres d'ouvrage, maîtres d'œuvre, administrations, BET, BE, installateurs) : rôles et limites d'intervention.

# Dimensionnement des forages :

- Différentes technologies de forage géothermique : nappe, sondes verticales géothermiques, échangeurs horizontaux.
- Règles d'implantation et contraintes techniques (cimentation, PEHD et raccords).
- > Points de vigilance.

### Modes d'exploitation de l'énergie du proche sous-sol :

- Principe de la Sonde Géothermique Verticale et des champs de sondes.
- Exploitation de l'eau souterraine (principes d'hydrogéologie).
- Les pompes à chaleur géothermiques, pour valoriser l'énergie du sous-sol à faible profondeur.

### Aspects techniques d'aide à la décision et à la réalisation :

- Mise en œuvre et installations des capteurs sous-sol, eau de nappe :
	- Bonnes pratiques environnementales.
	- Conception et dimensionnement.
	- Tests à réaliser et documents à produire.
	- Mise en œuvre et mise au point de l'installation sous-sol.
	- Exploitation.
	- Suivi des performances et maintenance.
	- Suivi d'un cas (thermique du bâtiment, dimensionnement de doublet).
- Surface : champ de sondes géothermiques :
	- Conception et dimensionnement des champs de sonde.
	- Tests à réaliser et documents à produire.
	- Aspects techniques et pratiques : mise en œuvre et mise au point des installations.
	- Exploitation.
	- Suivi des performances et maintenance.
	- Retour d'expériences.
	- Tests thermiques.

### Exercice sur la démarche d'un projet, cas pratiques :

En sous-groupe les stagiaires étudient des cas réels retravaillés ensuite en commun sur chacun des cas PAC géothermiques en eau de nappe, en champ de sondes géothermiques et la récupération d'énergie fatale grâce à diverses techniques.

# Évaluation économique :

- Coût d'installation et les aides financières potentielles.
- Coûts d'exploitation.
- Amortissement et rentabilité comparés aux autres énergies.
- Bilans de réalisations et des performances relevées sur des cas réels.

### Sécurité, responsabilités et assurances :

Spécificités en terme d'assurance et de responsabilité.

### Retours d'expériences et études de cas :

Pour chaque exemple traité : présentation du projet, coûts d'investissements, bilan de consommation et performance de la PAC et coûts d'exploitation, impact environnemental.

- Évaluation des acquis par QCM.
- Évaluation de satisfaction du stagiaire.

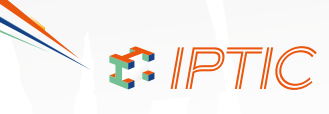

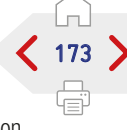

<span id="page-173-0"></span>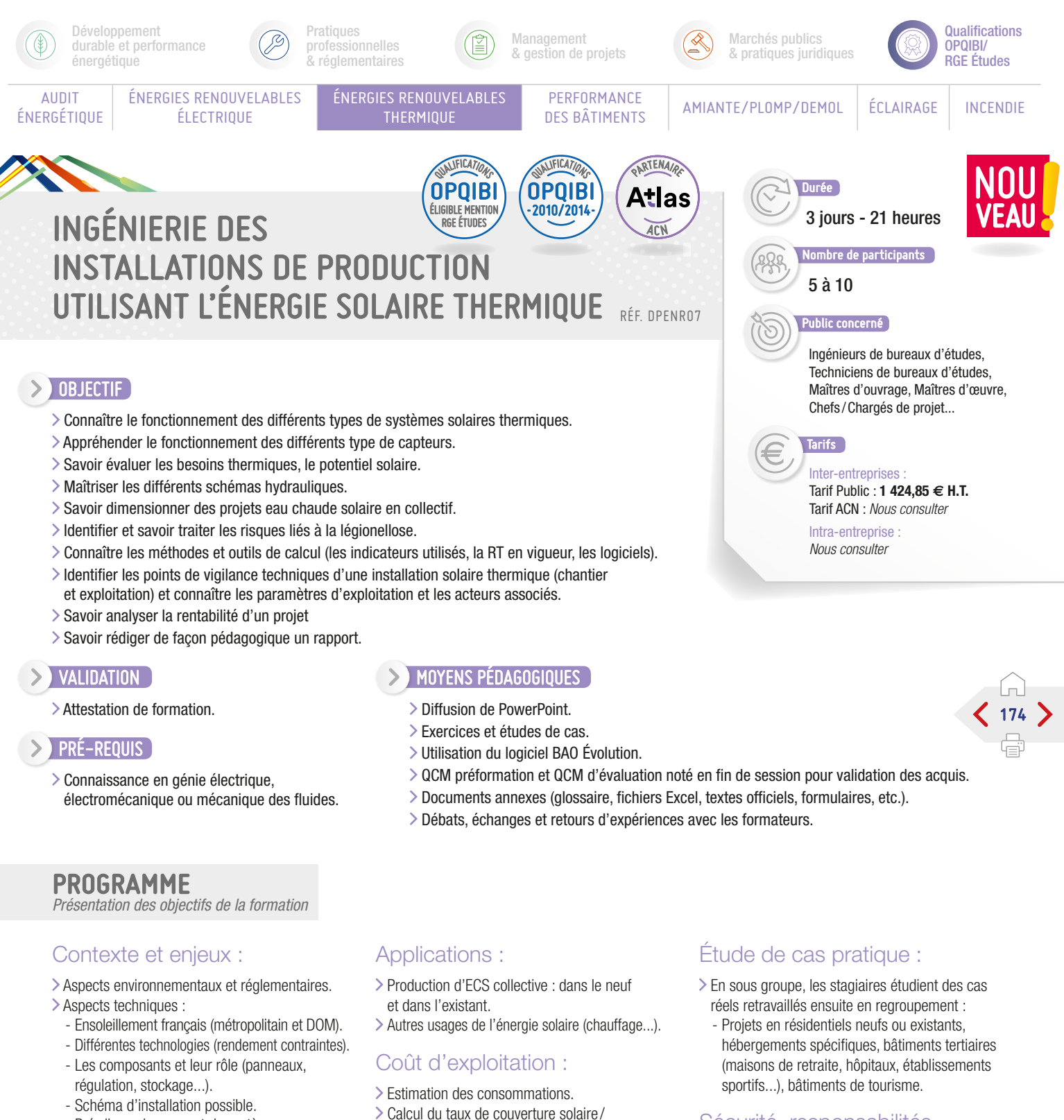

- Pré-dimensionnement du système.
- Détermination des indicateurs
- technico-économiques.
- Suivi des performances.
- Aspects pratiques :
	- Les logiciels.
	- Coût des systèmes par type de technologies.
	- Systèmes d'aide à l'ECS collectif.
- Garantie de résultat solaire : les principes.
- Aspect environnemental :
	- Temps de retour énergétique.
	- Contenu CO<sub>2</sub> du kWh d'ECS produit.
	- Démarche qualité d'installation.
- productivité solaire.
- Coût des consommations.
- Coût d'entretien.

### Faisabilité technique et économique :

Analyse des points de vigilance techniques. Analyse de la rentabilité d'un projet.

### Sécurité, responsabilités, assurances :

L'ensemble des points abordés de la mise en service au suivi d'exploitation de l'installation solaire.

### Conclusion :

S. IPTIC

- Évaluation des acquis par QCM.
- Évaluation de satisfaction du stagiaire.

<span id="page-174-0"></span>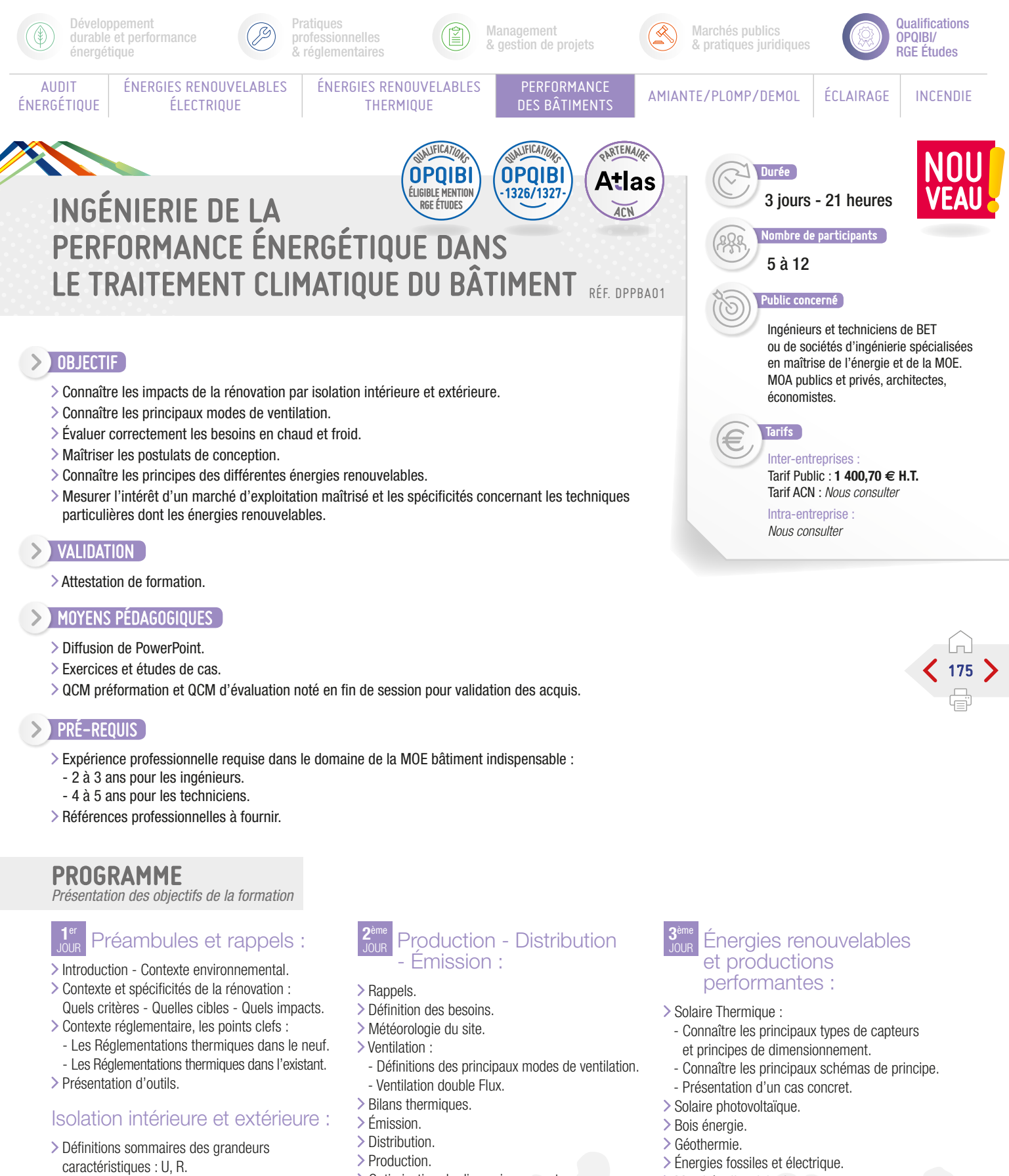

- Impact des niveaux d'isolation sur la performance énergétique.
- Impact de l'étanchéité à l'air sur la performance énergétique.
- Impact environnemental des différents isolants.
- > Ponts thermiques linéique et structurels.
- Impacts sur le comportement hygrothermique.
- Mise en œuvre spécificités.
- > Traitement du confort d'été, impacts sur les usagers.
- > Optimisation du dimensionnement.
- Impacts du surdimensionnement.
- Incidences sur le déroulé de l'audit.
- Exemple de préconisations.
- Marchés d'exploitation.
- > Présentation des aides.

### Conclusion :

S PTIC

- Évaluation des acquis par QCM.
- Évaluation de satisfaction du stagiaire.

<span id="page-175-0"></span>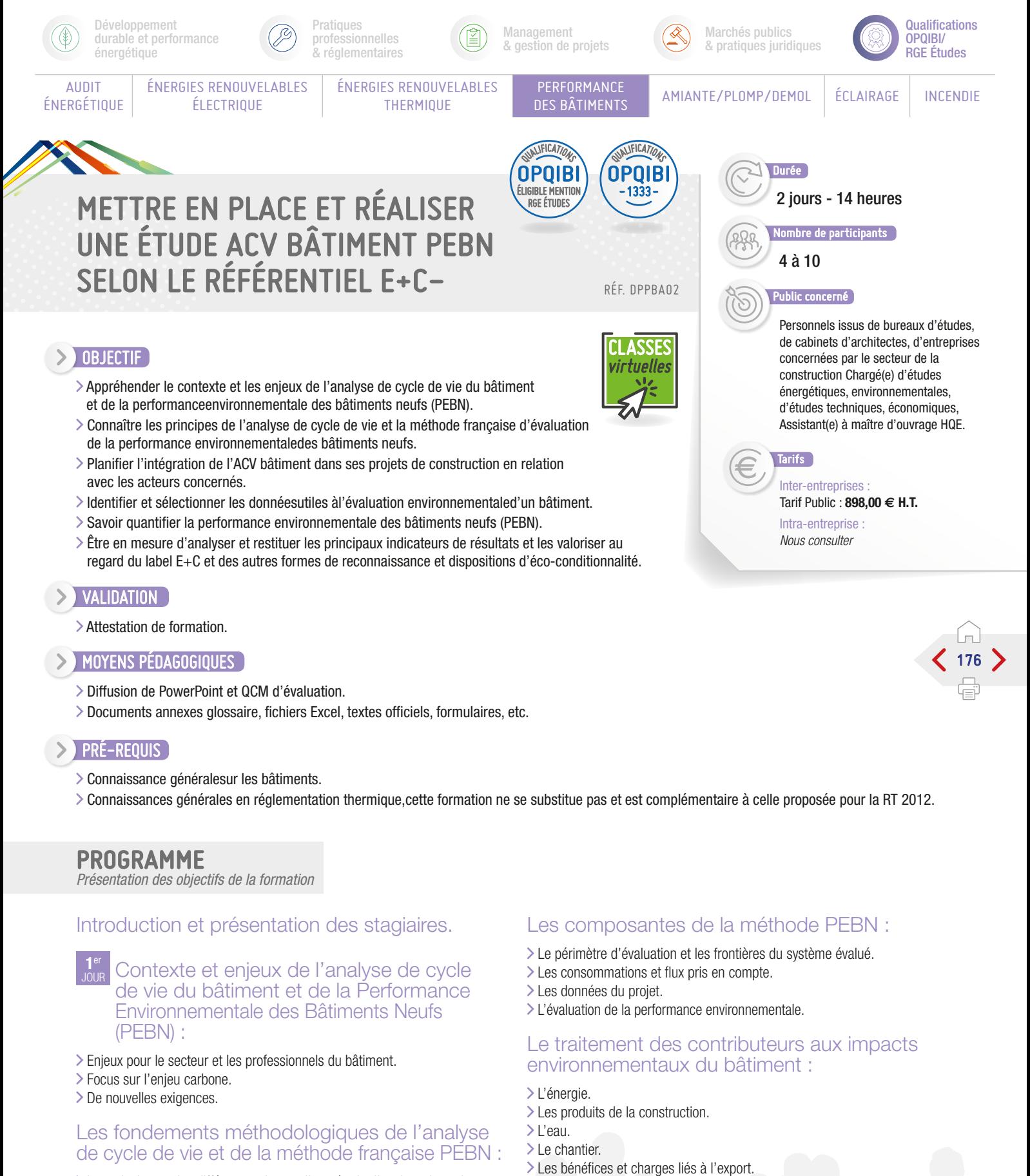

- Les principes et les différentes phases d'une étude d'analyse de cycle
- de vie de bâtiments.
- La méthode française d'évaluation de la PEBN. Les indicateurs d'impacts environnementaux.

S. IPTIC

SUITE >

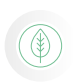

AUDIT ÉNERGÉTIQUE

énergétique

Développement durable et performance

> ÉNERGIES RENOUVELABLES ÉLECTRIQUE

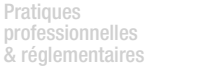

ÉNERGIES RENOUVELABLES **THERMIQUE** 

Management & gestion de projets

PERFORMANCE<br>DES BÂTIMENTS

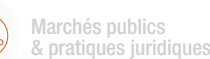

Qualifications OPQIBI/ RGE Études

AMIANTE/PLOMP/DEMOL | ÉCLAIRAGE | INCENDIE

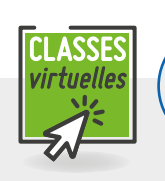

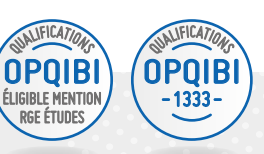

# METTRE EN PLACE ET RÉALISER UNE ÉTUDE ACV BÂTIMENT PEBN SELON LE RÉFÉRENTIEL E+C-

# PROGRAMME (SUITE)

*Présentation des objectifs de la formation*

#### **2**ème J<sub>OUR</sub> Les principales phases de l'évaluation de la PEBN :

- Les acteurs concernés et leur rôle.
- La planification du recueil et du traitement des données.
- Les outils utiles à la collecte et au traitement des données et les logiciels d'évaluation.

### La quantification de la performance environnementale du bâtiment :

- > Les données de projet.
- > La sélection et la déclaration des données.
- > Les données environnementales.
- La revue des données déclarées.
- Le calcul des impacts environnementaux du bâtiment.

### Les résultats de l'ACV Bâtiment :

- L'analyse des résultats.
- Les hypothèses et limites.
- La restitution des résultats.
- > Le traitement des informations spécifiques.

### La valorisation des travaux et de la performance environnementale du bâtiment :

- Le label E+C et L'expérimentation PEBN.
- Les autres labels et certifications.
- Les dispositions d'éco-conditionnalités et les communautés et médias spécialisés.

### Conclusion :

- Évaluation des acquis par QCM.
- Évaluation de satisfaction du stagiaire.

### Informations

Dans le cadre de cette formation, les stagiaires devront obligatoirement avoir à leur disposition un ordinateur pour réaliser les exercices et les études de cas associés.

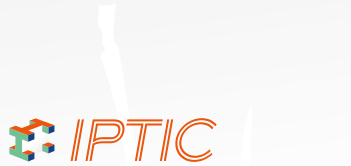

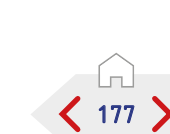

<span id="page-177-0"></span>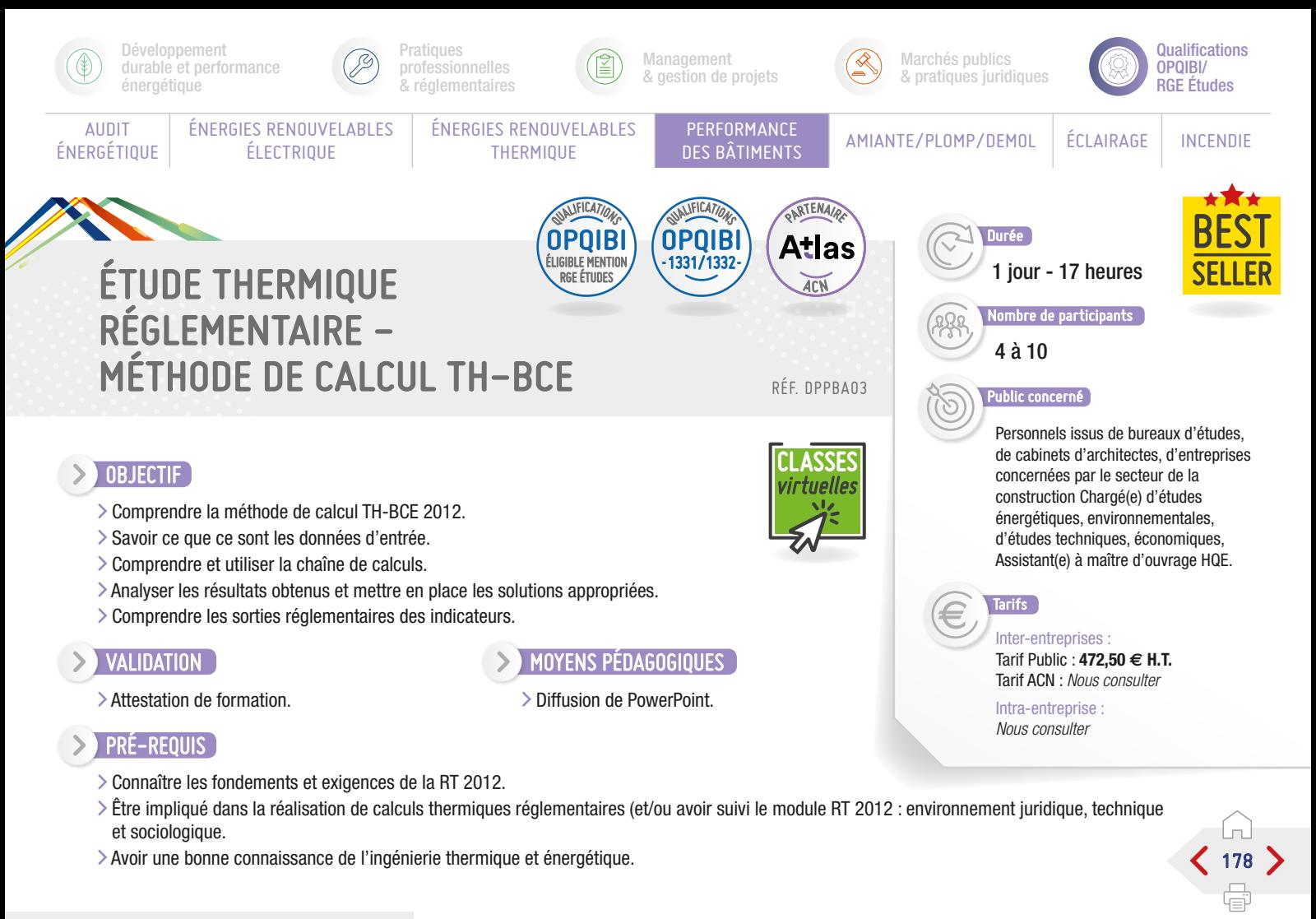

# PROGRAMME

*Présentation des objectifs de la formation*

### Les outils et méthodes de calcul :

### $\triangleright$  Introduction.

- > Méthode Th-CE 2005 : rappels.
- > Moteur de calcul Th-BCE 2012 :
	- La structuration du bâti et de l'enveloppe.
	- Les données conventionnelles.
	- Les données d'entrée.
	- Les données de sorties réglementaires.
	- Les scénarii.
	- La nomenclature.
- > Méthode Th-BCE :
	- Le Bbio Max.
	- Le Cepmax (Mcgéo, Mcalt, MCsurf,McGES).
	- Le confort d'été (Ticréf).
	- Coefficient AEPENR.
	- Étude comparative : besoin en ECS (eau chaude sanitaire).

### Les fondamentaux de la conception bio-climatique :

- > Introduction.
- Protection Captage :
- Chaud, froid.
- Éclairage naturel.

### Les solutions relatives a l'enveloppe :

- > Parois opaques.
- > Baies vitrées.
- > Ponts thermiques.
- Perméabilité à l'air.
- Rôle de l'inertie.

### Exemple - étude de cas :

Le facteur solaire de référence pour les parois opaques et les liaisons périphériques.

### Les solutions relatives aux systèmes :

- Ventilation et double-flux.
- L'ECS.
- 
- > Les vecteurs Eau et Air.
- Chauffage individuel.
- > Rafraîchissement.

### Les solutions innovantes :

- Matériaux à changement de phase. > PAC géothermique. > PAC gaz à absorption.
- > Chauffage au bois.

### > Micro-cogénération.

- Allon thermodynamique sur double flux.
- > Puits canadien.
- > Dalle active.

### Présentation de projets BBC :

- > Présentation des choix techniques
- et architecturaux.
- > Présentation des systèmes.

### Contrôle des connaissances :

Test de contrôle des connaissances.

### Études de cas :

### Atelier en petits groupes.

### Conclusion :

- Évaluation des acquis par QCM.
- Évaluation de satisfaction du stagiaire.

### nformations

S. IPTIC

Pour obtenir la qualification OPQIBI 1332, il faut suivre la formation RT 2012 méthode de calcul TH-BCE + Logiciel Perrenoud ou la formation BBS Slama

<span id="page-178-0"></span>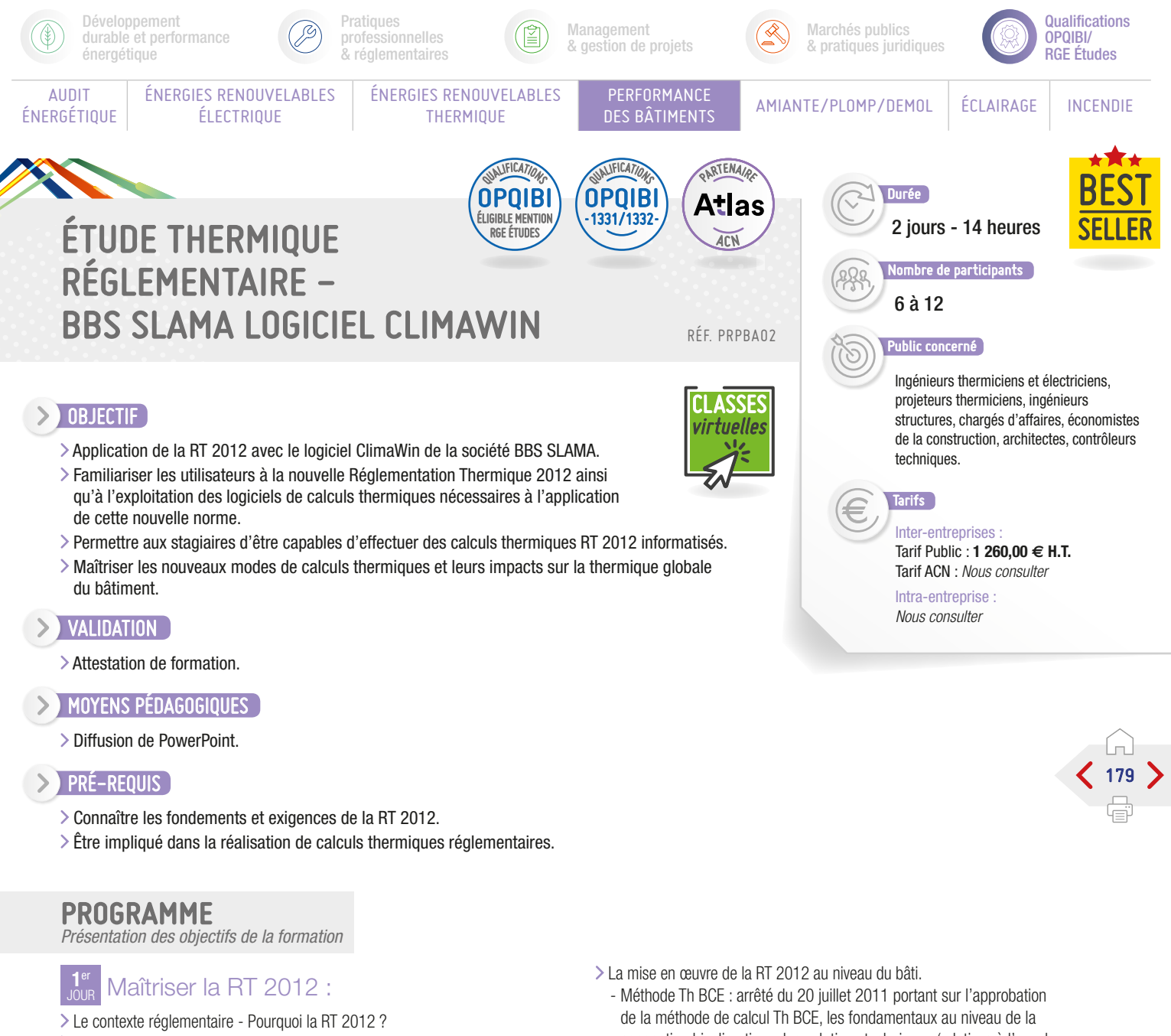

- > De la RT 2005 à la RT 2012 : les évolutions.
- L'arrêté sur la RT 2012 (enveloppe, chauffage, ventilation, ECS, confort d'été).
- Difficultés spécifiques du calcul réglementaire (limite ponts thermiques...).
- Rôle du thermicien.

### Présentation du logiciel de calculs thermiques ClimaWin (BBS SLAMA) et des solutions techniques :

- Les nouveaux modes de calculs thermiques et leurs impacts sur la thermique globale du bâtiment :
	- Les nouveaux indicateurs de performances énergétiques, le logiciel ClimaWin pour le calcul de la RT 2012, la simulation thermique dynamique.
- conception bioclimatique, les solutions techniques (relatives à l'enveloppe, aux systèmes, innovantes...), les locaux de catégorie CE1et CE2, le BbioMax, le Cepmax (Mcalt; MCsurf,McGES), le cas du multi usage, la SHON RT, le cas du bâtiment à plusieurs usages, le confort d'été T ic), les ponts thermiques, le titre V.
- Les catégories de scénarii d'occupation :
	- Le coefficient UP bat en fonction des projets, le bâtiment passif.

### Les études de faisabilité pour les approvisionnements en énergie :

Les comparaisons entre énergies renouvelables et fossiles et fissibles.

 $F.$  IPTIC

Comprendre la synthèse d'une étude thermique.

SUITE >

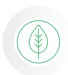

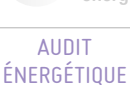

énergétique ÉNERGIES RENOUVELABLES ÉLECTRIQUE

Développement durable et performance

Pratiques professionnelles & réglementaires

> ÉNERGIES RENOUVELABLES **THERMIQUE**

Management & gestion de projets

PERFORMANCE<br>DES BÂTIMENTS

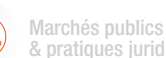

& pratiques juridiques

AMIANTE/PLOMP/DEMOL ÉCLAIRAGE INCENDIE

Qualifications OPQIBI/ RGE Études

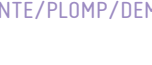

# ÉTUDE THERMIQUE RÉGLEMENTAIRE - BBS SLAMA LOGICIEL CLIMAWIN

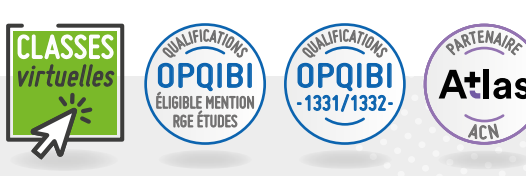

# PROGRAMME (SUITE)

*Présentation des objectifs de la formation*

#### **2**ème J<sub>our</sub> Formation sur le logiciel de calculs thermiques ClimaWin :

- Prise en main et paramétrage du logiciel.
- > Le moteur de calcul :
	- Introduction, la structuration du bâti et de l'enveloppe, les données conventionnelles, les données d'entrée, les données de sorties réglementaires, les scénarii, la nomenclature.
- Gestion des bibliothèques.
- > Saisie des données.
- Génération des calculs.

### Étude de cas sur logiciel d'étude thermique réglementaire ClimaWin (mise en pratique) :

- L'environnement du bâti.
- Les parois opaques et vitrées.
- Les apports internes et externes.
- Les systèmes de chauffage, de rafraîchissement, et de ventilation.
- > Le contrôle réglementaire.
- L'optimisation de la conception.

### Analyse de la synthèse de l'étude réglementaire.

Traitement d'études concrètes à partir de plans fournis de maison individuelle, immeuble collectifs, bâtiment de bureaux, école élémentaire, bâtiment de santé, bâtiment industriel, etc.

### Suites de la RT 2012 :

Les évolutions techniques, les labels, la RT 2020.

### Échanges et atelier en petits groupes de travail.

### Conclusion :

Évaluation des acquis par QCM. Évaluation de satisfaction du stagiaire.

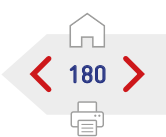

### nformatio<u>ns</u>

Pour obtenir la qualification OPQIBI 1332, il faut suivre la formation RT 2012 méthode de calcul TH BCE + la formation BBS Slama.

 $F.$  IPTIC
<span id="page-180-0"></span>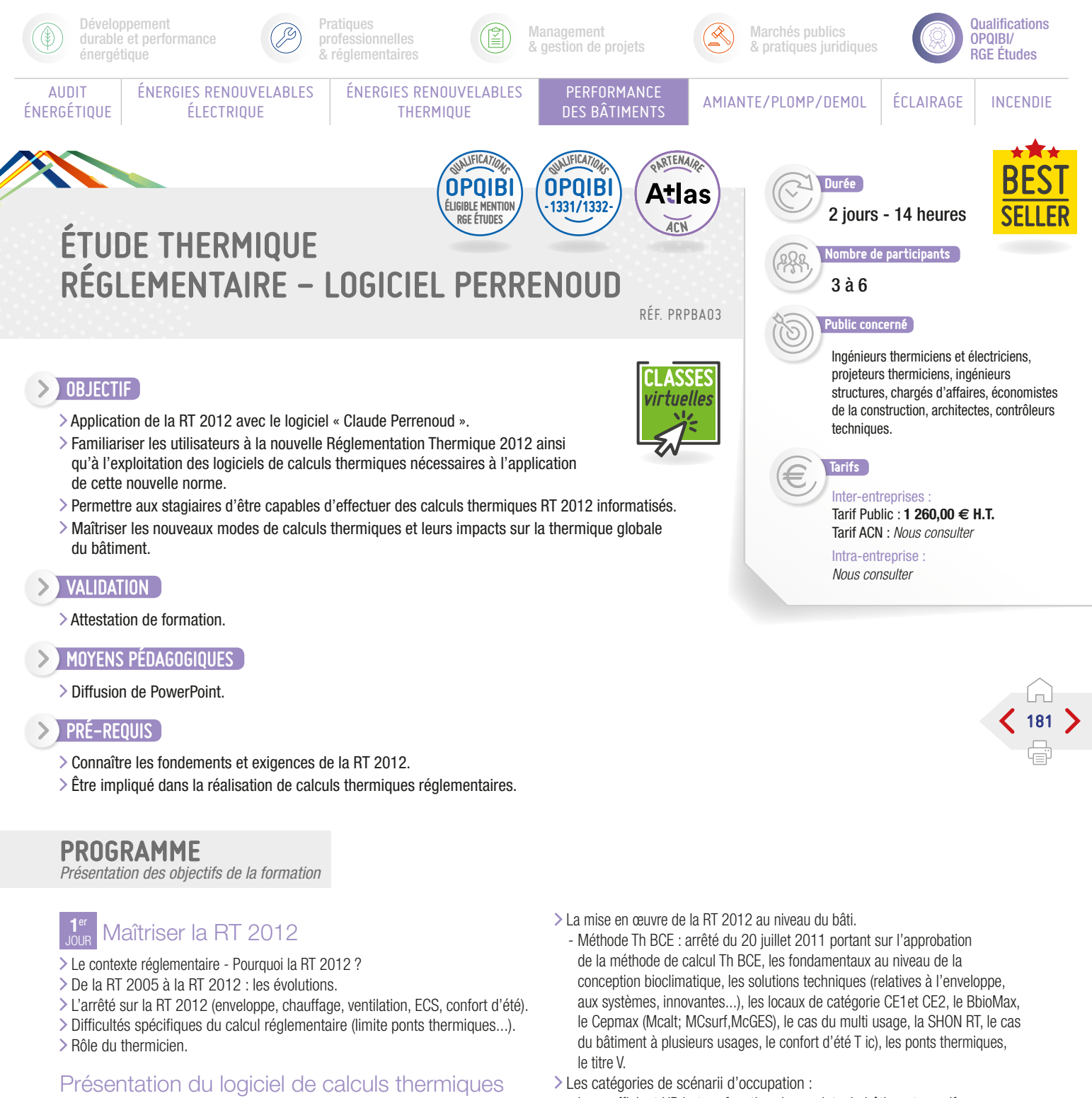

- Perrenoud et des solutions techniques : Les nouveaux modes de calculs thermiques et leurs impacts sur
- la thermique globale du bâtiment : - Les nouveaux indicateurs de performances énergétiques, le logiciel Perrenoud pour le calcul de la RT 2012, la simulation thermique dynamique.
- Le coefficient UP bat en fonction des projets, le bâtiment passif.

### Les études de faisabilité pour les approvisionnements en énergie :

Les comparaisons entre énergies renouvelables et fossiles et fissibles.

 $F.$  IPTIC

### Comprendre la synthèse d'une étude thermique.

SUITE >

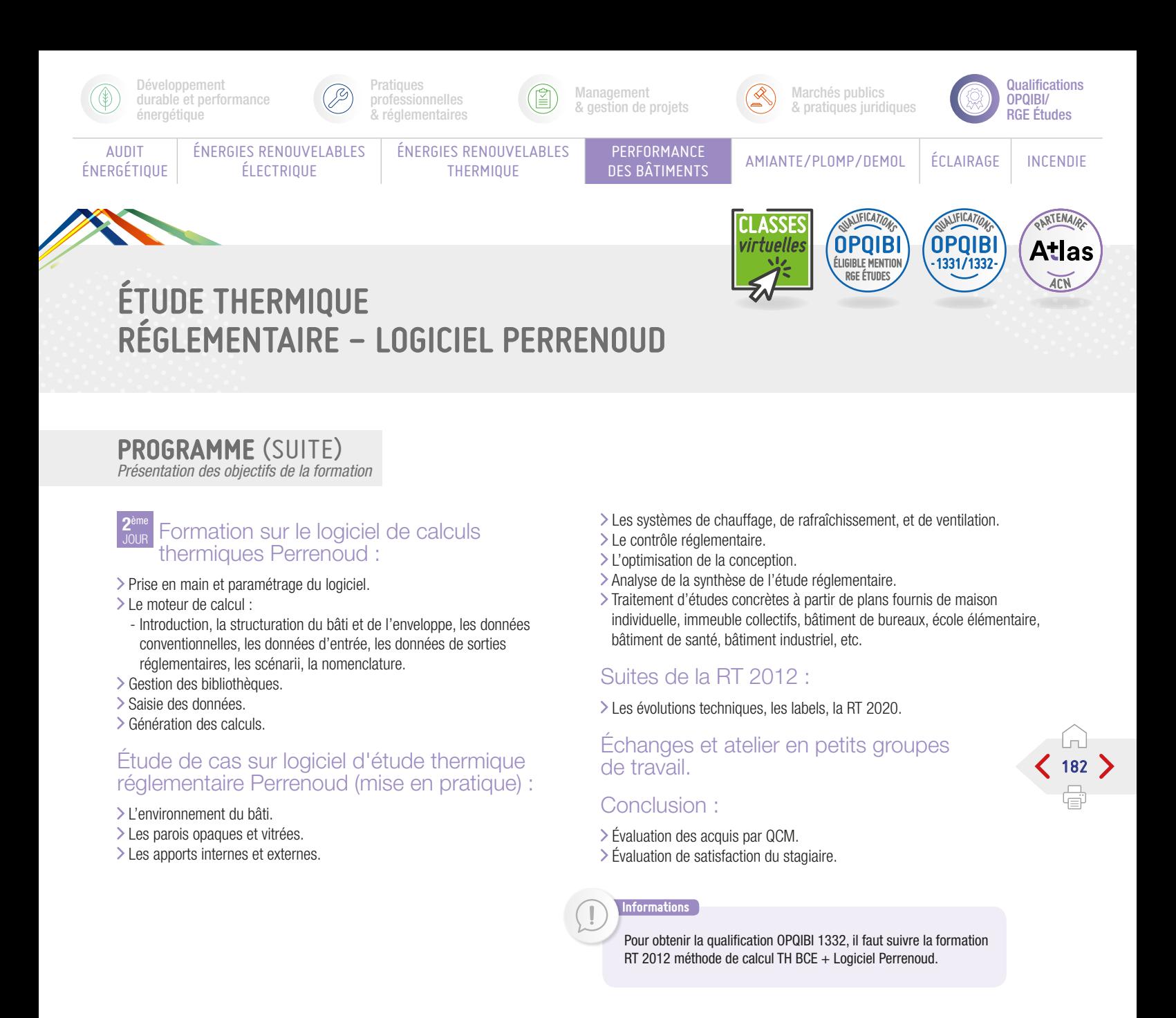

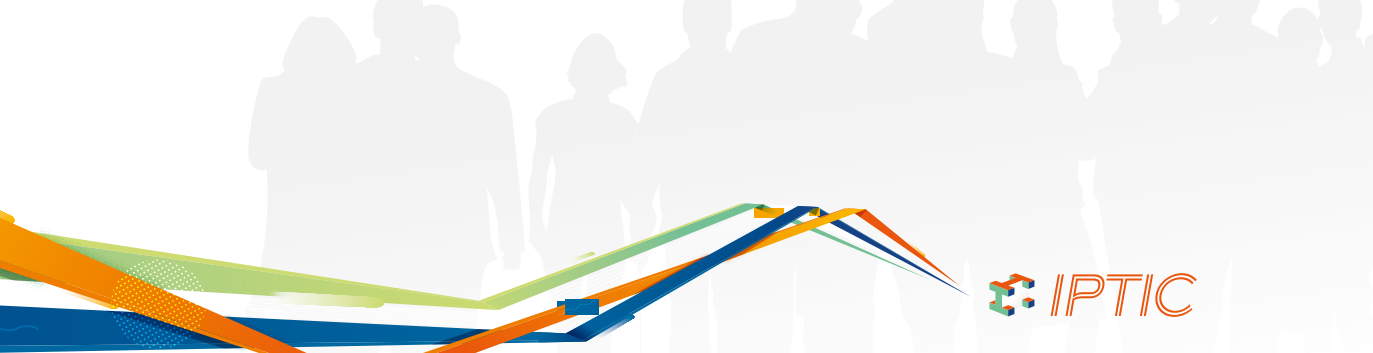

<span id="page-182-0"></span>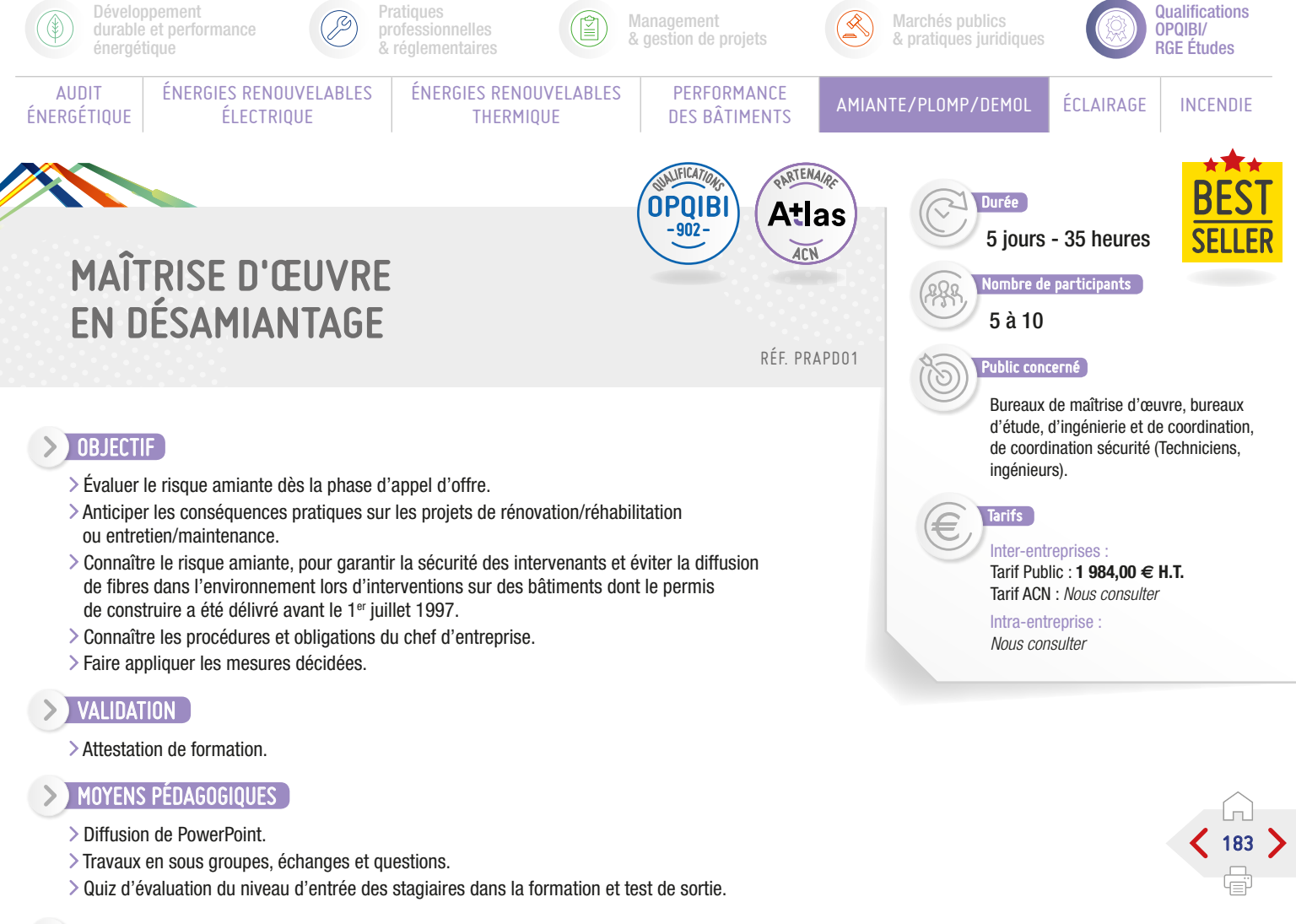

### $\triangleright$  Pré-Requis

- Connaître l'ensemble des acteurs impliqués dans les travaux de rénovation et de réhabilitation du secteur de la construction.
- Connaître le déroulement des opérations des projets de rénovation et de réhabilitation liés au secteur de la construction.

PROGRAMME

*Présentation des objectifs de la formation*

### Réglementions code du travail : les obligations de formation des acteurs du bâtiment et des travaux publics :

Sous Section 1 du décret 2012 639. Sous Section 2 du décret 2012 639.

- Sous Section 3 du décret 2012 639.
- Sous Section 4 du décret 2012 639.

Les caractéristiques de l'amiante.

L'utilisation de l'amiante dans l'industrie, le BTP, la construction navale.

Les produits de substitution.

Le risque pour la santé des personnes exposées et la surveillance médicale en France.

### Les réglementation amiante :

Code la santé publique :

- Les différents repérages de matériaux amianté.
- Le DTA (Dossier Technique Amiante).
- Le repérage avant démolition.
- L'évaluation des différents matériaux.
- Le contrôle après travaux.
- Code du travail :
	- Réglementations.
	- Les obligations du chef d'entreprise.
	- Les modes opératoires.
	- Les plans de retrait.
	- Les fiches de poste.
- Les EPI (Équipement de Protection Individuel).
- Code de l'environnement :
- Conditionnement, stockage, transport, élimination des déchets d'amiante.

### Évaluation à mi-parcours :

> Questionnaire choix multiple.

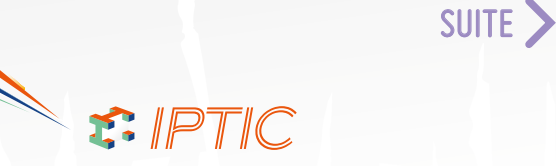

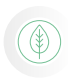

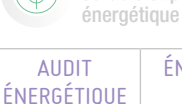

Développement

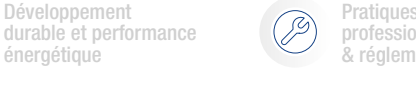

ÉNERGIES RENOUVELABLES ÉLECTRIQUE

professionnelles .<br>& réglementaires

> ÉNERGIES RENOUVELABLES THERMIQUE

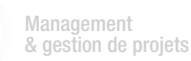

PERFORMANCE<br>DES BÂTIMENTS

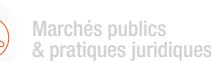

AMIANTE/PLOMP/DEMOL ÉCLAIRAGE INCENDIE

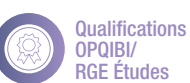

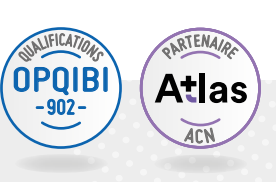

184

 $=$ 

### MAÎTRISE D'ŒUVRE EN DÉSAMIANTAGE

### PROGRAMME (SUITE)

*Présentation des objectifs de la formation*

### Déroulement d'une opération en présence d'amiante :

- Documents indispensables à l'analyse et aux évaluations du projet.
- Conseiller et assister la Maîtrise d'Ouvrage.
- Métrologie amiante :
	- Les méthodes d'analyse réglementaire (META MOCP). Prélèvement et analyses de matériaux. Prélèvement et analyses d'air stratégie de prélèvement... Le contrôle visuel.
- Analyse de situation et ébauche de solutions techniques : - Analyse du site.
	- Analyse des contraintes du site.
- Définition des règles à prévoir dans l'appel d'offre.
- Exercice pratique : exposé et analyse critique d'un dossier fil rouge.

### Rédaction du dossier de consultation « Maîtrise d'œuvre » :

- Opération d'entretien et de maintenance.
- Exercice pratique : exposé et analyse critique d'un dossier fil rouge.

### Planification d'une opération en présence d'amiante :

- Opération d'entretien et de maintenance.
- Exercice pratique : exposé et analyse critique d'un dossier fil rouge.

### Rédaction du dossier de consultation CSPS (Coordonnateur Sécurité et Protection de la Santé) :

- Opération d'entretien et de maintenance.
- Exercice pratique : exposé et analyse critique d'un dossier fil rouge.

### Évaluation de fin de formation :

- > Questionnaire choix multiple.
- Exercice pratique : cas concret à développer individuellement.
- Exercice pratique : exposé et analyse critique d'un dossier fil rouge.

T. IPTIC

<span id="page-184-0"></span>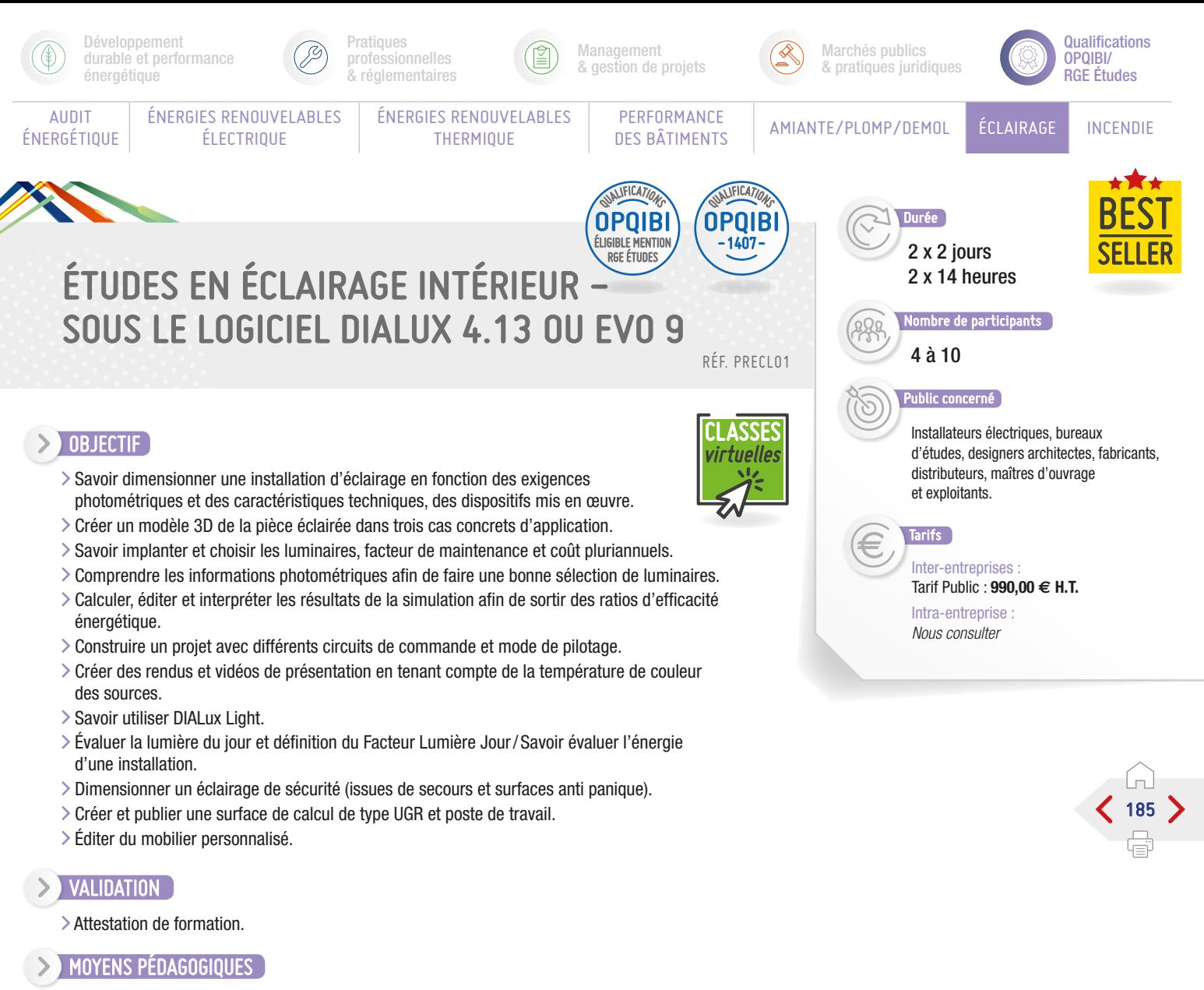

Exemples et exercices d'applications.

### **PRÉ-REQUIS**

Aucun.

### PROGRAMME

*Présentation des objectifs de la formation*

### **1**er

- > Rappel du contexte réglementaire NF EN 12464, directive EUP, RT 2012 et RT dans l'existant.
- > Présentation de DIALux.
- Découverte de l'espace de travail.
- Création du projet d'éclairage intérieur :
- Création d'un projet Dessin (insertion d'un DXF ou DWG).
- Création de la pièce intégrant les ouvertures source de lumière naturelle.
- Application d'une texture ou d'une couleur sur une surface.
- Sélection et implantation de sources, luminaires et auxiliaires d'alimentation suivant différents environnements de projet.
- Calcul et publication de la note qualitative comprenant les critères énergétiques.
- Fonctionnalités complémentaires et réponses aux questions.
- Évaluation sur projet et interprétation des résultats : détermination des ratios moyens par usage.

Bilan **2**ème

- Gestion de l'éclairage : les circuits de commande.
- Rendus et température de couleurs.
- > DIALux Light.
- Gestion de la lumière naturelle et de la présence.
- > L'éclairage de sécurité.
- Respect des exigences qualitatives (confort visuel) : surfaces de calcul UGR et poste de travail.
- > Import/Export BIM.
- Fonctionnalités complémentaires de DIALux 4.13 (édition de mobilier personnalisé, import depuis le BIM).
- > Calcul facteur lumière du jour FLJ.

### Conclusion :

S. IPTIC

- Évaluation des acquis par QCM.
- Évaluation de satisfaction du stagiaire.

<span id="page-185-0"></span>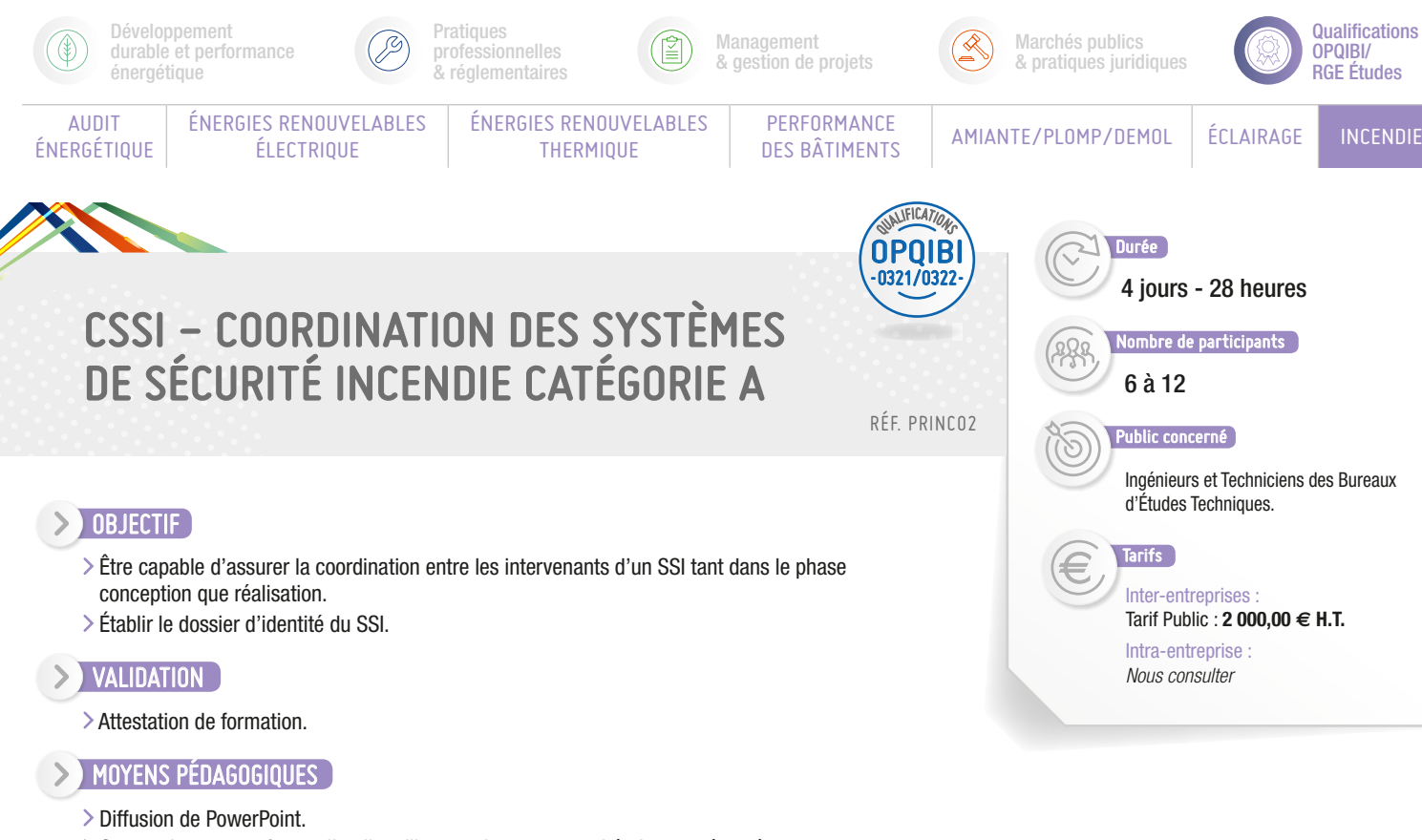

- Cas pratiques sous forme d'ateliers illustrant les concepts théoriques présentés. > Cours théoriques.
- $\triangleright$  PRÉ-REQUIS
	- Notions réglementaires et des matériels SSI.

### PROGRAMME

*Présentation des objectifs de la formation*

### Module 1 - La Réglementation :

Les différentes réglementations/ SSI. Les articles SSI dans l'E.R.P. Les articles SSI dans l'E.R.T.

### Cas concret n°1 :

Synopsis du SSI d'un ERP - Type R.

### Cas concret n°2 :

Synopsis du SSI d'un ERP - Types O, N, L.

### Module 2 - Les normes d'installation :

186

- Les différents types de SSI/ Équipement à Alarmes.
- Choix d'un SSI en fonction du classement de l'établissement.
- > Normes SSI : présentation.
- Conception d'un SSI.
- Concept de mise en sécurité.
- > Cahier des charges fonctionnel.
- La réception d'une installation.
- Le dossier d'identité du SSI.
- Le contrat de maintenance.

### Cas concret n°3 :

Concept de mise en sécurité E.R.T. et E.R.P. type J.

### Cas concret n°4 :

Cahier des charges fonctionnel.

### Conclusion :

- Évaluation des acquis par QCM.
- Évaluation de satisfaction du stagiaire.

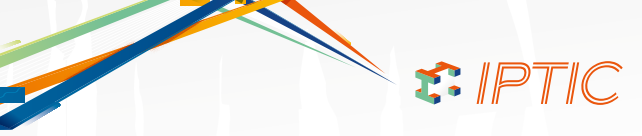

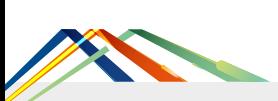

# INDEX DES FORMATIONS OO OO O

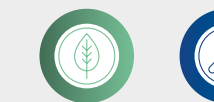

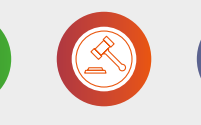

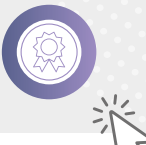

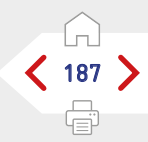

### DÉVELOPPEMENT DURABLE ET PERFORMANCE ÉNERGÉTIQUE

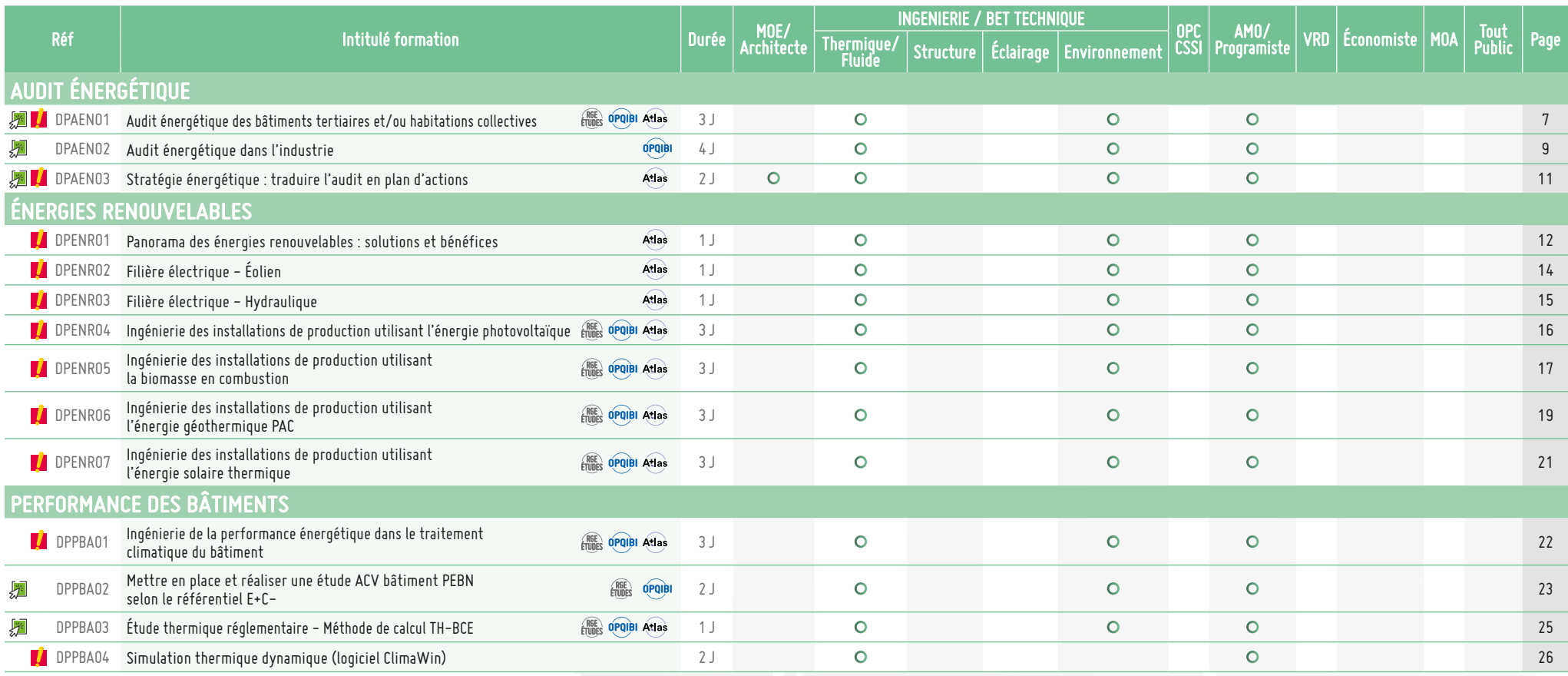

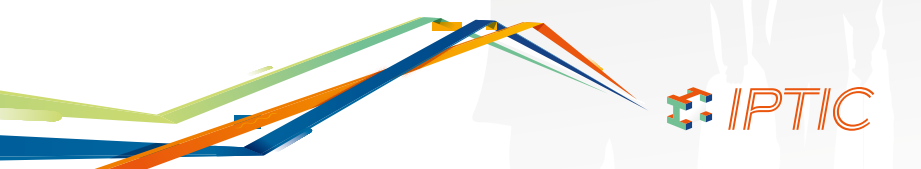

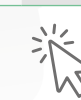

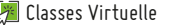

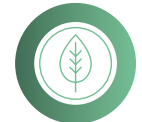

# DÉVELOPPEMENT DURABLE ET PERFORMANCE ÉNERGÉTIQUE (188)

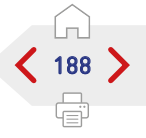

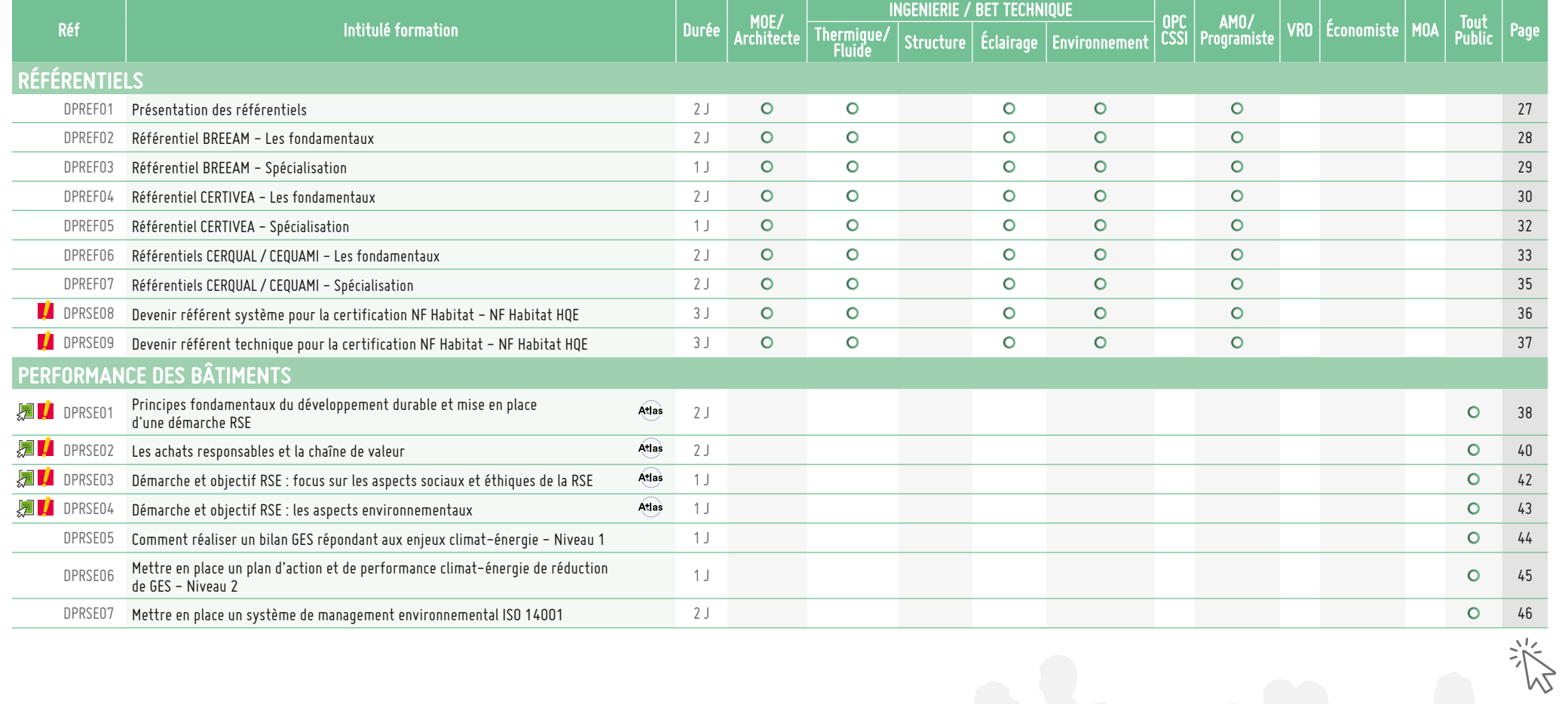

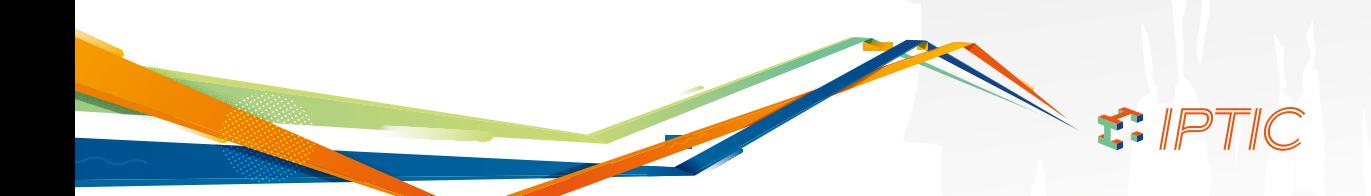

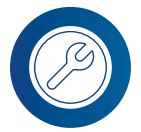

### PRATIQUES PROFESSIONNELLES & RÉGLEMENTAIRES 189 A 189 A

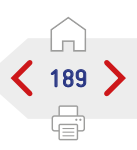

兴

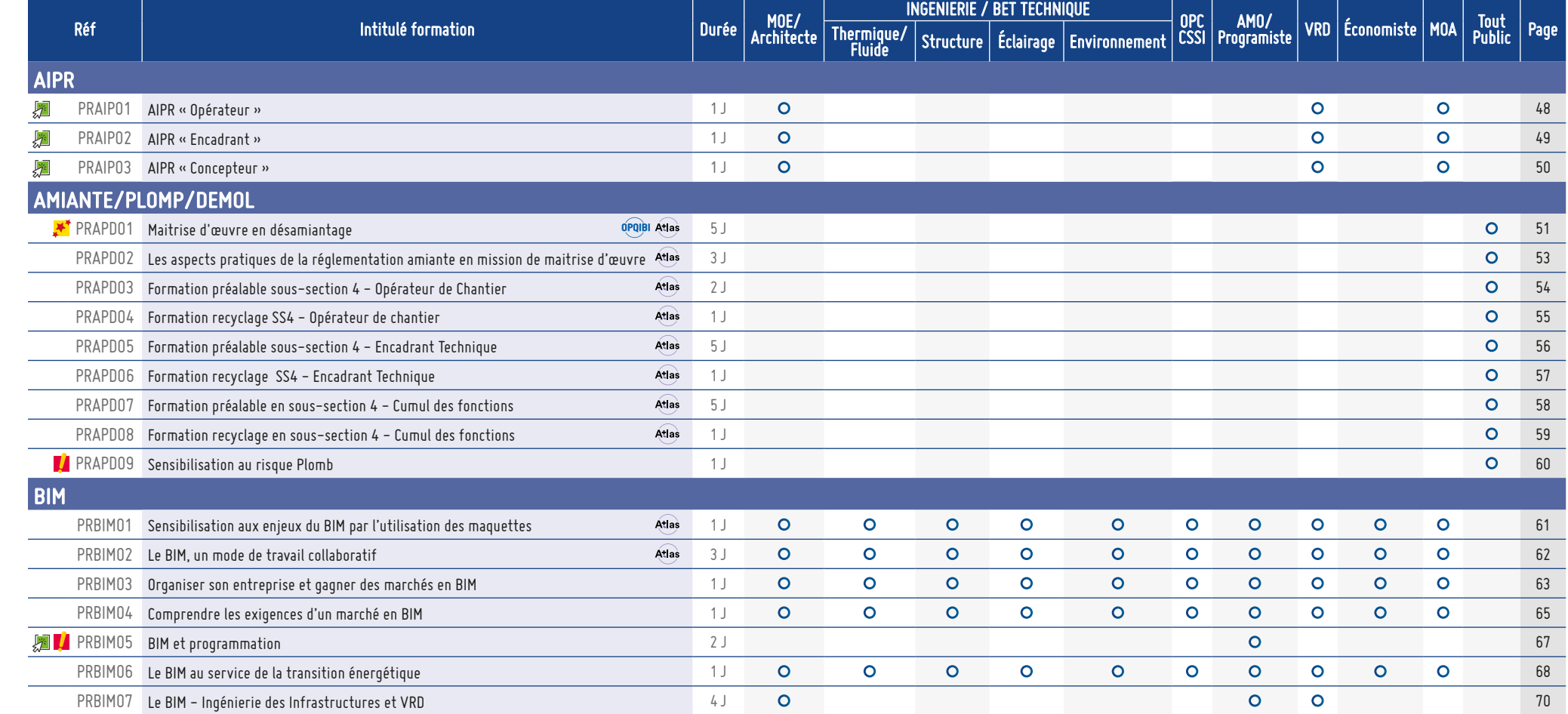

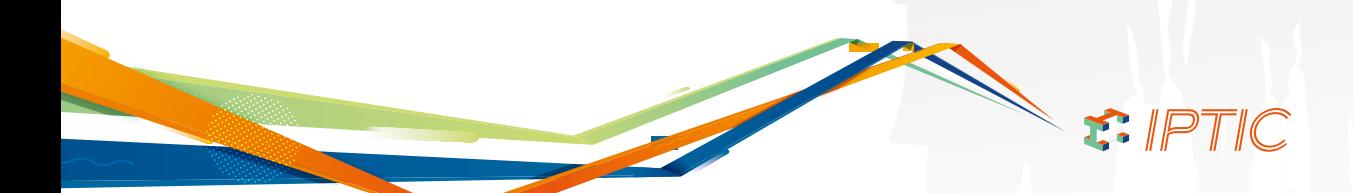

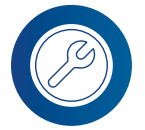

### PRATIQUES PROFESSIONNELLES & RÉGLEMENTAIRES 190 AC 190 AC 190 AC 190 AC 190 AC 190 AC 190 AC 190 AC 190 AC 190 AC 190 AC 190 AC 190 AC 190 AC 190 AC 190 AC 190 AC 190 AC 190 AC 190 AC 190 AC 190 AC 190 AC 190 AC 190 AC 190

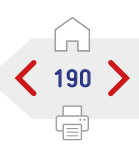

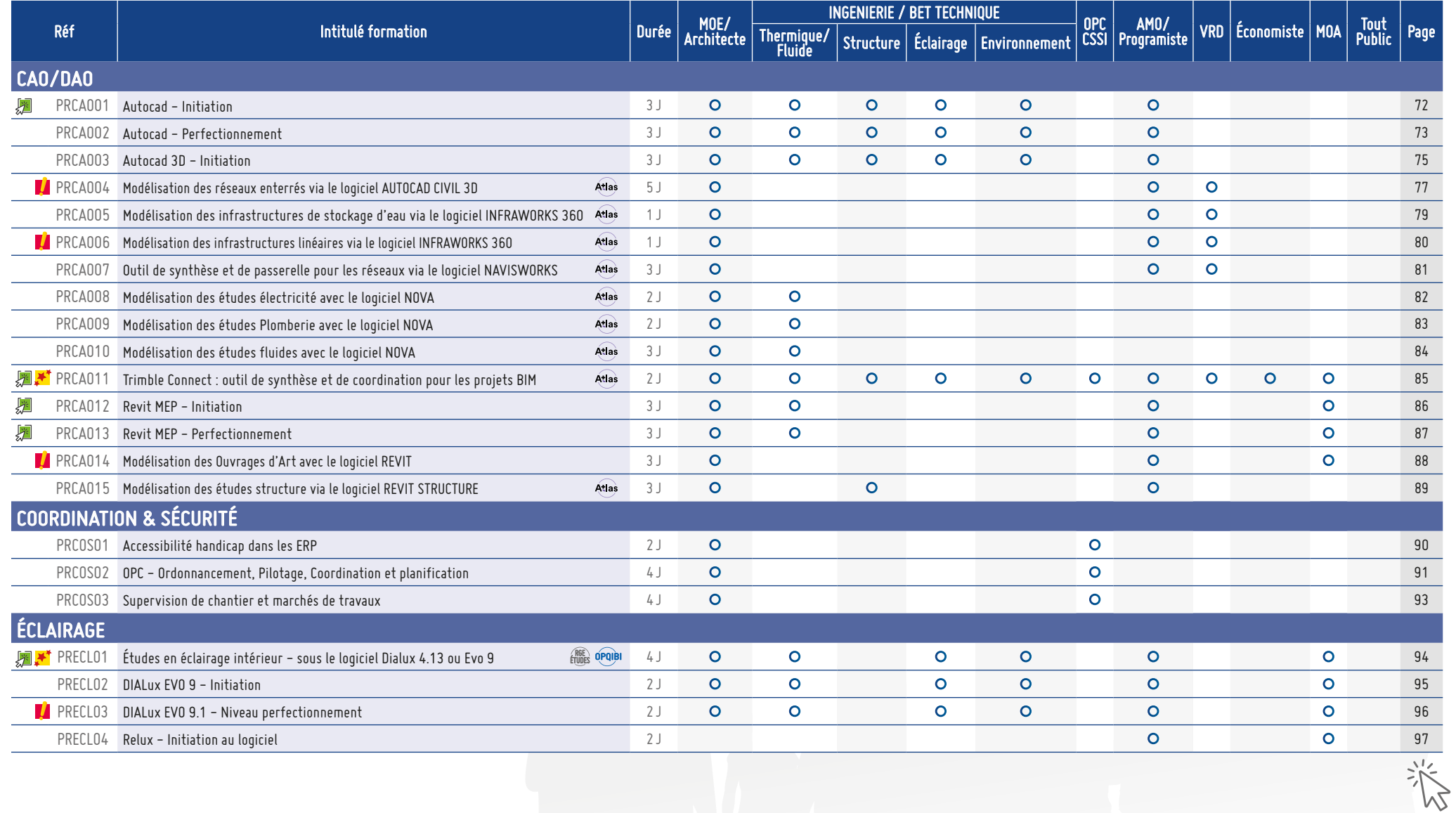

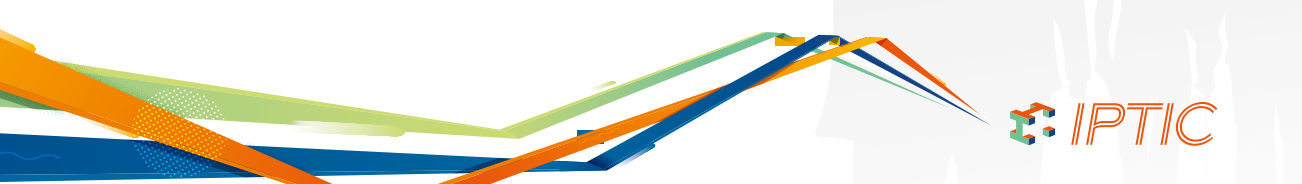

## PRATIQUES PROFESSIONNELLES & RÉGLEMENTAIRES (191)

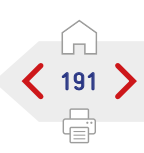

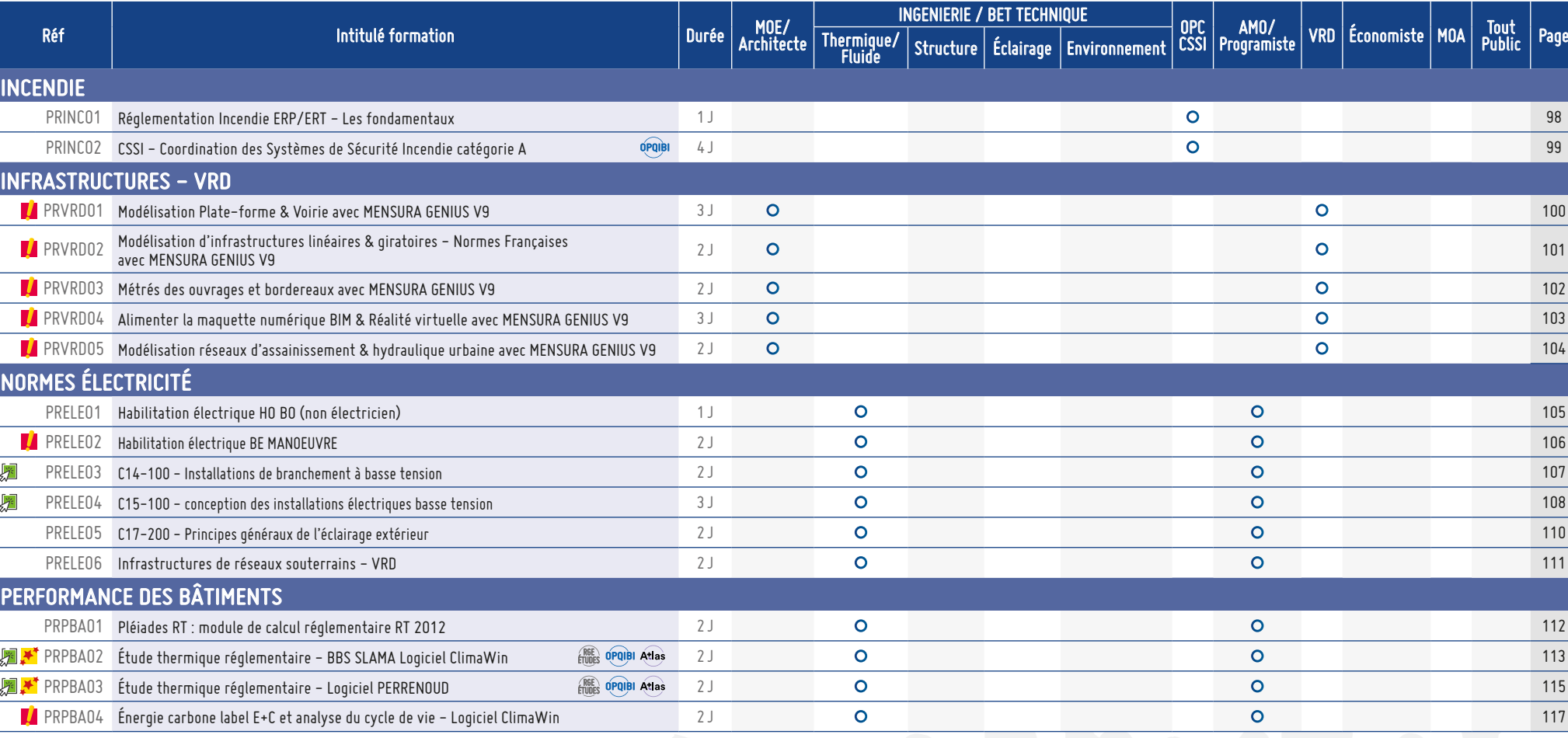

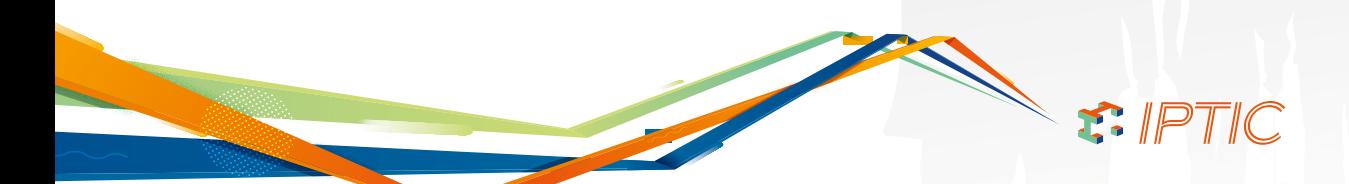

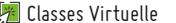

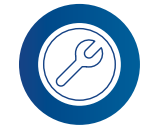

### PRATIQUES PROFESSIONNELLES & RÉGLEMENTAIRES

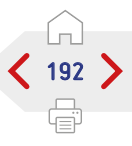

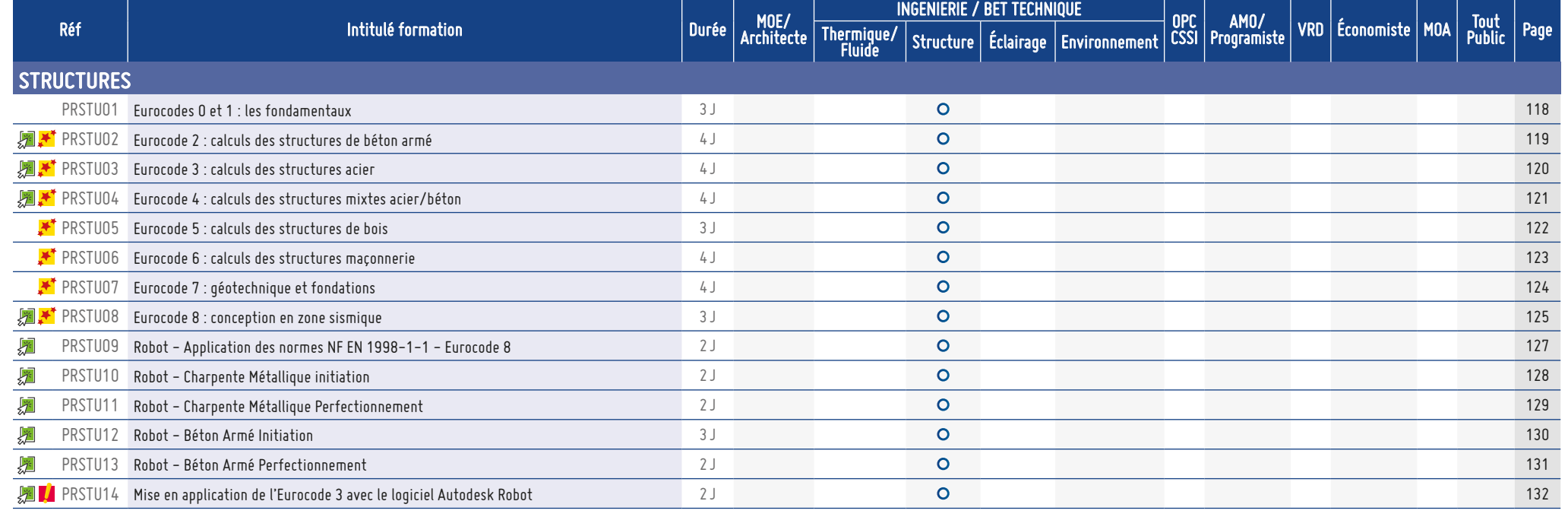

T: IPTIC

卷

 $\mathbb{R}$ 

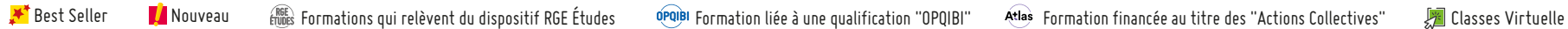

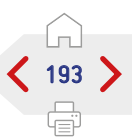

# MANAGEMENT & GESTION DE PROJET  $\left\langle \frac{1}{193} \right\rangle$

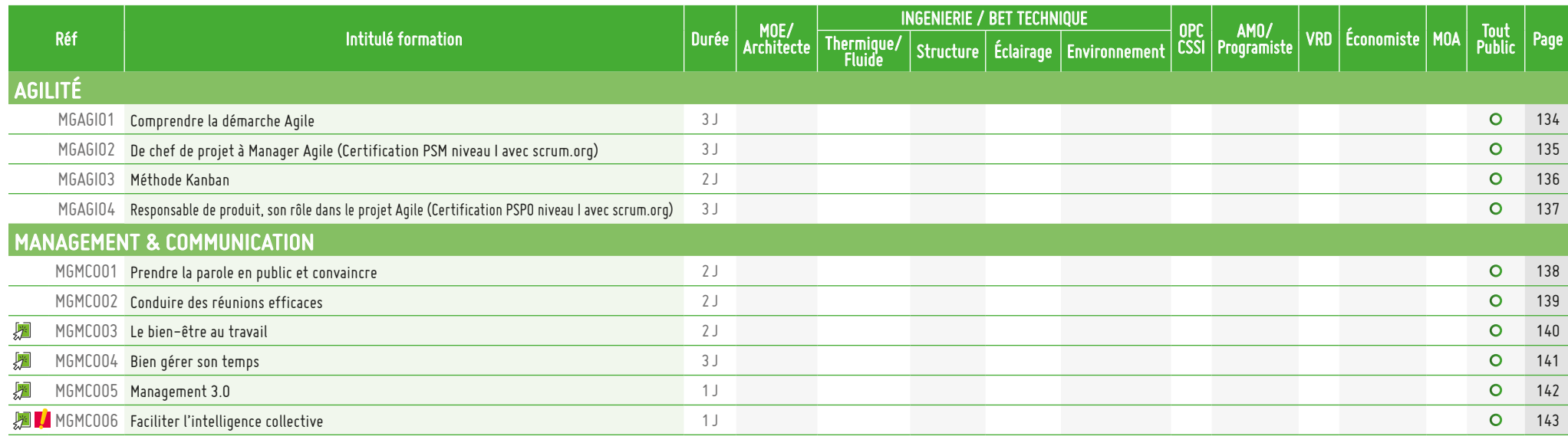

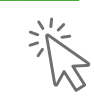

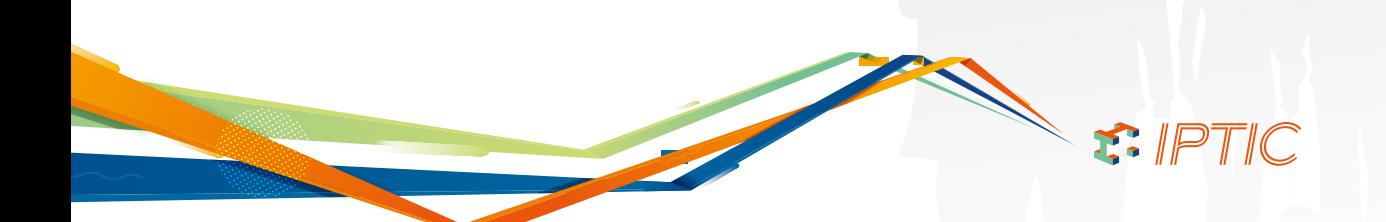

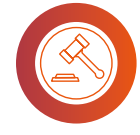

### MARCHÉS PUBLICS & PRATIQUES JURIDIQUES  $\left\langle \right\rangle$

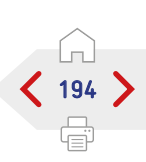

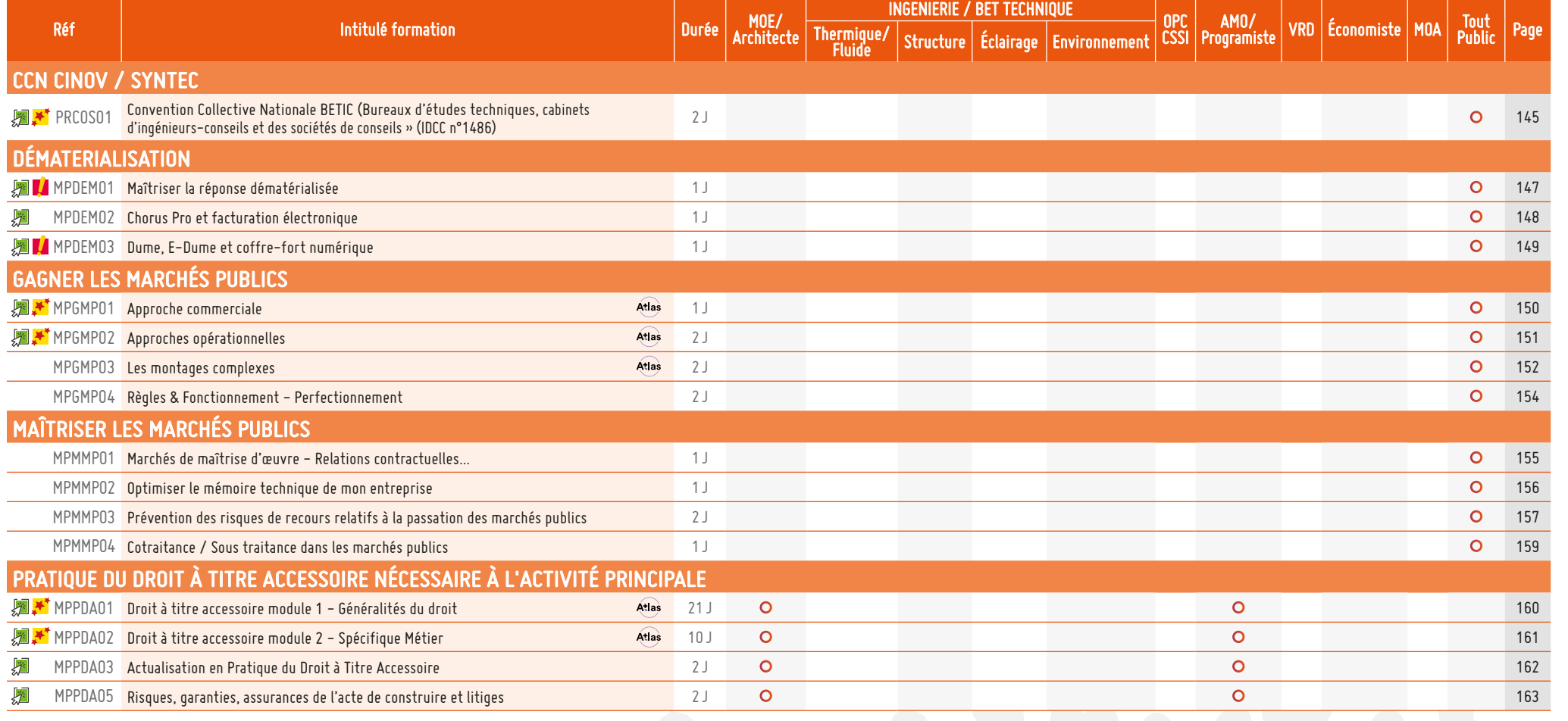

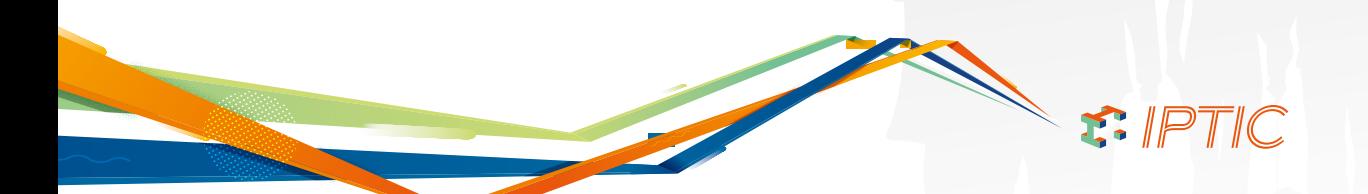

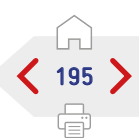

M<sub>3</sub>

### QUALIFICATIONS OPQIBI/RGE ÉTUDES  $\left\langle \frac{1}{195}\right\rangle$

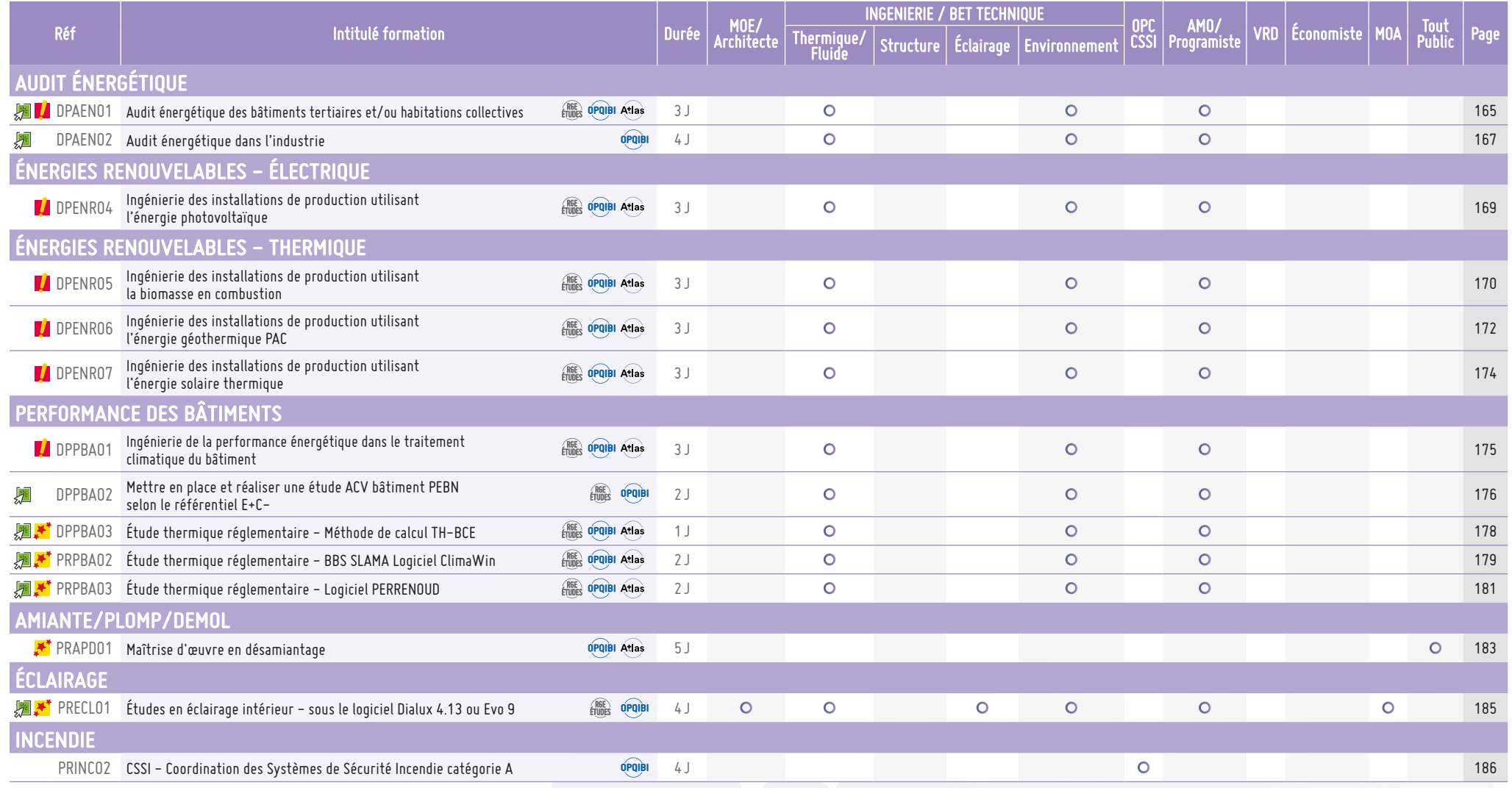

 $\sim$   $\mathsf{r}$ : IPTIC

### CONDITIONS GÉNÉRALES DE VENTE - IPTIC

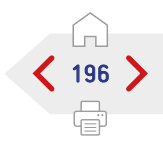

#### **DEFINITIONS**

IPTIC SASU : Institut de Promotion de l'Ingénierie et du Conseil. Siret 535 056 220 000 28

Déclaration d'activité 1175 480 18 75

Code NAF : 8559A

### **Formations inter-entreprises :**

Formations sur catalogue réalisées dans nos locaux ou dans des locaux mis à disposition par la société IPTIC.

**Formations intra-entreprises :**

Formations réalisées pour le compte d'un client ou d'un groupe, dans les locaux du donneur d'ordre.

### **REGLEMENT INTERIEUR**

La transmission par le Client à IPTIC du bon de commande ou de tout autre document d'inscription signé implique l'adhésion du Client au Règlement Intérieur IPTIC.

Le Client se porte fort du respect par les Stagiaires du Règlement Intérieur IPTIC.

Conformément aux articles R.6352-2 et L.6352-3 et suivants du Code du Travail, le Règlement Intérieur s'impose à l'ensemble des Stagiaires accueillis, même lorsque l'action de formation se déroule dans des locaux extérieurs mis à disposition.

#### **OBJET ET CHAMP D'APPLICATION**

Toute commande de formation implique l'acceptation sans réserve par l'acheteur et son adhésion pleine et entière aux présentes conditions générales de vente qui prévalent sur tout autre document de l'acheteur, et notamment sur toutes conditions générales d'achat.

#### **DOCUMENTS CONTRACTUELS**

Le client atteste avoir pris connaissance du programme de formation, ainsi que du calendrier de formation.

A réception du bon de commande dûment complété et signé, IPTIC fait parvenir au client par courriel une convention de formation professionnelle continue telle que prévue par la loi.

Le client s'engage à retourner à IPTIC dans les plus brefs délais et avant la clôture des inscriptions un exemplaire signé et portant son cachet commercial.

Une facture est adressée au payeur (OPCO ou entreprise) après chaque session.

Une attestation de formation est adressée au stagiaire après réception du règlement de la facture.

Dans le cas de subrogation par un OPCO, l'attestation de formation est adressée à l'entreprise dès réception de l'accord de prise en charge.

#### **PROPRIÉTÉ INTELLECTUELLE**

Les supports écrits de formation remis au(x) Stagiaire(s) intègrent les méthodes pédagogiques spécifiquement développées par IPTIC. Le contenu de ces supports reste la propriété d'IPTIC. Le Client et le(s) Stagiaire(s) s'interdisent, pour tout ou partie de ces supports, toute reproduction ou réutilisation à fins de formation de tiers internes ou externes, sous quelques modalités que ce soit, sauf autorisation écrite d'IPTIC.

Toute utilisation de la marque, du nom ou du logo IPTIC est interdite sans l'accord écrit, préalable et exprès de celle-ci ; son éventuel refus n'ayant pas à être motivé.

#### **PRIX, FACTURATION ET REGLEMENTS**

Tous nos prix sont indiqués hors taxes. Les repas ne sont pas compris dans le prix de la formation.

La TVA appliquée est celle en vigueur. Les factures sont émises à l'issue du déroulement de chaque session de formation.

Les factures sont payables à l'ordre de la société IPTIC à réception de facture.

### **REGLEMENT PAR UN OPCO**

Si le client souhaite que le règlement soit émis par l'OPCO dont il dépend, il lui appartient :

- De faire une demande de prise en charge avant le début de la formation et de s'assurer de la bonne fin de cette demande ;
- De l'indiquer explicitement sur son bon de commande ;
- D'adresser une copie de la demande de prise en charge à IPTIC ;
- De s'assurer de la bonne fin du paiement par l'organisme qu'il aura désigné.

Si l'OPCO ne prend en charge que partiellement le coût de la formation, le reliquat sera facturé au client.

Si IPTIC n'a pas reçu la prise en charge de l'OPCO à l'issue de la formation, le client sera facturé de l'intégralité du coût du stage. En cas de non-paiement par l'OPCO, pour quelque motif que ce soit, le client sera redevable de l'intégralité du coût de la formation et sera facturé du montant correspondant.

### **PENALITE DE RETARD**

Toute somme non payée à l'échéance donnera lieu au paiement par le client de pénalités de retard fixées à une fois et demie le taux d'intérêt légal majoré de 40 € HT. Ces pénalités sont exigibles de plein droit, dès réception de l'avis informant le client qu'elles ont été portées à son débit.

### **CONDITIONS D'ANNULATION ET DE REPORT**

Toute annulation par le client doit être communiquée par écrit. Pour toute annulation à moins de 10 jours calendaires (sauf cas de forces majeurs) avant le début de la formation, ou d'absence à la formation, IPTIC se réserve le droit de facturer le client à hauteur de 50% du montant total de la formation.

### **ANNULATION DE STAGE**

En cas de nombre de participant insuffisant, IPTIC se réserve le droit d'annuler ou de décaler une session jusqu'à 10 jour calendaire avant le début de la formation. De nouvelles dates seront alors transmises au client.

### **DONNÉES À CARACTÈRE PERSONNEL**

Les Données à Caractère Personnel (DCP) que l'entreprise ou la personne fournit, dans les bons de commandes et dans les conventions, à l'IPTIC, 50 Ter rue de malte 75011 Paris, font l'objet de traitements qui permettent d'organiser et de réaliser les prestations de formations. Conformément à l'article L123-22 du code de commerce, elles sont conservées pendant une durée de 10 ans. Les données à caractère personnel que l'entreprise ou la personne concernée fournit au travers de la feuille d'émargement permettent de réaliser les documents concernant les attestations, habilitations et titres. Elles sont conservées tout au long de la vie de la personne formée dans le respect de la loi du 5 mars 2014 qui a instauré la formation tout au long de la vie. Les données à caractère personnel que la personne concernée consent à fournir dans les fiches de renseignements et évaluations permettent de mieux connaître ses besoins et d'améliorer nos prestations. Elles sont conservées pendant une durée de 2 ans. Les destinataires de ces données sont les collaborateurs habilités qui exercent dans le métier de la formation au sein de l'IPTIC. Conformément au Règlement Général sur la Protection des Données et à la loi « Informatique et Libertés » du 6 janvier 1978 et au Règlement (UE) 2016/679 du Parlement européen et du Conseil du 27 avril 2016, relatif à la protection des personnes physiques à l'égard du traitement des données à caractère personnel et à la libre circulation de ces données, abrogeant la directive 95/46/CE (règlement général sur la protection des données), la personne concernée peut exercer ses droits d'accès aux données à caractère personnel, à la rectification ou l'effacement de celles-ci, à la limitation du traitement, à s'opposer au traitement et à la portabilité des données en contactant le Service Formation - IPTIC par écrit à l'adresse suivante : **50 Ter rue de Malte - 75011 Paris** ou par mail **formations@iptic.fr**. Dans ce cas, vous devez indiquer les données personnelles que vous souhaitez voir corriger, mettre à jour ou supprimer, en vous identifiant de manière précise avec une copie d'une pièce d'identité (carte d'identité ou passeport). Les demandes de suppression de vos données personnelles seront soumises aux obligations qui sont imposées à IPTIC par la loi, notamment en matière de conservation ou d'archivage des documents. Dans les mêmes conditions, la personne concernée a également le droit de retirer son consentement à tout moment, sans que les effets de ce retrait soient rétroactifs. La personne concernée a la possibilité d'introduire une réclamation auprès d'une Autorité de contrôle de la Protection des Données, en France la CNIL. En cas de sous-traitance ou de responsabilité conjointe des traitements au sens RGPD, un avenant au contrat sera signé.

#### **RENONCIATION**

Le fait pour IPTIC de ne pas se prévaloir à un moment donné de l'une quelconque des clauses des présentes, ne peut valoir renonciation à se prévaloir ultérieurement de ces mêmes clauses.

#### **ATTRIBUTION DE COMPETENCES**

Tout litige qui ne pourra être réglé à l'amiable sera de la compétence exclusive du Tribunal de Commerce de Paris quel que soit le siège ou la résidence du Client, nonobstant pluralité de défendeurs ou appel en garantie.

La présente clause est stipulée dans l'intérêt de la société IPTIC qui se réserve le droit d'y renoncer si bon lui semble.

#### **ELECTION DE DOMICILE**

L'élection de domicile est faite par IPTIC à son siège social au 50 Ter rue de Malte – 75011 Paris.

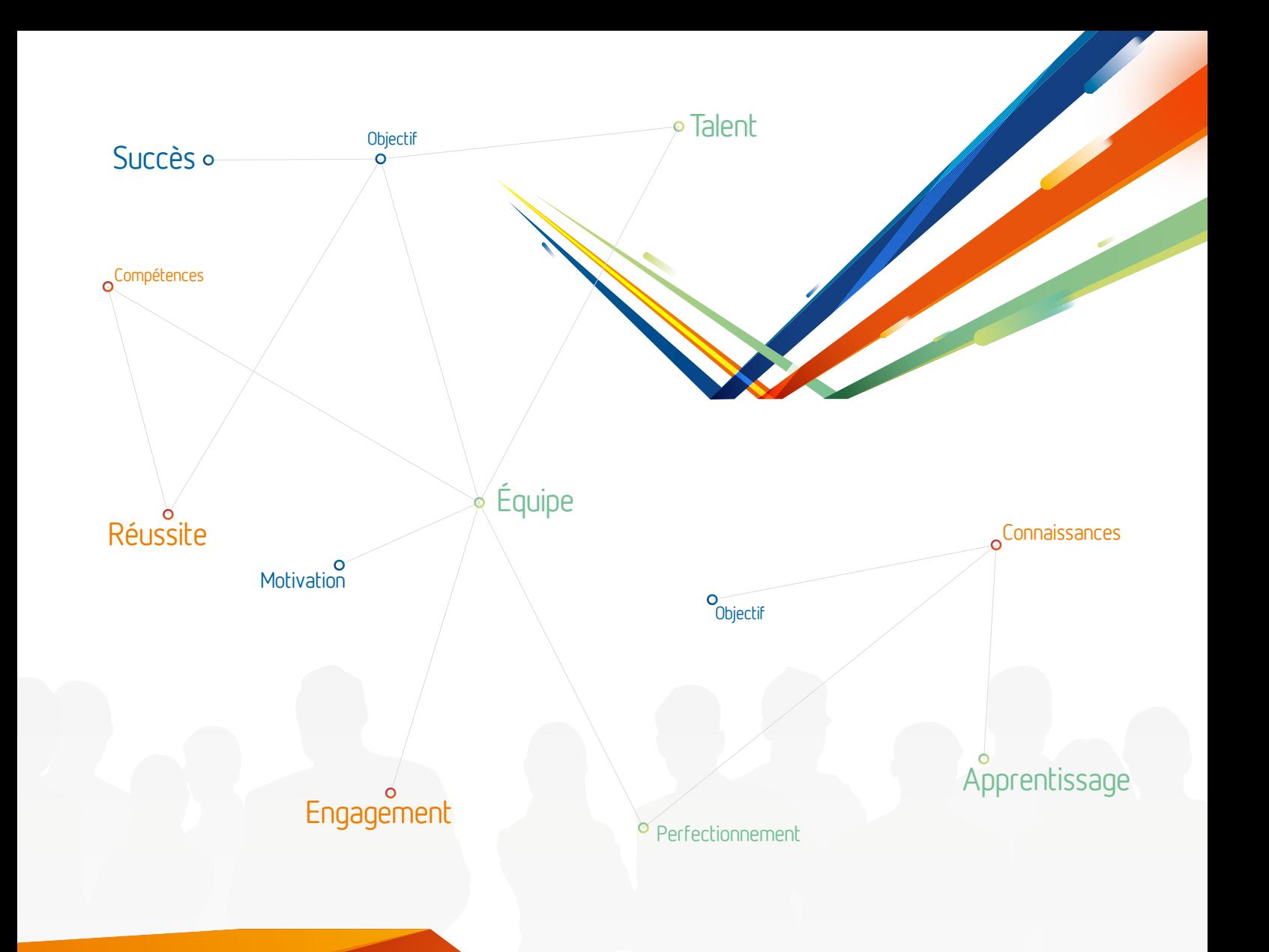

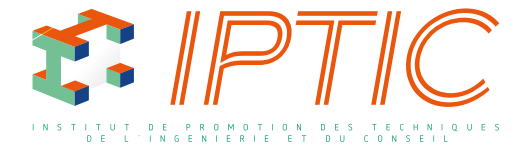

50 TER Rue de Malte - 75011 PARIS Tél. : +33(0)1 44 30 49 44 Mail : iptic@iptic.fr

### www.iptic.fr